| - Ban                                                                               | ARTIFICIAL LIMBS MANUFACTU<br>(A GOVERNMENT OF INDIA<br>G.T. ROAD, KA<br>AN ISO 9001 2 | ग निमोण (निगम<br>तीरतन' तार्वजनिक उपक्रम)<br>नपर - २०८०१६<br>RING CORPORATION OF<br>MINIRATNA' UNDERTAKI<br>NPUR-208016 | INDIA                                                           |                 |                                                      |                                            |
|-------------------------------------------------------------------------------------|----------------------------------------------------------------------------------------|----------------------------------------------------------------------------------------------------|-----------------------------------------------------------------|-----------------|------------------------------------------------------|--------------------------------------------|
| Camp Venue : CIVIL HOSP                                                             | ATAL, NAVSARI                                                                          |                                                                                                    | . /                                                             |                 | Camp Type : A                                        | DIP-SPL (VIP                               |
| Slip No. : 2016-17/NAVS2/TE                                                         | B/00522 Asse                                                                           | PART I                                                                                                    | 6                                                               |                 | लिंग                                                 | :Female                                    |
| लाआर्यी का नाम<br>Name of the Beneficiary                                           | : MEET                                                                                 | PARTI                                                                                                    | आयु<br>Age                                                      | : 8             | Sex                                                  | .F CINICIC                                 |
| पिता/पति का नाम<br>Father's/Husband's Name                                          | : MUKESH PATEL                                                                         |                                                                                                    | जाति<br>Category                                                | : Genera        | ai                                                   |                                            |
| THE HARDES                                                                          | NAVSARI                                                                                | 10 :396445<br>:NAVSARI                                                                                                  | ਸोबाइल नं.<br>Mobile No<br>ई-मेल<br>Email ID                    | : +91-95        | 586133144                                            |                                            |
| Name of Beneficiary                                                                 | MÉZT                                                                                   | PART II                                                                                                    |                                                                 |                 |                                                      |                                            |
| Father's Name MVH<br>SALDAC P<br>Camp Place<br>Assessed for<br>Date of Distribution |                                                                                        | EDUCATI                                                                                                    | Total 🔐                                                         | 1 69            | Value<br>900.00<br>900.00<br>Nu Moh<br>Bana Ku Moh   |                                            |
| Name of Assessing Rep                                                               |                                                                                        | PART III                                                                                                    |                                                                 |                 |                                                      | 21                                         |
| Certified that to the boot Thousand only.)                                          | True astructure and the                                                                | The beneficianty                                                                                                    | ary/ father / guardia<br>निर्धारक प्रधानाचार<br>Signature & Sta | n of the patien | nt is Rs. (Rupe<br>জন্ম. জ. মরিনিযি<br>rincipal/Head | es Five<br>के हस्ताक्षर एवं<br>Master /SSA |
| Counter Sig. by - Collabl                                                           | स्वर्धा Agency/ Dist Autnon                                                            | ने आरत सरकार/राज्य सरकार य                                                                                              | जन्य समाजिक योजना                                               | के जतर्मत किसी  | हासकीय/जगासकीय।<br>की परी जागत मुग                   | जन्म सत्या स काइ<br>तान की जिम्मेदारी      |

उपकरण याप्त नहीं किया है। यदि मेरे द्वारा दी गई सूचनाएँ यलत पाई जाती हैं तो मेरे उपर कान्नी कारवाही या आपूति I MEET certify that I have not received similar Aid/Equipment either free of cost/subsidized in the last one/three/ten years\* from any REAL S Government/Non Government organization. In case the undertaking is found false, I will be liable for legal action beside recovery of the full cost aids and appliances supplied, from me. लाआयी । संरक्षक के हस्ताक्षर । अंगूठा निशानी (अवयस्क वे Signature/Thumb Impression of the Beneficiary/Guardian (In case of m हस्ताक्षर - जिला अधिकृत अधिकारी । एलिम्को प्रतिनिधि Counter Signed by - Dist Authority/ALIMCO Rep. उपकरण पावती RECEIPT OF APPLIANCES I MEET certify that today ......, I received 1. TD 0M 01 appliances under ADIP-SPL (VIP) scheme of Govt. of India at subsidized to सामन में प्राप्त किया है। cost of Rs. Nil & in a good working condition. लाआणी । सरक्षक के हरूताकर तथा अगुठा Date : ..... हस्तावर - जिला अधिकृत अधिकारी । एलिम्को प्रतिनिधि Signature&Thumb Impression of the Beneficiary/Gua Counter Signed by - Dist Authority/ALIMCO Rep. Place : \* Applicability: Minimum 1 year for CWSN & 10 years for High Cost High Value and three years for all others categories पात्रता : न्यनतम १ वर्ष विशेष आवश्यकता वाले बच्चों के लिए तथा १० वर्ष उच्च कीमत उच्च कोटि के उपकरणों के लिए

| SCHEME FOR ASSISTANCE TO DISABLED PERSO<br>आरतीय कृत्रिम अग जिमाण जिगम<br>(आरत सरकार का एक मिनीरल सार्वजयिक उपक्रम)<br>जो. दी. रोज. कानप्र - २०८०१६<br>आई एस आ १६००१ २००० वरीवेष्ठान<br>ARTIFICIAL LIMBS MANUFACTURING CORPORATION OF INDIA<br>(A GOVERNMENT OF INDIA 'MINIRATNA' UNDERTAKING)<br>G.T. ROAD, KANPUR-208016<br>AN ISO 9001: 2000 COMPANY |                                                                                                    |
|----------------------------------------------------------------------------------------------------|----------------------------------------------------------------------------------------------------|
| mp Venue : CHC ,CHIKHLI                                                                                                    | Camp Type ADIP-SPL (VIP)                                                                                                    |
| IP No. : 2016-17/NAVS46/T17/01811 Assessment Date : 11/06/16<br>PART I                                                                                                    | आय : 12 जिंग :Male                                                                                                    |
| ाभार्थी का नाम : RUTIK KUMA                                                                                                    | Agè                                                                                                    |
| ame of the Beneficiary<br>तता/पति का नाम<br>ather's/Husband's Name                                                                                                    | Category                                                                                                    |
| at : RANVERIKURADA                                                                                                    | ਸੀਗइਜ ਜ. : +91-9574178093<br>Mobile No.<br>ई-ਸੇਜ<br>Email ID                                                                                                    |
| ity/Town/Village<br>State<br>State<br>State                                                                                                    |                                                                                                    |
| प्रचान पत्र और ने.<br>D Card Type & No. : Aadhar Card (522912346097)<br>PART II                                                                                                    |                                                                                                    |
|                                                                                                    |                                                                                                    |
| Type of Disability : 1. MENTALLY IMPAIRED (75%)                                                                                                    | Quantity Value                                                                                                    |
| S.No. Appliances Detail<br>1 TD 0M 01 MSIED Kit - MULTI-SENSORY INTEGRATED EDUCATION<br>1 TD 0M 01 MSIED Kit - MULTI-SENSORY INTEGRATED EDUCATION                                                                                                    | 1         6900.00           Total         1         6900.00                                                                                                    |
|                                                                                                    | ाणिया अधिकारी/पनवीस विशेषज्ञ के हस्तावार                                                                                                    |
|                                                                                                    | Signature of Madical Officer / Rehab Expert                                                                                                    |
| PART III<br>२.२.२.२                                                                                                    | क आय रु. 2000 (शब्दों में Two Thousand मार्थ) के स्वतन्त के                                                                                                    |
| ·                                                                                                    | MENT SLIP Camp Venue : CHC CHIKHLI                                                                                                    |
| S.No. Appliances Detail Remark                                                                                                    | Quantity Value                                                                                                    |
| 1 TD OM 01 MSIED KII - MULTI-SENSORY INTEGRATED EDUCAT                                                                                                    | 1         6900.00           Total         1         6900.00           हस्ताक्षर - जिला अधिकृत अधिकारी / एजिल्को प्रतिनिधि<br>Counter Signed by - Dist Authority/ALIMCO Rep. |
| (190) QK. D.C.<br>1710                                                                                                    | 9116 Oubliak                                                                                                    |
| हस्ताक्षर - जिला अधिकृत अधिकारी । एलिम्को प्रतिनिधि Date:                                                                                                    | तामाची । सरक्षक के हस्ताक्षर तथा अग्ठा निभाजी<br>gnature&Thumb Impression of the Beneficiary/Guardian                                                                       |
| Counter Signed by - Dist Authority/ALIMCO Rep. Place :                                                                                                    | lue and three years for all others categories                                                                                                    |
| Counter Signed by - Dist Authority/ALIMCO Rep. Place High Cost High Val<br>* Applicability: Minimum 1 year for CWSN & 10 years for High Cost High Val<br>पात्रता : न्यनतम १ वर्ष विशेष आवश्यकता वाले बच्चों के लिए तया १० वर्ष उच्च की                                                                                                    | तमत उच्च कारिक उपयोगित के अपने कि                                                                                                    |

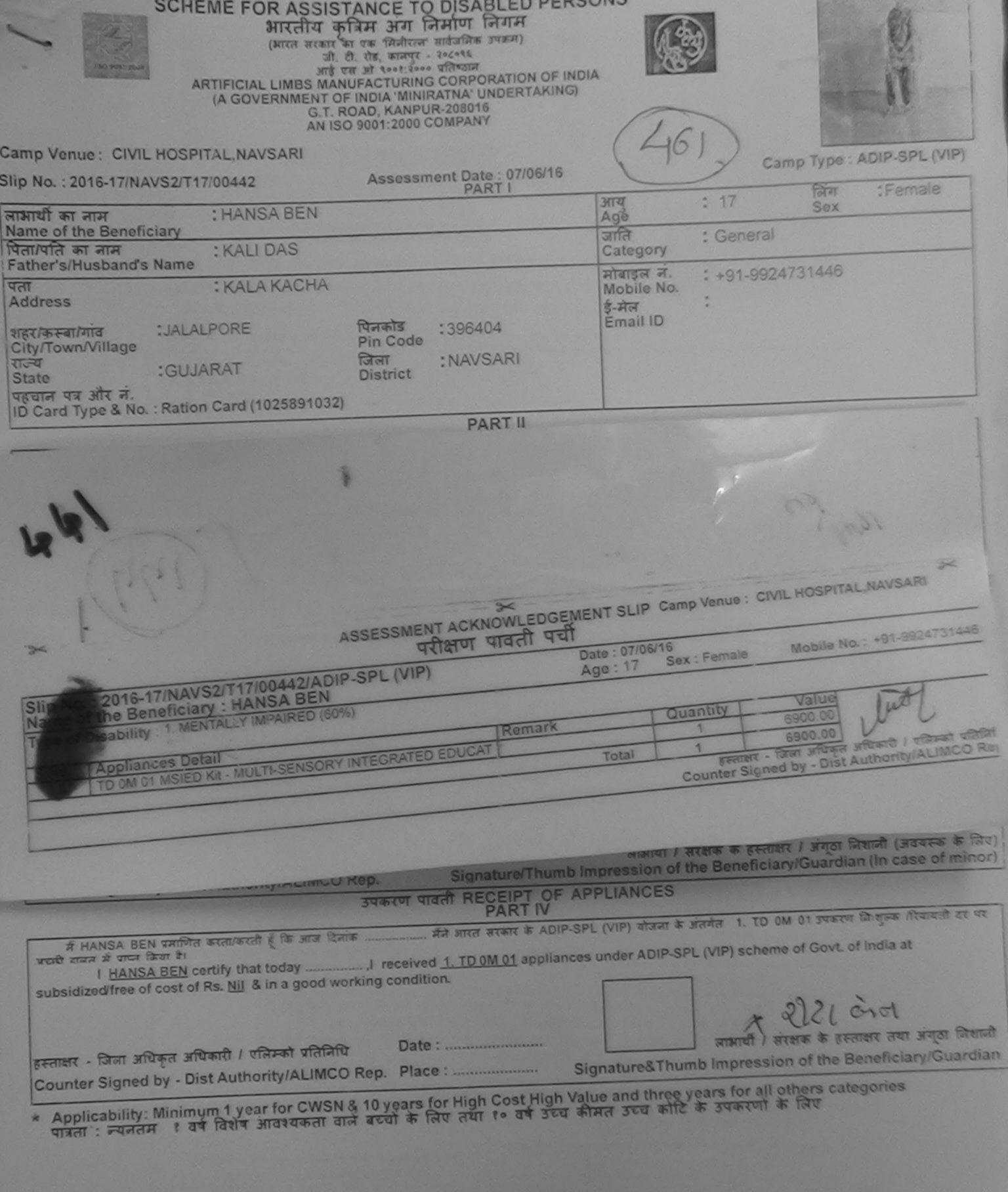

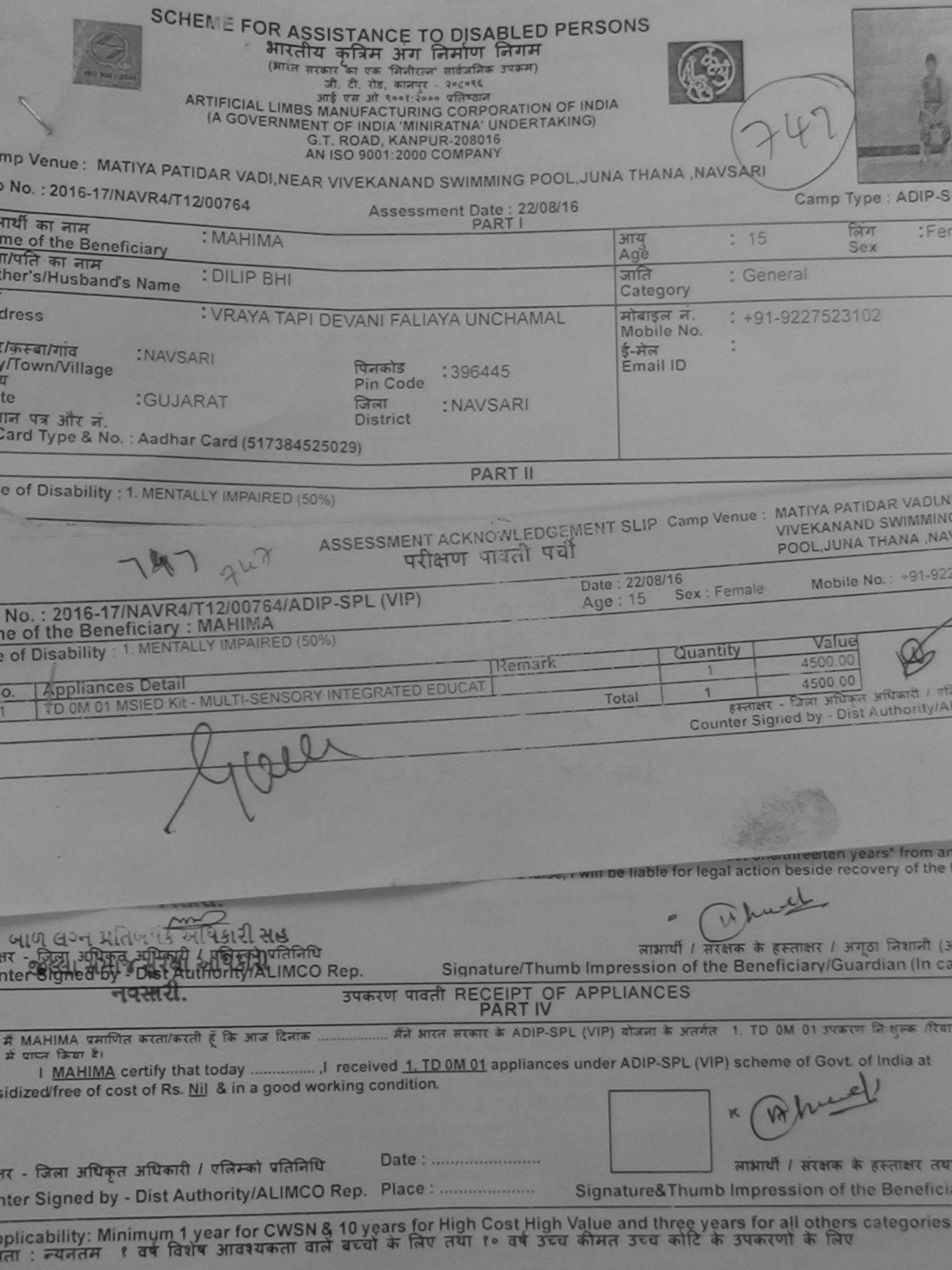

| ASSESSME                                                       | ENT ACKNOWLEDGE<br>परीक्षण पावती पर्च                                                                                                    |                          |                  |                                                                                                    |
|----------------------------------------------------------------|----------------------------------------------------------------------------------------------------|--------------------------|------------------|----------------------------------------------------------------------------------------------------|
| 10. : 2016-17/NAVS3/T8/00772/ADIP-SPL (VIP)                    | and a start of a start of the start of the s | Date : 08/08<br>Age : 21 | Sex : Male       | Mobile No.: +91-81418                                                                                |
| of the Beneficiary ; RAHUL                                     |                                                                                                    |                          |                  | * /                                                                                                  |
| of Disability : 1. MENTALLY IMPAIRED (75%)                     |                                                                                                    |                          | Quantity         | Value 7                                                                                              |
| Appliances Detail                                              | Remark                                                                                                    |                          | 1                | 6900.00 2 25/                                                                                        |
| - TD 0M 01 MSIED Kit - MULTI-SENSORY INTEGRATE                 | DEDUCAT                                                                                                    | Total                    | 1                | 6900.00 00.0000 (00.0000)                                                                            |
|                                                                |                                                                                                    |                          | Counter Sig      | ned by - Dist Authority/ALIMO                                                                        |
|                                                                |                                                                                                    |                          |                  |                                                                                                    |
|                                                                | ,                                                                                                    |                          |                  |                                                                                                    |
|                                                                | abor .                                                                                                    |                          |                  |                                                                                                    |
| - 10                                                           | ×4'08,                                                                                                    |                          | 0                |                                                                                                    |
|                                                                |                                                                                                    |                          |                  |                                                                                                    |
|                                                                |                                                                                                    |                          |                  |                                                                                                    |
| ro Type & No. : Other (na)                                     |                                                                                                    |                          |                  |                                                                                                    |
| ra rype a No Other (na)                                        |                                                                                                    |                          |                  |                                                                                                    |
|                                                                | PARTI                                                                                                    |                          | Carlo Carlos     |                                                                                                    |
| of Disability : 1. MENTALLY IMPAIRED (75%)                     |                                                                                                    |                          |                  |                                                                                                    |
| Appliances Detail                                              |                                                                                                    |                          | Quantity         | Value Kuth                                                                                           |
| TO OM 01 MSIED KIL - MULTI-SENSORY INTEGRATED                  | EDUCATI                                                                                                    |                          | 1                | 6900.00 bikram                                                                                       |
|                                                                |                                                                                                    | Total                    | 1                | Value<br>6900.00 в;кгат Ки<br>6900.00 в;кгат Ки<br>6900.00 Ацтсо Роб Но-<br>басни этианти/ч-ан базая |
|                                                                |                                                                                                    |                          | निर्धारक चि      | कित्सा अधिकारी/प्रक्रीमे विशेषज्ञ                                                                    |
| <u> </u>                                                       |                                                                                                    |                          | Signature        | of Medical Officer / Reha                                                                            |
|                                                                | PARTI                                                                                                    |                          |                  |                                                                                                    |
| णित किया जाता है की मेरी व्यक्तिमूल जानकारी के अनुसार जामायी / | उसके पिता / उसके संरक्षक के                                                                                                    | मासिक आय ब               | . 2500 (গল্বা স  | Two Thousand Five Hundred                                                                            |
| nd Five Hundred only.                                          | come of the beneficiar                                                                                                    | v/ father / gu           | ardian of the    | natient is Rs (Runees Two                                                                            |
| nd Five Hundred only.)<br>तालुडा हेल्य डरोरी,                  |                                                                                                    |                          | , , ,            | the fully of the                                                                                     |
| - सहयोगी संस्था/जिल्ली अखिकती अखिकाला पाराशी.                  |                                                                                                    | -                        |                  |                                                                                                    |
|                                                                |                                                                                                    | Support and and          | Torrest like and | a former and a charles by                                                                            |

er Sig. by - Collaborative Agency/ Dist. Authority analian administrate allectives of allenged as better Signature & Stamp of the Principal/Head Master / RAHUL प्रमाणित करता/करती हूँ कि मैंने पिछले एक/तीन/दस॰ वर्षों में आरत सरकार/राज्य सरकार या अल्य समाजिक योजना के अंतर्गत किसी शासकीय/अशासकीय/जल्य संस्था ाप्त नहीं किया है। यदि मेरे द्वाँछ दी गई सूचनाएँ मलत पाई जाती है तो मेरे उपर कानूनी कारवाही या आपूर्ति किये गये उपस्कर एवं उपकरण की पूरी जागत भुगतान की जिस AHUL certify that I have not received similar Aid/Equipment either free of cost/subsidized in the last one/three/ten years\* from any ment/Non Government organization. In case the undertaking is found false, I will be liable for legal action beside recovery of the full d appliances supplied, from me. cap fel - जिला अधिकृत अधिकारी / एलिम्को प्रतिनिधि लाभाषी / संरक्षक के हस्ताक्षर / अंगुठा निशानी (अवयर r Signed by - Dist Authority/ALIMCO Rep. Signature/Thumb Impression of the Beneficiary/Guardian (In case उपकरण पावती RECEIPT OF APPLIANCES PART IV गापल किया है। I RAHUL certify that today ......, I received 1. TD 0M 01 appliances under ADIP-SPL (VIP) scheme of Govt. of India at subsidi of Rs. Nil & in a good working condition. cafe जिला अधिकृत अधिकारी । एलिम्को प्रतिनिधि Date : लाआयी / संरक्षक के हस्ताक्षर तया अंग्र Signed by - Dist Authority/ALIMCO Rep. Place : Signature&Thumb Impression of the Beneficiary/G cability: Minimum 1 year for CWSN & 10 years for High Cost High Value and three years for all others categories : न्यनतम १ वर्ष विशेष आवश्यकता वाले बच्चों के लिए तया १० वर्ष उच्च कीमल उच्च कोटि के उपकरणों के लिए

| SCHEME FOR ASSISTANCE TO DISAE<br>भारतीय कृत्रिम अंग निर्माण<br>(भारत सरकार का ं)मिनीरत्न' सार्वजनिक<br>जी, टी. रोड, कानपुर - २०८०९६<br>आई एस ओ ९००१:२००० प्रतिष्ठान<br>ARTIFICIAL LIMBS MANUFACTURING CORPOL<br>(A GOVERNMENT OF INDIA 'MINIRATNA' UN<br>G.T. ROAD, KANPUR-208016<br>AN ISO 9001:2000 COMPANY | नि । स<br>उपक्रम)<br>DRATION OF INDIA<br>UNDERTAKING)<br>6 |
|----------------------------------------------------------------------------------------------------|------------------------------------------------------------|
| Camp Venue: CIVIL HOSPITAL, NAVSARI                                                                                                    | Camp Type : ADIP.                                          |
| Slip No. : 2016-17/NAVS2/T17/00628 Assessment Date<br>PAR                                                                                                    | e: 07/06/16                                                |
| लाभार्यी का नाम : MILAN<br>Name of the Beneficiary                                                                                                    | आयु : 18 Sex                                               |
| पिता/पति का नाम<br>Father's/Husband's Name<br>: JITESH BAI                                                                                                    | জানি : SC<br>Category                                      |
| पता<br>Address : ARSAN                                                                                                    | ਸोबाइल नं. : +91-9512805491<br>Mobile No.                  |
| शहर/कस्वा/गांव :JALALPORE पिनकोड :39640<br>City/Town/Village Pin Code                                                                                                    | 94 ई-मेल "<br>Email ID                                     |
| राज्य<br>State :GUJARAT जिला :NAVS/<br>District                                                                                                    | SARI                                                       |
| पहचान पत्र और नं.<br>ID Card Type & No. : Aadhar Card (371482668377)                                                                                                    |                                                            |
| PAF                                                                                                    | RTII                                                       |
| Type of Disability : 1. MENTALLY IMPAIRED (40%)                                                                                                    |                                                            |
| ≫<br>ASSESSMENT ACKNOW<br>परीक्षण पाव                                                                                                    | WLEDGEMENT SLIP Camp Venue : LADUBEN URBAN HOS             |
| Slip No. : 2016-17/NAVSA1/T12/00300/ADIP-SPL (VIP)                                                                                                    | Date : 08/09/16<br>Age : 16 Sex : Male Mobile No. : +91-95 |
| Name of the Beneficiary : MILAN BHAI<br>Type of Disability : 1. MENTALLY IMPAIRED (50%)                                                                                                    | Age: 16 Sex: Male Mobile No.: +91-95                       |
|                                                                                                    |                                                            |
| S.No. Appliances Detail     TD 0M 01 MSIED Kit - MULTI-SENSORY INTEGRATED EDUCAT                                                                                                    | emark Quantity Value                                       |
|                                                                                                    | Total 1 4500.00                                            |

हस्ताक्षर - जिला अधिकृत अधिकारी / एलिस Counter Signed by - Dist Authority/ALI

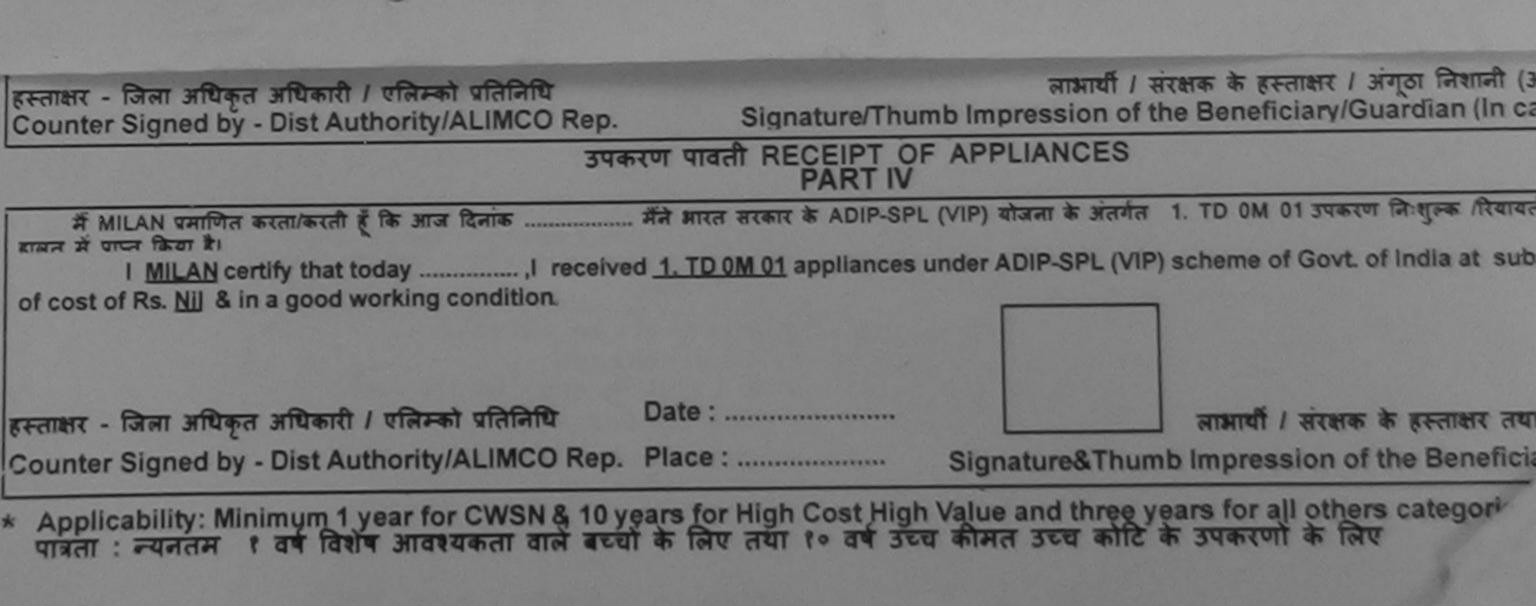

822 KM

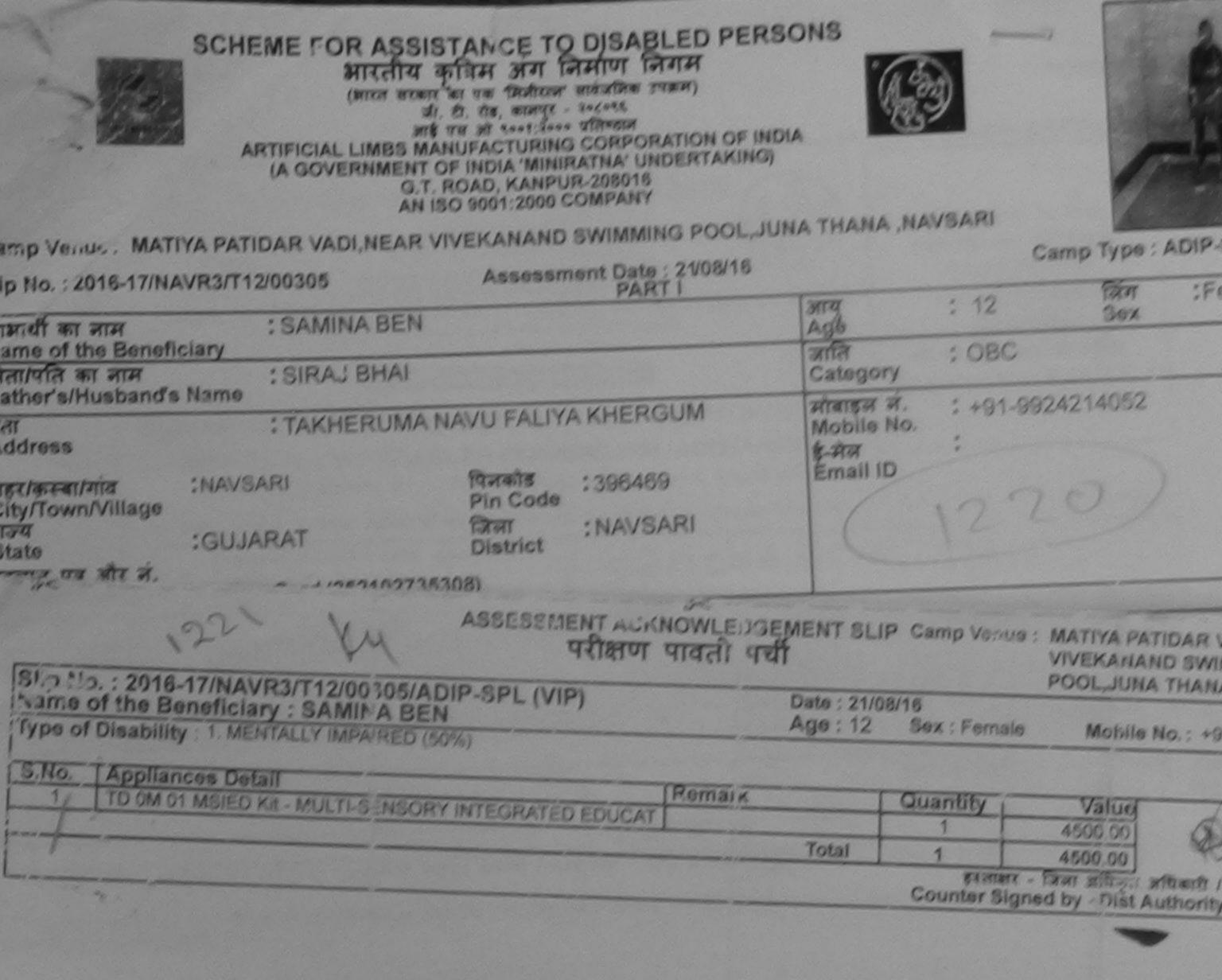

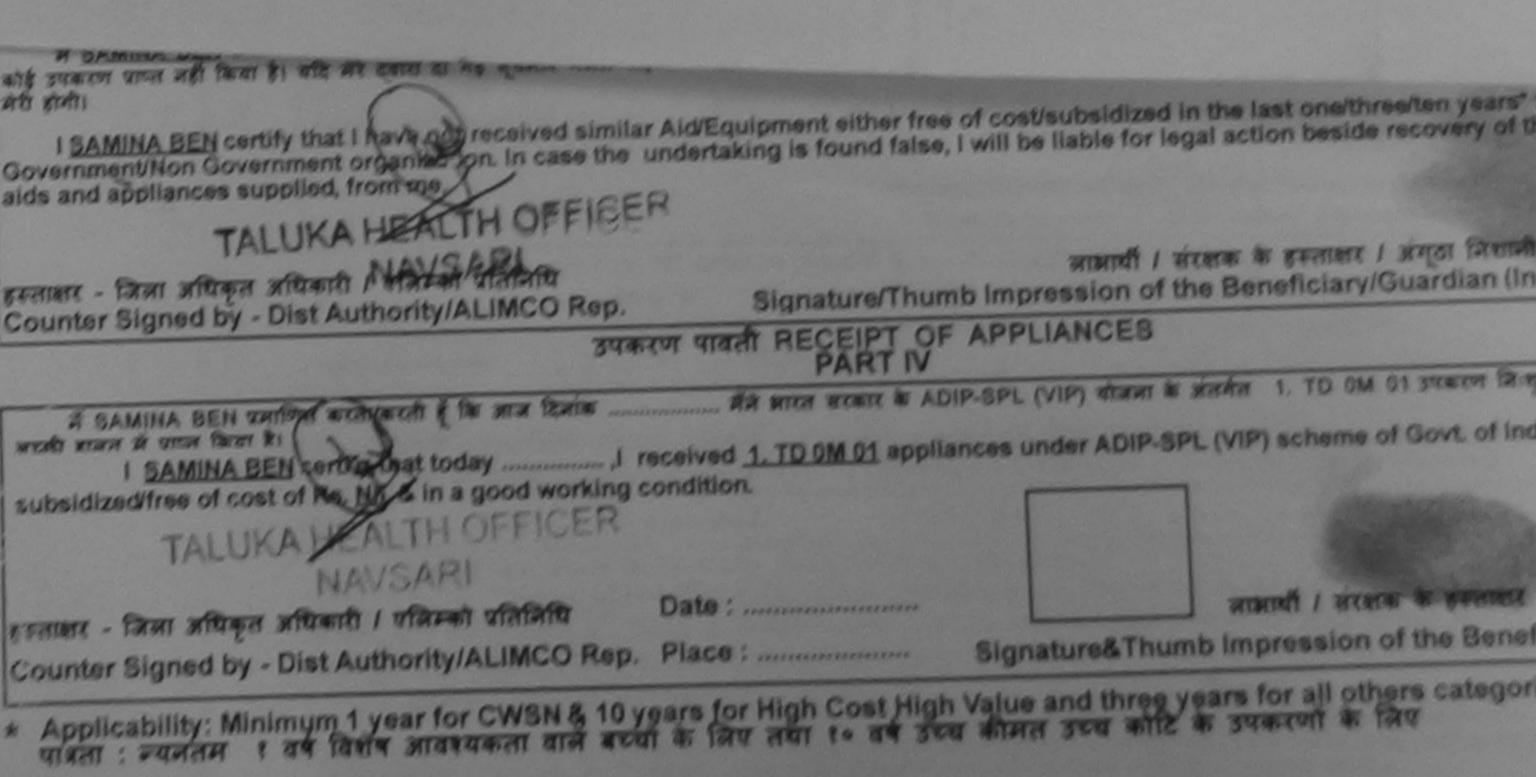

| SCHEME FOR ASSISTANCE TO<br>AITCH & AFAH 317 (A<br>AITCH AGATA AFAH 317 (A<br>AITCH AGATA AFAH 317 (A<br>AITCH AGA | मिणि निगम<br>सर्वजनिक उपक्रम)<br>२०८०९६<br>प्रसिम्ठान<br>CORPORATION OF IND<br>ATNA' UNDERTAKING)<br>-208016<br>MPANY | A                                                                                                    |                                        |               |           |
|----------------------------------------------------------------------------------------------------|----------------------------------------------------------------------------------------------------|----------------------------------------------------------------------------------------------------|----------------------------------------|---------------|-----------|
| Assessmer                                                                                                    | nt Date : 22/08/16<br>PART I                                                                                          | A ITANA ,NAV                                                                                                    |                                        | p Type : ADI  | IP-SPL (V |
| लाभार्थी का नाम : HITESH<br>Name of the Beneficiary                                                                                                    |                                                                                                    | आयु<br>Age                                                                                                    | : 10                                   | लिंग :<br>Sex | Male      |
| पिता/पति का नाम<br>Father's/Husband's Name<br>पता                                                                                                    |                                                                                                    |                                                                                                    | OBC                                    |               |           |
| Address<br>शहर/कस्बा/गांव<br>City/Town/Village<br>राज्य<br>Address<br>INAVSARI<br>INAVSARI<br>INAVSARI<br>Pin Code<br>I                                                                                                    | 96436<br>VAVSARI                                                                                                    | मोबाइल नं.<br>Mobile No.<br>ई-मेल<br>Email ID                                                                                                    | +91-922752                             | 3102          |           |
| Type of Disability : 1. MENTALLY IMPAIRED (60%)                                                                                                    | PART II                                                                                                    |                                                                                                    |                                        |               |           |
| ।<br>► ASSESSMENT ACKN<br>परीक्षण                                                                                                    | अ<br>NOWLEDGEMENT SL<br>पावती पर्ची                                                                                   | .IP Camp Venue                                                                                                    | : MATIYA PAT<br>VIVEKANAN<br>POOL,JUNA | D SWIMMING    | G         |
| ip No. : 2016-17/NAVR4/T8/00828/ADIP-SPL (VIP)<br>ame of the Beneficiary : HITESH<br>pe of Disability : 1. MENTALLY IMPAIRED (60%)                                                                                                    | Date : 22<br>Age : 10                                                                                                 | and the second second sec | Mobile N                               | No.: +91-922  | 7523102   |
| Np. Appliances Detail<br>1 TD 0M 01 MSIED Kit - MULTI-SENSORY INTEGRATED EDUCAT                                                                                                    | Remark<br>Total                                                                                                    | Quantity<br>1<br>1                                                                                                    | Value<br>4500.00<br>4500.00            | Ast .         | -         |
| IT.                                                                                                    |                                                                                                    |                                                                                                    | - जिला अधिकृत 3<br>ned by - Dist A     |               |           |

| aids and appliances supplied, from me.                                                                         | upment either free of cost/subsidized in the last one/three/ten years* from any<br>lertaking is found false, I will be liable for legal action beside recovery of the full cost of    |
|----------------------------------------------------------------------------------------------------|----------------------------------------------------------------------------------------------------|
| स्ताक्षर अधिकृत अधिकारी ) एतिस्को प्रतिनिधि<br>Counter Signed by Quet Authority/ALIMCO Rep.                    | लाआयीं / संरक्षक के हस्ताक्षर / अंगूठा निशानी (अवयस्क के f<br>Signature/Thumb Impression of the Beneficiary/Guardian (In case of min                                                  |
| उपकरण                                                                                                    | पावती RECEIPT OF APPLIANCES                                                                                                    |
| ਸੈਂ HITESH प्रमाणित करता/करती हूँ कि आज दिनांक                                                                 | ते भारत सरकार के ADIP-SPL (VIP) योजना के अंतर्गत 1. TD 0M 01 उपकरण निःशुल्क /रियायती दर पर अ<br>. TD 0M 01 appliances under ADIP-SPL (VIP) scheme of Govt. of India at subsidized/fre |
| न्ताक्षर - जिला अधिकृत अधिकारी / एलिम्को प्रतिनिधि Date<br>ounter Signed by - Dist Authority/ALIMCO Rep. Place | e:                                                                                                    |
|                                                                                                    | orginatored multip impression of the Repetician/Current                                                                                                    |
| पत्रिता : न्यनतम १ वर्ष विशेष आवश्यकता वाले बच्चों के वि                                                       | for High Cost High Value and three years for all others categories<br>लेए तथा १० वर्ष उच्च कीमत उच्च कोटि के उपकरणों के लिए                                                           |

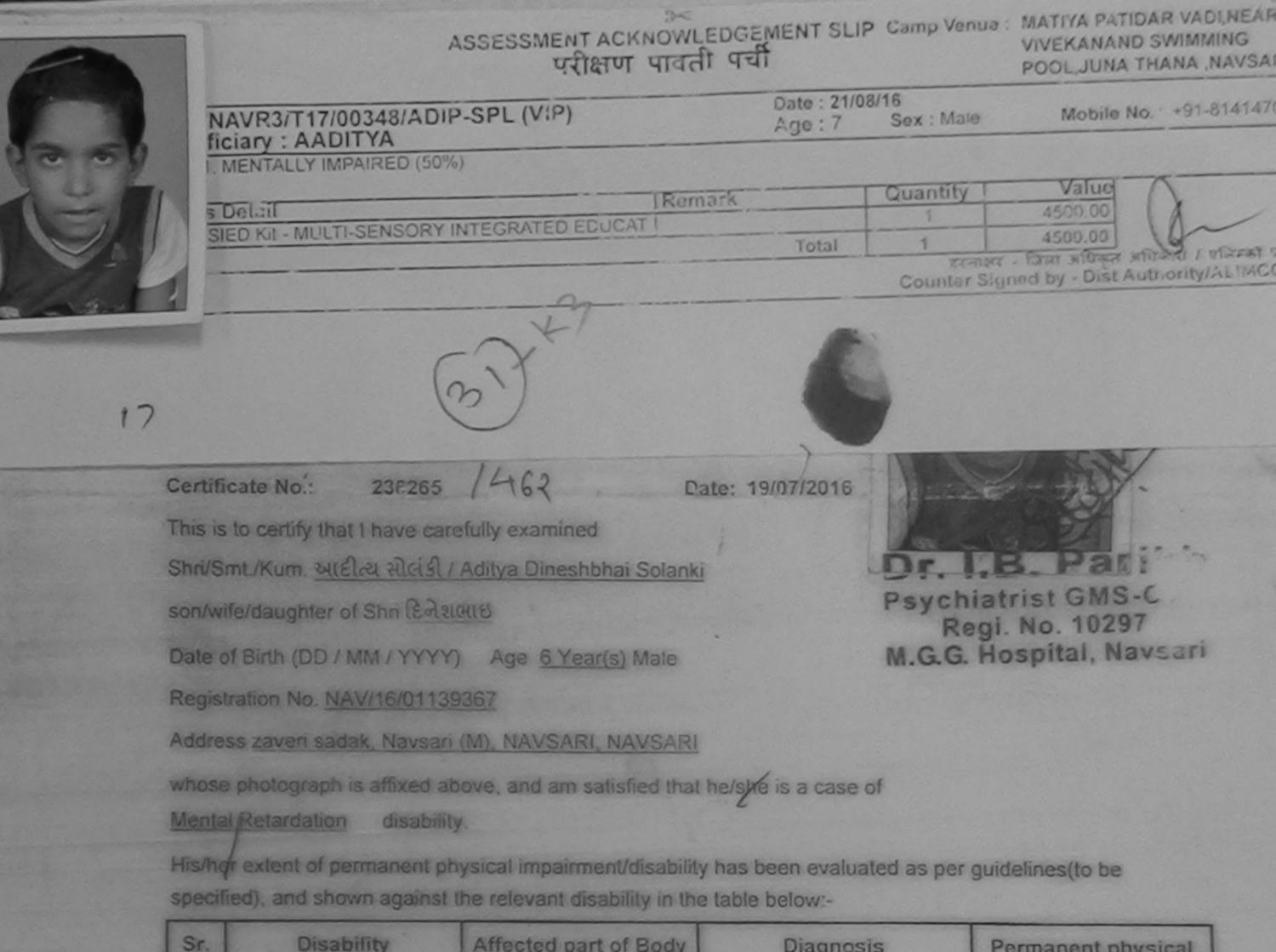

|   | Dischille  | All and a start of the start |           |                   |
|---|------------|------------------------------|-----------|-------------------|
| 1 | Disability | Affected part of Body        | Diagnosis | Permanent physica |
| 1 |            |                              |           | impairment / ment |
| 8 |            |                              |           | disability (in %) |

| Contract of the local division of the local division of the local | a state and a state of the state of the stat |            | and the second second second second second second second second second second second second second second second | and the second state of the second state of th |
|----------------------------------------------------------------------------------------------------|----------------------------------------------------------------------------------------------------|------------|----------------------------------------------------------------------------------------------------|----------------------------------------------------------------------------------------------------|
| 1                                                                                                    | Mental Retardation                                                                                                    | Mild - 50% | 1) Mild mental retardation                                                                                       | 50 (Fifty)                                                                                                    |
|                                                                                                    | e above condition is pro<br>eassessment of disability                                                                                                    |            | e/ likely to improve/ not likely to                                                                              | improve.                                                                                                    |
|                                                                                                    |                                                                                                    |            |                                                                                                    |                                                                                                    |
|                                                                                                    |                                                                                                    |            | Details of authority i                                                                                           | squina cortificato                                                                                                    |

Undertaking: I hereby declare that all the personal information stated above are true to the best of my knowledge and belief. further state that I have not availed any other disability certificate from the health department, if in case any inaccuracy is detected on my part, I shall be liable to forfeiture of the base fits derived and other action as per law.

Signature/ Thumb impression in whose favour disability certificate is issued

No.

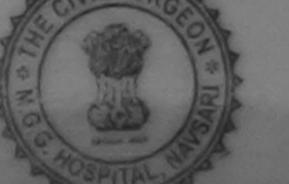

(Authorised Side and The Authorised Side and The Authorised Side and Authority arikh Provide Antipathised MS-CL-1 Register 10297

al

(Countersignature and seal of the CMO/Medical Superintendent/Head of Government Government Servant (with seal))

| SCHEME FOR ASSISTANCE TO DIS<br>SITURATION STREET<br>STREET AND AND SWITCH<br>STREET AND SWITCH AND SWITCH<br>STREET AND SWITCH AND SWITCH<br>STREET AND SWITCH AND SWITCH AND SWITCH<br>STREET AND SWITCH AND SWITCH AND SWITCH AND SWITCH<br>STREET AND SWITCH AND SWITCH AND SWITCH AND SWITCH AND SWITCH<br>STREET AND SWITCH AND SWITCH | म जिनगम<br>निक उपक्रम)<br>सद<br>STA<br>RPORATION OF INDIA<br>A' UNDERTAKING)<br>8016<br>ANY | A (92                                        | NAVSAR        |                   | De : ADIP-SPL                               |
|----------------------------------------------------------------------------------------------------|---------------------------------------------------------------------------------------------|----------------------------------------------|---------------|-------------------|---------------------------------------------|
| Assessment                                                                                                    | Date : 23/08/16<br>PART I                                                                   |                                              |               | Samp              |                                             |
| आर्थी का नाम : ASHOK KUMAR                                                                                                    |                                                                                             | आय<br>Age                                    | : 11          | 1 लि<br>Se        |                                             |
| ame of the Beneficiary<br>ता/पति का नाम :VRAJA RAM                                                                                                    |                                                                                             | जाति<br>Category                             | : 01          | BC                |                                             |
| ity/Town/Village<br>जन्म<br>tate<br>रचान पत्र और नं.                                                                                                    | 6450<br>AVSARI                                                                              | मोबाइल नं.<br>Mobile No<br>ई-मेल<br>Email ID | . : +9<br>. : | 91-962402282      | 27                                          |
| Card Type & No. : Other (NA)                                                                                                    | PART II                                                                                     |                                              |               |                   |                                             |
|                                                                                                    | PANI                                                                                        |                                              |               |                   |                                             |
| ype of Disability : 1. MENTALLY IMPAIRED (50%)                                                                                                    |                                                                                             | 1.00                                         | antity        | Value             |                                             |
| No. Appliances Detail                                                                                                    | 4                                                                                           |                                              | 1             | 4500.00           |                                             |
| ASSESSMENT ACI<br>परीक्षण                                                                                                    | NOWLEDGEMEN<br>पावती पची                                                                    | T SLIP Ca                                    | mp Venue      |                   | IDAR VADI,NEA<br>D CWIMMING<br>THANA ,NAVS/ |
| iip No. : 2016-17/NAVR5/T12/00916/ADIP-SPL (VIP)<br>ame of the Beneficiary : ASHOK KUMAR                                                                                                    |                                                                                             | a:23/08/16<br>a:11 Se                        | x : Male      | Mobile N          | No.: +01-96240                              |
| pe of Disability : 1. MENTALLY IMPAIRED (50%)                                                                                                    |                                                                                             |                                              |               |                   |                                             |
| No.   Appliances Detail                                                                                                    | Remark                                                                                      | Qu                                           | antity        | 4500.00           | R                                           |
| 1 TD OM 01 MSIED Kit - MULTI-SENSORY INTEGRATED EDUCA                                                                                                    | To                                                                                          | otal                                         | 1             | 4500.00           | 12                                          |
|                                                                                                    |                                                                                             | 1000 1000 1000 1000 1000 1000 1000 100       | हस्ताक्ष      | र - जिला अधिकृत : | भयिकारी । एलिम्फो                           |

Counter Signed by - Dist Authority/ALIN

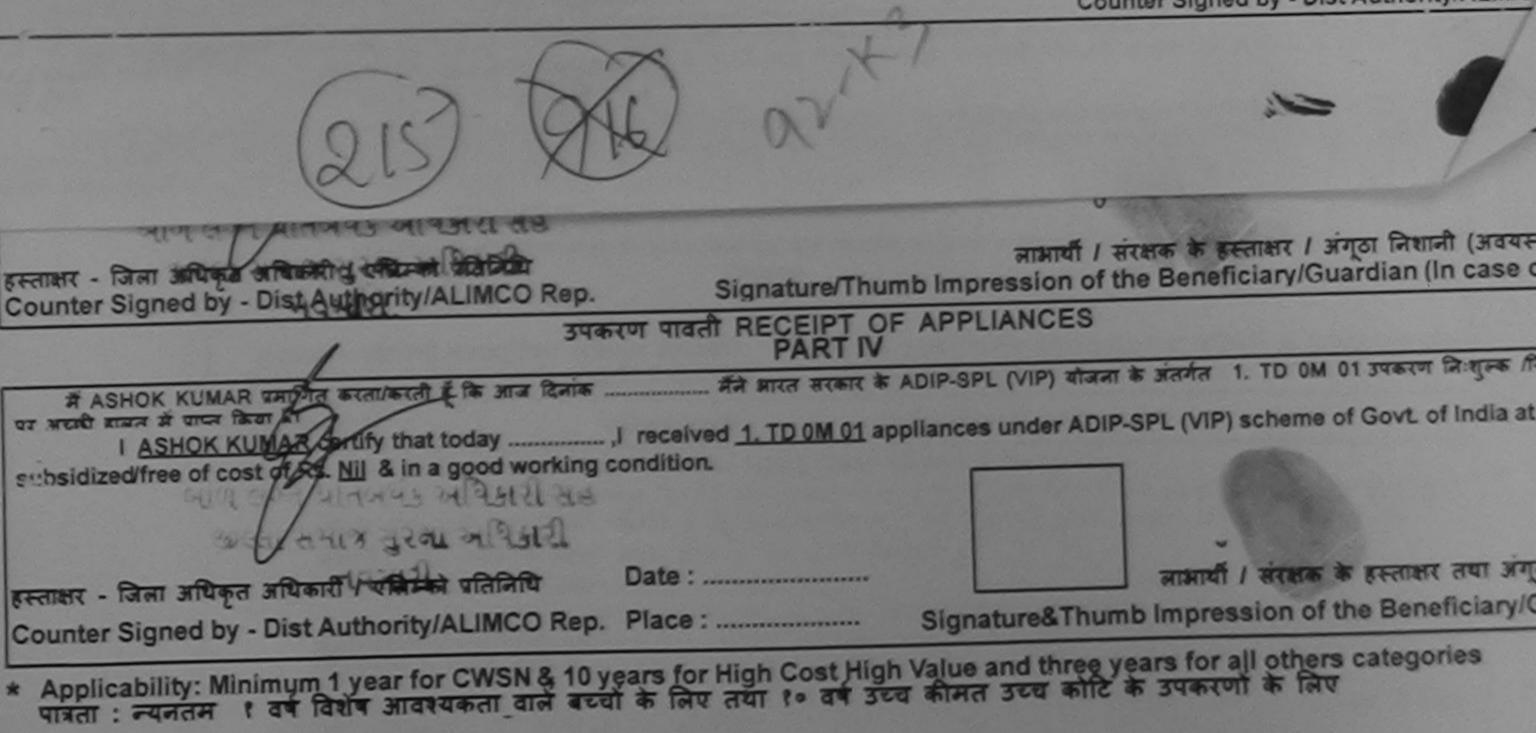

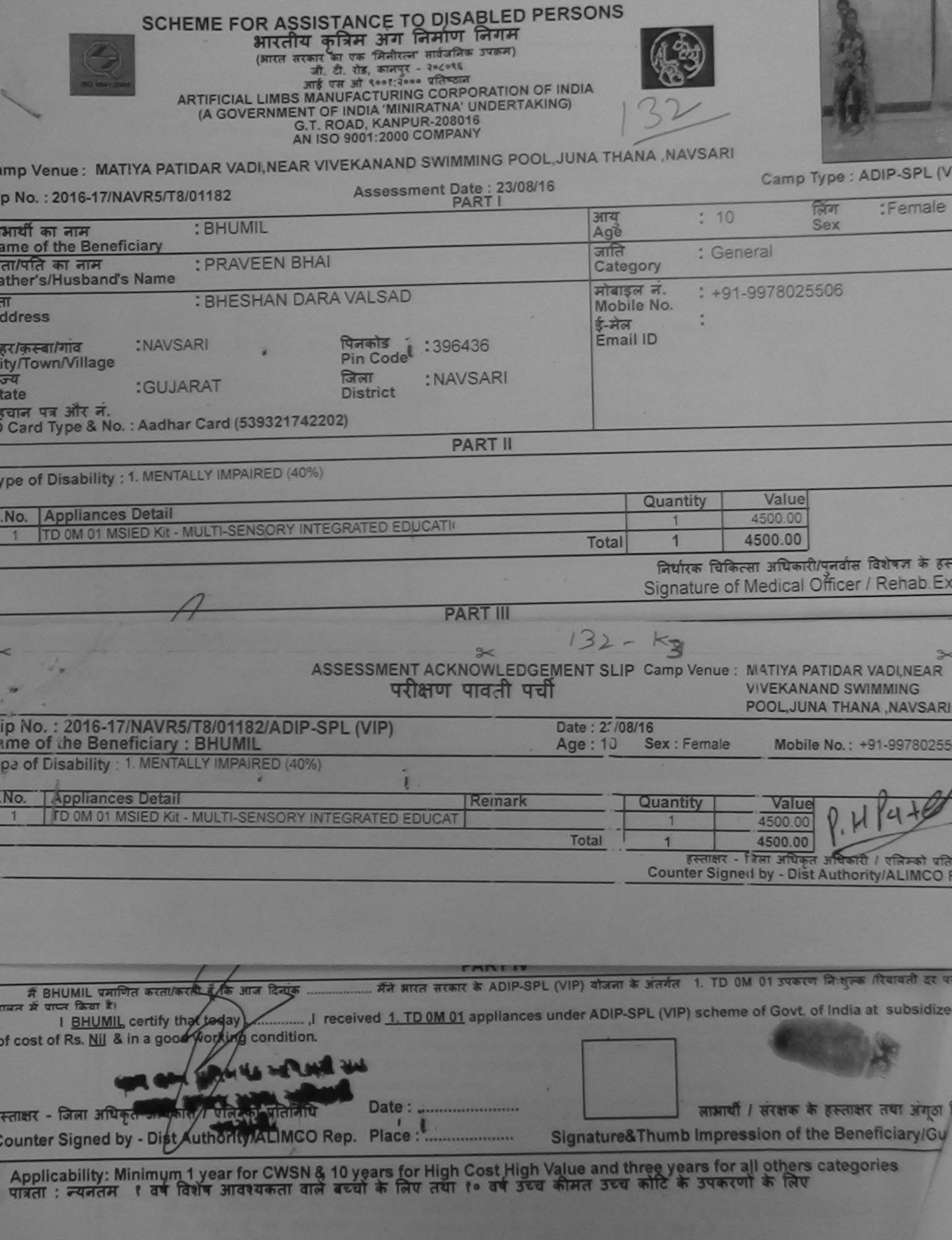

|                                                                                                    | and the second second s |                                           |                                                                   |                                        |
|----------------------------------------------------------------------------------------------------|----------------------------------------------------------------------------------------------------|-------------------------------------------|-------------------------------------------------------------------|----------------------------------------|
| ASSESSMENT ACKNOWLED                                                                                                    | DGEMENT हा 18<br>पची                                                                                                    | Comp Venue                                | MATEVA PATE                                                       | DAR VADINEA<br>SWIMMING<br>THANA HAVSA |
| Slip No. : 2016-17/NAVR3/T17/00486/ADIP-SPL (VIP)<br>Name of the Beneficiary : ANJALI BEN                                                                                                    | Date : 21/01<br>Age : 10                                                                                                    | M16<br>Sex : Femalo                       | Mobile N                                                          |                                        |
| Type of Disability 1 MENTALLY IMPAIRED (60%)                                                                                                    |                                                                                                    |                                           |                                                                   | ~                                      |
| S.No. Appliances Cetail [Keniar]                                                                                                    | Total                                                                                                    | Counter Sign                              | Value<br>4500.00<br>4500.00<br>Elef affiner ad<br>yo ey - Dist Au | Routh Convet of                        |
| City/TownrVillage<br>City/TownrVillage<br>City/TownrVillage |                                                                                                    |                                           | R                                                                 |                                        |
| IB Card Type & No. : Aadhar Card (307491848496)                                                                                                    |                                                                                                    |                                           |                                                                   |                                        |
| PARTI                                                                                                    |                                                                                                    |                                           |                                                                   |                                        |
| Type of Disability : 1. MENTALLY IMPAIRED (60%)                                                                                                    |                                                                                                    |                                           |                                                                   |                                        |
| S.No. Appliances Detail                                                                                                    |                                                                                                    | Quantity                                  | Value                                                             |                                        |
| 1 TO OM OT MELED KIL-MULTI-SENSORY INTEGRATED EDUCATE                                                                                                    |                                                                                                    | 1                                         | 4500.00                                                           |                                        |
|                                                                                                    | Total                                                                                                    | 1                                         | 4500.00                                                           | ~ ~ /                                  |
|                                                                                                    |                                                                                                    | Signature of                              | त्सा अधिकःशी/पुन<br>Medical Offi                                  | cer / Rehab.l                          |
| PARTI                                                                                                    |                                                                                                    | ma and all                                |                                                                   |                                        |
| certified that to the best of my knowledge, the monthly income of the benefic<br>Thousand Two Hundred only.)                                                                                                    |                                                                                                    |                                           |                                                                   |                                        |
| conner - सहायेनी संस्था/जिल्ल अधिकृत अधिकारी<br>Counter Sig, by - Collaborative Agency/ Dist. Authority                                                                                                    | Bruine aus<br>Signature 8                                                                                                    | मचार्थ/हेड मास्टर/<br>k Stamp of the      | ल.एस. ए. प्रतिनि<br>Principal/He                                  | ad Master /SS                          |
| में ANLALI BEN प्रसाणित मटलामाओं हूँ कि मेंन विकारे प्रमाणिगटन - वर्ण में आपत कामारणाज्य<br>आहे. उपकरण वापत नहीं किया है। पाँटे मेरे द्वारों ही नई जुयनारें मानल पाई जाती है तो मेरे प्रपर मान्द्री ।<br>जात क्रमे।                                                                                                    | सरकार या अञ्च सम<br>कारवाड़ी या आण्डि वि                                                                                                    | त्तिक बोजना के जंत<br>वर्ष गर्व उपस्कर एव | मेत किसी धासकीय<br>उपकरण की पूरी ज                                | (जसासकीय/अन्य स<br>मत मुपतन्त्र की धि  |

ANJALI SER certify that I have not received similar Aid/Equipment either free of cost/subsidized in the last one/three/ten years' from any Sovernment/Non Government organization. In case the undertaking is found faise, I will be liable for legal action beside recovery of the full co adv and appliances supplied, from me.

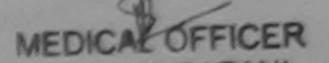

(गलावर - जिल्ला अधिकारी / प्रतिजनी प्रतितिधि Counter Signed by - Dist Authority/ALIMCO Rep. PHC AMBAPANI mand / arceta & second / arceta / anjoi in (in case of Signature/) humb impression of the Beneficiary/Guardian (in case of August August

## subar Vansda

AN ANCH ANALY & ADIP-SPL (VIP) alians is annihit 1. TO GM 01 JUNITY Depart frances if an and the second statement of the serve there world statis it usual farm Ro-

ANJALL BEN certify that today \_\_\_\_\_\_ / received 1. TO OM 01 appliances under ADIP-SPL (VIP) scheme of Govt. of India at subsidized/free of cost of Rs. htt & in a good working condition.

Counter Signed by - Dist Authority/ALIMCO Rep Ta VanSda, Di, NavSariture&Thumb Impression of the Beneficiary/Gu

ল জায়কাৰী / বুজনান বিভাগক Classe Prescribing Medical Officer/Rehab Expert

| ASSESSMENT ACKNOWLEDGEMENT SLIP Camp Views CHC KHERCAM<br>ASSESSMENT ACKNOWLEDGEMENT SLIP Camp Views CHC KHERCAM<br>TOTATOR THICH THICH THE CAMP SPL (VIP)<br>Name of the Baneliciary : DWIT<br>Type of Disability : 1 MENTALLY IMPAIRED (SON)<br><u>SNA Appliances Detail</u><br><u>Total 1 00001 MSIED KI- MULTI-SENSORY INTEGRATED EDUCAT</u><br><u>Total 1 00001 MSIED KI- MULTI-SENSORY INTEGRATED EDUCAT</u><br><u>TOTATOR Signed by - Disk Authority ALLINCE</u><br><u>SNA Adpliances Detail</u><br><u>Total 1 00001 MSIED KI- MULTI-SENSORY INTEGRATED EDUCAT</u><br><u>TOTATOR Signed by - Disk Authority ALLINCE</u><br><u>Total 1 00001 MSIED KI- MULTI-SENSORY INTEGRATED EDUCAT</u><br><u>TOTATOR Signed by - Disk Authority ALLINCE</u><br><u>TOTATOR Signed by - Disk Authority ALLINCE</u><br><u>TOTATOR Signed by - Disk Authority - Disk Authority ALLINCE</u><br><u>TOTATOR Signed by - Disk Authority - Disk Authority - Disk Authority - Disk Authorit</u> |
|----------------------------------------------------------------------------------------------------|
| Sino No.: 2016-17/INAVSJTS/00651/ADIP-SPL (VIP)       Data:: 08/08/16         Name of the Beneficiary : DWITI       Age: 3       Six: Female       Mobile No.:         Type of Disability : 1 MENTALLY IMPAIRED (S0%)       Six: Female       Mobile No.:         S.No.       Appliances Detail       Itemark       Quantity       Values         1       TD 0M 01 MSIED KR-MULTI-SENSORY (INTEGRATED EDUCAT       0000.00       Energy - Data stippin stituent : rebeat st Counter Signed by - Dist Authority/ALIMCO         About the stipping stituent : rebeat st Counter Signed by - Dist Authority/ALIMCO       97.237.404/03.72       Counter Signed by - Dist Authority/ALIMCO         About the stipping stituent : NRAVSART       District       INRVSART       District         Type of Disability : 1. MENTALLY IMPAIRED (S0%)       PART II       Type of Disability : 1. MENTALLY IMPAIRED (S0%)                                                                                                    |
| Sino No.: 2016-17/INAVS3/T8/00651/ADIP-SPL (VIP)       Date: 08/08/16         Name of the Beneficiary : DWITI       Age: 3       Six: Female       Mobile No.:         Type of Disability : 1 MENTALLY IMPAIRED (SON)       Six: Female       Mobile No.:         S.No.       Appliances Detail       Itemark       Quantity       Values         Image: Total       1       000.00       Six: Female       Mobile No.:         S.No.       Appliances Detail       Itemark       Quantity       Values         Image: Total       1       000.00       Six: Female       Mobile No.:         Mathemark       Quantity       Values       Six: Female       Mobile No.:         Image: Total       1       000.00       Six: Female       Mobile No.:         Image: Total       1       000.00       Six: Female       Mobile No.:         Image: Total       1       000.00       Six: Female       Mobile No.:         Image: Total       1       000.00       Six: Female       Geo0.00         Image: Total       1       000.00       Six: Female       Geo0.00         Image: Total       1       000.00       Six: Female       Geo0.00         Image: Total       1       0000.00       Six: Female                                                                                                    |
| Sino No.: 2016-17/INAVSJTS/00651/ADIP-SPL (VIP)       Data:: 08/08/16         Name of the Beneficiary : DWITI       Age: 3       Six: Female       Mobile No.:         Type of Disability : 1 MENTALLY IMPAIRED (S0%)       Six: Female       Mobile No.:         S.No.       Appliances Detail       Itemark       Quantity       Values         1       TD 0M 01 MSIED KR-MULTI-SENSORY (INTEGRATED EDUCAT       0000.00       Energy - Data stippin stituent : rebeat st Counter Signed by - Dist Authority/ALIMCO         About the stipping stituent : rebeat st Counter Signed by - Dist Authority/ALIMCO       97.237.404/03.72       Counter Signed by - Dist Authority/ALIMCO         About the stipping stituent : NRAVSART       District       INRVSART       District         Type of Disability : 1. MENTALLY IMPAIRED (S0%)       PART II       Type of Disability : 1. MENTALLY IMPAIRED (S0%)                                                                                                    |
| Sino No.: 2016-17/INAVSJTS/00651/ADIP-SPL (VIP)       Data:: 08/06/16         Name of the Beneficiary : DWITI       Age: 3       Six: Female       Mobile No.:         Type of Disability : 1 MENTALLY IMPAIRED (SON)       Six: Female       Mobile No.:         S.No.       Appliances Detail       Itemark       Quantity       Values         Image: Total       Image: Total       Image: Total       Generation         Image: Total       Image: Total       Image: Total       Generation         Image: Total       Image: Total       Image: Total       Generation         Image: Total       Image: Total       Image: Total       Generation         Image: Total       Image: Total       Image: Total       Generation         Image: Total       Image: Total       Image: Total       Generation         Image: Total       Image: Total       Image: Total       Generation         Image: Total       Image: Total       Image: Total       Generation         Image: Total       Image: Total       Image: Total       Generation         Image: Total       Image: Total       Image: Total       Generation         Image: Total       Image: Total       Image: Total       Image: Total       Image: Total         Image: Total       Image:                                                                                                    |
| Sino No.: 2016-17/INAVSJTS/00651/ADIP-SPL (VIP)       Data:: 08/08/16         Name of the Beneficiary : DWITI       Age: 3       Six: Female       Mobile No.:         Type of Disability : 1 MENTALLY IMPAIRED (S0%)       Six: Female       Mobile No.:         S.No.       Appliances Detail       Itemark       Quantity       Values         1       TD 0M 01 MSIED KR-MULTI-SENSORY (INTEGRATED EDUCAT       0000.00       Energy - Data stippin stituent : rebeat st Counter Signed by - Dist Authority/ALIMCO         About the stipping stituent : rebeat st Counter Signed by - Dist Authority/ALIMCO       97.237.404/03.72       Counter Signed by - Dist Authority/ALIMCO         About the stipping stituent : NRAVSART       District       INRVSART       District         Type of Disability : 1. MENTALLY IMPAIRED (S0%)       PART II       Type of Disability : 1. MENTALLY IMPAIRED (S0%)                                                                                                    |
| Sino No.: 2016-17/INAVSJTS/00651/ADIP-SPL (VIP)       Data:: 08/08/16         Name of the Beneficiary : DWITI       Age: 3       Six: Female       Mobile No.:         Type of Disability : 1 MENTALLY IMPAIRED (S0%)       Six: Female       Mobile No.:         S.No.       Appliances Detail       Itemark       Quantity       Values         1       TD 0M 01 MSIED KR-MULTI-SENSORY (INTEGRATED EDUCAT       0000.00       Energy - Data stippin stituent : rebeat st Counter Signed by - Dist Authority/ALIMCO         About the stipping stituent : rebeat st Counter Signed by - Dist Authority/ALIMCO       97.237.404/03.72       Counter Signed by - Dist Authority/ALIMCO         About the stipping stituent : NRAVSART       District       INRVSART       District         Type of Disability : 1. MENTALLY IMPAIRED (S0%)       PART II       Type of Disability : 1. MENTALLY IMPAIRED (S0%)                                                                                                    |
| Sino No.: 2016-17/INAVSJTS/00651/ADIP-SPL (VIP)       Data:: 08/08/16         Name of the Beneficiary : DWITI       Age: 3       Six: Female       Mobile No.:         Type of Disability : 1 MENTALLY IMPAIRED (S0%)       Six: Female       Mobile No.:         S.No.       Appliances Detail       Itemark       Quantity       Values         1       TD 0M 01 MSIED KR-MULTI-SENSORY (INTEGRATED EDUCAT       0000.00       Energy - Data stippin stituent : rebeat st Counter Signed by - Dist Authority/ALIMCO         About the stipping stituent : rebeat st Counter Signed by - Dist Authority/ALIMCO       97.237.404/03.72       Counter Signed by - Dist Authority/ALIMCO         About the stipping stituent : NRAVSART       District       INRVSART       District         Type of Disability : 1. MENTALLY IMPAIRED (S0%)       PART II       Type of Disability : 1. MENTALLY IMPAIRED (S0%)                                                                                                    |
| Name of the Beneficiary : DWITI     Dute : 00/06/16       Type of Disability : T. MENTALLY IMPAIRED (30%)     Age : 3 Sex : Famale     Mobile No. :       SNo.     Appliances Detail     If emark     Quantity     Value       1     1     0900.00     If emark     Quantity     Value       1     0900.00     If emark     If emark     If emark     If emark       1     0900.00     If emark     If emark     If emark     If emark       1     0900.00     If emark     If emark     If emark     If emark       1     0900.00     If emark     If emark     If emark     If emark       1     0900.00     If emark     If emark     If emark     If emark       1     0900.00     If emark     If emark     If emark     If emark       1     0900.00     If emark     If emark     If emark     If emark       1     000.00     If emark     If emark     If emark     If emark       1     000.00     If emark     If emark     If emark     If emark       2     If if C - Gn callet     If emark     If emark     If emark     If emark       1     If if C - Gn callet     If emark     If emark     If emark     If emark       <                                                                                                    |
| S.No.       Appliances Detail       IN emark       Quantity       Value         1       TD OM 01 MSIED KR- MULTI-SENSORY (INTEGRATED EDUCAT       1       0500.00         Total 1       0500.00         Interview sites of 1 etcose science         Counter Signed by - Dist Authority/ALIMCO         Advances Detail         MARC - Gradlet         Signed by - Dist Authority/ALIMCO         Advances Detail         Of Disability : 1. MENTALLY IMPAIRED (S0%)         PART II         Type of Disability : 1. MENTALLY IMPAIRED (S0%)         State         Quantity         Quantity         Quantity         Quantity         Quantity         Marking colspan="2">Counter Signed by - Dist Authority/ALIMCO         Advances Detail         Of Disability : 1. MENTALLY IMPAIRED (S0%)         PART II         Type of Disability : 1. MENTALLY IMPAIRED (S0%)         State       Quantity         Value         Of Disability : 1. MENTALLY IMPAIRED (S0%)                                                                                                    |
| S.No.       Appliances Detail       INSTED KRI- MULTI-SENSORY INTEGRATED EDUCAT       1       Generative<br>1       Value<br>1         1       TD OM 01 MSIED KRI- MULTI-SENSORY INTEGRATED EDUCAT       1       6900.00       greater - Data stream stream i detail i detail a<br>counter Signed by - Dist Authority/ALIMCO         Accounter Signed by - Dist Authority/ALIMCO         Marce Signed by - Dist Authority/ALIMCO         Accounter Signed by - Dist Authority/ALIMCO         Accounter Signed by - Dist Authority/ALIMCO         Accounter Signed by - Dist Authority/ALIMCO         Accounter Signed by - Dist Authority/ALIMCO         Accounter Signed by - Dist Authority/ALIMCO         Accounter Signed by - Dist Authority/ALIMCO         Accounter Signed by - Dist Authority/ALIMCO         Accounter Signed by - Dist Authority/ALIMCO         Accounter Signed by - Dist Authority/ALIMCO         Accounter Signed by - Dist Authority/ALIMCO         Of Counter Signed by - Dist Authority/ALIMCO         District         District         District         PART II         Type of Disability : 1. MENTALLY IMPAIRED (S0%)         State       Quantity <t< td=""></t<>                                                                                                    |
| 1       Too CMA OT MOLECIAL SENSORY INTEGRATED EDUCAT       Remark       Quantity       Value         1       Total       1       0600.00       1       0600.00         SENSORY INTEGRATED EDUCAT         Total       1       0600.00         SENSORY INTEGRATED EDUCAT         Total       1       0600.00         SENSORY INTEGRATED EDUCAT         Total       1       0600.00         SENSORY INTEGRATED EDUCAT         Total       1       0600.00         SENSORY INTEGRATED EDUCAT         AC         MART II         Total       1       0600.00         Counter Signed by - Dist Authority/ALIMCO         AC         AC         AC         AC         AUTOR Colspan="2">Counter Signed by - Dist Authority/ALIMCO         AC         AUTOR Colspan="2">Counter Signed by - Dist Authority/ALIMCO         City/Town/Village         City/Town/Village         City/Town/Village         Counter X <t< td=""></t<>                                                                                                    |
| Total 1 0000100<br>Total 1 0000100<br>Breaser - Total Signed by - Cliss Authority/ALIMCO<br>Counter Signed by - Cliss Authority/ALIMCO<br>M I HC - Gradlet<br>97-23704037<br>City/Town/Village<br>State :GUUARAT District :NAVSANI<br>Type of Disability : 1. MENTALLY IMPAIRED (50%)<br>S.No. Appliances Detail<br>1 TD OM Of MISED Kr - MULTI-SENSORY INTEGRATED EDUCATY<br>1 TD OM Of MISED Kr - MULTI-SENSORY INTEGRATED EDUCATY<br>1 TD OM Of MISED Kr - MULTI-SENSORY INTEGRATED EDUCATY<br>1 TD OM Of MISED Kr - MULTI-SENSORY INTEGRATED EDUCATY<br>1 TD OM Of MISED Kr - MULTI-SENSORY INTEGRATED EDUCATY                                                                                                    |
| Accord and a structure of a structure of a structur                                                                                                    |
| Ac J I HC - Gradlet<br>ISC/ARAMINITIA<br>City/Town/Village<br>IST City/Town/Village<br>IST City/Tow                                                                                                  |
| Active Address Address                                                                                                    |
| Instrumentaria     9723704037       City/Town/Village     Interi       Totat     Interi       State     IOLUARAT       District     INAVSARI       Upper State     INAVSARI       PART II     PART II       Type of Disability : 1. MENTALLY IMPAIRED (50%)       S.No.     Appliances Detail       1     TO ON 01 MSIED Kit - MULTI-SENSORY INTEGRATED SOUCATE                                                                                                    |
| tipe     :GUJARAT     Intel     :NAVSIARI       ID Card Type & No. : Aadhar Card (738541425708)     District     PART II       Type of Disability : 1. MENTALLY IMPAIRED (50%)       S.No.     Appliances Detail     Quantity     Value       1     TD OM 01 MSIED Kit - MULTI-SENSORY INTEGRATED EDUICATION     Quantity     Value                                                                                                    |
| tipe     :GUJARAT     Intel     :NAVSIARI       ID Card Type & No. : Aadhar Card (738541425708)     District     PART II       Type of Disability : 1. MENTALLY IMPAIRED (50%)       S.No.     Appliances Detail     Quantity     Value       1     TD OM 01 MSIED Kit - MULTI-SENSORY INTEGRATED EDUICATION     Quantity     Value                                                                                                    |
| State :GUJARAT District :NAVSARI<br>Varuar var site a.<br>ID Card Type & No. : Aadhar Card (738541425708)<br>PART II<br>Type of Disability : 1. MENTALLY IMPAIRED (50%)<br>S.No. Appliances Detail<br>1 /TD 0M 01 MSIED Kit - MULTI-SENSORY INTEGRATED EDUCATION                                                                                                    |
| Chather the site a.     Chather Card (738541425708)      PART II      Type of Disability : 1. MENTALLY IMPAIRED (50%)      S.No. Appliances Detail     TO 0M 01 MSIED Kit - MULTI-SENSORY INTEGRATED FOLICATY      Quantity Value                                                                                                    |
| Type of Disability : 1. MENTALLY IMPAIRED (50%) S.No. Appliances Detail 1 TD 0M 01 MSIED Kit - MULTI-SENSORY INTEGRATED EDUCATY Value                                                                                                    |
| Type of Disability : 1. MENTALLY IMPAIRED (50%) S.No. Appliances Detail 1 TD 0M 01 MSIED Kit - MULTI-SENSORY INTEGRATED SOLICATE Quantity Value                                                                                                    |
| S.No. Appliances Detail<br>1 TD 0M 01 MSIED Kit - MULTI-SENSORY INTEGRATED SOLICATE<br>Value                                                                                                    |
| 1 TD 0M 01 MSIED Kit - MULTI-SENSORY INTEGRATED SOLICATE                                                                                                    |
| THE ONE OF RESIDENTIAL PROPERTY IN FEGRATED POLICATE                                                                                                    |
|                                                                                                    |
| Total 1 6900.00                                                                                                    |
| निर्धारक चिकिल्हा अधिकारी/पनवीन विहेषज के स                                                                                                    |
| Signature of Medical Officer / Rehab E                                                                                                    |
| Certified that to the best of the bast of the bast of the Alexand a second / sais fam / sais stars a milits are a. 2500 (arei # Jacon Neuhand Pive Hardward Are)                                                                                                    |
| Certified that to the best of the best of the monthly increased in a second second sec                                                                                                    |
| Certified that to the best of my knowledge the monthly income of the beneficiary/ father / guardian of the pattern of the pattern of the patt                                                                                                    |
| RCI NOS                                                                                                    |
| Counter Sig. by - Collaborative Agency/ Dist. Authority Signature & Stamp of the Principal/Head Master (SSA                                                                                                    |

में QWID स्वाणित कारग/कारी हूं कि जैने शिकने रकाशीनादन- वची में झाल वरकारणाज्य जरकार या जन्य समाजिक रोजना के अंतर्गत किसी चातकीयात्रणानकीयाजन्य जल्या वे को उपकरण प्राप्त नहीं किया है। यदि मंदे द्वीरा दी मई सुचनाएँ मजल यहे जाती है तो मंदे उपर कानूनी कारवाही या आपूर्ति किये गये उपरूकर रवे उपकरण की पूरी जायत मुनतान की दिस्पोटले इन्हों।

I DWITI certify that I have not received similar Ald/Equipment either free of cost/subsidized in the last one/three/ten years' from any Government/Non Government organization. In case the undertaking is found false, I will be liable for legal action beside recovery of the full cost aids and appliances supplied, from me.

| ounter Signed by - Dist Authority/ALIMCO Rep.                                                            | जामाची । संरक्षक के क्रिकेट अन्हा जिलाजी (अवयस्क &<br>Signature/Thumb Impression of the Beneficiary/Guardian (In case of m  |
|----------------------------------------------------------------------------------------------------|----------------------------------------------------------------------------------------------------|
| . उपकरण                                                                                                  | TINT RECEIPT OF APPLIANCES                                                                                                  |
| में OWITI प्रसाशित काताकाती हूँ कि जाज दिसांब बैंसे ।<br>प्रसन में पापन जिसा है।                         | सारत सरकार के ADIP-SPL (VIP) बोजमा के प्रेलमेत 1. TO GM 01 उपकाल कि मुल्क तीपायती हर पर उस                                  |
| f cost of Rs. Mill & In a good working condition.                                                        | TD OM 01 appliances under ADIP-SPL (VIP) scheme of Govt. of India at subsidized in                                          |
| लाकर - जिला जापिकृत अधिकारी / रजिल्को पतिनिधि Dat<br>ounter Signed by - Dist Authority/ALIMCC Rep. Plac  | e : स्टालवी / सरक्षक के इस्ताकर तथा जेल्हा कि<br>ce : Signature&Thumb Impression of the Beneficiary/Guard                   |
| Applicability: Minimum 1 year for CWSN & 10 years<br>पाडला : स्पनतम १ वर्ष विशेष जावश्यकता वाले बच्चा के | for High Cost High Value and three years for all others categories<br>लिए तथा t+ वर्ष उच्च कीमत उच्च कोटि के उपकरणों के लिए |
|                                                                                                    |                                                                                                    |
|                                                                                                    | taken in gan til above) dore in my proverte                                                                                 |
| Data<br>Data                                                                                             | Drugting Colorest - party Bridge                                                                                            |

canned by CamScanner

|                                                                                                    |                                                                | -                                 |                                        | -                                                                   |                                                                |
|----------------------------------------------------------------------------------------------------|----------------------------------------------------------------|-----------------------------------|----------------------------------------|---------------------------------------------------------------------|----------------------------------------------------------------|
| * 51-NO-6 ASSESSME                                                                                                    | ENT ACKNOWLEDG                                                 | IEMENT SLA                        | P Camp Vand                            |                                                                     | ATIQAR VASUIEAR<br>AND SWIMMING<br>IA THANA ARUSAR             |
| Slip No. : 2016-17/NAVR4/T12/00737/ADIP-SPL (VII<br>Name of the Benchiciary : WANSHIKA<br>(Type of Disability 1. MENTALLY IMPAIRED (60%)                                                                                                    | P)                                                             | Data : 22/0<br>Age : 1            | Sec Cena                               | e Mobil                                                             | le No. +95-040704-925                                          |
| S'No Applitances Delati<br>TO IN 61 MSIED KE - MULTI-SENSORY INTEGRATE                                                                                                    | D'EDUÇAT                                                       | Testani                           | Quantity<br>3<br>1<br>Counter Si       | Value<br>4000 00<br>4505.00<br>et - Ebie velicie<br>igneed by - Dis | ACTINIC ALLANCO R                                              |
| K-'6                                                                                                    |                                                                |                                   |                                        |                                                                     |                                                                |
| City/Town/Village Pin Code<br>City/Town/Village City/Town/Village City/Town/Town/Village City/Town/Village City/Town/Village City/Town/Villag | : 398445<br>: NAVSARI                                          | Ema                               |                                        |                                                                     |                                                                |
| ID Card Type & No. : Other (NA)                                                                                                    | PARTI                                                          |                                   |                                        |                                                                     |                                                                |
| Type of Disability : 1. MENTALLY IMPAIRED (60%)                                                                                                    |                                                                | and the same                      |                                        |                                                                     |                                                                |
|                                                                                                    |                                                                |                                   | Quantity                               | Value                                                               |                                                                |
| S.No. Appliances Detail<br>1 TO 0M 01 MSIED KR - MURTI-SENSORY INTEGRATED E                                                                                                    | DUCAT                                                          | Total                             | 1                                      | 4500.00                                                             | 11.1.2                                                         |
|                                                                                                    |                                                                |                                   | Section for                            | कित्सा अधिकारी                                                      | Akh area & see                                                 |
|                                                                                                    |                                                                |                                   | Signature                              | of Medical (                                                        | Difficer / Retraid-Exp                                         |
| catilites fame sent \$ 40 40 militance sensets is sopre sent                                                                                                    | PART III                                                       | -                                 | 3000 (mmd #                            | Three Thous                                                         | and Fire Hundred XIV)                                          |
| Contilled start to the best of my knowledge the monthly in<br>Thousand Five Hundred only.)<br>MIR. GOT FIRMES 24[9.9]                                                                                                    | Corner of the borneticit                                       | ary/ father / gi                  | andian of the                          | patient is Hs.                                                      | (Ruppers Three<br>children is greater and<br>Whend Master /SSA |
| A manufactor and the second of the size front calibration of the second state of the second state of the s    | से में प्राण सामग्री सामग्री<br>तो में। प्राण काल्ड्री सामग्री | and an area and                   | लीतक लोडरन के उ<br>सर्वे उपक्रमा गर 1  | स्तर्भत किंगी मान<br>त्यबत्तन की गुरी न                             | भीगाउल्लासीमाउटन समय ।<br>स्टब्स् सुराजन की जिन्द्रसंहरी ।     |
| I WANGHING contribution in the second similar Audio<br>Government Non Government Second similar Audio<br>alds and appliances supplied, from me. House 1                                                                                                    | pulpment sittler free<br>stuking is found failed               | of costinutes<br>, I will be list | dizzed in the lan<br>be for lings) act | st oneithresits<br>ion beside re                                    | en years' from any<br>covery of the full cost                  |
| Counter Signed by - Old State ( ASIA)                                                                                                    | SignatureThu                                                   | mb Impress                        | ion of the Be                          | neficiary/Go                                                        | andian (In case of m                                           |
| TANKA I                                                                                                    | PART N                                                         | F APPLIAN                         | UES .                                  |                                                                     | rame farming framely ex-                                       |
| A wantienta centre eccencit ( la son tone                                                                                                    | 1. TO OM 01 PODE                                               | nces under A                      | COP-SPL (VIP)                          | scheme of Go                                                        | name foregoe Americk or<br>ref. of India at                    |
|                                                                                                    | 9:                                                             | L                                 |                                        | ल्दी । सरकल व                                                       | 8 FRAME AND AND D                                              |
| Counter Sloned by - Dist Authority/ALIMCO Rep. Pla                                                                                                    |                                                                |                                   |                                        |                                                                     | he Beneficiary/Guar                                            |
| * Applicability: Minimum 1 year for CWSN & 10 years<br>TING : FRAME 1 IN 1219 MARTERIAN IN 4001 &                                                                                                    | for High Cost High                                             | h Value and                       | three years I                          | or all others<br>बरणी के जिए                                        | Categories                                                     |

000

Skallins Referrer arlbardt / gorein Roberg Prescribing Medical Officer/Robert Experi

| s s                                                                  | ्या छे. यो                                                                           | जिमोरला सार्वजनिक (मक्रम)<br>कालगा (मार्वजनिक (मक्रम)            | PERSONS                                                                                                    |                                                                                                    |
|----------------------------------------------------------------------|--------------------------------------------------------------------------------------|------------------------------------------------------------------|----------------------------------------------------------------------------------------------------|----------------------------------------------------------------------------------------------------|
|                                                                      | ARTIFICIAL LIMBS MANUFAL<br>(A GOVERNMENT OF IND<br>G.T. ROAD                        | CTURING CORPORATION O                                            | F INDIA                                                                                                    |                                                                                                    |
| Camp Venue : CIVIL HO<br>Slip No. : 2016-17/NAVS2                    | SPITAL NAVSARI                                                                       | 1 2000 COMPANY                                                   | (476)                                                                                                    | EL A                                                                                                    |
| लामायी का लाम                                                        | MEET                                                                                 | PART I                                                           |                                                                                                    | Camp Type : ADIP-SPL (VIP                                                                                                    |
| Name of the Beneficiary<br>খিনা/বনি কা নাম<br>Father's/Husband's Nam |                                                                                      |                                                                  | आय<br>Age : 8<br>जाति : 0                                                                                                    | बिंग :Female<br>Sex                                                                                                    |
| Address .                                                            | NAVSARI                                                                              |                                                                  | Category - Gen                                                                                                    | eral                                                                                                    |
| 473-k                                                                |                                                                                      |                                                                  | and the second second se | 9586133144                                                                                                    |
| GT. ROAD, K                                                          | MFG. CORP. OF INDIA<br>ANPUR - 209217                                                | :396445<br>:NAVSARI                                              | ई-मेल<br>Email ID                                                                                                    |                                                                                                    |
| Name of Beneficiary                                                  | _NE27                                                                                | PARTI                                                            |                                                                                                    |                                                                                                    |
| Father's Name                                                        | ESH ANTEL                                                                            | 7                                                                |                                                                                                    |                                                                                                    |
| Camp Place Place                                                     | Date HERE                                                                            |                                                                  | Quantity                                                                                                    | Malaa                                                                                                    |
| Assessed for                                                         |                                                                                      | DUCATH                                                           | 1 8                                                                                                    | Value<br>900.00<br>Nu Moharana (P. & O)<br>90.00 Ku Moharana (P. & O)                                                                                                    |
| ame of Assessing Rep_                                                | LZO MOT                                                                              |                                                                  | निर्धारक चिकित्वन                                                                                                    | 00.00 Ku MC Export Jabanpe                                                                                                    |
| tature                                                               | F                                                                                    | PARTII                                                           | Signature of Me                                                                                                    | 20.00 Ku Moharana (<br>Export_labalipur<br>Restriction (<br>Restriction (<br>Restric |
| Contrast that to the best                                            | They know the man                                                                    | Same tem i para acana la sett                                    | केक आज व. 5000 (सब्दी में Five                                                                                                    | Thousand array & I                                                                                                    |
| Thousand only                                                        | al 51 /                                                                              |                                                                  | ther / guardian of the patient                                                                                                    | is Rs. (Rupees Five                                                                                                    |
| Contactor Signal by - Contactor                                      | TIME Agency/ Dist Authority                                                          | (Data<br>Sig                                                     | tive automata/its anect/tes.or                                                                                                    | र ए. प्रतिनिधि के हमतालर एव मोहर<br>ncipal/Head Master /SSA Rep.                                                                                                    |
| गण्डाता प्राप्त मही किया है। यहि अदे<br>होत्री।                      | होति मेने विकासे प्रकाशीमादय - वर्षों में इ<br>द्वेगण दी गई त्यामार्ग वामल यहे आली ह | तात वरकार/राज्य वरकार वा तम्ब<br>तो मेरे उपर कारतनी कारतकी वा जा | समाजिक बोजना के अतर्गत किसी साम                                                                                                    | कीव/ज्यासकीव/जन्म संस्था से काई                                                                                                    |
| I MEET CONTINUE TO A                                                 |                                                                                      |                                                                  |                                                                                                    | To were divised as interaction and                                                                                                    |
| tids and appliances supplied                                         | f organization. In case the under<br>from me,                                        | rtaking is found false, i will                                   | dized in the last one/three/ter<br>be liable for legal action besit                                                                                                    | to years' from any<br>de recovery of the full cost of                                                                                                    |
|                                                                      |                                                                                      |                                                                  |                                                                                                    |                                                                                                    |
| নেনাছাং - জিনা রাট্যিকুন রাট্যিকা<br>Counter Signed by - Dist A      | t / These winds                                                                      | Signature                                                        | नामायी / सरक्षक के हरन्तावार                                                                                                    | । अग्ठा निवाजी (अवयस्क के लिए)                                                                                                    |
|                                                                      | এবরুবে ব                                                                             | ACU ACUCIPI UP APPI                                              | STATUTI III THE BERGHELICIAE                                                                                                    | Guardian (In case of minor)                                                                                                    |
| A MEET CRIME WORKSON                                                 | है कि अंग दिसाल                                                                      | THIN I ADIP.SPL IVID IT                                          | THE WORK & YO AN AV                                                                                                    |                                                                                                    |
| cost of Rs. Nill & in a good we                                      | oday, I received 1. To                                                               | 0M 01 appliances under AD                                        | IP.SPL (VIP) scheme of Govt.                                                                                                    | of India at subsidirections of                                                                                                    |
|                                                                      |                                                                                      | F                                                                |                                                                                                    |                                                                                                    |
| म्लाइन - जिला अधिकृत अधिकारी                                         | I Thread and the Date                                                                |                                                                  |                                                                                                    |                                                                                                    |
| Founter Signed by - Dist Au                                          | uthority/ALIMCO Rep. Place                                                           |                                                                  |                                                                                                    | के हमताकार तथा अंगुठा जिलाजी                                                                                                    |
| Applicability: Minimum 1                                             | year for CWSN & 10 years fo<br>त्व आवश्यकला वाले बच्चा के जि                         | r High Cost High Value a                                         | ture& Thumb Impression of                                                                                                    | the Beneficiary/Guardian                                                                                                    |
|                                                                      | ान आवन्यवासा वाल बाटवा क छि                                                          | ण तया । वर्ष उच्च कीमत                                           | उच्च कोटि के उपकरणों के लि                                                                                                    | t categories                                                                                                    |
|                                                                      |                                                                                      |                                                                  |                                                                                                    |                                                                                                    |
|                                                                      |                                                                                      |                                                                  |                                                                                                    |                                                                                                    |
|                                                                      |                                                                                      |                                                                  |                                                                                                    |                                                                                                    |
|                                                                      |                                                                                      |                                                                  |                                                                                                    |                                                                                                    |
|                                                                      |                                                                                      | Pie                                                              | scribing Medical Officer Rahab E                                                                                                    | 2 mg                                                                                                    |
| canned by CamS                                                       | canner                                                                               |                                                                  | Carrier Carrier                                                                                                    |                                                                                                    |
|                                                                      |                                                                                      |                                                                  |                                                                                                    |                                                                                                    |
|                                                                      |                                                                                      |                                                                  |                                                                                                    |                                                                                                    |
|                                                                      |                                                                                      |                                                                  |                                                                                                    |                                                                                                    |
|                                                                      |                                                                                      |                                                                  |                                                                                                    |                                                                                                    |
|                                                                      | No. of Concession, Name                                                              |                                                                  |                                                                                                    |                                                                                                    |
|                                                                      |                                                                                      |                                                                  |                                                                                                    |                                                                                                    |
|                                                                      |                                                                                      |                                                                  |                                                                                                    |                                                                                                    |

| Silp No. 2016-17/NAVS46/T17/01011 Assessment Date: 1106/16<br>PART I<br>PART I<br>PART I<br>PART I<br>PART I<br>PART I<br>PART I<br>PART I<br>PART I<br>PART I<br>PART I<br>PART I<br>PART I<br>PART I<br>PART I<br>PART I<br>PART I<br>PART I<br>PART I<br>PART I<br>PART I<br>PART I<br>PART I<br>PART I<br>PART I<br>PART I<br>PART II<br>Type of Disability : 1. MENT/NULY IMPAIRED (75%)<br>Signature of Model of Martingenergy in the grant is proper<br>Signature of Model of Martingenergy in the grant is proper<br>Signature of Model of Martingenergy in the grant is proper<br>PART II<br>Type of Disability : 1. MENT/NULY IMPAIRED (75%)<br>Signature of Model of Martingenergy in the grant is proper<br>PART II<br>Type of Disability : 1. MENT/NULY IMPAIRED (75%)<br>Signature of Model of Martingenergy in the grant is proper<br>PART II<br>PART II<br>Type of Disability : 1. MENT/NULY IMPAIRED (75%)<br>Signature of Model of Martingenergy in the grant is proper<br>PART II<br>PART II<br>PAR | ARTIFICIAL LIMIDS MANUFACTURING CORPORATION OF IN<br>(A GOVERNMENT OF INDIA MINIFRATNA' UNDERTAKING)<br>G.T. ROAD, KANPUR-208016<br>AN ISO 9001: 2000 COMPANY                                                                                                    |                                                                                                    |
|----------------------------------------------------------------------------------------------------|----------------------------------------------------------------------------------------------------|----------------------------------------------------------------------------------------------------|
|                                                                                                    | Camp Venus: CHC ,CHIKHLI<br>Slip No. : 2016-17/NAVS46/T17/01811 Assessment Date : 11/06/16                                                                                                    | (1188) Camp Type ADIP-SPL (VIP)                                                                                                    |
|                                                                                                    | PART I<br>REALTING AND AND CONTRACT OF A CONTRACT OF A CONTR | зата         : 12         Пат : Male           Аде         : Sex         : Male           зата         : ST         : ST           Саtegory         : +91-9574178093         :           #ोबाइल स.<br>book         : +91-9574178093         : |
| Type of Disability         1. MENTALLY MENNANCE (1975)           Sto         Dotation contraction (1975)         Disability         Disability         Disabilit                                                                                                    | City/Town/Village Pin Code 2390521<br>RGM State :GUJARAT Bird :NAVSARI<br>State :GUJARAT District<br>Tarena de site 4.<br>ID Card Type & No. : Aladhar Card (522912346097)                                                                                                    | Email ID                                                                                                    |
| No.         Appliances Datail         Quantity         Value           TO GREEN MERCICAE ANT TO CRAFTED ECUCATE         Total         1         000000           Batter MERCH ARCHIVES IN COMPANIES CONTRACTOR ECUCATE         Total         1         000000           Batter MERCH ARCHIVES IN COMPANIES CONTRACTOR ECUCATE         Total         1         000000           Batter MERCH ARCHIVES INFORMATION CONTRACTOR ECUCATE         Total         1         000000           Steps Not.         2016-17 INALYS ANT TY 02773 ADDPS SEE (VIP)         Total         1         000000           Steps Not.         2016-17 INALYS ANT TY 02773 ADDPS SEE (VIP)         Total         1         000000           Steps Not.         2016-17 INALYS ANT TY 02773 ADDPS SEE (VIP)         Total         1         000000           Steps Not.         2016-17 INALYS ANT TY 02773 ADDPS SEE (VIP)         Total         1         000000           Steps Not.         2016-17 INALYS ANT TY 02773 ADDPS SEE (VIP)         Total         1         000000           Steps Not.         2016-17 INALYS ANT TY 02773 ADDPS SEE (VIP)         Total         1         000000           Steps Not.         2016-17 INALYS ANT AND MERCO TONE         1         0000000         0000000           Steps Not.         000000000000000000000000000000000000                                                                                                    |                                                                                                    |                                                                                                    |
| Application of the Banefic and the Banefic and                                                                                                    | S.No. Appliances Detail<br>1 TO OM OF MISIED KR - MULTI-SENSORY INTEGRATED EDUCATION                                                                                                    | Total 1 6900.00                                                                                                    |
| Type of Disability       Decident methods       Remark       Guantity       Value<br>6600.00         State       Total       1       6600.00       Remark       1       6600.00         Counter Signed by:       Disability       Maintony (ALIACONCOV       Remark       1       6600.00         Counter Signed by:       Disability       Maintony (ALIACONCOV       Remark       Guantity       Billion         Counter Signed by:       Disability       Disability       Disability       Billion       Disability       Billion       Disability       Billion       Billion                                                                                                    | पराक्षण पावता पया                                                                                                    | Date: 11/05/16                                                                                                    |
| Item 1       Item 1       Dublic Dublic         Interest - Date: stilling and the stand stilling Date:       Interest - Date: stilling and the stand stilling Date:       Interest - Date: stilling and the stand stilling Date:         Counters Signed by - Dist Authority/ALIMCO Rep. Place:       Signatures Thumb Impression of the Beneficiary/Guardian         * Applicability: Minimum 1 year for CWSN & 10 years for High Cost High Value and three years for all others categories:         * Applecability: Minimum 1 year for CWSN & 10 years for High Cost High Value and three years for all others categories:         * Applecability: Minimum 1 year for CWSN & 10 years for High Cost High Value and three years for all others categories:         * Applecability: Minimum 1 year for CWSN & 10 years for High Cost High Value and three years for all others categories:         * Assessment Accentrowlecocement sup Comp Vence: Cuc Checkel         Chiptor track tot         * Assessment Accentrowlecocement sup Camp Vence: Cuc Checkel         Chiptor track tot         * Thum of the Beneficiary: RUTIK KUMAR         * Yore of Disability: 'Minimum Status Status St                                                                                                    | Type of Disability Remark                                                                                                    | 1 6900.00                                                                                                    |
| Counter Signed by - Dist Authority/ALIMCO Rep. Place       Signature&Thumb Impression of the Beneficiary/Guardian         * Applicability: Minimum 1 year for CWSN & 10 years for High Cost High Value and three years for all others categories         * applicability: Minimum 1 year for CWSN & 10 years for High Cost High Value and three years for all others categories         * applicability: Minimum 1 year for CWSN & 10 years for High Cost High Value and three years for all others categories         * and State and acid & flate and acid & flate attrice at step alter area attrice a stepsing attrice attrice a stepsing attrice attrice a stepsing attrice attrice a stepsing attrice attrice a stepsing attrice attrice a stepsing attrice attrice a stepsing attrice attrice attrice a stepsing attrice attrice a stepsing attrice attrice a stepsing attrice attrice a stepsing attrice attrice attrice a stepsing attrice attrice attrice a stepsing attrice attrice attrice a stepsing attrice attrice attr                                                                                                    |                                                                                                    | gii Oukliate                                                                                                    |
| ASSESSMENT ACKNOWLEDGEMENT SLIP Camp Venue CHC. CHSCHLI     GTRUT TIGAT TI      Slip No. : 2016-17/NAVS46/T17/01811/ADIP-SPL (VIP)     Date : 11/06/16     Age : 12 Sex : Male     Mobile No. : +01-0574178007     Age : 12 Sex : Male     Mobile No. : +01-0574178007     SNo. Appflances Detail     SNo. Appflances Detail     TO 0M 01 MSEED KI - MULTI-SENSORY INTEGRATED COLICAT                                                                                                    | Counter Signed by - Dist Authority/ALIMCO Rep. Place Sign                                                                                                    | ature&Thumb Impression of the Beneficiary/Guardian                                                                                                    |
| Ship No. : 2016-17/INAVS46/117/01811/ADIP-SPE (VIP)     Age : 12     Sex : Male     Mobile No 91/96/41/8083       Name of the Beneficiary : RUTIK KUMA     Age : 12     Sex : Male     Mobile No 91/96/41/8083       Type of Disability     1. MENTALLY IMPAIRED (75%)     Remark     Quantity     Value       S.No.     Appflances Detail     Remark     Quantity     Value       T     TO 0M 01 MSIED Kit - MULTI-SENSORY INTEGRATED EDU/CAT     3     4800.00                                                                                                    | ASSESSMENT ACKNOWLEDGEM<br>परीक्षण पावती पर्या                                                                                                    | ENT SLIP Camp Venue CHC , CHIKHLI                                                                                                    |
|                                                                                                    | Sing No. : 2015-17/NAVS46/117/01811/ADIP-SPE (VIP)     A       Name of the Beneficiary : RUTIK KUMA     A       Trop of Disability     1. MENTALLY EXPANSED (75%)       S.No.       Appflances Detail                                                                                                    | Age: 12 Sex : Male Mobile No91-9674178083                                                                                                    |
|                                                                                                    |                                                                                                    | Corrier Supred of Dist Astronomy                                                                                                    |

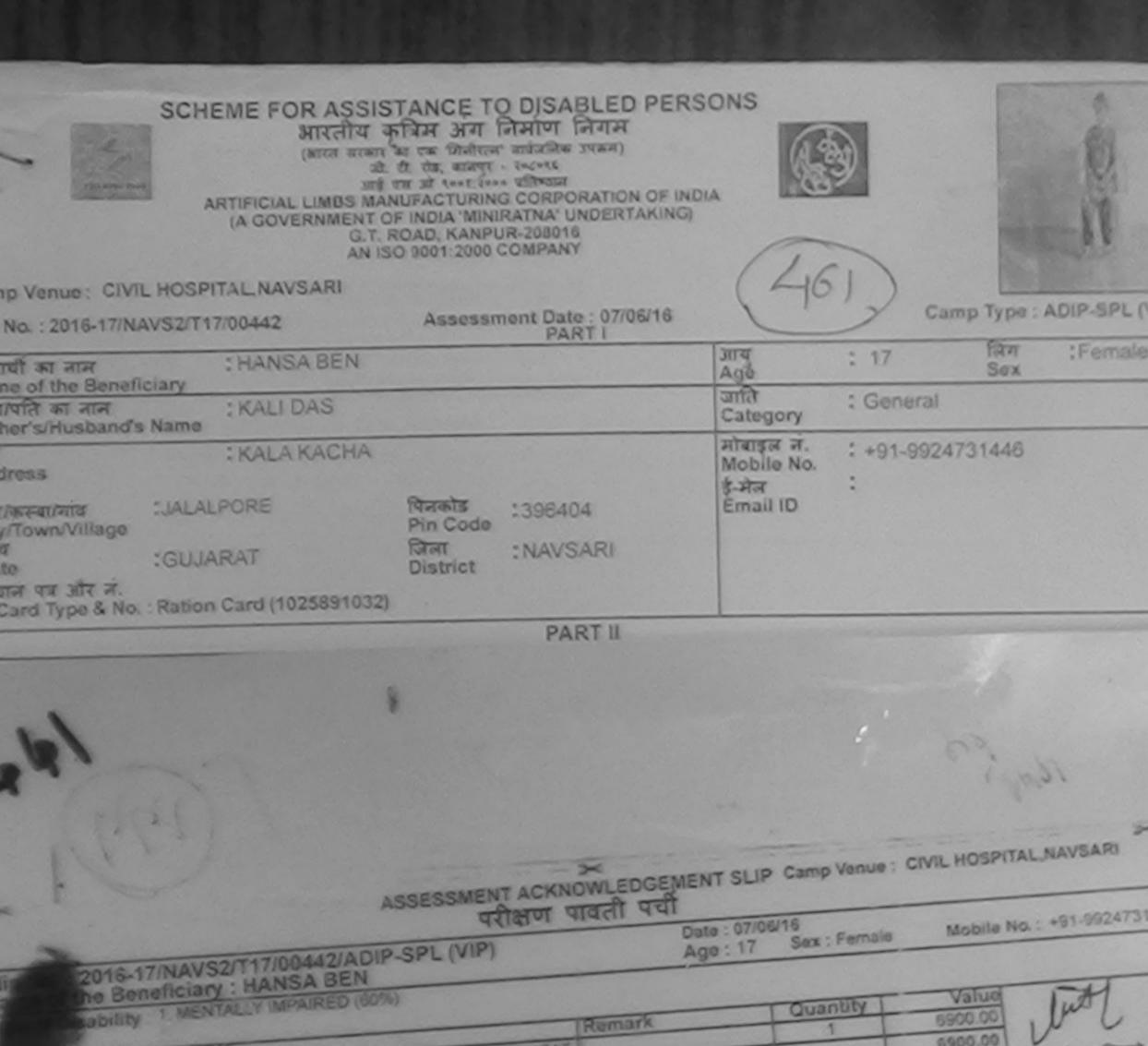

| Total 1 6900.00 Plant offerent / efferent<br>Researce - Street offerent offerent / efferent<br>Counter Signed by - Dist Authority/ALIMO |
|----------------------------------------------------------------------------------------------------|
|                                                                                                    |
| Impression of the Beneficiary/Guardian (In case of n                                                                                    |
| APPLIANCES                                                                                                    |
| SPL (VIP) कोर्बल के आंकोल 1. TO 0M 01 उपकरण जिल्हाम्स /रिकारती त<br>es under ADIP-SPL (VIP) scheme of Govt, of India at                 |
| अझायी । संरक्षक के इमलावार तथा अंग्ठा ह<br>Signature&Thumb Impression of the Beneficiary/Gua                                            |
|                                                                                                    |

anned by CamScanner

|                                                                                                    |                                                                                                    |                                                                                                    | Contraction of the local data                                                                                                    |
|----------------------------------------------------------------------------------------------------|----------------------------------------------------------------------------------------------------|----------------------------------------------------------------------------------------------------|----------------------------------------------------------------------------------------------------|
|                                                                                                    | and the second second                                                                                                    |                                                                                                    |                                                                                                    |
|                                                                                                    |                                                                                                    |                                                                                                    |                                                                                                    |
|                                                                                                    |                                                                                                    |                                                                                                    |                                                                                                    |
|                                                                                                    |                                                                                                    |                                                                                                    |                                                                                                    |
| *                                                                                                    |                                                                                                    |                                                                                                    |                                                                                                    |
|                                                                                                    | *                                                                                                    |                                                                                                    |                                                                                                    |
| ASSESSMENTAC                                                                                                    | KNOWLEDGEMENT S                                                                                                    | LIP Camp Venu                                                                                                  | . LIVIL HOSPITAL NAVSAR                                                                                                    |
| पराक्षण                                                                                                    | र पावनी पची                                                                                                    |                                                                                                    |                                                                                                    |
| Slip No. : 2015-17/NAVS2/T8/00341/ADIP-SPL (VIP)<br>Name of the Beneficiary : DAKOH                                                                                                    | Date : 07                                                                                                    | 100/18                                                                                                    |                                                                                                    |
| Name of the Beneficiary : DAKOH                                                                                                    | Age: 8                                                                                                    | Sex Male                                                                                                    | Mobile No. : +01-991172997                                                                                                    |
| Type of Disability I MENTALLY IMPAIRED (80%)                                                                                                    |                                                                                                    |                                                                                                    |                                                                                                    |
|                                                                                                    |                                                                                                    |                                                                                                    |                                                                                                    |
| S.No.   Appliances Detail                                                                                                    | Reinark                                                                                                    | Quantity                                                                                                    | Value                                                                                                    |
| TO OM OT MISHED KIT MULTI SENSORY INTEGRATED EDUCA                                                                                                    | T                                                                                                    | Suanny                                                                                                    | Valua                                                                                                    |
|                                                                                                    | the same in the same same same same same same same sam                                                                                                    | 1 1                                                                                                    | 0900.001                                                                                                    |
|                                                                                                    | Total                                                                                                    | 1 1                                                                                                    | 6900.00 Jute C/                                                                                                    |
| 1 0                                                                                                    |                                                                                                    | Creater C)                                                                                                    | t - first stants stants / claust stats                                                                                                    |
| VII A                                                                                                    |                                                                                                    | Counter su                                                                                                    | need by - Dist Authority/ALIMCO Re                                                                                                    |
| F- (50)                                                                                                    |                                                                                                    |                                                                                                    |                                                                                                    |
| .0/(//                                                                                                    |                                                                                                    |                                                                                                    |                                                                                                    |
|                                                                                                    |                                                                                                    |                                                                                                    |                                                                                                    |
| n n n n n n n n n n n n n n n n n n n                                                                                                    |                                                                                                    |                                                                                                    |                                                                                                    |
|                                                                                                    |                                                                                                    |                                                                                                    |                                                                                                    |
|                                                                                                    |                                                                                                    |                                                                                                    |                                                                                                    |
|                                                                                                    |                                                                                                    |                                                                                                    |                                                                                                    |
| Card Type & No. : Aadhar Card (405876300708)                                                                                                    | and the second second s |                                                                                                    |                                                                                                    |
| (405876300708)                                                                                                    |                                                                                                    |                                                                                                    |                                                                                                    |
|                                                                                                    |                                                                                                    |                                                                                                    |                                                                                                    |
| Type of Disability : 1. MENTALLY IMPAIRED (80%)                                                                                                    | PARTU                                                                                                    | and a second second second second second second second second second second second second second second second |                                                                                                    |
| A MERCALLY MERAIRED (80%)                                                                                                    | CALCE IN                                                                                                    |                                                                                                    |                                                                                                    |
| S.No. Appliances Detail                                                                                                    |                                                                                                    |                                                                                                    |                                                                                                    |
| 1 ID CM OF MERCH                                                                                                    |                                                                                                    |                                                                                                    |                                                                                                    |
| 1 TO OM 01 MSRED KA - MULTI-SENSORY INTEGRATED EDUCATH                                                                                                    |                                                                                                    | Our starts                                                                                                    | and the second second second second second second second second second second second second second second second                                                                                                    |
| EQUCATION OF THE OWNER OF THE OWNER OWNER OF THE OWNER OWNER OWNE |                                                                                                    | Quantity                                                                                                    | Value                                                                                                    |
|                                                                                                    |                                                                                                    | 1                                                                                                    |                                                                                                    |
|                                                                                                    | Total                                                                                                    | 1                                                                                                    | 6900 00 . for \$801                                                                                                    |
|                                                                                                    |                                                                                                    | Carlos an                                                                                                    | 6900.00<br>6900.00<br>Webster (P.S.C)<br>Mathewall (P.S.C)<br>Mathewall (P.S.C)<br>RCT Neg<br>Thousand EXI & L                                                                                                    |
|                                                                                                    |                                                                                                    | MULLES TUTES                                                                                                   | -BARTHER CONSTRUCTION                                                                                                    |
| Certified that to the best of my knowledge, the monthly month of the                                                                                                    | RTII                                                                                                    | Signature of                                                                                                   | Manimos Office neutralized and and                                                                                                    |
| िकार्गीय र मा                                                                                                    | and strength of the                                                                                                    |                                                                                                    | pct way ware ab Experi                                                                                                    |
| Thousand only.)                                                                                                    | and a strength and a                                                                                                    | #3000 (8782) X FT                                                                                              | The The second second s |
| Certified that to the best of my knowledge, the monthly income of the                                                                                                    | Denstrongen                                                                                                    |                                                                                                    | in (nonsaud xix) § 1                                                                                                    |
|                                                                                                    | guar (acher / guar                                                                                                    | rdian of the pati                                                                                              | ent is Re (De-                                                                                                    |
| Counter Sig by - Collaboration aftranti                                                                                                    |                                                                                                    |                                                                                                    | rea licupees Five                                                                                                    |
| Counter Sig by - Collaborative Animatel                                                                                                    | /                                                                                                    |                                                                                                    |                                                                                                    |
| Counter Sig by - Collaborative Agency/ Dist. Authority                                                                                                    | নির্দাদক প্রয়ানা                                                                                                    | पार्थ/हेत मोजन्म                                                                                               |                                                                                                    |
| TURIN THE AND DET & TO AN A THE REAL SERVICE AND A                                                                                                    | Signature &                                                                                                    | Stamp of the P                                                                                                 | यस. व. प्रतिनिधि के हस्लासर रव मोहर<br>rincipal/Head Master (Coa मोहर                                                                                                    |
| A DAKSH varifies annacoli & is da frack santarca, and a and annihilar line or and annihilar time of an and annihilar time of an anna and annihilar time of an anna and annihilar time of an anna and annihilar time of an anna and annihilar time of an anna and annihilar time of an anna and annihilar time of an anna and annihilar time of an and annihilar time of an and an an an an an an an an an an an an an                                                                                                    | I DEADE OF NEW PROPERTY A                                                                                                    | and the second                                                                                                 | .यस. य. प्रतिनिधि के हस्ताक्षर पत्र मोहर<br>rincipal/Head Master /SSA Rep.                                                                                                    |
| LOANON                                                                                                    | ने बारवारी का आरती किये नवे                                                                                                    | जना के अतमेत किसी                                                                                              | गामकीय/मनामकीय/याजा                                                                                                    |
| overnmentities of that I have not received a many in                                                                                                    |                                                                                                    | रराज्य एवं उपकरण                                                                                               | की गुंचे जाता मुत्रालन की निर्मालन                                                                                                    |
| I QAKSH certify that I have not received similar Aller Bay and ethor for and appliances supplied, from me.                                                                                                    | reg of contra new o                                                                                                    |                                                                                                    | A SHOOMER                                                                                                    |
| supplied, from me.                                                                                                    | nd faise, I will be liable in                                                                                                    | the last onethre                                                                                               | olon vaars' (re-                                                                                                    |
|                                                                                                    | and the stable for                                                                                                    | r legal action bas                                                                                             | auto many                                                                                                    |

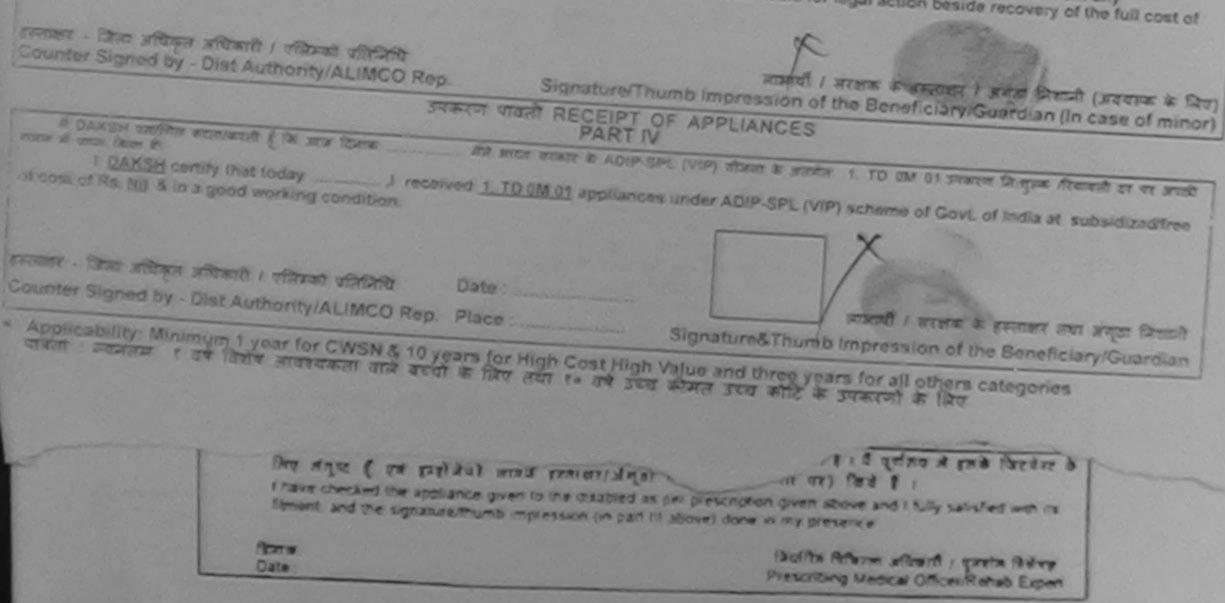

canned by CamScanner

| ASSESSMENT ICKLOWLED<br>USER VISER                                                                                                    | GEMENT             | SLIP Camp             | 114.40                          | SUL SOCIETY<br>SIGUANA/CAR                                                                                                    |     |
|----------------------------------------------------------------------------------------------------|--------------------|-----------------------|---------------------------------|----------------------------------------------------------------------------------------------------|-----|
| AND NO. 2016-17 NAVSAT 12/00511/ADIP-SPL (VIP)                                                                                                    | Outer<br>Age       | 05/05/15<br>10 5/00 1 | Auro V                          | Aobilio Nic                                                                                                    |     |
| TO GREATED KE-MINISTED KE-SINGLY INTEGRATED EDUCAT                                                                                                    | Tot                |                       | 450<br>450<br>galanget Silver J | 10.00<br>10.00<br>10.000 | 1   |
| Father EPHLISDATION REPART COL SURAT                                                                                                    | Inter              | गहल मं                |                                 |                                                                                                    | -   |
| Address<br>Internation Color Solvan<br>Internation Color Solvan<br>NavSari<br>Pin Code<br>State<br>State<br>City/Town/Village<br>IGUJARAT<br>State<br>City/Town/Village<br>IGUJARAT<br>State<br>City/Town/Village<br>IGUJARAT<br>State<br>City/Town/Village<br>IGUJARAT<br>State<br>City/Town/Village<br>IGUJARAT<br>State<br>City/Town/Village<br>IGUJARAT<br>State<br>City/Town/Village<br>IGUJARAT<br>State<br>City/Town/Village<br>IGUJARAT<br>State<br>City/Town/Village<br>IGUJARAT<br>State<br>City/Town/Village<br>IGUJARAT<br>State<br>City/Town/Village<br>IGUJARAT<br>State<br>City/Town/Village<br>IGUJARAT<br>IGUJARAT<br>District | Mo<br>\$-#         | bile No.              |                                 |                                                                                                    |     |
| PARTI                                                                                                    | -                  |                       | 0.53.63.010                     |                                                                                                    |     |
| Type of Disability : 1. MENTALLY MPAIRED (75%)                                                                                                    |                    |                       |                                 |                                                                                                    |     |
| 1 TD GM 01 MSIED Kit - MULTI-SENSORY INTEGRATED EDUCATIN                                                                                                    | Treat              | Quantity              | Value<br>4500.00                | Q                                                                                                    |     |
|                                                                                                    | Total              | 2                     | 4500.00                         |                                                                                                    | >   |
| PARTIN                                                                                                    |                    | Şignature             | of Medical O                    | Micer / Rehab                                                                                                    | Exp |
| confilter blever anne it alt alth onfilies er annenti it angerer annenti / sonite filter / sonite annens in an                                                                                                    | A TAXABLE PARTY OF |                       |                                 | and the second descent of the second descent descent descent descent descent descent descent descent descent de                                                                                                    |     |

Counter Sig. by Collaborative Sigency/ Dist. Authority

ामधारक प्रधानायाये।हेव मान्टराण्ड.एस. ए. प्रतिनिधि के हम्लाव्या एव मोहर Signature & Stamp of the Principal of the Principal

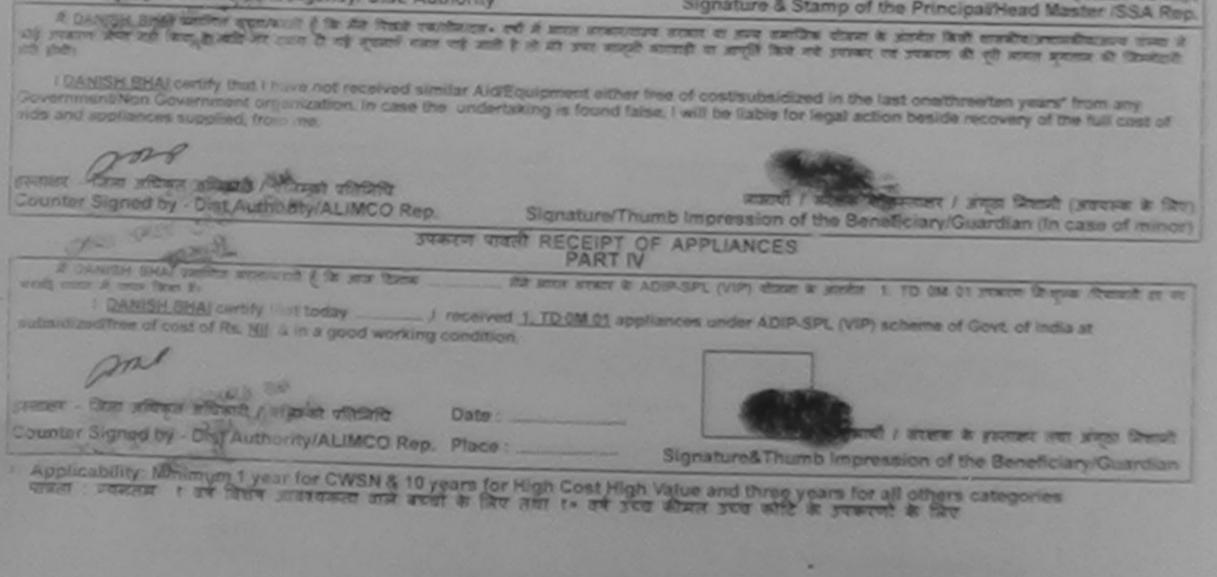

|                                                                                                    | ASSESSMENT ACTINI GIAR                   | पर्चा                   |                    | POOLJUN          |                                                                                                    |
|----------------------------------------------------------------------------------------------------|------------------------------------------|-------------------------|--------------------|------------------|----------------------------------------------------------------------------------------------------|
|                                                                                                    | - qqiaisi                                | Date : 2<br>Age : 7     | 1/08/16<br>Sox : M | ale Mobil        | e No.:                                                                                                    |
| Slip No. : 2016-17/NAVR3/T12/0047<br>Name of the Beneficiary : DARSHII<br>Type of Disability : 1. MENTALLY IMPAIR<br>S.Ro. Appliances Detail<br>1 TD 0M 01 MSIED KII - MULTI-SEM | ED (75%)                                 |                         | Quanti             | 1100.0           | Alternative atomic atomic atom |
| NG-33                                                                                                    | <u>(5%)</u>                              | Mobil<br>\$-과ल<br>Email | :                  |                  |                                                                                                    |
| rown/Village<br>: GUJARAT<br>न पत्र और नं.<br>ard Type & No. : Aadhar Card (52436297                                                                                             | Pin Code<br>जिला :NAVSARI<br>District    |                         |                    |                  |                                                                                                    |
|                                                                                                    | PART II                                  |                         | -                  |                  |                                                                                                    |
| of Disability : 1. MENTALLY IMPAIRED (75%                                                                                                    | %)                                       |                         |                    |                  |                                                                                                    |
| Appliances Detail                                                                                                    |                                          |                         | Quantity           | Value            |                                                                                                    |
| TD OM 01 MSIED Kit - MULTI-SENSORY IN                                                                                                    | TEGRATED EDUCATI                         |                         | 1                  | 4500.00          |                                                                                                    |
|                                                                                                    |                                          | Total                   | 1                  | 4500.00          |                                                                                                    |
|                                                                                                    |                                          |                         |                    | 3                | rata विशेषज के हस्तावर<br>cer / Rehab Expert                                                                                                    |
|                                                                                                    | PART III                                 |                         |                    |                  |                                                                                                    |
| ाणित किया जाता है की मेरी व्यक्तिगत जानकारी के अनु<br>artified that to the best of my knowledge, the<br>and Five Hundred only.)                                                  |                                          |                         |                    |                  |                                                                                                    |
| - सहयोगी संस्था/जिला अधिकृत अधिकारी<br>er Sig. by - Collaborative Agency/ Dist.                                                                                                  | Authority                                |                         |                    |                  | नेपि के इस्ताक्षर एवं मोहर<br>ad Master /SSA Rep.                                                                                                    |
| DARSHIL प्रमाणित करता/करती हूँ कि मैंने पिछले एक/                                                                                                    | तीन/दस• वर्षों में आरत सरकार/राज्य सरकार | या अन्य समाजिक          | योजना के अंतर्ग    | त किसी शालकीय/अध | गासकीय/अन्य संस्था से कोई                                                                                                    |

ARSHIL certify that I have not received similar Aid/Equipment either free of cost/subsidized in the last one/three/ten years\* from any ment/Non Government organization. In case the undertaking is found false, I will be liable for legal action beside recovery of the full cost of appliances supplied, from me.

· vencin 22619(1)E - जिला अधिकृत अधिकारी / एलिम्को प्रतिनिधि लाआयी । संरक्षक के हस्ताक्षर । अगठा जिशाली (अवबह्क के लिए) r Signed by Discautionty ALIMCO Rep. Signature/Thumb Impression of the Beneficiary/Guardian (In case of minor) उपकरण पावती RECEIPT OF APPLIANCES તાલકા હેલ્થ ઓફિસ PART IV I DARSHIL certify that today ......, I received 1. TD 0M 01 appliances under ADIP-SPL (VIP) scheme of Covt. of India at

ed/free of cost of Rs. Nil & in a good working condition.

जिला अधिकृत अधिकारी / परि Date : . प्रातानाथ Signed Stauthorite ALIMCO Rep. Place :

-yancia angament

लाभाषी । संरक्षक के हस्ताक्षर तथा अंगूठा निशानी

Signature&Thumb Impression of the Beneficiary/Guardian

ability: Minimum 1 ypar for CWSN & 10 years for High Cost High Value and three years for all others categories न्यनतम र वर्ष आवश्यकता वाले बच्चों के लिए तथा १० वर्ष उच्च कीमत उच्च कोटि के उपकरणों के लिए

| ~                                                                                                    | ASSESSMENT                   | CKNOWLEDGE             | MENT SLI                  | Camp roma                               | VIVEKANAN<br>POOL,JUNA                                                                   | THANA ,NAVS   |
|----------------------------------------------------------------------------------------------------|------------------------------|------------------------|---------------------------|-----------------------------------------|------------------------------------------------------------------------------------------|---------------|
|                                                                                                    |                              |                        | Date : 21/0<br>Age : 8    | 8/16<br>Sex : Fernal                    | le Mobile                                                                                | No.: +91-9737 |
| Slip No. : 2016-17/NAVR3/T12/00418/AD<br>Name of the Beneficiary : DIMFAL BEN<br>Type of Disability : 1. MENTALLY IMPAIRED (50<br>S.No. Appliances Delail<br>1 TD 0M 01 MSIED Kit - MULTI-SENSOR | 0%)                          | TRemark                | Tota!                     | Quantity<br>1<br>1<br>gene<br>Counter S | <u>Value</u><br>4500.00<br>4500.00<br>सर - दिल्ला अधिकृत<br>ignet <sup>t</sup> by - Dist | Authority/ALI |
| City/Town/Village<br>जन्म<br>State<br>हिंचान पत्र और नं.<br>D Card Type & No. : Aadhar Card (890848658                                                                                           | Pin Code<br>जिला<br>District | 396521<br>NAVSARI      | ार<br>Mob<br>ई-मेल<br>Ema | -<br>                                   |                                                                                          | ~             |
|                                                                                                    |                              | PARTI                  |                           |                                         |                                                                                          |               |
| ype of Disability : 1. MENTALLY IMPAIRED (50%                                                                                                    | 6)                           |                        |                           |                                         |                                                                                          |               |
| No. Appliances Detail                                                                                                    |                              |                        |                           | Quantity                                | Value                                                                                    | 1             |
| 1 TD OM 01 MSIED KIL-MULTI-SENSORY INT                                                                                                    | FEGRATED EDU                 | ATH                    |                           | 1                                       | 4500.00                                                                                  |               |
|                                                                                                    | a general sector and         | a service and the      | Total                     | 1                                       | 4500.00                                                                                  |               |
|                                                                                                    |                              |                        |                           |                                         | केत्सा अधिकारी/पु<br>of Medical Of                                                       |               |
|                                                                                                    |                              | PART III               |                           |                                         |                                                                                          |               |
| प्रमाणित किया जाता है की मेरी व्यक्तिगत जानकारी के अन्                                                                                                    | सार सामाधी / उसके वि         | ता / उसके संरक्षक के म | गसिक आय व                 | 2500 (शब्दों में                        | Two Thousand                                                                             | Elve Hundred  |

Certified that to the best of my knowledge, the monthly income of the beneficiary/ father / guardian of the patient is Rs. (Rupees Two Thousand Five Hundred only.)

हस्ताधार - सहयोगी संस्था/जिला अधिकत अधिकारी

निर्धारक प्रधानाचार्य/हेड मास्टर/एस.एस. ए. प्रतिनिधि के हस्ताक

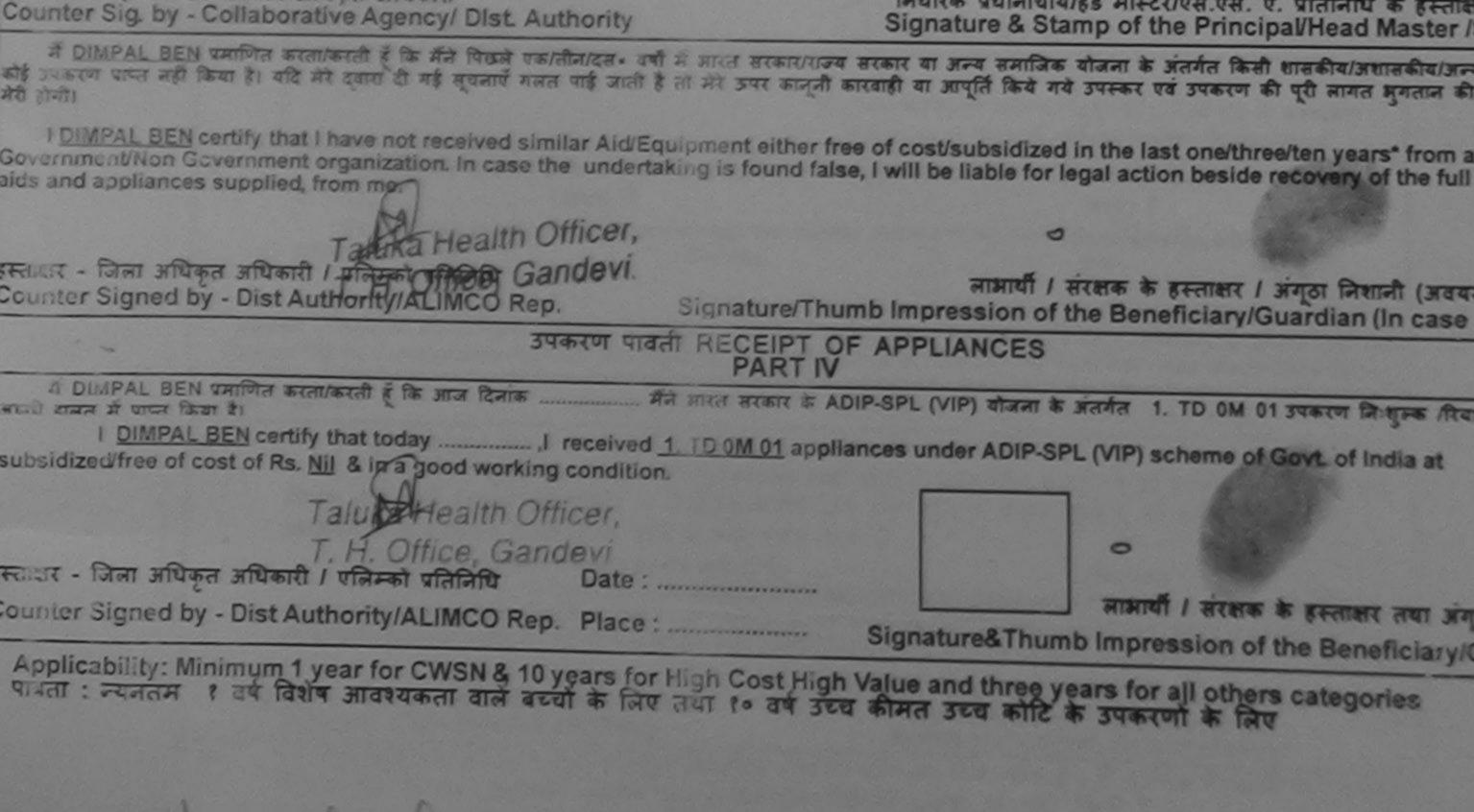

| Date : 08/0<br>Age : 10<br>Total<br>Total<br>मोबाइल<br>Mobile<br>ई-मेल<br>Email | Sex : Male<br>Quantity<br>1<br>1<br>Counter Si<br>r ज. :<br>No.<br>: | LUNCIQUI,NA<br>Mobile N<br>Value<br>4500.00<br>4500.00<br>R - Sent shape sh<br>igned by - Dist Au                                                      | la.:              |
|---------------------------------------------------------------------------------|----------------------------------------------------------------------|----------------------------------------------------------------------------------------------------|-------------------|
| मोबाइल<br>Mobile<br>ई-मेल                                                       | ा<br>त्रस्ताव<br>Counter Si<br>T ज.<br>No.                           | 4500.00<br>4500.00                                                                                                    |                   |
| मोबाइल<br>Mobile<br>ई-मेल                                                       | Counter Si<br>r ज.<br>:<br>No.<br>:                                  | 4500.00                                                                                                    |                   |
| मोबाइल<br>Mobile<br>ई-मेल                                                       | Counter Si<br>r ज.<br>:<br>No.<br>:                                  | र - जिला अधिकृत जी                                                                                                    |                   |
| Mobile<br>ई-मेल                                                                 | No. :                                                                |                                                                                                    |                   |
| Mobile<br>ई-मेल                                                                 | No. :                                                                |                                                                                                    |                   |
|                                                                                 |                                                                      |                                                                                                    |                   |
|                                                                                 |                                                                      |                                                                                                    |                   |
|                                                                                 | Sheer and                                                            |                                                                                                    |                   |
| 10                                                                              | Quantity I                                                           | Value                                                                                                    |                   |
|                                                                                 | 1                                                                    |                                                                                                    | 0                 |
| Total                                                                           | 1                                                                    |                                                                                                    | S                 |
| 5                                                                               |                                                                      |                                                                                                    |                   |
|                                                                                 |                                                                      | CARLON CONTRACTOR                                                                                                    |                   |
| ह आय ह. 2                                                                       | 500 (शब्दों में Tw                                                   | vo Thousand Five H                                                                                                    | Hundred मात्र) हे |
|                                                                                 |                                                                      |                                                                                                    |                   |
| and and and and and and and and and and                                         | Total<br>क आय क. 2<br>her/guard                                      | निर्धारक चिकित<br>Signature of<br>क आय क. 2500 (शब्दों में Tr<br>her / guardian of the pati<br>tra प्रधानायार्थ/हेड मास्टर/एक<br>nature & Stamp of the | 1 4500.00         |

कोई उपकरण प्रिप्त नहीं किया, है। बोदी मेरे दवारा दी गई सूचनाएँ गलत पाई जाती है तो मेरे उपर कानूनी कारवाही या आपूर्ति किये गये उपस्कर एवं उपकरण की पूरी लामत मुमतान की जिम्मेदारी मेरी होगी।

I DANISH BHAI certify that I have not received similar Aid/Equipment either free of cost/subsidized in the last one/three/ten years\* from any Government/Non Government organization. In case the undertaking is found false, I will be liable for legal action beside recovery of the full cost of aids and appliances supplied, from me.

हस्तावर - पंजला अधिकृत अधिकार्य / रोजिम्को प्रतिनिधि

Counter Signed by - Dist Autholity/ALIMCO Rep.

लाआयी / अरेकक के तर सरताक्षर / अग्ठा निशानी (अवयस्क के लिए) Signature/Thumb Impression of the Beneficiary/Guardian (In case of minor)

उपकरण पावती RECEIPT OF APPLIANCES PART IV

DANISH BHAI certify that today ......, I received 1. TD 0M 01 appliances under ADIP-SPL (VIP) scheme of Govt. of India at subsidized/free of cost of Rs. Nil & in a good working condition.

स्ताक्षर - जिला अधिकृत अधिकारी / शास्त्रको प्रतिनिधि

Date : .....

Counter Signed by - Dist Authority/ALIMCO Rep. Place :

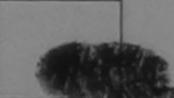

आयों। संरक्षक के हस्ताक्षर तथा अग्ठा जिशाली

Signature&Thumb Impression of the Beneficiary/Guardian

Applicability: Minimum 1 year for CWSN & 10 years for High Cost High Value and three years for all others categories पात्रता : ज्यनतम र वर्ष विशेष आवश्यकता वाले बच्चों के लिए तथा १० वर्ष उच्च कीमत उच्च कोटि के उपकरणों के लिए

## ASSESSMENT ACKNOWLEDGEMENT SLIP Camp Venue : LIVIL HOSPITAL, NAVSARI परीक्षण पावनी पची

| Slip No. : 2016-17/NAVS2/T8/00341/ADIP-SPL (VIP)<br>Name of the Beneficiary : DAK 9H                                                                                      |                                                                                                    | Date : 07/0<br>Age : 8         | 6/16<br>Sex : Male                 | Mobile                               | No.: +91-9913729973                                                                                                    |
|----------------------------------------------------------------------------------------------------|----------------------------------------------------------------------------------------------------|--------------------------------|------------------------------------|--------------------------------------|----------------------------------------------------------------------------------------------------|
| Type of Disability : 1 MENTALLY IMPAIRED (80%)                                                                                                    |                                                                                                    |                                |                                    |                                      |                                                                                                    |
| S.No. Appliances Detail                                                                                                    | Remark                                                                                                    |                                | Quantity                           | Value                                |                                                                                                    |
| 1 TD OM 01 MSIED Kit - MULTI-SENSORY INTEGRATED EDUCAT                                                                                                    | and the second division of the second division of the second divisio |                                | 1                                  | 6900.00                              | 111-5                                                                                                    |
|                                                                                                    | -                                                                                                    | Total                          | 1                                  | 6900.00                              | Intel CI                                                                                                    |
| 0                                                                                                    |                                                                                                    |                                | Counter Si                         | र - िग्मा अधिकृत<br>gnec by - Dist A | aftratt / राजिम्हा रातेनिति<br>uthority/ALIMCO Rep                                                                                                    |
| K (59)                                                                                                    | RI                                                                                                    |                                |                                    |                                      | 4                                                                                                    |
| Card Type & No. : Aadhar Card (405876300708)                                                                                                    |                                                                                                    |                                |                                    |                                      |                                                                                                    |
| Type of Disability : 1. MENTALLY IMPAIRED (80%)                                                                                                    | PARTI                                                                                                    |                                |                                    |                                      |                                                                                                    |
| S.No. Appliances Detail                                                                                                    |                                                                                                    |                                |                                    |                                      |                                                                                                    |
| 1 TO OM 01 MSIED KIL - MULTI-SENSORY INTEGRATED EDUCATI                                                                                                    |                                                                                                    |                                | Quantity                           | Valuel                               |                                                                                                    |
| E CONTRACTORIA IN TEGRATED EDUCATION                                                                                                    | Sector Sector                                                                                                    |                                |                                    | 19190                                | - 01                                                                                                    |
|                                                                                                    |                                                                                                    | Total                          | 1                                  | 6900.00                              | analpa Ci                                                                                                    |
|                                                                                                    |                                                                                                    |                                | निर्धारक चिर्                      | केत्सि में दिकारी/प                  | Ana (P.a.C)<br>Ana (P.a.C)<br>Ana (P |
| D                                                                                                    | DT                                                                                                    |                                | Signature of                       | of Mastines 84                       | 198120 Heriab Exper                                                                                                    |
| प्रमाणित किया जाता है की मेरी व्यक्तिगत जानकारी के अनसार सामायी / रागदे भिन्न /                                                                                           | ARTIII                                                                                                    | Contra The                     |                                    | RCTRES                               | Moranici Laper                                                                                                    |
| प्रसाणित किया जाता है की मेरी व्यक्तिगत जानकारी के अनुसार आसायी / उसके पिता /<br>Certified that to the best of my knowledge, the monthly income of the<br>Thousand only.) | he beneficiary                                                                                                    | मासिक डाय क<br>father / gua    |                                    |                                      |                                                                                                    |
| Counter Sig. by - Collaborative Agency/ Dist. Authority                                                                                                    | /                                                                                                    | निर्धारक प्रधान<br>Signature & | ावार्य/हेड माल्टर/<br>Stamp of the | एस.एस. ए. प्रतिनि<br>Principal/Hea   | ाधि के हस्ताकार एवं मोहा<br>ad Master /SSA Rep.                                                                                                    |
| उपकरण पाप्त नहीं किया है। यदि मेरे दवारा दी नई सपनायें गलज पाई नायी है जे से                                                                                              | राज्य सरकार या 3                                                                                                    | त्व समाजिक व                   | जिला के भोतरीय के                  | the second second                    | a                                                                                                    |

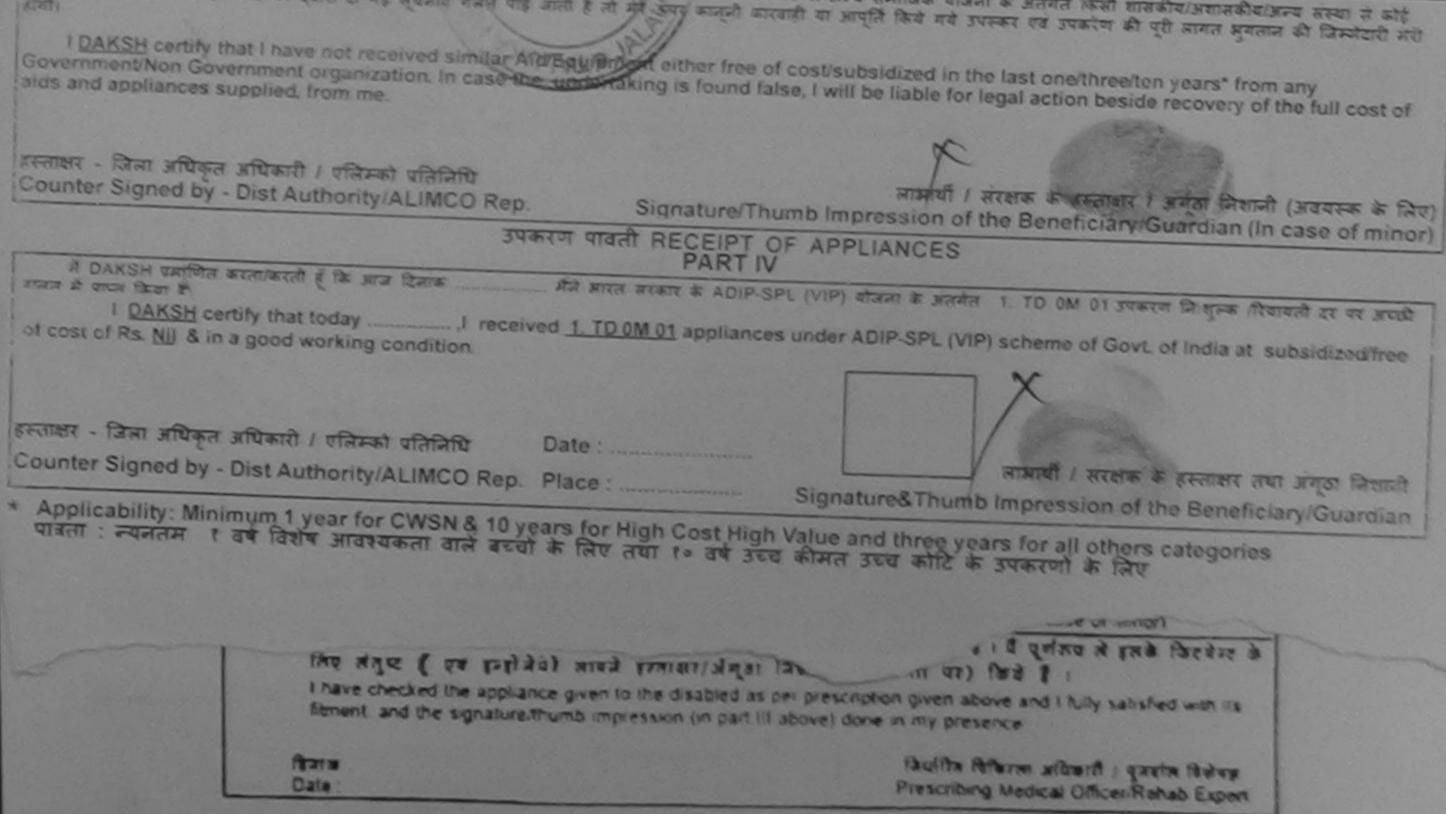

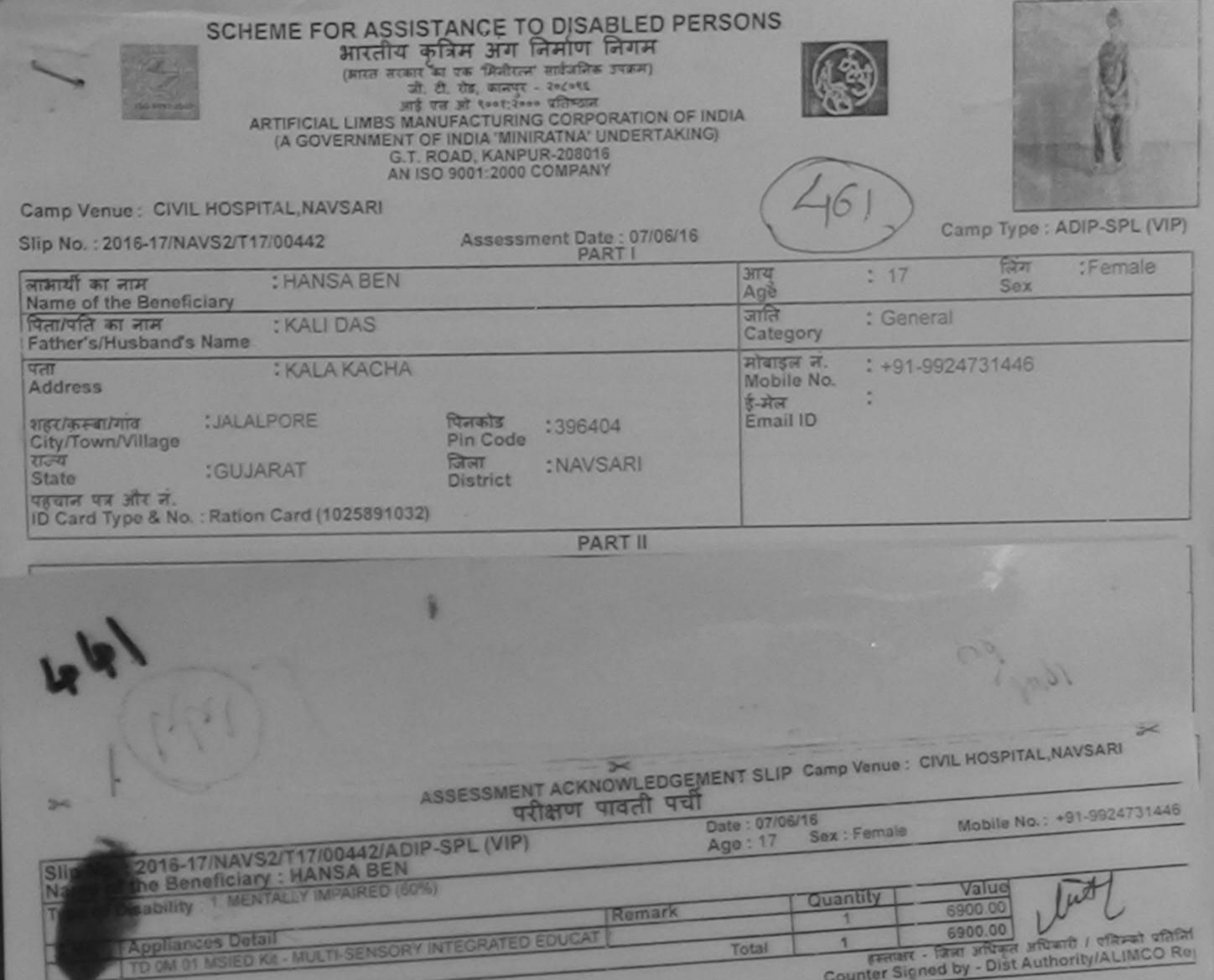

|                                                                                                    |                     | Counter Signed of                                                      |
|----------------------------------------------------------------------------------------------------|---------------------|------------------------------------------------------------------------|
|                                                                                                    |                     | mb Impression of the Beneficiary/Guardian (In case of mino             |
| and the second second s |                     |                                                                        |
|                                                                                                    | तरण पावती RECEIPT O |                                                                        |
| में HANSA BEN प्रमाणित करता/करती हूँ कि जाज दिसाक                                                                                                    |                     | IP-SPL (VIP) बोजना के अंतर्गत 1. TD 0M 01 उपकरण जिल्हानक हिवायती दर पर |
| I HANSA BEN certify that today                                                                                                    | condition.          | ances under ADIP-SPL (VIP) scheme of Govt. of India at                 |
|                                                                                                    |                     | लाआयी। संरक्षक के हस्ताक्षर तथा अंगूठा नियानी                          |
| रस्ताक्षर - जिला अधिकृत अधिकारी । एलिम्को प्रतिनिधि                                                                                                    | Date :              | लाआयीं ) संरक्षक के हस्ताक्षर तथा अंगूठा निशानी                        |
|                                                                                                    |                     | Signature&Thumb Impression of the Beneficiary/Guardian                 |

पावता : न्यनतम १ वर्ष विशेष आवश्यकता वाल बच्चा कालए त

mentary metical unicer. Rehad Experi

anned by CamScanner

| ARTIFICIAL LIMBS M<br>(A GOVERNMENT<br>G.T                                                  | ISTANCE TO DISABLED P<br>कृत्रिम अग निर्माण निगम<br>मा का एक जिनीटन जावेजनिक उपक्रम)<br>ती ही रोड कानपुर अटब्स्ट<br>के एस जो स्वन्स किन्द्र प्रतिष्ठान<br>ANUFACTURING CORPORATION OF<br>OF INDIA 'MINIRATNA' UNDERTAK<br>CORD, KANPUR-208016<br>ISO 9001:2000 COMPANY | F INDIA                   |                  |                    | 1. A                    |
|---------------------------------------------------------------------------------------------|----------------------------------------------------------------------------------------------------|---------------------------|------------------|--------------------|-------------------------|
| Camp Venue : CHC ,CHIKHLI                                                                   |                                                                                                    | (                         | 188)             |                    |                         |
| Slip No. : 2016-17/NAVS46/T17/01811                                                         | Assessment Date : 11/06/16<br>PART I                                                                                                    |                           | 100              | Camp T             | PPe ADIP-SPL (VIP)      |
| लाआर्थी का नाम<br>Name of the Beneficiary                                                   |                                                                                                    | आय<br>Age                 | :                |                    | रंग :Male               |
| पिता/पति का नाम<br>Father's/Husband's Name : RAMESH BHA                                     | IPATEL                                                                                                    | जाति<br>Categor           | y :s             |                    |                         |
| Address RANVERIKUR                                                                          | ADA                                                                                                    | मोबाइल<br>Mobile          | तं. : +          | 91-95741780        | 93                      |
| शहर/कस्वा/गांव :CHIKHLI<br>City/Town/Village                                                | भिनकोड<br>Pin Code : 396521                                                                                                    | ई-मॅल<br>Email ID         | ,                |                    |                         |
| राज्य<br>State :GUJARAT<br>पहचान पत्र और न.<br>ID Card Type & No. : Aadhar Card (522912346) | जिला :NAVSARI<br>District                                                                                                    |                           |                  |                    |                         |
|                                                                                             | PART II                                                                                                    |                           |                  |                    |                         |
| Type of Disability : 1. MENTALLY IMPAIRED (75%)                                             |                                                                                                    |                           |                  |                    |                         |
| S.No. Appliances Detail                                                                     |                                                                                                    | 1 0                       | uantity          | Value              |                         |
| 1 TO OM 01 MSIED KR - MULTI-SENSORY INT                                                     | EGRATED EDUCATI                                                                                                    |                           | 1                | 6900.00            |                         |
|                                                                                             |                                                                                                    | Total                     | 1                | 6900.00            |                         |
|                                                                                             |                                                                                                    | 1                         | नेर्धारक चिथि    | केत्सा अधिकारी/पुन | र्वास विशेषज के हस्ताकर |
|                                                                                             | DADTIN                                                                                                    | Si                        | gnature o        | of Madical Rife    | Gal / Rehat Expert      |
|                                                                                             | PARTI                                                                                                    |                           |                  |                    |                         |
| × × ×                                                                                       | ASSESSMENT ACKNOWLEDG<br>परीक्षण पावती प                                                                                                    | EMENT SLIP<br>ਹੀ          | Camp Ven         | ue: CHC CHIP       | кнц                     |
| Slip No. : 2016-17/NAVS46/T17/02173/A<br>Name of the Beneficiary : RUTIK KUMA               | DIP-SPL (VIP)                                                                                                    | Date : 11/06/<br>Age : 12 | 16<br>Sex : Male | e Mobile           | e No. : +91-9574178093  |
| Type of Disability 1 MENTALLY IMPAIRED (7)                                                  | 5%)                                                                                                    |                           |                  |                    |                         |
| S.No.   Appliances Detail                                                                   | Remark                                                                                                    |                           | Quantity         | Value              | Constant Constant State |

| परीक्षण पावल<br>ip No. : 2016-17/NAVS46/T17/01811/ADIP-SPL (VIP)<br>ame of the Beneficiary : RUTIK KUMA                                                                                                    | ता पचा<br>Date : 11/06/11 |               |                                                                                        |
|----------------------------------------------------------------------------------------------------|---------------------------|---------------|----------------------------------------------------------------------------------------|
| < ASSESSMENT ACKNOWL                                                                                                    |                           | Camp Venue CH | C. CHIKHLI                                                                             |
| ताक्षर - जिला अधिकृत अधिकारी / एलिस्को प्रतिनिधि Date :<br>unter Signed by - Dist Authority/ALIMCO Rep. Place :<br>Applicability: Minimum 1 year for CWSN & 10 years for High Cost Hi<br>राजता : न्यनतम १ वर्ष विशेष आवश्यकता वाले बच्चों के लिए तथा १० वर्ष 3 |                           | mb Impression | ক ই রহনাহার নেয়া এন্ডা নিয়ানী<br>of the Beneficiary/Guardian<br>ers categories<br>রত |
| (1190) 42.200                                                                                                    | 17/09/16                  | Du            | pliate                                                                                 |
| OV De                                                                                                    |                           |               |                                                                                        |
|                                                                                                    |                           |               | तित्वा अधिकृत अधिकारी / एतिस्को पति<br>d by - Dist Authority/ALIMCO F                  |

0.001

| SCHEME FOR ASSISTANCE TO DISABLED PER<br>आरतीय कृत्रिम अंग निर्माण निगम<br>(आरल सरकार का एक जिनीरल' सार्वजनिक उपक्रम)<br>जो. री. पंड, कानपुर - २०८०९६<br>आई एस जो १००१:२००० प्रतिष्ठान<br>ARTIFICIAL LIMBS MANUFACTURING CORPORATION OF IN<br>(A GOVERNMENT OF INDIA 'MINIRATNA' UNDERTAKING<br>G.T. ROAD, KANPUR-208016                                                                                                    |                                                                                                    |
|----------------------------------------------------------------------------------------------------|----------------------------------------------------------------------------------------------------|
| Camp Venue: CIVIL HOSPITAL, NAVSARI                                                                                                    | 476                                                                                                    |
| Slip No. : 2016-17/NAVS2/TR/00522                                                                                                    | 110                                                                                                    |
| लाभार्थी का नाम PART I                                                                                                    | Camp Type : ADIP-SPL (VIP)                                                                                                   |
| Name of the Beneficiary                                                                                                    | आय : 8 लिंग :Female<br>Age Sex                                                                                               |
| Father's/Husband's Name : MUKESH PATEL                                                                                                    | जाति : General<br>Category                                                                                                   |
| Address : NAVSARI                                                                                                    | Tibaran                                                                                                    |
| 473-K2                                                                                                    | Mobile No. : +91-9586133144                                                                                                  |
| ARTIFICIAL LIMBS MFG. CORP. OF INDIA                                                                                                    | Émail ID                                                                                                    |
| GI. ROAD, KANPUR - 209217                                                                                                    |                                                                                                    |
| Name of Beneficiary MEZT PARTI                                                                                                    |                                                                                                    |
| Age manufacture and a contraction of the contraction of the contractio |                                                                                                    |
| a active s name proverse paral                                                                                                    |                                                                                                    |
| Camp Place SALDAL PAIL HIGH STREET                                                                                                    | Quantity Value                                                                                                    |
| Assessed for DUCATH<br>Date of Distribution P & MGT T                                                                                                    | Total 1 6900.00 Ku Moharana (P & O)                                                                                          |
| Name of Assessing Rep                                                                                                    | Total 1 6900.00 Ku Moharania abaipur<br>निर्धारक चिकित्सा अग्रिक्ता के हस्ताकर<br>Signature of Medical OfficeP/ Rehab Expert |
| PARTIN PARTIN                                                                                                    |                                                                                                    |
| Thousand only.)<br>हस्ताक्षर - सहयोगी संस्थानिका अधिका आध्रकारी<br>Counter Sig. by - Collaborative Agency/ Dist. Authority                                                                                                    | प्रधानाचार्य।हेड मास्टर/एस.एस. ए. प्रतिनिधि के हस्ताकर एवं सोवर                                                              |
| A MEET oppling and the second                                                                                                    | a oranip of the Principal/Magtar /SSA Dan                                                                                    |
| I MEET certify that I have not received similar Ald/Equipment either free of cost/subsidiz<br>Government/Non Government organization. In case the undertaking is found false, I will be I<br>aids and appliances supplied, from me.                                                                                                    | red in the last one/three/ten years* from any<br>lable for legal action beside recovery of the full cost of                  |
| उपकरण पावती RECEIPT OF APPLIA                                                                                                    | SIVILUIE PRINTICIANULATIAN (In and In a                                                                                      |
| PARTIV                                                                                                    | के अंतर्गत 1. TD 0M 01 उपकरण निःशुल्क /रियायती दर पर अच्छी                                                                   |
| I MEET certify that todayI received <u>1. TD 0M 01</u> appliances under ADIP-S cost of Rs. Nill & in a good working condition.                                                                                                    | SPL (VIP) scheme of Govt. of India at subsidized/free of                                                                     |
| हस्ताक्षर - जिला अधिकृत अधिकारी / एलिम्को प्रतिनिधि Date :                                                                                                    |                                                                                                    |
| Counter Signed by - Dist Authority/ALIMCO Rep. Place                                                                                                    | लाझार्थी । सरक्षक के हस्ताक्षर तथा अंगूठा निकानी                                                                             |
| * Applicability: Minimum 1 year for CWSN & 10 years for High Cost High Value and<br>पात्रता : न्यनतम १ वर्ष विशेष आवश्यकता वाले बच्चों के लिए तथा १० वर्ष उच्च कीमत उच्च                                                                                                    |                                                                                                    |
| Presco                                                                                                    | a fereirer albert / gaste felve<br>bing Medical Officer/Rohab Expert                                                         |
| canned by CamScanner                                                                                                    | Contractional Export                                                                                                    |

| 51. Mo - ( | 6) |
|------------|----|
|------------|----|

Date

3

ASSESSMENT ACKNOWLEDGEMENT SLIP Camp Venue : MATIYA PATIDAR VADINEAR परीक्षण पावती पची POOLJUNA THANA ,NAVSARI

ye.

| Slip No. : 2010<br>Name of the E             | 6-17/NAVR4/T12/0073<br>Benchiciary : WANSHI                                                                        | 7/ADIP-SPL (VIP)                      | )                    | Date : 22/<br>Age : 1          | 08/16<br>Sex : Fem               | ale Mob                             | tle No.: +91-940                          | 94 (925)            |
|----------------------------------------------|----------------------------------------------------------------------------------------------------|---------------------------------------|----------------------|--------------------------------|----------------------------------|-------------------------------------|-------------------------------------------|---------------------|
|                                              | Ity : 1. MENTALLY IMPAIRE                                                                                          |                                       |                      |                                |                                  |                                     |                                           |                     |
| S.No. Applia                                 | ances Detail                                                                                                    |                                       | Remark               |                                | Quantity                         | Valu                                | d o                                       |                     |
| 1 TD OM                                      | 01 MSIED Kit - MULTI-SEN                                                                                           | SORY INTEGRATED                       | EDUCAT               |                                | 1                                | 4500 00                             |                                           |                     |
|                                              |                                                                                                    |                                       |                      | Total                          | 1                                | 4500.00                             |                                           |                     |
| 1                                            |                                                                                                    |                                       |                      |                                |                                  |                                     | er sillneri / sline<br>st Asthority/ALili |                     |
|                                              | K-G                                                                                                    |                                       |                      |                                |                                  |                                     |                                           |                     |
| गहर/करूबा/गाव<br>City/Town/Villag            |                                                                                                    | पिनकोड<br>Pin Code                    | :396445              | Emai                           | TID                              |                                     |                                           |                     |
| राज्य                                        | :GUJARAT                                                                                                    | রিলা                                  | :NAVSARI             |                                |                                  |                                     |                                           |                     |
| State<br>पहचान पत्र और न<br>ID Card Type & M |                                                                                                    | District                              |                      |                                |                                  |                                     |                                           |                     |
|                                              |                                                                                                    |                                       | PARTI                |                                |                                  |                                     |                                           |                     |
| Type of Disabilit                            | y : 1. MENTALLY IMPAIRED                                                                                           | (60%)                                 |                      |                                |                                  |                                     |                                           |                     |
| S.No. Appliand                               | ces Detail                                                                                                    |                                       |                      | 1                              | Quantity                         | Value                               |                                           |                     |
|                                              | MSIED KIL - MULTI-SENSOR                                                                                           | RY INTEGRATED EDU                     | JCATH                |                                | 1                                | 4500.00                             |                                           |                     |
|                                              |                                                                                                    |                                       |                      | Total                          | 1                                | 4500.00                             | Akhilend a                                | 11/1                |
|                                              |                                                                                                    | Sector Contraction                    |                      |                                | निर्धारक चि                      | कित्सा अधिकारी।                     | Akhilend o                                | हस्ताक्षर           |
|                                              |                                                                                                    |                                       |                      |                                | Signature                        |                                     | fficer / Rehab-                           |                     |
|                                              |                                                                                                    |                                       | PART III             |                                |                                  |                                     | LIMCO, R.                                 |                     |
|                                              | तता हे की मेरी व्यक्तिगत जानकारी                                                                                   |                                       |                      |                                |                                  |                                     |                                           |                     |
| Certified that<br>Thousand Five Hu           | to the best of my knowled<br>indred only.)                                                                         | gethe monthly inco                    | me of the beneficiar | // father / gua                | ardian of the p                  | patient is Rs. (                    | Rupees Three                              |                     |
| हरूतावार - सहयोगी<br>Counter Sig, by         | to the best of my knowled<br>andred only.) //<br>आणि खान्त<br>अस्या/जिला अधिक कार्यकर्त<br>- Collaborative Agency/ | માજ સુરક્ષા અચિકા<br>Dipotentithority | રા                   | तिर्धारक प्रधान<br>Signature & | नाचार्य/हेड मास्ट<br>Stamp of th | ।<br>एस.एस. ए. पा<br>ne Principal/I | तनिषि के हस्ताक्षर<br>lead Master /S      | एवं मोहर<br>SA Rep. |

| idized in the last one/three/ten years* from any ble for legal action beside recovery of the full cost of   |
|----------------------------------------------------------------------------------------------------|
|                                                                                                    |
| तभाषी / संरक्षक के हस्तालर / अंगूठा निशानी (अवयस्क के लिए)                                                  |
| tion of the Beneficiary/Guardian (In case of minor)                                                         |
| ICES                                                                                                    |
| त्रिज्ञा के अंतर्गत 1. TD 0M 01 उपकरण कि मुल्क गरेवायती दर परे<br>DIP-SPL (VIP) scheme of Govt, of India at |
| लाआयीं / संरक्षक के हस्ताक्षर तथा अंग्ठा निशानी                                                             |
| &Thumb Impression of the Beneficiary/Guardian                                                               |
|                                                                                                    |

Teacritic Referent albert / grafe Balage Prescribing Medical Officer/Rehab Expert

| - 2<                                                                                                    |                      |                                                                                                    |                          | (2)×U                                           |
|----------------------------------------------------------------------------------------------------|----------------------|----------------------------------------------------------------------------------------------------|--------------------------|-------------------------------------------------|
| ASSESSMENT ACKNOWLEDG                                                                                                    | SEMENT SI            | LIP Camp Venue                                                                                                    | CHC KHERGAL              | 1-20                                            |
| Slip No. : 2016-17/NAVS3/T8/00651/ADID DD1 (1977)                                                                                                    | ची                   | 1-5 A                                                                                                    | , one, nickow            |                                                 |
| Slip No. : 2016-17/NAVS3/T8/00651/ADIP-SPL (VIP)<br>Name of the Beneficiary : DWITI<br>Type of Disability : 1. MENTALLY IMPAIRED (50%)                                                                           | Date : 08<br>Age : 3 | /06/16<br>Sex : Female                                                                                                    | Mobile No.               | : (1)                                           |
| S.No. Appliances Detail                                                                                                    |                      | La se al al a                                                                                                    | Para a Tel               |                                                 |
| 1 TD 0M 01 MSIED Kit - MULTI-SENSORY INTEGRATED EDUCAT                                                                                                    |                      | Quantity                                                                                                    | Value                    |                                                 |
|                                                                                                    | Total                | 1                                                                                                    | 6900.00                  |                                                 |
|                                                                                                    |                      | Counter Sign                                                                                                    | विया प्रणिकन प्रतिक      | र्ति / प्रतिम्बर प्रतितिपि<br>prity/ALIMCO Rep. |
| non M INC. Grade                                                                                                    | t                    |                                                                                                    |                          |                                                 |
| शहर/कस्वा/गांव<br>City/Town/Village                                                                                                    | 2                    |                                                                                                    |                          |                                                 |
| राज्य<br>State :GUJARAT जिला                                                                                                    |                      |                                                                                                    |                          |                                                 |
| ID Card Type & No. : Aadhar Card (738541425708)                                                                                                    |                      |                                                                                                    |                          |                                                 |
| Type of Disability : 1. MENTALLY IMPAIRED (50%)                                                                                                    |                      |                                                                                                    |                          |                                                 |
|                                                                                                    |                      |                                                                                                    |                          |                                                 |
| S.No. Appliances Detail     TD 0M 01 MSIED Kit - MULTI-SENSORY INTEGRATED EDUCATI                                                                                                    |                      | Quantity                                                                                                    | Value                    |                                                 |
| THE OWNER WOLTHSENSORT INTEGRATED EDUCATIN                                                                                                    | Total                | 1                                                                                                    | 6900.00<br>6900.00       |                                                 |
| 0                                                                                                    |                      | निर्धारक चिकित                                                                                                    | सा अधिकारी/पनर्वास       | विशेषज के हस्ताक्षर<br>/ Rehab Expert           |
| PARTIN                                                                                                    |                      | and the second second se |                          | IP & CAPERIN                                    |
| प्रमाणित किया जाता है की मेरी व्यक्तिगत जेलकारी के जनसार जासायी / उसके पिता / उसके संरक्षक के<br>Certified that to the best of my knowledge, the monthly income of the beneficiary<br>Thousand Five Hundred only | मासिक जाय व          | . 2500 (शब्दों में T<br>Biki                                                                                                    | STALISAND FIVE           | मुखांद्वस्व मात्र) हे ।<br>0267-A               |
| तालुडा हस्य उपरा,                                                                                                    | y, radier / gu       | arolan of the Rat                                                                                                    | ICI REG TIOLEGIDES       | er-Two                                          |
| हस्ताक्षर - सहयोगी संस्था/जिला अधिकृत अधिकारी<br>Counter Sig. by - Collaborative Agency/ Dist. Authority                                                                                                    | Signature            | & Stamp of the P                                                                                                    | rincipal/Head N          | के हस्ताक्षर एवं मोहर<br>Master /SSA Rep.       |
| में DWITI प्रमाणित करता/करती हूँ कि मैंने पिछले एक/तीन/दस• वर्षों में भारत सरकार/राज्य सरकार वा अ                                                                                                    | तन्य जमाजिक व        | रेजना के जनरीन किसी                                                                                                    | Mindin I warman fra I wa |                                                 |

उपकरण प्राप्त नहीं किया है। यदि मेरे द्वीरा दी गई सूचनायें गलत पाई जाती है तो मेरे उपर कानूनी कारवाही या आपूर्ति किये गये उपरूकर एवं उपकरण की पूरी सागत मुगतन की जिस्मेदारी मेरी होगी।

I DWIT certify that I have not received similar Aid/Equipment either free of cost/subsidized in the last one/three/ten years\* from any Government/Non Government organization. In case the undertaking is found false, I will be liable for legal action beside recovery of the full cost of aids and appliances supplied, from me.

हस्ताक्षर - जिला अधिकृत अधिकारी / एलिम्को प्रतिनिधि Counter Signed by - Dist Authority/ALIMCO Rep.

लामायी / संरक्षक के हस्ताकर / अंगूठा निशानी (अवयस्क के लिए) Signature/Thumb Impression of the Beneficiary/Guardian (In case of minor)

## उपकरण पावती RECEIPT OF APPLIANCES PART IV

I DWITI certify that today ......, I received 1. TD 0M 01 appliances under ADIP-SPL (VIP) scheme of Govt. of India at subsidized/free of cost of Rs. Nil & in a good working condition.

लाभाषी । सरशक के हस्ताज्ञर तथा अंगुठा निशानी

Signature&Thumb Impression of the Beneficiary/Guardian

\* Applicability: Minimum 1 year for CWSN & 10 years for High Cost High Value and three years for all others categories पावता : न्यनतम ? वर्ष विशेष आवश्यकता वाले बच्चों के लिए तथा १० वर्ष उच्च कीमत उच्च कोटि के उपकरणों के लिए

| ASSESSMENT ACKNOWLE<br>परीक्षण पावती                                                                                                    | DGEMENT SLI                                                                                                    | P Camp Venue                        | MATIYA PATIDAR VADI NEAR<br>VIVEKANAND SWIMMING<br>POOLJUNA THANA ,NAVSARE                                                                                                    |
|----------------------------------------------------------------------------------------------------|----------------------------------------------------------------------------------------------------|-------------------------------------|----------------------------------------------------------------------------------------------------|
| Slip No. : 2016-17/NAVR4/T17/00731/ADIP-SPL (VIP)<br>Name of the Beneficiary : DARSHIT                                                                  | Date : 22/0<br>Age : 7                                                                                                    | 38/16<br>Sex : Malo                 | Mobile No.: +91-922752310                                                                                                    |
| Type of Disability 1 MENTALLY IMPAIRED (40%)                                                                                                    |                                                                                                    | Quantity                            | -Valuel                                                                                                    |
| S.No. Appliances Detail Remains 1 TD 0M 01 MSIED Kit - MULTI-SENSORY INTEGRATED EDUCAT                                                                  | Total                                                                                                    | 1                                   | 4500.00<br>4500.00<br>• Dist Authonity/ALIMCO R                                                                                                    |
| K-3 (159                                                                                                    | )                                                                                                    |                                     |                                                                                                    |
| राज्य<br>State :GUJARAT जिला :396430<br>पहचान पत्र और नं.<br>ID Card Type & No. : Ration Card (30110571776)                                             | ई-मेल<br>Ema                                                                                                    |                                     |                                                                                                    |
| Type of Disability : 1. MENTALLY IMPAIRED (40%)                                                                                                    |                                                                                                    |                                     |                                                                                                    |
| S.No. Appliances Detail                                                                                                    |                                                                                                    |                                     |                                                                                                    |
| 1 TD OM 01 MSIED Kit - MULTI-SENSORY INTEGRATED EDUCATI                                                                                                 |                                                                                                    | Quantity                            | Value                                                                                                    |
|                                                                                                    | Total                                                                                                    | 1 4                                 | 1500.00 - d a Marinyy                                                                                                    |
|                                                                                                    |                                                                                                    | निर्धारक चिकित्स                    | n stuartiverate attant a second                                                                                                    |
| PARTIV                                                                                                    | या जन्य जमाजिक व<br>या आपूर्ति किवे गये :<br>ost/subsidized in<br>I will be liable for<br>ansmut /<br>Impression of<br>APPLIANCES | संरक्षक के इस्लाक<br>the Beneficiar | ree/ten years' from any<br>side recovery of the full cost of<br>recovery of the full cost of<br>recovery of the full cost of recovery of the full cost of<br>recovery of the full cost of recovery of the full cost of the full cost of the full cost of |
| राजन में जात किना है।<br>I <u>DARSHIT</u> certify that today                                                                                            | (VIP) योजना के अन्<br>under ADIP-SPL (                                                                                            | VIP) scheme of (                    | Govt of Inclus at                                                                                                    |
| स्ताशर - जिला अधिकृत अधिकारी / एलिम्को प्रतिनिधि Date :                                                                                                 |                                                                                                    | नाभाषी । संरक्ष                     | क के हल्लाभर नावा अण्ठा भिषाओ                                                                                                    |
| Applicability: Minimum 1 year for CWSN & 10 years for High Cost High Val<br>पात्रता : न्यनतम १ वर्ष विशेष आवश्यकता वाले बच्चों के लिए तथा १० वन उच्च के | gnature&Thun<br>ue and three y<br>मित उच्च कोटि                                                                                   | In how many and                     | and the second second sec                                                                                                    |
|                                                                                                    |                                                                                                    |                                     |                                                                                                    |

|                                                                                                    |                                 |                                      | The second second second second second second second second second second second second second second second s                                                                                                    |
|----------------------------------------------------------------------------------------------------|---------------------------------|--------------------------------------|----------------------------------------------------------------------------------------------------|
| * ASSESSMEN                                                                                                    | ACKNOWLEDGE<br>स्राण पावटी पर्व | 1                                    | I: MATTIKA PATIDAR VADUNEAR<br>VIVEKANANO SHIMMING<br>POOLJUNA THANA JIANSARI                                                                                                    |
| Slip No. : 2016-17/NAVR3/T8/00446/ADIP-SPL (VIP)<br>Name of the Beneficiary : DEEP                                                                                              |                                 | Date: 21/08/16<br>Age: 10 Sex: Male  | Mobile No.: +91-9624912848                                                                                                    |
| Type of Disability 1. MENTALLY MPAIRED (50%)                                                                                                    |                                 |                                      |                                                                                                    |
| T.No. Appliances Defail<br>1 10 0M 01 MOLED KI - MULTI-SENSORY INTEGRATED I                                                                                                    | (Remark<br>2000AT)              | Clusinolity<br>1<br>Total 1<br>gamme | ASSOLUTE<br>ASSOLUTE<br>ASS |
| 6                                                                                                    | k K.                            | -                                    |                                                                                                    |
| City Town/Village (NAVEAR)<br>Road<br>State (GULARAT Roads<br>Pin Code<br>Road<br>Road (Road (Road (Road (Road)))<br>Card Type & No. : Ration Card (Road)(Road)(Road)<br>(Road) | :396436<br>:NAVSARI             | Mobile No. : +5<br>8-AR<br>Email (D  | 11-9624612848                                                                                                    |
| Type of Disphilips of Attention                                                                                                    | PART                            |                                      |                                                                                                    |
| Type of Disability : 1. MENTALLY IMPAIRED (50%)                                                                                                    |                                 |                                      |                                                                                                    |
| S.No. [Appliances Detail                                                                                                    |                                 |                                      |                                                                                                    |
| 1 THE GAL OF MERED VA - MOUTH CORRECTION OF MERED REAL FOR EDVICE                                                                                                    | 200                             |                                      | Value<br>4500.00<br>4500.00                                                                                                    |
| - the time                                                                                                    | 0107-                           | Signature of M                       | n xituatingata fainx à parent<br>Medical Officer / Rehab Expert                                                                                                    |
| seeling favor and () at all address assessed in angent assest / park fit<br>Contribution to the best of my knowledge, the monitoly income<br>Throusand Four Hundred only.)      | of the beneficiary/ fa          |                                      |                                                                                                    |
| Counter Sig by - Collaborative Agencyl Diet Autocole                                                                                                    |                                 | tore                                 |                                                                                                    |
| # DEEP matter amount \$ in \$2 that mathema, of \$ and and                                                                                                    | aller a state and               | where & otamp of the Pr              | nncipal/Head Master /SSA Rep.                                                                                                    |

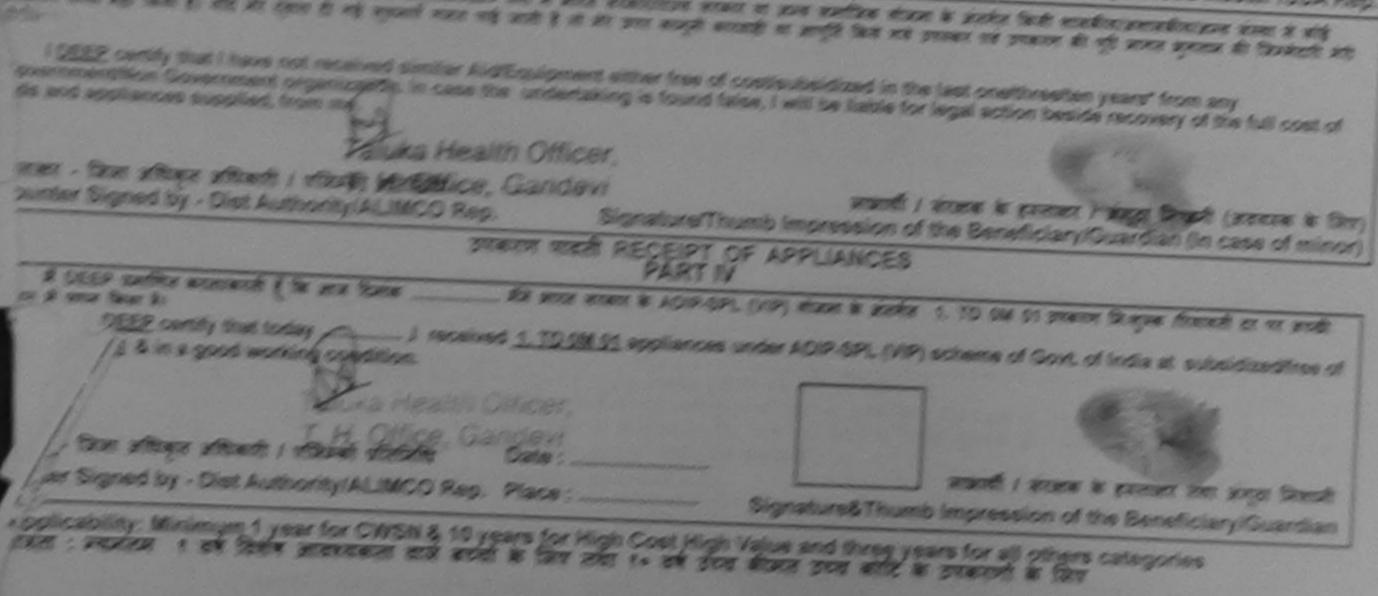

| ××                                                                                                    |                         |                     |                                                                           |
|----------------------------------------------------------------------------------------------------|-------------------------|---------------------|---------------------------------------------------------------------------|
|                                                                                                    | vledgement sli          | P Camp Venue        | MATIYA PATIDAR VADI,NEAR<br>VIVEKANAND SWIMMING                           |
| Slip No. 2016-17/NAVR3/T12/00355/ADIP-SPL (VIP)<br>Name of the Beneficiary : DEEPAK BHAI                                                                                                    | Date : 21/0<br>Age : 10 | 08/16<br>Sex : Male | Mobile No. : +91-9825883869                                               |
| THE MENTALLY IMPAIRED (40%)                                                                                                    |                         |                     | 1000110 140 731-5025003509                                                |
| L'ippridrices Detall                                                                                                    | mark                    | Quantity            | Value /                                                                   |
| ELECTION CONTRACTED EDUCAT                                                                                                    | Total                   | 1                   | 4500.00                                                                   |
|                                                                                                    | Total                   | । हरूताकार          | - जिला जापिकृत इन्द्रियों । एजिम्बी प्रतिनिधि                             |
| (iii) (iii)                                                                                                    | -                       | Counter Sig         | ned by - Dist Automaty/ALIMCO Rep.                                        |
| V.3 (164) (184) NR                                                                                                    |                         |                     | -                                                                         |
| tu C lit                                                                                                    |                         |                     |                                                                           |
|                                                                                                    |                         |                     |                                                                           |
| तरप्र Pin Code                                                                                                    |                         | anne                |                                                                           |
| tate :GUJARAT जिला .NAVSA                                                                                                    | RI                      |                     |                                                                           |
| हचान पत्र और नं.<br>D Card Type & No. : Aadhar Card (849743135798)                                                                                                    |                         |                     |                                                                           |
|                                                                                                    |                         |                     |                                                                           |
| ype of Disability : 1. MENTALLY IMPAIRED (40%)                                                                                                    |                         |                     |                                                                           |
| No. Appliances Detail                                                                                                    |                         |                     |                                                                           |
| 1 TD OM 01 MSIED Kit - MULTI-SENSORY INTEGRATED EDUCATI                                                                                                    |                         | Quantity            | Value                                                                     |
|                                                                                                    | Total                   | 1                   | 4500.00                                                                   |
|                                                                                                    |                         | निर्धारक चिवि       | 4500.00<br>हत्सा अधिकारी/पुनर्वास विशेषज्ञ के हस्ताक                      |
| 0407                                                                                                    |                         | Signature o         | f Medical Officer / Rehab.Exper                                           |
| प्रमाणित किया जाता है की मेरी व्यक्तिमत जानकारी के अनुसार लालायी / उसके पिता / उसके २<br>Contified that has the state of the state of the |                         |                     |                                                                           |
| certified that to the best of my knowledge, the monthly income of the ber<br>iousand Five Hundred only.)                                                                                                    | neficiary/ father / gu  | ardian of the pa    | tient is Rs. (Rupees Two                                                  |
| ounter Sig. by - Collaborative Agency/ Dist. Authority                                                                                                    |                         |                     | रस.एस. ए. प्रतिनिधि के हस्ताक्षर एवं मो।<br>Principal/Head Master /SSA Re |
| में DEEPAK BHAI प्रमाणित करता/करती हूँ कि मैंने पिछने एक/तीन/दस वर्षी में झारत ठरका<br>ई उपकरण प्राप्त नहीं किया है। यदि मेरे द्वारा दी गई सूचनाएँ गलत पाई जाती है तो मेरे ऊपर कान्<br>ते होगी।                                                                                                    |                         |                     |                                                                           |

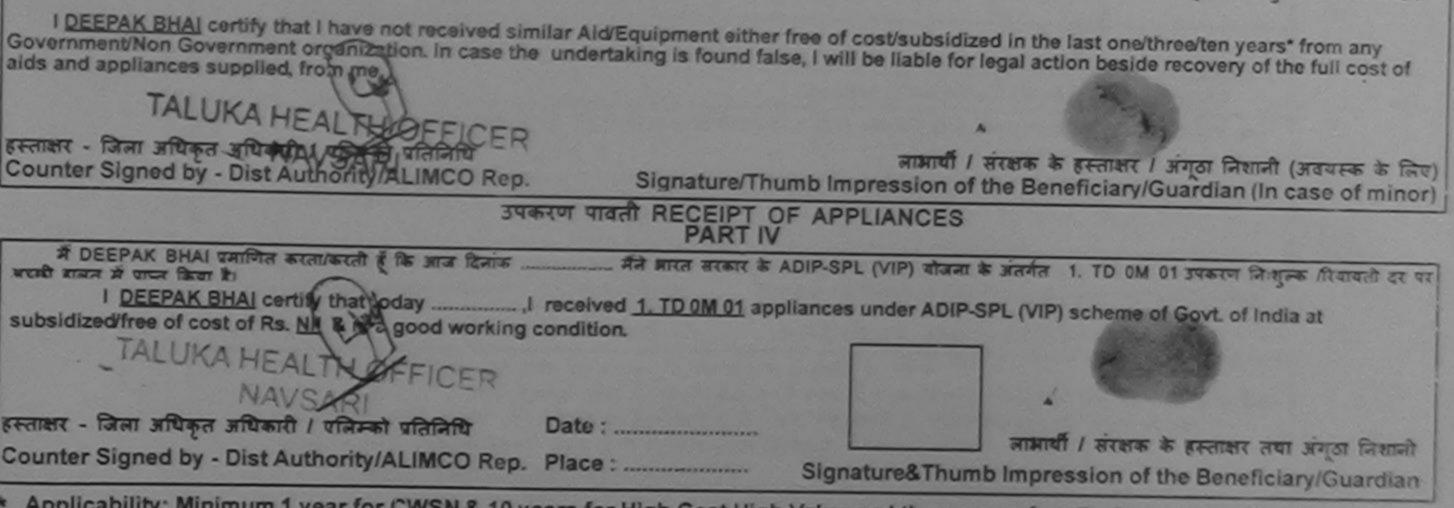

Applicability: Minimum 1 year for CWSN & 10 years for High Cost High Value and three years for all others categories पात्रता : न्यनतम १ वर्ष विशेष आवश्यकता वाले बच्चों के लिए तथा १० वर्ष उच्च कीमत उच्च कोटि के उपकरणों के लिए

Prescribing Medical Officer/Rehab Expert

Date ;

| ASSESSMENT ACK.                                                                                                    | NOWLEDGEMENT SI                                       | LIP Camp Venuo                                                                                                  | CIVIL HOSPITAL, NAVSAR                                                         |
|----------------------------------------------------------------------------------------------------|-------------------------------------------------------|----------------------------------------------------------------------------------------------------|--------------------------------------------------------------------------------|
| Slip No. : 2016-17/NAVS1/T17/00250/ADIP-SPL (VIP)<br>Name of the Beneficiary : DEVANG                                                                                                    | Date : 06<br>Age : 10                                 |                                                                                                    | Mobile No.: +91-8238187928                                                     |
| S.No. Appliances Dotail                                                                                                    | Remark                                                | Quantity                                                                                                    | Value 6900.00                                                                  |
| 1 TO OM ON MSIED KIT - MULTI-SENSORY INTEGRATED EDUCAT                                                                                                    | Total                                                 | 1<br>Remore<br>Counter Sig                                                                                      | - farm and an ar unit, / offered utathing<br>ned by - Dist Authon MALMICO Reo. |
| Alle K3                                                                                                    |                                                       |                                                                                                    |                                                                                |
| शहर/कस्वा/गांव :NAVSARI पिनकोड :396404<br>City/Town/Village<br>राज्य<br>State :GUJARAT जिला :NAVSA<br>पहचान पत्र और नं.<br>ID Card Type & No. : Other (na)                                                |                                                       | :<br>ID                                                                                                    |                                                                                |
| PART                                                                                                    | ТШ III                                                |                                                                                                    |                                                                                |
| Type of Disability : 1. MENTALLY IMPAIRED (45%)                                                                                                    |                                                       |                                                                                                    |                                                                                |
| S.No. Appliances Detail                                                                                                    |                                                       | Quantity                                                                                                    | Value                                                                          |
| 1 TD OM 01 MSIED Kit - MULTI-SENSORY INTEGRATED EDUCATI                                                                                                    |                                                       |                                                                                                    | 6900.00                                                                        |
|                                                                                                    | Total                                                 | 1 ANYES                                                                                                    | 900.00 DDW                                                                     |
|                                                                                                    |                                                       |                                                                                                    | ा अधिकारी/पुनवास विसेश्व के हस्ताकार                                           |
| PARTI                                                                                                    |                                                       | the second second second second second second second second second second second second second second second se | ledical Officer Rehab Expert                                                   |
| प्रमाणित किया जाता है की मेरी व्यक्तियत जानकारी के अनुसार लाभायी / उसके पिता / उसके स                                                                                                    | रक्षक के मासिक आय इ. 2                                | 000 (TET A TWO                                                                                                  | Thousand and a                                                                 |
| Certified that to the best of my knowledge, the monthly income of the ben<br>busand only.)<br>माशर - सहयोगी संस्था/जिला आधुक्त मान्स्री OFFICER<br>unter Sig. by - Collaborative Agent of Dist. Authority | eficiary/ father / guard                              | lian of the patie                                                                                               | nt is Rs. (Rupees Two<br>एस. ए. प्रतिनिधि के हस्ताक्षर एवं नोहर                |
| में DEVANG प्रमाणित करता/करती हूँ कि मैंने भिछले एक/तीन/दस वर्षों में आरत सरकार/राज्य स<br>ण प्राप्त नहीं किया है। यदि मेरे द्वारा दी गई सूचनाएँ गलत पाई जाती है तो मेरे उपर कानूनी का                    | तरकार या जन्य समाजिक य<br>रवाही या आपूर्ति किये गये : | जिना के अंतर्गत किर<br>उपस्कर एवं उपकरण                                                                         | का पूरा लागत जुगतान का जिम्मदारा भरा                                           |
| DEVANG certify that I have not received similar Aid/Equipment either free                                                                                                    | of cost/subsidized in                                 | the last one/thr                                                                                                | vee/ten veamt from any                                                         |

ids and appliances supplied, from me.

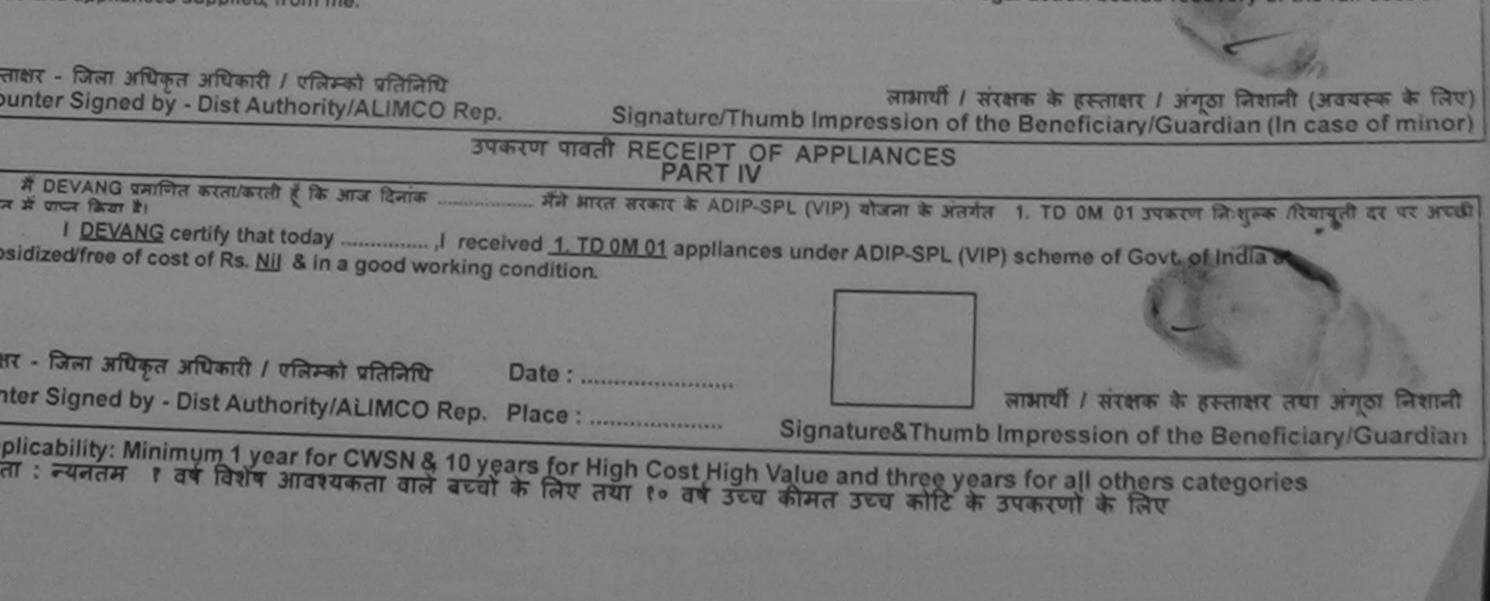

ASSESSMENT ACKNOWLEDGEMENT SLIP Camp Vanue : LADUBEN URBAN HOSPITAL PUSPAK SOCIETY परीक्षण पावती पची LUNCIQUENA/SARI

Date 08/09/16 Mobile No. 5 +91 8866 347271 Slip No. : 2016-17/NAVSA1/T12/00420/ADIP-SPL (VIP) BOX Fornale Age: B Name of the Beneficiary : DHANSRI Type of Disability 1 MENTALLY IMPAIRED (75%) Quantity Value Romark Appliances Detail S.No. TO OM OT MSIED KIL MULTUSENSORY INTEGRATED EDUCAT 4500.00 Total semant : fam affran affrante i utaran utatarte Counter Signed by - Dist Authority/ALIMCO Hep-

District पहचान पत्र और न. ID Card Type & No. : Voter ID Card (DPB1483387) PART II Type of Disability : 1. MENTALLY IMPAIRED (75%) S.No. Appliances Detail Quantity Value TO OM DI MSIED KIL-MULTESENSORY INTEGRATED EDUCATIK 4500.00 Total 4500.00 लिसीरक चिकिल्सा अधिकारी/भूलवीस विवायल के हरलाकार Signature of Medical Officer / Rehab Expert PART III unform faur and & an aft cellanes accessin to angult / sais fron / sais access in million and a. 1500 (meet a One Thousand Five Hundred and) & | Certified that to the best of my knowledge, the monthly income of the beneficiary/ father / guardian of the patient is Rs. (Rupees One Thousand Five Hundred only.) par Counter Sig Bur onaborative AgencyLaist Authority जिसोरक प्रधानायाये/हेड मास्टर/पस पस, प प्रतिनिधि के हस्ताकार एवं मोड Signature & Stamp of the Principal/Head Master /SSA Rep में OHANSPLANTER के में विकले प्रतीताटन वनी में बारत जरकार/राज्य जरकार या जल्म समाजिक योजना के लेतनीत किती वासकीय/जन्म संस्था से कोई त्यकरण भारत नहीं किया है। बहि अन्य अपने मानत यहे जाती है तो यह कपर कातृती कारवाही या आपूर्ति किये गये उपकरण की पूरी जामत भूगतान की जिस्लेखारी सरी 63931

I DHANSRI certify that I have not received similar Aid/Equipment either free of cost/subsidized in the last one/three/ten years' from any Government/Non Government organization. In case the undertaking is found false, I will be the full cost of legal action beside recovery of the full cost of

34

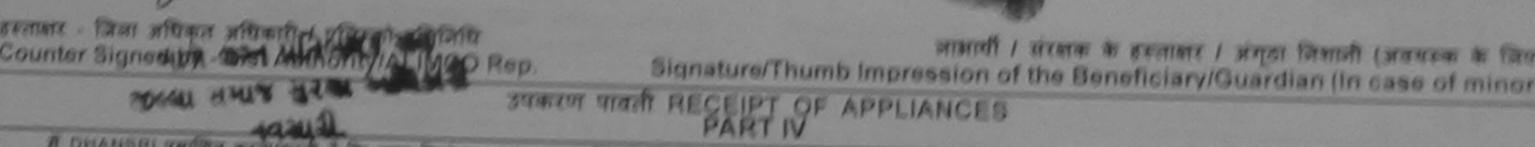

A DUANSHI SHIPH WEREN & THE HEAT REPORT मेंने भारत सरकार के ADIP-SPL (VIP) मोजमा के अलमेल 1. TD 0M 01 उपकरण जिल्लाक गौरवायली वह पह मरब ATTACH IN STREET PARTY NI.

subsidized/free of cost of Rs. hill & in a good working condition.

ma

लाकार - जिला जांधकत जोहन्त्य Date : unmentering STATISTICS. ounter Signed by Dist Authono MCO Rep. Place : management serverselt / strates de mainters states afrantes l'arantert TRATE HALF 122 Signature&Thumb Impression of the Beneficiary/Guardian Applicability: Minimum 1 year for CWSN & 10 years for High Cost High Value and three years for all others categories पात्रता : ज्यनतम न वेष विशय आवश्यकता वाले बच्चा के लिए तथा १० वर्ष उच्च कीमत उच्च कोटि के उपकरणों के लिए

| ASSE                                                                                                    | SSMENT ACKNOWLED<br>परीक्षण पावती प                                                                                                    | 1या                   |                     | NUO : CIVIL HO     | SPITAL, NAY SATO                                        |
|----------------------------------------------------------------------------------------------------|----------------------------------------------------------------------------------------------------|-----------------------|---------------------|--------------------|---------------------------------------------------------|
| Slip No. : 2016-17/NAVS1/T8/00097/ADIP-SPL                                                                                                    | and the second design of the second design of the s | Date : 06/<br>Age : 8 | 06/16<br>Sex : Male | e Mob              | ile No.:                                                |
| Name of the Beneficiary : DHARMESH<br>Type of Disability 1 MENTALLY IMPAIRED (50%)                                                                |                                                                                                    |                       |                     |                    |                                                         |
|                                                                                                    | Remark                                                                                                    |                       | Quantity            | Valu               |                                                         |
| 1 TD OM 01 MSIED Kit - MULTI-SENSORY INTEG                                                                                                    | the sub-transmission of the second second seco                                                                                                    |                       | 1                   | 6900.00            |                                                         |
|                                                                                                    |                                                                                                    | Totai                 | 1                   | TALL - ETTEL WATER | ज जगिकारी । एजिसको प्रतिनित                             |
| $\square$                                                                                                    |                                                                                                    |                       | Counter             | Signed by - Dis    | at Authority/ALIMCO Reg                                 |
| K-3-(14) (-                                                                                                    | + y) re                                                                                                    | •                     |                     |                    |                                                         |
| City/Town/Village                                                                                                    | 5 4 15 /1 /1 15                                                                                                    | इ-मेल                 |                     |                    |                                                         |
| राज्य Pin C                                                                                                    | ode . 390445                                                                                                    | Emai                  | IID                 |                    |                                                         |
| पहचान पत्र और तं Distri                                                                                                    | ct :NAVSARI                                                                                                    |                       |                     |                    |                                                         |
| ID Card Type & No. : Other (NA)                                                                                                    |                                                                                                    |                       |                     |                    |                                                         |
|                                                                                                    | PARTI                                                                                                    |                       |                     |                    |                                                         |
| ype of Disability : 1. MENTALLY IMPAIRED (50%)                                                                                                    |                                                                                                    |                       |                     |                    |                                                         |
| No. Appliances Detail                                                                                                    |                                                                                                    |                       |                     |                    |                                                         |
| 1 TD OM 01 MSIED KIT - MULTI-SENSORY INTEGRATED                                                                                                   | EDUCATI                                                                                                    |                       | Quantity            | Value              | Och                                                     |
|                                                                                                    |                                                                                                    | Total                 | 1                   | 6900.00            | TRE)                                                    |
|                                                                                                    |                                                                                                    | Total                 | art 00              | 6900.00            | KUMBBOUT                                                |
|                                                                                                    |                                                                                                    |                       | Signature of        | त्मा अधिकारी/प     | नवीस विशेषज के हस्ताक्षर                                |
| प्रमाणित किया जाता है की मेरी व्यक्तिगत जानकारी के भारतपर जानकी                                                                                   | PARTIII                                                                                                    |                       | Ingriature of       | LINCO AL ON        | ficer / Rehab Expert                                    |
| पमाणित किया जाता है की मेरी व्यक्तिगत जानकारी के अनुसार सामायी / 3<br>Certified that to the best of multi-                                        | प्रसक पिता / उसके संरक्षक के मा                                                                                                    | सिक आय क. 3           | 500 (शब्दा में 1    | hree Thousand      | India Undertainer                                       |
| Certified that to the best of my knowledge, the monthly ind                                                                                       | come of the beneficiary/ f.                                                                                                    | ather / guard         | ian of the par      | Jabe               | they are and but                                        |
| when a when a course                                                                                                    |                                                                                                    |                       | pa                  | inomi is its. IR   | upees Three                                             |
| anter Sig. by - Collaborative Ageney Dist Stitutiority                                                                                            | 9                                                                                                    | there an              | 1.2                 |                    |                                                         |
| A DIMADIACOLI                                                                                                    | Sig                                                                                                    | inature & St          | amp of the          | स.एस. ए. प्रतिति   | नेषि के हस्ताकर एवं मोहर<br>ad Master /SSA Rep.         |
| में DHARMESH प्रमाणित करता/करती हूँ कि मैंने पिछले एक/तीन/दस • वर्षों<br>ण प्राप्त नहीं किया है। यदि मेरे द्वारा दी गई स्वनाएँ गलत पाई जाती है तो | में आरत सरकार/राज्य सरकार य                                                                                                    | ा जन्म समाजिक         | योजना के जेन        | - and - a - a      | ad Master /SSA Rep.                                     |
| प्राप्त मही किया है। यदि मेरे द्वारा दी गई सूचनाएँ गलत पाई जाती है तो<br>DHARMESH certify that I brave set                                        | नर अपर कानूना कारवाही या आ                                                                                                    | पूर्ति किये गये उ     | पस्कर एवं उपकर      | ल की पूरी जागत     | अशासकीय/जन्य संस्था से को।<br>भुगतान की जिम्मेदारी मेरी |

have not received similar Aid/Equipment either free of cost/subsidized in the last one/three/ten years\* from any vernment/Non Government organization. In case the undertaking is found false, I will be liable for legal action beside recovery of the full cost of कर - जिला अधिकृत अधिकारी / एलिम्को प्रतिनिधि inter Signed by - Dist Authority/ALIMCO Rep. X. लाआयी / संरक्षक के हस्ताक्षर / अंगूठा निशानी (अवयस्क के लिए) Signature/Thumb Impression of the Beneficiary/Guardian (In case of minor) उपकरण पावती RECEIPT OF APPLIANCES PART IV में DHARMESH प्रमाणित करता/करती हूँ कि आज दिनांक माजन में पादन किया है। मेंने आरत सरकार के ADIP-SPL (VIP) योजना के अंतर्गत 1. TD 0M 01 उपकरण निःशुल्क /रियायती दर पर idized/free of cost of Rs. Nil & in a good working condition. - जिला अधिकृत अधिकारी / एलिम्को प्रतिनिधि Date : ..... er Signed by - Dist Authority/ALIMCO Rep. Place : ×, लाभाषी / सरक्षक के हस्ताकार तथा अगुठा निशाली licability: Minimum 1 year for CWSN & 10 years for High Cost High Value and three years for all others categories त : ज्यनतम १ वर्ष विशेष आवश्यकता वाले बच्चों के लिए तथा १० वर्ष उच्च कीमत उच्च कोटि के उपकरणों के लिए Signature&Thumb Impression of the Beneficiary/Guardian

Date

Builta Referan afterit i sant a

The second second

| पराक्षण प                                                                                                    | ावती पची                  |                                    | A ATIYA PATIDAR VADLNEAR<br>V. EKANAND SWIMMING<br>PUOLJUNA THANA NAVSARI                                                                                                    |
|----------------------------------------------------------------------------------------------------|---------------------------|------------------------------------|----------------------------------------------------------------------------------------------------|
| lip No. : 2016-17/NAVR5/T8/01192/ADIP-SPL (VIP)<br>ame of the Beneficiary : DHRUVAM                                                                                                    | Date : 23/08              |                                    |                                                                                                    |
| pe of Disability : 1. MENTALLY IMPAIRED (40%)                                                                                                    | Age: 9                    | Sex : Male                         | Mobile No.: +91-9725486482                                                                                                    |
| No.   Appliances Detail                                                                                                    |                           |                                    | 1                                                                                                    |
| No. Appliances Detail     TD 0M 01 MSIED Kit - MULTI-SENSORY INTEGRATED EDUCAT                                                                                                    | lemark                    | Quantity                           | Value Dulast                                                                                                    |
| THE WOLTSENSORT INTEGRATED EDUCAT                                                                                                    |                           | 1                                  | 4500.00                                                                                                    |
| <u> </u>                                                                                                    | Total                     | 1                                  | 1500.00                                                                                                    |
| K-3 (88)                                                                                                    |                           | Counter Sign                       | ি না সমিকৃর সমিকার্য । হরিস্কা গরিসিতি<br>ed >y - Dist Authority/ALIMCO Rep.                                                                                                    |
| त/कस्वा/गांव :NAVSARI पिनकोड :3964<br>ty/Town/Village :3964                                                                                                    | 36 Èm                     | ail ID                             |                                                                                                    |
| य निर्म                                                                                                    | SADI                      |                                    |                                                                                                    |
| nte :GUJARAT जिला :NAVS<br>यान पत्र और नं. District                                                                                                    | DARI                      |                                    |                                                                                                    |
| Card Type & No. : Other (school)                                                                                                    |                           |                                    |                                                                                                    |
| PAI                                                                                                    | RTII                      |                                    |                                                                                                    |
| e of Disability : 1. MENTALLY IMPAIRED (40%)                                                                                                    |                           |                                    |                                                                                                    |
| lo. Appliances Detail                                                                                                    |                           |                                    |                                                                                                    |
| TD OM 01 MSIED KIL - MULTI-SENSORY INTEGRATED EDUCATI                                                                                                    |                           | Quantity                           | Value                                                                                                    |
|                                                                                                    | Total                     | 4                                  | 4500.00                                                                                                    |
| · · · · · · · · · · · · · · · · · · ·                                                                                                    | iotai                     |                                    | 4500.00                                                                                                    |
|                                                                                                    |                           | ानधारक चि                          | कत्सा अधिकारी/पुनाक्स तिरोषन के हस्त                                                                                                    |
| PART                                                                                                    | ТШ                        | Carton of the second second second | of Medical Officer / Rehab Ext                                                                                                    |
| माणित किया जाता है की मेरी व्यक्तिगत जानकारी के जनुसार लामायी / उसके पिता / उसवे                                                                                                    | हे संरक्षक के मासिक भार ह | 2500 (1000) 1                      | Two Thomas of Charles in the state                                                                                                    |
| Certified that to the best of my knowledge the state                                                                                                    |                           | TOTA ( Gerli M                     | Two Enousand Five Hundred मात्र) हे                                                                                                    |
| certified that to the best of my knowledge, the monthly income of the b<br>and Five Hundred only.)                                                                                                    | eneficiary/ father / gua  | irdian of the p                    | atient is Rs. (Rupees Two                                                                                                    |
| (Dec                                                                                                    |                           |                                    |                                                                                                    |
| - LANDER                                                                                                    | 24                        | 10                                 | and the second second s |
| ( - सहप्राना सर-पा/जिला अधिकत अधिकारी                                                                                                    |                           | ाचाय/हेड सास्टर                    | एस.एस. ए. प्रतिनिधि के हस्ताक्षर एवं                                                                                                    |
| र - सहजानी संस्था/जिला अधिकृत अधिकारी<br>ter Sig. by - Collaborative Agency/ Dist. Authority<br>DHRUVAM स्थाणित करता/करती के मैंने पिछले एक/तीन/दस - वर्षी में झारत सरकार/र<br>जिन्द्री की स्थान करता/करती के मैंने पिछले एक/तीन/दस - वर्षी में झारत सरकार/र | Signature o               | Stating of the                     |                                                                                                    |

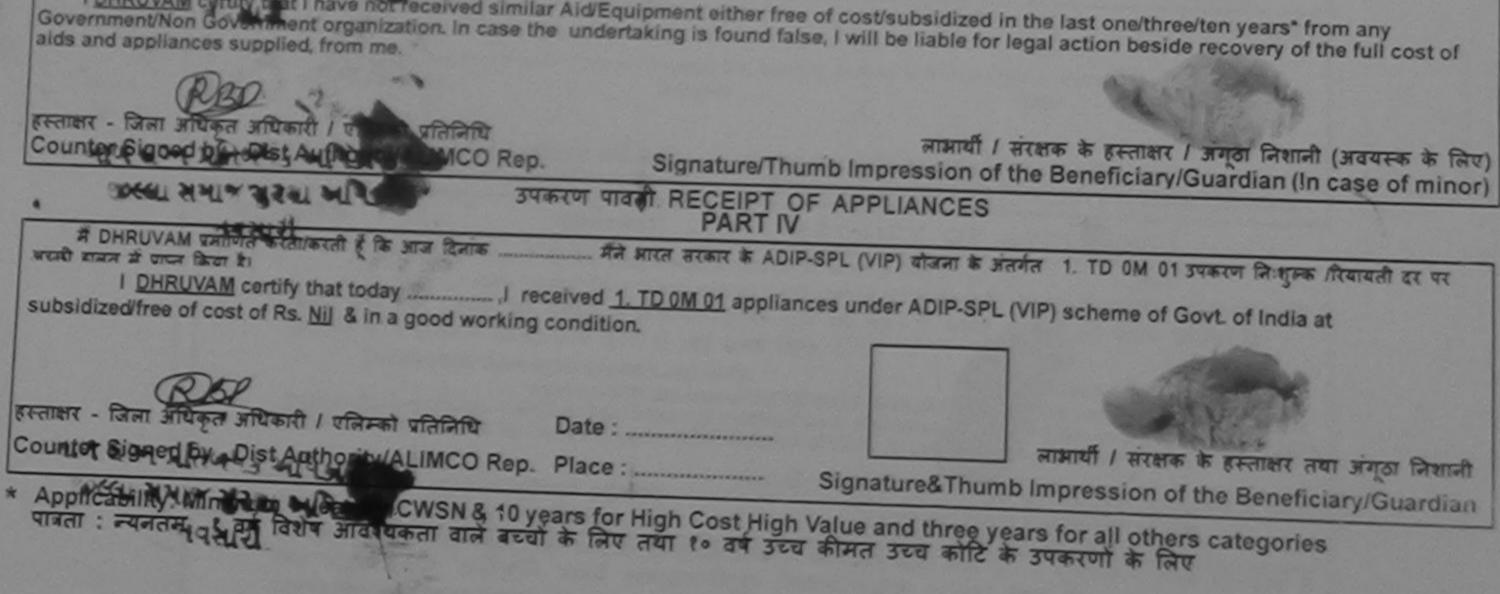

ENT ACKNOWLEDGEMENT SLIP Camp Venue : CIVIL HOSPITAL, NAVSARI

| p No. : 2016-17/NAVS1/T8/00059/ADIP-SPL (VIP) |                                                                                                    | Date : 06/0<br>Age : 7                                                                                                    | Sex : Female                                                                                                    | Mobile No.: +91-982498                                                                                                    |                                                                                                    |
|-----------------------------------------------|----------------------------------------------------------------------------------------------------|----------------------------------------------------------------------------------------------------|----------------------------------------------------------------------------------------------------|----------------------------------------------------------------------------------------------------|----------------------------------------------------------------------------------------------------|
| Disability : 1. MENTALLY IMPAIRED (100%)      | TTT                                                                                                    |                                                                                                    | Quantity                                                                                                    | Value                                                                                                    | -                                                                                                    |
| Appliances Detail                             |                                                                                                    | and the second                                                                                                    | 1                                                                                                    | 6900.00                                                                                                    |                                                                                                    |
|                                               |                                                                                                    |                                                                                                    | 1                                                                                                    | 3210.00                                                                                                    |                                                                                                    |
| RL 0Z 01-01 Kit AFO Modular LM Small (Right)  |                                                                                                    |                                                                                                    | 1                                                                                                    | 3210.00                                                                                                    |                                                                                                    |
| RL 0Z 01-02 Kit AFO Modular LM Small (Left)   |                                                                                                    |                                                                                                    |                                                                                                    | 100000                                                                                                    |                                                                                                    |
| TD 2N 85 Rolator Size I (Child)               |                                                                                                    | Total                                                                                                    | 4                                                                                                    | 14346.00                                                                                                    |                                                                                                    |
|                                               | Appliances Detail<br>TD 0M 01 MSIED Kit - MULTI-SENSORY INTEGRATED EDUCAT<br>RL 0Z 01-01 Kit AFO Modular LM Small (Right)<br>RL 0Z 01-02 Kit AFO Modular LM Small (Left) | Image: Stress Stress | If the Beneficiary : DHRUVI         Disability : 1. MENTALLY IMPAIRED (100%)         Appliances Detail       Remark         TD 0M 01 MSIED Kit - MULTI-SENSORY INTEGRATED EDUCAT         RL 0Z 01-01 Kit AFO Medular LM Small (Right)         RL 0Z 01-02 Kit AFO Medular LM Small (Left) | Appliances Detail       Remark       Quantity         TD 0M 01 MSIED Kit - MULTI-SENSORY INTEGRATED EDUCAT       1         RL 0Z 01-01 Kit AFO Medular LM Small (Right)       1         RL 0Z 01-02 Kit AFO Medular LM Small (Left)       1         TD 2N 85 Relator Size I (Child)       1 | Appliances Detail       Remark       Quantity       Value         TD 0M 01 MSIED Kit - MULTI-SENSORY INTEGRATED EDUCAT       1       6900.001         RL 0Z 01-01 Kit AFO Modular LM Small (Right)       1       3210.00         RL 0Z 01-02 Kit AFO Modular LM Small (Left)       1       1026.00         TD 2N 85 Rolator Size I (Child)       4       44246.00 |

Counter Signed by - Dist Authority/ALIMCO

TO Card Type & No : Other (NA) PARTI Type of Disability : 1. MENTALLY IMPAIRED (100

| S.No.   | Appliances Detail                                                                                                    | L Ownerster T       |                     | and the second second second second second second second second second second second second second second second |
|---------|----------------------------------------------------------------------------------------------------|---------------------|---------------------|----------------------------------------------------------------------------------------------------|
| 1       | TD OM 01 MSIED Kit - MULTI-SENSORY INTEGRATED EDUCATI                                                                                                    | Quantity            | Value               |                                                                                                    |
| 2       | RL 0Z 01-01 Kit AFO Modular LM Small (Right)                                                                                                    | 1,                  | 6900.00             |                                                                                                    |
| 3       | RL 0Z 01-02 Kit AFO Modular LM Small (Left)                                                                                                    | 1                   | 3210.00             |                                                                                                    |
| 4       | TD 2N 85 Rolator Size I (Child)                                                                                                    | 1                   | 3210.007 UT         | 1.                                                                                                    |
|         |                                                                                                    | - wett KI           | 1025.00             | 10.0                                                                                                    |
| 1999    | T                                                                                                    | otaBANNA Beto       | 14346.00 CENTE      | D. Per                                                                                                    |
|         |                                                                                                    | निर्धारक चिनि       | कत्सा अधिकारी/वस्ते | न विशेषज के हस्ताक्षर                                                                                            |
|         |                                                                                                    | ALL'Signature o     | f MedicalOffice     | r / Rehab.Expert                                                                                                 |
| garrill | PART III                                                                                                    | A Golder            | ati                 | in itenau. Expert                                                                                                |
| Amila   | The किया जाता है की मेरी टबकितनत जानकारी के अनुसार लामायी / उसके पिता / उसके संरक्षक के माशिक अ<br>fried that to the best of my knowledge, the monthly income of the beneficiary/ father<br>of Five Hundred only | TT 8. 3500 (Mart 1) | Three Thousand The  | a blood and sent a                                                                                               |

| Counter Sig. by - Collaborative Ageney/ Dist. Authority                                                                                                    | निर्धार |
|----------------------------------------------------------------------------------------------------|---------|
| में DHRUY! प्रमाणित करता/करती हे कि मैंने निफले एक/तीन/तम - नहीं में स्टब्स                                                                                                    | Signa   |
| The second of the second second second in the second second secon |         |

TALLIKA HORET

क पंधानाचार्य/हेड मास्टर/एस.एस. ए. प्रतिनिधि के हस्ताबार एवं मोहर ture & Stamp of the Principal/Head Master /SSA Rep.

वाप्त नहीं किया है। यदि मेरे दवारों ही नई स्वमाएँ मलल याई जाली है तो मेरे उपर कानूनी कारवाही या आपूर्ति किये यथे उपरूकर एवं उपकरण की पूरी लागत मुमतान की जिस्मेदारी मेरी 344. RINT:

I DHRUVI certify that I have not received similar Aid/Equipment either free of cost/subsidized in the last one/three/ten years\* from any Government/Non Government organization. In case the undertaking is found false, I will be liable for legal action beside recovery of the full cost of

3~

Slip Nan

Typ

S.N

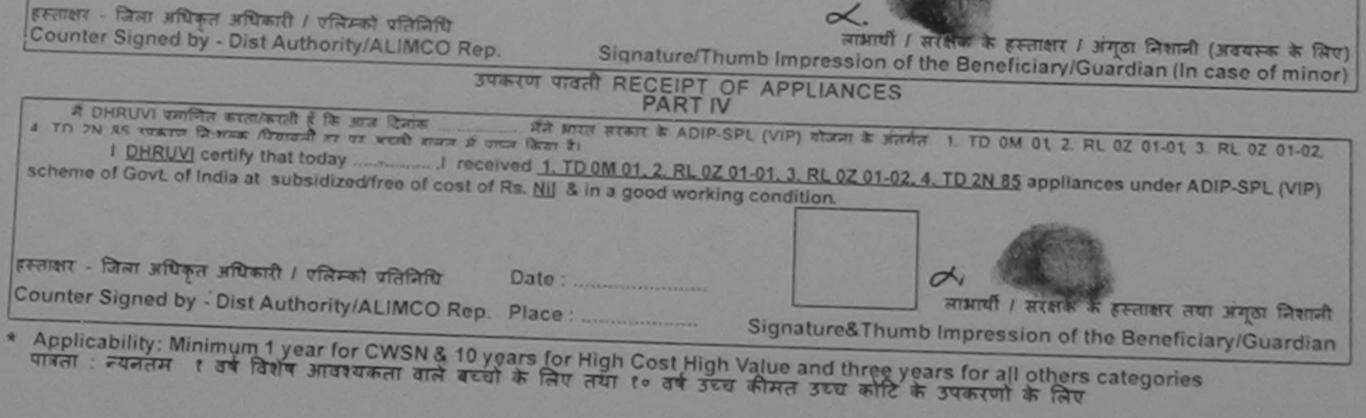

| ASSESSM                                                                                                    | MENT ACKNOWLEDGE<br>परीक्षण पावती पद                         |                                 |                                         | MATIYA PATIDAR VADI,NEAR<br>VIVEKANAND SWIMMING<br>POOL,JUNA THANA ,NAVSARI   |
|----------------------------------------------------------------------------------------------------|--------------------------------------------------------------|---------------------------------|-----------------------------------------|-------------------------------------------------------------------------------|
| THE ATTIMAN DETTRIOTORS A DIP-SPL (VI                                                                                                    | P)                                                           | Date : 23/08<br>Age : 7         | S/16<br>Sex : Male                      | Mobile No.: +91-922812322                                                     |
| Slip No. : 2016-17/NAVR5/T8/01095/ADIP-SPL (VI<br>Name of the Beneficiary : DHRUVIL                                                                             |                                                              | Age                             |                                         | . 011                                                                         |
| Type of Disability : 1. MENTALLY IMPAIRED (75%)                                                                                                    | 1                                                            |                                 | Quantity                                | Value Audr                                                                    |
| S.No. Appliances Detail                                                                                                    | Remark                                                       |                                 | 1                                       | 4500.00                                                                       |
| S.No. Appliances Detail<br>1 TD 0M 01 MSIED Kit - MULTI-SENSORY INTEGRAT                                                                                        | EDEDUCAT                                                     | Total                           | 1 हरूलाहार                              | - जिला अधिकृत अधिकारी / एलिम्को पति<br>ned by - Dist Authority/ALIMCO F       |
| K.3 (94)                                                                                                    |                                                              |                                 | Counter Sig                             |                                                                               |
| राज्य<br>State :GUJARAT जिला<br>पहचान पत्र और नं.<br>ID Card Type & No. : Other (school)                                                                        | :NAVSARI                                                     | Éma                             | iii ID                                  |                                                                               |
|                                                                                                    | PARTI                                                        |                                 |                                         |                                                                               |
| Type of Disability : 1. MENTALLY IMPAIRED (75%)                                                                                                    |                                                              |                                 |                                         |                                                                               |
| S.No. Appliances Detail                                                                                                    |                                                              |                                 | Quantity                                | Value                                                                         |
| 1 TD OM 01 MSIED Kit - MULTI-SENSORY INTEGRATED                                                                                                    | EDUCATI                                                      |                                 | Quantity                                | 4500.00                                                                       |
|                                                                                                    |                                                              | Total                           | 1                                       | 4500.00                                                                       |
|                                                                                                    |                                                              |                                 |                                         | हत्सा अधिकारी/पुनर्वास विशेषज के हर<br>f Medical Officer / Rehab.E:           |
| <u></u>                                                                                                    | PART III                                                     |                                 | Signature                               | i Medical Officer / Reflab.E.                                                 |
| प्रमाणित किया जाता है की मेरी व्यक्तिगत जानकारी के अनुसार लाझायों /<br>Certified that to the best of my knowledge, the monthly in<br>housand Five Hundred only. | उसके पिता / उसके संरक्षक के<br>ncome of the beneficiary      |                                 |                                         |                                                                               |
| Fantar - सहयोगी संस्या/जिला अधिकत अधिकती के अधिकारी संस्<br>ounter Sig. by - Collaborative Agency/ Dist. Authority                                              |                                                              | Signature 8                     | Stamp of th                             | एस.एस. ए. प्रतिनिधि के हस्ताक्षर ए<br>e Principal/Head Master /SSA            |
| में DHRUVIL प्रमाणित करता किरते के कि मैंने पिछले एक/तीन/दस • वर्षों उ<br>करण प्राप्त नहीं किया है। यदि मेरे दबारा दी गई-सूचनाएँ गालत पाई जाती है त<br>ति।      | में भारत सरकार/राज्य सरकार य<br>तो मेरे उपर कानूनी कारवाही य | ग अन्य समाजिव<br>आपूर्ति किये ग | ह बौजना के अंतर्गत<br>ये उपस्कर एवं उपर | त किसी शासकीय/अशासकीय/अन्य संस्था रं<br>करण की पूरी लागत भुगतान की जिम्मेदारी |
| I DHRUVIL certify that I have not received similar Aid/Equ                                                                                                    | ipment either free of co                                     | st/subsidize                    | d in the last on                        | e/three/ten years* from any                                                   |

Government/Non Government organization. In case the undertaking is found false, I will be liable for legal action beside recovery of the full cost of aids and appliances supplied, from me. જીલ્લા સમાજ સુરક્ષા અધિકારી रस्ताक्षर - जिला अधिकृत अधिकृरी । एलिम्को प्रतिनिधि सारी. लाआयी / संरक्षक के हस्ताक्षर / अंगुठा निशानी (जर्वयस्क के लिए) Counter Signed by - Dist Authority/ALIMCO Rep. Signature/Thumb Impression of the Beneficiary/Guardian (In case of minor) उपकरण पावती RECEIPT OF APPLIANCES में DHRUVIL प्रमाणित करता/करती हे कि आज दिनांक मैंने आरत सरकार के ADIP-SPL (VIP) योजना के अंतर्गत 1. TD 0M 01 उपकरण निःशल्क रियायती दर पर अच्छी गनन में पाप्न किया है। I DHRUVIL certify that today ......, I received 1. TD 0M 01 appliances under ADIP-SPL (VIP) scheme of Gove of India at subsidized/free of cost of Rs. Nil a good working condition. ताक्षर - जिला अधिकृत अधिकारी । एलिम्को प्रतिनिधि Date : :,.... लाभार्यी । संरक्षक के हस्ताक्षर तथा अंगुठा निशानी ounter Signed by - Dist Authority/ALIMCO Rep. Place : Signature&Thumb Impression of the Beneficiary/Guardian Applicability: Minimum 1 year for CWSN & 10 years for High Cost High Value and three years for all others categories पात्रता : न्यनतम १ वर्ष विशेष आवश्यकता वाले बच्चों के लिए तथा १० वर्ष उच्च कीमत उच्च कोटि के उपकरणों के लिए

ASSESSMENT ACKNOWLEDGEMENT SLIP Camp Venue : MATIYA PATIDAR VADINDAR

triam mach my

POOL JUNA THANA NAVSAID

| ddidiei artis                                                                                                    |                |                                                                                                    | Page address         |                            |
|----------------------------------------------------------------------------------------------------|----------------|----------------------------------------------------------------------------------------------------|----------------------|----------------------------|
|                                                                                                    | Date : 21/0    | B/16<br>Sox : Mele                                                                                              | Mobile No            | x: +91-9879622945          |
| Slip No. : 2016-17/NAVR3/T17/00368/ADIP-SPL (VIP)<br>Name of the Beneficiary : GOVIND                                                                                                    | Age : 11       |                                                                                                    |                      |                            |
| Type of Disability : 1 MENTALLY IMPAIRED (50%)                                                                                                    |                |                                                                                                    | Value                | 0                          |
| IRemark                                                                                                    |                | Quantity                                                                                                    | 4500.00              | 2                          |
| 1 TE GM 01 MSIED KI - MULTI-SENSORY INTEGRATED LOUCAT                                                                                                    | Total          | 1                                                                                                    | 4500.00              | Y. marine                  |
| 1 TTO day at money of the                                                                                                    | Total          | Prom                                                                                                    | HE - DAM STUAR AU    | thorityiALIMCO Rep.        |
|                                                                                                    | 3              | Counter                                                                                                    | igning by mine       |                            |
| 100 649/                                                                                                    | prof           | - &K                                                                                                    | DC                   |                            |
| নিন্দ :NAVSARI<br>তথ :GUJARAT District                                                                                                    |                |                                                                                                    |                      |                            |
| itate<br>हचान पत्र और नं.<br>हचान पत्र और नं.                                                                                                    |                | SHEARENS                                                                                                    | नेमानां स्थाणे       |                            |
| हचान पत्र और नं.<br>D Card Type & No. : Aadhar Card (584727983571)<br>PART II                                                                                                    | 0              | ngsese                                                                                                    | आवड मुलल             |                            |
| 1 (1 10 A 10 C D (60%)                                                                                                    |                |                                                                                                    |                      |                            |
| ype of Disability : 1. MENTALLY IMPAIRED (50%)                                                                                                    |                | Quantity                                                                                                    | Value                |                            |
|                                                                                                    |                | 1                                                                                                    | 4500.00              |                            |
| 1 TD 0M 01 MSIED Kit - MULTI-SENSORY INTEGRATED EDUCATI                                                                                                    | Total          | 1                                                                                                    | 4500.00              | der fairers in strent      |
|                                                                                                    |                | নির্থাকে বি<br>Signature                                                                                        | of Medical Offi      | cer / Rehab Exper          |
| PARTII                                                                                                    |                |                                                                                                    |                      |                            |
| A small from / work wrates                                                                                                    | ह साहित्य आप ह |                                                                                                    | Cos Thousand J       |                            |
| प्रमाणित किया जाता है की मेरी व्यक्तिगत जानकारी के अनुसार समाधा / Star Hun / Star Hun / | wy father / gu | ardian of the                                                                                                   | patient is Rs. (R    | uppers One                 |
| Certified that to the best of my knowledge, the monthly income of the beneficial                                                                                                    |                | 1                                                                                                    | the                  |                            |
| housand only.)                                                                                                    |                | The second second second second second second second second second second second second second second second se | La state of a second | ANTA & MANAGERY W. T. T.   |
|                                                                                                    | Signature      | & Stamp of                                                                                                    | the Principal/H      | ad Master /SSA Re          |
| त्लाकर - सहयोगी संस्था/जिला अधिकत अधिकारी<br>ounter Sig. by - Collaborative Agency/ Dist. Authority                                                                                                    | NO. NEW TRANS  | क बोजना के अंस                                                                                                  | भंत किसी सासकीय/जन   | वासकीय/अन्य संस्था में कोई |
| स्लाकर - सहयोगी संस्था/जिला आधकत आधकत आधकारा<br>ounter Sig. by - Collaborative Agency/ Dist. Authority<br>ज GOVIND प्रमाणित करता/करती हूँ कि मैंने पिछले एक/तीन/दस - वभी में आरत सरकार/राज्य सरकार<br>म GOVIND प्रमाणित करता/करती हूँ कि मैंने पिछले एक/तीन/दस - वभी में आरत सरकार/राज्य सरकार<br>प्रकरण प्रान्त नहीं किया है। वदि मेरे द्वारा दी गई सुप्रमार्थ गलत पाई जाती है तो मेरे ऊपर काणूनी कारवाड़ी                                                                                                    | ar scraft face | मधे उपस्कर एवं                                                                                                  | उग्रकाण की पूरी लोगः | Muture at manufacture      |
|                                                                                                    |                |                                                                                                    |                      |                            |
| pfti                                                                                                    | ost/subsidize  | le for legal ac                                                                                                 | tion beside recon    | very of the full cost of   |

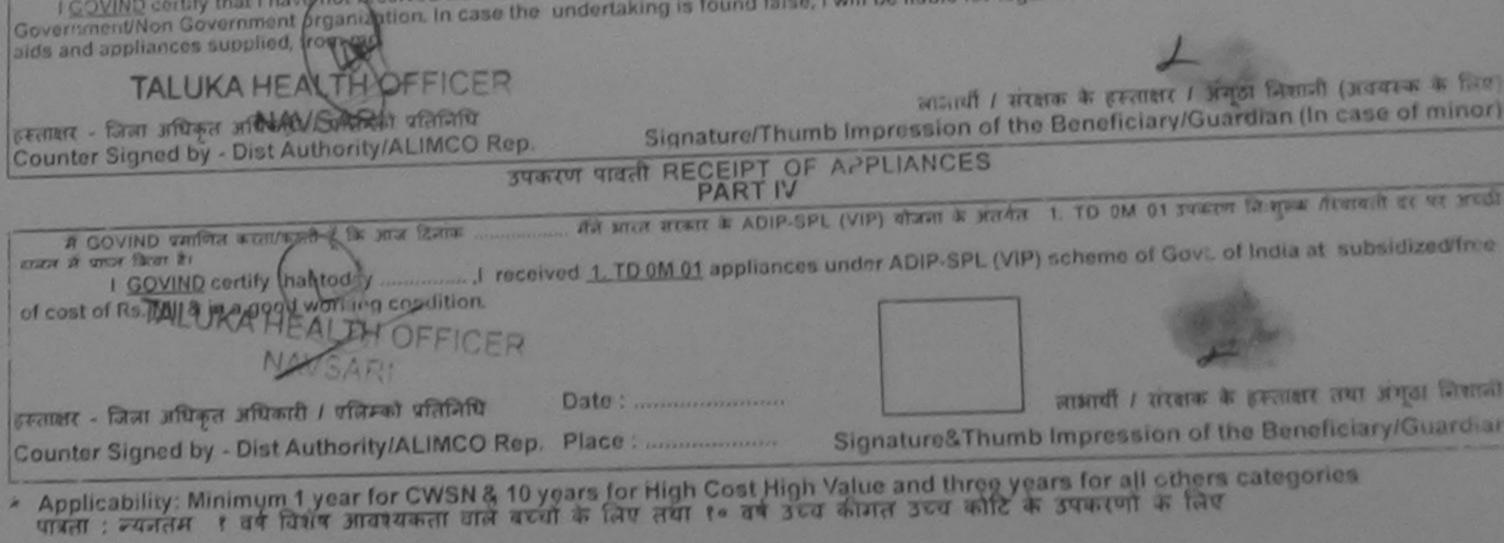

PROT IN

Date

30

Budita fitteren attente i gasta fådage Prescribing Medical Officer/Rehab Expert

| IEAR<br>G<br>VSARI                                                                                         |
|----------------------------------------------------------------------------------------------------|
| 27523102                                                                                                   |
|                                                                                                    |
| 0                                                                                                    |
| Waa                                                                                                    |
| IMCO Rep.                                                                                                  |
|                                                                                                    |
|                                                                                                    |
|                                                                                                    |
|                                                                                                    |
|                                                                                                    |
|                                                                                                    |
|                                                                                                    |
|                                                                                                    |
| Maurys                                                                                                    |
| वज के हस्तालय                                                                                              |
| ehab, Expert                                                                                               |
|                                                                                                    |
|                                                                                                    |
| स्ताक्षर एवं मोहर<br>er /SSA Rep.                                                                          |
| er /SSA Rep<br>संस्या से कोई<br>जिम्मेदारी मेरी                                                            |
| er /SSA Rep<br>संस्या से कोई<br>जिम्मेदारी मेरी                                                            |
| er /SSA Rep<br>संस्था से कोई                                                                               |
| er /SSA Rep.<br>संस्था से कोई<br>जिम्मेदारी मेरी<br>ny<br>full cost of                                     |
| er /SSA Rep<br>संस्था से कोई<br>जिम्मेदारी मेरी<br>ny<br>full cost of                                      |
| er /SSA Rep<br>संस्था से कोई<br>जिम्मेदारी मेरी<br>ny<br>full cost of<br>बियस्क के लिए)<br>se of minor)    |
| er /SSA Rep<br>संस्था से कोई<br>जिम्मेदारी मेरी<br>ny<br>full cost of<br>बियस्क के लिए)<br>se of minor)    |
| er /SSA Rep<br>संस्था से कोई<br>जिम्मेदारी मेरी<br>ny<br>full cost of<br>बियस्क के लिए)<br>se of minor)    |
| er /SSA Rep<br>संस्या से कोई<br>जिम्मेदारी मेरी<br>ny<br>full cost of<br>वयस्क के लिए)<br>se of minor)     |
| er /SSA Rep<br>संस्या से कोई<br>जिम्मेदारी मेरी<br>ny<br>full cost of<br>वयस्क के लिए)<br>se of minor)     |
| er /SSA Rep.<br>म संस्था से कोई<br>जिम्मेदारी मेरी<br>ny<br>full cost of<br>a uसक के लिए)<br>se of minor)  |
| er /SSA Rep.<br>म संस्था से कोई<br>जिम्मोदारी मेरी<br>ny<br>full cost of<br>a uteक के लिए)<br>se of minor) |
| er /SSA Rep<br>मंस्या से कोई<br>जिम्मेदारी मेरी<br>ny<br>full cost of<br>a uteक के लिए)<br>se of minor)    |
| er /SSA Rep<br>मंस्या से कोई<br>जिम्मेदारी मेरी<br>ny<br>full cost of<br>a uteक के लिए)<br>se of minor)    |
| er /SSA Rep.<br>म संस्था से कोई<br>जिम्मोदारी मेरी<br>ny<br>full cost of<br>a uteक के लिए)<br>se of minor) |
| er /SSA Rep<br>संस्या से कोई<br>जिम्मेदारी मेरी<br>ny<br>full cost of<br>a utea के लिए)<br>se of minor)    |
| er /SSA Rep.<br>म संस्था से कोई<br>जिम्मोदारी मेरी<br>ny<br>full cost of<br>ब यसक के लिए)<br>se of minor)  |
| ny<br>full cost of<br>वयस्क के लिए)<br>se of minor)                                                        |
|                                                                                                    |

| ASSESSM                                                                                                    | ENT ACKNOWLEDGE                                                                                                    | MENT SLIP                    | Camp Venue                            | MATIYA PATIDA<br>VIVEKANAND<br>POOLJUNA TI                         | AR VADI,NEAR<br>SWIMMING<br>IANA ,NAVSARI               |
|----------------------------------------------------------------------------------------------------|----------------------------------------------------------------------------------------------------|------------------------------|---------------------------------------|--------------------------------------------------------------------|---------------------------------------------------------|
|                                                                                                    | and the second designed in the second designed and the second designed and the | Date : 19/01<br>Age : 8      | M16<br>Sex : Male                     |                                                                    | +91-9913412507                                          |
| Slip No. : 2016-17/NAVR1/T8/00045/ADIP-SPL (VIP<br>Name of the Beneficiary : DARSHAN<br>Type of Disability : 1. MENTALLY IMPAIRED (40%)                                                                                                    | 0000                                                                                                    | Age. o                       |                                       |                                                                    | 7                                                       |
| S.No. Appliances Detail<br>1 TD 0M 01 MSIED Kit - MULTI-SENSORY INTEGRATE                                                                                                    | D EDUCAT                                                                                                    | Total                        | Quantity<br>1<br>1<br>counter Sig     | Value<br>4500.00<br>4500.00<br>- किंज अधिकृत औ<br>ned by - Dist Au | tante / officiant unitation<br>thority/ALIMCO Rep.      |
| (153)                                                                                                    | aller                                                                                                    | 4.7                          |                                       |                                                                    |                                                         |
| <u>57</u>                                                                                                    |                                                                                                    |                              | -                                     |                                                                    |                                                         |
| Distric<br>ID Card Type & No. : Aadhar Card (843969601066)                                                                                                    | t . MAY SARI                                                                                                    |                              |                                       |                                                                    |                                                         |
|                                                                                                    | PARTI                                                                                                    |                              |                                       |                                                                    |                                                         |
| Type of Disability : 1. MENTALLY IMPAIRED (40%)                                                                                                    |                                                                                                    |                              |                                       |                                                                    |                                                         |
| S.No. Appliances Detail<br>1 TD 0M 01 MSIED Kit - MULTI-SENSORY INTEGRATED                                                                                                    | EDUCATI                                                                                                    |                              | Quantity<br>1                         | Value<br>4500.00                                                   |                                                         |
|                                                                                                    |                                                                                                    | Total                        |                                       | 4500.00                                                            |                                                         |
|                                                                                                    | अरलहारे डेम्प<br>लावेन्द्रास्वता                                                                                                    | નાં સ્થળે<br>15 મુજબ         | Signature                             |                                                                    | rafia विशेषज के हस्ताका<br>icer / Rehab Experi          |
| प्रमाणित किया जाता है की मेरी व्यक्तिगत जानकारी के जनुसार लामायी /<br>Certified that to the best of my knowledge, the monthly in<br>Thousand Five Hundred only.)<br>हस्ताक्षर - सहयोगी संस्था/जिला अधिकृत अधिकारी<br>Counter Sig. by - Collaborative Agency/ Dist. Authority | उसके थिता / उसके संरक्षक के<br>ncome of the beneficiary                                                                                                    | मासिक आय क<br>/ father / gu  | ardian of the                         | RCL B-13<br>patient-is Rs. (F                                      |                                                         |
| में DARSHAN प्रमाणित करता/करती हूँ कि मैंने पिछले एक/तीन/दस - वर्षों<br>पकरण प्राप्त नहीं किया है। यदि मेरे द्वारा दी गई सूचनाएँ गलत पाई जाती है व                                                                                                    | में भारत सरकार/राज्य सरकार                                                                                                    | या जल्य समा<br>जापूर्ति किये | जिक योजना के जंत<br>गये उपस्कर एवं उप | गंत किसी शासकीय।<br>रकरण की पूरी लागत                              | अशासकीय/अल्य संख्या से को<br>अनुगतान की जिस्मेदारी मेरी |

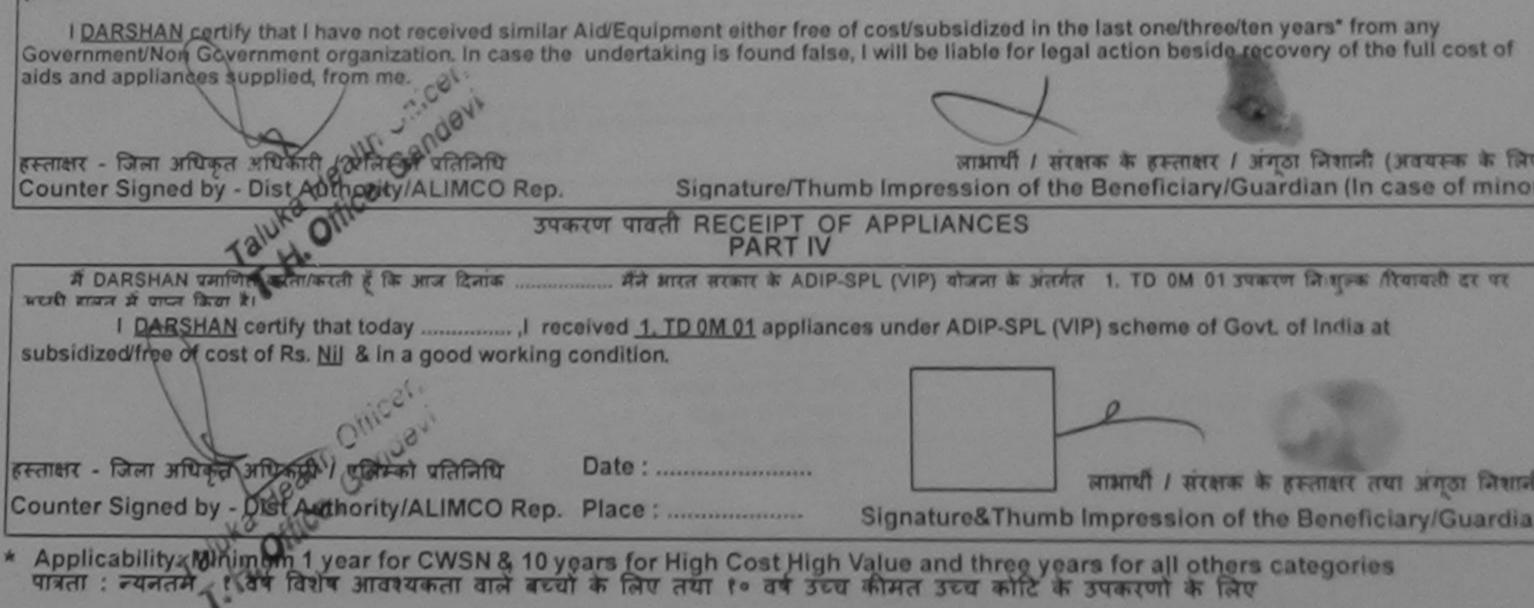

| AND THE COD ASSISTANCE TO DISABLED PER<br>माण निगम                                                                                                    | SONS                     | 6                        | 30                     |                                       | En                                                  |
|----------------------------------------------------------------------------------------------------|--------------------------|--------------------------|------------------------|---------------------------------------|-----------------------------------------------------|
| ARTIFICIAL LIMBS MEG. CORP. OF INDIA INTERNI                                                                                                    |                          | AL?                      | य)                     |                                       |                                                     |
| G.T ROAD, KANPUR - 209217                                                                                                    | IDIA                     | B                        | 20                     |                                       |                                                     |
| Name of BeneficiaryDattehand                                                                                                    | /                        | 1                        |                        | 6                                     |                                                     |
| Age                                                                                                    | 15                       | 71                       |                        |                                       |                                                     |
| Father's Name                                                                                                    | ()                       | 1                        |                        | Camp Type                             | : ADIP-SPL (VIP)                                    |
| Camp PlaceDate. 11.6.10 part 11/06/16                                                                                                    |                          |                          |                        | लिंग                                  | :Female                                             |
| Assessed for                                                                                                    | आय<br>Age                |                          | : 11                   | Sex                                   |                                                     |
| Date of Distribution                                                                                                    | जाति<br>Cate             | gory                     | : ST                   |                                       |                                                     |
| Name of Assessing Rep                                                                                                    |                          | ल नं.                    | : +91-                 | 7069744508                            |                                                     |
| Signature                                                                                                    | Mobi<br>ई-मेल            | le No.                   | :                      |                                       |                                                     |
| Ret/Atal/Ind : 396521<br>City/Town/Village Pin Code                                                                                                    | Emai                     |                          |                        |                                       |                                                     |
| राज्य<br>State :GUJARAT जिला :NAVSARI<br>District                                                                                                    |                          |                          |                        |                                       |                                                     |
| पहचान पत्र और न.<br>ID Card Type & No. : Aadhar Card (767172379243)                                                                                                    |                          |                          |                        |                                       |                                                     |
| PART II                                                                                                    |                          |                          |                        |                                       |                                                     |
| Type of Disability : 1. MENTALLY IMPAIRED (50%)                                                                                                    |                          |                          |                        |                                       |                                                     |
| S.No. Appliances Detail                                                                                                    |                          | Quantit                  | ty                     | Value                                 |                                                     |
| 1 TO OM 01 MSIED Kit - MULTI-SENSORY INTEGRATED EDUCATI                                                                                                    | Total                    | 1                        | -                      | 6900.00                               |                                                     |
|                                                                                                    | Jotan                    | Petro                    |                        | - 0                                   | म विशेषज के क्स्ताक्षर                              |
|                                                                                                    |                          |                          |                        | Aedical Office                        | r / Rehab.Expert                                    |
| PARTII                                                                                                    |                          |                          |                        | Bikram A                              | u Monarana (r a o)                                  |
| प्रमाणित किया जाता है की मेरी व्यक्तिगत जानकारी के अनुसार लाआयीं / उसके पिता / उसके संरक्षक के मासि<br>Certified that to the best of my knowledge, the monthly income of the Le.ieficiary/ fat<br>Thousand Five Hundred only.) |                          |                          |                        | RCI Re                                | a No-2015-5920/-A                                   |
| Taluka Health Officer<br>स्ताक्षर - सह <b>गर्याप्रस्वा/निट</b> ्न अधिवयु अधिकारी<br>Counter Sig. by - Collaborative Agency/ Dist. Authority Sign                                                                               | ग्रिक प्रधान<br>nature 8 | राचार्य/हेड व<br>Stamp   | मास्टर/एस<br>of the f  | र.एस. ए. प्रतिनिधि<br>Principal/Head  | धे के हस्ताक्षर एवं मोहन<br>Master /SSA Rep         |
| में <u>DARSHANA</u> प्रमाणित करता/केरती हूँ कि मैंने पिछले एक/तीन/दस• वर्षों में आरत सरकार/राज्य सरकार या<br>पकरण प्राप्त नहीं किया है। यदि मेरे द्वारा दी गई सूचनाएँ गलत पाई जाती है तो मेरे ऊपर कानूनी कारवाही या आप<br>गी।  | अन्य समा<br>(तिं किये ग  | जेक योजना<br>ये उपस्कर र | के जंतर्गत<br>खं उपकरण | त किसी शासकीय/आ<br>ग की प्री नागत मुन | धासकीय/जन्य संस्था ते को<br>गतान की जिम्मेदारी मेरी |
| I DARSHANA certify that I have not received similar Aid/Equipment either free of cos                                                                                                    |                          |                          | - 1                    |                                       | and from any                                        |

Government/Non Government organization. In case the undertaking is found false, I will be liable for legal action beside recovery of the full cost of

aids and appliances supplied, from me.

| अंतर्गत 1. TD 0M 01 उपकरण निःशुल्क /रियायती दर पर<br>PL (VIP) scheme of Govt. of India at     |
|-----------------------------------------------------------------------------------------------|
| लाआर्थी / संरक्षक के हस्ताक्षर तथा अंग्ठा निशानी<br>nb Impression of the Beneficiary/Guardian |
|                                                                                               |

पात्रता : न्यनतम १ वर्ष विशेष आदश्यकता वाले बच्चों के लिए तथा १० वर्ष उच्च कीमत उच्च कोटि के उपकरणों के लिए

| ж                                                                                                    | SSESSMENT ACKNOWLE<br>परीक्षण पावती                                                                             | DGEMENT SLIP<br>पची      | Camp Venue :        | MATIYA PATIDAR VADI,NEAR<br>VIV EKANAND SWIMMING<br>POC L,JUNA THANA ,NAVSARI           |
|----------------------------------------------------------------------------------------------------|----------------------------------------------------------------------------------------------------|--------------------------|---------------------|-----------------------------------------------------------------------------------------|
| 00051/ADIP-                                                                                                    | SPL (VIP)                                                                                                    | Date : 23/08<br>Age : 10 | /16<br>Sex : Male   | Mobile No.: +91-9624022827                                                              |
| Slip No. : 2016-17/NAVR5/T8/00951/ADIP-<br>Name of the Beneficiary : DEEP\                                                                                                    |                                                                                                    | Ago . 10                 |                     |                                                                                         |
| Type of Disability : 1. MENTALLY IMPAIRED (75%)                                                                                                    |                                                                                                    |                          | Quantity [          | Value / D                                                                               |
| S.No. Appliances Detail                                                                                                    | Remar                                                                                                    | <u>k</u>                 | 1                   | 451.0.00 A12 -                                                                          |
| S.No. Appliances Detail<br>1 TD 0M 01 MSIED Kit - MULTI-SENSORY IN                                                                                                    |                                                                                                    | Total /                  | Counter Sign        | 4500 00<br>जिसा आ कर अधिकारी र प्रिक्तो प्रतिनिधि<br>ed by - E st Authority/ALIMCO Rep. |
| . (1                                                                                                    | 163) 04                                                                                                    | De c                     | 7                   |                                                                                         |
|                                                                                                    |                                                                                                    | 1                        | मोबाइल न.           | : +91-9624022827                                                                        |
| City/Town/Village :NAVSARI                                                                                                    | पिनकोड                                                                                                    |                          | Mobile No.<br>ਤ-ਸੋਕ | :                                                                                       |
| राज्य                                                                                                    | Pin Code · 396436                                                                                               | E                        | Email ID            |                                                                                         |
| पहचान पत्र और नं                                                                                                    | জিলা<br>District :NAVSA                                                                                         | RI                       |                     |                                                                                         |
| ID Card Type & No. : Ration Card (12290500                                                                                                    | 7012847)                                                                                                    |                          |                     |                                                                                         |
| Type of Dischille A Marine                                                                                                    | PART                                                                                                    |                          |                     |                                                                                         |
| Type of Disability : 1. MENTALLY IMPAIRED (75                                                                                                    | %)                                                                                                    |                          |                     |                                                                                         |
| S.No. Appliances Detail                                                                                                    | the second second second second second second second second second second second second second second second se |                          |                     |                                                                                         |
| 1 TD OM 01 MSIED KIL - MULTI-SENSORY IN                                                                                                    | TEGRATED EDUCATI                                                                                                |                          | Quantity            | Value                                                                                   |
|                                                                                                    |                                                                                                    | Tota                     | 1                   | 4500.00                                                                                 |
|                                                                                                    |                                                                                                    | Tota                     |                     | 4500.00                                                                                 |
|                                                                                                    |                                                                                                    |                          | निर्धारक दि         | कित्सा अधिकारी/पुनर्वास विशेषज्ञ के हस्ताक्ष                                            |
| प्रमाणित किंया जाता है की मेरी व्यक्तिगत जानकारी के जनव                                                                                                    | PARTIII                                                                                                    |                          | Signature           | of Medical Officer / Rehab.Exper                                                        |
| प्रमाणित किया जाता है की मेरी व्यक्तिगत जानकारी के जनुस<br>Certified that to the best of moviedge, the in<br>housand Five Hundred only,                                                                                        | ल लाभाषा / उसके पिता / उसके संरा                                                                                | तक के मासिक आय उ         | . 4500 (शब्दों में  | Four Three 1                                                                            |
| nousand Five Hundred only, Anowledge, the                                                                                                    | monthly income of the benef                                                                                     | iciary/ father / ou      | and a state         | Five Hundred मात्र) है।                                                                 |
| Certified that to the best of my knowledge, the industrial Five Hundred only                                                                                                    |                                                                                                    | ,                        | ardian of the p     | patient is Rs. (Rupees Four                                                             |
| unter Sig hu C unter and a manage C                                                                                                    | 41-O 21.4                                                                                                    |                          |                     |                                                                                         |
| में DEEP प्रमाणित करता/करती की कार्य करता करता                                                                                                    | therity                                                                                                    | Signature 8              | नाचार्य/हेड मास्टर  | /एस.एस. ए. प्रतिनिधि के हस्ताक्षर एवं मोह<br>e Principal/Head Master (CC)               |
| रा भाष्त नहां किया है। यदि मेरे द्वीरा दी गई स्टिमेकर प्रतान/दस                                                                                                    | <ul> <li>वर्षों में झारत सरकार/राज्य सरकार</li> </ul>                                                           | या अल्य समाजिक ज         | tran b i i          | /एस.एस. ए. प्रतिनिधि के हस्ताक्षर एवं मोह-<br>e Principal/Head Master /SSA Rep          |
| में DEEP प्रमाणित करता/करती के कि मने पिछले एक तीन/दस<br>रण प्राप्त नहीं किया है। बदि मेरे द्वीरा दी गई सिमार प्रजत पा<br>I DEEP certify that I have not rederved similar Aid<br>ernment/Non Government or address in ilar Aid | र मा नर अपर कानूनी कारवा                                                                                        | ही या आपूर्ति किये ग     | ये उपस्कर एवं उपव   | क्सी शासकीय/अशासकीय/अन्य संस्था से कोई                                                  |
| I DEEP certify that I have not rederved similar Aid<br>ernment/Non Government organization. In case th<br>and appliances supplied, it or me.                                                                                   | d'Equipment either free of co                                                                                   | net/eub-t-t              |                     | र्ण लागत मुगतान की जिस्मेदारी मेरी                                                      |
| appliances supplied, long me.                                                                                                    | undertaking is found false                                                                                      | e, I will be liable      | the last one/th     | ree/ten years* from any                                                                 |

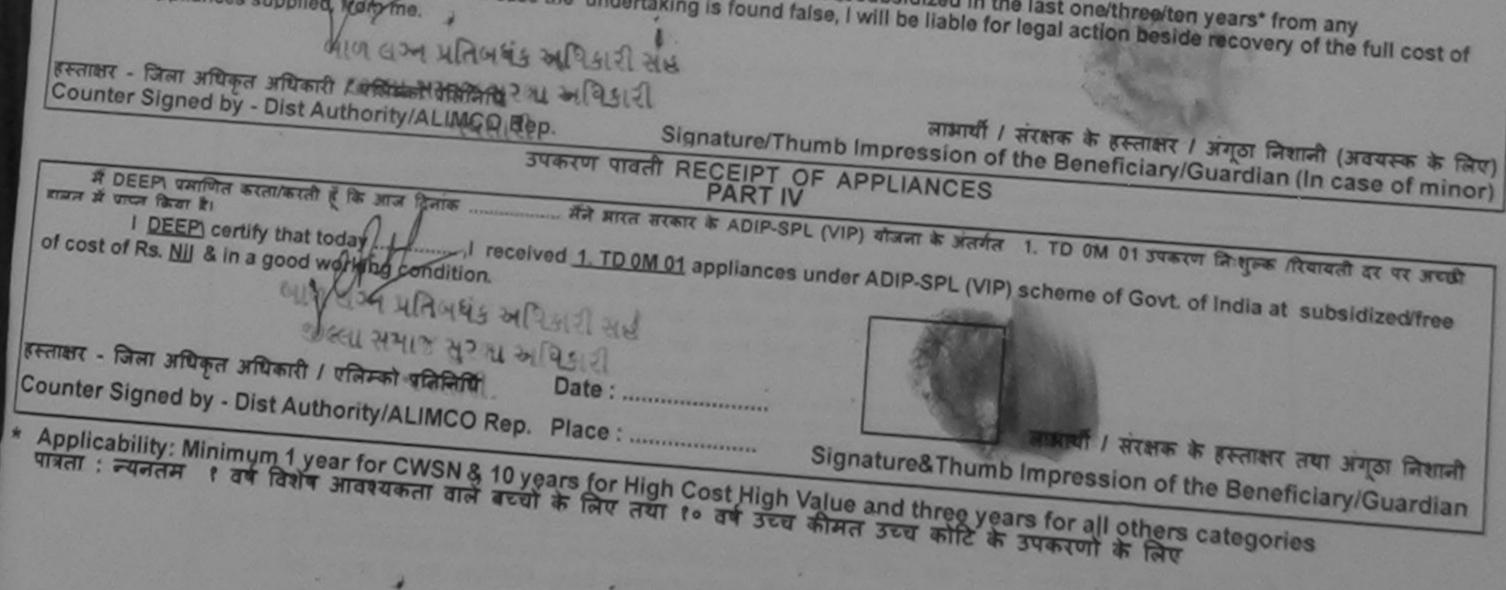

Scanned by CamScanner

|                                                                                                    |                           | पावती पची             | 0:21/0    | R/16                              | POOLJUNA                         | THANA ,NAVSAR    |
|----------------------------------------------------------------------------------------------------|---------------------------|-----------------------|-----------|-----------------------------------|----------------------------------|------------------|
| Slip No. : 2016-17/NAVR3/18/00473/ADI<br>Name of the Beneficiary : DEVENDRA                                                                                                    | P-SPL (VIP)               | Age                   | :9        | Sex : Male                        | Mobile                           | No.: +91-8141148 |
| Type of Disability : 1. MENTALLY IMPAIRED (40                                                                                                    | )%)                       | E Sta                 | 7 3       |                                   |                                  | N                |
| S.No.   Appliances Detail                                                                                                    |                           | Remark                |           | Quantity                          | 4500.00                          | 61               |
| 1 TD OM 01 MSIED KIL - MULTI-SENSORY                                                                                                    | INTEGRATED EDUCAT         | T                     | otal      | 1                                 | 4500.00                          | dalla-           |
|                                                                                                    | 5                         | A CALL                |           | Counter Sign                      | - farm strugger<br>ned by - Dist | Authority/ALIMCO |
| (                                                                                                    | 171                       | 4-2                   |           | DITE NO.                          | Price P                          | 0104             |
| शहर/कस्बा/गांव :NAVSARI<br>City/Town/Village<br>तज्य<br>State :GUJARAT<br>हिवान पत्र और नं.<br>D Card Type & No. : Aadhar Card (61062052                                         | সিনা :NA<br>District      | 06436<br>AVSARI       | 奪-¥<br>Em | ति ः<br>ail ID                    |                                  |                  |
|                                                                                                    |                           | PARTII                |           |                                   |                                  |                  |
| pe of Disability : 1. MENTALLY IMPAIRED (404                                                                                                    | %)                        |                       |           |                                   |                                  |                  |
| No. Appliances Detail                                                                                                    |                           |                       |           | Quantity                          | Value                            |                  |
| 1 TD OM 01 MSIED Kit - MULTI-SENSORY IN                                                                                                    | TEGRATED EDUCATI          |                       |           | 1                                 | 4500.00                          |                  |
|                                                                                                    |                           |                       | Total     |                                   | 4500.00                          |                  |
|                                                                                                    |                           |                       |           | निर्धारक चि<br>Signature          | केल्सा अधिकार्र<br>of Medical (  | Officer / Rehab  |
| content and a state of the second                                                                                                    | PA                        | ARTIII                |           |                                   |                                  |                  |
| प्रमाणित किया जाता है की मेरी व्यक्तिगत जानकारी के अनु<br>Certified that to the best of my knowledge, the<br>usand Five Hundred only.)<br>कर - सहयोगी संस्था/जिला अधिकृत अधिकारी | सार लामायीं / उसके पिता / | उसके संरक्षक के मासिक | ier / gu  | 1500 (ধৰুৱা সঁ<br>ardian of the p | One Thousar<br>atlent is Rs.     | d Five Hundred # |

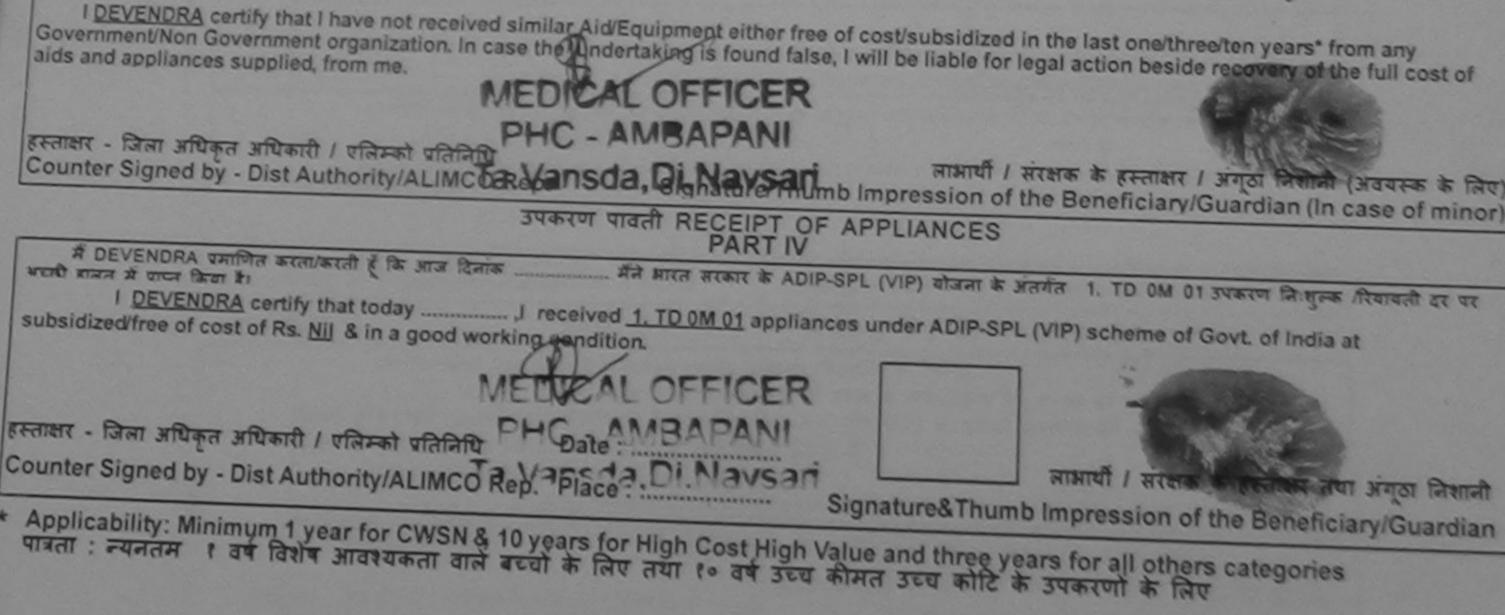

ASSESSMENT ACKNOWLEDGEMENT SLIP Camp Venue MATIYA PATIDAR VADLNEAR परीक्षण पावती पची

342

VIVERANAND SWIMMING Participation of the second second

| Slip No. : 2016-17/NAVRJ/T17/00555/ADIP-SPL (VIP)<br>Name of the Beneficiary : DHARMIK<br>Type of Disability 1 MENTALLY MURAURED (75%)<br>SNo. Appliances Detail<br>1 TO OM OI MSIED KA - MULTI-SENSORY INTEGRATED EDUCAT<br>City/Town/Village<br>IST<br>State : GUJARAT<br>Remark<br>State : GUJARAT<br>Remark<br>City/Town/Village<br>IST<br>Pin Code<br>District<br>District<br>District<br>PART II<br>Ype of Disability : 1. MENTALLY IMPAIRED (75%)<br>No. Appliances Detail<br>1 TO OM OI MISIED KA - MULTI-SENSORY INTEGRATED EDUCATE<br>City/Town Of Disability : 1. MENTALLY IMPAIRED (75%)                                                                                                    | Date : 21/<br>Age : 9          | Sex Male                                   | Mobile N<br>Value<br>4500.00<br>4500.00<br>v - Ster stores at<br>pred by - Dist Au | ka ;<br>Ruch I entres states<br>Abority/ALIMCO Re |
|----------------------------------------------------------------------------------------------------|--------------------------------|--------------------------------------------|------------------------------------------------------------------------------------|---------------------------------------------------|
| No.       Appliances Detail       Remark         1       TO OM OT MSEED KR - MULTI-SENSORY INTEGRATED EDUCAT       Remark         1       TO OM OT MSEED KR - MULTI-SENSORY INTEGRATED EDUCAT       Remark         1       TO OM OT MSEED KR - MULTI-SENSORY INTEGRATED EDUCAT       Remark         1       TO OM OT MSEED KR - MULTI-SENSORY INTEGRATED EDUCAT       Remark         1       TO OM OT MSEED KR - MULTI-SENSORY INTEGRATED EDUCAT       Remark         1       TO OM OT MSEED KR - MULTI-SENSORY INTEGRATED EDUCAT       Remark         1       TO OM OT MSEED KR - MULTI-SENSORY INTEGRATED EDUCAT       Remark         1       TO OM OT MSEED KR - MULTI-SENSORY INTEGRATED EDUCAT       Remark         1       TO OM OT MSEED KR - MULTI-SENSORY INTEGRATED EDUCAT       Remark         1       TO OM OT MSEED KR - MULTI-SENSORY INTEGRATED EDUCAT       Remark         1       TO OM OT MSEED KR - MULTI-SENSORY INTEGRATED EDUCAT       Remark         1       TO OM OT MSEED KR - MULTI-SENSORY INTEGRATED EDUCAT       Remark         1       GUJARAT       Birrit       NAVSARI         1       TO Code       Set into:       NAVSARI         1       TO Code       Set into:       NAVSARI         1       TO Code       Set into:       NAVSARI         <                                                                                                    | Total                          | Quantity<br>1<br>1<br>Former<br>Counter Si | Value<br>4500.00<br>4500.00                                                        | Really charge white                               |
| S.No.       Appliances Detail       Remark         1       TD OM DT MSIED KK - MULTI-SENSORY INTEGRATED EDUCAT       Remark         Image: State       Image: State       Ima                                                                                                    |                                | 1<br>FREE<br>Counter St                    | 4500.00<br>4500.00                                                                 | Ruch I Paras 1999<br>Abority/ALIMCO Re            |
| 1       TO OM OT MSIED KR - MULTI-SENSORY INTEGRATED EDUCAT         1       TO OM OT MSIED KR - MULTI-SENSORY INTEGRATED EDUCAT         1       Image         1       Image                                                                                                    |                                | 1<br>FREE<br>Counter St                    | 4500.00<br>4500.00                                                                 | Ruch / Paras 1999                                 |
| 1       TD OM OT MISLED KR - MULTI-SENSORY INTEGRATED EDUCAT         Image: Construction of the second of the second o                                                                   |                                | Counter Si                                 | 4500.00                                                                            | Ruch I clares these<br>abority/ALIMCO Re          |
| City/Town/Village<br>गठन :GUJARAT जिला : 396430<br>गठन :GUJARAT जिला : NAVSARI<br>हार्वाल पत्र और लं.<br>0 Card Type & No. : Other (na)<br>PART II<br>rpe of Disability : 1. MENTALLY IMPAIRED (75%)                                                                                                    |                                | Counter Si                                 | N . THE HART H                                                                     | Ruch / enror state                                |
| City/Town/Village<br>गठन :GUJARAT जिला : 396430<br>गठन :GUJARAT जिला : NAVSARI<br>हार्वाल पत्र और तं.<br>0 Card Type & No. : Other (na)<br>per of Disability : 1. MENTALLY IMPAIRED (75%)                                                                                                    | Èma                            | Counter Si                                 | aned by - Dist Au                                                                  | Abority/ALIMCO Re                                 |
| City/Town/Village<br>गउन्च<br>State :GUJARAT जिल्ला :NAVSARI<br>जिल्ला पत्र और ज.<br>D Card Type & No. : Other (na)<br>ype of Disability : 1. MENTALLY IMPAIRED (75%)                                                                                                    | Èma                            |                                            |                                                                                    |                                                   |
| City/Town/Village<br>गठन :GUJARAT जिला : 396430<br>गठन :GUJARAT जिला : NAVSARI<br>हार्वाल पत्र और लं.<br>0 Card Type & No. : Other (na)<br>PART II<br>rpe of Disability : 1. MENTALLY IMPAIRED (75%)                                                                                                    | Èma                            | NII ID                                     |                                                                                    |                                                   |
| City/Town/Village<br>उत्त्र :GUJARAT जिस्ता :NAVSARI<br>हाउन पत्र और सं.<br>District :NAVSARI<br>Card Type & No. : Other (na)<br>PART II<br>pe of Disability : 1. MENTALLY IMPAIRED (75%)                                                                                                    | Èma                            | uil ID                                     |                                                                                    |                                                   |
| City/Town/Village<br>Tठम<br>State :GUJARAT तिस्ता :NAVSARI<br>हरवान पत्र और नं.<br>Card Type & No. : Other (na)<br>PART II<br>pe of Disability : 1. MENTALLY IMPAIRED (75%)                                                                                                    | Èma                            | nil ID                                     |                                                                                    |                                                   |
| City/Town/Village<br>ताउन्व<br>State :GUJARAT तिस्ता :NAVSARI<br>तवाल पत्र और जं.<br>D Card Type & No. : Other (na)<br>PART II<br>rpe of Disability : 1. MENTALLY IMPAIRED (75%)                                                                                                    | Èma                            | uil ID                                     |                                                                                    |                                                   |
| City/Town/Village<br>ताउन्व<br>State :GUJARAT तिस्ता :NAVSARI<br>तवाल पत्र और जं.<br>D Card Type & No. : Other (na)<br>PART II<br>rpe of Disability : 1. MENTALLY IMPAIRED (75%)                                                                                                    | Èma                            | AII ID                                     |                                                                                    |                                                   |
| City/Town/Village<br>राउन्च<br>State :GUJARAT जिला :NAVSARI<br>हवाल पत्र और जं.<br>D Card Type & No. : Other (na)<br>PART II<br>PART II<br>No. ]Appliances Detail                                                                                                    | Èma                            | ail ID                                     |                                                                                    |                                                   |
| ताउन्व<br>State :GUJARAT तिस्ता :NAVSARI<br>हरवान पत्र और जं.<br>O Card Type & No. : Other (na)<br>rpe of Disability : 1. MENTALLY IMPAIRED (75%)<br>No. ] Appliances Detail                                                                                                    | Ema                            | NI ID                                      |                                                                                    |                                                   |
| तवान पत्र और नं.<br>District District PART II<br>pe of Disability : 1. MENTALLY IMPAIRED (75%)<br>No. ] Appliances Detail                                                                                                    |                                |                                            |                                                                                    |                                                   |
| PART II<br>Po of Disability : 1. MENTALLY IMPAIRED (75%)<br>No. ] Appliances Detail                                                                                                    |                                |                                            |                                                                                    |                                                   |
| pe of Disability : 1. MENTALLY IMPAIRED (75%)                                                                                                    |                                |                                            |                                                                                    |                                                   |
| No. ] Appliances Detail                                                                                                    |                                |                                            |                                                                                    |                                                   |
| ype of Disability : 1. MENTALLY IMPAIRED (75%)<br>No. ] Appliances Detail                                                                                                    |                                |                                            |                                                                                    |                                                   |
| No. ] Appliances Detail                                                                                                    |                                |                                            |                                                                                    |                                                   |
| No. Appliances Detail<br>1 TO OM 01 MSIEO KR - MULTI-SENSORY INTEGRATED EDUCATH                                                                                                    |                                |                                            |                                                                                    |                                                   |
| 1 TO OM 01 MISIED KR - MULTI-SENSORY INTEGRATED EDUCATH                                                                                                    | 12                             |                                            |                                                                                    |                                                   |
|                                                                                                    |                                | Quantity                                   | Value                                                                              |                                                   |
|                                                                                                    | Tabal                          | 1                                          | 4500.00                                                                            |                                                   |
|                                                                                                    | Total                          | 1                                          | 4500.00                                                                            |                                                   |
|                                                                                                    |                                | निर्धारक चिवि                              | দ্যা প্রয়িকারীয়ের                                                                | वील विशेषज के हरूला                               |
|                                                                                                    | and and a start of             | Signature o                                | Medical Offic                                                                      | ar / Robah Eva                                    |
| canfibra faces and a sh ath sufficient result to                                                                                                    |                                | San San San                                |                                                                                    | CT THENED EXPE                                    |
| canfilm files and \$ 40 selfame means \$ 5 manual / selfame free \$ 1<br>Certified that to the best of my knowledge the month \$                                                                                                    | तीयक आज क                      | 1500 (100) 2                               | Day Theory                                                                         |                                                   |
|                                                                                                    |                                | to do a l                                  | inousand Fi                                                                        | ve Mundred साव) हे ।                              |
| Certified that to the best of my knowledge, the monthly income of the beneficiary<br>sand Five Hundred only.)                                                                                                    | father / guar                  | dian of the pa                             | tient is Rs (Run                                                                   | news Can                                          |
|                                                                                                    |                                |                                            | and hered                                                                          | Pees one                                          |
| A CONTRACTOR AND AND A CONTRACTOR AND A                                                                                                    |                                |                                            |                                                                                    |                                                   |
| nt - analal and a state of a set and a set and |                                |                                            |                                                                                    |                                                   |
| I DECLETE THE REAL PROPERTY OF THE REAL PROPERTY OF | नेचांरक प्रधाना                | वार्थ/हेड मास्टरत                          | and the set of the set                                                             | At the second of the                              |
| पापत नहीं किया है। बादे और द्वारा दी नई त्यानारें जलत पाई जाती है तो और उपर कान्यी कारवाही वा .                                                                                                    | नेचोरक प्रधाना<br>ignature & : | वार्थ/हेड मास्टर/<br>Stamp of the          | দ্যা. হম. হ. ব্যরিলি<br>Principal/Hea                                              | चि के हरूलाकार एवं म<br>d Master /85 A            |

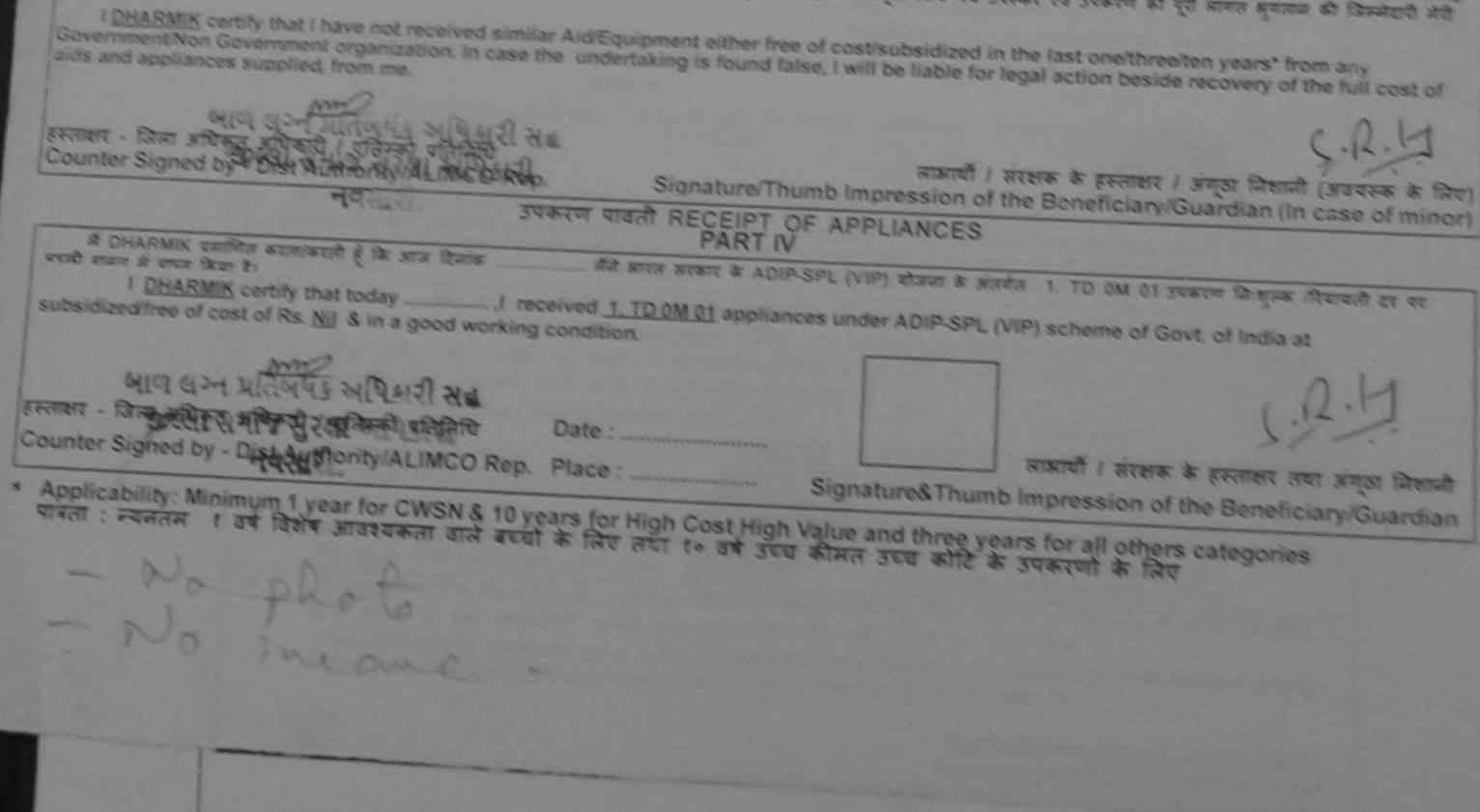

| ASSESSMENT ACKNOW<br>परीक्षण पावत                                                                                                    | LEDGEMENT S                              | LIP Camp Ven                          | VIVEKANAND                               | AR VADLNEAR<br>SWIMMING<br>HANA NAVSARI |
|----------------------------------------------------------------------------------------------------|------------------------------------------|---------------------------------------|------------------------------------------|-----------------------------------------|
| Slip No. : 2016-17/NAVR5/T17/01065/ADIP-SPL (VIP)                                                                                                    | Date : 2                                 | 3/08/16                               | 1000,0011111                             | TOTAL A TOTAL STATES                    |
| Slip No. : 2016-17/NAVR5/T17/01065/ADIP-SPL (VIP)<br>Name of the Beneficiary : DHRUV                                                                                                    | Age: 7                                   |                                       | Mobile No.                               |                                         |
| (75%)                                                                                                    | and the second                           |                                       |                                          |                                         |
| S.No. Appliances Detail                                                                                                    | nark                                     | 1 Dun Die                             |                                          |                                         |
| 1 TO OM 01 MSIED KIL - MULTI-SENSORY INTEGRATED EDUCAT                                                                                                    | mark.                                    | Quantity                              | 4500.00                                  | M                                       |
|                                                                                                    | Total                                    | 1                                     | 4500.00                                  | Vi/                                     |
|                                                                                                    |                                          | R.M.M.M.                              | re - forar arfither artic                | NOTIVIALIMCO Rep.                       |
| A (86) ×3                                                                                                    | -                                        |                                       |                                          |                                         |
| राज्य<br>State :GUJARAT जिला :NAVSARI<br>ग्रहवान पत्र और नं.<br>D Card Type & No. : Other (na)                                                                                                |                                          |                                       |                                          |                                         |
| PARTI                                                                                                    |                                          |                                       |                                          | and the second                          |
| ype of Disability : 1. MENTALLY IMPAIRED (75%)                                                                                                    |                                          |                                       |                                          | 120                                     |
|                                                                                                    |                                          |                                       |                                          |                                         |
| No. Appliances Detail                                                                                                    |                                          | Quantity                              | Value                                    |                                         |
| 1 TD OM 01 MSIED KIL - MULTI-SENSORY INTEGRATED EDUCATH                                                                                                    |                                          | 1                                     | 4500.00                                  |                                         |
|                                                                                                    | Total                                    | 1                                     | 4500.00                                  |                                         |
|                                                                                                    |                                          | निर्धारक चिकि                         |                                          | विशेषल के हरसावार                       |
|                                                                                                    |                                          | Signature of                          | Medical Officer                          | / Rehab Expert                          |
| प्रमाणित किया जाता है की सेरी जातित्वान जाताकी के प्रमाणित किया जाता है की सेरी जातित्वान जाताकी के प्रमाणित                                                                                  |                                          |                                       |                                          | - recide Experi                         |
| प्रमाणित किया जाता है की मेरी व्यक्तिगत जानकारी के अनुसार लाभावी / उसके पिता / उसके संरक्षक<br>Cortified that to the best of much                                                             | के मासिक आव रु.                          | 1200 (शाव्दी में 0                    | ne Thousand Two                          | Hundred any B I                         |
| usand Two Hundred only.)                                                                                                    | iary/ father / gua                       | dian of the pat                       | lient is Rs. (Rupee                      | ns One                                  |
| क्षर - सहयोगी संस्या/जिला भगित रुद्धा प्रकारी<br>nter Sig Appendition Agency/ Dist. Authority                                                                                                 | निर्धारक प्रधान<br>Signature &           | वार्य/हेड मास्टर/ए<br>Stamp of the    | स.एस. ए. प्रतिनिधि<br>Principal/Head I   | के हरूताक्षर एवं मोह<br>Master /SSA Rep |
| म DHRUY मार्ग के बिखले ता तो के करे पिछले एक/तीन/दस वर्षों में आरत सरकार/राज्य सरकार<br>उट्टा नहीं की रही यही मेरे द्वारी दी गई सूचनाएँ गलत पाई जाती है तो भेरे उपर कान्नी कारवाही<br>नुवसाय. | या अल्य रामाजिक व<br>या आपूर्ति किये गये | जिना के अंतर्गत कि<br>उपस्कर एवं उपकर | सी शासकीय/जशासकीय,<br>ज की पूरी जामल झगत | अन्य मस्या से कोई<br>अन्य मस्या से कोई  |
| DHRUV certify that I have not received similar Aid/Equipment either free of content/Non Government organization. In case the undertaking is found false, and appliances supplied, from me.    |                                          |                                       |                                          |                                         |
| ann ·                                                                                                    |                                          |                                       |                                          | 100                                     |
| Br man and and                                                                                                    |                                          |                                       |                                          | 27 Mil                                  |
| er Signed by - Dist Arthout (ALINGO D                                                                                                    | नाआची                                    | / संरक्षक के हान                      | THET / WITTER PART                       |                                         |

Th

Gov

Cdui

Signature/Thumb Impression of the Beneficiary/Guardian (In case of minor) Special State State State an web उपकरण पावती RECEIPT OF APPLIANCES નવસારી. में DHRUV प्रमाणित करता/करती हे कि जाज दिनाक मेंने भारत सरकार के ADIP-SPL (VIP) योजना के अंतर्गत 1. TD 0M 01 उपकरण निःशुल्क हरियायती दर घट अध्यक्षी माजल में पाटन किया है। I DHRUV certify that today ........., I received 1. TD 0M 01 appliances under ADIP-SPL (VIP) scheme of Govt. of India at subsidized/free of cost of Rs. Nij & in a good working condition. हस्ताक्षर - जिला अधिकृत अधिकारी / एलिम्को प्रतिनिधि Date : .... \* Applicability: Mibilibulin Hyear for EWSNE, 10 years for High Cost High Value and three years for all others categories पात्रता : न्यनतम ा वर्ष विशेष आवा पडार्ग्य वाले बच्चा के लिए तथा १० वर्ष उच्च कीमत उच्च कोटि के उपकरणों के लिए નવસારા. import and the signature product in the disclicit of a cert ill about down is out above and I huly satisfied with its Estment and the signature proven to the used one of a per proschador group above and the signature shumb impression (in part III above) done is my presence Date : Builts Referran addressit / gorefie Reduce Prescribing Medical Officer/Rehab Experi

## ASSESSMENT ACKNOWLEDGEMENT SLIP Camp Venue : MATIVA PATIDAR VADINEAR परीक्षण पादली पर्ची VIVERANAND SWIMMING

3

POOL JUNA THANA NAVSARI

7

| Slip No. : 2016-17/NAVR2/117/00127/ADIP-SPL (VIP)<br>Name of the Beneficiary : DHRUV                                                                                                    | Date : 20                                                   |                                                               | frank Ma                                              | 104 6THE 122055                                       |
|----------------------------------------------------------------------------------------------------|-------------------------------------------------------------|---------------------------------------------------------------|-------------------------------------------------------|-------------------------------------------------------|
| Type of Disability MENTAL Y IMPAIRED (40%)                                                                                                    | Age : 7                                                     | Sex : Male                                                    | RECOMP NO                                             | . +91-9725838956                                      |
| S.No. Appliances Detail                                                                                                    | 0.5                                                         | 1.0                                                           | Voluel                                                |                                                       |
| 1 TC OM 01 MSIED KIL- MULTI-SENSORY INTEGRATED EDUCAT                                                                                                    | Remark                                                      | Quantity                                                      | 4540 00                                               |                                                       |
| 2 TD 2N 85 Rolator Size I (Child)                                                                                                    |                                                             | 1                                                             | 10:56.00                                              | ales                                                  |
|                                                                                                    | Total                                                       | 2                                                             | 5523.00                                               | St.                                                   |
|                                                                                                    | 43                                                          | Countar Sign                                                  | ed by - Dist Aut                                      | thority/ALIMCO Rep.                                   |
| RETARATION NAVSARI Pin Code :39643                                                                                                    | 30 Ema                                                      |                                                               |                                                       |                                                       |
| राज्य<br>State :GUJARAT जिला :NAVS<br>पहचान पत्र और नं.                                                                                                    | SARI                                                        |                                                               |                                                       |                                                       |
| ID Card Type & No. : Aadhar Card (331184986396)<br>PAI                                                                                                    | RTII                                                        |                                                               |                                                       |                                                       |
| Type of Disability : 1. MENTALLY IMPAIRED (40%)                                                                                                    |                                                             |                                                               |                                                       |                                                       |
| S.No. Appliances Detail                                                                                                    |                                                             | Ouentitu                                                      | Value                                                 |                                                       |
| 1 TD OM 01 MSIED Kit - MULTI-SENSORY INTEGRATED EDUCATI                                                                                                    |                                                             | Quantity                                                      | Value <                                               | 7                                                     |
| 2 TD 2N 85 Rolator Size I (Child)                                                                                                    |                                                             | 1                                                             | 1026.00                                               | $\Lambda$                                             |
|                                                                                                    | Total                                                       | 2 Anu                                                         | B26.00 ulsh                                           | 1 P Contena                                           |
|                                                                                                    |                                                             | निर्धारक चिकिन्द                                              | रा अधिकारी/प्रति                                      | से विशेषज के हस्ताक्ष                                 |
| -                                                                                                    |                                                             |                                                               |                                                       | / Rehab Exper                                         |
| PAR<br>पमाणित किया जाता है की मेरी दंयक्तिगत जानकारी के अनुसार लाआयीं / उसके पिता / उसके                                                                                                    |                                                             |                                                               |                                                       |                                                       |
| Certified that to the best of my knowledge, the monthly income of the b<br>Hundred only.)<br>बाम स्टेन प्रतिस्पंद्र अधिकारी<br>हस्तालर - सहयोगी संस्था/जिला, अधिकत अधिकारी<br>Counter Sig. by - Collaborative Agency/ Dist. Authority | oeneficiary/ father / gua<br>निर्धारक प्रधान<br>Signature & | rdian of the patie<br>নিবাৰ্য/हेड সাম্टर/एस<br>Stamp of the P | ent is Rs. (Rup<br>एस. ए. प्रतिनिधि<br>Principal/Head | ees Two<br>ये के हस्ताक्षर एवं मौ<br>d Master /SSA Re |
| में <u>DHRUV</u> प्रमाणित करता/करती हूँ कि मैंने पिछले एक/तीन/दस • वर्षों में झारत सरकार/राज्य<br>उपकरण प्राप्त नहीं किया है। यदि मेरे द्वारा दी गई स्वनाएँ गलत पाई जाती है तो मेरे ऊपर कानूनी<br>होगी।                               |                                                             |                                                               | 0                                                     |                                                       |
| I DHRUV certify that I have not received similar Aid/Equipment either fr<br>Government/Non Government organization the undertaking is four<br>aids and appliances support, from me.F                                                  | ee of cost/subsidized ind false, I will be liable           | for legal action b                                            | eside recovery                                        | of the full cost of                                   |
| THE AT WAR SAR                                                                                                    |                                                             | 2121(-11                                                      | Glod 21                                               | हेर्रामाण ल्हन                                        |
| हस्ताक्षर - जिल्म अभिमृते अभिमृती ऐतिम्को प्रतिनिधि<br>Counter Signed by - Dist Authority/ALIMCO Rep. Signature                                                                                                    | নামায<br>Thumb Impression                                   | ी / सरक्षक के हस्त                                            | गक्षर । अगठा नि                                       | शानी (अवयस्क के लि                                    |
| उपकरण पावती RECEIF<br>PAR                                                                                                    | T OF APPLIANCE                                              | S                                                             |                                                       |                                                       |
| में DHRUV प्रमाणित करता/करती हूँ कि आज दिनांक                                                                                                    | DIP-SPL (VIP) योजना के 3                                    | तर्गत 1. TD 0M (                                              | 1. 2. TD 2N 85                                        | उपकरण जि शुल्क                                        |
| I DHRUV certify that today, I received <u>1. TD 0M 01. 2. TO</u><br>subsidized/free of cost of Rs Nil & in a good working condition.                                                                                                  | 2 2N 85 appliances und                                      | ler ADIP-SPL (VII                                             | P) scheme of G                                        | Sovt. of India at                                     |
| FRIEND THE HEALTH OFFICER                                                                                                    |                                                             |                                                               |                                                       |                                                       |
|                                                                                                    |                                                             | +12110                                                        | Alword a                                              | 21 ई 2 1 21 0/<br>तथा अगुठा जिसाजे                    |
| Counter Signed by - Dist Authority/ALIMCO Rep. Place :                                                                                                    | Signature&Th                                                |                                                               |                                                       | neficiary/Guardia                                     |

Applicability: Minimum 1 year for CWSN & 10 years for High Cost High Value and three years for all others categories पात्रता : न्यनतम १ वर्ष विशेष आवश्यकता वाले बच्चों के लिए तथा १० वर्ष उच्च कीमत उच्च कोटि के उपकरणों के लिए \*

Date :

Prescribing Medical Officer/Rehab Experi

| lip No. : 2016-17/NAVSA                                                                                                    | 1/T12/00456/ADIP-SPL (VIP)<br>DHRUV                                                                                                    | Date : 08/0<br>Age : 11                                       | Sex : Male                                                                               | Ma la Na                                                                                            | +91 8866247271                                      |
|----------------------------------------------------------------------------------------------------|----------------------------------------------------------------------------------------------------|---------------------------------------------------------------|------------------------------------------------------------------------------------------|----------------------------------------------------------------------------------------------------|-----------------------------------------------------|
| ype of Disability 1 MENTAL                                                                                                    | LY IMPAIRED (50%)                                                                                                    | Mglu . 11                                                     | JOA / MIDIN                                                                              |                                                                                                    |                                                     |
| No.   Appliances Detail                                                                                                    |                                                                                                    |                                                               |                                                                                          |                                                                                                    |                                                     |
| and the second second                                                                                                    | MULTI-SENSORY INTEGRATED EDUCAT                                                                                                    | irk                                                           | Quantity                                                                                 | 4500.00                                                                                             |                                                     |
|                                                                                                    | The second second secon | Total                                                         | 1                                                                                        | 4500.00                                                                                             |                                                     |
|                                                                                                    | the second second secon |                                                               | Counter Sign                                                                             | Gar alloyer allo<br>and by - Dist Auth                                                              | onty/ALISCO Rep.                                    |
|                                                                                                    | $\sim$                                                                                                    |                                                               |                                                                                          |                                                                                                    |                                                     |
|                                                                                                    | e t                                                                                                    |                                                               |                                                                                          |                                                                                                    |                                                     |
|                                                                                                    | 12                                                                                                    |                                                               |                                                                                          |                                                                                                    |                                                     |
|                                                                                                    |                                                                                                    |                                                               |                                                                                          |                                                                                                    |                                                     |
|                                                                                                    |                                                                                                    |                                                               |                                                                                          |                                                                                                    |                                                     |
|                                                                                                    | Dia Cada 1030310                                                                                                    | TEI                                                           | mailID                                                                                   |                                                                                                    |                                                     |
|                                                                                                    | Pin Code                                                                                                    |                                                               | mail ID                                                                                  |                                                                                                    |                                                     |
| tate :GUJAI                                                                                                    | RAT जिला :NAVSAF                                                                                                    |                                                               | mail ID                                                                                  |                                                                                                    |                                                     |
| tate :GUJAI                                                                                                    | RAT जिला :NAVSAF                                                                                                    |                                                               | mail ID                                                                                  |                                                                                                    |                                                     |
| tate :GUJAI                                                                                                    | RAT जिला :NAVSAF                                                                                                    |                                                               | mailID                                                                                   |                                                                                                    |                                                     |
| tate :GUJAI<br>त्वान पत्र और नं.<br>Card Type & No. : Other (N                                                                                                    | RAT জিলা :NAVSAF<br>District<br>IA)                                                                                                    | 81                                                            | mailID                                                                                   |                                                                                                    |                                                     |
| tate :GUJAI<br>त्वान पत्र और नं.<br>Card Type & No. : Other (N<br>pe of Disability : 1. MENTALI                                                                                                    | RAT জিলা :NAVSAF<br>District<br>IA)                                                                                                    | 81                                                            | mailID                                                                                   |                                                                                                    |                                                     |
| tate :GUJAI<br>रवान पत्र और नं.<br>Card Type & No. : Other (N<br>pe of Disability : 1. MENTALI                                                                                                    | RAT জিলা :NAVSAF<br>District<br>IA) PART<br>LY IMPAIRED (50%)                                                                                                    | 81                                                            | mailID                                                                                   |                                                                                                    |                                                     |
| tate :GUJAI<br>हवान पत्र और नं.<br>Card Type & No. : Other (N<br>pe of Disability : 1. MENTALI<br>No. [Appliances Detail                                                                                                    | RAT জিলা :NAVSAF<br>District<br>IA) PART<br>LY IMPAIRED (50%)                                                                                                    | 81                                                            | Quantity                                                                                 | Value                                                                                               |                                                     |
| tate :GUJAI<br>रवान पत्र और नं.<br>Card Type & No. : Other (N<br>pe of Disability : 1. MENTALI<br>No. [Appliances Detail                                                                                                    | RAT জিলা :NAVSAF<br>District<br>IA)                                                                                                    | 81                                                            | Quantity                                                                                 | <u>Value</u><br>4500.00                                                                             | 4                                                   |
| tate :GUJAI<br>रवान पत्र और नं.<br>Card Type & No. : Other (N<br>pe of Disability : 1. MENTALI                                                                                                    | RAT জিলা :NAVSAF<br>District<br>IA) PART<br>LY IMPAIRED (50%)                                                                                                    | 81                                                            | Quantity<br>1<br>1                                                                       | 4500.00<br>4500.00                                                                                  |                                                     |
| tate :GUJAI<br>रवान पत्र और नं.<br>Card Type & No. : Other (N<br>pe of Disability : 1. MENTALI                                                                                                    | RAT জিলা :NAVSAF<br>District<br>IA) PART<br>LY IMPAIRED (50%)                                                                                                    | 81                                                            | Quantity<br>1<br>1<br>निर्धारक चि                                                        | 4500.00<br>4500.00<br>केल्सा अधिकारी/पत                                                             | वीस विशेषम के सान                                   |
| tate :GUJAI<br>हवान पत्र और नं.<br>Card Type & No. : Other (N<br>pe of Disability : 1. MENTALI<br>No. Appliances Detail<br>1 TD 0M 01 MSIED Kit - MU                                                                                                    | RAT जिला :NAVSAR<br>VA)<br>PART<br>LY IMPAIRED (50%)<br>LTI-SENSORY INTEGRATED EDUCATI                                                                                                    | RI<br>II<br>Total                                             | Quantity<br>1<br>1<br>निर्यारक चि<br>Signature                                           | 4500.00<br>4500.00<br>केल्सा अधिकारी/पूत्र                                                          | वीस विशेषज्ञ के हस्स<br>Cer / Rehab Exc             |
| tate :GUJAI<br>स्वान पत्र और नं.<br>Card Type & No. : Other (N<br>pe of Disability : 1. MENTALI<br>No. Appliances Detail<br>1 TD OM 01 MSIED Kit - MU                                                                                                    | RAT जिला :NAVSAR<br>District PART<br>LY IMPAIRED (50%)<br>LTI-SENSORY INTEGRATED EDUCATION<br>LTI-SENSORY INTEGRATED EDUCATION<br>PART III<br>गत जानकारी के जनुसार लामायी / उसके पिता / उसके मंग                                                                                                    | II<br>Total                                                   | Quantity<br>1<br>1<br>निर्यारक चि<br>Signature o                                         | 4500.00<br>4500.00<br>केल्सा अधिकारी/पुज<br>of Medical Offi                                         | cer / Rehab Exp                                     |
| tate :GUJAI<br>त्वान पत्र और नं.<br>Card Type & No. : Other (N<br>pe of Disability : 1. MENTALI<br>No. Appliances Detail<br>1 TD 0M 01 MSIED Kit - MU                                                                                                    | RAT जिला :NAVSAR<br>District PART<br>LY IMPAIRED (50%)<br>LTI-SENSORY INTEGRATED EDUCATION<br>LTI-SENSORY INTEGRATED EDUCATION<br>PART III<br>गत जानकारी के जनुसार लामायी / उसके पिता / उसके मंग                                                                                                    | II<br>Total                                                   | Quantity<br>1<br>1<br>निर्यारक चि<br>Signature o                                         | 4500.00<br>4500.00<br>केल्सा अधिकारी/पुज<br>of Medical Offi                                         | cer / Rehab Exp                                     |
| tate :GUJAI<br>स्वान पत्र और नं.<br>Card Type & No. : Other (N<br>pe of Disability : 1. MENTALI<br>No. Appliances Detail<br>1 TD OM 01 MSIED Kit - MU                                                                                                    | RAT जिला :NAVSAR<br>District PART<br>LY IMPAIRED (50%)<br>LTI-SENSORY INTEGRATED EDUCATION<br>LTI-SENSORY INTEGRATED EDUCATION<br>PART III<br>गत जानकारी के जनुसार लामायी / उसके पिता / उसके मंग                                                                                                    | II<br>Total                                                   | Quantity<br>1<br>1<br>निर्यारक चि<br>Signature o                                         | 4500.00<br>4500.00<br>केल्सा अधिकारी/पुज<br>of Medical Offi                                         | cer / Rehab Exp                                     |
| हवान पत्र और ने.<br>Card Type & No. : Other (N<br>pe of Disability : 1. MENTALL<br>No. Appliances Detail<br>1 TD OM 01 MSIED Kit - MU                                                                                                    | RAT जिला District NAVSAR<br>(A)<br>PART<br>LY IMPAIRED (50%)<br>LTI-SENSORY INTEGRATED EDUCATION<br>LTI-SENSORY INTEGRATED EDUCATION<br>PART III<br>जल जालकारी के जनुसार लाजार्थी / उसके पिता / उसके संस्थ<br>Knowledge, the monthly income of the benefit                                                                                                    | II<br>Total                                                   | Quantity<br>1<br>1<br>निर्यारक चि<br>Signature o                                         | 4500.00<br>4500.00<br>केल्सा अधिकारी/पुज<br>of Medical Offi                                         | cer / Rehab Exp                                     |
| tate :GUJAI<br>स्वान पत्र और नं.<br>Card Type & No. : Other (N<br>pe of Disability : 1. MENTALL<br>No. Appliances Detail<br>1 TD OM 01 MSIED Kit - MU                                                                                                    | RAT जिला District NAVSAR<br>(A)<br>PART<br>LY IMPAIRED (50%)<br>LTI-SENSORY INTEGRATED EDUCATION<br>LTI-SENSORY INTEGRATED EDUCATION<br>PART III<br>मत जानकारी के जनुसार लामाची / उसके पिता / उसके संस्थ<br>( knowledge, the monthly income of the benefit                                                                                                    | ।<br>।।<br>Total<br>रक के मासिक आय क<br>iciary/ father / gu   | Quantity<br>1<br>1<br>निर्धारक चि<br>Signature (<br>1500 (सब्दों में<br>ardian of the p  | 4500.00<br>4500.00<br>केल्सा अधिकारी/पुन<br>of Medical Offic<br>One Thousand F<br>atient is Rs. (Ru | cer / Rehab Exp<br>ve Hundred माप्र) हे<br>pees One |
| tate :GUJAI<br>हवान पत्र और नं.<br>Card Type & No. : Other (N<br>pe of Disability : 1. MENTALI<br><u>No. Appliances Detail</u><br>1 TD 0M 01 MSIED Kit - MU<br>TD 0M 01 MSIED Kit - MU<br>antified that to the best of my<br>sand Five Hundred only.)<br>T - सहयोगी संस्था/जिला अधिकृत<br>ter Studiet of Horst dive | RAT जिला District NAVSAR<br>(A)<br>PART<br>LY IMPAIRED (50%)<br>LTI-SENSORY INTEGRATED EDUCATION<br>LTI-SENSORY INTEGRATED EDUCATION<br>PART III<br>मत जानकारी के जनुसार लामाची / उसके पिता / उसके संस्थ<br>( knowledge, the monthly income of the benefit                                                                                                    | है।<br>  <br>Total<br>रक के मासिक आय क<br>lciary/ father / gu | Quantity<br>1<br>1<br>निर्धारक चि<br>Signature of<br>1500 (सब्दों में<br>ardian of the p | 4500.00<br>4500.00<br>केल्सा अधिकारी/पुन<br>of Medical Offic<br>One Thousand F<br>atient is Rs. (Ru | cer / Rehab Exp<br>ve Hundred माप्र) हे<br>pees One |

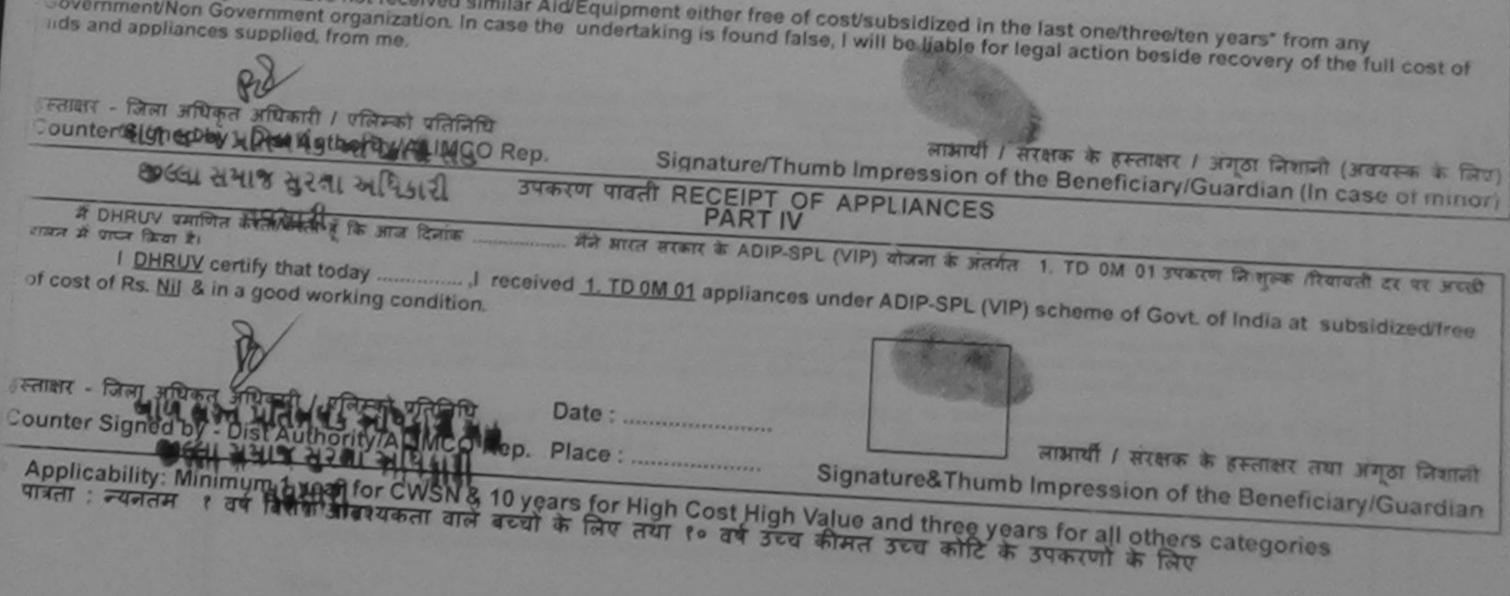

| 3-<br>AS                                                                                                    | SESSMENT A                   | CKNOWLEDGE                                | MENT SLIP                         | Camp Vanue :       | MATIYA PATID<br>VIVEKANAND<br>POOL,JUNA T | AR VADI,NEAR<br>SWIMMING<br>HANA ,NAVSARI       |
|----------------------------------------------------------------------------------------------------|------------------------------|-------------------------------------------|-----------------------------------|--------------------|-------------------------------------------|-------------------------------------------------|
| *                                                                                                    |                              |                                           | Date : 21/08                      | 16<br>Sex : Female | Mobile No                                 | x: +91-8140711990                               |
| Slip No. : 2016-17/NAVR3/T8/00490/ADIP-S<br>Name of the Beneficiary : DHRUVI<br>Type of Disability : 1. MENTALLY IMPAIRED (50%)<br>S.No. Appliances Detail<br>1 TD 0M 01 MSIED Kit - MULTI-SENSORY IN                              |                              | IR Imark<br>JCAT                          | Total                             | Quantity           | Value<br>4500.00<br>4560.00               | Restor ALIMCO Rep.                              |
| City/Town/Village<br>राज्य<br>State :GUJARAT<br>पहचान पत्र और नं.<br>ID Card Type & No. : Aadhar Card (9281664888                                                                                                    | Pin Code<br>जिला<br>District | :396436<br>:NAVSARI                       | ई-मे<br>Ema                       | iii ID             | numi seria                                | 70                                              |
|                                                                                                    |                              | PART II                                   |                                   | अर्थहार            | मातड मुक्ल                                |                                                 |
| Type of Disability : 1. MENTALLY IMPAIRED (50%)                                                                                                    |                              |                                           |                                   | NGE DEC            |                                           |                                                 |
| S.No. Appliances Detail                                                                                                    |                              |                                           |                                   | Quantity           | Value                                     |                                                 |
| 1 TD 0M 01 MSIED Kit - MULTI-SENSORY INTE                                                                                                    | GRATED EDUC                  | CATI                                      | Total                             | 1                  | 4500.00                                   |                                                 |
|                                                                                                    |                              |                                           |                                   |                    | केल्सा अधिकारी/पू                         | त्रवीस विशेषज के इस्ताकर<br>icer / Rehab Expert |
|                                                                                                    |                              | PART III                                  |                                   |                    |                                           |                                                 |
| प्रमाणित किया जाता है की मेरी व्यक्तिगत जानकारी के अनुसा<br>Certified that to the best of my knowledge, the<br>Thousand only.)<br>इस्ताक्षर - सहयोगी संस्था/जिला अधिकृत अधिकारी<br>Counter Sig. by - Collaborative Agency/ Dist. A | monthly incom                |                                           | ry/ fathor / gu<br>निर्धारक प्रधा | ardian of the p    | atient is Rs (R                           |                                                 |
| में <u>DHRUV</u> प्रमाणित करता/करती हैं कि मैंने पिछले एक/तीन<br>उपकरण प्राप्त नहीं किया है। यदि मेरे द्वारों दी गई सूचनाएँ गलत प<br>होगी।                                                                                         | राहर देवी में झारत           | सरकार/राज्य सरकार य<br>उपर कानूनी कारवाही | । अन्य समाजिक                     | योजना के अंतर्गत   | किसी शासकीय/जस                            | रासकीयांजन्य संख्या से कोई                      |

I DHRUVI certify that I have not received similar Aid/Equipment either free of cost/subsidized in the last one/three/ten years\* from any Government/Non Government organization. In case the undertaking is found false, I will be liable for legal action beside recovery of the full cost of aids and appliances supplied, from me.

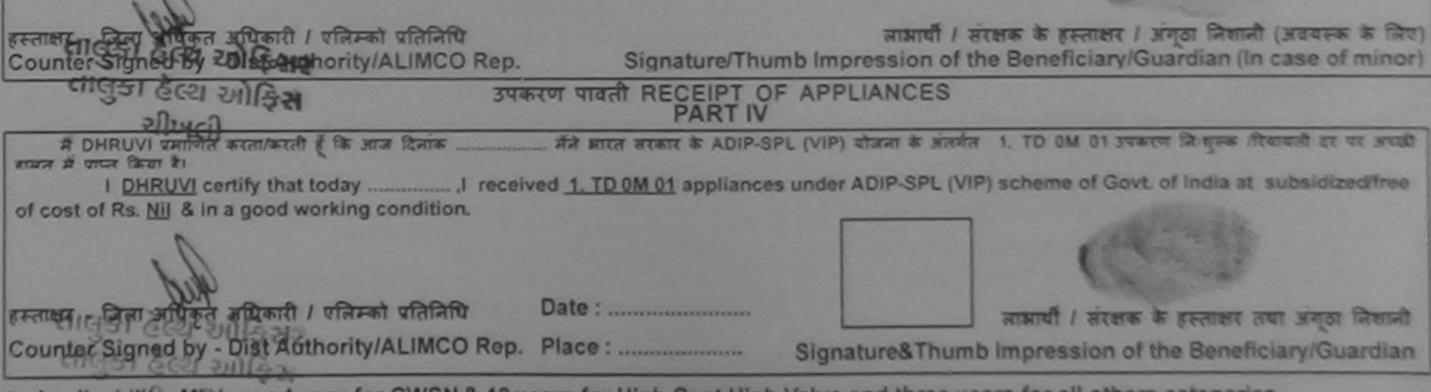

\* Applicability: Minimum 1 year for CWSN & 10 years for High Cost High Value and three years for all others categories पात्रता : न्यनतम रे वर्ष विशेष आवश्यकता वाले बच्चों के लिए तथा र॰ वर्ष उच्च कीमत उच्च कोटि के उपकरणों के लिए  $\sim$ 

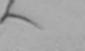

ASSESSMENT ACKNOWLEDGEMENT SLIP Camp Venue : MATIYA PATIDAR VADLNEAR परीक्षण पावती पर्ची

/IVEKANAND SWIMMING POOL, JUNA THANA , NAVSARI

| Slip No. : 2016-17/NAVR3/T17/00353/ADIP-SPL (VIP)                                                                                                    | Date : 21/0                                | 08/16                              |                                                                   |
|----------------------------------------------------------------------------------------------------|--------------------------------------------|------------------------------------|-------------------------------------------------------------------|
| Name of the Beneficiary : PALAK                                                                                                    | Age: 8                                     | Sex : Fem                          | ale Mobile No. :                                                  |
| Type of Disability : 1. MENTALL' IMPAIRED (40%)                                                                                                    |                                            |                                    |                                                                   |
|                                                                                                    |                                            | Quantity                           | Value /                                                           |
| onto propriations betan                                                                                                    | harki.                                     | 1 1                                | 4500.00                                                           |
| 1 TD OM 01 MSIED Kit - MULTI-SENSORY INTEGRATED EDUCAT                                                                                                    | *.                                         | 1                                  | 7200.00                                                           |
| 2 TD 2A 06 Vineel Chair Folding Child Size (MAMTA)                                                                                                    |                                            |                                    | 11700.00                                                          |
|                                                                                                    | Total                                      | 2                                  | सर - जिला अधिकृत अधिकारी । एलिम्बी परित्रि                        |
|                                                                                                    |                                            | Counter                            | Signed by - Dist Authority/ALIMCO Re                              |
| K-3 (SUI) M.                                                                                                    | Photo -                                    | OK                                 |                                                                   |
| ताज्य<br>State :GUJARAT जिला :NAVSARI<br>हिवान पत्र और नं.<br>D Card Type & No. : Ration Card (3010266451)                                                                                                  | Emo                                        | 11-112                             |                                                                   |
| PARTI                                                                                                    |                                            |                                    |                                                                   |
| ype of Disability : 1. MENTALLY IMPAIRED (40%)                                                                                                    |                                            |                                    |                                                                   |
|                                                                                                    |                                            |                                    |                                                                   |
| No. Appliances Detail                                                                                                    |                                            | Quantity                           | Valuet                                                            |
| 1 TD 0M 01 MSIED Kit - MULTI-SENSORY INTEGRATED EDUCATI                                                                                                    |                                            | quantity                           | Value                                                             |
| 2 TD 2A 06 Wheel Chair Folding Child Size (MAMTA)                                                                                                    |                                            | 4                                  | 4500.00                                                           |
|                                                                                                    | Total                                      | 2                                  | 7200.00                                                           |
|                                                                                                    | Total                                      | 2                                  | 11700.00                                                          |
|                                                                                                    |                                            | निर्धारक थि।                       | केत्सा अधिकारी/पुनर्वास विशेषज के हस्ताक्ष                        |
| PART III                                                                                                    |                                            |                                    | of Medical Officer / Rehab.Exper                                  |
| प्रमाणित किया जाता है भी भेरी व्यक्तियत जानकारी के अन्यार जायती । उनके कि !                                                                                                    |                                            | 1                                  |                                                                   |
| प्रमाणित किया जाता है भी भेरी व्यक्तियत जानकारी के अनुसार लामायीं / उसके थिता / उसके संरक्ष<br>Certified that to the best of my knowledge, the monthly income of the benefit<br>nousand Five Hundred only.) | कि के मासिक आय ३.<br>iciary/ father / guar | 1500 (शब्दों में<br>rdian of the p | One Thousand Five Hundred मात्र) हे।<br>atient is Rs. (Rupees One |
| त्ताक्षर - सहयोगी संस्था/जिला अधिकृत अधिकारी<br>ounter Sig. by - Collaborative Agency/ Dist. Authority                                                                                                    | SILLING C                                  | STARDO OF TO                       | /एस.एस. ए. प्रतिनिधि के हस्ताक्षर एवं मोह                         |
| में PALAK प्रमाजित काराधकाती हूँ कि मैंने पिछले पक/तीन/दत्त वर्षों में आरत सरकार/राज्य सरका<br>करण प्राप्त नहीं किया है। यदि मेरे द्वारा दी गई मणजार प्राप्त की की भारत सरकार/राज्य सरका                    | र या अन्य समाजिक गो                        | जना के अंतर्गत ह                   | e Principal/Head Master /SSA Rep                                  |

2

नाएँ गजत पाई जाती है तो मेरे उपर कानूनी कारवाही या आपूर्ति किये गये उपस्कर एवं उपकरण की पूरी लागत मुगतान की जिम्मेदारी मेरी होन्छ। I PALAK certify that I have not received similar Aid/Equipment either free of cost/subsidized in the last one/three/ten years\* from any Bovernment/Non Government organization. In case the undertaking is found false, I will be liable for legal action beside recovery of the full cost of UCISCIAY स्ताक्षर - जिले अधिकृत अधिकारी / एलिम्को प्रतिनिधि लाआयीं / संरक्षक के हस्ताक्षर / अंगुठा निशानी (अवयस्क के लिए) CHICION Stored Di Bins Authority/ALIMCO Rep. Signature/Thumb Impression of the Beneficiary/Guardian (In case of minor) તાલુકા હેલ્ય ઓફિસ उपकरण पावती RECEIPT OF APPLIANCES PART IV में PACARUE तेत करता/करती हूँ कि आज दिनांक ..... मैंने आरत सरकार के ADIP-SPL (VIP) योजना के अंतर्गत 1. TO OM 01, 2. TO 2A 06 उपकरण निःशुल्क गरिवायती ו עד שכול בההה א סיבה לאסד צו I PALAK certify that today ......, I received 1. TD 0M 01. 2. TD 2A 06 appliances under ADIP-SPL (VIP) scheme of Govt of India at ibsidized/free of cost of Rs. Nil & in a good working condition. 2145027 गाधर - जिला आधिकते अधिकारी / एलिम्को प्रतिनिधि Date : ..... लाआयीं । संरक्षक के हरूताक्षर तया अंगुठा निशानी unter Signed by Dist Authority/ALIMCO Rep. Place : Signature&Thumb Impression of the Beneficiary/Guardian spolicability: Minimum fayear for CWSN & 10 years for High Cost High Value and three years for all others categories जता : न्यनतम हे वर्ष विशेष आवश्यकता वाले बच्चों के लिए तथा १० वर्ष उच्च कीमत उच्च कोटि के उपकरणों के लिए

|                                                                                                    | परीक्षण पावती                                     | DGEMENT SLI<br>पची     | P Camp Venue                                  | MATIYA PATIDAR VADUNCA<br>VIVEKANAND SWIMMING<br>POOLJUNA THANA ,NAVSARI                          |
|----------------------------------------------------------------------------------------------------|---------------------------------------------------|------------------------|-----------------------------------------------|---------------------------------------------------------------------------------------------------|
| Slip No. : 2016-17/NAVR3/T8/00402/ADIP-SPL<br>Name of the Beneficiary : PARTH<br>Type of Disability : 1. MENTALLY IMPAIRED (90%)                                                       | (VIP)                                             | Date : 21/0<br>Age : 9 | 8/16<br>Sex : Male                            | Mobile No. : +91-9813153153                                                                       |
| S.No. Appliances Detail<br>1 TD OM 01 MSIED KI - MULTI-SENSORY INTEG<br>K. 3 Supplier                                                                                                  | RATED EDUCAS                                      | k<br>Total             | Quantity<br>1<br>1<br>Fainant<br>Counter Sign | Value<br>4500.00<br>4500.00<br>Taran situan / starss vocano<br>ed by - Dist Authority/ALIMCO Rep. |
| City/Town/Village<br>राज्य<br>State :GUJARAT हि                                                                                                    | पेनकोड<br>Pin Code<br>जेला<br>NAVSARI<br>District | 8-3                    | bile No.<br>लिः<br>ail ID                     |                                                                                                   |
|                                                                                                    | PARTI                                             |                        |                                               |                                                                                                   |
| Type of Disability : 1. MENTALLY IMPAIRED (90%)                                                                                                    |                                                   |                        |                                               |                                                                                                   |
| S.No. Appliances Detail                                                                                                    |                                                   |                        | Quantity [                                    | Value                                                                                             |
| 1 TD OM 01 MSIED KIL - MULTI-SENSORY INTEGR                                                                                                    | ATED EDUCATH                                      |                        | 1                                             | 4500.00                                                                                           |
|                                                                                                    |                                                   | Tota                   | 1                                             | 4500.00                                                                                           |
|                                                                                                    |                                                   |                        |                                               | केत्सा जपिकारी/पुनर्वास विशेषज के हस्तान<br>of Medical Officer / Rehab Expe                       |
|                                                                                                    | PARTI                                             |                        |                                               |                                                                                                   |
| प्रसाणित किंवा जाता है की मंग्रे व्यक्तिगत जासकारी के जनुवार ज<br>Certified that to the best of my knowledge, the mon<br>Thousand only.)<br>इस्ताकर - सहयोगी संस्था/जिला अधिकल अधिकारी |                                                   | liciary/ father / g    | uardian of the p                              | atient is Rs. (Rupees Four                                                                        |
|                                                                                                    | hority                                            | ालयारक प्रद            | तनायाय/हड मास्टर                              | ora.एस. ए. प्रतिनिधि के हस्ताकर एवं में<br>Principal/Head Master /SSA Ro                          |

प्रेमी। होगी।

I PARTH certify that I have not received similar Aid/Equipment either free of cost/subsidized in the last one/three/ten years\* from any Government/Non Government organization. In case the undertaking is found false, I will be liable for legal action beside recovery of the full cost of aids and appliances supplied. For the .

### TALUKA HEALTER

हस्तालर - जिला अधिकृत अधिकारी / रजिस्की प्रतिनिधि Counter Signed by - Dist Authority/ALIMCO Rep.

OFFICE

नाआयी / सरसक के इस्तासर / अंगूटा नियानी (अवसक के लिए) Signature/Thumb Impression of the Beneficiary/Guardian (In case of minor)

#### उपकरण पावती RECEIPT OF APPLIANCES PART IV

I PARTH certify the today \_\_\_\_\_\_, I received <u>1. TD 0M 01</u> appliances under ADIP-SPL (VIP) scheme of Govt. of India at subsidized/free of cost of Rs. Nil & in Accord of Right Gondition.

\* Applicability: Minimum 1 year for CWSN & 10 years for High Cost High Value and three years for all others categories पात्रता : न्यनतम t वर्ष विशेष आवश्यकता वाले बच्चों के लिए तथा to वर्ष उच्च कीमत उच्च कोटि के उपकरणों के लिए

|                                                                                                    |                                                  |                                   | Camo Venue :                                 | CHC,KHERG                         | AM                                                                                                 |
|----------------------------------------------------------------------------------------------------|--------------------------------------------------|-----------------------------------|----------------------------------------------|-----------------------------------|----------------------------------------------------------------------------------------------------|
| ASSESSMENT                                                                                                    | ACKNOWLEDGE                                      | MENT SLIP                         |                                              |                                   |                                                                                                    |
|                                                                                                    | विण पायता पप                                     | Date : 08/06/                     | 16<br>Sex : Male                             | Mobile N                          | Io.: +91-7359612736                                                                                |
| Slip No. : 2016-17/NAVS3/T8/00683/ADIP-SPL (VIP)                                                                                                    |                                                  | Age : 10                          | SUX . mars                                   |                                   |                                                                                                    |
| Name of the Beneficiary : PARTH<br>Type of Disability : 1. MENTALLY IMPAIRED (75%)                                                                                         |                                                  | 11.                               | Quantity                                     | Value                             |                                                                                                    |
|                                                                                                    | Remark                                           |                                   | 1                                            | 6900.00                           |                                                                                                    |
| S.No. Appliances Detail<br>1 TD 0M 01 MSIED Kit - MULTI-SENSORY INTEGRATED E                                                                                               | DUCAT                                            | Total                             | 1                                            | 6900.00                           | aftenti / vitrat vitant                                                                            |
|                                                                                                    |                                                  |                                   | Counter Sign                                 | ned by - Dist A                   | uthority/ALIMCO Rep.                                                                               |
| $\bigcap$                                                                                                    |                                                  |                                   |                                              |                                   |                                                                                                    |
| . Y. 10 x . 3 (55)                                                                                                    |                                                  |                                   |                                              |                                   |                                                                                                    |
|                                                                                                    | : 396311                                         | Em.                               | ail ID                                       |                                   |                                                                                                    |
| Pin Code<br>State :GLUARAT जिला                                                                                                    | 9                                                |                                   |                                              |                                   | - 21                                                                                               |
| State :GUJARAT जिला<br>पहचान पत्र और नं.                                                                                                    | :NAVSARI                                         |                                   |                                              |                                   | kram Kir Mohrana (F & C                                                                            |
| ID Card Type & No. : Other (NA)                                                                                                    |                                                  |                                   |                                              | Bi                                | kram All Bobab Export Jaba                                                                         |
|                                                                                                    | PARTI                                            | 1                                 |                                              | TA                                | kram Ku Mol crana (Para<br>mco Rahab Export Jaba<br>mco Rahab Export Jaba<br>RGI Reg No-2015 59267 |
| Type of Disability : 1. MENTALLY IMPAIRED (75%)                                                                                                    |                                                  |                                   |                                              |                                   | Ron                                                                                                |
| S.No. Appliances Detail                                                                                                    |                                                  |                                   | Quantity                                     | Valuel                            | A                                                                                                  |
| 1 TD OM 01 MSIED Kit - MULTI-SENSORY INTEGRATED ED                                                                                                    | DUCATI                                           |                                   | Quantity<br>1                                | 6900.00                           | 80                                                                                                 |
|                                                                                                    |                                                  | Total                             | 1                                            | 6900.00                           | a                                                                                                  |
| 2                                                                                                    |                                                  |                                   |                                              |                                   | पुनर्वास विशेषज के हस्ताक                                                                          |
|                                                                                                    | DADT                                             |                                   | Signature                                    | of Medical C                      | officer / Rehab.Exper                                                                              |
| प्रमाणित किया जाता हे की मेरी व्यक्तिगत जोनकारी के जन्माया तजायी / उस                                                                                                    | PART III                                         | ह मासिक जाव व                     | . 3500 (शाव्दी में                           | Three Thousa                      | nd Five Hundred सार) हे।                                                                           |
| and all all all all all all all all all al                                                                                                    |                                                  |                                   |                                              |                                   |                                                                                                    |
| Certified that to the best of my knowledge, the monthly inco<br>Thousand Five Hundred only.)                                                                               | ome of the beneficia                             | ry/ tather / gu                   | ardian of the p                              | atient is Rs.                     | (Rupees Three                                                                                      |
| mousand rive Hundred only.) digarder, erazitel.                                                                                                    |                                                  |                                   |                                              |                                   |                                                                                                    |
| हस्ताबार - सहयोगी संस्था/जिला अधिकृत अधिकारी<br>Counter Sig. by - Collaborative Agency/ Dist. Authority                                                                    |                                                  | Signature                         | & Stamp of th                                | e Principal/I                     | तेनिधि के हस्ताक्षर एवं मोह<br>Head Master /SSA Rep                                                |
| में <u>PARTH</u> प्रमाणित करता/करती हूँ कि मैंने पिछले एक/तीन/दस+ वर्षी में झाप<br>उपकरण प्राप्त नहीं किया है। यदि मेरे द्वारा दी नई सूचनाएँ मलत पाई जाती है तो ।<br>होगी। | रत सरकार/एज्य सरकार व<br>मेरे जपर कानूनी कारवाही | ग जन्म हमाजिक<br>या आपूर्ति किये  | योजना के अंतर्मत<br>गये उपस्कर एवं उप        | किसी शासकीय/जा<br>करण की पूरी साम | गासकीय/जन्य संख्या से कोई<br>1त भुगतान की जिम्मेदारी मेरी                                          |
| I PARTH certify that I have not received similar Ald/Equipme<br>Government/Non Government organization. In case the underta<br>aids and appliances supplied, from me.      | ent either free of co<br>iking is found false,   | st/subsidized<br>I will be liable | in the last one<br>of for legal action       | three/ten year<br>n beside reco   | rs* from any<br>very of the full cost of                                                           |
|                                                                                                    |                                                  |                                   |                                              | to                                | )                                                                                                  |
| हस्तासर - जिला अधिकृत अधिकारी / एलिम्को प्रतिनिधि                                                                                                    |                                                  |                                   |                                              | al al                             | and immed a                                                                                        |
| Counter Signed by - Dist Authority/ALIMCO Rep.                                                                                                    | Signature/Thum                                   |                                   |                                              |                                   | স নিখানী (সৰ্বাহক के लिए<br>dian (In case of minor                                                 |
| उपकरण पाव                                                                                                    |                                                  | APPLIANC                          | ES                                           |                                   |                                                                                                    |
| में PARTH प्रमाणित काता/कासी हैं कि जाज दिनांक                                                                                                    |                                                  | (VIP) बोजना के                    | अंतर्गत 1. TD 01                             | M 01 उपकरण जि                     | जन्म गियायती दर पर अच्छी                                                                           |
| I PARTH certify that today                                                                                                    |                                                  |                                   |                                              |                                   |                                                                                                    |
| of cost of Rs. Nil & in a good working condition.                                                                                                    | Var VI appnances o                               | IDEI ADIF-SP                      | L (VIP) SCHERING                             | OF GOVE OF I                      | idia at subsidized nee                                                                             |
|                                                                                                    |                                                  |                                   |                                              | 10                                |                                                                                                    |
|                                                                                                    |                                                  |                                   |                                              | Xe                                |                                                                                                    |
| हस्ताक्षर - जिला अधिकृत अधिकारी / एलिम्को प्रतिनिधि Date : .                                                                                                    |                                                  |                                   | नामार्ची                                     | । सरक्षक के ह                     | स्तावर तथा जंगुठा निचानी                                                                           |
| Counter Signed by - Dist Authority/ALIMCO Rep. Place :                                                                                                    |                                                  | Signature&                        |                                              |                                   | Beneficiary/Guardian                                                                               |
| * Applicability: Minimum 1 year for CWSN & 10 years for<br>पात्रता : न्यनतम १ वर्ष विशेष आवश्यकता वाले बच्चों के लिए                                                       | High Cost High V                                 | alue and the                      | ree years for a                              | all others ca                     | tegories                                                                                           |
| पात्रता : न्यनतम १ वर्ष विशेष आवश्यकता वाले बच्चों के लिए                                                                                                    | तथा १० वर्ष उच्च                                 | कीमत उच्च व                       | कॉटि के उपकरण                                | गों के लिए                        | -                                                                                                  |
|                                                                                                    |                                                  |                                   |                                              |                                   |                                                                                                    |
|                                                                                                    |                                                  |                                   |                                              |                                   |                                                                                                    |
|                                                                                                    |                                                  |                                   |                                              |                                   |                                                                                                    |
|                                                                                                    |                                                  |                                   |                                              |                                   |                                                                                                    |
|                                                                                                    |                                                  |                                   |                                              |                                   |                                                                                                    |
|                                                                                                    |                                                  |                                   |                                              | A contra a                        |                                                                                                    |
| fizition                                                                                                    |                                                  | Prese                             | the fighterion aritists<br>returns knowcal O | There Renab E                     | Con                                                                                                |
| Date                                                                                                    |                                                  |                                   |                                              |                                   |                                                                                                    |

Scanned by CamScanner

| ×                                                                                                    | ×                                                                              |                                                         | 34 34 34 34 34 34 34 34 34 34 34 34 34 3                                             |
|----------------------------------------------------------------------------------------------------|--------------------------------------------------------------------------------|---------------------------------------------------------|--------------------------------------------------------------------------------------|
| ASSESSMENT                                                                                                    | ACKMOWLEDGEMENT SL<br>क्षण पावती पची                                           | IP Camp Venue :                                         | COTTAGE HOSPITAL BANSDA                                                              |
| Stip No. : 2016-17/NAVS45/T17/01104/ADIP-SPL (VIP)<br>Name of the Beneficiary : PARTH SINGH                                                                                                    | Date : 10/<br>Age : 8                                                          | 06/16<br>Sex : Male                                     | Mobile No.: +91-9879749277                                                           |
| Type of Disability : 1. MENTALLY IMPAIRED (75%)                                                                                                    |                                                                                |                                                         |                                                                                      |
| S.No. Appliances Detail<br>1 TD 0M 01 MSIED Kr - MULTI-SENSORY INTEGRATED ED                                                                                                    | I Remark<br>NJCAT I                                                            | Quantity 3                                              | Value<br>20700 00                                                                    |
| 2 TD 3B 60 C P CHAIR                                                                                                    | Total                                                                          | 4                                                       | 9200.00<br>29900.00<br>Sam strand strand class<br>and by - Dist Authority/ALIMCO Re, |
| K-5 (53) pwolk<br>We are set s.<br>D Card Type & No. : Aadhar Card (568337813959)                                                                                                    | 5                                                                              |                                                         |                                                                                      |
| PART II                                                                                                    |                                                                                |                                                         |                                                                                      |
| Type of Disability : 1. MENTALLY MEAURED (75%)<br>S.No. Appliances Detail<br>1 TD 0M 01 MSIED KE - MULTI-SENSORY INTEGRATED EDUCATE<br>2 TD 38 60 C P CHAIR                                                                                                    | Quantity<br>3 2<br>1<br>Total 4 25                                             | Value<br>20700.00<br>920000 Ku Noha<br>990000 Rahab Eas | Surgerine -                                                                          |
|                                                                                                    | Refer fiction<br>Signature of M                                                | Medical Officer / R                                     | THE R FROM T                                                                         |
| Cartillard that to the order of the construction of the barrent of the barrent of | त्य के साहित्य अप व. 1000 (समर्ट में Cie                                       |                                                         | -                                                                                    |
| Counter Sig. by - Collabor agency: Dist. Jumority                                                                                                    | Refee occaredits anecore<br>Signature & Stamp of the P                         | Principal/Head Mast                                     | ter /SSA Rep.                                                                        |
| A DARTH SINCH SHITS a strate is in the set of the set of the set o | पत सामार स अन्य समाजित सोजना के अन<br>कारणही या अग्ही किसे नये उपल्का सा उ     | संग किसे सामक्रीमात्रमान<br>काल की पूरी ताला कुरत       |                                                                                      |
| I PARTH SINGH certify that I have not received similar AldEquipment either<br>Government/Non Government organization, in case the undertaking is found fail<br>aids and appliances supplied, from me.                                                                                                    | the of costisubsidized in the last<br>ise, I will be liable for legal action b | one/three/ten years* (<br>eslide recovery of the        | full cost of                                                                         |

gener - Die silbes silbed / elizat ultility Counter Signed by - Dist Authority(ALIMCO Rep. Signature/Thumb Impression of Present Conficient/Guardian (In case of minor)

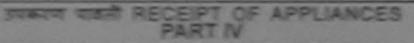

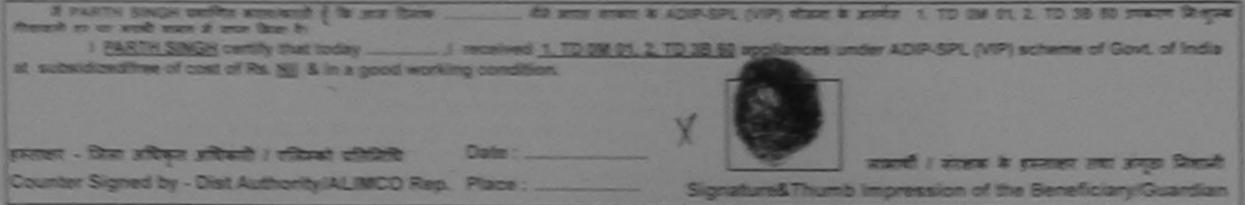

\* Applicability: Minimum 1 year for CWSN & 10 years for High Cost High Value and three years for all others categories THEN : FORMER I at 1284 SIDENAMI BIR AND & DR AND IN AND IN AND SNE ALES SNE ALE & START & DR

| ·····································                                                                                                    | LEDGEMENT SLIP<br>ती पची                            | Camp Venue         | MATIY'S PATION<br>VIVEX ANAMO<br>POOLJUNA TO | AN AND MEAN<br>SAMMONG<br>SAMANANA NAVSARI |
|----------------------------------------------------------------------------------------------------|-----------------------------------------------------|--------------------|----------------------------------------------|--------------------------------------------|
|                                                                                                    | 0.85 2018                                           | V16<br>Sex : Male  | Mobile No.                                   | C AN ANALLED                               |
| Slip No. : 2016-17/INAVR5/T12/00913/ADIP-SPL (VIP)<br>Name of the Beneficiary : PARVA<br>Type of Dicability : 1. MENTALLY IMPAINED (40%)<br>SING. Appliances Detail<br>1 TO OM ON MSIED KG - MULTI-SENSORY INTEGRATED EDUCAT<br>1 TO OM ON MSIED KG - MULTI-SENSORY INTEGRATED EDUCAT<br>1 STORT<br>ChylTown/Village<br>1 Souther : INAVSARI<br>1 Stort : INAVSARI<br>1 Stort : INAVSARI<br>1 Stort : INAVSARI<br>1 Stort : INAVSARI | Age: 3                                              | Counter big        | Value<br>4500.50<br>46122.55                 |                                            |
| ID Card Type & No. : Aadhar Card (423888412978)                                                                                                    |                                                     |                    |                                              |                                            |
| PAR                                                                                                    | TB                                                  |                    |                                              |                                            |
| Type of Disability : 1. MENTALLY IMPAIRED (40%)                                                                                                    |                                                     |                    |                                              |                                            |
| S.No. [Appliances Detail<br>1 [TD DM D1 MBIED K8 - MULTI-SENBORY INTEGRATED EDUCATIO                                                                                                    | Total                                               | Countity<br>1<br>1 | Value<br>4900.00<br>4500.00                  | per + deres                                |
|                                                                                                    |                                                     |                    | form attention                               |                                            |
| PART                                                                                                    | -                                                   |                    |                                              |                                            |
| Contribution and is all all all addenies asserts is argues assert / sets film / sets<br>Contribution to the best of my knowledge, the monthly income of the b<br>Thousand Five Hundred only.)                                                                                                    | । तंत्रक के शांतिक जान व<br>eneliciary/ father / ga | uardian of the p   | patient is Rs. (R.                           |                                            |

ई <u>१८२८</u> ज्यपित स्वतास्तरे हे है के महित्य को ई सात सामग्राल सामग्र स इस व्यक्ति देवत के स्वतास स्वतास्त्र स्वता स स्वत ज्यान प्रत तो केने हे तर प्रत क्रिक्ट हरना प्रत हे ते में उस प्रत सामग्रे सामग्रे के तो ज्यान के तो सात स्वता के फिल्टा के फिल्टा मा 1000 ano

PARVA certification and the set received similar Aid/Equipment either free of costisubsidized in the last one/threefen years' from any interference case the undertaking is found false. I will be liable for legal action beside recovery of the full cost of DOWNTOT MOTION aids and appliances

प्रसार - दिवा इपियन इपियले / प्रतिज्यो प्रतितिपि Counter Signed by - Dist Authority ALUMCO Rep.

AND IN THE R.

12 1 20 2

A Contract Parrowers SignatureThumb Impression of the Beneficiary/Guardian (in case of minor)

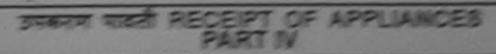

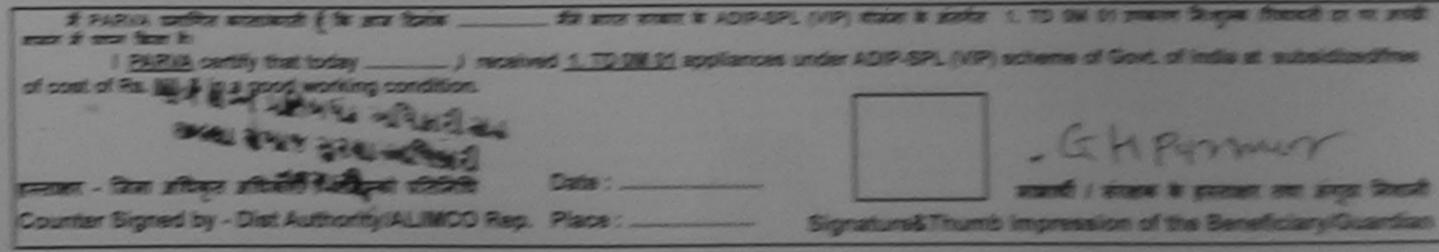

\* Applicability: Minimum 1 year for CWBN & 10 years for High Cost High Value and three years for all others categories TIRE : PLACE 1 OF BOTH JIERDARD DIR ROS & DR JOI 1+ OF SUS ADE SUS AT # STAND & DR

| دالکد المالید و کمرمی Assessment Acknewite<br>براهس مامدان<br>P No.: 2016-17/NAVR5/T12/01105/ADIP-SP'_ (الله)<br>me of the Beneficiary : PAYAL<br>e of Disability : 1. MENTALLY IMPAIRED (2004)                       | Date : 22/08<br>Age : 10                                                                                        |                                                                                                    | Mobile No.: +91-9970025203-                                                  |
|----------------------------------------------------------------------------------------------------|----------------------------------------------------------------------------------------------------|----------------------------------------------------------------------------------------------------|------------------------------------------------------------------------------|
| (00%)                                                                                                    |                                                                                                    |                                                                                                    |                                                                              |
| 1 TD 0M 01 MSIED Ka MULTI OF LOOP                                                                                                    |                                                                                                    | Ourseller                                                                                                    |                                                                              |
| 1 TD 0M 01 MSIED Kit - MULTI-SENSORY INTEGRATED EDUCAT                                                                                                    |                                                                                                    | Quantity                                                                                                    | 4500.00 C                                                                    |
|                                                                                                    | Total                                                                                                    | 1                                                                                                    | 4500.00 B Pittl                                                              |
|                                                                                                    |                                                                                                    | Counter Signe                                                                                                    | दिता अधिकृत अधिक ते / एसिम्बो जॉल ती।<br>of by - Dist Authority/ALIMC ? Re?. |
| 22 (CEL)                                                                                                    | Sale and                                                                                                    |                                                                                                    | - W CONTRACTING , Ren.                                                       |
| K-3 (556)                                                                                                    |                                                                                                    |                                                                                                    |                                                                              |
|                                                                                                    |                                                                                                    |                                                                                                    |                                                                              |
|                                                                                                    |                                                                                                    |                                                                                                    |                                                                              |
| WUTCOO                                                                                                    |                                                                                                    |                                                                                                    |                                                                              |
|                                                                                                    | 4-                                                                                                    | A COLORADO AND A COLORADO AND A |                                                                              |
| NAVSARI Dect                                                                                                    | the second second second second second second second second second second second second second second second se | मेल :                                                                                                    |                                                                              |
| ity/Town/Village :NAVSARI पिनकोड :396310<br>Pin Code                                                                                                    | the second second second second second second second second second second second second second second second se | ਸੇਕ :<br>nail ID                                                                                                    |                                                                              |
| ity/Town/Village Pin Code .390310<br>जिला :NAVSARI                                                                                                    | the second second second second second second second second second second second second second second second se |                                                                                                    |                                                                              |
| ity/Town/Village<br>जिला :GUJARAT जिला :NAVSARI<br>हिंचान पत्र और नं.                                                                                                    | the second second second second second second second second second second second second second second second se |                                                                                                    |                                                                              |
| ity/Town/Village<br>ज्य<br>tate :GUJARAT जिला :NAVSARI<br>हचान पत्र और न.                                                                                                    | the second second second second second second second second second second second second second second second se |                                                                                                    |                                                                              |
| ity/Town/Village<br>जिला :NAVSARI<br>tate :GUJARAT जिला :NAVSARI<br>हचान पत्र और न.<br>Card Type & No. : Aadhar Card (682330756924)<br>PART II                                                                        | the second second second second second second second second second second second second second second second se |                                                                                                    |                                                                              |
| ity/Town/Village<br>ज्य<br>tate<br>हचान पत्र और न.<br>Card Type & No. : Aadhar Card (682330756924)<br>Pin Code<br>जिला :NAVSARI<br>District<br>PART II                                                                | the second second second second second second second second second second second second second second second se |                                                                                                    |                                                                              |
| ity/Town/Village<br>उन्य<br>tate :GUJARAT जिला :NAVSARI<br>हचान पत्र और नं.<br>Card Type & No. : Aadhar Card (682330756924)<br>PART II<br>ype of Disability : 1. MENTALLY IMPAIRED (50%)                              | the second second second second second second second second second second second second second second second se |                                                                                                    | Value                                                                        |
| ity/Town/Village<br>उन्य<br>tate :GUJARAT जिला :NAVSARI<br>हचान पत्र और नं.<br>Card Type & No. : Aadhar Card (682330756924)<br>PART II<br>ype of Disability : 1. MENTALLY IMPAIRED (50%)                              | the second second second second second second second second second second second second second second second se | nail ID                                                                                                    | Value<br>4500.00                                                             |
| ity/Town/Village Pin Code<br>जिला :NAVSARI<br>जिला :NAVSARI<br>District District<br>PART II<br>ype of Disability : 1. MENTALLY IMPAIRED (50%)                                                                         | the second second second second second second second second second second second second second second second se | Quantity                                                                                                    |                                                                              |
| Sity/Town/Village Pin Code Pin Code जिला :NAVSARI जिला :NAVSARI District District District PART II PART II Sype of Disability : 1. MENTALLY IMPAIRED (50%)                                                            | Èn                                                                                                    | Quantity<br>1<br>1<br>1 1<br>निर्धारक वि                                                                                                    | 4500.00<br>4500.00<br>कित्सा अधिकारी सनवास विशेषज्ञ के इन्द्र                |
| ity/Town/Village<br>उन्य<br>tate :GUJARAT जिला :NAVSARI<br>District District<br>Pin Code :NAVSARI<br>District District District<br>PART II<br>ype of Disability : 1. MENTALLY IMPAIRED (50%)<br>No. Appliances Detail | Èn                                                                                                    | Quantity<br>1<br>1<br>1 1<br>निर्धारक वि                                                                                                    | 4500.00 upart Kulshree                                                       |

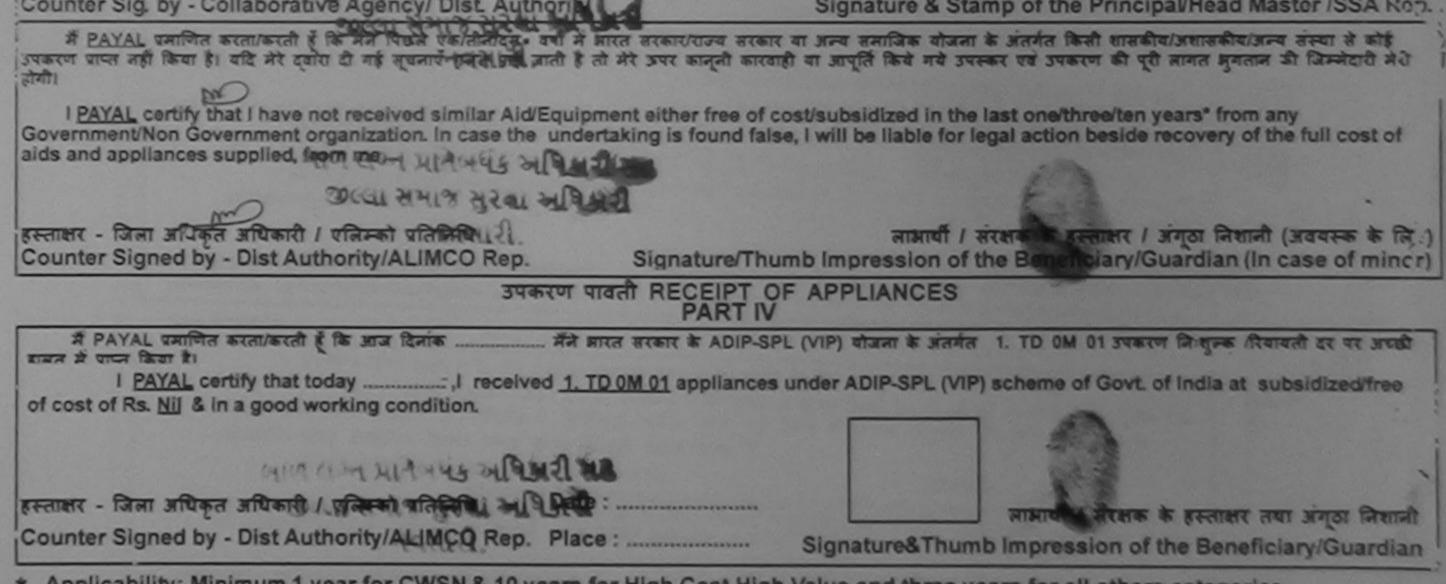

\* Applicability: Minimum 1 year for CWSN & 10 years for High Cost High Value and three years for all others categories पात्रता : न्यनतम t वर्ष विशेष आवश्यकता वाले बच्चों के लिए तथा to वर्ष उच्च कीमत उच्च कोटि के उपकरणों के लिए

ASSESSMENT ACKNOWLEDGEMENT SLIP Camp Venue : MATIYA PATIDAR VADINEAR 3 3 परीक्षण पावती पर्ची VIVEKANAND SWIMMING POOL, JUNA THANA NAVSARI Date : 21/08/16 Slip No. : 2016-17/NAVR3/T17/00326/ADIP-SPL (VIP) Mobile No.: +91-9714803734 Age: 9 Sex : Male Name of the Beneficiary : PIYUSH Type of Disability : 1 MENTALLY IMPAIRED (40%) Value Quantity Remark Appliances Detail S.No. 4500.00 1 TO OM 01 MSIED KIT - MULTI-SENSORY INTEGRATED EDUCAT 4500.00 1 Total हस्ताक्षर - जिला अधिकत अधिकारी / एतिल्का प्रतिनिधि Counter Signed by - Dist Authority/ALIMCO Rep. 56 K-3 Email ID :396430 पनकाड राहराकस्वागाव INPAC VPMIL. Pin Code City/Town/Village जिला :NAVSARI राज्य :GUJARAT State District पहचान पत्र और न. ID Card Type & No. : Ration Card (3010214449) PARTI Type of Disability : 1. MENTALLY IMPAIRED (40%) Value Quantity Appliances Detail 4500.00 S.No. TD OM 01 MSIED KIL - MULTI-SENSORY INTEGRATED EDUCATIN 4500.00 Total 1 निर्धारक चिकित्सा अधिकारी/पनवांस विशेषज के हस्ताझर Signature of Medical Officer / Rehab.Expert PART III प्रमाणित किया जाता है की मेरी व्यक्तिगत जानकारी के जनुसार लामायी / उसके पिता / उसके संरक्षक के मासिक आय रु. 2000 (शब्दों में Two Thousand मात्र) है। Certified that to the best of my knowledge, the monthly income of the beneficiary/ father / guardian of the patient is Rs. (Rupees Two Thousand only.) निर्धारक प्रधानाचार्य/हेड मास्टर/एस.एस. ए. प्रतिनिधि के हस्ताक्षर एवं मोहर Signature & Stamp of the Principal/Head Master /SSA Rep. हस्ताक्षर - सहयोगी संस्था/जिला अधिकृत अधिकारी Counter Sig. by - Collaborative Agency/ Dist. Authority में PIYUSH प्रमाणित करता/करती हूँ कि मैंने पिछले एक/तीन/दस- वर्ष में आगत सरकार/राज्य सरकार या अन्य समाधिक योजना के अंतर्गत किसी धासकीय/अशासकीय/अन्य संस्था से कोई उपकरण प्राप्त नहीं किया है। बदि भेरे दवारी दी गई स्वनाएँ गलत पाई जाती है तो मेरे जपर कानूनी कारवाही या आपूर्ति किये गये उपस्कर एवं उपकरण की पूरी लागत अगत्वन की जिम्मेदारी मेरी होनी। d in the last one/three/ten years\* from any

| aids and appliances supplied inplicate.<br>TALUKA HEALTHOPFICER<br>हस्ताक्षर - जिला अधिकृत अधिकी Sampan प्रतिनिधि<br>Counter Signed by - Dist Authority/ALIMCO Rep. | Signature/Thur            | लाआयीं / संरक्षक के हस्ताक्षर / अंगूठा निशानी (अवरस्क के लिए)<br>nb Impression of the Beneficiary/Guardian (In case of minor) |
|----------------------------------------------------------------------------------------------------|---------------------------|----------------------------------------------------------------------------------------------------|
| रपत                                                                                                    | रण पावती RECEIPT OF       | APPLIANCES                                                                                                    |
|                                                                                                    |                           |                                                                                                    |
| में PIYUSH प्रमाणित करता/करती हूँ कि आज दिनाक                                                                                                    | जीने आरत सरकार के ADIP-SP | L (VIP) बोजना के अंतर्गत 1. TD OM 01 उपकरण निःशुल्क रिवायली दर पर अच्छी                                                       |
| I PIYUSH contily that today                                                                                                    | ed 1. TD 0M 01 appliances | under ADIP-SPL (VIP) scheme of Govt. of India at subsidized/free                                                              |
| of cost of Rs. Nil & in a good working condition.<br>TALUKA HEAD A OFFICE                                                                                           |                           |                                                                                                    |

पात्रता : न्यनतम

Prescribing Medical Officer/Rehab Expert

| ASSESSMENT ACKNOWLE<br>परीक्षण पावती<br>Slip No. : 2016-17/NAVR5/T8/01089/ADIR SPL 0//P                                                                                                    | 141                                                                                                    |                                                                                                    | VIVERANA                                                                                                    | ATIDAR VADI,NEAR                                                                                                    |
|----------------------------------------------------------------------------------------------------|----------------------------------------------------------------------------------------------------|----------------------------------------------------------------------------------------------------|----------------------------------------------------------------------------------------------------|----------------------------------------------------------------------------------------------------|
| Slip No. : 2016-17/NAVR5/T8/01089/ADIP-SPL (VIP)<br>Name of the Beneficiary : PIYUSH BHAI                                                                                                    | Date : 23/0                                                                                                    |                                                                                                    |                                                                                                    |                                                                                                    |
| ype of Disability : 1. MENTALLY IMPAIRED (75%)                                                                                                    | Age: 9                                                                                                    | Sex : Male                                                                                                    | Mobile                                                                                                    | No.: +91-9574748877                                                                                                    |
| No. Appliances Detail                                                                                                    |                                                                                                    |                                                                                                    |                                                                                                    | 01                                                                                                    |
| 1 TD OM 01 MSIED KR - MULTI-SENSORY INTEGRATED EDUCAT                                                                                                    | ×                                                                                                    | Quantify                                                                                                    | Value                                                                                                    | alut                                                                                                    |
|                                                                                                    | Total                                                                                                    | 1                                                                                                    | 4500.00<br>4500.00                                                                                                    | Ph in                                                                                                    |
| (ria) t                                                                                                    |                                                                                                    | Counter S and                                                                                                    | - Day warm                                                                                                    | अधिकारी / एलिमको प्रतिनित्ति                                                                                                    |
| K-3 (502)                                                                                                    |                                                                                                    | a contrar o gi                                                                                                    | Ted by - Dist A                                                                                                    | uthority/ALIMCO Re-                                                                                                    |
| हर/कस्बा/गांव :NAVSARI पिनकोड :401606                                                                                                    | TEm                                                                                                    |                                                                                                    |                                                                                                    |                                                                                                    |
| ity/Town/Village Pin Code                                                                                                    |                                                                                                    |                                                                                                    |                                                                                                    |                                                                                                    |
| ाउच :GUJARAT जिला :NAVSARI                                                                                                    |                                                                                                    |                                                                                                    |                                                                                                    |                                                                                                    |
| हचान पत्र और ने.<br>0 Card Type & No. : Aadhar Card (365142873126)                                                                                                    |                                                                                                    |                                                                                                    |                                                                                                    |                                                                                                    |
|                                                                                                    |                                                                                                    | अरक्टारे हे                                                                                                    | म्पनां स्थणे                                                                                                    |                                                                                                    |
| ype of Disability : 1. ORTHOPADEICALLY IMPAIRED (50%) 2. MENTALLY                                                                                                    | IMPAIRED (50)                                                                                                    | तुहेर डरेव र                                                                                                    | मायड मुल०                                                                                                    | 1                                                                                                    |
| ype of Ulsability . I. Orthonocco and                                                                                                    |                                                                                                    | Quantity                                                                                                    | Value                                                                                                    |                                                                                                    |
| 1 TO OM 01 MSIED KR - MULTI-SENSORY INTEGRATED EDUCATIN                                                                                                    |                                                                                                    | 1 1                                                                                                    | 4500.00                                                                                                    |                                                                                                    |
| 2 TD 2N 85 Rolator Size I (Child)                                                                                                    |                                                                                                    | 1                                                                                                    | 1026 00                                                                                                    |                                                                                                    |
|                                                                                                    | Total                                                                                                    |                                                                                                    | 5526 00 1                                                                                                    |                                                                                                    |
|                                                                                                    | the second second second second second second second second second second second second second second second se                                                                                                    |                                                                                                    |                                                                                                    | La Calman de mon                                                                                                    |
|                                                                                                    |                                                                                                    | निर्धारक वि                                                                                                    | कित्सा अधिकार्र<br>of Medical                                                                                                    | Andre / Rehab Ext                                                                                                    |
| PART III<br>प्रशामित किया जाता है की मेरी व्यक्तियत जानकारी के अनुसार लामार्थी / उन्नके थिता / उनके संस<br>Certified that to the best of my knowledge, the monthly income of the bene                                                                                                    |                                                                                                    | Signature<br>इ. 4500 (सन्दर्ग में                                                                                                    | of Medical (                                                                                                    | nd Five Hundrod 2017) &                                                                                                    |
| प्रताणित किया जाता है की मेरी व्यक्तिगत जानकारी के अनुवार लाकार्थी / उनके पिता / उनके संस<br>Certified that to the best of my knowledge, the monthly income of the bene<br>Thousand Five Hundred only.)                                                                                                    | ficiary/ father / g                                                                                                    | Signature<br>5. 4500 (mai #<br>uardian of the                                                                                                    | Four Thousa                                                                                                    | (Rupers Four                                                                                                    |
| प्रमाणित किया जाता है की मेरी व्यक्तिगत जानकारी के अनुवार लाकार्थी / उनके पिता / उनके संस<br>Certified that to the best of my knowledge, the monthly income of the bene<br>Thousand Five Hundred only.)<br>हस्ताक्षर - सहयोगी संस्था/जिता अधिकृत अधिकारी<br>Counter Sig. by - Collaborative Agency/ Dist. Authority                                                                                                    | ficiary/ father / g<br>নির্ঘাকে জ<br>Signature                                                                                                    | Signature<br>5. 4500 (mzt #<br>uardian of the<br>uardian of the<br>s Stamp of                                                                                                    | of Medical (<br>Four Thousa<br>patient is Rs.                                                                                                    | (Ruppers Four<br>Read Maser /SSA                                                                                                    |
| प्रशामित किया जाता है की मेरी व्यक्तियत जातकारी के अनुसार लामायी / उसके थिता / उसके सेरा<br>Certified that to the best of my knowledge, the monthly income of the bene<br>Thousand Five Hundred only.)<br>हस्ताक्षर - सहयोगी संस्था/जिता अधिकृत अधिकारी<br>Counter Sig. by - Collaborative Agency/ Dist. Authority<br>में <u>PIYUSH BHAI</u> प्रशामित कराताकारी है कि मैंने पिकाने रक/तीज/दन वर्षों में मारत सरकार/प<br>कोई उपकरण प्राप्त नहीं किया है। यदि मेरे द्वारा दी गई सूचनाएँ साला राई जाती है तो मेरे उपर कानून<br>मंग्रे होगी।                                                                                                    | ficiary/ father / g<br>নির্ঘায়েক জ<br>Signature<br>হিম মাজের্ম বা সন্ব<br>ন মাজের্ম বা সাল্রি                                                                                                    | Signature<br>s. 4500 (सब्दों में<br>uardian of the<br>पालाचार्य<br>के Stamp of<br>समाजिक योजना के<br>किये गये उपस्कर                                                                                                    | of Medical (<br>Four Thousa<br>patient is Rs.<br>patient is Rs.<br>he Principal<br>to a suster show                                                                                                    | Rupers Four<br>Rupers Four<br>Rupers Four<br>Head Master /SSA<br>mata/amatanara and<br>the years from any                                                                                                    |
| प्रशामित किया जाता है की मेरी व्यक्तिमत जातकारी के जनुवार लावारी / उसके पिला / उसके सेरा<br>Certified that to the best of my knowledge, the monthly income of the bene<br>Thousand Five Hundred only.)<br>हस्तावार - सहयोगी संस्था/जिला जीपिकृत अधिकारी<br>Counter Sig. by - Collaborative Agency/ Dist. Authority<br>में <u>PIYUSH BHAI</u> प्रशामित कराताकारी है कि मैंने पिछने रकातीकाटन वर्षी में भारत सरकारण<br>कोई उत्करण पाल नहीं किया है। यदि मेरे ट्यारा दी गई मुख्यारें मतरा पाई जाती है तो मेरे उत्तर कालू-<br>मंग्रे होगी।                                                                                                    | ficiary/ father / g<br>নির্ঘায়েক জ<br>Signature<br>হিম মাজের্ম বা সন্ব<br>ন মাজের্ম বা সাল্রি                                                                                                    | Signature<br>s. 4500 (सब्दों में<br>uardian of the<br>पालाचार्य<br>के Stamp of<br>समाजिक योजना के<br>किये गये उपस्कर                                                                                                    | of Medical (<br>Four Thousa<br>patient is Rs.<br>patient is Rs.<br>he Principal<br>to a suster show                                                                                                    | Rupers Four<br>Rupers Four<br>Rupers Four<br>Head Master /SSA<br>mata/amatanara and<br>the years from any                                                                                                    |
| प्रशाणित किया जाता है की मेरी व्यक्तियन जानकारी के अनुवार लामारी / उसके थिता / उसके सेरा<br>Certified that to the best of my knowledge, the monthly income of the bene<br>housand Five Hundred only.)<br>हस्ताक्षर - सहयोगी संस्थाजिता अधिकृत अधिकारी<br>Counter Sig. by - Collaborative Agency/ Dist Authority<br>में <u>PIYUSH BHAI</u> प्रशाणित कराताकारी है कि मैंने पिछाने प्रकारितहत - वर्षों में मारत सरकारत<br>कोई उपकरण पास्त नहीं किया है। यहे मेरे दवारा दी गई मुखमारे मानत पाई जाती है तो मेरे उपह बान्स<br>मंग्री होती.<br>I <u>PIYUSH BHAI</u> certify that I have not received Enliar Aid/Equipment eithe<br>Government/Non Government organization Orthog the undertaking is found fo<br>aids and appliances supplied, from merid                                                                                                    | ficiary/ father / g<br>নির্ঘায়ের জ<br>Signature<br>হৈব মরেম বা সন্ব<br>ন মারোধী বা সাণ্রি<br>r free of cost/sub<br>also, I will be liab                                                                                          | Signature<br>5. 4500 (सब्दो में<br>uardian of the<br>uardian of the<br>uardian of the<br>uardian of the<br>standard of the<br>armfar abarn a<br>किये गये उपस्कर<br>osidized in the<br>ole for legal act                                                                                                    | of Medical (<br>Four Thousa<br>patient is Rs.<br>Detro Class<br>the Principal<br>to annual family and<br>the principal<br>to a summer and<br>the beside real                                                                                                    | Chicer / Rehab Exp<br>nd Five Hundred मान) हे<br>(Rupers Four<br>Rupers Four<br>सिंग्रेज किस्ताला एव<br>सिंग्रेज किस्ताला एव<br>सिंग्रेज किस्ताला प्रति संस<br>सिंग्रेज किस्ताला की जिस्ती<br>(Hen years' from any<br>covery of the full cost                                                                                                    |
| प्रसाणित किया जाता है की मेरी व्यक्तियत जातकारी के जनुवार लामारी / उसके फिल / उसके बेरा<br>Certified that to the best of my knowledge, the monthly income of the bene<br>housand Five Hundred only.)<br>General - सहयोगी सम्याजिला जीपकल जीपिकारी<br>Counter Sig, by - Collaborative Agency/ Dist. Authority<br>में PIYUSH BHAI प्रसाणित कालाकारणी है कि मैंने पिछले एक/जीत/हल - वर्ष में भारत सरकारण<br>कोई उसकरण पाल नहीं किया है। बंदे मेर दलारा दी नई मुखनाएँ सतरा पाई जाती है तो मेरे ज्यर कालू-<br>कोई उसकरण पाल नहीं किया है। बंदे मेर दलारा दी नई मुखनाएँ सतरा पाई जाती है तो मेरे ज्यर कालू-<br>कोई उसकरण पाल नहीं किया है। बंदे मेर दलारा दी नई मुखनाएँ सतरा पाई जाती है तो मेरे ज्यर कालू-<br>कोई हाला.<br>I PIYUSH BHAI certify that I have the receiver Gentlar AidEquipment eithe<br>GovernmentNon Government organizations Orthise the undertaking is found f<br>aids and appliances supplied, from me                                                                                                    | ficiary/ father / g<br>নির্ঘায়ের জ<br>Signature<br>হৈব মকোর বা সান্দ্রি<br>h মালোরী বা সান্দ্রি<br>free of cost/sub<br>also, I will be liab                                                                                      | Signature<br>Signature<br>a 4500 (सब्दो में<br>uardian of the<br>uardian of the<br>manufan बोजना के<br>किये गये उपस्कर<br>osidized in the<br>ole for legal act                                                                                                    | of Medical (<br>Four Thousa<br>patient is Rs.<br>Detro Class<br>the Principal<br>to annual family and<br>the principal<br>to a summer and<br>the beside real                                                                                                    | Rupers Four<br>Rupers Four<br>Rupers Four<br>Head Master /SSA<br>mata/amatanara and<br>the years from any                                                                                                    |
| प्रशामित किया जाता है की जेरी व्यक्तियत जातकारी के जनुवार लाकारी / उडके पिता / उजके बेरा<br>Certified that to the best of my knowledge, the monthly income of the bene<br>Ihousand Five Hundred only.)<br>हस्तावर - सहयोगी सम्याधितना अधिकत अधिकारी<br>Counter Sig, by - Collaborative Agency/ Dist. Authority<br>में PIYUSH BHAI प्रशामित करावाकारती है कि मैंवे पिताने राकातीवादन - वर्ष में मारत सरकारण<br>कोई उचकरण पान नहीं किया है। बंदे में द्वारा दी गई सुरातार सतारा पई जाती है तो मेंरे उपर कालू<br>मंदे होगी।<br>I PIYUSH BHAI certify that I have the receiver Center Aid Equipment eithe<br>Government/Non Government organization Orchse the undertaking is found f<br>aids and appliances supplied, from me to File NAV<br>statistic - किया अधिक करावनारी / प्रतिकार्ग प्रतिनिधि<br>Counter Signed by - Dist Authority/ALIMCO Rep.<br>Stature/T                                                                                                    | ficiary/ father / g<br>নির্ঘায়ের জ<br>Signature<br>হেব মায়ের জা সাব্<br>নি মায়ের্যা আ সাব্<br>নি মায়ের্যা আ সাব্<br>নি মায়ের্যা আ সাব্<br>নি<br>free of cost/sul<br>also, I will be liat<br>নি<br>humb Impress<br>OF APPLIAN | Signature<br>Signature<br>a 4500 (सब्दो में<br>uardian of the<br>uardian of the<br>manufan बोजना के<br>किये गये उपस्कर<br>osidized in the<br>ole for legal act                                                                                                    | of Medical (<br>Four Thousa<br>patient is Rs.<br>Detro Class<br>the Principal<br>to annual family and<br>the principal<br>to a summer and<br>the beside real                                                                                                    | Chicer / Rehab Exp<br>nd Five Hundred मान) हे<br>(Rupers Four<br>Rupers Four<br>सिंग्रेज किस्ताला एव<br>सिंग्रेज किस्ताला एव<br>सिंग्रेज किस्ताला प्रति संस<br>सिंग्रेज किस्ताला की जिस्ती<br>(Hen years' from any<br>covery of the full cost                                                                                                    |
| amfilts किया जाता है की मेरी व्यक्तियन जानकारी के प्रनुवार नावारी / उनके फिल / उनके सेरा     Certified that to the best of my knowledge, the monthly income of the bene thousand Five Hundred only.)      Exercise - सहयोगी संस्थाजिता अधिकृत अधिकारी Counter Sig by - Collaborative Agency/ Dist. Authority      A PIYUSH BHAI certify that I have be at the second term of and b at to succeed the addition of the bene to state and appliances supplied, from the first attract addition of the bene ids and appliances supplied, from the second term of the second term     Second term of the second term of the term of the term     Second term of the term of the term of the term     Second term of the term of the term of the term of the term     Second term of the term of the term of the term of the term     Second term of the term of the term of the term of the term     Second term of the term of the term of the term of the term of the term of the term     Second term of the term of term of term of term of the term of term of term of term of term of term of term of term of term of term     Second term of the term of term of term | ficiary/ father / g<br>নির্মাকে জ<br>Signature<br>চার মকোর বা সাল্<br>নি মাজেরী বা সাল্রি<br>free of cost/sub<br>also, I will be liab<br>fumb Impress<br>OF APPLIAN<br>IV<br>s ADIP-SPL (VIP)                                     | Signature<br>s. 4500 (सब्दो में<br>uardian of the<br>पालाचार्य<br>के Stamp of<br>समाजिक योजना के<br>किये गये उपस्कर<br>किये गये उपस्कर<br>osidized in the<br>ble for legal act<br>and / संरक्षक के<br>ion of the Ben<br>CES<br>कोजना के अलमेन                                                                                                    | of Medical (<br>Four Thousa<br>patient is Rs.<br>Detroit is Rs.<br>Detroit is | Chicer / Rehab Exp<br>Ind Five Hundred मान) ह<br>(Rupers Four<br>Rupers Four<br>Rupers Four<br>Acad Master /SSA<br>matha/sminifiansra सम<br>th सामत भुगतात्र की जिस्से<br>(ten years' from any<br>covery of the full cost<br>for निमानी (अवयत्क के<br>ardian (In case of matha<br>2. TD 2N 85 उपकरण जि                                                                                                    |
| प्रसाणित किला जाता है की मेरी व्यक्तियन जानकारी के प्रमुखार नामारी / उसके फिल / उसके सेप<br>Certified that to the best of my knowledge, the monthly income of the bene<br>housand Five Hundred only.)<br>हरनावर - सहयोगी सम्याजिना अधिकत अधिकारी<br>Counter Sig by - Collaborative Agency/ Dist. Authority<br>A PIYUSH BHAI प्रताणित कराताकारती है कि मैंवे फिछने रकातीबाटन - वर्ष में भारत सरकार<br>को इस्तावर पान्व नहीं किया है। वहि मेरे द्वारा है कि मैंवे फिछने रकातीबाटन - वर्ष में भारत सरकार<br>को इस्तावर पान्व नहीं किया है। वहि मेरे द्वारा है कि मैंवे फिछने रकातीबाटन - वर्ष में भारत सरकार<br>को इस्तावर पान्व नहीं किया है। वहि मेरे द्वारा है कि मैंवे फिछने रकातीबाटन - वर्ष में भारत सरकार<br>को इस्तावर - जिला और कार्यकारी / प्रतिप्रधा के स्वार्यकार नावत पाई जाती है तो मेरे उपर कान्द्र<br>बोवेड and appliances supplied, from mark - प्रतिकार<br>Sस्तावर - जिला अधिकार कार्यकारी / प्रतिकार्य प्रतिनिधि<br>Counter Signed by - Bist Authority/ALIMCO Rep. Signature/T<br>अध्य<br>अपकरण पावती RECEIPT<br>PART                                                                                                    | ficiary/ father / g<br>নির্মাকে জ<br>Signature<br>চার মকোর বা সাল্<br>নি মাজেরী বা সাল্রি<br>free of cost/sub<br>also, I will be liab<br>fumb Impress<br>OF APPLIAN<br>IV<br>s ADIP-SPL (VIP)                                     | Signature<br>s. 4500 (सब्दो में<br>uardian of the<br>पालाचार्य<br>के Stamp of<br>समाजिक योजना के<br>किये गये उपस्कर<br>किये गये उपस्कर<br>osidized in the<br>ble for legal act<br>and / संरक्षक के<br>ion of the Ben<br>CES<br>कोजना के अलमेन                                                                                                    | of Medical (<br>Four Thousa<br>patient is Rs.<br>Detroit is Rs.<br>Detroit is | Chicer / Rehab Exp<br>Ind Five Hundred मान) ह<br>(Rupers Four<br>Rupers Four<br>Rupers Four<br>Acad Master /SSA<br>matha/sminifiansra सम<br>th सामत भुगतात्र की जिस्से<br>(ten years' from any<br>covery of the full cost<br>for निमानी (अवयत्क के<br>ardian (In case of matha<br>2. TD 2N 85 उपकरण जि                                                                                                    |
| ambin किया जाता है की मेरी व्यक्तियन जानकारी के अनुसार साक्षणी / उसके किया / उसके सेवा     Certified that to the best of my knowledge, the monthly income of the bene     fhousand Five Hundred only.)      A PIYUSH BHAI प्रतालिक कार्याकरणी है कि मैंसे दिखसे प्रकालिमारत . क्यों में भारत सरकारग     A PIYUSH BHAI प्रतालिक कार्याकरणी है कि मैंसे दिखसे प्रकालिमारत . क्यों में भारत सरकारग     A PIYUSH BHAI certify that I have the receiver Chilar Aid/Equipment eithe     Government/Non Government organization of the bene     A and appliances supplied from me TH FFI WING States to undertaking is found fa     aids and appliances supplied from me TH FFI WING States to undertaking is found fa     aids and appliances supplied from me TH FFI WING States to undertaking is found fa     aids and appliances supplied from me TH FFI WING THERE I RECEIPT     PART     A PIYUSH BHAI प्रकालिक कार्याकरणी है कि आज दिवाक मैंरे भारत सरकार I     fromoth तर पर अपनी स्वय में पर कि का है I     PIYUSH BHAI certify that today                                                                                                    | ficiary/ father / g<br>हिम्धीरक पा<br>Signature<br>कि सरकार का अल्प<br>के कारवारी वा आपूर्ति<br>r free of cost/sub<br>alse, I will be liab<br>of APPLIAN<br>IV<br>s ADIP-SPL (VIP)<br>TD 2N 85 appli                              | Signature<br>Signature<br>(स्वार्थ)<br>के 4500 (सब्दो में<br>uardian of the<br>पालाचार्थ<br>के Stamp of<br>समाजिक योजना के<br>किये गये उपस्कर<br>किये गये उपस्कर<br>को किये न सिल्क के<br>osidized in the<br>ole for legal act<br>कार्यो / संरक्षक के<br>ion of the Ben<br>CES<br>कोजना के अनर्मन<br>ances under Al                                                                                                    | of Medical (<br>Four Thousa<br>patient is Rs.<br>Detrocipal<br>is stand former<br>in beside real<br>in beside real<br>in ficiary/Gui<br>1. TO OM OL<br>DIP-SPL (VIP)                                                                                                    | Chicer / Rehab Exp<br>IIII<br>nd Five Hundred 2014) &<br>(Ruppers Four<br>Add Master /SSA<br>Add Master /SSA<br>Add Mast |
| प्रसाणित किया आज हे की मेरी व्यक्तियत जातकारी के अनुवार लाकारी / उसके पिता / उसके सेत<br>Certified that to the best of my knowledge, the monthly income of the bene<br>housand Five Hundred only.)<br>ERETERT - सहयोगी सस्याधितना अधिकृत अधिकारी<br>Counter Sig, by - Collaborative Agency/ Dist Authority<br># PIYUSH BHAI प्रसाणित करात्राकटते हे कि मैंदे पित्र व व्यक्तित्वारन - वर्ष में भारत सरकार्य<br>कोई उपकरण पान्स नहीं किया है। बादे मेर द्वारा दे तर्व मेदे पित्र व व्यक्तित्वारन - वर्ष में भारत सरकार्य<br>कोई उपकरण पान्स नहीं किया है। बादे मेर द्वारा दे तर्व मेदे पित्र व व्यक्तित्वारन - वर्ष में भारत सरकार्य<br>कोई उपकरण पान्स नहीं किया है। बादे मेर द्वारा दे तर्व मेदे पित्र व व्यक्ति हे तो मेरे उपर कान्द्र<br>मंगे होंगे।<br>IPIYUSH BHAI certify that I merit Preceive Certifs Aire undertaking is found for<br>aids and appliances supplied, from the Preceive Certifs the undertaking is found for<br>aids and appliances supplied, from the Preceive Certifs the undertaking is found for<br>aids and appliances supplied, from the Preceive Certifs the undertaking is found for<br>aids and appliances supplied, from the Preceived Certifs the undertaking is found for<br>aids and appliances supplied, from the Preceived State of the State<br>(Renew - किसा आधिकत कार्याक्रा के प्रतानिति<br>Counter Signed by - Dist Authority/ALIMCO Rep. Signature/T<br>PART<br># PIYUSH BHAI प्रकाणित कारव/करते हे कि जात दिवार कार्य प्रावती RECEIPT<br>PART<br># PIYUSH BHAI certify that today                                                                                                    | ficiary/ father / g<br>हिर्धारक पा<br>Signature<br>कि सारवारी या आपूर्ति<br>r free of cost/sub<br>alse, I will be liab<br>of APPLIAN<br>IV<br>E ADIP-SPL (VIP)<br>TD 2N 85 appli                                                  | Signature<br>Signature<br>(स्वार्थ) (साद्यों में<br>uardian of the<br>पानायायों के प्रान्ता के<br>पानायायों के प्रान्ता के<br>प्रान्तायायों के प्रान्ता के<br>किये गये उपस्कर<br>किये गये उपस्कर<br>के किये के क्रे क्रे के कि<br>क्राउन्हा के क्रे क्रे के<br>कारक के क्रे क्रे के<br>कारक के क्रे क्रे के क्रे के<br>कारक के क्रे क्रे क्रे के<br>कारक के क्रे क्रे क्रे के<br>कारक के क्रे क्रे के क्रे के<br>कारक के क्रे क्रे क्रे के<br>कारक के क्रे क्रे के क्रे के<br>कारक के क्रे क्रे के क्रे के<br>कारक के क्रे क्रे क्रे के क्रे के<br>कारक के क्रे क्रे के क्रे के क्रे के<br>कारक के क्रे क्रे के क्रे के क्रे के क्रे के<br>कारक के क्रे क्रे क्रे के क्रे के क्रे के क्रे के<br>कारक के क्रे क्रे क्रे के क्रे क्रे के क्रे के<br>कारक के क्रे क्रे क्रे के क्रे के क्रे के<br>कारक के क्रे क्रे के क्रे के क्रे के क्रे के क्रे के<br>कारक के क्रे क्रे क्रे के क्रे के क्रे के क्रे के क्रे के क्रे के क्रे के<br>क्रे क्रे क्रे के क्रे के क्रे के क्रे के क्रे के क्रे के क्रे क्र                                                                                                    | of Medical (<br>Four Thousa<br>patient is Rs.<br>patient is Rs.<br>ne Principal<br>to a suster of a<br>last one/three<br>ion beside real<br>to beside real<br>for beside real<br>for beside                         | And Five Hundred मान) हे<br>(Rupers Four<br>सिंग्ने किस्ताहार एव<br>सिंग्ने किस्ताहार एव<br>सिंग्ने किस्ताहार एव<br>सिंग्ने किस्ताहार एव<br>सिंग्ने किस्ताहार हो<br>सिंग years' from any<br>covery of the full cost<br>पूठा जिसानी (अवयत्क के<br>ardian (In case of m<br>2. TD 2N 85 उपकरण जि<br>scheme of Govt. of In<br>scheme of Govt. of In                                                                                                    |
| ambin किया जाता है की केरी व्यक्तियत जावकारी के अनुवार लावारी / उसके दिला / उसके सेरा     Certified that to the best of my knowledge, the monthly income of the bene thousand Five Hundred only.)      Arenart - सहयोगी सम्याजिता अधिकत अधिकारी Counter Sig by - Collaborative Agency/ Dist Authority      A PIYUSH BHAI प्रयोगित कारावकारी है कि सैंदे दिखार प्रकारीवाहत - वर्ष में भारत सरकारम     Alt प्रयाग पाव ती किया है। वर्ष सेर त्यार की मह स्वार्थ रकारीवाहत - वर्ष में भारत सरकारम     Alt प्रयाग पाव ती किया है। वर्ष सेर त्यार की मह स्वार्थ रकारीवाहत - वर्ष में भारत सरकारम     Alt प्रयाग पाव ती किया है। वर्ष से त्यार की मह स्वार्थ रकारीवाहत - वर्ष में भारत सरकारम     Alt प्रयाग पाव ती किया है। वर्ष से त्यार की मह स्वार्थ रकारीवाहत - वर्ष में भारत सरकारम     Alt प्रयागित कारावकार्थ है के सैंदे दिखार प्रकारी कारा पर्व कार्य कार्य के से के प्रया कार्य के के के के के प्रयाग की कार्य सरकारम     Alt प्रयागित कारावकार की मह स्वार्थ रकारीवाहत - वर्ष में भारत सरकारम     Alt प्रयागित कारावकार की मह स्वार्थ राज्य पर्व कार्य कार्य के के के के के के के के के के के के के                                                                                                    | ficiary/ father / 9<br>निर्धारक पा<br>Signature<br>के कारकार का अल्प<br>के कारकारी या आपूर्ति<br>r free of cost/sub<br>alse, I will be liab<br>of APPLIAN<br>IV<br>s ADIP-SPL (VIP)<br>D 2N 85 appli<br>D 2N 85 appli             | Signature<br>Signature<br>(1997)<br>Signature<br>(1997)<br>Signature<br>(19 | of Medical (<br>Four Thousa<br>patient is Rs.<br>patient is Rs.<br>ne Principal<br>to a suster and<br>last one/three<br>ion beside real<br>a suster and<br>for beside real<br>in beside real<br>for beside real<br>for beside real                        | A Five Hundred मान) हे<br>(Ruppers Four<br>Ruppers Four<br>Ruppers Four<br>Ruppers Four<br>Ruppers Four<br>Ruppers Four<br>Ruppers Four<br>Ruppers from any<br>the years' from any<br>covery of the full cost<br>dian (In case of many<br>covery of the full cost<br>2. TD 2N 85 उपकरण कि<br>scheme of Govt of In<br>scheme of Govt of In<br>Ferner तथा अंग्रहा कि<br>he Beneficiary/Guar                                                                                                    |
| प्रसाणित किया आज हे की मेरी व्यक्तियत जावकारी के अनुवार लाकारी / उसके पिता / उसके सेत<br>Certified that to the best of my knowledge, the monthly income of the bene<br>Ihousand Five Hundred only.)<br>ERETERT - सहयोगी सस्याधिजना अधिकल अधिकारी<br>Counter Sig, by - Collaborative Agency/ Dist. Authority<br># PIYUSH BHAI प्रसाणित कराजाकरती है कि मैंदे पित्र ये प्रकार्तवारन - वर्ष में भारत सरकार<br>कोई उपकरण पान्स नहीं किया है। बंदे मेरे द्वारा दे तर्व मेदे पित्र प्रकार्तवारन - वर्ष में भारत सरकार<br>कोई उपकरण पान्स नहीं किया है। बंदे मेरे द्वारा दे तर्व मेदे पित्र प्रकारण पान्स नहीं के मेरे उपर कान्द्र<br>मंगे उपकरण पान्स नहीं किया है। बंदे मेरे द्वारा दे तर्व मेरे प्रपत्न प्रकार कार्य के मेरे उपर कान्द्र<br>मंगे उपकरण पान्स नहीं किया है। बंदे मेरे द्वारा दे तर्व मुद्दामा कि स्वार्थ प्रकारण पान्स है। के मेरे उपर कान्द्र<br>से हे राजे।<br>IPIYUSH BHAI certify that I merit Preceive Certific AidEquipment eithe<br>GovernmentNon Government organization of the transmitted<br>aids and appliances supplied, from the Transmitted<br>Counter Signed by - Dist Authority/ALIMCO Rep. Signature/T<br>अपकरण पानसी RECEIPT<br>PART<br># PIYUSH BHAI प्रकारित कारवा/करती है कि झान दिवाक के मेरे झारत सरकार 1<br>मेरे आरत सरका के पान के पान है।<br>I PIYUSH BHAI certify that today                                                                                                    | ficiary/ father / 9<br>निर्धारक पा<br>Signature<br>के कारकार का अल्प<br>के कारकारी या आपूर्ति<br>r free of cost/sub<br>alse, I will be liab<br>of APPLIAN<br>IV<br>s ADIP-SPL (VIP)<br>D 2N 85 appli<br>D 2N 85 appli             | Signature<br>Signature<br>(1997)<br>Signature<br>(1997)<br>Signature<br>(19 | of Medical (<br>Four Thousa<br>patient is Rs.<br>patient is Rs.<br>ne Principal<br>to a suster and<br>last one/three<br>ion beside real<br>a suster and<br>for beside real<br>in beside real<br>for beside real<br>for beside real                        | A Five Hundred मान) हे<br>(Ruppers Four<br>Ruppers Four<br>Ruppers Four<br>Ruppers Four<br>Ruppers Four<br>Ruppers Four<br>Ruppers Four<br>Ruppers from any<br>the years' from any<br>covery of the full cost<br>dian (In case of many<br>covery of the full cost<br>2. TD 2N 85 उपकरण कि<br>scheme of Govt of In<br>scheme of Govt of In<br>Ferner तथा अंग्रहा कि<br>he Beneficiary/Guar                                                                                                    |
| प्रसाणित किया जास हे की मेरी व्यक्तियत जातकारी के अनुवार नामारी / उसके फिल / उसके सेन<br>Certified that to the best of my knowledge, the monthly income of the bene<br>housand Five Hundred only.)<br>General - सङ्योगी संस्थाजिता अधिकृत अधिकारी<br>Counter Sig. by - Collaborative Agency/ Dist. Authority<br>A PIYUSH BHAI प्रसाणित कारणकारती हे कि मेरे पिछले प्रकारितारत . वर्ष में भारत सरकारत<br>कोई उत्करण पास्त नहीं किया है। दोई से द्वारा है के मेरे पिछले प्रकारितारत . वर्ष में भारत सरकारत<br>कोई उत्करण पास्त नहीं किया है। दोई से द्वारा है के मेरे प्रपन्न प्रकार के जातन है के मेरे प्रपत नाइन<br>तरे हे होगे।<br>I PIYUSH BHAI certify that I have the receiver California Aid/Equipment eithe<br>Government of Government organization of the set of undertaking is found f<br>aids and appliances supplied. from method of the set of undertaking is found f<br>aids and appliances supplied. from method of the UNA<br>Steamer - जिला आधिक कार्याचे प्रकार प्रतिनिधि<br>Counter Signed by - Dist Authority/ALIMCO Rep. Signature/T<br>PART<br>A PIYUSH BHAI प्रकाणित कार्याक्र के प्रात्न कि जात दिवाक के जात स्वतन है।<br>I PIYUSH BHAI प्रकाणित कार्याक्र के प्रात्न कि जात दिवाक के जाते मारह कारकार के<br>के subsidized/free of cost of Rs. Nil & in a good working condition.<br>Frenett - किला आधिकृत अधिकारी (स्वतनका प्रतिनिध-<br>Counter Signed by - Dist Authority/ALIMCO Rep. Place :<br>Counter Signed by - Dist Authority/ALIMCO Rep. Place :                                                                                                    | ficiary/ father / 9<br>निर्धारक पा<br>Signature<br>के कारकार का अल्प<br>के कारकारी या आपूर्ति<br>r free of cost/sub<br>alse, I will be liab<br>of APPLIAN<br>IV<br>s ADIP-SPL (VIP)<br>D 2N 85 appli<br>D 2N 85 appli             | Signature<br>Signature<br>(1997)<br>Signature<br>(1997)<br>Signature<br>(19 | of Medical (<br>Four Thousa<br>patient is Rs.<br>patient is Rs.<br>ne Principal<br>to a suster and<br>last one/three<br>ion beside real<br>a suster and<br>for beside real<br>in beside real<br>for beside real<br>for beside real                        | And Five Hundred मान) के<br>(Rupers Four<br>(Rupers Four<br>(Rupers Four<br>(Rupers Four<br>(Rupers Four<br>(Rupers Four<br>(Rupers from any<br>ten years from any<br>covery of the full cost<br>(In case of m<br>2. TD 2N 85 उपकरण कि<br>scheme of Govt of In<br>scheme of Govt of In<br>E Beneficiary/Guan                                                                                                    |
| प्रसाणित किया जाता है की केरी व्यक्तियत जातकारी के अनुवार सावारी / उसके फिल / उसके सेर<br>Certified that to the best of my knowledge, the monthly income of the bene<br>housand Five Hundred only.)<br>Eternate - सङ्घोरी संस्थाजिता अधिकृत अधिकारी<br>Counter Sig. by - Collaborative Agency/ Dist. Authority<br>A PIYUSH BHAI प्रवर्णित कारणजाती है कि मैंदे पिखने प्रकारितात्व. वर्ष में भारत सरकारत<br>कोई उपकरण पास्त नहीं किया है। बोटे में द्वारा है के मैंदे पिखने प्रकारितात्व. वर्ष में भारत सरकारत<br>कोई उपकरण पास्त नहीं किया है। बोटे में द्वारा है के मैंदे पिखने प्रकारितात्व. वर्ष में भारत सरकारत<br>कोई उपकरण पास्त नहीं किया है। बोटे में द्वारा है के मुंद स्वायार्थ नाता पड़े जाती है तो में उपर बाजूल<br>तरे हे हेने।<br>IPYUSH BHAI certify that I interfine receiver Elefiner Aid/Equipment eithe<br>Government/Non Government organization Certific that interfine<br>aids and appliances supplied, from merify of the undertaking is found f<br>aids and appliances supplied, from merify of the undertaking is found f<br>aids and appliances supplied, from merify of the undertaking is found f<br>aids and appliances supplied, from merify of the UNAN<br>Statement Non Government organization of the state<br>at subsidized by - Dist Authority/ALIMCO Rep. Signature/T<br>B PIYUSH BHAI प्रवर्णित कारतश्वरते है कि आज दिवाक fracts सरकार I<br>at subsidized/free of cost of Rs. Nil & in a good working condition.<br>Frentert - किला अधिकृत अधिकारी (स्वर्गिक का प्रवर्णित यातात्वर)<br>Date :<br>Counter Signed by - Dist Authority/ALIMCO Rep. Place :                                                                                                    | ficiary/ father / 9<br>निर्धारक पा<br>Signature<br>के कारकार का अल्प<br>के कारकारी या आपूर्ति<br>r free of cost/sub<br>alse, I will be liab<br>of APPLIAN<br>IV<br>s ADIP-SPL (VIP)<br>D 2N 85 appli<br>D 2N 85 appli             | Signature<br>Signature<br>(1997)<br>Signature<br>(1997)<br>Signature<br>(19 | of Medical (<br>Four Thousa<br>patient is Rs.<br>patient is Rs.<br>ne Principal<br>to a suster and<br>last one/three<br>ion beside real<br>a suster and<br>for beside real<br>in beside real<br>for beside real<br>for beside real                        | Chicer / Rehab Ex<br>IIII<br>Ind Five Hundred मान) के<br>(Rupers Four<br>Rupers Four<br>Rupers Four<br>Adda Master /SSA<br>Intel Anna Anna farmer wa<br>then years' from any<br>covery of the full cost<br>for famal (अवयस्क के<br>ardian (In case of m<br>2. TD 2N 85 उपकरण कि<br>scheme of Govt of the<br>scheme of Govt of the<br>Beneficiary/Gua                                                                                                    |

| ASSESSMENT ACKNOWLEDGEMENT SLIP Camp Venue :<br>परीक्षण पावती पची<br>6-17/NAVR4/T12/00789/ADIP-SPL (VIP)<br>Date : 22/08/16 |                                 |                                                                                               |  |  |
|----------------------------------------------------------------------------------------------------|---------------------------------|-----------------------------------------------------------------------------------------------|--|--|
| : Female                                                                                                    | Mobile                          | e No.: +91-9909813124                                                                         |  |  |
|                                                                                                    |                                 |                                                                                               |  |  |
| intity                                                                                                    | Value                           | 1                                                                                             |  |  |
| 1                                                                                                    | 4500.00                         | M.M.J                                                                                         |  |  |
|                                                                                                    |                                 | ्रुष्ठ<br>र अधिकारी / एजिञ्चो प्रतिनिधि                                                       |  |  |
|                                                                                                    |                                 | Authority/ALIMCO Rep                                                                          |  |  |
| -                                                                                                    |                                 |                                                                                               |  |  |
|                                                                                                    |                                 |                                                                                               |  |  |
|                                                                                                    |                                 |                                                                                               |  |  |
| intity                                                                                                    | Value                           |                                                                                               |  |  |
| 1                                                                                                    | 4599.991                        | endra Mauryu                                                                                  |  |  |
| 1                                                                                                    | 4500.00                         | S Officer                                                                                     |  |  |
| uita चिकि                                                                                                    | Braune Thank                    | Hicer / Rehab Expe                                                                            |  |  |
| idiare of                                                                                                    | i medicare                      | Zinder Friender Enpe                                                                          |  |  |
| of the pa                                                                                                    | atient is Rs.<br>/एस.एस. ए. प्र | d Five Hundred मात्र) है।<br>(Rupees Two<br>तिनिधि के हस्ताक्षर एवं मौ<br>Head Master /SSA Re |  |  |
| np o                                                                                                    | of the                          |                                                                                               |  |  |

I PRACHI certify that I have not received similar Aid/Equipment either free of cost/subsidized in the last one/three/ten years' from any Government/Non Government organization. In case the undertaking is found false, I will be liable for legal action beside recovery of the full cost of aids and appliances supplied, from me. जाण खञ्च प्रतित्ति अविकारी सक लाआयी । सरहाक के हस्ताक्षर । अगुठा निशानी (जवयस्क के लिए) हस्तावार - जिल Signature/Thumb Impression of the Beneficiary/Guardian (In case of minor) Counter Signed by - Dist Authority/ALIMCO Rep. उपकरण पावती RECEIPT OF APPLIANCES PART IV में PRACHI प्रमाणित करता/करती हूँ कि आज दिसांक मैंने अपन सरकार के ADIP-SPL (VIP) योजना के अंतर्गत 1. TO OM 01 उपकरण निश्चनक रियायती दर पर अच्छी सामन में पादन फिला है। of cost of Rs. Nil & in a good working condition. हस्ताक्षर - जिला अधिकृत अधिकारी / एलिम्को प्रतिनिधि Date : लाआयी / सरक्षक के हस्ताक्षर तथा अगठा निशानी Counter Signed by - Dist Authority/ALIMCO Rep. Place : Signature&Thumb Impression of the Beneficiary/Guardian \* Applicability: Minimum 1 year for CWSN & 10 years for High Cost High Value and three years for all others categories पात्रता : ल्यनतम १ वर्ष विशेष आवश्यकता वाले बच्चों के लिए तया १० वर्ष उच्च कीमत उच्च कोटि के उपकरणों के लिए

| ASSESSMENT ACKNOWLEDO                                                                                                    | SEMENT SLI              | P Camp Venue                          | LADUBEN URE<br>PUSPAK SOCI | SAN HOSPITAL                                    |
|----------------------------------------------------------------------------------------------------|-------------------------|---------------------------------------|----------------------------|-------------------------------------------------|
| पर्यता तडायाम प्रमापती परीक्षण पावती प                                                                                                    |                         |                                       | LUNCIQUI,NAV               | SARI                                            |
| אַרָּאָרָאָרָאָרָאָרָאָרָאָרָאָרָאָרָאָרָא                                                                                                    | Oate : 08/0<br>Age : 11 | Sex : Maler                           | Mobile No                  | .:                                              |
| lame of the Beneficiary : PRAFUL                                                                                                    |                         |                                       |                            |                                                 |
| Type of Disability : 1. MENTALLY IMPAIRED (75%)                                                                                                    |                         | Quantity                              | Value                      |                                                 |
| S.No.   Appliances Detail   Remark                                                                                                    |                         | 1                                     | 4500.00                    | 10.000                                          |
| 1 TD OM 01 MSIED Kit - MULTI-SENSORY INTEGRATED EDUCAT                                                                                                    | Total                   | 1                                     | 4500.00                    | Selection and                                   |
|                                                                                                    |                         | Counter Sig                           | ned by - Dist Au           | honty/ALINGO Rep                                |
| K-3 (68)                                                                                                    |                         |                                       |                            |                                                 |
| City/Town/Village     पिनकोड<br>प्राज्य<br>State     :385350       राज्य<br>State     :GUJARAT     जिला<br>District     :NAVSARI       पहचान पत्र और नं.<br>ID Card Type & No. : Other (na)     :Other (na)     :NAVSARI | 1                       | Mobile No.<br>ਵ-ਸੋਕ<br>Email ID       |                            |                                                 |
| PART II                                                                                                    |                         |                                       |                            |                                                 |
| Type of Disability : 1. MENTALLY IMPAIRED (75%)                                                                                                    |                         |                                       |                            |                                                 |
| S.No. Appliances Detail                                                                                                    |                         |                                       |                            |                                                 |
| 1 TD OM 01 MSIED Kit - MULTI-SENSORY INTEGRATED EDUCATIK                                                                                                    |                         | Quantity                              | Value                      |                                                 |
| CENSORY INTEGRATED EDUCATIN                                                                                                    |                         | 1                                     | 4500.00                    | 4                                               |
|                                                                                                    | Tot                     | al 1                                  | 4500.00                    | 12                                              |
| प्माणित किया जाता हे की भेरी व्यक्तिगत जानकारी के भयापा जानकी 1 के भयापा                                                                                                    |                         | Signature                             | OT Medical Of              | नवीस विशेषज्ञ के हस्ताक<br>ficer / Rehab.Expe   |
| पमाणित किया जाता है की भेरी व्यक्तिगत जानकारी के अनुसार नामायी / उसके पिता / उसके संरक्ष<br>Certified that to the best of my knowledge the month is                                                                      | क के मासिक आव           | उ. 2000 (सन्दर्ग मे                   | Two Thousand               | माक्ष) हे ।                                     |
| Thousand only.)                                                                                                    | clary/ father / g       | guardian of the                       | patient is Rs. (R          | upees Two                                       |
| हस्ताक्षर - सहयोगी संस्या/जिल्ला अधिकत अधिकारी<br>Counter Sig. by - Collaborative Agency/ Dist. Authority<br>अ PRAFUL प्रमाणित करते/करती हूँ कि मेरे पिछले प्रकारित्यक करें के                                           | निर्धारक प<br>Signature | पानाचार्य/हेड मास्ट<br>8 & Stamp of t | र/एस.एस. ए. प्रति          | नेचि के हस्ताक्षर एवं मोह<br>ad Master (SSA Roo |

हैं। यदि भेरे द्वारों दी गई मुचलाएँ मलल पाई जाती है तो मेरे उपर कान्नी कारवाही या आपूर्ति किये गये उपरूकर एवं उपकरण की पूरी लामल अमलान की जिल्लोदारी मेरी पाप्त बहा किया होगी। I PRAFUL certify that I have not received similar Aid/Equipment either free of cost/subsidized in the last one/three/ten years\* from any Government/Non Government organization. In case the undertaking is found false, I will be liable for legate an beside recovery of the full cost of propereis 210 हस्ताक्षर - जिला अधिकृत अधिकारी । एतिम्को प्रतिनिधि Counter Signed by - Dist Authority/ALIMCO Rep. लाआयीं / सरक्षक के हस्ताक्षर / अगुठा निशानी (अवयस्क के लिए) Signature/Thumb Impression of the Beneficiary/Guardian (In case of minor) 95 उपकरण पावती RECEIPT OF APPLIANCES PART IV में PRAFUL प्रमाणित करता/करती हूँ कि आज दिनाक राजन में जादन किया है। मेंने मारत सरकार के ADIP-SPL (VIP) बोजना के अंतर्शन 1. TO OM 01 उपकरण जिल्लाक गरिवावली दर पर अध्वी of cost of Rs. Nil & in a good working condition. हस्ताक्षर - जिला अधिकृत अधिकारी / एलिस्को प्रतिनिधि Date : ..... Counter Signed by - Dist Authority/ALIMCO Rep. Place : लाआयी / सरक्षक के हरूलाक्षर तथा अगुठा निकानी Signature&Thumb Impression of the Beneficiary/Guardian Applicability: Minimum 1 year for CWSN & 10 years for High Cost High Value and three years for all others categories पात्रता : न्यनतम १ वर्ष विशेष आवश्यकता वाले बच्चों के लिए तथा १० वर्ष उच्च कीमत उच्च कोटि के उपकरणों के लिए of Calipert Antificial Lumb for Children) under ADIP Schume of Ga is ensure yours (one ) and its case any other source mundt I stra WISTON PARTIAL (NEWS) Signature - Dist Authority At this

| ASSESSMENT ACKNOWL                                                                                                    | EDGEMENT SLI                               | P Camp Venue                          | MATIYA PATIDAR VADINEAR                                                                                          |
|----------------------------------------------------------------------------------------------------|--------------------------------------------|---------------------------------------|----------------------------------------------------------------------------------------------------|
|                                                                                                    | पंचा                                       |                                       | VIVEKANAND SWIMMING                                                                                              |
| Slip No. : 2016-17/NAVR3/T8/00478/ADIP-SPL (VIP)<br>Name of the Beneficiary : PEANAV<br>Type of Disability : 1 MENTALLY MONIDED was                                                                               | Date : 21/0                                | 8/16                                  | POOL, JUNA THANA, NAVSARI                                                                                        |
| Type of Disability : 1. MENTALLY MPAIRED (40%)                                                                                                    | Age : 11                                   | Sex : Male                            | Mobile No.: +91-982545243                                                                                        |
| (40%)                                                                                                    |                                            |                                       |                                                                                                    |
| S.No. Appliances Detail                                                                                                    |                                            |                                       |                                                                                                    |
| 1 TD 0M 01 MSIED Kit - MU_TI-SENSORY INTEGRATED EDUCAT                                                                                                    | rk                                         | Quantity                              | Value                                                                                                    |
|                                                                                                    | Total                                      | 1                                     | 4500.00                                                                                                    |
|                                                                                                    | Total                                      | 1                                     | 4500.00                                                                                                    |
| V3 (170)                                                                                                    |                                            | Counter Sign                          | ed by - Dist Authority/ALIMCO Re                                                                                 |
| K. () /                                                                                                    | -                                          |                                       |                                                                                                    |
| Photo                                                                                                    | 6.6                                        | Less.                                 |                                                                                                    |
| - KWOI-                                                                                                    |                                            | 8                                     |                                                                                                    |
|                                                                                                    | डि-मे                                      | -                                     |                                                                                                    |
| शहर/कस्बा/गाव :NAVSARI पिनकोड :396436<br>City/Town/Village Pin Code :396436                                                                                                    |                                            | ail ID                                |                                                                                                    |
| राज्य Pin Code                                                                                                    |                                            |                                       |                                                                                                    |
| State :GUJARAT जिला :NAVSARI                                                                                                    |                                            |                                       |                                                                                                    |
| पहचान पत्र और नं.<br>ID Card Type & No. : Aadhar Card (758551454219)                                                                                                    |                                            |                                       |                                                                                                    |
|                                                                                                    |                                            |                                       |                                                                                                    |
| PART II                                                                                                    |                                            |                                       |                                                                                                    |
| Type of Disability : 1. MENTALLY IMPAIRED (40%)                                                                                                    |                                            |                                       |                                                                                                    |
| S.No. Appliances Detail                                                                                                    |                                            | Quantity                              | Value                                                                                                    |
| 1 TD OM 01 MSIED Kit - MULTI-SENSORY INTEGRATED EDUCATI                                                                                                    |                                            | 1                                     | 4500.00                                                                                                    |
|                                                                                                    | Total                                      | 1                                     | 4500.00                                                                                                    |
|                                                                                                    |                                            | নির্ঘাচে তিরি                         |                                                                                                    |
|                                                                                                    |                                            | Signature o                           | f Medical Officer / Rehab.Exp                                                                                    |
| PART III                                                                                                    |                                            |                                       | incured enteer riteriab.Exp                                                                                      |
| क्ताकार - सहयोगी संस्था/जिला अधिकृत अधिकारी<br>Counter Sig. by - Collaborative Agency/ Dist. Authority                                                                                                    | निर्धारक प्रधा                             | नाचार्य/हेड मास्टर/                   | एस.एस. ए. प्रतिनिधि के हस्ताक्षर एवं<br>Principal/Head Master /SSA F                                             |
| में <u>PRANAV</u> प्रमाणित करता/करती हूँ कि मैंने पिछले एक/तीन/दस• वर्षों में भारत सरकार/राज्य सर<br>प्रकरण प्राप्त नहीं किया है। यदि मेरे द्वारा दी गई सूचनाएँ मलत पाई जाती है तो मेरे उपर कानूनी कारत<br>तेगी।  |                                            |                                       |                                                                                                    |
| $\Lambda$                                                                                                    |                                            |                                       |                                                                                                    |
| I PRANAV certify that I have not received similar Aid/Equipment either free of<br>Sovernment/Non Government orga MEDICAL OFFICER<br>ids and appliances supplied, from me<br>PHC - AMBAPANI<br>Ta Vanada Diversion | of cost/subsidized<br>se, I will be liable | d in the last one<br>for legal action | three/ten years* from any beside recovery of the full cost o                                                     |
| PHC - AMBAPANI                                                                                                    |                                            |                                       |                                                                                                    |
| स्ताक्षर - जिला अधिकृत अधिकारी । एलिम्को प्रतिनिति प्रि A.Di.Navsari                                                                                                    |                                            | and the second                        | FREET                                                                                                    |
|                                                                                                    | लाभा                                       | र्थी / संरक्षक के ह                   | स्ताक्षर हे जंगूठा निशानी (अवयस्क के                                                                             |
|                                                                                                    |                                            |                                       | iclary/Guardian (In case of mir                                                                                  |
| उपकरण पावती RECEIPT (<br>PART IV                                                                                                    |                                            |                                       |                                                                                                    |
| में PRANAV प्रमाणित करता/करती हूँ कि आज दिनांक                                                                                                    | SPL (VIP) योजना के                         | . अंतर्गत 1. TD 0                     | M 01 398                                                                                                    |
| I PRANAV certify that today, I received 1. TD 0M 01 appliance<br>subsidized/free of cost of Rs. Nil & in a good working condition.                                                                                |                                            |                                       | and the second second second second second second second second second second second second second second second |
| MEDICAL OFFICER                                                                                                    |                                            |                                       |                                                                                                    |
|                                                                                                    |                                            |                                       | and sol                                                                                                    |
| स्ताक्षर - जिला अधिकृत अधिकारी / एतिम्को प्रतिनिधि AMBAPANI                                                                                                    |                                            | নামাহনি ।                             | संरक्षक के हस्ताक्षर तथा अंगुठा निशा                                                                             |
| ounter Signed by - Dist Authority ALANSON Di Navsari                                                                                                    | Signature&T                                | humh Impros                           | sion of the Beneficiary/Guardia                                                                                  |
| Applicability: Minimum 1 year for CWSN & 10 years for Ulab Control                                                                                                    | - Maharan Int                              | in press                              | in an are beneficiary/Guards                                                                                     |
| Applicability: Minimum 1 year for CWSN & 10 years for High Cost High<br>पात्रता : न्यनतम १ वर्ष विशेष आवश्यकता वाले बच्चों के लिए तथा १० वर्ष उच                                                                  | च कीमत उच्च क                              | te years for al                       | i others categories                                                                                              |
|                                                                                                    |                                            | and a sector                          | e me                                                                                                    |
|                                                                                                    |                                            |                                       |                                                                                                    |
|                                                                                                    |                                            |                                       |                                                                                                    |
|                                                                                                    |                                            |                                       |                                                                                                    |
|                                                                                                    |                                            |                                       |                                                                                                    |
|                                                                                                    |                                            |                                       |                                                                                                    |
|                                                                                                    |                                            |                                       |                                                                                                    |
|                                                                                                    |                                            |                                       |                                                                                                    |

Prescribing Medical Officer/Rehab Expert

| ASSESSMENT ACION: REDG<br>परीक्षण दलते ज                                                                                                    | EMENT SLIP<br>ची        | Camp Venue                                   | VIVEKANAND S                | IR VADUNEAR<br>SHINKMERG<br>JANA JULVSARI                                                                       |
|----------------------------------------------------------------------------------------------------|-------------------------|----------------------------------------------|-----------------------------|----------------------------------------------------------------------------------------------------|
| Slip No. : 2016-17/NAVR5/112/00944/ADIP-S-2L+VIP)<br>Name of the Beneficiary : PRASHANT<br>Type of Dicability : 1. MENTALLY (MPA/PED (75%)                                                                                                    | Date : 23/08<br>Age : 8 | Sex : Male                                   | Mobile No.                  |                                                                                                    |
| S.No.         // ppliances Detail         Tramevik           1         TO 0M 01 MISIED Kit - MULTI-SENSORY INTEGRATED EDUCAT                                                                                                    | Total                   | Quantity<br>1<br>1<br>premer<br>Counter Sign | Value<br>                   |                                                                                                    |
| K-3 Experio du 74                                                                                                    |                         |                                              |                             | -                                                                                                    |
| अवतालकड<br>सहर/करन्दा/मंड :NAVSARI<br>City/Town/Village<br>राज्य<br>State :GUJARAT तरं.<br>ID Card Type & No. : Aadhar Card (NA)                                                                                                    | ₹-##<br>Emai            |                                              |                             |                                                                                                    |
| PARTI                                                                                                    |                         |                                              |                             |                                                                                                    |
| Type of Disability : 1. MENTALLY IMPAIRED (75%)                                                                                                    |                         |                                              |                             |                                                                                                    |
| S.No. Appliances Detail<br>1 TD 0M 01 MSIED K4 - MULTI-SENSORY INTEGRATED EDUCATIN                                                                                                    | Total                   | Quantity<br>1<br>1                           | Value<br>4500.00<br>4500.00 | Kulansahan                                                                                                    |
| PART                                                                                                    |                         |                                              | Medical Orig                | the second second second second second second second second second second second second second second second se |
| Contribution and is all all and and a second is second and / set the / set over it.<br>(1)(4)(3)-4 (1)-4 (1)-4 | ry/ father / gua        | erdian of the pa                             | itient is Rs. (Rup          | n Hundred मान) है।<br>ees Four<br>दे के इस्लाहर पर्व मौहर<br>d Master /SSA Rep.                                 |

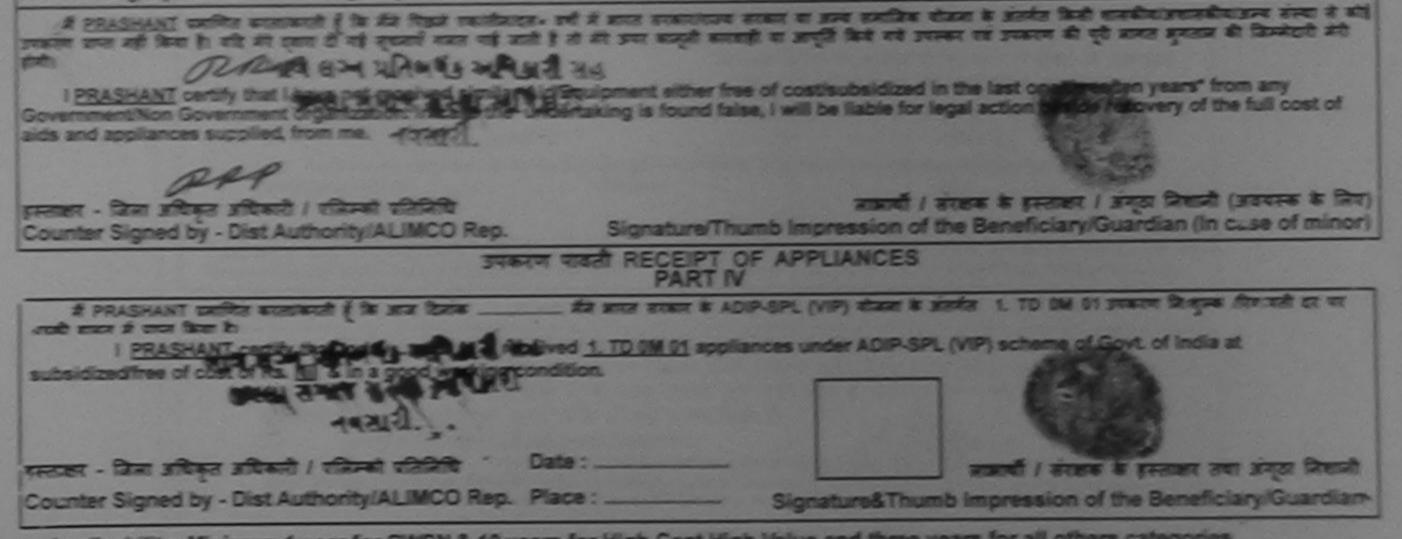

\* Applicability: Minimum 1 year for CWSN & 10 years for High Cost High Value and three years for all others categories पासता : न्यनतम 1 वर्ष विशेष आवश्यकता वाम बच्चों के लिए तथा 1+ वर्ष उच्च कीमत उच्च कोटि के उपकरणों के लिए

| ASS                                                                                                    | SESSMENT ACKNOWLEDG                    | DEMENT SLI                        | P Camp Venu                           | PUSPAK SC                              |                             |
|----------------------------------------------------------------------------------------------------|----------------------------------------|-----------------------------------|---------------------------------------|----------------------------------------|-----------------------------|
| Slip No. : 2016-17/NAVSA1/T12/00285/ADIP-<br>Name of the Beneficiary : PRATHAM BHAI                                                                                                    | -SPL (VIP)                             | Date : 08/0<br>Age : 8            | 9/16<br>Sex : Male                    | Mobile                                 | No.: +91-999804378          |
| Type of Disability : 1. MENTALLY IMPAIRED (50%)                                                                                                    |                                        |                                   |                                       |                                        | 10                          |
|                                                                                                    | Remark                                 |                                   | Quantity                              | Value                                  | 1 W                         |
| S.No. Appliances Detail<br>1 TD 0M 01 MSIED Kit - MULTI-SENSORY INTI                                                                                                    |                                        |                                   | 1                                     | 4500.00                                | 17-                         |
| 1 TO OM OT MISTED RICE MOETH-SENSORT INT                                                                                                    |                                        | Total                             | 1                                     | 4500.00                                | अधिकारी । प्रसिम्की प्रतिनि |
|                                                                                                    |                                        |                                   | Counter S                             | gned by - Dist                         | Authority/ALIMCO Re         |
| K-3 (573)                                                                                                    | yn-                                    |                                   |                                       |                                        |                             |
| 1000/0/01                                                                                                    | istrict :NAVSARI                       |                                   |                                       |                                        |                             |
|                                                                                                    | PARTI                                  |                                   |                                       |                                        |                             |
| ype of Disability : 1. MENTALLY IMPAIRED (50%)                                                                                                    |                                        |                                   |                                       |                                        |                             |
| No. Appliances Detail                                                                                                    |                                        |                                   | Quantity                              | Value                                  |                             |
| 1 TD 0M 01 MSIED Kit - MULTI-SENSORY INTEGR                                                                                                    | ATED EDUCATI                           |                                   | 1                                     | 4500.00                                | 00                          |
|                                                                                                    |                                        | Total                             | 1                                     | 4500.00                                | ma                          |
|                                                                                                    |                                        |                                   |                                       |                                        |                             |
|                                                                                                    | 04.07.00                               |                                   | Signature o                           | f Medical Off                          | icer / Rehab Expe           |
|                                                                                                    | PART III                               |                                   |                                       | Kei                                    | IBU LAPER & SERENT          |
| प्रभाणित किया जाता है की लेरी व्यक्तिगत जानकारी के जनसार भग                                                                                                    | पाली / रजादे फिला / रजादे प्रांतमाइ के | WITCHE WITT X                     | 2500 /                                |                                        |                             |
| प्रमाणित किया जाता हे की जेरी व्यक्तिगत जानकारी के जनुसार का<br>Certified that to the best of my knowledge, the mon<br>ousand Five Hundred on y<br>आधा साम आधार<br>आधा साम क्रिये आधिकार जीवकारी<br>तातर - सहस्रोमी संस्थाजिला जीवकार जीवकारी<br>ounter Sig. by - Collaborative Agency/ Dist. Auth | thly income of the beneficiary         | / father / gua<br>निर्धारक प्रधान | rdian of the pa<br>ाचार्य/हेड मास्टर/ | tient is Rs. (Ri<br>एस.एस. ए. प्रतिर्ग |                             |

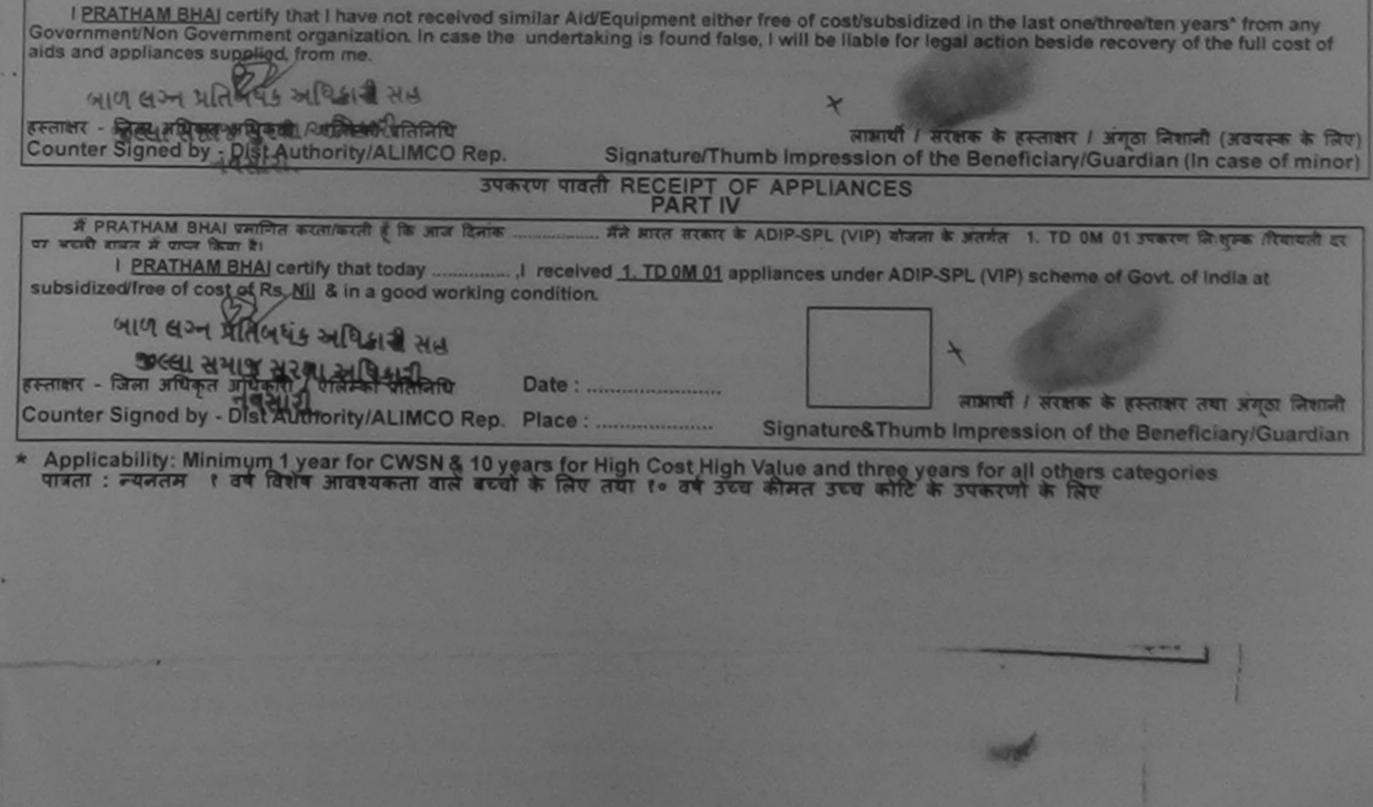

| メ<br>メ<br>SSESSMENT ACKNOWL<br>な<br>な<br>な<br>して<br>して<br>して<br>して<br>して<br>して<br>して<br>して<br>して<br>して                                                                                                    | EDGEMENT SUR                                    | Camp Vent       | MATTINA PATIGAR VADUNEAR<br>VIVEKANANO SHEMBENG<br>POOLAUNA THANA MAINARI<br>MISINE NG.: -(0.94299/1920 |
|----------------------------------------------------------------------------------------------------|-------------------------------------------------|-----------------|----------------------------------------------------------------------------------------------------|
|                                                                                                    | Date : 250<br>Age : 9                           | Sex : Per       |                                                                                                    |
| Slip No. : 2016-17/NAVR3/T17/00308/ADIP-SPL (VIP)<br>Name of the Beneficiary : PRATIK<br>Name of the Beneficiary : NPARED (30%)                                                                                                    |                                                 | T Guantity      | A DOC DOCK                                                                                              |
| Ship No. : 2010 Reneficiary : PROKING<br>Name of the Beneficiary : PROKING<br>Type of Disability 1 MENTALLY MPARED (SON)<br>Type of Disability 1 MENTALLY MPARED (SON)<br><u>S.No.   Appliances Detail</u><br><u>S.No.   Appliances Detail</u><br><u>1 TO OM OF MORED KI - MULTI-SENSORY INTEGRATED EDUCAT</u> | Total                                           | Counter         | ASSO SS<br>anent - San affran artezet - etteret dett<br>r Signed by - Dist Authority Author (2000 Re    |
| K-3 (-15)                                                                                                    |                                                 |                 |                                                                                                    |
| 2                                                                                                    | Ena                                             | a ID            |                                                                                                    |
| ान्यात्र पत्र और स.<br>ID Card Type & No. : Ration Card (4004007528)                                                                                                    |                                                 |                 |                                                                                                    |
| PART                                                                                                    |                                                 | and a second    |                                                                                                    |
| Type of Disability : 1. MENTALLY IMPAIRED (50%)                                                                                                    |                                                 |                 |                                                                                                    |
| S.No. Appliances Detail                                                                                                    | 1                                               | Quantity        | Value                                                                                                   |
| 1 TD OM 01 MORED KR - MULTI-SENDORY INTEGRATED EDUCATIV                                                                                                    |                                                 | 1               | 4500.00                                                                                                 |
|                                                                                                    | Total                                           | 1               | 4500.00                                                                                                 |
|                                                                                                    |                                                 | Sinnature       | of Medical Officer / Rehab Exper-                                                                       |
| PART                                                                                                    |                                                 |                 |                                                                                                    |
| PARIE                                                                                                    |                                                 | tates which the | One Thousand and 1                                                                                      |
| unlifts fam and § 4t all onlines asset a argen meeth / peak fits / paik an<br>Certified that to the best of my knowledge, the monthly income of the bene<br>Thousand only.)                                                                                                    |                                                 |                 |                                                                                                    |
| yanter - सम्प्रीमें संस्थादित्व अधिकृत अधिकारी<br>Counter Sig. by - Collaborative Agency/ Dist. Authority                                                                                                    | Signature i                                     | & Stamp of I    | colea.ca. e. staffit & prenet os at<br>the Principal/Head Master ISSA Re                                |
| में <u>अपने के साम का स्थान के कि में कि में कि में कि में कि में का कि साम सामाणित के</u><br>जन्म कि कि कि कि कि कि मार्ग के की मांग के मार्ग के की कि साम कि साम कि साम कि साम करता है।                                                                                                    | प्रसार का अन्य समाजित<br>राजहीं का आगृति किये र |                 | त किसी सालकीयांत्रसालकीयांत्रस्य स्वया व वाड्<br>सावराज की गुड़े सामय सुमतान की जिनमेदारे मंदि          |

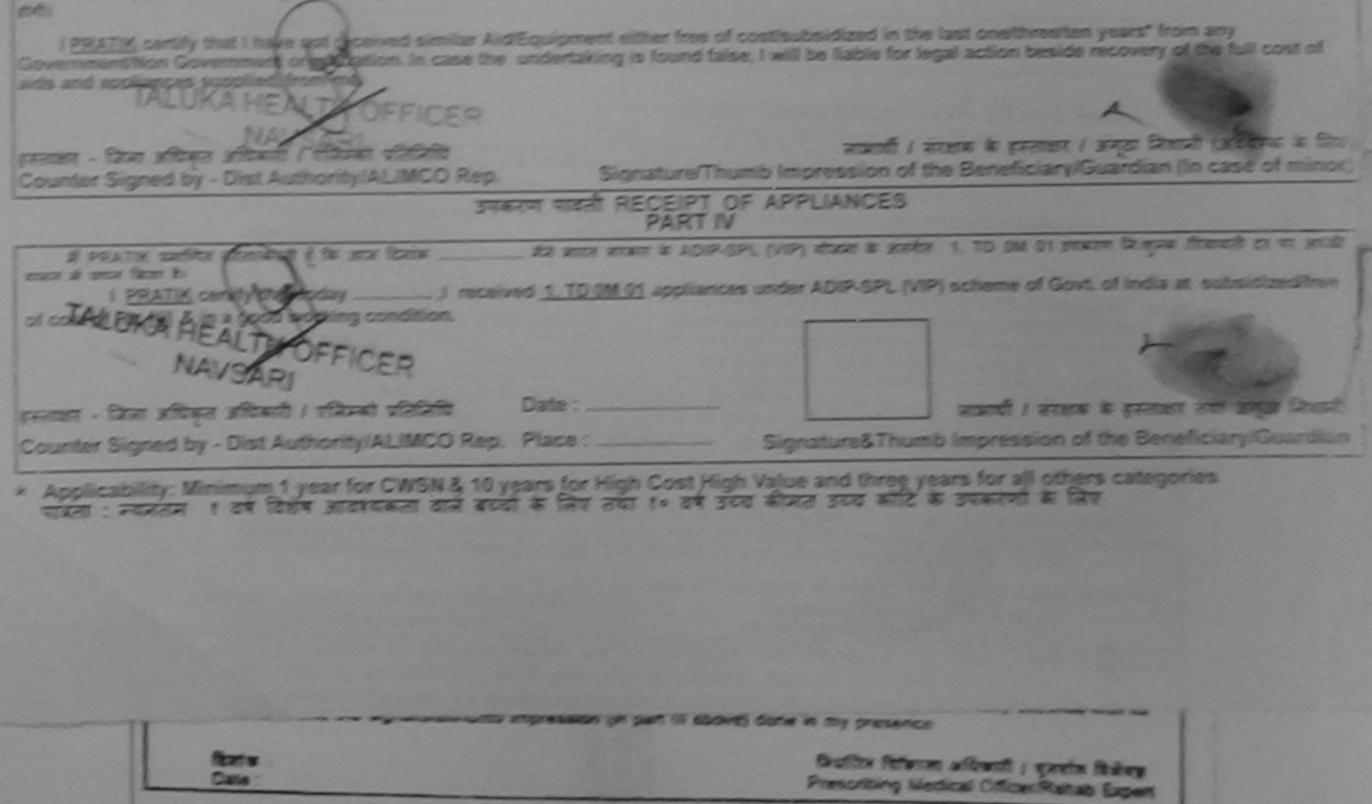

| ASSESSMENT ACKNOWLE                                                                                                    | DGEMENT SL<br>দর্ঘী                      | P Camp Venue                        | : MATIYA PATIDAR VADI,NEAR<br>VIVEKANAND SWIMMING<br>POOL JUNA THANA ,NAVSARI       |
|----------------------------------------------------------------------------------------------------|------------------------------------------|-------------------------------------|-------------------------------------------------------------------------------------|
| Slip No. : 2016-17/NAV RO/T12/00386/ADIP-SPL (VIP)<br>Name of the Beneficiane : PREET!<br>Type of Disability : 1. MENTALLY IMPAIRED (50%)                                                                   | Date : 24/9<br>Age : 9                   | Sex : Female                        |                                                                                     |
| S.N.S. Appliances Detail                                                                                                    |                                          |                                     |                                                                                     |
| 1 TD 0M 01 MSIED Kit - MULTI-SENSORY INTEGRATED EDUCAT                                                                                                    | k                                        | Quantity                            | Value                                                                               |
|                                                                                                    | Total                                    | 1                                   | 4500.00                                                                             |
|                                                                                                    |                                          | Counter Sig                         | - জিলা এচিচিকুর রাটিকাট ( জিলারী পরিভিটি<br>ned by - Dist Authority, 19200 Rep      |
| 4- (57) Hohn 19.                                                                                                    |                                          |                                     |                                                                                     |
| हर/कस्वा/गांव :NAVSARI Pin Code                                                                                                    |                                          |                                     |                                                                                     |
| state :GUJARAT District :NAVSARI<br>हचान पत्र और नं.<br>D Card Type & No. : Other (NA)                                                                                                    |                                          |                                     |                                                                                     |
| PART II                                                                                                    |                                          |                                     |                                                                                     |
| ype of Disability : 1. MENTALLY IMPAIRED (50%)                                                                                                    |                                          |                                     |                                                                                     |
| Ne LAssiances Detail                                                                                                    |                                          | Quantity                            | Value                                                                               |
| 1 TD OM 01 MSIED KR - MULTI-SENSORY INTEGRATED EDUCATIN                                                                                                    |                                          | 1                                   | 4500.00                                                                             |
|                                                                                                    | Total                                    | 1                                   | 4500.00                                                                             |
|                                                                                                    |                                          | Signature o                         | हत्सा जाधिकारी/पुनवीस विशेषज के हस्ताव<br>f Medical Officer / Rehab Expe            |
| PART III                                                                                                    |                                          |                                     |                                                                                     |
| प्रमाणित किया जाता है की मेरी व्यक्तिगत जानकारी के अनुसार सामायी / उसके पिता / उसके संरक्ष<br>Certified that to the best of my knowledge, the monthly income of the benefic<br>Thousand Five Hundred only.) | ह के मासिक आय रु.<br>ciary/ father / gu  | 2500 (ধানহা স<br>ardian of the p    | Two Thousand Five Hundred मात्र) है।<br>atient is Rs. (Rupees Two                   |
| स्ताक्षर - सहयोगी संस्या/जिला अधिकृत अधिकारी                                                                                                    | निर्धारक प्रथ<br>Signature               | नाचार्य/हेड मास्टर<br>& Stamp of th | /एस.एस. ए. प्रतिनिधि के हस्ताक्षर एवं म<br>e Principal/Head Master /SSA R           |
| में PREETI प्रमाजित करता/बरती हूँ कि मैंने पिछले एक/तीन/दस+ वर्षी में आरत सरकार/राज्य सरक<br>उपकरण प्राप्त नहीं किया हैं। यदि मेरे द्वारी दी गई सूचनाएँ गलत पाई जाती हैं तो भेरे उपर कानूनी कारव<br>होगी।   | तर या अन्य समाजिक<br>तही या आपूर्ति किये | योजना के अलगंत<br>गये उपस्कर एवं उप | किसी शातकीय/अशासकीय/अन्य शस्या सं कड़<br>करण की पूरी लागत भुगतान की जिल्लादारी मेरे |

24

Velle

I PREETI certify that I have not received similar Aid/Equipment either free of cost/subsidized in the last one/three/ten years\* from any Government/Non Government organization. In case the undertaking is found false, I will be liable for legal action beside recovery of the full cost of aids and appliances supplied, from me.

| हस्ताक्षर - जिला अधिकृत अधिकारी / एलिम्को प्रतिनिधि                                                   | Signature/Thur                                                    | • Mar a 21915 7 2 (Si So)<br>लामार्थी । संरक्षक के हस्ताक्षर । अंगूला निशानी (आवयस्क के जिल)<br>nb Impression of the Beneficiary/Guardian (In case of minor) |
|----------------------------------------------------------------------------------------------------|-------------------------------------------------------------------|----------------------------------------------------------------------------------------------------|
| unce dear sulless                                                                                     | रण पावती RECEIPT OF                                               | APPLIANCES                                                                                                    |
| में PSRE 12 माणिल करता/करती हूँ कि आज दिनाक                                                           | . मैंने जारत सरकार के ADIP-SP<br>ed <u>1. TD 0M 01</u> appliances | L (VIP) योजना के अंतर्गत 1. TO 0M 01 उपकरण जिःशुरूक /रियायली दर पर अच्छो<br>under ADIP-SPL (VIP) scheme of Govt. of India at subsidized/free                 |
| हस्ताक्षर - जिल् अधिकृत अधिकारी / एनिम्को प्रतिनिधि<br>Counter Signed by - Distlauthority/ALIMCO Rep. | Date :<br>Place :                                                 | माभाषी । संरक्षक के हस्ताक्षर तथा अंग्रेज जिस्तानी<br>Signature&Thumb Impression of the Beneficitary/Guardian                                                |
| * Applicability: Minimum 1 year for CWSN & 10 y                                                       | ears for High Cost High                                           | Value and three years for all others categories                                                                                                    |

पात्रता : ज्यजनमा ? वर्ष विशेष आवश्यकता वाले बच्चों के लिए तया ?॰ वर्ष उच्च कीमत उच

Prescribing Medical Officer/Rehab Expert

#### ASSESSMENT ACKNOWLEDGEMENT SLIP Camp Venue : LADUBEN URBAN HOSPITAL 3~ परीक्षण पावती पची LUNCIQUI,NAVSARI Date : 08/09/16 Slip No. : 2016-17/NAVSA1/T12/00463/ADIP-SPL (VIP) Mobile No.: +91-885634.27\* Sex : Male Age : 10 Name of the Beneficiary : PREM Type of Disability : 1. MENTALLY IMPAIRED (75%) Value Quantity Remark 4500.00 Appliances Detail S.No. TD OM 01 MSIED Kit - MULTI-SENSORY INTEGRATED EDUCAT 4500.00 हरूतावर - जिमा अधिकत अधिकती । गरिमको पतिनिधि Total Counter Signed by - Dist Authority/ALIMCO Rep. जला NOUDAMAT :NAVSARI District पहचान पत्र और न. ID Card Type & No. : Aadhar Card (251847332952) PART II Type of Disability : 1. MENTALLY IMPAIRED (75%) S.NO. Appliances Detail Quantity Value TD OM 01 MSIED KIL - MULTI-SENSORY INTEGRATED EDUCATI 4500.00 Total 1 4500.00 निर्घारक चिकित्सा अधिकारी/पनवांई विशेषज के हस्ताक्षर Signature of Medical Officer / Rehab Expert PART III पमाणित किया जाता है की मेरी व्यक्तिगत जानकारी के अनुसार लाजायी / उसके पिता / उसके सरक्षक के मासिक आय क. 1500 (शब्दों में One Thousand Five Hundred मान) है | Certified that to the best of my knowledge, the monthly income of the beneficiary/ father / guardian of the patient is Rs. (Rupees One nousand Five Hundred only.) crement - सहयोगी संस्थाप्रिमा अधिकृत अधिकारी Counter Sig. by - Collaborative Agency Dist. Authority निर्धारक प्रधानाचार्य/हेड मास्टर/एस.एस. ए. प्रतिनिधि के हस्ताक्षर एव मोहर Signature & Stamp of the Principal/Head Master /SSA Rep. में PREM पनाणिल करकाकरती है कि सेने पिछले कि तिनादय - वर्षों में भारत सरकार/राज्य सरकार या जन्य समाजिक योजना के अंतर्गत किसी शासकीय/जशासकीय/जन्म सस्या से कोई अकरण प्राप्त नहीं किया है। यदि मेरे द्वीरा दी गई स्वनाएँ गलत पाई जाती है तो मेरे उपर कानूनी कारवाही या आपूर्ति किये गये उपरकर एवं उपकरण की पूरी सागत मुगतान की जिस्मेदारी मेरी I PREM certify that I have not received similar Aid/Equipment either free of cost/subsidized in the last one/three/ten years\* from any

Government/Non Government organization. In case the undertaking is found false, I will be liable for legal action beside recovery of the full cost of aids and appliances supplied, from me, हस्ताक्षर - जिला अधिकृत अधिकारी । एलिम्को प्रतिनिधि लाभाषत सरक्षक के हस्ताक्षर / अगुठा निशानी (अवयस्क के लिए) Counter Signed by - Pist Authority/ALIMCO Rep. Signature/Thumb Impression of the Beneficiary/Guardian (In case of minor) उपकरण पावती RECEIPT OF APPLIANCES PART IV જીલ્લા સમાજ સુરલા અધિકારી में PREM प्रमाणित करनाकानी ही कि जाज दिनाक मैंने जारत सरकार के ADIP-SPL (VIP) योजना के अंतर्गत 1. TO OM 01 उपकरण निजुन्क गियायती दर पर अच्छी राज्यत में पाच्न किंता है। I PREM certify that today \_\_\_\_\_, I received 1. TD 0M 01 appliances under ADIP-SPL (VIP) scheme of Govt. of India at subsidized/free of cost of Rs. Nil & in a good working condition. हस्ताक्षर - जिला अधिकृत अधिकारी Date : रालम्का प्र लाभाषी । संरक्षक के हरूताक्षर तथा अगुठा निशानी Counter Signed by Dist Authority/ALINCOR Place : Signature&Thumb Impression of the Beneficiary/Guardian CIA BIN MALLY YOLK YOLK INAN Applicability: Minimum 1 years for CWSN & 10 years for High Cost High Value and three years for all others categories पात्रता : न्यनतम १ वर्ष विशेष जावश्यकता वाले बच्चों के लिए तया १० वर्ष उच्च कीमत उच्च कोटि के उपकरणों के लिए

| ADDRESSMENT ALXNORTLEDGEMENT SLP Camp dama LADORER ALDORER TO THE THE THE THE THE THE THE THE THE THE                                                                                                    |
|----------------------------------------------------------------------------------------------------|
| Chylfown Willage<br>Sate IGUUARAT Ger INAVSARI<br>Nord fyse & No. : Voter ID Card (pio2215176)                                                                                                    |
| PARTIN                                                                                                    |
| Type of Deabling - 1. NENTALLY INFRARED (50%)                                                                                                    |
| S NAS (Appliances Detail<br>1 Toto no to MISED HIL-MULTI-SENSORY INTEGRATED EDUCATIV<br>Total 1 4500.00<br>States (there stated as fairs a penal)                                                                                                    |
| PART III Signature of Medical Officer / Rehab Expert UNITED TO A REMAIN CONTRACT OF THE STREET OF THE STREET OF TH |
| प्रमाण के के भी भी जीवित्यन मामको के इम्हार मामकी / उसके पित / उसके मालक के साहित आप र. 1500 (रुप्दी में) Gree Thousand Fire Hundred माम) हे 1<br>Compliant from to the American a                                                                                                    |
| Children Fire Hundred and a fire bookedge, the monthly income of the beneficiary father / guardian of the patient is Rs. Rupers. One                                                                                                    |
| State     Anti-a     Anti-a                                                                                                    |
| ्राहर प्रत्य हो के है की में स्वर्थ-के मा त्याने का ना तो है से मात सामगण्ड समा य उन्य कार्यन के साम के कर्म कार्यन कर ते मात<br>(त)                                                                                                    |

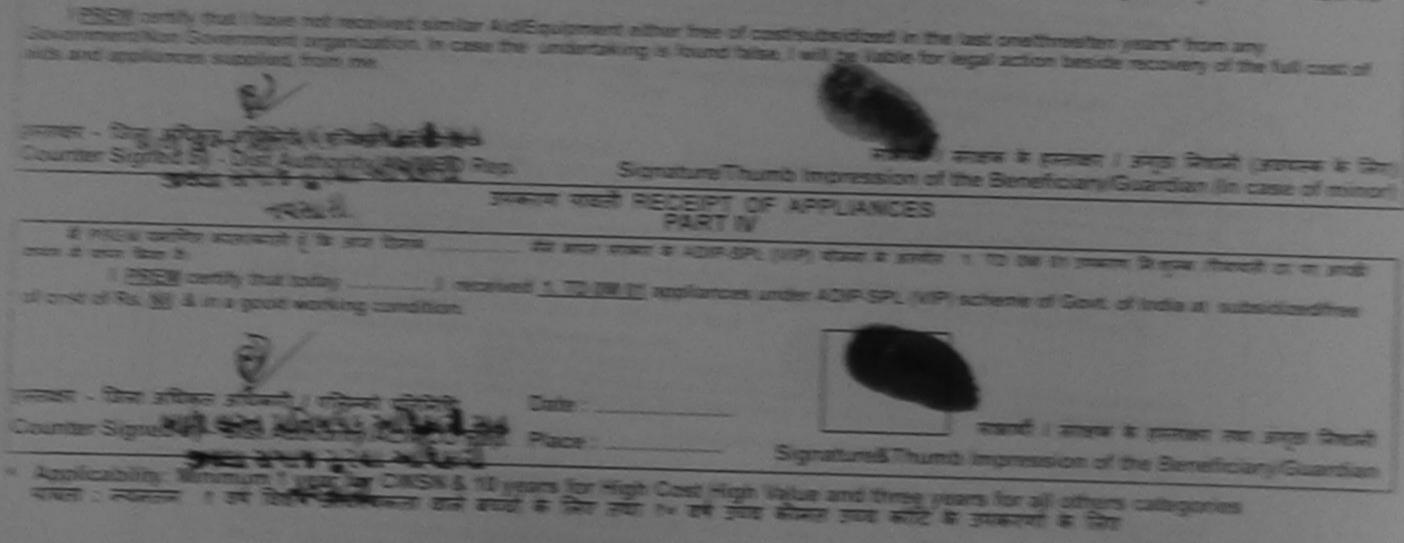

| Slip No. : 2016-17/NAVSA1CT17/0000000                                                                                                    | ssessment ACKNOWLE<br>परीक्षण पावती                                                                                                    | DGEMENT SLI<br>पची                          | P Camp Venue                                                                              | LADUBEN URI<br>PUSPAK SOCI<br>LUNCIQUI,NAV                                                       | ETY                                     |
|----------------------------------------------------------------------------------------------------|----------------------------------------------------------------------------------------------------|---------------------------------------------|-------------------------------------------------------------------------------------------|--------------------------------------------------------------------------------------------------|-----------------------------------------|
| Slip No. : 2016-17/NAVSA1/T17/00627/ADIP<br>Name of the Beneficiary : PRIAYANKA                                                                                                    | P-SPL (VIP)                                                                                                    | Date : 08/0<br>Age : 10                     | 9/16<br>Sex : Female                                                                      |                                                                                                  |                                         |
| Type of Disability 1 MENTALLY IMPAIRED (75%)                                                                                                    |                                                                                                    | rige . To                                   | Jextremaie                                                                                | Mobile No.                                                                                       | 13                                      |
| S.No. Appliances Detail                                                                                                    | Remar                                                                                                    |                                             | 0                                                                                         |                                                                                                  |                                         |
| I TO OM OT MSIED KI - MULTI-SENSORY INT                                                                                                    | EGRATED EDUCAT                                                                                                    |                                             | Quantity                                                                                  | 4500 00                                                                                          |                                         |
|                                                                                                    |                                                                                                    | Total                                       | 7                                                                                         | 4500.00                                                                                          |                                         |
|                                                                                                    | 0                                                                                                    |                                             | Counter Sig                                                                               | - जिमा अधिकत आणि                                                                                 | with / efferant officient               |
| v.3 (                                                                                                    | 683                                                                                                    |                                             |                                                                                           |                                                                                                  | and Acting to hep                       |
| F 1                                                                                                    |                                                                                                    |                                             |                                                                                           |                                                                                                  |                                         |
|                                                                                                    |                                                                                                    |                                             |                                                                                           |                                                                                                  |                                         |
|                                                                                                    |                                                                                                    |                                             |                                                                                           |                                                                                                  |                                         |
|                                                                                                    |                                                                                                    |                                             |                                                                                           |                                                                                                  |                                         |
| 1.4                                                                                                    | Pin Cada                                                                                                    | 1000                                        |                                                                                           |                                                                                                  |                                         |
| State :GUJARAT                                                                                                    | Pin Code                                                                                                    | Em                                          | an iu                                                                                     |                                                                                                  |                                         |
| तज्य<br>State :GUJARAT<br>ज्यान पत्र और न.                                                                                                    | Pin Code                                                                                                    | Em                                          | anı ily                                                                                   |                                                                                                  |                                         |
| State :GUJARAT                                                                                                    | जिला NAVSADI                                                                                                    | Em                                          | מוז זע                                                                                    |                                                                                                  |                                         |
| State :GUJARAT<br>हणान पत्र और नं.<br>D Card Type & No. : Other (na)                                                                                                    | जिला<br>District : NAVSARI                                                                                                    | CIA                                         | an IU                                                                                     |                                                                                                  |                                         |
| State :GUJARAT<br>हणान पत्र और नं.<br>D Card Type & No. : Other (na)                                                                                                    | जिला NAVSADI                                                                                                    | Cm                                          | מא וע                                                                                     |                                                                                                  |                                         |
| State :GUJARAT<br>ज़यान पत्र और ने.<br>O Card Type & No. : Other (na)<br>ype of Disability : 1 MENTALLY IMPAIRED (75%)                                                                                                    | जिला<br>District : NAVSARI                                                                                                    | Ema                                         | an IU                                                                                     |                                                                                                  |                                         |
| State :GUJARAT<br>हणान पत्र और ले.<br>O Card Type & No. : Other (na)<br>ype of Disability : 1 MENTALLY IMPAIRED (75%)<br>No. [Appliances Detail                                                                                                    | जिला<br>District NAVSARI                                                                                                    | Em                                          |                                                                                           |                                                                                                  |                                         |
| State :GUJARAT<br>हाचान पत्र और ले.<br>O Card Type & No. : Other (na)<br>ype of Disability : 1 MENTALLY IMPAIRED (75%)<br>No. Appliances Detail                                                                                                    | जिला<br>District NAVSARI                                                                                                    |                                             | Quantity                                                                                  | Value                                                                                            |                                         |
| State :GUJARAT<br>हणान पत्र और जे.<br>O Card Type & No. : Other (na)<br>ype of Disability : 1 MENTALLY IMPAIRED (75%)<br>No. [Appliances Detail                                                                                                    | जिला<br>District NAVSARI                                                                                                    |                                             |                                                                                           | 4500.00                                                                                          | 9,                                      |
| State :GUJARAT<br>हणान पत्र और ले.<br>O Card Type & No. : Other (na)<br>ype of Disability : 1 MENTALLY IMPAIRED (75%)<br>No. [Appliances Detail                                                                                                    | जिला<br>District NAVSARI                                                                                                    | Total                                       | Quantity<br>1                                                                             | 4500.00<br>4500.00                                                                               | 9                                       |
| State :GUJARAT<br>ETITA VA STE A.<br>D Card Type & No. : Other (na)<br>ype of Disability : 1. MENTALLY IMPAIRED (75%)<br>No. Appliances Detail<br>1. TO OM 01 MSIED Ka - MULTI-SENSORY INTEG                                                                                                    | STAT<br>District<br>PART II<br>RATED EDUCATH                                                                                                    | Total                                       | Quantity<br>1<br>1<br>Patitas fails                                                       | 4500.00<br>4500.00                                                                               | स विशेषज्ञ के हस्लाव                    |
| State :GUJARAT<br>EVENTAL VIA STATE<br>Card Type & No. : Other (na)<br>(pe of Disability 1 MENTALLY IMPAIRED (75%)<br>No. Appliances Detail<br>1 TO OM 01 MSIED K4 - MULTI-SENSORY INTEG                                                                                                    | STAT<br>District<br>PART II<br>RATED EDUCATH                                                                                                    | Total                                       | Quantity<br>1<br>1<br>Patitas fails                                                       | 4500.00<br>4500.00                                                                               | स विशेषज्ञ के हस्ताव<br>ar / Rehab Expe |
| State :GUJARAT<br>ETTIM TET STATE<br>Card Type & No. : Other (na)<br>(pe of Disability : 1 MENTALLY IMPAIRED (75%)<br>No. Appliances Detail<br>1 TO OM O'I MSIED KA - MULTI-SENSORY INTEG<br>Control of MSIED KA - MULTI-SENSORY INTEG                                                                                                    | PART II<br>PART II<br>PART III<br>PART III                                                                                                    | Total                                       | Quantity<br>1<br>1<br>Paultas falla<br>Signature of                                       | 4500.00<br>4500.00<br>ल्सा अधिकारी/पुनवी<br>Medical Office                                       | ar / Rehab Expe                         |
| State :GUJARAT<br>ETTIM TET STATE<br>Card Type & No. : Other (na)<br>(pe of Disability : 1 MENTALLY IMPAIRED (75%)<br>No. Appliances Detail<br>1 TO OM O'I MSIED KA - MULTI-SENSORY INTEG<br>Card Type & All all cellenes assert & separa a                                                                                               | PART II<br>PART II<br>PART III<br>PART III                                                                                                    | Total                                       | Quantity<br>1<br>1<br>Paultas falla<br>Signature of                                       | 4500.00<br>4500.00<br>ल्सा अधिकारी/पुनवी<br>Medical Office                                       | ar / Rehab Expe                         |
| State :GUJARAT<br>ETTER TE STORE A. O. : Other (na)<br>(pe of Disability : 1 MENTALLY IMPAIRED (75%)<br>No. Appliances Detail<br>1 TO OM 01 MSIED KA - MULTI-SENSORY INTEG<br>TO OM 01 MSIED KA - MULTI-SENSORY INTEG                                                                                                    | PART II<br>PART II<br>PART III<br>PART III                                                                                                    | Total                                       | Quantity<br>1<br>1<br>Paultas falla<br>Signature of                                       | 4500.00<br>4500.00<br>ल्सा अधिकारी/पुनवी<br>Medical Office                                       | ar / Rehab Expe                         |
| State :GUJARAT<br>Totar var site al.<br>D Card Type & No. : Other (na)<br>ype of Disability : 1 MENTALLY IMPAIRED (75%)<br>No. Appliances Detail<br>1 TO OM 01 MSIED Ka - MULTI-SENSORY INTEG<br>weetern face and 8 at all selfacen assault a segar a<br>Certified that to the best of my knowledge, the mo-<br>unsand Two Hundred only.) | Shar       NAVSARI         District       NAVSARI         PART II       PART III         PART III       PART III         PART III       PART III         mindl / saik film / saik areas       Inthly income of the beneficial | Total                                       | Quantity<br>1<br>1<br>Paultas falla<br>Signature of                                       | 4500.00<br>4500.00<br>ल्सा अधिकारी/पुनवी<br>Medical Office                                       | er / Rehab Expe                         |
| State :GUJARAT<br>grain va site si.<br>D Card Type & No. : Other (na)<br>ype of Disability : 1 MENTALLY IMPAIRED (75%)<br>No. Appliances Detail<br>1 TO OM O1 MSIED KA - MULTI-SENSORY INTEG<br>weeking face and \$ 49 alt entirence assent & august a                                                                                    | Shar       NAVSARI         District       NAVSARI         PART II       PART III         PART III       PART III         PART III       PART III         mindl / saik film / saik areas       Inthly income of the beneficial | Total<br>के जाविक आय क<br>wy/ father / guar | Quantity<br>1<br>1<br>Pathras faila<br>Signature of<br>2200 (seat a T<br>rdian of the pai | 4500.00<br>4500.00<br>Text strattrant<br>Medical Office<br>we Thousand Two<br>tient is Rs. (Rupe | er / Rehab Expe                         |

I ERIAYANKA certify that I have not received similar Aid/Equipment either free of cost/subsidized in the last one/three/ten years\* from any को पूरी लागत जुगतान की जिस्मेदारी मेरी Government/Non Government/organization. In case the undertaking is found false, I will be liable for legal action beside recovery of the full cost of ans हरुताझर - जिला अधिरूव व Wishing the Counter Statled by मान्द्र । सरक्षक के हरुलाक्षर । अगुठा निशानी (अवयस्क के लिए) LIMCO Rep. Signature/Thumb Impression of the Beneficiary/Guardian (In case of minor) Marcall H HILL उपकरण पावली RECEIPT OF APPLIANCES A PRIAVANKA VRISTA STOLATIO & DE STA STATE PARTIV wind man a wice there \$1. मेंग्रे आरत सरकार के ADIP-S.PL (VIP) बोजना के अलमेल 1 TD 0M 01 उपकरण कि सुरूक /रिवायली दर पर I PRIAYANKA certify that today \_\_\_\_\_\_ I received 1. TD 0M 01 appliances under ADIP-SPL (VIP) scheme of Govt. of India at subsidized/free of cost of Rs. Nil & in a good working condition. STATIST - THUST Date : पतिनिधि Countan Signed by . 1 Authority/ALIMCO Rep. Place : जाआची । सरक्षक के इस्ताक्षर तथा जगुठा निकाली Applicability: Minimum 1 year for CWSN & 10 years for High Cost High Value and three years for all others categories
 पावता : स्वनतम १ वर्ष विशेष आवश्यकता वाले बच्चों के लिए तथा १० वर्ष उच्च कीमत उच्च कोटि के उपकरणों के लिए Signature&Thumb Impression of the Beneficiary/Guardian

| *                                                                                                    | ASSESSMENT ACKNOWLED<br>परीक्षण पावती प                                            | GEMENT S<br>বর্মী    | LIP Camp Venu                      | PUSPAK S                            | OCIETY                                     |
|----------------------------------------------------------------------------------------------------|------------------------------------------------------------------------------------|----------------------|------------------------------------|-------------------------------------|--------------------------------------------|
| Slip No. T1 /00509<br>Name of R IYAKA                                                                            | ADIP-SPL (VIP)                                                                     | Date : 08<br>Age : 9 |                                    | ie Mobile                           | • No. :                                    |
| Type of C and the All PAIRED (                                                                                   | (75%)                                                                              |                      |                                    |                                     |                                            |
| S.No.                                                                                                    | IRemark                                                                            |                      | Quantity                           | Value                               |                                            |
|                                                                                                    | RY INTEGRATED EDUCAT                                                               |                      | 1                                  | 4500.00                             |                                            |
|                                                                                                    |                                                                                    | Total                | 1                                  | 4500.00                             |                                            |
|                                                                                                    | -                                                                                  |                      |                                    |                                     | Authority/ALIMCO Re                        |
| शहर/कस्वा/<br>City/Town /Mage<br>राज्य<br>State<br>पहचान पत्र और ब.<br>ID Card Ty w & No. Annua Card (8596696989 | Pin Code<br>जिला :NAVSARI<br>District                                              |                      |                                    |                                     |                                            |
| id card i) is a received and (0000000000                                                                         | PARTI                                                                              |                      |                                    | A DECEMBER                          |                                            |
| Type of Di soundy 1 to 10 (IMPAIRED (75%)                                                                        |                                                                                    |                      |                                    |                                     |                                            |
| S.No. Aj et ances Detail<br>1 TD & CONSTRUCT   TI-SENSORY INTE                                                   | EGRATED EDUCATN                                                                    | Total                | 1 4                                | Value<br>4500.00<br>500.00          | R                                          |
|                                                                                                    |                                                                                    | 5                    | निर्धारक चिकित्स<br>Signature of N | ा अधिकारी/पुनर्वा<br>ledical Office | स विशेषज के हस्ताक्षर<br>er / Rehab Expert |
|                                                                                                    | PART III                                                                           |                      |                                    |                                     |                                            |
|                                                                                                    | तर लामायी / उसके पिता / उसके संरक्षक के मा<br>monthly income of the beneficiary/ f |                      |                                    |                                     |                                            |

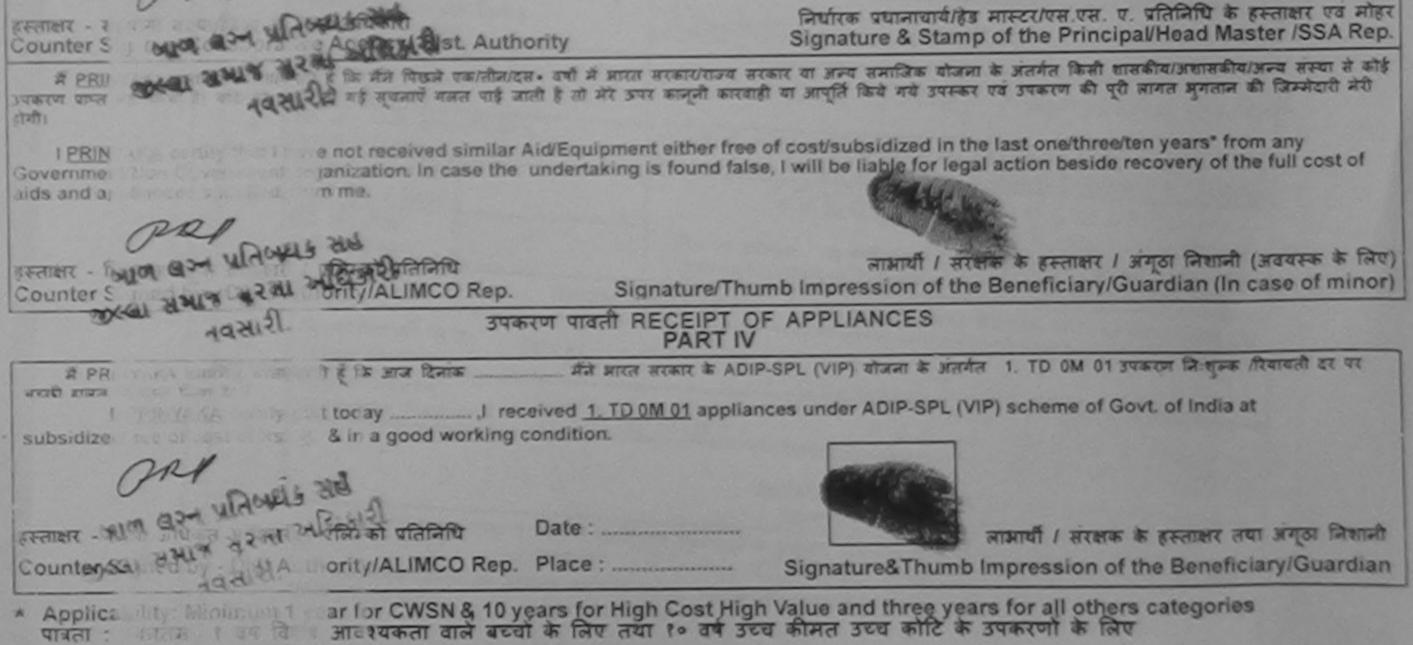

|                                                                                                    | णि पावती पंची                                                                                       |                                                         |                                                                                    | LUNCIQUI                                                                                         | OCIETY                         |
|----------------------------------------------------------------------------------------------------|----------------------------------------------------------------------------------------------------|---------------------------------------------------------|------------------------------------------------------------------------------------|--------------------------------------------------------------------------------------------------|--------------------------------|
| Name of the Beneficiary : MUZAFFAR                                                                                                    |                                                                                                    | Date : 08/09<br>Age : 7                                 | N16<br>Sex : Male                                                                  | Martin                                                                                           |                                |
| Type of Disability 1 MENTALLY IMPAIRED (50%)                                                                                                    |                                                                                                    | mye. /                                                  | JEA                                                                                | Mobile                                                                                           | No                             |
|                                                                                                    |                                                                                                    |                                                         |                                                                                    |                                                                                                  |                                |
| 1 TD 0M 01 MSIED Kit - MULTI-SENSORY INTEGRATED EDU                                                                                                    | Remark                                                                                              |                                                         | Quantity [                                                                         | Value                                                                                            |                                |
| I DOWNORWSHED RIT MOETI-SENSURY INTEGRATED EDU                                                                                                    | CAF                                                                                                 |                                                         | 1                                                                                  | 4500.00                                                                                          |                                |
|                                                                                                    |                                                                                                    | Total                                                   | 1                                                                                  | 0500.00                                                                                          |                                |
|                                                                                                    |                                                                                                    |                                                         | Countar Sie                                                                        | - Taki anusa                                                                                     | Authority/ALIMO                |
| Town/Village Pin Code                                                                                                    |                                                                                                    |                                                         |                                                                                    |                                                                                                  |                                |
| GUJARAT जिला :NAVSAR<br>त पत्र और नं.<br>Ind Type & No. : Voter ID Card (YIO2447670)                                                                                                    |                                                                                                    |                                                         |                                                                                    |                                                                                                  |                                |
| ग पत्र और नं. District                                                                                                    |                                                                                                    |                                                         |                                                                                    |                                                                                                  |                                |
| त पत्र और नं.<br>Ind Type & No. : Voter ID Card (YIO2447670)<br>PART<br>of Disability : 1. MENTALLY IMPAIRED (50%)                                                                                |                                                                                                    | 0                                                       |                                                                                    |                                                                                                  |                                |
| ापत्र और नं.<br>Ind Type & No. : Voter ID Card (YIO2447670)<br>PART<br>of Disability : 1. MENTALLY IMPAIRED (50%)<br>Appliances Detail                                                            |                                                                                                    | Quantity                                                |                                                                                    | _                                                                                                |                                |
| त पत्र और नं.<br>Ind Type & No. : Voter ID Card (YIO2447670)<br>PART<br>of Disability : 1. MENTALLY IMPAIRED (50%)                                                                                |                                                                                                    | Quantity<br>1                                           | 4500.0                                                                             | 12                                                                                               |                                |
| District District District Type & No. : Voter ID Card (YIO2447670) PART of Disability : 1. MENTALLY IMPAIRED (50%) Appliances Detail TO 0M 01 MSIED Kit - MULTI-SENSORY INTEGRATED EDUCATI        | II<br>Total                                                                                         | <u>1</u><br>1<br>निर्धारक                               | 4500.0<br>4500.0<br>चिकित्सा अचित                                                  | 0<br>0<br>1<br>र<br>र<br>र<br>र<br>र<br>र<br>र<br>र<br>र<br>र<br>र<br>र<br>र<br>र<br>र<br>र<br>र | षत्र के हस्ताझर<br>ehab Expert |
| T पत्र और नं.<br>Ind Type & No. : Voter ID Card (YIO2447670)<br>PART<br>of Disability : 1. MENTALLY IMPAIRED (50%)<br>Appliances Detail<br>TO OM 01 MSIED Kit - MULTI-SENSORY INTEGRATED EDUCATIO | II<br>Total                                                                                         | 1<br>1<br>निर्धारक<br>Signatu                           | 4500.0<br>4500.0<br>चिकित्सा अधिक<br>re of Medica                                  | o<br>o<br>ntî/पुनर्वास विशे<br>al Officer / R                                                    | ehab.Expert                    |
| District District District Type & No. : Voter ID Card (YIO2447670) PART of Disability : 1. MENTALLY IMPAIRED (50%) Appliances Detail TO 0M 01 MSIED Kit - MULTI-SENSORY INTEGRATED EDUCATI        | II       Total       I       रत्नक के मासिक आव क.       eficiary/ father / gua       निर्धारक प्रधा | 1<br>निर्धारक<br>Signatu<br>1200 (शब्दी<br>ardian of th | 4500.0<br>4500.0<br>चिकित्सा अधिक<br>re of Medica<br>के One Thou<br>e patient is R | o<br>o<br>ntî/पुनवीस विशे<br>al Officer / R<br>sand Two Hund<br>s. (Rupees C                     | ehab Expert                    |

Government/Non Government organization. In case the undertaking is found false, I will be liable for legal action beside recovery of the full cost of aids and appliances supplied, from me.

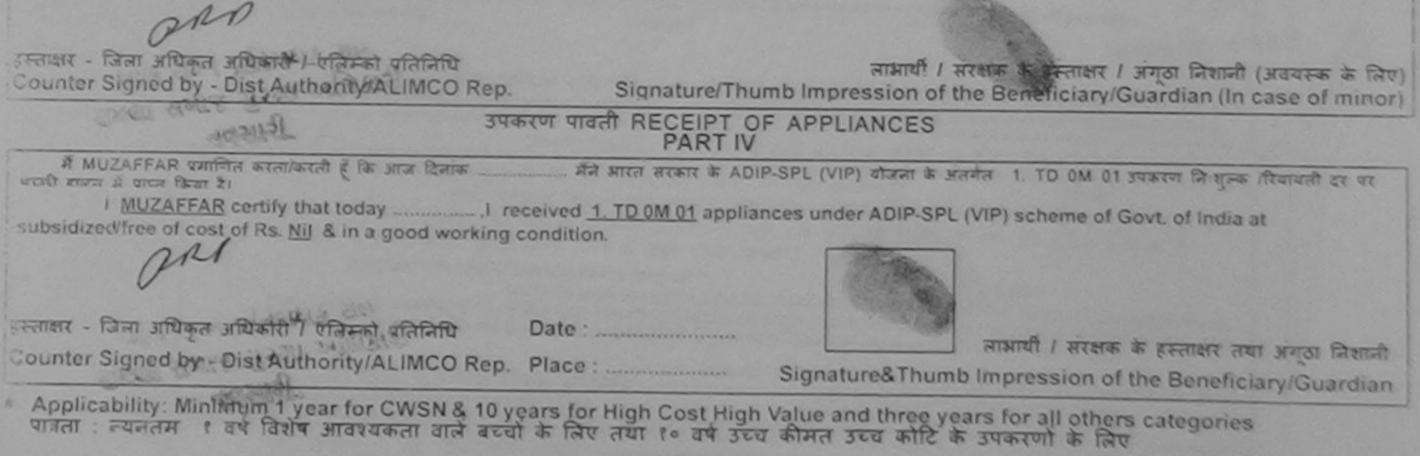

| ASSESSMENT ACKNOW<br>परीक्षण पाव                                                                                                    | LEDGEMENT S                              | SLIP Camp Ve                     | VIVEKANA                    | AND SWIMMING                                    |
|----------------------------------------------------------------------------------------------------|------------------------------------------|----------------------------------|-----------------------------|-------------------------------------------------|
| Slip No. : 2016-17/NAVR3/T17/00400/ADIP-SPL (VIP)<br>Name of the Beneficiary : MANISHA BEN                                                                                                    | Date : 2<br>Age : 1                      |                                  | In the second second second | A THANA ,NAVSARI                                |
| "THEN TALLY IMPAIRED (40%)                                                                                                    |                                          |                                  |                             |                                                 |
| S.No. Appliances Detail                                                                                                    | nark                                     | Quantilu                         |                             |                                                 |
| 1 TD 0M 01 MSIED Kit - MULTI-SENSORY INTEGRATED EDUCAT                                                                                                    | IIIIK                                    | Quantity                         | 4500.00                     | (r)                                             |
|                                                                                                    | Total                                    | 1                                | 4500.00                     | Y                                               |
|                                                                                                    |                                          | BER.                             | ताबार - जिला अधिकेत         | अधिकारी ( एकिस्को प्रतिक्रि                     |
| hsy hsy                                                                                                    | 2-3                                      | Gounter                          | ordined by - Dist           | Antirority/ALIMCO Rep                           |
| State :GUJARAT                                                                                                    |                                          |                                  |                             |                                                 |
| पहचान पत्र और नं. District                                                                                                    |                                          |                                  |                             |                                                 |
| ID Card Type & No. : Aadhar Card (241745043366)                                                                                                    |                                          |                                  |                             |                                                 |
| PARTI                                                                                                    |                                          |                                  | 2                           |                                                 |
| Type of Disability : 1. MENTALLY IMPAIRED (40%)                                                                                                    |                                          |                                  |                             |                                                 |
|                                                                                                    |                                          |                                  |                             |                                                 |
| S.No. Appliances Detail                                                                                                    |                                          | Quantity                         | Value                       |                                                 |
| 1 TD 0M 01 MSIED Kit - MULTI-SENSORY INTEGRATED EDUCATI                                                                                                    | 7.1.1                                    | 1                                | 4500.00                     |                                                 |
|                                                                                                    | Total                                    | 1                                | 4500.00                     |                                                 |
|                                                                                                    |                                          |                                  |                             | र्वास विशेषज के हस्ताक्षर<br>cer / Rehab Expert |
| PART III                                                                                                    |                                          | the last                         |                             |                                                 |
| प्रमाणित किया जाता है की मेरी व्यक्तिगत जानकारी के अनुसार लामायी / उसके पिता / उसके संरात<br>Certified that to the best of my knowledge, the monthly income of the benef<br>housand only.)                       |                                          |                                  |                             |                                                 |
| रस्ताहार - सहयोगी संस्य/जिन्म समिकल अपिकारि दारी<br>Counter Sig. by Collaborative Agency/ Dist. Authority                                                                                                    | निर्धारक प्रधा<br>Signature a            | नाचार्य/हेड मास्ट<br>Stamp of th | र/एस.एस. ए. प्रतिनि         | तेथि के हस्ताझर एवं मोह<br>ad Master /SSA Rep   |
| में <u>MANISHA BEN</u> बमाणित केप्ता)करती हूँ कि मैंने पिछले एक/तीन/दस• वर्षों में आरत सरकार/र<br>कोई उपकरण प्राप्त नहीं किया है। यदि मेरे द्वारा दी गई सूचनाएँ गलत पाई जाती है तो मेरे उपर कान्नी<br>मेरी होगी। |                                          | man at any                       | - inter and and             |                                                 |
| I MANISHA BEN certify that I have not received similar Aid/Equipment either<br>Government/Non Government organization. In case the undertaking is found fal<br>aids and appliances supplied, from me.            | free of cost/sub<br>se, I will be liable | sidized in the logal action      | last one/three/ten          | years* from any<br>ry of the full cost of       |
| બાળ લગ્ન પ્રતિબંધક અધિકારી સહ                                                                                                    |                                          | ×                                |                             |                                                 |
| रस्ताक्षर - जिला असिर्फ ते अधिकार्थ र विक्रिकेशिय तिति वि                                                                                                    | নামা<br>mb Impression                    | यीं / संरक्षक के                 | हस्ताक्षर / अंगूठा वि       | नेशानी (अवयस्क के लिए)<br>In (In case of minor) |
| उपकरण पावती RECEIPT (<br>PART IV                                                                                                    | OF APPLIANCE                             |                                  | inclary/Guartita            | in (in case of initior)                         |
| में MANISHA BEN प्रमाणित करता/करती हूँ कि आज दिनाक सैने आपत सरकार के                                                                                                    |                                          | ोजना के अंतर्गत                  | 1. TO OM 01 1987            | ण निशालक गियायती हा पर                          |
| I MANISHA BEN certify that today                                                                                                    |                                          |                                  |                             |                                                 |
| બાળ લગ્ન પ્રતિબંધક અધિકારી સહ                                                                                                    |                                          |                                  |                             |                                                 |
| स्ताहार - जिलह्यारियां ते विकासी ? विकासी प्रितियि Date :                                                                                                    |                                          |                                  | 1 minutes to                |                                                 |
| ounter Signed by - Dist Authority/ALIMCO Rep. Place :                                                                                                    | Signature&T                              |                                  |                             | श्वर तथा अंग्ठा निशानी<br>neficiary/Guardian    |

×

15

Applicability: Minimum 1 year for CWSN & 10 years for High Cost High Value and three years for all others categories पात्रता : न्यनतम १ वर्ष विशेष आवश्यकता वाले बच्चों के लिए तथा १० वर्ष उच्च कीमत उच्च कोटि के उपकरणों के लिए \*

Provers.

ASSESSMENT ACKNOWLEDGEMENT SLIP Camp Venue : CIVIL HOSPITAL, NAVSARI 3 परीक्षण पावती पची Mobile No.: +91-9925507730 Date : 07/06/16 Sex : Female Slip No. : 2016-17/NAVS2/T17/00761/ADIP-SPL (VIP) Age : 10 Name of the Beneficiary : MANSI Type of Disability 1 MENTALLY IMPAIRED (50%) Value Quantity 6900.00 Remark 1 Appliances Detail TD OM 01 MSIED KIL - MULTI-SENSORY INTEGRATED EDUCAT 6900.00 S.No. हस्तासर - जिला अधिकृत अधिकारी । प्रतिम्हो प्रतिनिधि 1 Total Counter Signed by - Dist Authority/ALIMCO Rep. 12/ Sep/16 (56 CITIZIII IU . 330404 Pin Code cny/rown/vniage जिला राज्य :NAVSARI :GUJARAT District State पहचान पत्र और नं. ID Card Type & No. : Other (NA) PART II Type of Disability : 1. MENTALLY IMPAIRED (50%) Value Quantity Appliances Detail pontablight S.No. 6900.00 TD OM 01 MSIED Kit - MULTI-SENSORY INTEGRATED EDUCATI 6900,00 Total निर्धारक चिकित्सा अधिकारी/पुनवीस-विशेषज के हस्तावार Signature of Medical Officer / Rehab Expert PART III प्रमाणित किया जाता है की मेरी व्यक्तिगत जानकारी के अनुसेहर सामायों / उसके थिता / उसके संरक्षक के मासिक आय रु. 5000 (सब्दों में Five Thousand मात्र) है | Certified that to the best of my should dge, the monthly income of the beneficiary/ father / guardian of the patient is Rs. (Rupees Five Thousand only.) निर्पारक प्रधानाचार्य/हेड मास्टर/एस.एस. ए. प्रतिनिधि के हस्ताक्षर एवं मोहर Signature & Stamp of the Principal/Head Master /SSA Rep. हस्ताक्षर - सहयोगी संस्था/जिस अपिकृत जायकारी Counter Sig. by - Collaborative Agency/ Dist Authority में MANSI प्रमाणित करता/करती कि जिन मिछले प्रकारीन/दस वर्षों में आरत सरकार/राज्य सरकार या जन्य समाजिक योजना के जंतर्यत किसी शासकीय/जगासकीय/जगासकीय/जन्य संस्था से कोई उपकरण प्राप्त नहीं किया है। यदि मेरे द्वारी वी-यह ब्र्यनार्थ गलत पाई जाती है तो मेरे उपर कानूनी कारवाही या आपूर्ति किये गये उपस्कर एवं उपकरण की पूरी लागत मुगतान की जिम्मेदारी मेरी होगी। rtify that I have not received similar Aid/Equipment either free of cost/subsidized in the last one/three/ten years\* from any

3~

| हस्ताक्षर - जिला अधिकृत अधिकारी / एलिम्को प्रतिनिधि          | लाभाषीं / संरक्षक के हस्ताक्षर / अंगूठा निशानी (अवयस्क के लिए)<br>Signature/Thumb Impression of the Beneficiary/Guardian (In case of minor)                                   |
|--------------------------------------------------------------|----------------------------------------------------------------------------------------------------|
| Counter Signed by - Dist Authority/ALIMCO Rep.<br>उपकरण पावल | T RECEIPT OF APPLIANCES                                                                                                    |
| में MANSI प्रमाणित करता/करती हूँ कि आज दिनांक                | तरकार के ADIP-SPL (VIP) बोजना के जंतर्गत 1. TD 0M 01 उपकरण निःशुस्क /रिवायती दर पर अच्छी<br>M 01 appliances under ADIP-SPL (VIP) scheme of Govt. of India at subsidizedifree  |
| हस्ताक्षर - जिला आधकृत आधकारा । रालन्तन बातानाच              | लाआयौँ । संरक्षक के हस्ताक्षर तया अंगूठा निधानी                                                                                                    |
| Counter Signed by - Dist Authority/ALIMCO Rep. Place :       | Signature&Thumb Impression of the Beneficiary/Guardian                                                                                                    |
| Counter Signed by - Dist Authority/ALIMCO Rep. Place :       | Signature&Thumb Impression of the Beneficiary/Guardian<br>High Cost High Value and three years for all others categories<br>तथा १० वर्ष उच्च कीमत उच्च कोटि के उपकरणों के लिए |
| Counter Signed by - Dist Authority/ALIMCO Rep. Place :       |                                                                                                    |
| Counter Signed by - Dist Authority/ALIMCO Rep. Place :       |                                                                                                    |

canned by CamScanner

|                                                                                                    | NOWLEDGEMENT SLIP Came Doug : M TIYA PATIDAR VADLNEAR                                                                            |
|----------------------------------------------------------------------------------------------------|----------------------------------------------------------------------------------------------------|
| Slip No. : 2016-17/NAVR5/T8/01186/ADIP-SPL (VIP)<br>Name of the Beneficiary : MANTHAN<br>Type of Disability : 1 MENTALLY IMPAIRED (MONTHAN                                                                                                    | Date : 23/08/16<br>Age : P Sex : Male Mobile No :                                                                                |
| 2. ORT                                                                                                    | HOPADEICALLY IMPAL ED (40%)                                                                                                    |
| S.No. Appliances Detail<br>1 TD 0M 01 MSIED Kit - MULTI-SENSORY INTEGRATED EDUCAT<br>2 TD 2A 06 Wheel Chair Folding Child Size (MAMTA)<br>3 TD 2N 85 Rolator Size I (Child)                                                                                                    | 1 7200.00 P.H 1972<br>1 1026.00 P.H 1972                                                                                         |
| 5- <u>3.</u> [15]                                                                                                    | Counter Signed vy - Dist Authority/ALIMCO Rep.                                                                                   |
| शहर/करम्बा/गांव :NAVSARI<br>City/Town/Village :396434<br>राज्य<br>State :GUJARAT जिला :NAVSA<br>पहचान पत्र और जं.<br>ID Card Type & No. : Other (school4)                                                                                                    | RI                                                                                                    |
| S.No. Appliances Detail                                                                                                    | PADEICALLY IMPAIRED (40%)                                                                                                    |
| 1 TD 0M 01 MSIED Kit - MULTI-SENSORY INTEGRATED EDUCATIL                                                                                                    | Quantity Value                                                                                                    |
| 3 TD 2N 85 Rolator Size I (Child)                                                                                                    | 1         4500.00           1         7200.00           1         1026.00           Total         3           12726.00         1 |
| प्रमाणित किया जाता है की मेरी व्यक्तिगत जानकारी के अनसप जान                                                                                                    | निर्धारक चिकित्सा अधिकारी/पूर्नवीस हिर्मपज के इस्तासर<br>Signature of Medical Officer / मिलानगान                                 |
| प्रमाणित किया जाता है की मेरी व्यक्तिगत जानकारी के अनुसार जामाधी / उसके पिता / उसके सेर<br>Certified that to the best of my knowledge, the monthly income of the bene<br>ousand Five Hundred only.)<br>जातर - सहयोगी संस्था/जिला अधिकृत अधिकारी<br>unter Sig. by - Collaborative Agency/ Dist. Authority | Ruppes Two                                                                                                    |
| A MANTHAN ANITA AGAINAGE & BE AT DISL Authority                                                                                                    | निर्धारक प्रधानाचार्य/हेड मास्टर/एस.एस. ए. प्रतिनिधि के                                                                          |

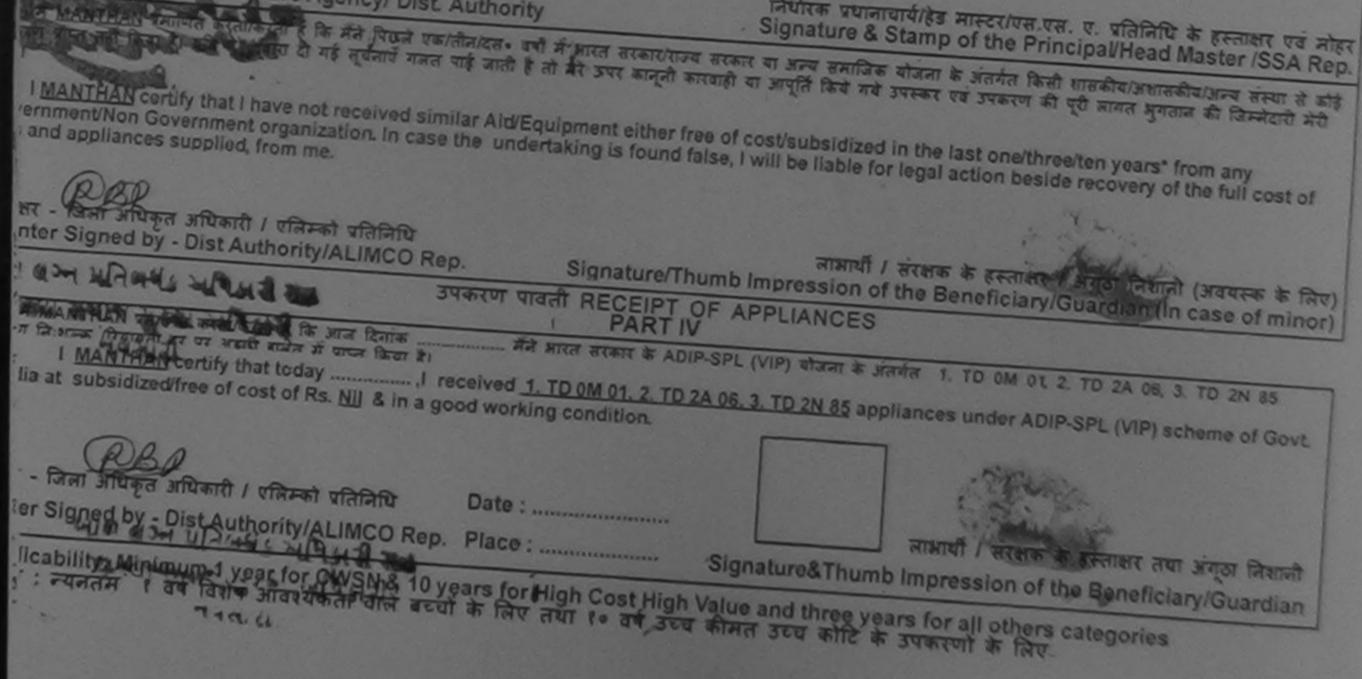

|                                                                                                    |                                                                  | A DICARI P                                           | D PERSO         | ONS             |                                          |                                                |                                                          |                           |
|----------------------------------------------------------------------------------------------------|------------------------------------------------------------------|------------------------------------------------------|-----------------|-----------------|------------------------------------------|------------------------------------------------|----------------------------------------------------------|---------------------------|
| No. : 2016-17/NAVOA                                                                                                    | ESSMENT A                                                        | CKNOWLEDG<br>ग पावती पा                              |                 |                 | p Venue :                                | MATIYA PAT                                     | IDAR VADI                                                | NEAR                      |
| No. : 2016-17/NAVR3/T12/00501/ADIP-SP<br>te of the Beneficiary : MANTHAX KUMAR<br>of Disability : 1. MENTALLY IMPAIRED (40%)                                                                                                    | L (VIP)                                                          |                                                      | Date : 21/08/16 |                 |                                          | POOL, JUNA THANA , NAVSARI                     |                                                          |                           |
| Appliances Detail                                                                                                    |                                                                  |                                                      | Age 10          | Sex :           | Male                                     | Mobile                                         | Vo.: +91-94                                              | 29275872                  |
| TD OM 01 MSIED Kit - MULTI-SENSORY INTEGR                                                                                                    | RATED EDUCA                                                      | AT                                                   | Total           | Quant<br>1      | lity                                     | Valuo<br>4500.00                               | R                                                        |                           |
| (mS)                                                                                                    | -6-                                                              | 2                                                    |                 | Count           | हस्ताकर - हि<br>ter Signed               | 4500.00<br>त्रेजा अधिकृत औ<br>I by - Dist Au   | विकारी / एक्रिय<br>Utority/ALII                          | ा प्रतिक्रिय<br>MCO Rep.  |
| হাট্ৰাক্ৰাম-মৰ                                                                                                    |                                                                  |                                                      |                 |                 |                                          |                                                |                                                          |                           |
| City/Town/Village<br>राज्य<br>State :GUJARAT                                                                                                    | <del>Pin Coue</del><br>जिला<br>District<br>161)                  | :NAVSARI                                             |                 |                 |                                          |                                                |                                                          |                           |
| City/Town/Village<br>राज्य<br>State :GUJARAT<br>पहचान पत्र और ने.<br>D Card Type & No. : Aadhar Card (4957549707                                                                                                    | जिला<br>District<br>161)                                         | :NAVSARI                                             |                 |                 |                                          |                                                |                                                          |                           |
| City/Town/Village                                                                                                    | जिला<br>District<br>161)                                         |                                                      |                 |                 |                                          |                                                |                                                          |                           |
| City/Town/Village<br>राज्य<br>State :GUJARAT<br>पहचान पत्र और ने.<br>D Card Type & No. : Aadhar Card (4957549707<br>D Card Type & No. : Aadhar Card (4957549707<br>Type of Disability : 1. MENTALLY IMPAIRED (40%)                                                                      | जिला<br>District<br>161)                                         |                                                      |                 |                 | Quantity                                 |                                                |                                                          |                           |
| City/Town/Village<br>राज्य<br>State :GUJARAT<br>पहचान पत्र और ने.<br>D Card Type & No. : Aadhar Card (4957549707                                                                                                    | নিনা<br>District<br>161)                                         | PARTI                                                |                 |                 | Quantity<br>1                            | 4500.0                                         | 00                                                       |                           |
| City/Town/Village<br>राज्य<br>State :GUJARAT<br>पहचान पत्र और नं.<br>D Card Type & No. : Aadhar Card (495754970<br>D Card Type & No. : Aadhar Card (495754970<br>Type of Disability : 1. MENTALLY IMPAIRED (40%)<br>S.No. Appliances Detail                                             | নিনা<br>District<br>161)                                         | PARTI                                                |                 | Total           | 1                                        | 4500.0<br>4500.0                               | 00                                                       | 4                         |
| City/Town/Village<br>राज्य<br>State :GUJARAT<br>पहचान पत्र और नं.<br>D Card Type & No. : Aadhar Card (495754970<br>D Card Type & No. : Aadhar Card (495754970<br>Type of Disability : 1. MENTALLY IMPAIRED (40%)<br>S.No. Appliances Detail                                             | নিনা<br>District<br>161)                                         | PARTI                                                |                 | Total           | 1<br>1<br>निर्धारक                       | 4500.0                                         | 00<br>कारी/पश्चेर्षास                                    | विशेषज के हा<br>/ Rehab E |
| City/Town/Village<br>राज्य<br>State :GUJARAT<br>पहचान पत्र और ने.<br>D Card Type & No. : Aadhar Card (495754970<br>D Card Type & No. : Aadhar Card (495754970<br>Type of Disability : 1. MENTALLY IMPAIRED (40%)<br>S.No. Appliances Detail<br>1 TD 0M 01 MSIED Kit - MULTI-SENSORY INT | নিনা<br>District<br>161)<br>EGRATED ED                           | PARTI                                                |                 | Total           | 1<br>निर्धारक<br>Signatur                | 4500.0<br>4500.0<br>चिकित्सा अपि<br>e of Medic | 00<br>कारी/पुश्चेत्रांस<br>al Officer                    | / Rehab.E                 |
| City/Town/Village<br>राज्य<br>State :GUJARAT<br>पहचान पत्र और नं.<br>D Card Type & No. : Aadhar Card (495754970<br>D Card Type & No. : Aadhar Card (495754970<br>Type of Disability : 1. MENTALLY IMPAIRED (40%)<br>S.No. Appliances Detail                                             | जिला<br>District<br>161)<br>)<br>EGRATED ED<br>बार लामार्थी / उस | PART I<br>DUCATIO<br>PART III<br>के चिता / उसके संस् | হাক ক সায়িক    | Total<br>आव रु. | 1<br>निर्धारक<br>Signatur<br>3500 (शब्दो | 4500.0<br>4500.0<br>चिकित्सा अधि<br>e of Medic | 00<br>00<br>कारी/पुत्रेवांस<br>al Officer<br>ousand Five | / Rehab.E                 |

भेरी होगी।

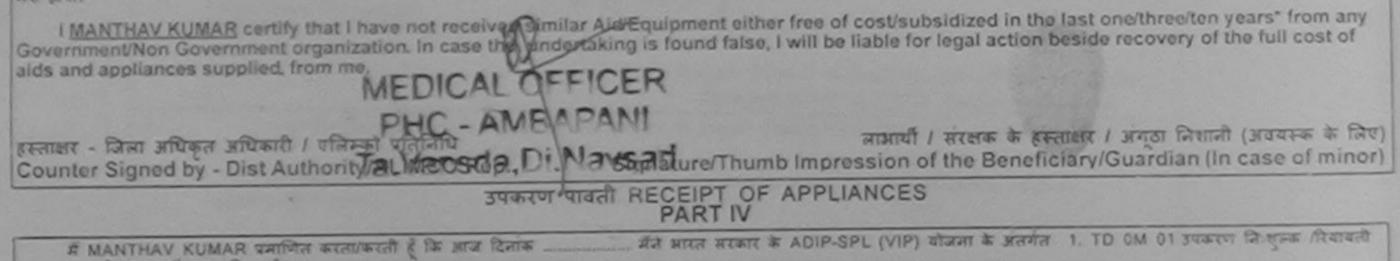

I MANTHAV KUMAR certify that today \_\_\_\_\_\_, received 1. TD 0M 01 appliances under ADIP-SPL (VIP) scheme of Govt. of India at subsidized/free of cost of Rs. Nil & in a good working gondition

# MEDICAL OFFICER

हस्तावार - जिला अधिकृत अधिकारी / एलिम्को प्रतिमिट - AMBAPANI Counter Signed by - Dist Authority/ATa Vansda Di Maysari

आभाषी / सरक्षक के हस्तावार तथा अंग्ठा निधानी Signature&Thumb Impression of the Beneficiary/Guardian

\* Applicability: Minimum 1 year for CWSN & 10 years for High Cost High Value and three years for all others categories पात्रता : न्यनतम १ वर्ष विशेष आवश्यकता वाले बच्चों के लिए तथा १० वर्ष उच्च कीमत उच्च कोटि के उपकरणों के लिए

Prescribing Medical Officer/Rehab Expert

|                                                                                                    |                               | 0:10/0              | 3/16<br>Sex : Female | Mobile No.                            | +91-8141814494                               |
|----------------------------------------------------------------------------------------------------|-------------------------------|---------------------|----------------------|---------------------------------------|----------------------------------------------|
| Slip No. : 2016-17/NAVS45/T17/01750/ADIP-SPL (VIP)<br>Name of the Beneficiary : MAULIKA BEN<br>Type of Disability : 1. MENTALLY IMPAIRED (40%) | Ag                            | e:10                | Jex - remaine        | and the state                         |                                              |
|                                                                                                    |                               |                     | Quantity             | Value                                 |                                              |
| S.No. Appliances Defail                                                                                                    | Remark                        | 1                   | - Quantity           | 6900.00                               |                                              |
| 1 TD OM 01 MS(1)) KIL - MULTI-SENSORY INTEGRATED EDUC                                                                                          |                               | otal                | 1                    | 6900.00                               |                                              |
|                                                                                                    |                               |                     | Counter Sign         | जिमा अधिकृत अधि।<br>ed by - Dist Auth | নার্গ / থরিম্কা ররিনিথি<br>ority/ALIMCO Rep. |
|                                                                                                    |                               |                     |                      |                                       |                                              |
| Lik                                                                                                    | oblin                         |                     | 171 .                |                                       |                                              |
|                                                                                                    | Publicat                      | 2                   | 17/091               | 16                                    |                                              |
|                                                                                                    |                               |                     |                      |                                       |                                              |
| UNSCITICO                                                                                                    |                               | -                   |                      |                                       |                                              |
| पहचान पत्र और न.<br>ID Card Type & No. : Other (NA)                                                                                            |                               |                     |                      |                                       |                                              |
|                                                                                                    | PARTI                         |                     |                      |                                       |                                              |
| Type of Disability : 1. MENTALLY IMPAIRED (40%)                                                                                                |                               |                     |                      |                                       |                                              |
| C. No. 1 Acadianean Datail                                                                                                    |                               |                     | Quantity             | Value                                 |                                              |
| 1 TD 0M 01 MSIED Kit - MULTI-SENSORY INTEGRATED EDUCA                                                                                          | TH                            |                     | 1                    | 6900.00                               |                                              |
| I ID ON OT MOLED IN MOLED IN                                                                                                    |                               | Total               |                      | 6900.00                               | m Kuthoharana (P                             |
|                                                                                                    |                               |                     | निर्धारक चिर्ति      | केत्सा अधिकारी/पन                     | Self Renad Export                            |
|                                                                                                    |                               |                     | Signature of         | of Medicaronic                        | Red No 2915                                  |
|                                                                                                    | PART III                      |                     |                      | The The second 5                      | ive Hundred मात्र) है।                       |
|                                                                                                    | and it assessed in the second | Strength Strength I | 2500 (MEC) 1         | I WO LOOUSAND P                       | IAD LIDIIOION MINAL G                        |

Jh

प्रमाणित किया जाता हे की मेरी व्यक्तियत जानकारी के अनुसार सामायी / उसके पिता / उसके संरक्षक के मासिक आय क. 2500 (शब्दों में Two Thousand Five Hundred मात्र) हे | edge, the monthly income of the beneficiary/ father / guardian of the patient is Rs. (Rupees Two Certified that to the b Thousand - ive Hundres निर्धारक प्रधानाचार्य।हेड मास्टर/एस.एस. ए. प्रतिनिधि के हस्ताक्षर एवं मोहर Counter Sig. by - Collaborative Agency Sust Authority Signature & Stamp of the Principal/Head Master /SSA Rep. में MAULIKA BEN के ति बता/बाती हे के बन विकले पकातीनादल - वर्षों में आरत सरकार या अन्य समाजिक योजना के अंतर्गत किसी शासकीय/आशासकीय/अन्य संस्था से

के स्थानार्थ मलल पाई जाती है जो मेरे उपर कान्ती कारवाही या आपूर्ति किये गये उपस्कर एवं उपकरण की पूरी जामत मुगतान की जिम्मेदारी पदि भेर-हवार ह कोई उपकरण ाप्त नहीं सरी होगी।

t received similar Aid/Equipment either free of cost/subsidized in the last one/three/ten years\* from any

I MAULIKA BEN center that where out received similar Aid/Equipment either free of cost/subsidized in the last one-three-ten years from any Government/Non Government or any and the undertaking is found false, I will be liable for legal action beside recovery of the full cost of aids and appliances supplied, from me.

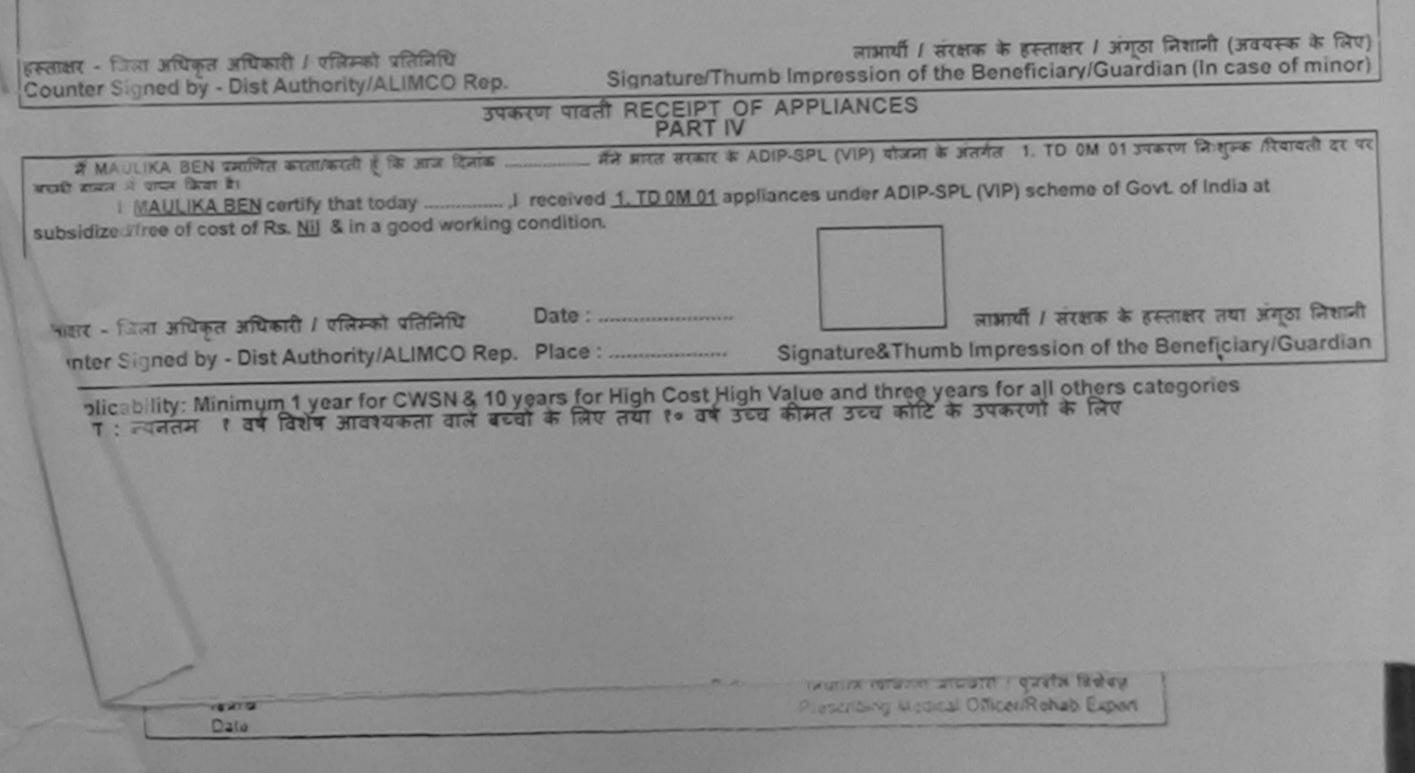

ASSESSMENT ACKNOWLEDGEMENT SLIP Camp Venue : LADUBEN URBAN HOSPITAL परीक्षण पावती पची

PUSPAK SOCIETY LUNCIQUENAVSARI

| Name of the Beneficiary : MAVLIK BHAI         Type of Disability : 1. MENTALLY IMPAIRED (50%)       Remark         1       TO OM 01 MSIED Kit - MULTI-SENSORY INTEGRATED EDUCAT       Remark         1       TO OM 01 MSIED Kit - MULTI-SENSORY INTEGRATED EDUCAT       Import 1         Y       Y       Y       Y         Y       Y       Y       Y         Y                                                                                                    | ge : 8              | Quantity<br>1<br>1<br>green<br>Counter S | <u>Value</u><br>4500.00<br>4500.00<br>вт Галт эйдээл<br>Signed by - Dist A | Antranti / TREAT STRAT                            |
|----------------------------------------------------------------------------------------------------|---------------------|------------------------------------------|----------------------------------------------------------------------------|---------------------------------------------------|
| S.No.       Appliances Detail       Remark         1       TD OM 01 MSIED Kit - MULTI-SENSORY INTEGRATED EDUCAT       Image: Construction of the sense of the sense of the                                                                                                | Total               | 1                                        | 4500.00<br>4500.00                                                         | Anteant / Hitrast states<br>Authority/ALIMCO Rop. |
| S.No.       Appliances Detail         1       TO OM OT MSIED Kit - MULTI-SENSORY INTEGRATED EDUCAT         1       TO OM OT MSIED Kit - MULTI-SENSORY INTEGRATED EDUCAT                                                                                                    | Total               | 1                                        | 4500.00<br>4500.00                                                         | Authority/ALIMCO Rop.                             |
| 1       TD OM OI MSIED Kit - MULTI-SENSORY INTEGRATED EDUCAT         1       TD OM OI MSIED Kit - MULTI-SENSORY INTEGRATED EDUCAT         1                                                                                                    | Total               | 1<br>Ecounter S                          | 4500.00                                                                    | Authority/ALIMCO Rop.                             |
| State :GUJARAT जिला District :NAVSARI<br>पहचान पत्र और नं.<br>ID Card Type & No. : Aadhar Card (884956666375)<br>PART II<br>Type of Disability : 1. MENTALLY IMPAIRED (50%)<br>S.No. Appliances Detail                                                                                                    | 10:21               | green<br>Counter S                       | WT FAT WITTAN                                                              | Authority/ALIMCO Rop                              |
| State :GUJARAT जिला District :NAVSARI<br>पहचान पत्र और नं.<br>ID Card Type & No. : Aadhar Card (884956666375)<br>PART II<br>Type of Disability : 1. MENTALLY IMPAIRED (50%)<br>S.No. Appliances Detail                                                                                                    |                     | CounterS                                 | Signed by - Dist A                                                         | Authority/ALINCO Rop.                             |
| State :GUJARAT जिला District :NAVSARI<br>पहचान पत्र और नं.<br>ID Card Type & No. : Aadhar Card (884956666375)<br>PART II<br>Type of Disability : 1. MENTALLY IMPAIRED (50%)<br>S.No. Appliances Detail                                                                                                    | 1                   |                                          |                                                                            |                                                   |
| State       :GUJARAT       जिला<br>District       :NAVSARI         पहचान पत्र और नं.       ID Card Type & No. : Aadhar Card (884956666375)       PART II         ID Card Type & No. : Aadhar Card (884956666375)         PART II         Type of Disability : 1. MENTALLY IMPAIRED (50%)         S.No. Appliances Detail                                                                                                    |                     |                                          |                                                                            |                                                   |
| Type of Disability : 1. MENTALLY IMPAIRED (50%)<br>S.No. Appliances Detail                                                                                                    |                     |                                          |                                                                            |                                                   |
| S.No. Appliances Detail                                                                                                    |                     |                                          |                                                                            |                                                   |
|                                                                                                    | 10000               |                                          |                                                                            |                                                   |
|                                                                                                    | A REAL PROPERTY AND | Quantity                                 | Value                                                                      |                                                   |
|                                                                                                    |                     | 1                                        | 4500.00                                                                    | 14                                                |
|                                                                                                    | Total               | 1                                        | 4500.00                                                                    | 71/                                               |
|                                                                                                    |                     |                                          |                                                                            | वीस विशेषज्ञ के हस्ताकर<br>cer / Rehab Expert     |
| PART III                                                                                                    |                     |                                          |                                                                            |                                                   |
| प्रमाणित किया जाता है की मेरी व्यक्तिगत जानकारी के जनुसार लामार्थी / उसके पिता / उसके संरक्षक के मासिक                                                                                                    | आय इ.               | 1500 (शब्दों में                         | One Thousand Fi                                                            | ive Hundred मात्र) हे                             |
| Certified that to the best of my knowledge, the monthly income of the beneficiary/ fath<br>Thousand Five Hundred only.)                                                                                                    | er / guar           | rdian of the p                           | atient is Rs. (Ru                                                          | ipees One                                         |
| Signational Signational Signation Signation Si | ature &             | Stamp of th                              | e Principal/Hea                                                            | ति के हस्तासर एवं मोहत<br>ad Master /SSA Rep.     |
| में MAVLIK BHAED प्रिया है। यदि मेरे द्वार ही नई स्वनाएँ मलत पाई जाती है तो मेरे उपर कान्नी कारवाही या<br>मेरी होगी।                                                                                                    |                     | जिक गोवल के                              | गंतर्गत किसी शासकीय                                                        | व/अशासकीय/जन्य संस्था हे                          |

Government/Non Government organization. In case the undertaking is found false, I will be liable for legal action beside recovery of the full cost of aids and appliances supplied, from me. हस्ताक्षर - जिला अधिकृत अधिकारी / एलिम्को प्रतिनिधि Counter Signed by (Dist) Authority AL MEC Rep हस्ताक्षर / अंगुठा निशानी (अवयस्क के लिए) Signature/Thumb Impression of the Beneficiary/Guardian (In case of minor) अव्देश समान्न करवा अधिशरी उपकरण पावती RECEIPT OF APPLIANCES में MAVLIK BHAI प्रमाणित करता/व बच्ची बाजन में पाच्न किया है। मेंने आरत सरकार के ADIP-SPL (VIP) वोजना के अंतर्गत 1. TD 0M 01 उपकरण जि शुल्क गिवायती दर पर कि आज विनाक I MAVLIK BHAJ certify that today ......, I received 1. TD 0M 01 appliances under ADIP-SPL (VIP) scheme of Govt. of India at subsidized/free of cost of Rs. Nil & in a good working condition. हस्ताक्षर - जिला अधिकृत अधिकारी ! एलिम्को प्रतितिषि Date : ..... लाआयी । संरक्षक के हस्ताक्षर तथा जगुठा जिशानी Counter Signed by rupin paul and the Martin Con Place : ... Signature&Thumb Impression of the Beneficiary/Guardian Applicability: Min Min 1 year for CWSN & 10 years for High Cost High Value and three years for all others categories पात्रता : ज्यनतम १ वर्ष विशेष सम्प्रायक्रेजा वाले बच्चों के लिए तथा १० वर्ष उच्च कीमल उच्च कोटि के उपकरणों के लिए

ASSESSMENT ACKNOWLEDGEMENT SLIP Camp Venue : MATIYA PATIDAR VADINEAR VIVEKA 'AND SWIMMARG

POOL, UNA THANA NAVSAE

| Ship and : 2016-17/NAVR3/T12/00413/ADIP-SPL (VIP)                                                                                                    | Date : 21/08<br>Age : 10                         | 116<br>Sex : Male                           | Mobile No.                                                                |                                              |
|----------------------------------------------------------------------------------------------------|--------------------------------------------------|---------------------------------------------|---------------------------------------------------------------------------|----------------------------------------------|
| Type LI C'Subility 1. MENTALLY IMPAIRED (50%)                                                                                                    | -                                                |                                             |                                                                           |                                              |
| S.No. Appliances Detail Pemark           1         TO OM 01 MSIED Kit - MULTI-SENSORY INTEGRATED ED. CAT                                                                                                    | Total                                            | Cuantity<br>1<br>1<br>Fearer<br>Counter Sig | Vउन्नायल<br>4500.00<br>4500.00<br>- क्रिस अधिकृत अधि<br>ned by - Dist Aut | hority/ALIMCO Rep.                           |
| 467 K                                                                                                    |                                                  |                                             | 4                                                                         |                                              |
| तिस्प्रा त्य :GUJARAT निस्पा : 396521<br>राज्य :GUJARAT निस्पा :NAVSARI<br>पहचान पत्र और नं.<br>ID Card Type & No. : Aadhar Card (534404041164)                                                                                                    | Ema                                              | III TU                                      |                                                                           |                                              |
| PARTI                                                                                                    | SHER                                             | हारे डेमानां                                | 20109                                                                     |                                              |
| Type of Disability : 1. MENTALLY IMPAIRED (50%)                                                                                                    | 2165 8                                           | उरेव आवड                                    | મુજબ                                                                      |                                              |
| S.No. Appliances Detail                                                                                                    |                                                  | Quantity                                    | Value                                                                     |                                              |
| 1 TD OM OT MISIED KA - MULTI-SENSORY INTEGRATED EDUCAT                                                                                                    | Total                                            | 1                                           | 4500.00                                                                   |                                              |
| -                                                                                                    | Total                                            | निर्धारक चिनि<br>Signature d                | केल्सा अधिकारी/पूनव                                                       | र्शन दिशिको के हस्लावन<br>xer / Rehab.Exper  |
| PART III                                                                                                    |                                                  |                                             |                                                                           |                                              |
| प्रसाणित विया जाता है की मेरी व्यक्तिगत जानकारी के अनुकार नाकायी / उनके थिता / उनके संरक्षक के<br>Certified that to the best of my knowledge, the monthly income of the beneficia<br>Thousand Five Hundred only.)<br>जन्ताहर - सहयोगी संज्यात्रिता अधिकृत अधिकारी<br>Counter Sig. by - Collaborative Agency/ Dist. Authority                                                                                                    | ry/ father / gu<br>নির্ঘাবক প্রযা<br>Signature ( | ardian of the p<br>ardia/2011               | atient is Rs. (Ru<br>He Principal/Hea                                     | Deee-Two                                     |
| में MAYANK KUMAB प्रमाणित काताकरती हूँ कि मैंने पिछने प्रवालेतातक, वर्ष में आपत सरकारणक<br>ते कोई उपप्रत्य प्राप्त नाएँ किया है। बदि मेरे द्वारा दी नई स्पन्नारें मलत यहं जाती है तो मरे उपर कास्नी प<br>मेरे होगी।<br>1 MAYANK KUMAR certify that I have not received similar Aid Equipment either<br>Government/Non Government organization. In case the undertaking is found false,<br>aids and appliances supplied from me. | हारवाही या आपूर्ति<br>free of cost/s             | । किये गये उपस्कर<br>ubsidized in th        | एव उपकरण की पूरी<br>e last one/three/th                                   | सामत सुगतान की जिल्लोय<br>en years* from any |

| Counter Signed by - DistAuthOfficeMGarRtevi                                              | Signature/Thumb Impression of the Beneficiary/Guardian (In case of minor                                                                                                    |
|------------------------------------------------------------------------------------------|----------------------------------------------------------------------------------------------------|
| उपकरण पा                                                                                 | PART IV                                                                                                    |
| में MAYANK KUMAR प्रमाणित करता/करती हूँ कि आज दिनांक                                     |                                                                                                    |
| subsidized free of cost of Rs. Nil & in a good working condition                         | on.                                                                                                    |
| Taluka Health Officer,<br>हस्ताक्षर - जिला अधिवृत अधिकारी मुण्जिनकोट इतिनिद्धिndavi Date |                                                                                                    |
| Counter Signed by - Dist Authority/ALIMCO Rep. Place                                     | the second state of the second state of the se |

Applicability: Minimum 1 year for CWSN & 10 years for High Cost High Value and three years for all others categories पावता : ब्याताम र वर्ष विशेष आवश्यकता वाले बच्चों के लिए तथा र॰ वर्ष उच्च कीमत उच्च कोटि के उपकरणों के लिए ×.

uka Heaka Office

| ASSESSMENT ACKNOWLEDGEMENT SLIP Comp Vorus (LATIVA PATIDAR VADINE<br>UVEKANAND SWIMMING<br>POOLJUNA THANA NAV<br>POOLJUNA THANA NAV<br>POOLJUNA THANA NAV<br>Name of the Beneficiary : MAYUR<br>Type of Disability : 1 MENTALEY IMPAIRED (50%)<br><u>SNo. Appliances Dotail</u><br><u>1 TO OM 01 MSIED Kit - MULTI-SENSORY INTEGRATED EDUCAT</u><br><u>1 TO 0M 01 MSIED Kit - MULTI-SENSORY INTEGRATED EDUCAT</u><br><u>1 4500 00</u><br><u>Bretter - Frant Resear Street of Sectores</u><br>Counter Signed by - Dist Authomy/ALM                                                                                                    |
|----------------------------------------------------------------------------------------------------|
| Type of Disability     T MENTIALLY IMPAIRED (50%)       S.No.     Appliances Dotail       1     TO OM 01 MSIED Kit - MULTI-SENSORY INTEGRATED EDUCAT       1     TO OM 01 MSIED Kit - MULTI-SENSORY INTEGRATED EDUCAT       1     Total       1     Total       1     Total       1     4500.00       Strater     Frant Witten strates       Counter Signed by - Dist Authority/ALLIN       Value     Category       Value     Category                                                                                                    |
| S.No.     Appliances Dotail     Remark     Quantity     Value       1     TO OM 01 MSIED Kit - MULTI-SENSORY INTEGRATED EDUCAT     1     4500.00     0       1     1     4500.00     1     4500.00     0       0     0     0     1     4500.00     0       0     0     0     0     0     0       0     0     0     0     0     0       0     0     0     0     0     0       0     0     0     0     0     0       0     0     0     0     0     0       0     0     0     0     0     0       0     0     0     0     0     0       0     0     0     0     0     0       0     0     0     0     0     0       0     0     0     0     0     0       0     0     0     0     0     0       0     0     0     0     0     0       0     0     0     0     0     0       0     0     0     0     0     0       0     0     0     0 <t< th=""></t<> |
| Indext     Quantity     Value       1     1     4500.00     1       1     4500.00     1     4500.00       1     4500.00     1     4500.00       1     4500.00     1     4500.00       1     4500.00     1     1       1     4500.00     1     1       1     4500.00     1     1       1     4500.00     1     1       1     4500.00     1     1       1     4500.00     1     1       1     4500.00     1     1       1     4500.00     1     1       1     4500.00     1     1       1     4500.00     1     1       1     1     1     1       1     1     1     1       1     1     1     1       1     1     1     1       1     1     1     1       1     1     1     1       1     1     1     1       1     1     1     1       1     1     1     1       1     1     1     1       1     1     1 <tr< th=""></tr<>                          |
| Total     1     4500.00     अ       अस्तास - दिस्ता लोक्स्त अध्यक्ष / राज्यल<br>Counter Signed by - Dist Authority/ALUM<br>Counter Signed by - Dist Authority/ALUM       भिता/पति का नाम<br>Father's/Husband's Name     : DIDAK BHAI     Seneral       पता     : UNDHANULUHAR FALINA CANDED/I     Seneral                                                                                                    |
| पिता/पति का नाम<br>Father's/Husband's Name<br>पता UNDHANI LUHAR FALIXA CANDED 4                                                                                                    |
| भिता/पति का नाम<br>Father's/Husband's Name<br>पता :UNDHANUUHAR FAUMA CANDENT Category                                                                                                    |
| Father's/Husband's Name Category Category                                                                                                    |
| YOU                                                                                                    |
| Mobile No. ***********************************                                                                                                    |
| शहर/करूबा/गांव :NAVSARI पिनकोड :396321 ई-मेल :<br>City/Town/Village Pin Code :396321 Email ID                                                                                                    |
| State :GUJARAT जिला :NAVSARI<br>पहचान पत्र और ने.<br>ID Card Type & No. : Aadhar Card (590256797824)                                                                                                    |
| PARTII                                                                                                    |
| Type of Disability : 1. MENTALLY IMPAIRED (50%)                                                                                                    |
| S.No. Appliances Detail Quantity Value                                                                                                    |
| 1 TD OM 01 MSIED KIL - MULTI-SENSORY INTEGRATED EDUCATION 1 4500.00                                                                                                    |
| Total 1 4500.00                                                                                                    |
| निर्धारक चिकित्सा अधिकारी/पुनर्वास विशेषज के<br>Signature of Medical Officer / Rehab.l                                                                                                    |
| PARTIII                                                                                                    |
| प्रमाणित किया जाता है की मेरी व्यक्तिगत जानकारी के अनुसार लाकायी / उसके पिता / उसके संरक्षक के मासिक आय क. 1500 (सब्दों में One Thousand Five Hundred मान<br>Certified that to the best of my knowledge, the monthly income of the beneficiary/ father / guardian of the patient is Rs. (Rupees One<br>Thousand Five Hundred only.)                                                                                                    |
| हस्ताक्षर - सहयोगी संस्वर्धजिला अधिकृत अधिकारी<br>Counter Sig. by - Collaborative Agency/ Dist. Authority Signature & Stamp of the Principal/Head Master /SS                                                                                                    |
| में MAYUR प्रसाणित करता/करती हूँ कि मैंने पिछले एक/लीन/दस वर्षों में झारत सरकार/पाज्य सरकार या उन्य समाजिक योजना के अंतर्गत किसी धासकीय/जगासकीय/अन्य संस्था से<br>उपकरण प्राप्त नहीं किया है। यदि मेरे द्वारा दी गई ज़ूचनाएँ गलत पाई जाती है तो मेरे उपर कानूनी कारवाही या आपूर्ति किये गये उपरकर एव उपकरण की पूरी लागत मुजताल की दिल्लोट<br>होगी।                                                                                                    |

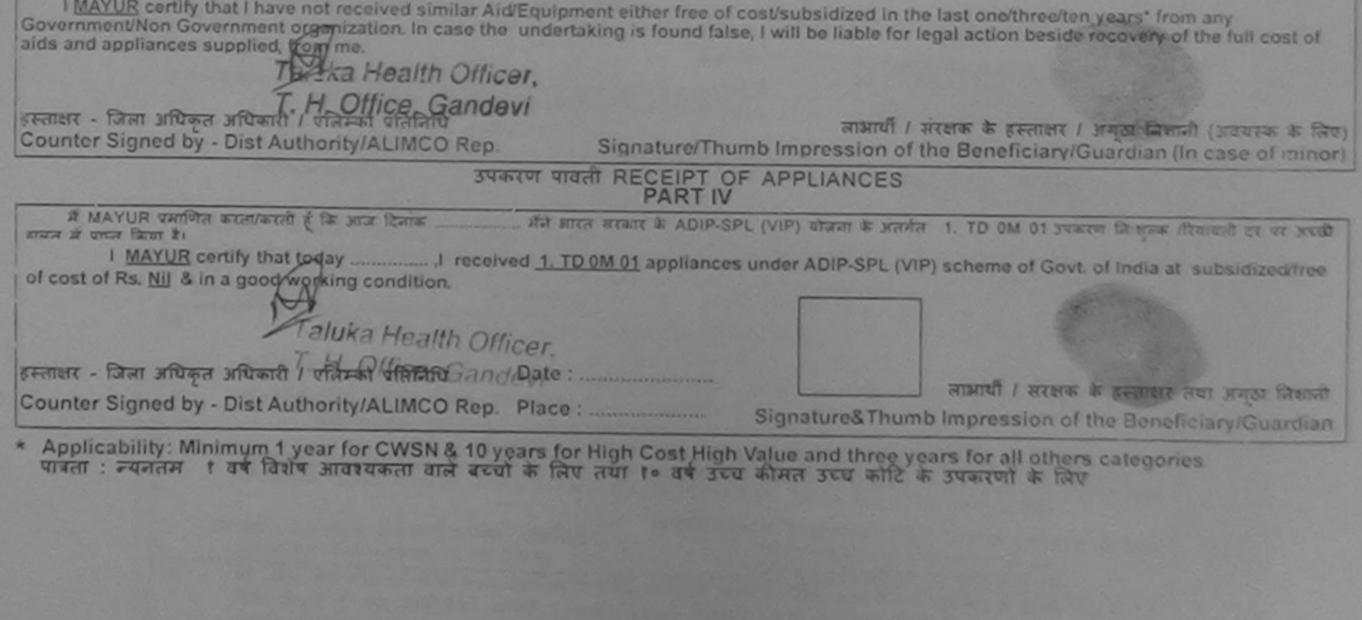

And a summer of the second states

| ASSESSMENT ACKNO 'LED<br>परीक्षण पारती प                                                                                                    | GEMENT SLIP                          | Camp Venue :                                                                                                    | VIVEKANAND<br>POOLJUNA T            | AR VADI, HEAR<br>SWIMMING<br>HANA , NAVSARI |
|----------------------------------------------------------------------------------------------------|--------------------------------------|----------------------------------------------------------------------------------------------------|-------------------------------------|---------------------------------------------|
| PNO.: 2016-17/NAVR3/T-2/JO-03/ADIP-SPL (VIP)                                                                                                    | Oato : 21/08<br>Age : 5              | V16<br>Sox : Male                                                                                                    | Sobile No                           | +91-9727302591                              |
|                                                                                                    |                                      | (90%)                                                                                                    |                                     |                                             |
| pe of Disability 1 harvore minance (sont)                                                                                                    | and the second second                | Quantity ]                                                                                                    | 72100                               |                                             |
| No. J Appliances Dotail                                                                                                    |                                      | 1 1                                                                                                    | 7200.00                             | A                                           |
| TO 24 CE VARiant Charl Folding Child Size (MAM I/A)                                                                                                    |                                      | 1                                                                                                    | 4570.00                             | 0                                           |
| 2 TO OM OT MISIED KIT - MULTI-SENSORY INTEGRATED EDUCAT                                                                                                    | Total                                | 2                                                                                                    | 11700.00                            | - in an                                     |
|                                                                                                    |                                      | Counter Sig                                                                                                    | - farm with an an ined by - Dist Au | thority/ALIMCO Re                           |
| पहर/कस्वा/गांव<br>City/Town/Village<br>राज्य<br>State<br>वहचान पत्र और त.                                                                                                    | 8-3                                  | CALLED TRUE                                                                                                    |                                     |                                             |
| D Card Type & No. : Aadhar Card (3341451665233)<br>PART II                                                                                                    |                                      |                                                                                                    |                                     |                                             |
|                                                                                                    |                                      |                                                                                                    |                                     |                                             |
| Type of Disability : 1. MENTALLY IMPAIRED (100%)                                                                                                    |                                      |                                                                                                    | -                                   |                                             |
| S.No. Appliances Detail                                                                                                    |                                      | Quantity                                                                                                    | 4500.00                             |                                             |
| 1 TO OM OT MSIED KI - MULTI-SENSORY INTEGRATED EDUCATH                                                                                                    |                                      | 1                                                                                                    | 7200.00                             |                                             |
| 2 TD 2A 06 Wheel Chair Folding Child Size (MAMTA)                                                                                                    | Tota                                 | 2                                                                                                    | 11700.00                            |                                             |
|                                                                                                    | 100                                  | a state of the second second se |                                     | पुनवीस विशेषज के ह                          |
|                                                                                                    |                                      | Signature                                                                                                    | of Medical O                        | flicer / Rehab E                            |
| PART III                                                                                                    |                                      |                                                                                                    | and the second                      |                                             |
| Certified that to the best of my knowledge, the monthly income of the bene<br>Thousand Two Hundred only.)                                                                                           | शक के मासिक आव<br>eficiary/ father / | guardian of the                                                                                                    | patient is Rs.                      | Rupees One                                  |
| हस्ताज्ञर - सहयोगी संस्था/जिला अधिकृत अधिकारी<br>Counter Sig. by - Collaborative Agency/ Dist. Authority                                                                                            | Signatur                             | e & Stamp of                                                                                                    | the Principavi                      | तिनिधि के हस्ताकार ए<br>Head Master /SS/    |
| में MEET KUMAB प्रमाणित कारणाकाशी हूं कि मैंने पिखले एकासीम/दस+ वर्षी में झारत सरकार<br>कोई उपकाल धापत नहीं किया है। यदि मेरे द्वारा दी गई लूपनार्थ गलत पाई जाती है तो मेरे उपर कालू-<br>मेरे होगी। |                                      |                                                                                                    |                                     |                                             |

Mon Government organization, in aids and appliances supplied, from me. 2 GIASNIZ लाआयी । संरक्षक के हस्ताक्षर । अगुठा निशानी (अवयस्क के Count & An affrant affrant / official affinite Count & and a Bist Authority/ALIMCO Rep. Signature/Thumb Impression of the Beneficiary/Guardian (In case of mir उपकरण पावती RECEIPT OF APPLIANCES તાલુકા હેલ્થ ઓકિશ मेंने आपन सरकार के ADIP-SPL (VIP) बोजना के अंतमेंन 1. TO OM 01, 2. TO 2A 06 उपकरण जित # REAM COMAR UNITED ACCUMUED & IN MIN ICHIA וז שומה או שנום או אובים אובים לאשר או at subsidized/free of cost of Rs. Nil & in a good working condition. 2 Gra 5 miz लाभाषी / सरक्षक के हस्ताक्षर तथा अगुठा लिव Date : ..... अधिकृत अधिकारी । एतिम्को पतिनिधि हस्ताक्षर Signature&Thumb Impression of the Beneficiary/Guard Couetersigned by - Dist Authority/ALIMCO Rep. Place : \* Applicability: Minimum 1 year for CWSN & 10 years for High Cost High Value and three years for all others categories पात्रता : न्यनतमे ! वर्ष विशेष आवश्यकता वाले बच्चों के लिए तथा १० वर्ष उच्च कीमत उच्च कोटि के उपकरणों के लिए ---- I JADA REVY Prescribing Medical Officer/Rehab Experi

| ASSESSMENT ACKNOW<br>परीक्षण पावत                                                                                                    | LEDGEMENT SLI<br>ती पची                                        | P Camp Venue                                            | VIVEKANAN                                         | IDAR VADI,NEAR<br>D SWIMMING<br>THANA ,NAVSARI |
|----------------------------------------------------------------------------------------------------|----------------------------------------------------------------|---------------------------------------------------------|---------------------------------------------------|------------------------------------------------|
| Slip No. : 2016-17/NAVR3/T8/00511/ADIP-SPL (VIP)<br>Name of the Beneficiary : MEGHNA<br>Type of Disability : 1. MENTALLY IMPAIRED (40%)                                                                                                    | Date : 21/0<br>Age : 7                                         | 8/16<br>Sex : Fernale                                   | Mobile I                                          | No.: +91-7043151373                            |
| S.No. Appliances Detail Rem<br>1 TD 0M 01 MSIED Kit - MULTI-SENSORY INTEGRATED EDUCAT                                                                                                    | Total                                                          | Quantity<br>1<br>1<br>grenera                           | Value<br>4500.00<br>4500.00<br>- जिल्ल अधिकृत अ   | And with a station                             |
| h78)                                                                                                    | 5                                                              | Counter Sigi                                            | ned by - Dist Ar                                  | uthority/ALIMCO Rep                            |
| Address<br>शहर/कस्बा/गांव :NAVSARI पिनकोंड :396436<br>City/Town/Village<br>राज्य<br>State :GUJARAT जिला :NAVSAR<br>पहचान पत्र और नं.<br>ID Card Type & No. : Ration Card (324006002642215)                                                                                                    | Mot<br>\$-과<br>Ema                                             | Dile NO.                                                | 91-70431513                                       | 573                                            |
| Type of Disability : 1. MENTALLY IMPAIRED (40%)                                                                                                    | 11                                                             |                                                         |                                                   |                                                |
| S.No. Appliances Detail<br>1 TD 0M 01 MSIED Kit - MULTI-SENSORY INTEGRATED EDUCATION                                                                                                    |                                                                | Quantity<br>1                                           | Value<br>4500.00                                  |                                                |
|                                                                                                    | Total                                                          | 1<br>নির্ঘাকে যিবি<br>Signature of                      | 4500.00<br>ज्त्सा अधिकारी/प्                      | नर्वास विशेषज के हस्ताव<br>icer / Rehab.Expe   |
| स्ताक्षर - सहयोगी संस्था/जिला अधिकृत अधिकारी<br>Counter Sig. by - Collaborative Agency/ Dist. Authority<br>अ MEGHNA प्रमाणित करता/करती हूँ कि मॅने पिछले एक/तीनदस- ज्या में झारत सरकार/राज्य स<br>पकरण प्राप्त नहीं किया है। बदि मेरे द्वारा दी गई सुपनाएँ गलत की जाती है लो मेरे उपर कान्नी का<br>MEDICAL OFFICER<br>I MEGHNA certify that I have not received similar AidEquipment either free<br>Sovernment/Non Government organization I case the undertaking is found fa<br>ids and appliances supplied, from mark VanSda, Di. NavSan | Signature ठ<br>सरकार या अन्य समाजिव<br>रवाही या आपूर्ति किवे ग | Stamp of the<br>म योजना के अंतर्गत<br>ये उपस्कर एवं उपक | Principal/He<br>किसी शासकीय/अश<br>एग की पूरी लागत |                                                |
| स्ताक्षर - जिला अधिकृत अधिकारी / एलिम्को प्रतिनिधि                                                                                                    | numb impression                                                | or the Benefi                                           | त्ताक्षर / अंगूठा f<br>ciary/Guardia              | नेशानी (अवयस्क के लि<br>in (In case of mino    |
| PART IN<br>मैं MEGHNA प्रमाणित करता/करती हूँ कि आज दिनाक                                                                                                    | V<br>P-SPL (VIP) योजना के                                      | अंतर्गत 1. TD 0                                         | M 01 उपकरन कि।<br>a of Govt. of Inc               | गुल्क गरियाचली दर पर अप<br>dia at              |
| MEDICAL OFFICER<br>PHC - AMBAPANI<br>स्ताक्षर - जिला अधिकृत अधिकारी / एलिनका प्रतिनिधिकार्थिति किर्माट<br>counter Signed by - Dist Authority/ALIMCO Rep. Place :                                                                                                    | Signature 8 Th                                                 | নাসার্ঘা ।                                              | संरक्षक के हस्ता                                  | भर तया अंगूठा निशानी                           |
| Applicability: Minimum 1 year for CWSN & 10 years for High Cost Hig<br>पात्रता : न्यनतम १ वर्ष विशेष आवश्यकता वाले बच्चो के लिए तथा १० वर्ष उप                                                                                                    | gh Value and thre<br>चय कीमत उच्च को                           | e years for all<br>टिके उपकरणो                          | others categ<br>ক নিত                             | neficiary/Guardian                             |
|                                                                                                    |                                                                |                                                         |                                                   |                                                |

3~

## SUP C & TASSESSMENT ACKNOWLEDGEMENT SLIP Camp Venue : CHC . CHIKHLI परीक्षण पावती पची

Date : 11/06/16 Slip No. : 2016-17/NAVS46/T8/04247/ADIP-SPL (VIP) Mobile No. Sex : Female Age: 9 Name of the Beneficiary : MAYURI BEN Type of Disability : 1. MENTALLY IMPAIRED (70%) Value Quantity Remark S.No. Appliances Detail TD OM 01 MSIED Kit - MULTI-SENSORY INTEGRATED EDUCAT 6900.00 Total 12 FRUTHER - TANT HOURS HEATH / CEARST WITCHING Counter Signed by - Dist Authority/ALIMCO Rep. Dubliat MS पहचान पत्र और न. ID Card Type & No. : Aadhar Card (647292392630) PART II Type of Disability : 1. MENTALLY IMPAIRED (70%) Value Quantity S.No. Appliances Detail 6900.00 TD OM 01 MSIED KR - MULTI-SENSORY INTEGRATED EDUCATIN Autra ala an state Repair Sport as spettment Total Signature of Alline Recificer / Repairs Expert PART III प्रमाणित किया लाजा हे की शेरी व्यक्तियत जातकारी के जनुसार जात्रायों / उसके पिता / उसके संरक्षक के मासिक आय क. 1200 (सब्दों में One Thousand Two Hundred मात्र) हे | Certified that to the best of my knowledge, the monthly income of the beneficiary/ father / guardian of the patient is Rs. (Rupees One Thousand Two Hustred only.) निर्धारक प्रधानावार्य/हेड मास्टर/एस.एस. ए. प्रतिनिधि के हस्ताक्षर एवं मोहर हस्ताक्षर अपनी सर्म्याजला अधिकृत अधिकारी Counter Sig an Collaborative Agency/ Dist. Authority Signature & Stamp of the Principal/Head Master /SSA Rep. में Mary US कालात करता/करती हूँ कि मैंने पिछले एक/तीन/दस- वर्षी में झारत सरकार/राज्य सरकार या जन्य समाजिक योजना के अंतर्गत किसी सासकीय/जवासकीय/अन्य संस्था से कोई उपकृष्णपाल नहीं किया है। यदि मेरे द्वारा दी नई सुचलाएँ यलत पाई जाती है तो मेरे उपर कानूनी कारवाही या आपूर्ति किये गये उपरकर एवं उपकरण की पूरी सामत मुमतान की जिम्मेदारी मेरी होणी। I MAYURI BEN certify that I have not received similar Aid/Equipment either free of cost/subsidized in the last one/three/ten years\* from any Government/Non Government organization. In case the undertaking is found false, I will be liable for legal action beside recovery of the full cost of aids and appliances supplied, from me. लाआयीं । संरक्षक के हस्ताक्षर । जंगुठा निशानी (अवयस्क के लिए) हस्ताकर - जिला अधिकृत अधिकारी / एलिम्को प्रतिनिधि Beneficiary/Guardian (In case of minor)

3~

| उपकरण पावती RECEIPT OF APPLIANCES<br>PART IV<br># MAYURI BEN serific करवाकरती हूँ कि आज दिलांक की मांत स्वायत के अतर्गत 1. TD 0M 01 उपकरण विसुक्त तीवारती द पर<br>पतने कवन के जान किए हैं।<br>I MAYURI BEN serify that today                                                                                                    | Counter Signed by - Dist Authority/ALIMCO Rep. Signa                                                                                         | ature/Thum        | DImpression                   | of the benefici      | aryrouardia                | in fini case er mini |
|----------------------------------------------------------------------------------------------------|----------------------------------------------------------------------------------------------------|-------------------|-------------------------------|----------------------|----------------------------|----------------------|
| में MAYURI BEN प्रवर्तिक करवाक्षरणों है कि बाद दियांक       में मारत वरकार के ADIP-SPL (VIP) पीरका के प्रवर्तन 1. TD 0M 01 specer कि बुदक नियालक दर पर         I MAYURI BEN certify that today                                                                                                    | उपकरण पावती RE                                                                                                    | CEIPT OF          | APPLIANCES                    | 3                    |                            |                      |
| Counter Signed by - Dist Authority/ALIMCO Rep. Place :                                                                                                    | में MAYURI BEN प्रसाणित करता/करती हूँ कि आज दिसांक                                                                                           | REAL & ADI        |                               |                      |                            |                      |
| Applicability: Minimum 1 year for CWSN & 10 years for High Cost High Value and three years for all others categories<br>पात्रता : न्यनतम t वर्ष विरोध आवश्यकता वाले बच्चो के लिए तया te वर्ष उट्य कीमत उच्य कीटि के उपकरणों के लिए<br>ASSESSMENT ACKNOWLEDGEMENT SLIP Camp Venue : CHC , CHIKHLI<br>परीक्षण पावती पर्ची<br>Slip No. : 2016-17/INAVS46/T8/01587/ADIP-SPL (VIP)<br>Name of the Beneficiary : MAYURI BEN<br>Age : 9 Sex : Female Mobile No. :<br>Type of Disability : 1 MENTALLY IMPAIRED (70%)<br>SNo. Appliances Detail<br>1 TD 0M 01 MSIED Kit - MULTI-SENSORY INTEGRATED EDUCAT<br>1 TD 0M 01 MSIED Kit - MULTI-SENSORY INTEGRATED EDUCAT<br>Total 1 6900.00                                                     | हरताकर - जिला आधकृत आधकारा / राजन्ता भारतानाच                                                                                                |                   |                               |                      |                            |                      |
| Applicability: Minimum 1 year for CWSN & 10 years for High Cost High Value and three years for all others categories         पात्रता : न्यनतम t वर्ष विरोध आवध्यकता वाले बच्चो के लिए तया to वर्ष उटव कीमत उच्च कोटि के उपकरणो के लिए         ASSESSMENT ACKNOWLEDGEMENT SLIP Camp Venue : CHC ,CHIKHLI         परीक्षण पावती पची         Slip No. : 2016-17/INAVS46/T8/01587/ADIP-SPL (VIP)         Date : 11/06/16         Name of the Beneficiary : MAYURI BEN         Age : 9       Sex : Female         Mobile No. :         Type of Disability : 1         MENTALLY IMPAIRED (70%)         S.No.       Appliances Detail         Remark       Quantity         1       TD 0M 01 MSIED Kit - MULTI-SENSORY INTEGRATED EDUCAT | Counter Signed by - Dist Authority/ALIMCO Rep. Place :                                                                                       |                   | Signature&Th                  | umb Impressi         | on of the Be               | nenciary/Guardi      |
| Slip No. : 2016-17/NAVS46/T8/01587/ADIP-SPL (VIP)       Date : 11/06/16       Mobile No. :         Name of the Beneficiary : MAYURI BEN       Age : 9       Sex : Female       Mobile No. :         Type of Disability : 1. MENTALLY IMPAIRED (70%)       Impliances Detail       Mobile No. :         S.No.       Appliances Detail       Remark       Quantity       Value         1       TD 0M 01 MSIED Kit - MULTI-SENSORY INTEGRATED EDUCAT       1       6900.00                                                                                                    | ASSESSMENT AC                                                                                                    | CKNOWLED          | GEMENT SLI                    | P Camp Venue         | CHC ,CHIKI                 |                      |
| Slip No. : 2016-1//NAV S46/16/01/36/1ADIR-SFE (VIII)     Age : 9     Sex : Female     Mobile No. :       Name of the Beneficiary : MAYURI BEN     Age : 9     Sex : Female     Mobile No. :       Type of Disability : 1. MENTALLY IMPAIRED (70%)     Impliances Detail     Remark     Quantity       S.No.     Appliances Detail     Remark     Quantity     Value       1     TD 0M 01 MSIED Kit - MULTI-SENSORY INTEGRATED EDUCAT     1     6900.00                                                                                                    |                                                                                                    | ग पावती           | पर्ची                         |                      |                            |                      |
| Type of Disability : 1 MENTALLY IMPAIRED (70%)         S.No.       Appliances Detail       Remark       Quantity       Value         1       TD 0M 01 MSIED Kit - MULTI-SENSORY INTEGRATED EDUCAT       1       6900.00         Total       1                                                                                                    |                                                                                                    | ग पावती           | पर्चा                         |                      |                            |                      |
| S.No.     Appliances Detail       1     TD 0M 01 MSIED Kit - MULTI-SENSORY INTEGRATED EDUCAT       1     Total       1     6900.00                                                                                                    | Slip No. : 2016-17/NAV S46/18/0158//ADIP-SPL (VIP)                                                                                           | ग पावती           | पची<br>Date : 11/0            | 8/16                 |                            |                      |
| 1         TD 0M 01 MSIED Kit - MULTI-SENSORY INTEGRATED EDUCAT         1         6900.00           1         Total         1         6900.00                                                                                                    | Slip No. : 2016-17/NAV S46/18/0158/JADIP-SPL (VIP)<br>Name of the Beneficiary : MAYURI BEN<br>Type of Disability : 1 MENTALLY IMPAIRED (70%) | ग पावती           | पची<br>Date : 11/0            | 8/16                 |                            |                      |
| Total 1 6900.00                                                                                                    | Type of Disability : 1. MENTALLY IMPAIRED (70%)                                                                                              | ग पावती           | पची<br>Date : 11/0<br>Age : 9 | 8/16<br>Sex : Female | Mobile                     |                      |
|                                                                                                    | Type of Disability : 1 MENTALLY IMPAIRED (70%)                                                                                               | ग पावती<br>[Remar | पची<br>Date : 11/0<br>Age : 9 | 8/16<br>Sex : Female | Mobile<br>Value<br>6900.00 |                      |

| lin No - 2016-17/NAVP2/TR/00450                                                                                                    |                                                                                                    | ग पावती पर्ची                                                  | and the second                         |                                                                                                   | POOLJUNA                                                                                     | THANA ,NAVSARI                                         |
|----------------------------------------------------------------------------------------------------|----------------------------------------------------------------------------------------------------|----------------------------------------------------------------|----------------------------------------|---------------------------------------------------------------------------------------------------|----------------------------------------------------------------------------------------------|--------------------------------------------------------|
| lip No. : 2016-17/NAVR3/T8/00456<br>ame of the Beneficiary : MEHUL                                                                                                    | ADIP-SPL (VIP)                                                                                                    |                                                                | Date : 21/0<br>Age : 9                 | 8/16<br>Sex : Male                                                                                | Mobile                                                                                       | No.: +91-99983578                                      |
| pe of Disability : 1. MENTALLY IMPAIRE                                                                                                    | ED (50%)                                                                                                    |                                                                |                                        |                                                                                                   |                                                                                              |                                                        |
| No. Appliances Detail                                                                                                    |                                                                                                    | Remark                                                         |                                        | Quantity                                                                                          | Valuel                                                                                       | A                                                      |
| 1 TD OM 01 MSIED Kit - MULTI-SEN                                                                                                    | SORY INTEGRATED EDUC                                                                                                    | AT                                                             |                                        | 1 1                                                                                               | 4500.00                                                                                      | ATOD                                                   |
|                                                                                                    | ~                                                                                                    |                                                                | To'al                                  | 1                                                                                                 | 4500.00                                                                                      | Nº.                                                    |
|                                                                                                    | ( )                                                                                                    | 1                                                              |                                        | Counter Sig                                                                                       | - जिला अधिकृत क                                                                              | uthority/ALIMCO R                                      |
|                                                                                                    | 1681                                                                                                    | /                                                              |                                        |                                                                                                   |                                                                                              |                                                        |
|                                                                                                    | 101                                                                                                    | . 2                                                            |                                        |                                                                                                   |                                                                                              |                                                        |
|                                                                                                    | $\sim$                                                                                                    | t-1                                                            |                                        |                                                                                                   |                                                                                              |                                                        |
|                                                                                                    |                                                                                                    |                                                                |                                        |                                                                                                   |                                                                                              |                                                        |
| हर/कस्वा/गाव :NAVSARI                                                                                                    | 0                                                                                                    |                                                                | इ-मे                                   | a .                                                                                               |                                                                                              |                                                        |
| and the second second second second second second second second second second second second second second second                                                                                                    | पिनकोड • २                                                                                                    | 06426                                                          | Em                                     |                                                                                                   |                                                                                              |                                                        |
| ity/Town/Village                                                                                                    | Pin Code                                                                                                    | 396436                                                         | Em                                     | ail ID                                                                                            |                                                                                              |                                                        |
| ity/Town/Village                                                                                                    | Pin Code 🐪<br>जिला া                                                                                                    | 96436<br>NAVSARI                                               | Em                                     |                                                                                                   |                                                                                              |                                                        |
| Sity/Town/Village<br>जन्म<br>tate :GUJARAT<br>हचान पत्र और नं.                                                                                                    | Pin Code<br>জিলা :N<br>District                                                                                                    |                                                                | Em                                     |                                                                                                   |                                                                                              |                                                        |
| ity/Town/Village<br>ज्य<br>tate :GUJARAT<br>हचान पत्र और नं.                                                                                                    | Pin Code<br>জিলা :N<br>District                                                                                                    |                                                                | Em                                     |                                                                                                   |                                                                                              |                                                        |
| ity/Town/Village<br>जन्म<br>tate :GUJARAT<br>हचान पत्र और नं.                                                                                                    | Pin Code<br>জিলা :N<br>District                                                                                                    | VAVSARI                                                        | Ēm                                     |                                                                                                   |                                                                                              |                                                        |
| ity/Town/Village<br>जन्म<br>tate :GUJARAT<br>रचान पत्र और नं.<br>Card Type & No. : Aadhar Card (9111                                                                                                    | Pin Code<br>জিলা :N<br>District<br>153567343)                                                                                                    |                                                                | Ēm                                     |                                                                                                   |                                                                                              |                                                        |
| ity/Town/Village<br>ज्य<br>tate :GUJARAT<br>रचान पत्र और नं.<br>Card Type & No. : Aadhar Card (9111<br>pe of Disability : 1. MENTALLY IMPAIRE                                                                                                    | Pin Code<br>জিলা :N<br>District<br>153567343)                                                                                                    | VAVSARI                                                        | Ēm                                     |                                                                                                   |                                                                                              |                                                        |
| ity/Town/Village<br>ज्य<br>tate :GUJARAT<br>रचान पत्र और तं.<br>Card Type & No. : Aadhar Card (9111<br>pe of Disability : 1. MENTALLY IMPAIRE<br>No. Appliances Detail                                                                                                    | Pin Code<br>जिला : N<br>District<br>153567343)<br>ED (50%)                                                                                         | VAVSARI<br>PART II                                             | Ēm                                     |                                                                                                   | Value                                                                                        |                                                        |
| ity/Town/Village<br>ज्य<br>tate :GUJARAT<br>रचान पत्र और नं.<br>Card Type & No. : Aadhar Card (9111<br>pe of Disability : 1. MENTALLY IMPAIRE                                                                                                    | Pin Code<br>जिला : N<br>District<br>153567343)<br>ED (50%)                                                                                         | VAVSARI<br>PART II                                             | Ēm                                     | ail ID                                                                                            | Value<br>4500.00                                                                             |                                                        |
| ity/Town/Village<br>ज्य<br>tate :GUJARAT<br>रचान पत्र और तं.<br>Card Type & No. : Aadhar Card (9111<br>pe of Disability : 1. MENTALLY IMPAIRE<br>No. Appliances Detail                                                                                                    | Pin Code<br>जिला :N<br>District<br>153567343)<br>ED (50%)                                                                                          | VAVSARI<br>PART II                                             | Total                                  | ail ID                                                                                            |                                                                                              |                                                        |
| ity/Town/Village<br>ज्य<br>tate :GUJARAT<br>रचान पत्र और नं.<br>Card Type & No. : Aadhar Card (9111<br>pe of Disability : 1. MENTALLY IMPAIRE<br>No. Appliances Detail                                                                                                    | Pin Code<br>जिला :N<br>District<br>153567343)<br>ED (50%)                                                                                          | VAVSARI<br>PART II                                             |                                        | Quantity<br>1<br>1                                                                                | 4500.00<br>4500.00                                                                           | नर्वास विशेषन के बा                                    |
| ity/Town/Village<br>ज्य<br>tate :GUJARAT<br>रचान पत्र और नं.<br>Card Type & No. : Aadhar Card (9111<br>pe of Disability : 1. MENTALLY IMPAIRE<br>No. Appliances Detail                                                                                                    | Pin Code<br>जिला :N<br>District<br>153567343)<br>ED (50%)                                                                                          | VAVSARI<br>PART II                                             |                                        | ail ID<br>Quantity<br>1<br>1<br>निर्पारक थि                                                       | 4500.00<br>4500.00<br>केल्सा अधिकारी/प्                                                      | नर्वास विशेषज्ञ के हरू<br>ficer / Rehab Fx             |
| ity/Town/Village<br>ज्य<br>tate :GUJARAT<br>रचान पत्र और तं.<br>Card Type & No. : Aadhar Card (9111<br>De of Disability : 1. MENTALLY IMPAIRE<br>No. Appliances Detail<br>1 TD 0M 01 MSIED Kit - MULTI-SENSO                                                                                                    | Pin Code<br>Gan :N<br>District<br>153567343)<br>ED (50%)<br>DRY INTEGRATED EDUCAT                                                                  | PART II                                                        | Total                                  | Quantity<br>1<br>1<br>निर्पारक थि<br>Signature o                                                  | 4500.00<br>4500.00<br>केत्सा अधिकारी/पू<br>of Medical Of                                     | ficer / Rehab.Ex                                       |
| ty/Town/Village<br>ज्य<br>ate :GUJARAT<br>चान पत्र और लं.<br>Card Type & No. : Aadhar Card (9111<br>pe of Disability : 1. MENTALLY IMPAIRE<br>No. Appliances Detail<br>1 TD 0M 01 MSIED Kit - MULTI-SENSO                                                                                                    | Pin Code<br>Gan :N<br>District<br>153567343)<br>ED (50%)<br>DRY INTEGRATED EDUCAT                                                                  | PART II                                                        | Total                                  | Quantity<br>1<br>1<br>निर्पारक थि<br>Signature o                                                  | 4500.00<br>4500.00<br>केत्सा अधिकारी/पू<br>of Medical Of                                     | ficer / Rehab.Ex                                       |
| ty/Town/Village<br>ज्य<br>ate :GUJARAT<br>चान पत्र और तं.<br>Card Type & No. : Aadhar Card (9111<br>pe of Disability : 1. MENTALLY IMPAIRE<br>No. Appliances Detail<br>1 TD 0M 01 MSIED Kit - MULTI-SENSO<br>प्रमाणित किया जाता हे की मेरी व्यक्तियत जानकार                                                                             | Pin Code<br>जिला :N<br>District<br>153567343)<br>ED (50%)<br>ED (50%)<br>DRY INTEGRATED EDUCAT                                                     | VAVSARI<br>PART II<br>PART III<br>PART III<br>V उसके सरसक के स | Total                                  | Quantity<br>1<br>1<br>निर्धारक थि<br>Signature (<br>2400 (सब्द) मे                                | 4500.00<br>4500.00<br>केल्सा अधिकारी/पू<br>of Medical Of<br>Two Thousand                     | ficer / Rehab.Ex                                       |
| ty/Town/Village<br>ज्य<br>त्वान पत्र और तं.<br>Card Type & No. : Aadhar Card (9111<br>pe of Disability : 1. MENTALLY IMPAIRE<br>No. Appliances Detail<br>1 TD 0M 01 MSIED Kit - MULTI-SENSO<br>प्रमाणित किया जाता हे की मेरी व्यक्तियत जानकार<br>Certified that to the best of my knowled                                               | Pin Code<br>जिला :N<br>District<br>153567343)<br>ED (50%)<br>ED (50%)<br>DRY INTEGRATED EDUCAT                                                     | VAVSARI<br>PART II<br>PART III<br>PART III<br>V उसके सरसक के स | Total                                  | Quantity<br>1<br>1<br>निर्धारक थि<br>Signature (<br>2400 (सब्द) मे                                | 4500.00<br>4500.00<br>केल्सा अधिकारी/पू<br>of Medical Of<br>Two Thousand                     | ficer / Rehab.Ex                                       |
| ity/Town/Village<br>ज्य<br>tate :GUJARAT<br>रूचान पत्र और जं.<br>Card Type & No. : Aadhar Card (9111<br>/pe of Disability : 1. MENTALLY IMPAIRE<br>No. Appliances Detail<br>1 TD 0M 01 MSIED Kit - MULTI-SENSO<br>प्रमाणित किया जाता हे की मेरी व्यक्तिगत जानकार<br>Certified that to the best of my knowled                            | Pin Code<br>जिला :N<br>District<br>153567343)<br>ED (50%)<br>ED (50%)<br>DRY INTEGRATED EDUCAT                                                     | VAVSARI<br>PART II<br>PART III<br>PART III<br>V उसके सरसक के स | Total                                  | Quantity<br>1<br>1<br>निर्धारक थि<br>Signature (<br>2400 (सब्द) मे                                | 4500.00<br>4500.00<br>केल्सा अधिकारी/पू<br>of Medical Of<br>Two Thousand                     | ficer / Rehab.Ex                                       |
| Sity/Town/Village<br>उन्य<br>tate :GUJARAT<br>हचान पत्र और तं.<br>O Card Type & No. : Aadhar Card (9111<br>/ D OA DI MSIED Kit - MULTI-SENSO<br>No. Appliances Detail<br>1 TD OM 01 MSIED Kit - MULTI-SENSO<br>प्रमाणित किया जाता हे की मेरी व्यक्तियत जानकार<br>Certified that to the best of my knowled<br>ousand Four Hundred only.) | Pin Code<br>जिला :N<br>District<br>153567343)<br>ED (50%)<br>DRY INTEGRATED EDUCAT<br>ते के अनुरार लामापी / उसके पिता<br>dge, the monthly income o | VAVSARI                                                        | নিইক সায হ.<br>father / gua            | ail ID<br>Quantity<br>1<br>1<br>तिर्पारक थि<br>Signature o<br>2400 (सन्दर्ग मे<br>ardian of the p | 4500.00<br>4500.00<br>केल्सा अधिकारी/पू<br>of Medical Of<br>Two Thousand<br>atlent is Rs. (R | ficer / Rehab.Ex<br>Four Hundred मान) है<br>Rupees Two |
| Sity/Town/Village<br>जिन्य<br>tate :GUJARAT<br>हे पान पत्र और नं.<br>O Card Type & No. : Aadhar Card (9111<br>ype of Disability : 1. MENTALLY IMPAIRE<br>No. Appliances Detail<br>1 TD OM 01 MSIED Kit - MULTI-SENSO<br>प्रमाणित किया जाता हे की मेरी व्यक्तियत जानकार                                                                  | Pin Code<br>जिला :N<br>District<br>153567343)<br>ED (50%)<br>DRY INTEGRATED EDUCAT<br>ते के अनुरार लामापी / उसके पिता<br>dge, the monthly income o | AVSARI                                                         | Total<br>तिर्वे जाय ३.<br>father / gua | ail ID<br>Quantity<br>1<br>निर्धारक थि<br>Signature o<br>2400 (सब्द) मे<br>ardian of the p        | 4500.00<br>4500.00<br>केत्सा अधिकारी/पू<br>of Medical Of<br>Two Thousand<br>atlent is Rs. (R | ficer / Rehab.Ex                                       |

and the second second second second second second second second second second second second second second second

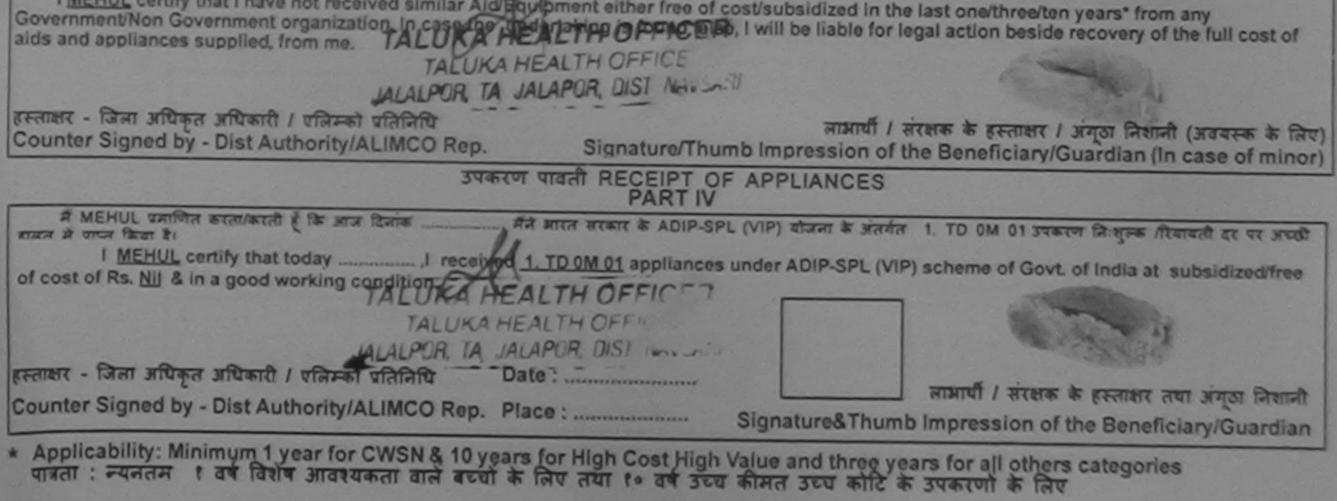

| ·                                                                                                    |                                              |                     |                     |                                                     |
|----------------------------------------------------------------------------------------------------|----------------------------------------------|---------------------|---------------------|-----------------------------------------------------|
|                                                                                                    |                                              |                     |                     | *                                                   |
|                                                                                                    | *                                            |                     | Como Verse:         | CAVIL HOSPITAL NAVSARI                              |
| 34                                                                                                    | ASSESSMENT ACKNOWLED                         | GEMENT SLIP         |                     |                                                     |
|                                                                                                    | 44140-91 -11-450                             | 07/0                | 6/15                | Mobile No. +91.9658367                              |
| Slip No. : 2016-17/NAVS2/T8/00351/AD                                                                                                    | IP-SPL (VIP)                                 | Age: 9              | Sex: Main           |                                                     |
| Slip No. : 2016-17/NAVS211610HUL BHA<br>Name of the Beneficiary : MEHUL BHA                                                                                                    | 50%v                                         |                     |                     | Malanth                                             |
| Type of Disability 1 MENTALLY IMPAIRED (                                                                                                    | TRemar                                       | 6                   | Quantity            | USCO 00 ALLOT                                       |
| S.No. Appliances Detail<br>1 TD OM 01 MSIED Kit - MULTI-SENSO                                                                                                    |                                              | Total               | 1                   | - Con allows allowed / Vorent viola                 |
| 1 TO OM OT MSIED KIZ - MULTI-BEROS                                                                                                    |                                              | TOUR                | Constant Sid        | - Gent allows allowed by - Dist Authonity/ALIMCO Re |
|                                                                                                    | 1-7-                                         |                     |                     |                                                     |
|                                                                                                    | av -                                         |                     |                     |                                                     |
| 0                                                                                                    | C184 2                                       |                     |                     |                                                     |
| Q                                                                                                    |                                              |                     |                     |                                                     |
|                                                                                                    | <b>v</b>                                     |                     |                     |                                                     |
|                                                                                                    |                                              |                     |                     |                                                     |
|                                                                                                    | 67343}                                       |                     |                     |                                                     |
|                                                                                                    | PART II                                      |                     |                     |                                                     |
| Type of Disability : 1. MENTALLY IMPAIRED (5                                                                                                    | 10%)                                         |                     |                     |                                                     |
| S.No. Appliances Detail                                                                                                    |                                              |                     | Quantity            | Value                                               |
| 1 TD OM 01 MSIED KA - MULTI-SENSORY                                                                                                    | INTEGRATED EDUCATI                           |                     | 5                   | 6900.00                                             |
|                                                                                                    |                                              | Total               | 1                   | Statement Barran Party                              |
|                                                                                                    |                                              |                     | Statute fills       | particular and h-                                   |
|                                                                                                    | PART                                         |                     | Signature of        | The seg no-on states                                |
| surfiter faces area it all afte collingers assessed in                                                                                                    |                                              |                     | . 4000 (mag) # 1    | Four Thousand ATK) 8                                |
| Certified that to the best of my know total                                                                                                    |                                              |                     |                     |                                                     |
| Thousand only.)                                                                                                    |                                              |                     |                     |                                                     |
| A A A A A A A A A A A A A A A A A A A                                                                                                    | 1 BN                                         |                     | 10-                 |                                                     |
| Counter Sig. by - Collaborative Agency. Di                                                                                                    | St. Authority                                | Signature           | & Stamp of the      | e Principal/Head Master /SSA R                      |
| A MENTER SHALL PREAM PROVIDENT & THE BOARD                                                                                                    | and march link, and it want analysis         |                     | after than is y     | ate tak weba media are too                          |
| बाई उपकाल प्रान्त मही किया है। यदि में स्ट्रिय दे के राज                                                                                                    | को स्वतन क्रु किसी है से मेरे उसा मान्द्री । | राजाही का आपूर्ति । | कित नवे उपस्कर एव   | उपकरण की पूरी कारत कुरताल की जिस्केट                |
| I MEHUL BHAI certify that I have the                                                                                                    | Little surremain amount                      | ee of costisubs     | idized in the las   | t one/threaften years* from any                     |
| The second beller and a second second s | and the understation is forund take          | to I will be light  | in the lange action | a beside recovery of the full cost of               |

हस्ताकर - दिला अधिकृत अधिकारी / परिस्का प्रतिनिधि Counter Signed by - Dist Authority/ALIMCO Rep.

aids and appliances supplied from me

स्वार्थी / संरक्षक के इस्तालर / इस्तेल जिलाजी (अवयस्क के जिए) Signature/Thumb Impression of the Beneficiary/Guardian (In case of minor).

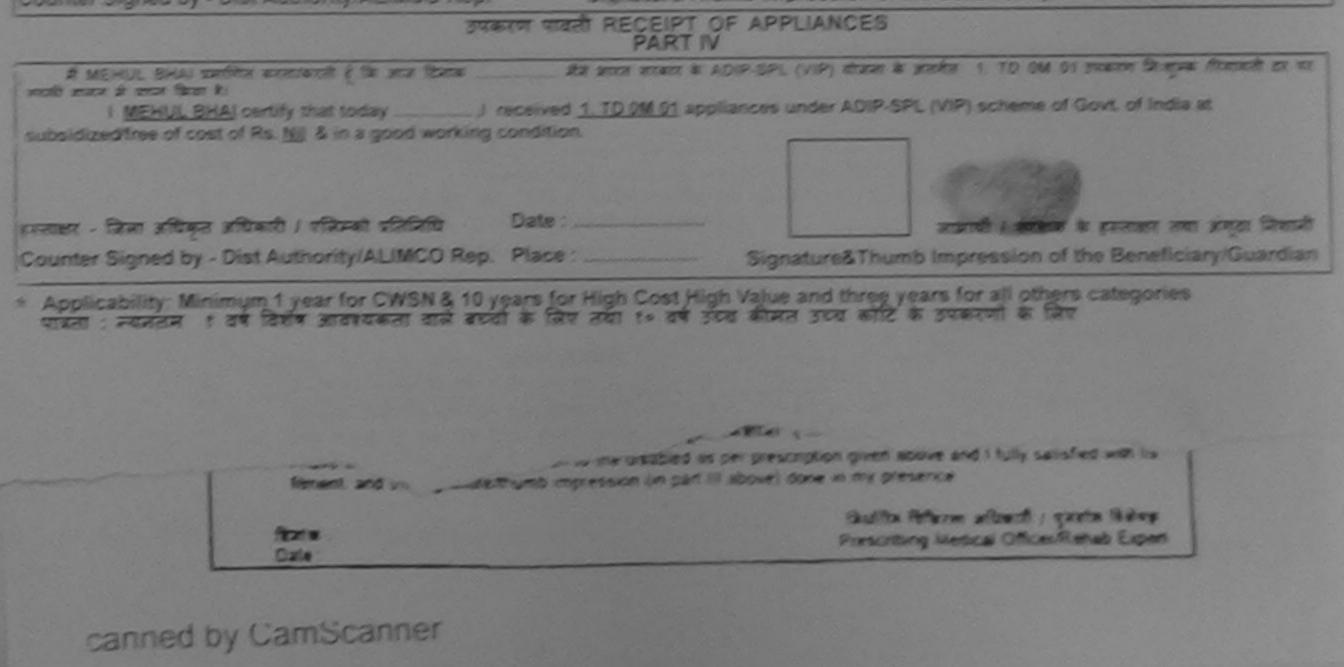

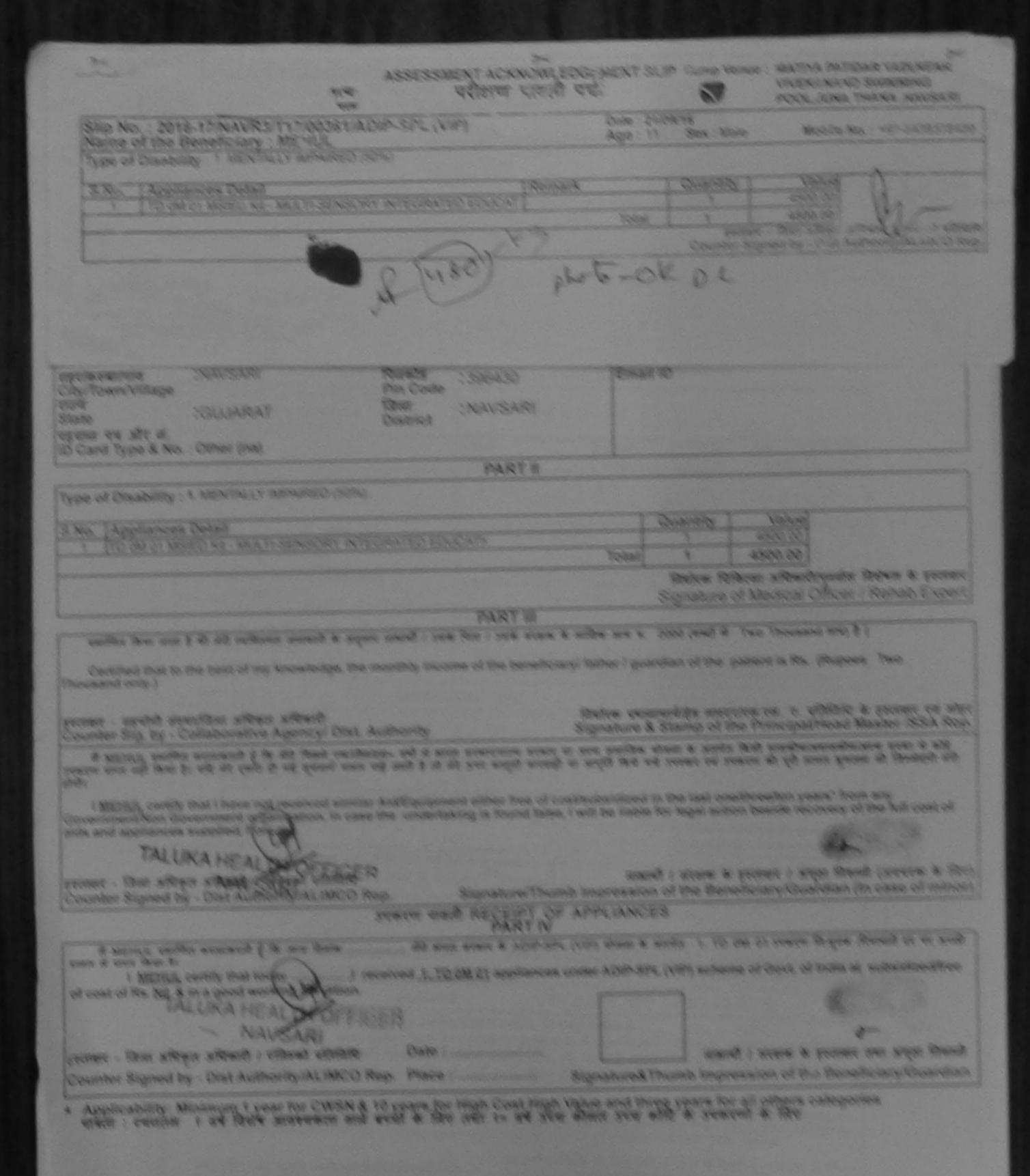

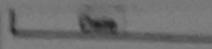

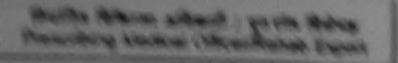

| ASSESSMENT ASSESSMENT                                                                                                    | acknow.eDGE<br>तण पावनी पर्च                 | MENT SLIP                          | Camp Venue                                | MATIYA PATIDAR VADI,NEAR<br>VIVEKANAND SWIMMING<br>POOLJUNA THANA ,NAVSARI      |
|----------------------------------------------------------------------------------------------------|----------------------------------------------|------------------------------------|-------------------------------------------|---------------------------------------------------------------------------------|
| CONTRACTOR OF A DIR SPI (VIP)                                                                                                    |                                              | Date : 23/0                        | 8/16<br>Sex : Male                        | Mobile No.: +91-7600148821                                                      |
| Slip No. : 2016-17/NAVR5/T8/01012/ADIP-SPL (VIP)<br>Name of the Beneficiary : MIHIR                                                                                                    |                                              | Age: 9                             |                                           | , , , , , , , , , , , , , , , , , , , ,                                         |
| Type of Disability : 1. MENTALLY IMPAIRED (40%)                                                                                                    |                                              | And a start of the                 | Quantity                                  | Value /                                                                         |
|                                                                                                    | Riensark                                     |                                    | 1                                         | 45/0.00 theb                                                                    |
| C.N.S. Appliances Detail     TD OM 01 MSIFD Kit - MULTI-SENSORY INTEGRATED ED                                                                                                    |                                              | Total                              | 1                                         | 450.00 affrait / effere cleate                                                  |
|                                                                                                    |                                              |                                    | Counter Sig                               | ned by - Dist Authority/ALIMCO Rep.                                             |
| U Gb                                                                                                    |                                              |                                    |                                           |                                                                                 |
|                                                                                                    | 1390435                                      | 1Em                                | ail ID                                    |                                                                                 |
| State :GUJARAT जिला<br>पहचान पत्र और तं.<br>ID Card Type & No. : Aadhar Card (68614289047)                                                                                                    | NAVSARI                                      |                                    |                                           |                                                                                 |
|                                                                                                    | PART                                         | -                                  |                                           |                                                                                 |
| Type of Disability : 1. MENTALLY IMPAIRED (40%)                                                                                                    |                                              |                                    |                                           |                                                                                 |
| S.No. Appliances Detail                                                                                                    |                                              |                                    | 0                                         |                                                                                 |
| 1 TO OM 01 MSIED KIL - MULTI-SENSORY INTEGRATED EDUC                                                                                                    | ATP                                          |                                    | Quantity                                  | Value<br>4500.00                                                                |
|                                                                                                    |                                              | Total                              | 1                                         | 4500.00                                                                         |
|                                                                                                    |                                              |                                    | নির্যাকে যিরি                             | त्सा अधिकारी/पुनर्वास विशेषज्ञ के हस्ताकर                                       |
| samilter firm some it als and                                                                                                    | PARTIN                                       |                                    | Signature of                              | Medical Officer / Rehab Expert                                                  |
| प्रमाणित किया जाता है की मंग्रे व्यक्तिमत जानकारी के जनुसार सामायी / उसके लि<br>Cartified that to the baset of                                                                                           | ला । उसके संरक्षक के                         | मासिक जाव व.                       | 2400 (सब्दो में 1                         | wo Thousand Four Hundred HTX) It I                                              |
| Certified that to the best of my knowledge, the monthly income<br>Thousand Four Hundred only.)                                                                                                    | of the beneficiary                           | / father / gua                     | rdian of the pa                           | tient is Rs. (Rupees Two                                                        |
| हस्ताकर - सड़वोगी संस्थाजिता अधिकृत अधिकारी<br>Counter Sig. by - Collaborative Agegov Base Addhority                                                                                                    |                                              | নিৰ্যাজ বয়ন<br>Signature &        | त्यार्थ/हेड मास्टर/व<br>Stamp of the      | स.एस. ए. प्रतिनिधि के इस्ताक्षर एवं मोहर<br>Principal/Head Master /SSA Rep.     |
| में MIHIB प्रमाणित करतेगकरतो हूँ कि मैंने पिया विकिस्तिर वर्षा में झारत करत<br>उपकाल प्राप्त नहीं किया है। उद्याध्या द्वारी से में स्वानाय मजत यहे जाती है तो मेरे उ<br>होगी।<br>पिका मिन्द्र स्थाप्ति . | मारणाज्य जरकार या ज<br>पर कामूनी कारवाड़ी या | न्य तमाजिक वो<br>आपूर्ति किवे वर्ष | जना के जंतर्मत किसे<br>हे उपस्कर एवं उपकर | ो धालकीव/जधालकीय/जन्म तंल्या से कोई<br>ज की पूरी तागत मुगतान की जिन्मेदारी मेरी |
| 1 MIHIR certify that I have not received similar Ald/Equipment eit<br>Government/Non Government organization in case the                                                                                 | ther free of cost/se                         | ubsidized in                       | the last one the                          |                                                                                 |

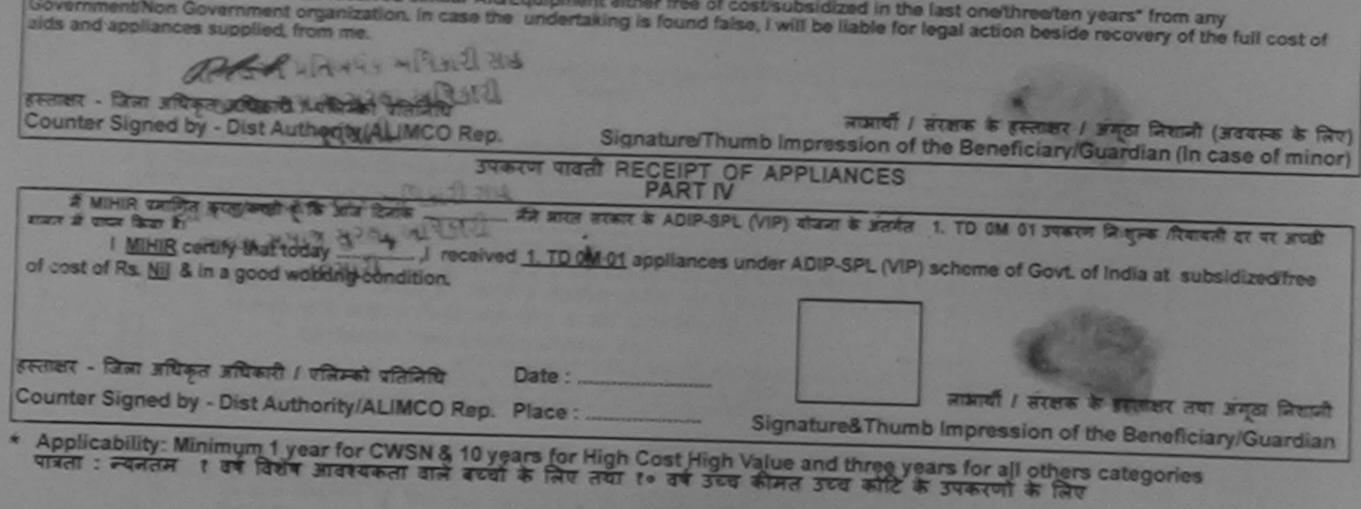

340 ASSESSMENT ACKNOWLEDGEMENT SLIP Camp Verius : MATIYA PATIDAR VADLNEAR परीक्षण पावती पची

VIVERANAND SWIMMING A THANK MALING

|                                                                                                    |                                                      |                                        | POD JUNION                                                                                                    | Trippens parts arrived |
|----------------------------------------------------------------------------------------------------|------------------------------------------------------|----------------------------------------|----------------------------------------------------------------------------------------------------|------------------------|
| Slip No. : 2016-17/NAVR5/T17/01209/ADIP-SPL (VIP)<br>Name of the Beneficiary : MILAN                                                                                                    | Date :<br>Age :                                      | 23/08/16<br>11 Sex : Ma                | ite Mobile I                                                                                                    | to:: +91-9924000452    |
| Type of Disability 1 MENTALLY IMPAIRED (50%)                                                                                                    |                                                      |                                        |                                                                                                    | N                      |
| S.No. Appliances Detail<br>1 TD 0M 01 MSIED Ka - MULTI-SENSORY INTEGRATED EDUCAT                                                                                                    | Romark                                               | Quantity                               | Value<br>4500.00                                                                                                    | 1X                     |
| TTO UN UT MORED RA - MOETI-BENSORY INTEGRATED EDUGAS                                                                                                    | Tota                                                 | 1                                      | 4500.00                                                                                                    | 10                     |
| 7 - 7-                                                                                                    |                                                      | 11                                     | Bigned by - Dist A                                                                                                    | uthority/ALIMCO Rep    |
| Tige<br>State<br>GUJARAT<br>Marine<br>State<br>State |                                                      | ario                                   |                                                                                                    |                        |
| पहचान पत्र और जे.<br>ID Card Type & No. : Aadhar Card (273603533383)                                                                                                    |                                                      |                                        |                                                                                                    |                        |
| PART                                                                                                    | 11                                                   |                                        |                                                                                                    |                        |
| Type of Disability : 1. MENTALLY IMPAIRED (50%)                                                                                                    |                                                      |                                        |                                                                                                    |                        |
| 8.No. Appliances Detail                                                                                                    |                                                      |                                        |                                                                                                    |                        |
| 1 TO OM OT MSIED KIL- MULTI-SENSORY INTEGRATED EDUCATI                                                                                                    |                                                      | Quantity                               | And in case of the local division of the local division of the loc |                        |
|                                                                                                    | Total                                                | 1                                      | 4500.00                                                                                                    |                        |
|                                                                                                    |                                                      | निर्धारक चित्रि                        | रसा अधिकारी/पलवांस                                                                                                    | विशेषज के हरूलवार      |
| PARTI                                                                                                    |                                                      | Signature of                           | f Medical Officer                                                                                                    | / Rehab Expert         |
| Cartified that to the best of each and an in a second in a second i such that to the best of each and the second of the best of each and the second of the best of each and the second of the best of each and the second of the best of each and the second of the best of each and the second of the best of each and the second of the second of the second o                                                                                                    | rows a soften son a                                  | 2500 (8007 4                           |                                                                                                    | and and the set        |
| Certified that to the best of my knowledge, the monthly income of the ben<br>housand Five Hundred only.)                                                                                                    | eficiary/ father / gua                               | dian of the pa                         | itient is Rs. (Rupee                                                                                                    | s Two                  |
| Milan senter and in the second of the second second and appliances supplied, from me.                                                                                                    | मार या अभ्य समाजिक वो<br>तवाड़ी या आपूर्ति किये मर्च | हमा के अंतर्गत किंत<br>उपस्कर एवं उपका | Principal/Head M<br>तो सालकीव/जन्मल<br>(ज की पूरी सामल                                                                                                    | Aaster /SSA Rep.       |

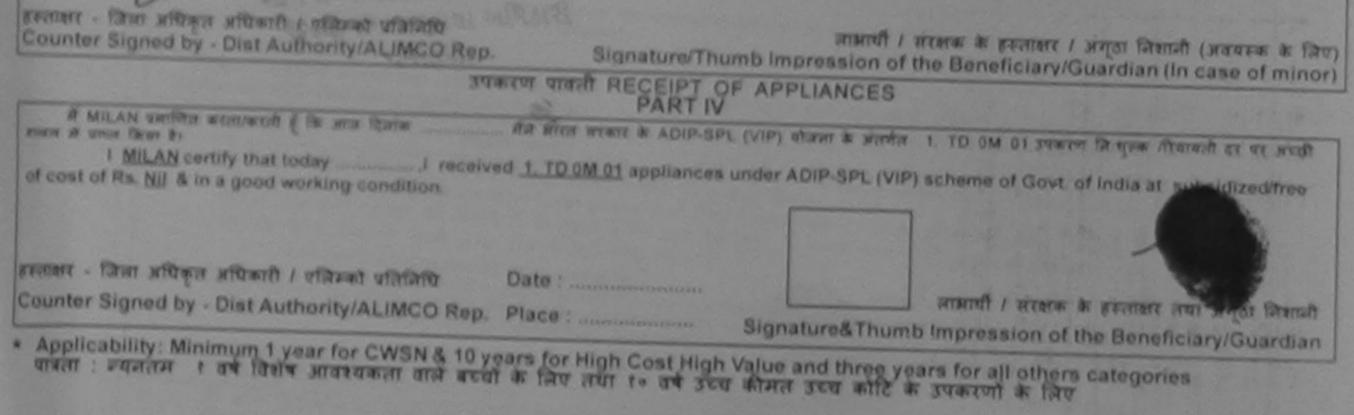

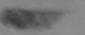

| NOT THE REAL PROPERTY OF THE REAL PROPERTY OF THE R |                        |                    | 1                                              | Red Contraction of the second second s |
|----------------------------------------------------------------------------------------------------|------------------------|--------------------|------------------------------------------------|----------------------------------------------------------------------------------------------------|
|                                                                                                    | 2-                     |                    |                                                |                                                                                                    |
| ASSESSMENT ACKNO                                                                                                    | De Decement            |                    |                                                |                                                                                                    |
| ASSESSMENT ACKNO<br>परीक्षण पा                                                                                                    | TICED GEMENT           | SLIP Camp V        | enue : MATIYA PA                               | TIDAR VACUNES                                                                                                    |
| Name of the Beneficiary : MILIN                                                                                                    | वता पचा                |                    | VIVEKANAL                                      | ND SWIMMING                                                                                                    |
| Name of the Beneficiary : MILIN                                                                                                    | Date                   | 20/00/00           | POOL,JUNA                                      | THANA MAVSAR                                                                                                    |
| Type of Disability : 1. MENTALLY IMPAIRED (40%)                                                                                                    | Age :                  | 21/08/16           |                                                |                                                                                                    |
| S.No. Appliances Detail                                                                                                    |                        | 11 Sox : Ma        | Mobile                                         | No.: +91-99098881                                                                                                    |
| 1 TD OM 01 MS/ED K                                                                                                    |                        |                    |                                                |                                                                                                    |
| 1 TD 0M 01 MSIED Kit - MULTI-SENSORY INTEGRATED EDUCAT                                                                                                    | nark                   | Quantity           |                                                |                                                                                                    |
| CO EDUCAT                                                                                                    |                        | 1 1                | 10100                                          | NUT                                                                                                    |
|                                                                                                    | Total                  | 1                  | 4500.00                                        | 1201                                                                                                    |
| ( 60)                                                                                                    |                        | F.F.F.             | 4500.00                                        | alle                                                                                                    |
| 11.81                                                                                                    |                        | Counter            | গালায় - তি লো এটিকুল এ<br>Signed by - Dist Au | ithoopy (AL USCO -                                                                                                    |
| (1 1 - )                                                                                                    |                        |                    |                                                | CONTRACTOR OR                                                                                                    |
|                                                                                                    |                        |                    |                                                |                                                                                                    |
|                                                                                                    |                        |                    |                                                |                                                                                                    |
|                                                                                                    |                        |                    |                                                |                                                                                                    |
|                                                                                                    |                        |                    |                                                |                                                                                                    |
| ate :GUJARAT                                                                                                    |                        |                    |                                                |                                                                                                    |
| वान पत्र और नं. District                                                                                                    |                        |                    |                                                |                                                                                                    |
| Card Type & No. : Ration Card (4004042579)                                                                                                    |                        |                    |                                                |                                                                                                    |
|                                                                                                    |                        |                    |                                                |                                                                                                    |
| PART                                                                                                    | 11                     |                    |                                                |                                                                                                    |
| pe of Disability : 1. MENTALLY IMPAIRED (40%)                                                                                                    |                        |                    | and the second second                          |                                                                                                    |
| No. Appliances Detail                                                                                                    |                        |                    |                                                |                                                                                                    |
| 1 TD 0M 01 MSIED KA MULTI SCHOODY INTERE                                                                                                    |                        | Quantity           | Value                                          |                                                                                                    |
| 1 TD 0M 01 MSIED Kit - MULTI-SENSORY INTEGRATED EDUCATI                                                                                                    |                        | 1                  | 4500.00                                        |                                                                                                    |
|                                                                                                    | Total                  | 1                  | 4500.00                                        |                                                                                                    |
|                                                                                                    |                        | Proton Ou          | कित्सा अधिकारी/पुनवी                           | The /                                                                                                    |
|                                                                                                    |                        | indice Id          | कित्सा आधकारा/पुनवा                            | स विशेषज्ञ के हस्ताव                                                                                                    |
| PARTI                                                                                                    |                        | Signature          | of Medical Office                              | er / Rehab.Expe                                                                                                    |
| पनाणित किया जाता है की मेरी व्यक्तिगत जानकारी के अनुसार नाझायीं / उसके पिता / उसके संस<br>Certified that to the bast of                                                                                                    |                        |                    | and the second second                          |                                                                                                    |
| - Jore marier / Jose (40) / Jose (40)                                                                                                    | शक क मारिक आय ह.       | 1500 (शब्दों में   | One Thousand Flve                              | Hundrod मात्र) हे                                                                                                    |
| Certified that to the best of my knowledge, the monthly income of the base                                                                                                    | Dalassidad             |                    |                                                |                                                                                                    |
| Certified that to the best of my knowledge, the monthly income of the bene<br>usand Five Hundred only.)                                                                                                    | inclary/ rather / gua  | irdian of the p    | patient is Rs. (Rupe                           | es One                                                                                                    |
|                                                                                                    |                        |                    |                                                |                                                                                                    |
| क्षर - सहयोगी संस्या/जिला जधिकृत अधिकारी                                                                                                    |                        |                    |                                                |                                                                                                    |
| nter Sig. by - Collaborative Agency/ Dist. Authority                                                                                                    | निर्धारक प्रधान        | राचार्य/हेड मास्टर | रिस.एस. ए. प्रतिनिधि                           | के हस्ताभय पत्रं जो                                                                                                    |
| # MILIN TRADE TO A A A A A A A A A A A A A A A A A A                                                                                                    |                        | oramp or un        | e Principal/Head                               | Master /SSA Re                                                                                                    |
| में MILIN प्रमाणित करता/करती हूँ कि मैंने पिछले एक/तीन/दत- वर्षों में झारत सरकार/राज्य सरकार<br>ण प्राप्त नहीं किया है। वदि मेरे द्वारा दी गई सूचनाएँ यलत पाई जाती है तो मेरे उपर कानूनी कार                                                                                                    | या अन्य समाजिक वो      | तना के अंतर्गत कि  | and any and any and                            | - in the second rec                                                                                                    |
| म साधाउ रमाणित करताकरता हूँ कि मेने पिछले एक/तीम/दत्त- वर्षों में झारत सरकार/राज्य सरकार<br>ण प्राप्त नहीं किया है। यदि मेरे द्वारा दी गई स्वनाएँ गलत पाई जाती है तो मेरे उपर कानूनी कार                                                                                                    | वाही या आपूर्ति किये ग | वे उपस्कर एवं उपन  | करण की परी जामन प्रज                           | तन्य संस्था से कोई                                                                                                    |
| I MIL IN contribution I In I                                                                                                    | and the second         |                    | to and Ma                                      | ान का जिम्मदारा मेरा                                                                                                    |
| I MILIN certify that I have not received similar AvEquipment either free of comment/Non Government organization                                                                                                    | ost/subsidized in      | the last on oth    | ran/tan                                        |                                                                                                    |
| and appliances supplied, from me.                                                                                                    | se, I will be liable   | for legal action   | beside recommended                             | any                                                                                                    |
| CEP CEP                                                                                                    |                        | an action          | Deside recovery (                              | or the full cost of                                                                                                    |

| DUC | SA  | L | 0 | F | FI | C | FI | D |
|-----|-----|---|---|---|----|---|----|---|
| PHC | - A | M | P | ~ | D  | A | -  |   |

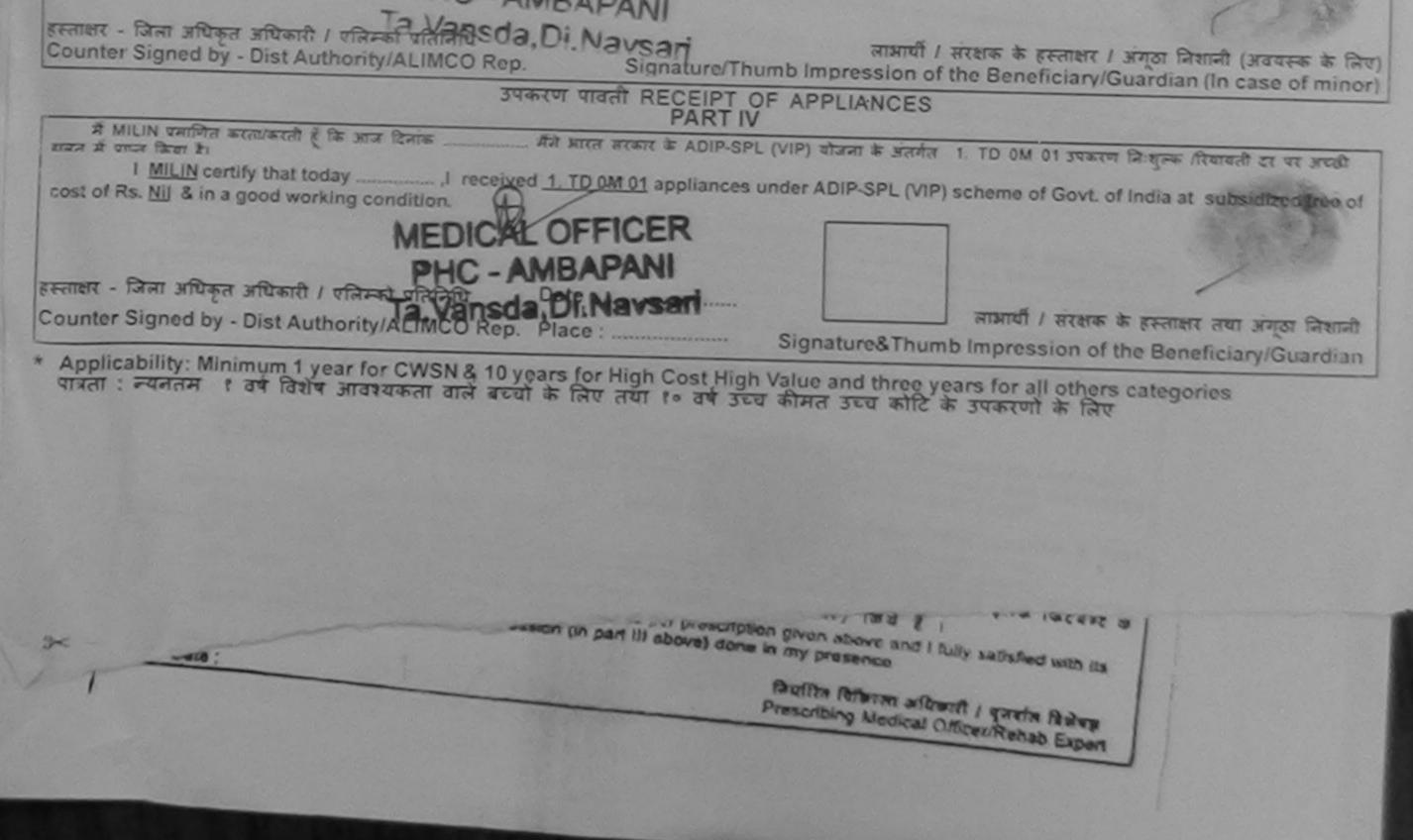

| > AS                                                                                                    | SSESSMENT ACKNOWLEDGE<br>परीक्षण पावती पर | EMENT SLIP                       | Camp Venue                               | LADUBEN L<br>PUSPAK SC<br>LUNCIQUU | IRBAN HOSPITAI     |                       |
|----------------------------------------------------------------------------------------------------|-------------------------------------------|----------------------------------|------------------------------------------|------------------------------------|--------------------|-----------------------|
| 17171200544/A DIE                                                                                                    | P.SPI (VIP)                               | Date : 08/05                     | N16<br>Sex : Female                      | Mobile                             | No.:               | _                     |
| Slip No. : 2016-17/NAVSA1/T17/00611/ADIE<br>Name of the Beneficiary : MIZA BEN                                             | P-SPE (PM )                               | Age: 9                           |                                          |                                    |                    |                       |
| Type of Disability 1 MENTALLY IMPAIRED (75%)                                                                               | IRemark                                   |                                  | Quantity                                 | Value                              | - there is         |                       |
| S.No. Appliances Detail                                                                                                    |                                           |                                  | 1                                        | 4500.00                            |                    | and                   |
| S.No. Appliances Detail<br>1 TD 0M 01 MSIED Rit - MULTI-SENSORY IN                                                         | THE OF CHARGE STREET                      | Total                            | Counter Sid                              | ned by - Dist                      | AUTONIYALIMO       | O Rep.                |
| पहचान पत्र और नं.                                                                                                    | ाजला<br>District :NAVSARI                 |                                  |                                          |                                    |                    |                       |
| ID Card Type & No. : Other (na)                                                                                            |                                           |                                  |                                          |                                    |                    |                       |
| THE A DEALER A MENTALLY IMPAIDED (75%)                                                                                     | PARTII                                    |                                  |                                          |                                    |                    |                       |
| Type of Disability : 1. MENTALLY IMPAIRED (75%)                                                                            |                                           |                                  | 12 / 2 / 2 / 2 / 2 / 2 / 2 / 2 / 2 / 2 / |                                    |                    |                       |
| S.No. Appliances Detail                                                                                                    |                                           |                                  | Quantity                                 | Value                              | 1                  |                       |
| 1 TO OM 01 MSIED KR - MULTI-SENSORY INT                                                                                    | EGRATED EDUCATI                           | Total                            | 1                                        | 4500.00                            | 7. /               |                       |
|                                                                                                    |                                           |                                  | निर्धारक चि                              | केल्सा अधिकारी                     | Difficer / Rehab   |                       |
|                                                                                                    | PART III                                  |                                  |                                          |                                    |                    |                       |
| canter Sig. by - Collaborative Action Sist.                                                                                | monthly income of the beneficia           | ry/ father / gu<br>निर्धारक प्रय | lardian of the p<br>Iनाचार्य/हेड मास्टर  | atient is Rs.<br>দেয় হয়, হ, ব    |                    | তের নায়              |
| में MIZA DEN CARDIN करता/बार्ट में कि मेंने पिछले एकर<br>उपहरण प्राप्त नहीं किया है। यदि विकार दी गई स्वनार्थ गतत<br>होती। | पाई जाती हैं तो मेरे उपर कान्नी कारवाही   | या आपूर्ति किये                  | गये उपस्कर एवं उप                        | करण की पूरी ला                     | पत कुमतान की जिल्ल | या से को<br>दारी अंगे |

Covernment/Non Government organization. In case the undertaking is found laise, I will be liable action beside recovery of the full cost of aids and appliances supplied, from me. બાદ્ય કે સાચ Authority/ALIMCO Rep. लाआयीं । संरक्षक के हस्ताक्षर । अंगुठा निशानी (अवयस्क के लिए) Signature/Thumb Impression of the Beneficiary/Guardian (In case of minor) Jounter उपकरण पावती RECEIPT OF APPLIANCES PART IV \_ मैंने भारत शरकार के ADIP-SPL (VIP) बोजना के अलगेत 1. TO OM 01 उपकरण जि.सुल्क तरेवायली दर पर में MIZA BEN प्रमाणित करता/करती है कि आज दिलांक भारती सामन में प्राप्त किसा है। I MIZA BEN certify that today \_\_\_\_\_\_, I received 1 TD 0M 01 appliances under ADIP-SPL (VIP) scheme of Govt. of India at subsidized/free of cost of Rs. Nil & in a good working condition. विकारी / विभन्दे पतिनिधि Date : ..... ्रत्ताधार -लाआयों । सरक्षक के हस्ताक्षर तथा अगुठा निकानी Counter Signer My Dist Authority/ALIMCO Rep. Place : Signature&Thumb Impression of the Beneficiary/Guardian Applicability: Minimum 1 year for CWSN & 10 years for High Cost High Value and three years for all others categories पात्रता : न्यलतम १ वर्ष विशेष आवश्यकता वाले बच्चों के लिए तथा १० वर्ष उच्च कीमत उच्च कोटि के उपकरणों के लिए

.

\*

|                                                                                                    |                                                                                                    |                                   |                                       |                                      | 133                                                   |
|----------------------------------------------------------------------------------------------------|----------------------------------------------------------------------------------------------------|-----------------------------------|---------------------------------------|--------------------------------------|-------------------------------------------------------|
| ASSE                                                                                                    | SSMENT ACKNOWLEDG                                                                                                    | DEMENT SL<br>ची                   | IP Camp Venu                          |                                      | URBAN HOSPITAL                                        |
| Slip No. : 2016-17/NAVSA1/T12/00422/ADIP-S<br>Name of the Beneficiary : MOAHMMAD                                                                          | PL (VIP)                                                                                                    | Date : 08/<br>Age : 11            | 09/16<br>Sex : Mate                   | Mobile                               | No.: +91-8866347271                                   |
| Type of Disability : 1. MENTALLY IMPAIRED (75%)                                                                                                    |                                                                                                    |                                   |                                       |                                      |                                                       |
| S.No. Appliances Detail                                                                                                    | Remark                                                                                                    |                                   | Quantity                              | Value                                |                                                       |
| 1 TO OM OT MSIED KIL - MULTI-SENSORY INTEG                                                                                                    | the second day is a second day of the second day of the second day |                                   | 1                                     | 4500.00                              |                                                       |
|                                                                                                    |                                                                                                    | Total                             | 1                                     | 4500.00                              | রারিজার্হা / হারিসজা থানাসিয়ি                        |
|                                                                                                    |                                                                                                    |                                   | Counter S                             | igned by - Dist                      | Authority/ALIMCO Rep.                                 |
| Soo                                                                                                    |                                                                                                    |                                   |                                       |                                      |                                                       |
| State :GUJARAT जिल<br>पहचान पत्र और नं.<br>ID Card Type & No. : Other (na)                                                                                | trict :NAVSARI                                                                                                    |                                   |                                       |                                      |                                                       |
|                                                                                                    | PART II                                                                                                    |                                   |                                       |                                      |                                                       |
| Type of Disability : 1. MENTALLY IMPAIRED (75%)                                                                                                    |                                                                                                    |                                   |                                       |                                      |                                                       |
| S.No. Appliances Detail                                                                                                    |                                                                                                    |                                   | Quantity                              | Value                                | - 0                                                   |
| 1 TD OM 01 MSIED KIL - MULTI-SENSORY INTEGRATI                                                                                                    | ED EDUCATH                                                                                                    |                                   | 1 1                                   | 4500.00                              | D/                                                    |
|                                                                                                    |                                                                                                    | Total                             | 1                                     | 4500.00                              | 12                                                    |
|                                                                                                    |                                                                                                    |                                   |                                       |                                      | ratie विशेषज के हरूतावर<br>cer / Rehab Expert         |
|                                                                                                    | PARTI                                                                                                    |                                   | orginature c                          | i Medical Oli                        | Cer / Hendult Aperty                                  |
| प्रमाणित किया जाता है की मेरी व्यक्तिगत जानकारी के अनुसार आजाय                                                                                            |                                                                                                    | मासिक आय व.                       | 1500 (शब्दी में                       | One Thousand P                       | ive Hundred HTH) 8                                    |
| Certified that to the best of my knowledge, the monthl<br>Thousand Five Hundred only.)<br>(स्ताक्षर - सहयोगी संस्था/सम्बद्धा क जिपिकारी                   |                                                                                                    |                                   |                                       |                                      | apees One<br>नेचि के हस्तालर एव मोहर                  |
| Counter Sign by Conaborative Acade cy/ Dist. Author                                                                                                    | the second second second second second second second second second second second second second second second se                                                                                                    | Signature &                       | Stamp of the                          | e Principal/He                       | ad Master /SSA Rep.                                   |
| में MOrene and Smith करता/करती हूँ कि मैंने पिछले एक/तील/दर<br>कोई उपकरण पापन नहीं जिल्ला के दिये मेरे द्वारों दी गई ज्यनाचे गलत पाई<br>मेरी होगी।        | तभी में मारत तरकार/राज्य तरब<br>जाती है तो मेरे जपर कान्त्री कारता                                                                                                    | तर या अल्य तम<br>ही या आपूर्ति कि | जिक योजना के जं<br>चे गयें उपस्कर एवं | तमंत किसी शासकीय<br>उपकरण की पूरी स  | /अत्तासकीय/अज्य संख्या से<br>ागल भूगलाज की जिल्लोदारी |
| I MOAHMMAD certify that I have not received similar /<br>Government/Non Government organization. In case the un<br>aids and appliances supplied, from me. | Aid/Equipment either free o<br>indertaking is found false, I                                                                                                    | f cost/subsid<br>will be hable    | lized in the las<br>for legal action  | t one/three/ten y<br>n beside recove | ry of the full cost of                                |

हस्ताक्षर - जिला अधिकृत अधिकृती कालेम्को प्रतिनिधि Counter, Signed by ADIst Authority /ALIMCO Rep.

हस्ताक्षर - जिला अधिकृते प्रिमिति । येनिम्ब प्रतिनिधि

लाआयी / संरक्षक के हस्ताक्षर / अंगूठा निशानी (अवयस्क के लिए) Signature/Thumb Impression of the Beneficiary/Guardian (In case of minor)

## उपकरण पावती RECEIPT OF APPLIANCES

OPPI

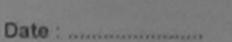

लाआयी / सरकाक के हरूताक्षर तया अगुठा जिशानी

\* Applicability: Minimum 1 year for CWSN & 10 years for High Cost High Value and three years for all others categories पात्रता : न्यनतम १ वर्ष विशेष आवश्यकता वाले बच्चों के लिए तथा १० वर्ष उच्च कीमत उच्च कोटि के उपकरणों के लिए

|                                                                                                    |                                                                                                    |                                                                              |                                                                              | *                                                                                                    |
|----------------------------------------------------------------------------------------------------|----------------------------------------------------------------------------------------------------|------------------------------------------------------------------------------|------------------------------------------------------------------------------|----------------------------------------------------------------------------------------------------|
|                                                                                                    | ASSESSMENT ACKNO<br>परीक्षण पा                                                                                                    | ₩LEDGEMENT SL<br>वती पची                                                     | (P Camp Venue                                                                | LADUBEN URBAN HOSPITAL<br>PUSPAK SOCIETY<br>LUNCIQUI,NAVSARI                                                                         |
| No. : 2016-17/NAVSA1/T12/00434//<br>e of the Beneficiary : MOD. RAZA                                                                                                    | ADIP-SPL (VIP)                                                                                                    | Date : 08/<br>Age : 9                                                        | 09/16<br>Sex : Male                                                          | Mobile No. : +91-8856347271                                                                                                    |
| of Disability : 1. MENTALLY IMPAIRED (7                                                                                                    | 75%)                                                                                                    |                                                                              |                                                                              |                                                                                                    |
|                                                                                                    |                                                                                                    | Remark                                                                       | Quantity                                                                     | Value                                                                                                    |
| TD OM 01 MSIED KIL - MULTI-SENSOR                                                                                                    | and the second second second second second second second second second second second second second second second                                                                                                    | (crineria)                                                                   | 1                                                                            | 4500.00                                                                                                    |
|                                                                                                    | 0                                                                                                    | Total                                                                        | Counter Sign                                                                 | - জিনা সায়িকৃত্ত সায়িকাণি । গাঁৱসেনা থাঁৱজি<br>ned by - Dist Authority/A_IMCO Rep                                                  |
| Ar                                                                                                    | , a                                                                                                    |                                                                              |                                                                              |                                                                                                    |
| FN                                                                                                    | 4                                                                                                    |                                                                              |                                                                              |                                                                                                    |
|                                                                                                    |                                                                                                    |                                                                              |                                                                              |                                                                                                    |
|                                                                                                    |                                                                                                    | -                                                                            |                                                                              |                                                                                                    |
| the second second | and the second second s | 10 4 51                                                                      |                                                                              |                                                                                                    |
| GUJARAT                                                                                                    | জিলা :NAV<br>District                                                                                                    | /SARI                                                                        |                                                                              |                                                                                                    |
| वान पत्र और नं.                                                                                                    |                                                                                                    | /SARI                                                                        |                                                                              |                                                                                                    |
|                                                                                                    | District                                                                                                    | ART II                                                                       |                                                                              |                                                                                                    |
| वान पत्र और नं.<br>Card Type & No. : Other (NA)                                                                                                    | District                                                                                                    |                                                                              |                                                                              |                                                                                                    |
| वान पत्र और नं.<br>Card Type & No. : Other (NA)<br>pe of Disability : 1. MENTALLY IMPAIRED                                                                                                    | District                                                                                                    |                                                                              | Quantity                                                                     | Value                                                                                                    |
| वान पत्र और नं.<br>Card Type & No. : Other (NA)<br>pe of Disability : 1. MENTALLY IMPAIRED<br>No. Appliances Detail                                                                                                    | District P.                                                                                                    |                                                                              | Quantity                                                                     | Value<br>4500.00                                                                                                    |
| वान पत्र और नं.<br>Card Type & No. : Other (NA)<br>pe of Disability : 1. MENTALLY IMPAIRED                                                                                                    | District P.                                                                                                    | ART II                                                                       | Quantity<br>1<br>otal 1                                                      |                                                                                                    |
| वान पत्र और नं.<br>Card Type & No. : Other (NA)<br>pe of Disability : 1. MENTALLY IMPAIRED<br>No. Appliances Detail                                                                                                    | District P.                                                                                                    | ART II                                                                       | 1<br>tal 1<br>লিখাকে নি                                                      | 4500.00<br>4500.00<br>वेकित्सा अधिकारी/जनवील विशेषज्ञ के हर                                                                          |
| वान पत्र और नं.<br>Card Type & No. : Other (NA)<br>pe of Disability : 1. MENTALLY IMPAIRED<br>No. Appliances Detail                                                                                                    | District<br>P.<br>(75%)<br>RY INTEGRATED EDUCATM                                                                                                    | ART II                                                                       | 1<br>tal 1<br>निर्पारक वि                                                    | 4500.00                                                                                                    |
| वान पत्र और नं.<br>Card Type & No. : Other (NA)<br>pe of Disability : 1. MENTALLY IMPAIRED<br>No. Appliances Detail                                                                                                    | District P.                                                                                                    | ART II                                                                       | 1<br>tal 1<br>निर्पारक वि                                                    | 4500.00<br>4500.00                                                                                                    |
| वान पत्र और नं.<br>Card Type & No. : Other (NA)<br>pe of Disability : 1. MENTALLY IMPAIRED<br>No. Appliances Detail                                                                                                    | District<br>P.<br>(75%)<br>RY INTEGRATED EDUCATIA<br>RY INTEGRATED EDUCATIA<br>PA<br>के जनुसार सामार्थी / उसके थिता /                                                                                                    | ART II<br>To<br>IRT III<br>उसके संरक्षक के मासिक उ                           | 1<br>1<br>निष्परिक नि<br>Signature<br>गय रु. 1500 (सब्दों मे                 | 4500.00<br>4500.00<br>वेकित्सा अधिकारी/ स्नवील विश्वेषज्य के हर<br>of Medical Officer / Rehab.Ex<br>f One Thousand Five Hundred माण) |
| यान पत्र और नं.<br>Card Type & No. : Other (NA)<br>pe of Disability : 1. MENTALLY IMPAIRED<br>No. Appliances Detail<br>1 TD 0M 01 MSIED Kit - MULTI-SENSOF<br>प्रमाणित किया जला है की मेरी व्यक्तिगत जानकारी<br>Certified that to the best of my knowledge                                                                                                    | District<br>P.<br>(75%)<br>RY INTEGRATED EDUCATIA<br>RY INTEGRATED EDUCATIA<br>PA<br>के जनुसार सामार्थी / उसके थिता /                                                                                                    | ART II<br>To<br>IRT III<br>उलके अंगलिक के मालिक ज्<br>ne beneficiary/ father | 1<br>गिर्याहरू जि<br>Signature<br>तब इ. 1500 (सन्दर्भ अ<br>/ guardian of the | 4500.00<br>4500.00<br>वेकित्सा अधिकारी/ स्नवील विश्वेषज्य के हर<br>of Medical Officer / Rehab.Ex<br>f One Thousand Five Hundred माण) |

IMED. RAZA certify that I have not received similar Aid/Equipment either free of cost/subsidized in the last one/three/ten years\* from any Government/Non Government organization. In case the undertaking is found false, I will be liable for legal action beside recovery of the full cost of ids and opliances supplied, from me. माया व्याद्वक के हस्तावार । अंगुठा निशानी (अवयस्क के लिए) कर - जिल अधिकत अधिकारी / एलिम्को प्रतितिधि Signature/Thumb Impression of the Beneficiary/Guardian (In case of minor) nter Signed by Distantion of Malune Chinep. अस्ता सभाष सुरका अधिनरी उपकरण पावती RECEIPT OF APPLIANCES मेंने झारत सरकार के ADIP-SPL (VIP) बॉलेना के जेतर्गत 1. TO OM 01 उपकरण जिःशुल्क गिवायती दर पर बचारे 10D. RAZA प्रमाणित करवीप्रमेशा है कि आज दिनांक MOD. RAZA certify that today \_\_\_\_\_\_.I received 1. TD 0M 01 appliances under ADIP-SPL (VIP) scheme of Govt. of India at the of cost of Rs. NII & in a good working condition. দ্বাহা - জিলা लाआयी । सरक्षक के हस्तावर तया अगुठा निशानी Date : ... कत आ Counter Signer Uthority/ANMOP Rep. Place : ..... Signature&Thumb Impression of the Beneficiary/Guardian Applicability: timum 1 अन्द्री for CWSN & 10 years for High Cost High Value and three years for all others categories ' वर्ष विरोध आवश्यकता वाले बच्चों के लिए तया १० वर्ष उच्च कीमत उच्च कोटि के उपकरणों के लिए पात्रता : न्यनतम : वर्ष विशेष

| A                                                                                                    | SSESSMENT ACKNO                               | owledge                                                                                                    | MENT SLIP        | Camp Venu                     | e : MATIYA PAT<br>VIVEKANAN<br>POOL,JUNA            | IDAR VADI,NEAR                              |
|----------------------------------------------------------------------------------------------------|-----------------------------------------------|----------------------------------------------------------------------------------------------------|------------------|-------------------------------|-----------------------------------------------------|---------------------------------------------|
| 19                                                                                                    |                                               |                                                                                                    | Date: 22/0       | 8/16<br>Sex : Fema            | nie Mobile                                          | No.: +91-9638063955                         |
| Slip No. : 2016-17/NAVR4/T12/00697/ADIP                                                                                                    | SPL (VIP)                                     |                                                                                                    | Age : 11         | Jun 1                         |                                                     | 1                                           |
| Name of the Beneficiary : MOHINI<br>Type of Disability : 1. MENTALLY IMPAIRED (75%                                                                                                    |                                               |                                                                                                    |                  | Quantity                      | Value                                               | G                                           |
|                                                                                                    |                                               | Remark                                                                                                    |                  | 1                             | 4500.00                                             | TO .                                        |
| S.No. Appliances Detail                                                                                                    | INTEGRATED EDUCAT                             |                                                                                                    | Total            | 1<br>Counter                  | 4500.00<br>narc - foran aferica<br>Signed by - Dist | Authority/ALIMCO Rep.                       |
|                                                                                                    | 13                                            |                                                                                                    |                  | Gound                         |                                                     |                                             |
| 53                                                                                                    | 1                                             |                                                                                                    |                  |                               |                                                     |                                             |
|                                                                                                    |                                               |                                                                                                    | ई-मेल            | :                             |                                                     |                                             |
| राज्य<br>State :GUJARAT<br>पहचान पत्र और नं.                                                                                                    | াদনকার<br>Pin Code<br>জিলা :NAVSA<br>District |                                                                                                    | Email            | U                             |                                                     |                                             |
| ID Card Type & No. : Aadhar Card (55428315658                                                                                                    | *)<br>PAR                                     | TI                                                                                                    |                  | 145 6100                      | નાં સ્થાળો                                          |                                             |
| Type of Disability : 1. MENTALLY IMPAIRED (75%)                                                                                                    | TAN                                           | 1 11                                                                                                    | <u> अर्</u><br>१ | <u>YEIਏ ਤੇਸਪ</u> ਕ<br>ਤਟੇਰ આવ | ाड मुलज                                             |                                             |
| S.No. Appliances Detail                                                                                                    |                                               |                                                                                                    |                  | Quantity                      | Value                                               |                                             |
| 1 TD OM 01 MSIED KIL - MULTI-SENSORY INTER                                                                                                    | GRATED EDUCATI                                |                                                                                                    |                  | 1                             | 4500.00                                             |                                             |
|                                                                                                    |                                               |                                                                                                    | Total            | 1                             | 4500 (le                                            | nd a roury-                                 |
|                                                                                                    |                                               |                                                                                                    |                  | নিৰ্মাকে মিনি<br>Signature o  | f Medical Offi                                      | तीस विशेषज के हस्तालर<br>cer / Rehab Expert |
|                                                                                                    | PART                                          | and the second second se |                  |                               |                                                     | a second - in the Day                       |
| प्रमाणित किया जाता हे की मेरी व्यक्तिमत जानकारी के जनुसार<br>Certified that to the best of my knowledge, the m<br>Hundred Filty only.)<br>हस्ताक्षर - सहयोगी संस्था/जिला अधिकृत अधिकारी                                                          | onthly income of the b                        | eneficiary/ f                                                                                                    | ather / guard    | dian of the p                 | atient is Rs. (Ri                                   | apees Three                                 |
| Counter Sig. by - Collaborative Agency/ Dist. Au                                                                                                    | -                                             | Si                                                                                                    | gnature & S      | Stampofth                     | e_Phincipal/Ho                                      | ad Master 19SA Rep.                         |
| में MOHINI प्रमाणित करता/करती हूँ कि मैंने पिछले एक/तीन/द<br>उपकरण प्राप्त नहीं किया है। वदि मेरे द्वारो दी गई सुचनाएँ गलत पा<br>होगी।<br>I MOHINI certify that I have not received similar A<br>Government/Non Government organization. In case | ई जाती है तो मेरे उपर कानूनी                  | कारवाही या उ                                                                                                    | ाप्तिं किये गये  | उपस्कर एवं उपा                | करण की पूरी लागत                                    | मुगतान की जिस्मेदाउँ मेरी                   |

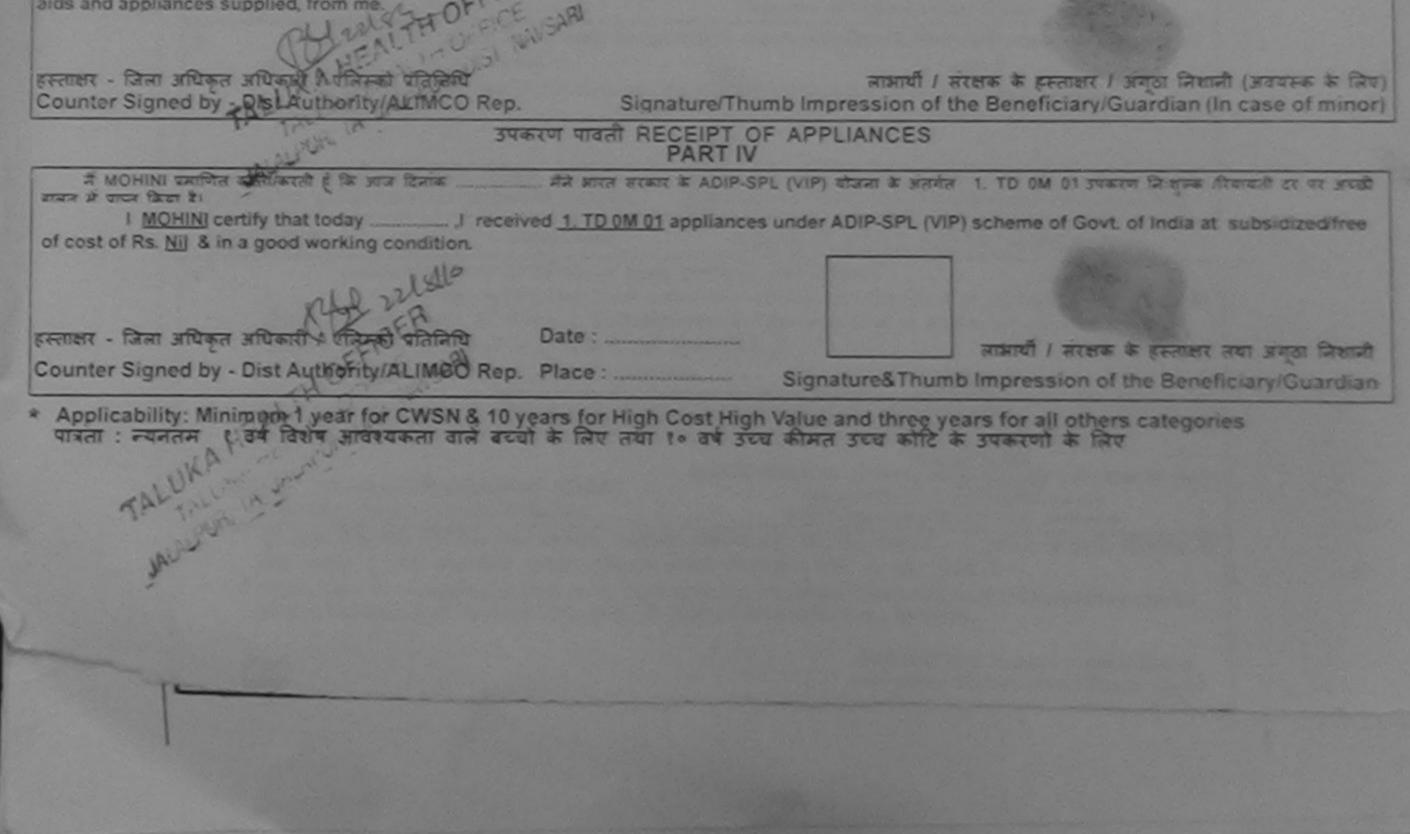

| A                                                                                                    | 1                                                                                                    |                      |                  |                      |                        |
|----------------------------------------------------------------------------------------------------|----------------------------------------------------------------------------------------------------|----------------------|------------------|----------------------|------------------------|
|                                                                                                    | SESSMENTACKNOW                                                                                                 |                      | LIP Camp Ve      | PUSPAK S             |                        |
| Unine of the Beneficiary : MOHIT                                                                                                    | SPL (VIP)                                                                                                    | Date : 01<br>Age : 1 |                  | e Motal              | e No. :                |
| -> 99 of Disability MENTALLY IMPAIRED (50%)                                                                                                    |                                                                                                    |                      |                  |                      |                        |
| TING Appliances Lotall                                                                                                    | GRATED EDUCAT                                                                                                  | ark                  | Quantity         | Value<br>4500.00     |                        |
|                                                                                                    |                                                                                                    | Totai                | 1                | 00.000               |                        |
|                                                                                                    | n                                                                                                    |                      |                  |                      |                        |
|                                                                                                    | it i                                                                                                    |                      |                  |                      |                        |
| D3 bA                                                                                                    | X                                                                                                    |                      |                  |                      |                        |
| T                                                                                                    |                                                                                                    |                      |                  |                      |                        |
| City A                                                                                                    |                                                                                                    |                      |                  |                      |                        |
| ाजन 'CILIARAT जिल                                                                                                    | trict :NAVSARI                                                                                                 |                      |                  |                      |                        |
| पत्रणान पत्र और में.                                                                                                    | (not                                                                                                    |                      |                  |                      |                        |
| D Card Type & No. : Other (na)                                                                                                    | PARTI                                                                                                    |                      |                  |                      |                        |
| A MENTALLY IMPAIRED (50%)                                                                                                    | PANTO                                                                                                    |                      |                  |                      |                        |
| Type of Disability : 1. MENTALLY IMPAIRED (50%)                                                                                                    |                                                                                                    | Call and the         | 0                | Valual               |                        |
| S.No. Appliances Detail                                                                                                    | CO EDUCATE                                                                                                    |                      | Quantity         | 4500.00              | A                      |
| 1 TD OM 01 MSIED KIL - MULTI-SENSORY INTEGRAT                                                                                                    | EDEDUCATI                                                                                                    | Total                | 1                | 4500.00              | 16                     |
|                                                                                                    |                                                                                                    |                      | निर्धारक चि      | कित्सा अधिकारी/प     | नवीस विशेषज के हस्ताव  |
|                                                                                                    |                                                                                                    |                      | Signature        | of Medical Of        | ficer / Rehab Exper    |
|                                                                                                    | PARTII                                                                                                    |                      |                  | 0 D                  | Two Mundand ETTER 2 1  |
| प्रसाणित किया जाता हे की होरी व्यक्तिमत जातकारी के अनुसार लामा                                                                                                    | यी । उसके पिता । उसके सरका                                                                                     | ह के सासिक आय थ.     | 1200 (सब्दा न    | One Thousand         | TWO HUILDING ALST & I  |
| Certified that to the best of my knowledge, the month<br>Thousand Two Hundred only.)                                                                                                    | nly income of the benefi                                                                                       | ciary/ father / gu   | ardian of the    | patient is Rs. (F    | Rupees One             |
| ma                                                                                                    |                                                                                                    | Charles and          | man him area     |                      | विधि के हस्तालर एवं मो |
|                                                                                                    | The second second second second second second second second second second second second second second second s | Signature            | & Stamp of I     | he Principal/H       | ead Master /SSA Ro     |
| remart - सहयोगी संस्थाजिलक अधिकर आधिकारी<br>Counter Sim by - Collaborative Agency/ Dist. Autho                                                                                                    | ority                                                                                                    |                      |                  |                      |                        |
| प्रकाश - सहयोगी सरम्याजिलप्र विवस आयुकारी<br>Counter Sin by - Collaborative Agency/ Dist. Autho<br>में MOHIT ज्याबार करतोजियती है कि मने पिछले एक/तीत/दस - वर्ष<br>प्रकरण करने नहीं किया है। वृद्धि हो, द्वारा दी नई स्प्रतार मलत पाई जाते<br>तेनी। |                                                                                                    |                      | atom the strates | Seralt arrandimition | किर्य स राज्या स कोई   |

Government/Non Government organization. In case the undertaking is fouaids and appliances supplied, from me. DRP लाआधी / संरक्षक के हस्लाक्षर / अंगुठा निशानी (अवयस्क के लिए)

center Signed by - Dist Authority ALIMCO Rep. CACIL HALT

Signature/Thumb Impression of the Beneficiary/Guardian (In case of minor)

उपकरण पावली RECEIPT OF APPLIANCES

मेंने आरत तरकार के ADIP-SPL (VIP) योजना के अंतमेत 1. TO OM 01 उपकरण जि शुरुक तियायली दर पर अच्छी में MOHIT प्रमाणित करता/करली हूँ कि जाज दिलाक ताताल को प्राप्त किया है।

I MOHIT certify that today \_\_\_\_\_\_, I received 1. TD 0M 01 appliances under ADIP-SPL (VIP) scheme of Govt. of India at subsidized/free of cost of Rs. Nil & in a good working condition.

OR हस्ताक्षर - जिला अधिकृत अधिकारी / एतिस्की प्रतिनिधि Counter Signed by - Dist Authority/ALIMCO Rep. Place : .....

Date : .....

लाभाषी । सरक्षक के हस्ताक्षर तथा अगुठा जिलाजी Signature& Thumb Impression of the Beneficiary/Guardian

Applicability: Minimum 1 year for CWSN & 10 years for High Cost High Value and three years for all others categories पात्रता : ज्यनतम १ वर्ष विशेष आवश्यकता वाले बच्चों के लिए तथा १० वर्ष उच्च कीमत उच्च कोटि के उपकरणों के लिए

| P No. : 2016-17/NAVS3/T17/00787/ADIP-SPL (VIP)                                                                                                    | aती पची<br>Date : 08<br>Age : 9 |                       | Mobile No                              | .:                                       |
|----------------------------------------------------------------------------------------------------|---------------------------------|-----------------------|----------------------------------------|------------------------------------------|
| P No. : 2016-17/NAVS3/T17/00787/ADIP-SPL (VIP)<br>me of the Beneficiary : MUKTI KUMARI<br>pe of Disability : 1. MENTALLY IMPAIRED (50%)                                                                                                    | Age. o                          |                       |                                        |                                          |
|                                                                                                    |                                 | Quantity              | Value                                  |                                          |
| I ADDIIADCES DETAIL                                                                                                    | emark                           | 1 1                   | 6900.00                                | 1                                        |
| 1 TD OM 01 MSIED Kit - MULTI-SENSORY INTEGRATED EDUCAT                                                                                                    | Total                           | 1                     | 6900.00                                | . Thenas                                 |
|                                                                                                    | Total                           | Counter Sig           | - জিনা রায়িকুর রা<br>ned by - Dist Au | thority/ALIMCO Rep                       |
| V (5°/ +                                                                                                    | ~~~~                            |                       |                                        |                                          |
| KHERGAMपिनकोड:39643ty/Town/VillagePin Codeत्य:GUJARATate:GUJARATचान पत्र और नं.DistrictCard Type & No. : Ration Card (4004053767)                                                                                                    | 0                               | mail ID               |                                        |                                          |
| PAR                                                                                                    | RTII                            |                       |                                        |                                          |
| pe of Disability : 1. MENTALLY IMPAIRED (50%)                                                                                                    |                                 |                       |                                        |                                          |
|                                                                                                    |                                 | Quantity              | Value                                  | tobarana up                              |
| No. Appliances Detail                                                                                                    |                                 | 1                     | 6900.00                                | n Ku Mabarana u<br>Reftable 2015-5926    |
| 1 TD 0M 01 MSIED Kit - MULTI-SENSORY INTEGRATED EDUCATI                                                                                                    | To                              | otal 1                | 6900.00 kra                            | 1 Benad 5015-595                         |
|                                                                                                    |                                 | निर्धारक पि           | BAR NUBICK                             | the failer a state                       |
| $\cap$                                                                                                    |                                 | Signature             | or meaner of                           |                                          |
|                                                                                                    | RT III                          | गण म 2000 (सब्दों में | Two Thousand                           | मात्र) है                                |
| प्रमाणित किया जाता है की मेरी व्यक्तिमा जानवारी के जनुसार सामार्थी / उसके पिता / उस                                                                                                    | हाक सराहक के मार्ग के व         |                       |                                        | Two                                      |
| प्रमाणित किया जाता है की मेरी व्यक्तियों, जानवारी, कुनुसार लामायी / उसके पिता / उस<br>Certified that to the best of my knowledge, the monthly income of the<br>housand only.)                                                                                                    | beneficiary/ father             | r / guardian of the   | patient is Rs. (                       | Aupues The                               |
| housand only.)                                                                                                    |                                 |                       |                                        |                                          |
| and G. addien                                                                                                    | Pedro                           | प्रायावार्थ/देव सास्  | टर/एस.एस. ए. प्रति                     | तनिपि के हस्तासर एवं<br>lead Master /SSA |
| housand only.)<br>तालुडा करवा ही. नायसारी.<br>स्ताक्षर - सहयोगी संस्था/जिसर जायकत अधिकारी<br>Counter Sig. by - Collaborative Agency/ Dist. Authority<br>में MUKTI KUMABI प्रमाणित करता/करती हूँ कि मैंने पिछने एक/तीन/दन वर्षी में मारत<br>में Suarrow प्राप्त नही किया है। यदि मेरे द्वारा दी गई सूचनाएँ गलत पाई जाती है तो मेरे उप | Signa                           | TIPE & STAILID OF     | Ule Fillioiper.                        |                                          |
| al to Callabarativo Aconcy/ LISE AUUIVIII                                                                                                    |                                 |                       |                                        | - Contractor New                         |

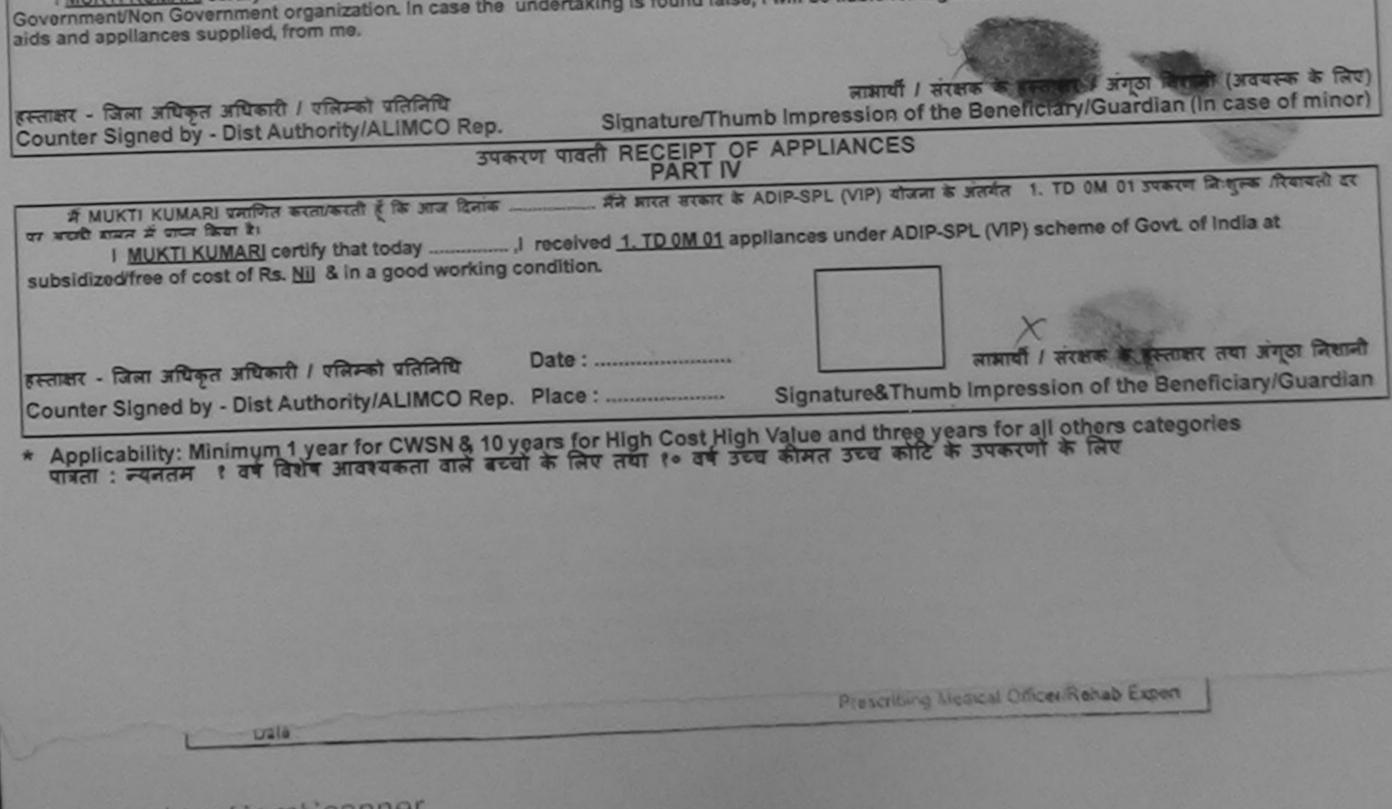

Scanned by CamScanner

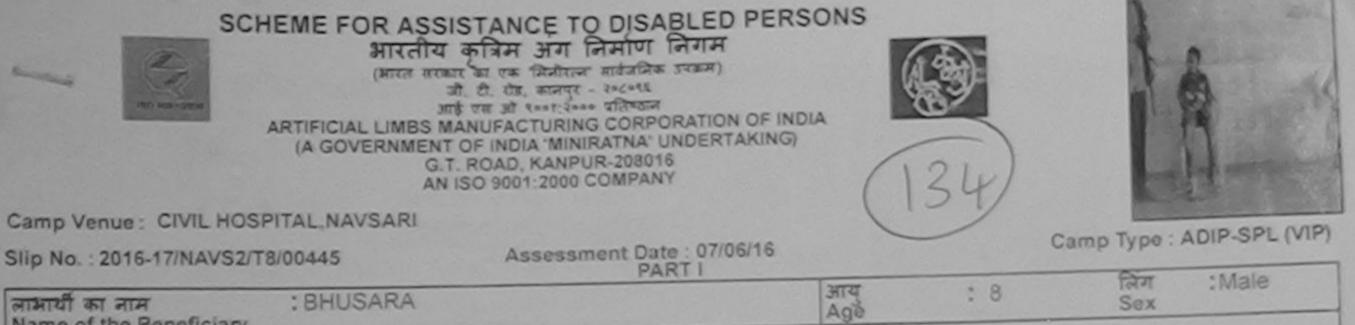

| लाभाषा का नाम<br>Name of the Benefi    | : BHUSARA    |                    |          | Agè                              | Sex   |
|----------------------------------------|--------------|--------------------|----------|----------------------------------|-------|
| पिता/पति का नाम<br>Father's/Husband's  | : HARESH BH  | AI                 |          | जाति<br>Category                 | : OBC |
| पता<br>Address                         | : MADHULNA   | FALIYA             |          | ਸोबाइल न.<br>Mobile No.<br>ई-मेल |       |
| शहर/कस्बा/गांव<br>City/Town/Village    | JALALPORE    | पिनकोड<br>Pin Code | :396445  | Émail ID                         |       |
| राज्य<br>State                         | :GUJARAT     | জিলা<br>District   | :NAVSARI |                                  |       |
| पहचान पत्र और न.<br>ID Card Type & No. | : Other (NA) |                    | 24.07.11 |                                  |       |

PARTI

|       |          | 1020                                   |
|-------|----------|----------------------------------------|
|       | Quantity | Value Value                            |
|       | 1        | 6900.00 U Contradant                   |
| Total | 1        | 6900.00 enabler 5.59261-               |
|       | Total    | Quantity<br>1<br>Total 1<br>Seritza Rt |

8 × ASSESSMENT ACKNOWLEDGEMENT SLIP Camp Venue : CIVIL HOSPITAL, NAVSARI

| Slip No. : 2016-17/NAVS2/T8/00445/ADIP-SPL (VIP)<br>Name of the Beneficiary : BHUSARA<br>Type of Disability 1. MENTALLY IMPAIRED (75%) |        | Date : 07/0<br>Age : 8 | 06/16<br>Sex : Male | Mobile             | No.:                                                 |
|----------------------------------------------------------------------------------------------------|--------|------------------------|---------------------|--------------------|------------------------------------------------------|
| S.No. Appliances Detail                                                                                                    | Remark |                        | Quantity            | Value              |                                                      |
|                                                                                                    |        | Total                  | 1                   | 6900.00<br>6900.00 | Patel C.T                                            |
| <u>_</u>                                                                                                    |        |                        |                     |                    | अधिकारी / एनिम्को प्रतिनिधि<br>Authority/ALIMCO Rep. |
| 134 7                                                                                                    |        |                        |                     |                    |                                                      |

| प्रिया के प्राचन किया है।<br>                                                                     | reived 1 TD 0M 01 applian                                                             | ces under ADIP-SPL (VIP) scheme of Govt. of more as                                                 |
|---------------------------------------------------------------------------------------------------|---------------------------------------------------------------------------------------|----------------------------------------------------------------------------------------------------|
| bsidized/free of cost of Rs. Nil & in a good working                                              | condition.                                                                            |                                                                                                    |
| ताक्षर - जिला अधिकृत अधिकारी / एलिम्को प्रतिनिधि                                                  | Date :                                                                                | लाआयीं । संरक्षक के इस्तालर तथा जंगूठा निशा<br>Signature&Thumb Impression of the Beneficiary/Guardi |
| unter Signed by - Dist Authority/ALIMCO Rep.                                                      | Place .                                                                               | Circature Thumb moression of the Benerus all Uddfu                                                  |
|                                                                                                   |                                                                                       | h Value and three years for all others categories<br>ज कीमत उच्च कोटि के उपकरणों के लिए             |
|                                                                                                   |                                                                                       |                                                                                                    |
| Applicability: Minimum 1 year for CWSN & 10 y<br>रात्रता : न्यनलम १ वर्ष विशेष आवश्यकता वाले बच्च | (ears for High Cost High<br>वो के लिए तथा १० वर्ष उच                                  |                                                                                                    |
| Applicability: Minimum 1 year for CWSN & 10 y<br>पात्रता : न्यनतम १ वर्ष विशेष आवश्यकता वाले बच्च | years for High Cost High<br>at के लिए तथा १० वर्ष उट<br>gven to the disabled as per p | n Value and three years for all others categories<br>त्व कीमत उच्च कोटि के उपकरणों के लिए           |

canned by CamScanner

| Come Versue : MAT                                         | ARTIFICIAL LIMBS N<br>(A GOVERNMENT<br>G.                            | कृतिम अग<br>तार का एक मिनीएल<br>तो. टी. येड, कालपुर<br>तई एस जो १००१:२०<br>ANUFACTURIN<br>T OF INDIA 'MIN<br>T. ROAD, KANP<br>ISO 9001:2000 | निर्माण निगम<br>- सार्वजनिक उपक्रम)<br>- २०८०९६<br>- प्रतिम्ठान<br>G CORPORATION<br>RATNA' UNDERT/<br>JR-208016<br>COMPANY | OF INDIA             | 737)                           | VSARI     |                                                                          | - And        |                                  |
|-----------------------------------------------------------|----------------------------------------------------------------------|----------------------------------------------------------------------------------------------------|----------------------------------------------------------------------------------------------------|----------------------|--------------------------------|-----------|--------------------------------------------------------------------------|--------------|----------------------------------|
| Slip No. : 2016-17/N                                      |                                                                      |                                                                                                    | nent Date : 23/08<br>PART I                                                                                                |                      |                                |           | Camp Ty                                                                  | pe : AD      | IP-SPL (VIP)                     |
| लाभार्थी का नाम<br>Name of the Benef                      | BIRIJAL                                                              |                                                                                                    | 10010                                                                                                    |                      | ाय<br>ge                       | : 7       | লি<br>Se                                                                 |              | Female                           |
| पिता/पति का नाम<br>Father's/Husband's                     | : MAHESH B H                                                         | AI                                                                                                    |                                                                                                    | স                    | ाति<br>ategory                 | : Ger     | neral                                                                    |              |                                  |
| দনা<br>Address                                            | : UMARDI PAR                                                         | DI VALSDA P                                                                                                    | ARDI VALSDA                                                                                                    | M                    | ৰিয়েন ন.<br>lobile No.<br>-সল | : .       |                                                                          |              |                                  |
| शहर/कस्ता/गांव<br>City/Town/Village                       | :NAVSARI                                                             | पिनकोड<br>Pin Code                                                                                                    | :396310                                                                                                    |                      | mail ID                        |           |                                                                          |              |                                  |
| राज्य<br>State<br>पहचान पत्र और नं.<br>ID Card Type & No. | GUJARAT                                                              | जिला<br>District<br>1209)                                                                                                    | :NAVSARI                                                                                                    |                      |                                |           |                                                                          |              |                                  |
| io ouro ripo a rio.                                       |                                                                      |                                                                                                    | PART II                                                                                                    |                      |                                |           |                                                                          |              |                                  |
| Type of Disability :                                      | 1. MENTALLY IMPAIRED (50%                                            | 6)                                                                                                    |                                                                                                    |                      |                                |           |                                                                          |              |                                  |
|                                                           | Detail                                                               | TEGRATED EDU                                                                                                    | JCATI                                                                                                    |                      | Quanti<br>1                    | ty        | Value<br>4500.00                                                         |              |                                  |
| 3<                                                        | A                                                                    | SSESSMENT<br>परीक्ष                                                                                                    | ACKNOWLEDG                                                                                                    | EMENT SL             | .IP Camp Ve                    | 1         | MATIYA PATID<br>VIVEKANAND<br>POOL,JUNA T                                | SWIMM        | ING                              |
| Slip No. : 2016-17/<br>Name of the Benet                  | NAVR5/T12/01055/ADIP<br>ficiary : BIRIJAL<br>MENTALLY IMPAIRED (50%) | -SPL (VIP)                                                                                                    |                                                                                                    | Date : 23<br>Age : 7 | /08/16<br>Sex : Fer            | male      | Mobile No                                                                | ). :         |                                  |
| S.No. Appliances                                          |                                                                      |                                                                                                    | Remark<br>UCAT                                                                                                    | Total                | Quantity<br>1<br>1<br>Counter  | तावतर - 1 | <u>Value</u><br>4500.00<br>4500.00<br>जिला अधिकृत अधि<br>d by - Dist Aut | tranti / the | त्रिम्को प्रतितिपि<br>LIMCO Rep. |
|                                                           | xt? B                                                                | iPIM. S                                                                                                    | Rapel                                                                                                    |                      | 2                              | But       | 2                                                                        |              |                                  |

3338194683 लाआयीं । संरक्षक के हस्ताक्षर । अंगूठा निशानी (अवयस्क के लिए) हस्ताकर - जिला अधिकृत-अधिकाती विएकिस्ते प्रोतानीय Signature/Thumb Impression of the Beneficiary/Guardian (In case of minor) Counter Signed by - Dist Authorit ALIMCO Rep. उपकरण पावती RECEIPT OF APPLIANCES .... मैंने सारत सरकार के ADIP-SPL (VIP) बोजना के जंतर्गत 1. TD 0M 01 उपकरण निशुल्क /रिवायती दर पर अच्छी में BIRIJAL प्रमाणित करता/करती हैं कि जाज दिनाक ..... बाजन में प्राप्त किया है। I BIRIJAL certify that today ......, I received 1. TD 0M 01 appliances under ADIP-SPL (VIP) scheme of Govt of India at subsidized/free of cost of Rs. Nil & in a good working condition. ल सञ्च प्रतिजयं आधिशरी संध જીવ્લા સમાજ સુરક્ષા અવિકારી हस्ताक्षर - जिला अधिकृत अधिकारी । स्लामको प्रतिनिधि Date : ..... लाआयीं । संरक्षक के हस्ताक्षर तया अंगुठा निशानी Counter Signed by - Dist Authority/ALIMCO Rep. Place : ..... Signature&Thumb Impression of the Beneficiary/Guardian

\* Applicability: Minimum 1 year for CWSN & 10 years for High Cost High Value and three years for all others categories पात्रता : न्यनतम १ वर्ष विशेष आवश्यकता वाले बच्चों के लिए तथा १० वर्ष उच्च कीमत उच्च कोटि के उपकरणों के लिए

| SCHEME FOR ASSISTANCE TO DISABLED PER<br>SITCH TO BALLED PER<br>SITCH TO BALLED PER<br>SITCH TO | NDIA<br>5)<br>1h2                                                                             |
|----------------------------------------------------------------------------------------------------|-----------------------------------------------------------------------------------------------|
| Assessment Date : 20/00/10                                                                                                    |                                                                                               |
| - OLIANATAK I                                                                                                    | आय : 11 तिंग : Male<br>Age                                                                    |
| Name of the Beneficiary                                                                                                    | जाति : General<br>Category                                                                    |
| Father's/Husband's Name                                                                                                    | मोबाइल नं.                                                                                    |
| पता : DHARAMPUR VALSAD<br>Address                                                                                                    | Mobile No.<br>इ-ਸੇल                                                                           |
| शहर/कस्बा/गांव :NAVSARI पिनकोड :396436<br>Pin Code                                                                                                    | Émail ID                                                                                      |
| City/Town/Village<br>राज्य<br>State :GUJARAT जिला :NAVSARI<br>District                                                                                                    |                                                                                               |
| पहचान पत्र और नं.<br>ID Card Type & No. : Ration Card (425002001805616)                                                                                                    |                                                                                               |
| PART II                                                                                                    |                                                                                               |
| Type of Disability : 1. MENTALLY IMPAIRED (50%)                                                                                                    | Quantity Value                                                                                |
| S.No. Appliances Detail                                                                                                    | Quantity Value<br>1 4500.00                                                                   |
| 1 TD OM 01 MSIED Kit - MULTI-SENSORY INTEGRATED EDUCATI                                                                                                    | Total 1 4500.00                                                                               |
| · i.                                                                                                    |                                                                                               |
| < ASSESSMENT ACKNOWLEDGEMENT<br>परीक्षण पावती पची                                                                                                    | SLIP Camp Venue : NATIYA PATIDAR VADI,NEAR<br>V VEKANAND SWIMMING<br>POOL,JUNA THANA ,NAVSARI |
| ip No. : 2016-17/NAVR5/T8/01176/ADIP-SPL (VIP) Date :<br>me of the Beneficiary : CHAMPAK Age :                                                                                                    | 23/08/16<br>11 Sex : Male Mobile No. :                                                        |
| pe of Disability : 1. MENTALLY IMPAIRED (50%)                                                                                                    | - 6                                                                                           |
| No. Appliances Detail Remark                                                                                                    | Quantity Value Dallel                                                                         |
| A LED AN AL MOLED MY MULTI OFMODOLY INTERDATED FOLIDIT                                                                                                    |                                                                                               |

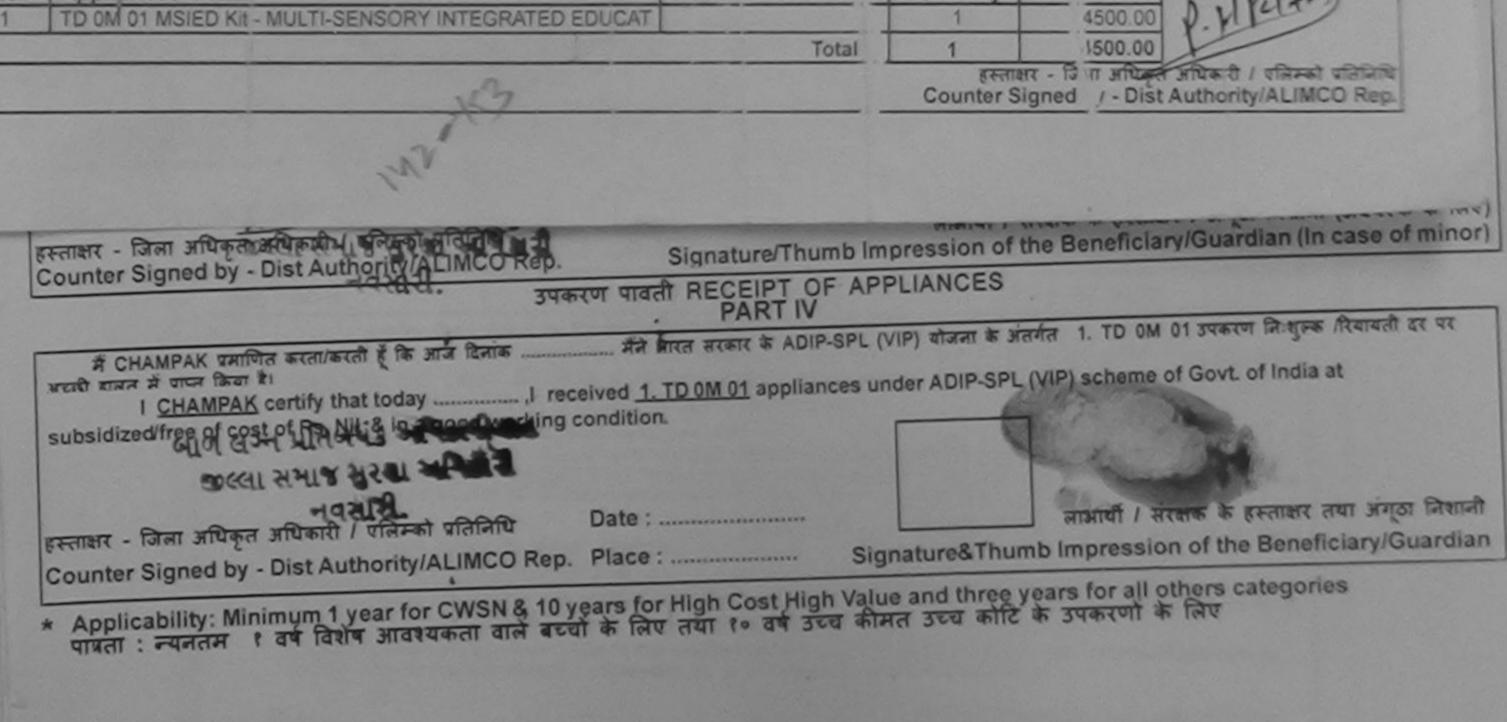

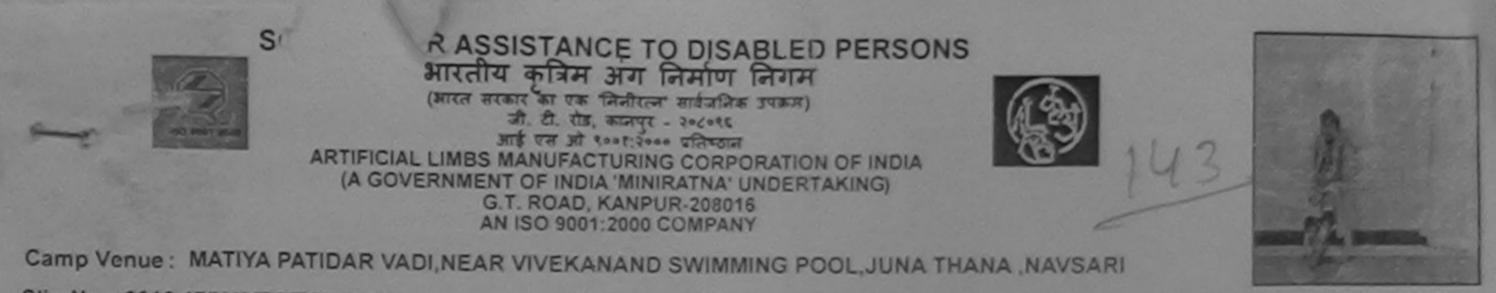

| Slip No. : 2016-17/N                                                                         | AVR3/T8/00371                      | Assessment Date : 21/08/16<br>PART I             |                                                    | Camp Type : ADIP-SPL (VI                                               |
|----------------------------------------------------------------------------------------------|------------------------------------|--------------------------------------------------|----------------------------------------------------|------------------------------------------------------------------------|
| लाआर्थी का नाम<br>Name of the Benef                                                          | : CHETALI                          |                                                  | आय : 11<br>Age                                     | নিন :Female<br>Sex                                                     |
| पिंता/पति का नाम<br>Father's/Husband's                                                       | · BHANA BH                         | IAI                                              | जाति : ST<br>Category                              |                                                                        |
| पता<br>Address<br>शहर/कस्बा/गांव<br>City/Town/Village<br>राज्य<br>State<br>रहचान पत्र और नं. | :VESLI GU.<br>:NAVSARI<br>:GUJARAT | IRATI SCHOOL GANDEVI                             | ਸोबाइल नं. : +9<br>Mobile No.<br>ई-मेल<br>Email ID | 1-9879484721                                                           |
| D Card Type & No.                                                                            | : Other (schoo)                    |                                                  | અરલા                                               | રે કેમ્પનાં સ્થળે                                                      |
|                                                                                              |                                    | PART II                                          | ਆहेर 5रे                                           | લ આવક મુજબ                                                             |
| Type of Disability :                                                                         | 1. MENTALLY IMPAIRED (S            | i0%)                                             | here and the second                                |                                                                        |
| <                                                                                            |                                    |                                                  | L Ovantitu I                                       | Matural                                                                |
| - N                                                                                          |                                    | ASSESSMENT ACKNOWLEDGEMEN<br>परीक्षण पावती पर्वी | V                                                  |                                                                        |
| me of the Benefi                                                                             | AVR3/T8/00371/ADIP                 |                                                  | e: 21/08/16                                        |                                                                        |
|                                                                                              | MENTALLY IMPAIRED (509             | <u>Ag</u>                                        | e : 11 Sex : Female                                | Mabile No.: +91-9879484721                                             |
| No. Appliances                                                                               | Detail<br>ED Kit - MULTI-SENSORY I | Remark                                           | Quantity                                           | Value                                                                  |
|                                                                                              | ED IN MIDENSENSURT                 |                                                  |                                                    | 4500.00 APT                                                            |
|                                                                                              |                                    |                                                  | हस्तालर - जि                                       | ला अधिकृत अधिकारी / एतिस्को पतिनिधि<br>by - Dist Authority/ALIMCO Rep. |
|                                                                                              |                                    | 2                                                |                                                    |                                                                        |

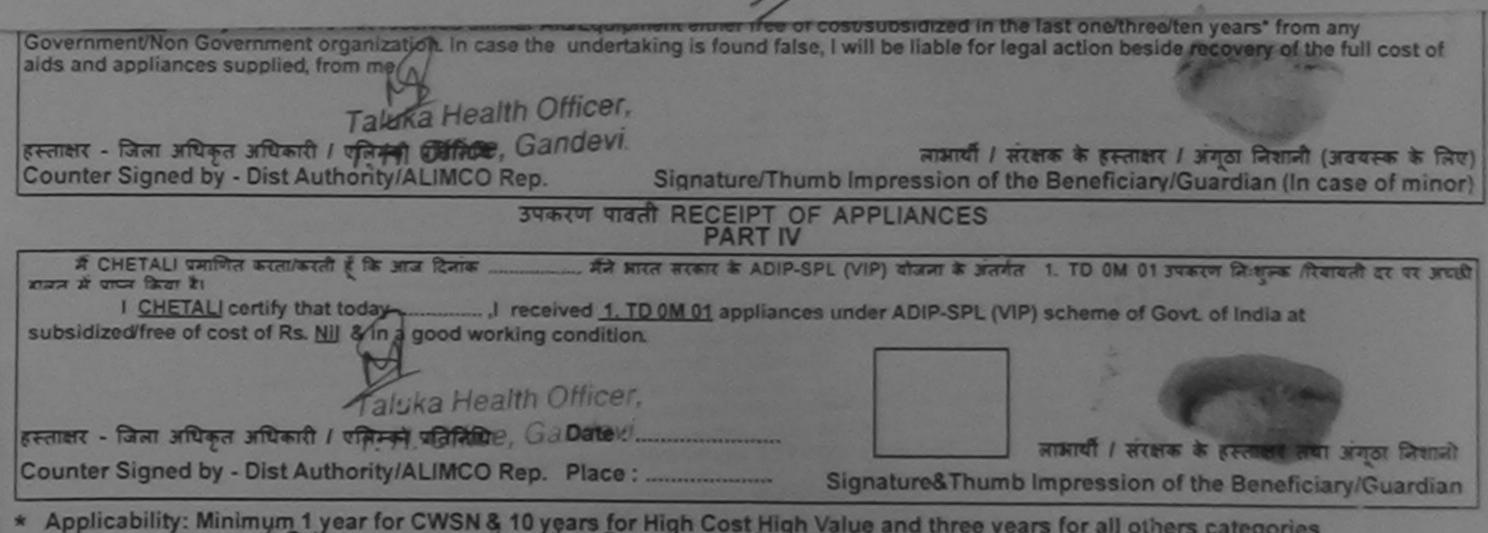

\* Applicability: Minimum 1 year for CWSN & 10 years for High Cost High Value and three years for all others categories पात्रता : न्यनतम t वर्ष विशेष आवश्यकता वाले बच्चों के लिए तया to वर्ष उच्च कीमत उच्च कोटि के उपकरणों के लिए

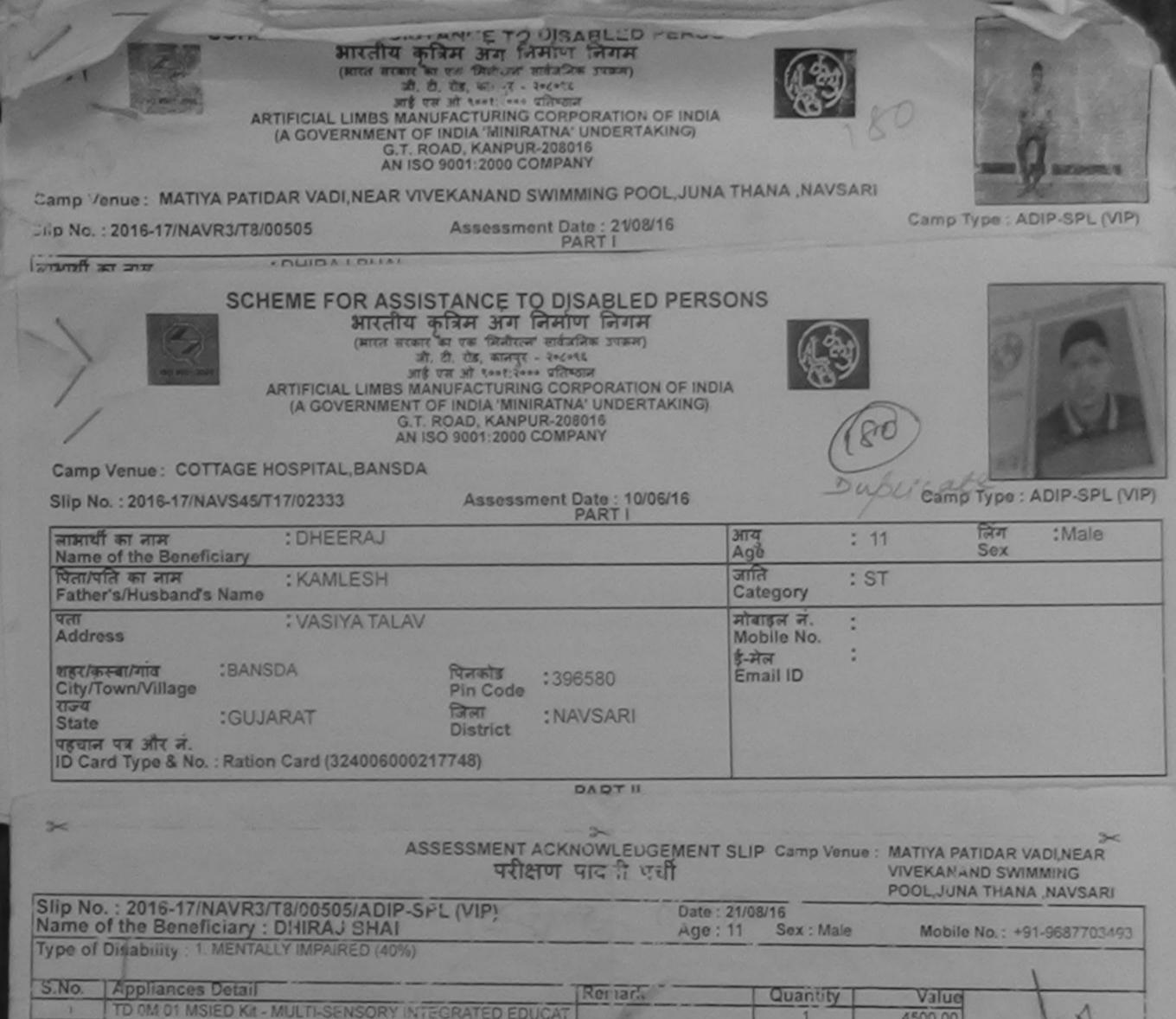

| TO UN OT MISTED KIE - MULTI-SENSORY IN TEGRATED EDUCAT                                                                                                    |                       | 1                                                    | 4500.00                                                      | And I                                             |
|----------------------------------------------------------------------------------------------------|-----------------------|------------------------------------------------------|--------------------------------------------------------------|---------------------------------------------------|
|                                                                                                    | Tot                   | 1 1                                                  | 4500.00                                                      | A.                                                |
|                                                                                                    |                       | Counter                                              | াজা - জিলা জায়িকুন সা<br>Signed by - Dist Aut               | thority/ALIMCO Rep.                               |
|                                                                                                    |                       |                                                      |                                                              |                                                   |
|                                                                                                    |                       |                                                      |                                                              |                                                   |
| I DHEERAJ certify that I have not received similar Aid/Equipment eith                                                                                                    | her free of costis    | ubsidized in the                                     | last one/three/ten yo                                        | ears* from any                                    |
| Government/Non Government organization. In case the undertaking is for                                                                                                    | ound taise, I will    | be liable for legal                                  | action beside reco                                           | very of the full cost of                          |
| aids and appliances supplied, from me.                                                                                                    |                       |                                                      |                                                              |                                                   |
| aids and appliances supplied, from me.                                                                                                    |                       |                                                      |                                                              |                                                   |
| हस्ताक्षर - जिला अधिकृत अधिकारी / एलिम्को प्रतिनिधि                                                                                                    |                       | लाझार्यी / संरक्ष                                    | क के हरूताक्षर / अंगूट                                       | त निवानी (अवयस्क के लिग                           |
| हस्ताक्षर - जिला अधिकृत अधिकारी / एलिम्को प्रतिनिधि<br>Counter Signed by - Dist Authority/ALIMCO Rep. Signat                                                                              |                       | pression of the                                      | क के हस्ताक्षर / अंगूट<br>Beneficiary/Guar                   | গ নিশানী (अवयस्क के लिप<br>dian (In case of mino  |
| हस्ताक्षर - जिला अधिकृत अधिकारी / एलिम्को प्रतिनिधि<br>Counter Signed by - Dist Authority/ALIMCO Rep. Signat<br>उपकरण पावती REC                                                           | EIPT OF APP           | pression of the                                      | क के हस्ताक्षर / अंगूव<br>Beneficiary/Guar                   | গ নিশানী (अवयस्क के लिप<br>dian (In case of mino  |
| हस्ताक्षर - जिला अधिकृत अधिकारी / एलिम्को प्रतिनिधि<br>Counter Signed by - Dist Authority/ALIMCO Rep. Signat<br>उपकरण पावती REC                                                           | ART IV                | LIANCES                                              | Beneficiary/Guar                                             | dian (In case of mino                             |
| हस्ताक्षर - जिला अधिकृत अधिकारी / एलिम्को प्रतिनिधि<br>Counter Signed by - Dist Authority/ALIMCO Rep. Signat<br>उपकरण पावती REC<br>P/<br>मैं DHEERAJ प्रसाणित करता/कारती हूँ कि आज दिनांक | ART IV                | P) दोजना के जंतमेत                                   | Beneficiary/Guar<br>1. TD 0M 01 उपकरण                        | dian (In case of mino)<br>तिःशुस्क /रियायती दत पर |
| हस्ताक्षर - जिला अधिकृत अधिकारी / एलिम्को प्रतिनिधि<br>Counter Signed by - Dist Authority/ALIMCO Rep. Signat<br>उपकरण पावती REC<br>P/<br>मैं DHEERAJ प्रमाणित करता/कारती हूँ कि आज दिनांक | ART IV                | P) दोजना के जंतमेत                                   | Beneficiary/Guar<br>1. TD 0M 01 उपकरण                        | dian (In case of mino<br>तिःशुल्क /रियायती दत पर  |
| हस्ताक्षर - जिला अधिकृत अधिकारी / एलिम्को प्रतिनिधि<br>Counter Signed by - Dist Authority/ALIMCO Rep. Signat<br>उपकरण पावती REC<br>P/<br>मैं DHEERAJ प्रमाणित करता/कारती हूँ कि आज दिनांक | EIPT OF APP<br>ART IV | PLIANCES<br>P) चोजना के अंतर्गत<br>ler ADIP-SPL (VIP | Beneficiary/Guar<br>1. TD 0M 01 उपकरण<br>) scheme of Govt. o | dian (In case of mino<br>तिःशुल्क /रियायती दत पर  |

 Applicability: Minimum 1 year for CWSN & 10 years for High Cost High Value and three years for all others categories पात्रता : न्यनतम १ वर्ष विशेष आवश्यकता वाले बच्चों के लिए तथा १० वर्ष उच्च कीमत उच्च कोटि के उपकरणों के लिए

ASSESSMENT ACKNOWLEDGEMENT SLIP Camp Vonum LADUBEN URBAN HOSPITAL PUSPAK SOCIETY परीक्षण पावती पची LUNCIQUENAVSAR SEP No. : 2016-17/NAVSA1/T17/00684/ADIP-SPL (VIP) Name of the Seneficiary : TRIH Age:7 Mobile No. Ype of Orsability I MENTALLY IMPAURED (75%) Sile Arphances Detail Quantity 3 / DALCT MELO KIL MULTI-SENSORY INTEGRATED EDUCAT Total DRENST MARKEN / DEPEND VERSION Counter Signed by - Dis: Authonity/ALIMCO Rep. Sox District पहिलान पत्र आर न. D Card Type & No. : Voter ID Card (DNL4819652) PART II Type of Disability : 1. MENTALLY IMPAIRED (75%) Quantity Value No. Appliances Detail 4500.00 TO OM OI MGIED KI - MULTI-SENSORY INTEGRATED EDUCATE 4500.00 Total 1 निर्धारक चिकित्सा अधिकारी/पनवांस विशेषज के हस्ताक्षर Signature of Medical Officer / Rehab Expert PART III प्रताणित किया जाता है की मंग्रे व्यक्तिमान जाजवारी के जनसाय सामाधी / उसके पिता / उसके सामक के मासिक आप उ. 2500 (सब्दों में Two Thousand Five Hundred मात्र) हे | Certified that to the best of my knowledge, the monthly income of the beneficiary/ father / guardian of the patient is Rs. (Rupees Two Incusano Fore Hundred only.) निर्धारक प्रधानाचार्य/हेड मास्टर/एम.एस. ए. प्रतिनिधि के हस्ताक्षर एव मोहर Consider Signed acontabolation and an and a strange the Authority Signature & Stamp of the Principal/Head Master /SSA Rep. में गारांग योक्टिय से विश्वे हरू कि लेक कि कि कि कि कि कि कि के मारत जरकार/राज्य सरकार या अन्य समाजिक योजना के अतमेत किसी मामकीय/अन्य सरकार में कोई ्राज्य भाषत नहीं किया है। वहीं भी दुवेश ही यहे स्वालाई जलत यहे अली हे तो जरे उपर कालूनी कारवाही या जापूर्ति किये गये उपरकर एवं उपकरण की पूरी लागत मुगतान की जिस्मेदारी मेरी

I LIKER certify that I have not received similar Aid/Equipment either free of cost/subsidized in the last one/three/ten years\* from any

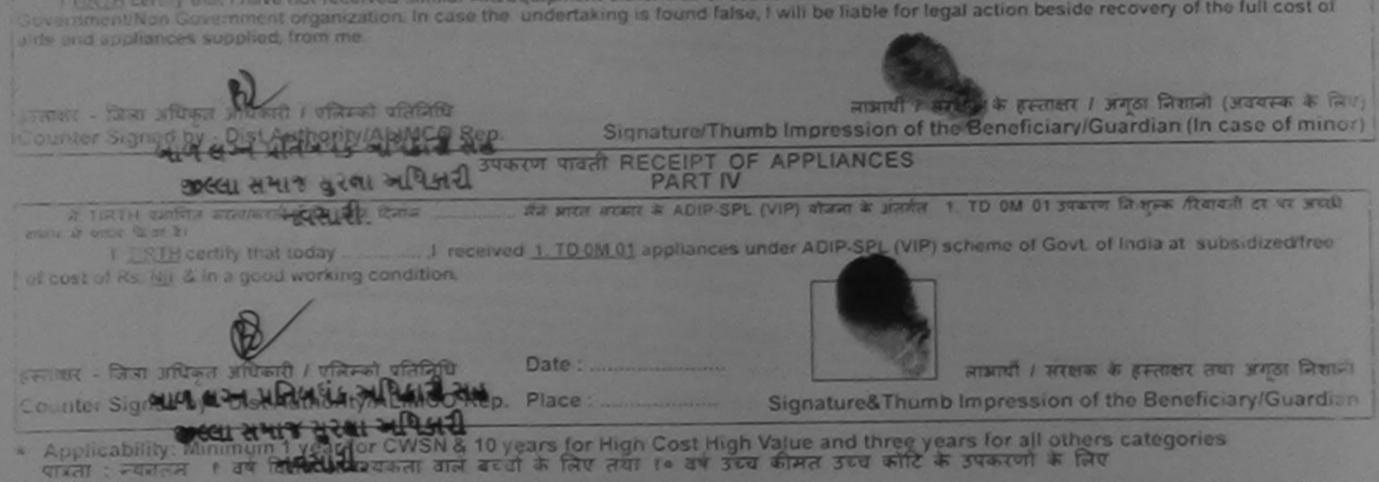

| SCHEME FOR ASSISTANCE TO DISABLED PE<br>SHTCH A GAR SHIT A HIT FAITUR FAITUR<br>(HTTH START AN FAITUR FAITUR FAITUR<br>A 2. 28, START - 246415<br>STÉ TH ST 4441:2445<br>STÉ TH ST 4441:2445<br>STÉ TH ST 4441:2455<br>STÉ TH ST 4441:2455<br>STÉ TH ST 4441<br>STÉ TH ST 4441<br>STÉ TH ST | INDIA<br>NG)                                                                                                    |
|----------------------------------------------------------------------------------------------------|----------------------------------------------------------------------------------------------------|
| Slip No. : 2016-17/NAVR4/T8/00740 Assessment Date : 22/08/16<br>PART I                                                                                                    | 0000 100 010 001 000                                                                                                    |
| लाभार्यी का नाम : HINALI<br>Name of the Beneficiary                                                                                                    | आय : 11 तिंग :Female<br>Age Sex                                                                                                    |
| पिता/पति का नाम<br>Father's/Husband's Name : KASHINATH DESMUKH                                                                                                    | जाति : SC<br>Category                                                                                                    |
| पता<br>Address<br>अडर/कस्वा/गांव<br>City/Town/Village<br>राज्य<br>State :GUJARAT<br>पहचान पत्र और तं.<br>ID Card Type & No. : Other (school)                                                                                                    | ਸੀਗਰਕ ਜ. : +91-9638063955<br>Mobile No.<br>ਭੂ-ਸੋਕ<br>Email ID<br>અરજદારે કેમ્પ્રનાં સ્થળે                                                                                                    |
| PART II                                                                                                    | MESSER SHIDE NOR                                                                                                    |
| परीक्षण पावता पंचा                                                                                                    | ENT SLIP Camp Venue : MATIYA PATIDAR VADINEAR<br>VIVEKANAND SWIMMING<br>POOL,JUNA THANA ,NAVSARI                                                                                                    |
| Slip No. : 2016-17/NAVR4/T8/00740/ADIP-SPL (VIP)                                                                                                    | Age: 11 Sex: Female Mobile No.: +91-9030003500                                                                                                    |
| S.R.o. Appliances Detail<br>1 TD 0M 01 MSIED Kit - MULTI-SENSORY INTEGRATED EDUCAT<br>1 TD 0M 01 MSIED Kit - MULTI-SENSORY INTEGRATED EDUCAT                                                                                                    | Quantity         Value           1         4500.00           Total         1           4500.00         ADD           Total         1           1         4500.00           Kremar - आमा आधिकृत आपि         सिमको प्रतिनिधि           Counter Signed by - Dist Ar         LIMCO Rep. |
| T'G X 7 20211                                                                                                    | 12 12 V                                                                                                    |

Government/Non Government organization, by case the undertaking is found false, I will be liable for legal action beside recovery of the full cost of aids and appliances supplied, from me.

| हस्ताशर - जिला अधिकृत अधिकारी / पलिष्को प्रतितिष्टि<br>Counter Signed by - Dist Authority/ALIMCO Rep. Signate                     | लाआयीं / संरक्षक के हस्ताक्षर / अंग्टा नियानी (अवयस्क के लिए)<br>are/Thumb Impression of the Beneficiary/Guardian (In case of minor) |
|----------------------------------------------------------------------------------------------------|----------------------------------------------------------------------------------------------------|
|                                                                                                    | RT IV                                                                                                    |
| में HINALI प्रमाणित करता/करती हूँ कि आज दिलांक मैंने भारत सरकार के<br>राजत में प्राप्त किया है।                                   | ADIP-SPL (VIP) बोजला के अंतर्गत 1. TD 0M 01 उपकरण निःशुल्क रिवावली दर पर अच्छी                                                       |
|                                                                                                    | pliances under ADIP-SPL (VIP) scheme of Govt. of India at subsidized/free                                                            |
| हस्ताक्षर - जिला अधिकारी A सिम्ला प्रतिकिति Date :                                                                                | लाआयीं / संरक्षक के हस्ताक्षर तया अंगुठा निशानी                                                                                      |
| Counter Signed by - Dist Authonity/ALIMCO Rep. Place :                                                                            |                                                                                                    |
| * Applicability: Mommuni 1 year for CWSN & 10 years for High Co<br>पात्रता : न्यनतम वर्ष विशेष आवश्यकता वाले बच्चों के लिए तया to | st High Value and three years for all others categories<br>वर्ष उच्च कीमत उच्च कोटि के उपकरणों के लिए                                |

| SCHEME FOR ASSISTANCE TO DISABLED P<br>STICATE AND AND FAILURE<br>SCHEME FOR ASSISTANCE TO DISABLED P<br>STICATE AND AND FAILURE<br>STICATE AND AND FAILURE<br>STICATE AND AND FAILURE<br>STICATE AND AND FAILURE<br>STICATE AND AND FAILURE<br>ARTIFICIAL LIMES MANUFACTURING CORPORATION OF<br>(A GOVERNMENT OF INDIA 'MINIRATNA' UNDERTAK<br>G.T. ROAD, KANPUR-208016<br>AN ISO 9001:2000 COMPANY | F INDIA<br>ING)                    | 403      |                     |            |                                            |
|----------------------------------------------------------------------------------------------------|------------------------------------|----------|---------------------|------------|--------------------------------------------|
| Camp Venue : MATIYA PATIDAR VADI,NEAR VIVEKANAND SWIMMING POO<br>Slip No. : 2016-17/NAVR3/T8/00325 Assessment Date : 21/08/1<br>PART 1                                                                                                    | 6                                  | D. Anton | Camp                | Type :     | ADIP-SPL (VIP)                             |
| लाभार्यी का नाम :UZAIFA<br>Name of the Beneficiary                                                                                                    | आय<br>Age                          | :        | 15                  | तिम<br>Sex | :Male                                      |
| पिता/पति का नाम : TAIYAB SALLO<br>Father's/Husband's Name                                                                                                    | जाति<br>Categ                      | bry : (  | General             |            |                                            |
| पता<br>Address<br>शहर/कस्वा/गांव<br>City/Town/Village<br>राज्य<br>State<br>पहचान पत्र और नं.<br>ID Card Type & No. : Aadhar Card (381015559613)                                                                                                    | मोबाइल<br>Mobile<br>ई-मेल<br>Email | No.      | 91-940946           | 31271      |                                            |
| PARTI                                                                                                    |                                    | 1999     |                     |            |                                            |
| Type of Disability : 1. MENTALLY IMPAIRED (50%)                                                                                                    |                                    |          |                     |            |                                            |
| S.No. Appliances Detail                                                                                                    |                                    | Quantity | Value               |            |                                            |
| 1 TD OM 01 MSIED KIL- MULTI-SENSORY INTEGRATED EDUCATI                                                                                                    | and the second second              | 1        | 4500.00             |            |                                            |
|                                                                                                    | Total                              | 1        | 4500.00             |            |                                            |
| ASSESSMENT ACKNOWLED<br>परीक्षण पावती                                                                                                    |                                    |          | enue . MATI<br>VIVE | YA PATID   | AR VADI,NEAR<br>SWIMMING<br>HANA ,NAVSARI  |
| Slip No. : 2016-17/NAVF 3/T8/00325/ADIP-SPL (VIP)<br>Name of the Beneficiary : UZAIFA                                                                                                    | Date : 21/<br>Age : 15             |          | ale M               | Aobile No  | .: +91-9409461271                          |
| Type of Disability 1. MENTALLY IMPAIRED (50%)                                                                                                    |                                    |          |                     |            | 0                                          |
| S.Nc. Appliances Detail Remark                                                                                                    | <                                  | Quantil  | y I V               | alue       | 1                                          |
| 1 TO OM OT MSIED KIL- MULTI-SENSORY INTEGRATED EDUCAT                                                                                                    |                                    | 1        | 450                 | 0.00       | Mr.                                        |
|                                                                                                    | Total                              | 1        |                     | 0.00       | - Varian                                   |
|                                                                                                    |                                    |          |                     |            | tant / Threat alafan<br>thority/ALIMCO Rep |
|                                                                                                    | 12                                 | DI       |                     |            |                                            |

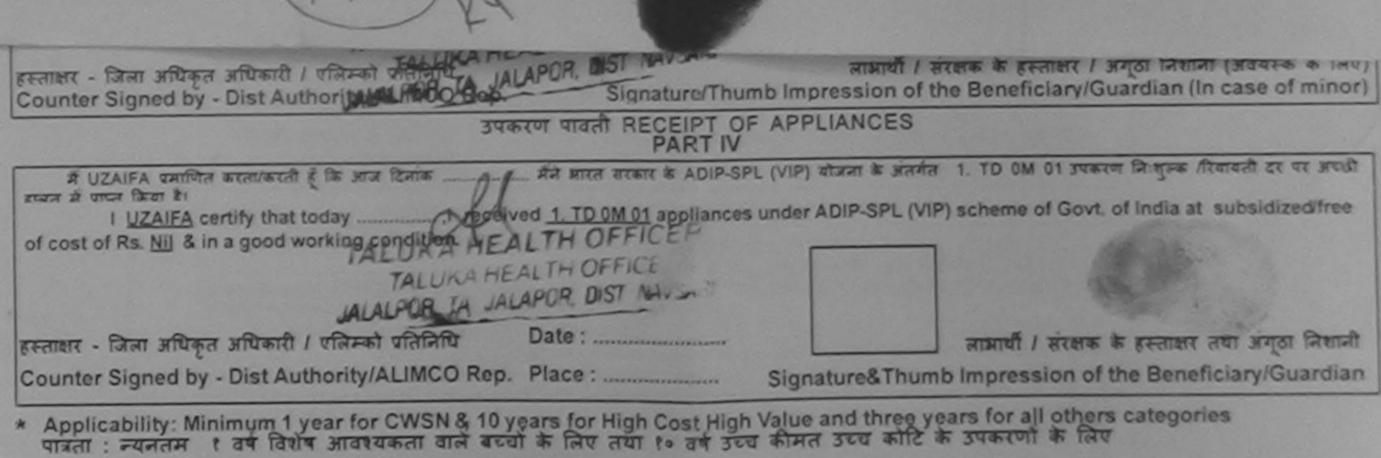

| ARTIFICIAL LIMBS MANUFACTURING CORP<br>(A GOVERNMENT OF INDIA 'MINIRATNA'<br>G.T. ROAD, KANPUR-2080<br>AN ISO 9001:2000 COMPAN                                                                                                    | ORATION OF INDIA<br>UNDERTAKING)<br>16                                                                                                    |
|----------------------------------------------------------------------------------------------------|----------------------------------------------------------------------------------------------------|
| Camp Venue: CHC ,CHIKHLI                                                                                                    |                                                                                                    |
| Slip No. : 2016-17/NAVS46/T8/01497 Assessment Da                                                                                                    | te: 11/06/16 ( 444) Camp Type: ADIP-SPL (VIP)                                                                                                    |
| लामार्यी का नाम : VANDANA<br>Name of the Beneficiary                                                                                                    | आय . 26 जिंग : Female<br>Age Sex                                                                                                    |
| पिता/पति का नाम<br>Father's/Husband's Name                                                                                                    | जाति : General<br>Category                                                                                                    |
| पता<br>Address                                                                                                    | मोबाइल में.<br>Mobile No.                                                                                                    |
| शहर/कस्वा/गांव :CHIKHLI पिनकोड :3965<br>City/Town/Village Pin Code                                                                                                    | 21 ਵਿmail ID                                                                                                    |
| राज्य<br>State :GUJARAT जिला :NAV<br>पहचान पत्र और नं.                                                                                                    | SARI                                                                                                    |
| ID Card Type & No. : Aadhar Card (782091687771)                                                                                                    | D7 11                                                                                                    |
| Type of Disability : 1. MENTALLY IMPAIRED (60%)                                                                                                    | IRT II                                                                                                    |
| Type of Disability : It mertificer imit funce (00 %)                                                                                                    |                                                                                                    |
| S.No. Appliances Detail<br>ASSESSMENT ACKN<br>OSTRIUT                                                                                                    | अ<br>OWLEDGEMENT SLIP Camp Venue : CHC ,CHIKHLI<br>सावती पची                                                                                               |
|                                                                                                    | Date : 11/08/16<br>Age : 26 Sex : Female Mobile No. :                                                                                                    |
| Slip No. : 2016-17/NAVS46/T8/04157/ADIP-SPL (VIP)<br>Name of the Beneficiary : VANDANA                                                                                                    |                                                                                                    |
| Type of Disability                                                                                                    | Remark Quantity Value                                                                                                    |
| S.No. Appliances Detail<br>1 TD 0M 01 MSIED Kit - MULTI-SENSORY INTEGRATED EDUCAT                                                                                                    |                                                                                                    |
|                                                                                                    | Counter Signed by - Dist Automy                                                                                                    |
| उपकरण पावती REC                                                                                                    | लाआयीं / संरक्षक के हस्ताक्षर / अंगूठा निशानी (जवयस्क के लिए)<br>ure/Thumb Impression of the Beneficiary/Guardian (In case of minor)<br>EIPT OF APPLIANCES |
| P,                                                                                                    | ART IV<br>र के ADIP-SPL (VIP) बोजना के जेतर्गत 1. TD 0M 01 उपकरण जिल्हुन्क /रियायती दर पर                                                                  |
| I VANDANA GAMMA Statistical of the same route of the same route of |                                                                                                    |
| हस्तप्कर - जिला अधिकृत अधिकारी / एलिम्को प्रतिनिधि Date :                                                                                                    | and a dealer of permit of a sign mann                                                                                                    |
| * Applicability: Minimum 1 year for CWSN & 10 years for High Co<br>पात्रता : न्यनतम १ वर्ष विशेष आवश्यकता वाले बच्चों के लिए तथा १०                                                                                                    | ost High Value and three years for all others categories<br>वर्ष उच्च कीमत उच्च कोटि के उपकरणों के लिए                                                     |
|                                                                                                    |                                                                                                    |
| अ<br>ASSESSMENT ACK<br>परीक्षण                                                                                                    | अ<br>NOWLEDGEMENT SLIP Camp Venue : CHC ,CHIKHLI<br>पावती पची                                                                                              |
| Slip No. : 2016-17/NAVS46/T8/01497/ADIP-SPL (VIP)                                                                                                    | Date : 11/06/16<br>Age : 26 Sex : Female Mobile No. :                                                                                                    |
| Name of the Beneficiary : VANDANA<br>Type of Disability : 1 MENTALLY IMPAIRED (60%)                                                                                                    |                                                                                                    |
| S No. LApoliances Detail                                                                                                    | Remark Quantity Value                                                                                                    |
| 1 TD OM 01 MSIED KI - MULTI-SENSORY INTEGRATED EDUCAT                                                                                                    | Total 1 6900.00 REED / VE                                                                                                    |
|                                                                                                    | Counter Signed by - Disk                                                                                                    |

| SCHEME FOR ASSISTANCE TO DISABLED F<br>MICHTE STRAT STR CRIME CONSTRAINS<br>MICHTER STRAT STRATES TO DISABLED F<br>MICHTER STRATES AND CONSTRAINS<br>MICHTER STRATES AND CONSTRAINS<br>MICHTER STRATES AND CONSTRAINS<br>ANTIFICIAL LIMESS MANUFACTURING CORPORATION OF<br>ACTIFICIAL LIMESS MANUFACTURING CORPORATION OF<br>ACTIFICIAL LIMESS MANUFACTURING CORPORATION OF<br>ACTIFICIAL LIMESS MANUFACTURING CORPORATION OF<br>ACTIFICIAL LIMESS MANUFACTURING CORPORATION OF<br>ACTIFICIAL LIMESS MANUFACTURING CORPORATION OF<br>ACTIFICIAL LIMESS MANUFACTURING CORPORATION OF<br>ACTIFICIAL LIMESS MANUFACTURING CORPORATION OF<br>ACTIFICIAL LIMESS MANUFACTURING CORPORATION OF<br>ACTIFICIAL LIMESS MANUFACTURING CORPORATION OF<br>ACTIFICIAL LIMESS MANUFACTURING CORPORATION OF |                                                                                                    |
|----------------------------------------------------------------------------------------------------|----------------------------------------------------------------------------------------------------|
| Contro Venue: CIVIL HOSPITAL, NAVSARI                                                                                                    | (1420)                                                                                             |
| Slip No.: 2016-17/NAVS1/T8/00/131 Assessment Cote: 16/06/<br>PART I                                                                                                    | 14 (199 1996 ADR 625 (AR)                                                                          |
| Mandi at MM (VANDA.<br>Name of the Beneficiary                                                                                                    | and the the ten to the second                                                                      |
| Foniola en ana<br>Father altiospand's Name<br>Concercionales Name                                                                                                    | alta : SC<br>Catergory                                                                             |
| Address     1 BENISA ROAD       International<br>Crity/Toum/Village     State       Crity/Toum/Village     State       State     SUUJARAT       State     SUUJARAT       State     State       Total at it     State       State     State       State     State       State     State       State     State       State     State       State     State       State     State       State     State       State     State       State     State       State     State       State     State       State     State       State     State                                                                                                    | Atarga A. : +91-9824430715<br>Mobile No.<br>E-ARA<br>Email ID                                      |
| PARTI                                                                                                    |                                                                                                    |
| Type of Disastilley : 1. MENDALLY MENDED (50%)                                                                                                    |                                                                                                    |
| 5.860 Appliances Cetall<br>1 1000000 (00000 rs. 500000000 WEEGEERSO SERVERSO<br>1 1000000 (00000 rs. 5000000000000000000000000000000000000                                                                                                    | Countility visitures 700<br>Total 1 8950.00                                                        |
| भारतवारण भटनमार्ग भटनमार्ग भटनमार्ग स्टालन<br>वराखाण पावली पर                                                                                                    | EXTENT SLIP Comp Vinion MATTYA PATIDAR WACKNEAR<br>VIVEX ARAND SAMMAND<br>POXIL JUNA THARA MAYSARI |
| Silip No. 2016-17 INAURAIT 17 INNT 35/ADIP-SPL (VIP)<br>Name of the Beneficiary VANITA                                                                                                    | Gate 22058/16<br>Arge: 10 Sex Famale Mobile No 41-9000050000                                       |
| Type of Cheatanny ( WEATALL / Meddell 5 / 5920                                                                                                    |                                                                                                    |
| 3.119. Featurens Total                                                                                                    | Goardily Talon                                                                                     |
|                                                                                                    | 3 4500 55 D                                                                                        |
|                                                                                                    | Counter Signed by - Dist Automating X, MCO Rep.                                                    |

STREET WERT RECEIPT OF APPLIANCES The cost of the tag to a star good working conditions gament . "An Allera Alerall' i Sarah Alata Dratter: marth I drawn is excess and anes lines. Counter Sugard by - that Authority/ALMED Rep. Place Signatura&Thumb Impression of the Beneficiary/Geardian

\* Applicability Minimum 1 year for CNISN & 10 years for High Cost High Value and throng years for all others categories total : Forder 1 at 1984 analysis of the section and section for the set are set and set at search a far

## General by Camiscanner

| ather's/Husband's Name                            | AT                | Termia<br>Pin Goda<br>Territor | ant Data : 1906/16<br>PART  <br>396521<br>NAVSARI | (1455) Camp Type : ADIP-SPL<br>Age : 14 Rev : Male<br>Sex<br>Sategory : 14 Rev : Male<br>Sex<br>Sex<br>Male<br>Sex<br>Male<br>Male<br>Sex<br>Male<br>Male<br>Ma |
|---------------------------------------------------|-------------------|--------------------------------|---------------------------------------------------|----------------------------------------------------------------------------------------------------|
| No. Appliances Detail<br>1 TO OM 51 MSIED KX - MU | Y IMPAIRED (78%)  |                                | PARTI                                             | Quantity Value<br>Total 1 0900000 Mu Moharana (P &                                                                                                    |
| section from som 3 all all unte                   | Hard Second & Low |                                | PARTIN                                            | Bignature of A                                                                                                    |

| I received 1. TD DM.01 Applian                                                                                                    | ne are. (viii) where is similar 1. TO DM DI summer Brigon /Recent is up and<br>some under ADIP-BPL (VIP) achieves of Govt of India at aubaidizaci/free                                                                                                    |
|----------------------------------------------------------------------------------------------------|----------------------------------------------------------------------------------------------------|
| ounter Signed by - Dist Authority/ALIMCO Rep. Place :                                                                                   | ACTIVITY A DECEMBER OF A DECEMBER OF A DECEM |
| Applicability: Minimum 1 year for CWSN & 10 years for High Cost<br>पात्रला : म्यलतम र वर्ष विशेष आवश्यकता वाले बच्चा के लिए लया र> वर्ष | High Value and three years for all others categories                                                                                                    |
|                                                                                                    |                                                                                                    |
|                                                                                                    |                                                                                                    |
|                                                                                                    |                                                                                                    |
|                                                                                                    | NLEDGEMENT SLIP Camp Vanue : CHC ,CHIKHLI                                                                                                    |
| AVS46/T17/01980/ADIP-SPL (VIP)                                                                                                    |                                                                                                    |
| NTALLY IMPAIRED (75%)                                                                                                    | Oate : 11/06/18<br>Age : 14 Bex : Male Mobile No. : +91-8128045000                                                                                                    |
| WTACLY IMPAIRED (75%)                                                                                                    | Agaild Bar the                                                                                                    |

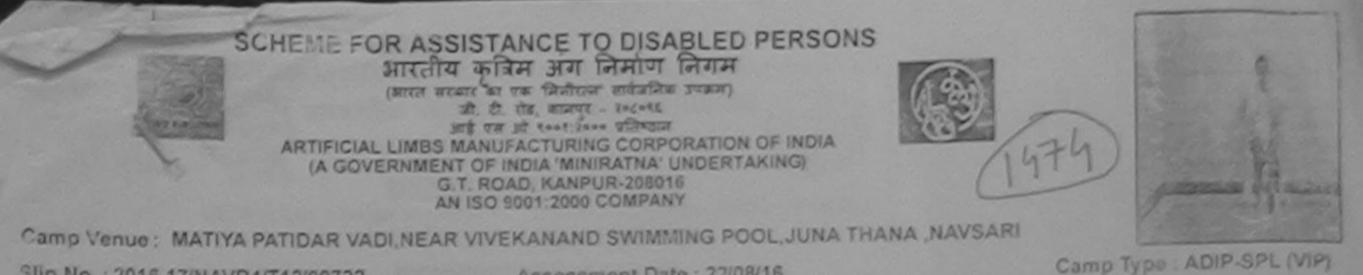

Assessment Date : 22/08/16 Slip No. : 2016-17/NAVR4/T12/00722 PARTI स्रिंग :Male आय : 13 लासायीं का नाम : VISHAL Sax Age Name of the Beneficiary जाति पिता/पति का जास :080 : RAY SINGH Category Father's/Husband's Name पता VINAYAK APP PALANPUR JKTNER मोबाइल न. : +91-9974729931 Address Mobile No. -हे-मेल NAVSARI विद्यान्त्र वागित Email ID पिनकोड :396396 City/Town/Village Pin Code राज्य जिला :NAVSARI :GUJARAT State District पहचान पत्र और स. ID Card Type & No. : Other (NA) PARTI Type of Disability : 1. MENTALLY IMPAIRED (45%)

| S.No. Appliances Detail                                                                                                    | Quantity    | Value                                                                                                    |
|----------------------------------------------------------------------------------------------------|-------------|----------------------------------------------------------------------------------------------------|
| THE AS MERCO WE AND THE ENCORY INTEGRATED FOUCATE                                                                                                    | 1           | 4540kob lendra Maurya                                                                                                    |
| Total                                                                                                    | 1           | 4500.00                                                                                                    |
| 1473 Ky ASSESSMEN, ACKNOWLEDGEMENT OF                                                                                                    | निर्धारक चि | Comment of the state of the state of the sta |
| Image: Margin of the Beneficiary : VISHAL       ASSESSMEN : ACKNOWLEDGEMENT SL         Stip No. : 2016-17/NAVR4/T12/00722/ADIP-SPL (VIP)       Gate : 22/0         Name of the Beneficiary : VISHAL       Date : 22/0         Type of Disability : 1. MENTALLY IMPAIRED (45%)       Date : 22/0         Strong       Application | RIAC        | POOL JUNA THANA NO                                                                                                    |
| S.No. Appliances Detail<br>1 TD 0M 01 MSIED K8 - MULTI-SENSORY INTEGRATED EDUCAT                                                                                                    | Sex : Male  | Mobile No. +91-0974 (931                                                                                                    |
| Total<br>6092 2440                                                                                                    | 1           | 4500.00<br>4550.00<br>- Tata affirent strandt / offerent schemist<br>ned by - Dist Authority/AL INSCOL Res                                                                                                    |

Counter Signed by Det Komority/ALIMCO Rep.

## उपकरण पावती RECEIPT OF APPLIANOCO

I VISHAL certify that today \_\_\_\_\_\_\_I received 1. TD 9M 01 appliances under ADIP-SPL (VIP) scheme cf Govt. of India at subsidized/free of cost of Rs. Nij & in a good working condition.

\* Applicability: Minimum 1 year for CWSN & 10 years for High Cost High Value and three years for all others categories पात्रता : ज्यनतम १ वर्ष विशेष आवश्यकता वाले बच्चों के लिए तथा १० वर्ष उच्च कीमत उच्च कोटि के उपकरणों के लिए

| SCHEME FOR ASSISTANCE TO DISABLED PE<br>भारतीय कृत्रिम अग निर्माण निगम<br>(भारत सरकार का एक भिनीरत्न सार्वजनिक उपज्ञ)<br>जी. री. रींड, कानपुर - २०८०१६<br>आई एस जो १००११ रे००० प्रतिष्ठाल<br>ARTIFICIAL LIMBS MANUFACTURING CORPORATION OF IN<br>(A GOVERNMENT OF INDIA MINIRATNA' UNDERTAKING<br>G.T. ROAD, KANPUR-208016<br>AN ISO 9001:2000 COMPANY | NDIA<br>9                                                                                                    |
|----------------------------------------------------------------------------------------------------|----------------------------------------------------------------------------------------------------|
| Camp Venue: MATIYA PATIDAR VADI.NEAR VIVEKANAND SWIMMING POOL,J                                                                                                    | UNA THANA NAVEAT                                                                                                    |
| Slip No. : 2016-17/NAVR5/T17/00997 Assessment Date : 23/08/16                                                                                                    |                                                                                                    |
| लाभार्थी का नाम : MCHAIL EQUIDING PART I                                                                                                    | Camp Type : ADIP-SPL (VIP)                                                                                                    |
| Name of the Beneficiary                                                                                                    | आय : 29 लिंग :Male                                                                                                    |
| पिता/पति का नाम<br>Father's/Husband's Name<br>:MANSUKHLAL                                                                                                    | Age Sex                                                                                                    |
| पता : 17 0 1 0 1 1 1                                                                                                    | Category : OBC                                                                                                    |
| Address : 17 BAICHAND NAGAFR                                                                                                    | मोबाइल नं.                                                                                                    |
| शहर/कस्बा/गांव :NAVSARI<br>City/Town/Village<br>राज्य<br>State :GUJARAT जिला :NAVSARI<br>पहचान पत्र और नं.<br>ID Card Type & No. : Aadhar Card (523409032142)                                                                                                    | Mobile No.<br>ई-ਸੇਜ :<br>Email ID                                                                                                   |
| Type of Disability of Martin                                                                                                    |                                                                                                    |
| Type of Disability : 1. MENTALLY IMPAIRED (75%) S.No. Appliances Detail 1 TD 0M 01 MSIED Kit - MULTI-SENSORY INTEGRATED EDUCATIO                                                                                                    | Quantity Value                                                                                                    |
|                                                                                                    | Total 1 4500.00                                                                                                    |
| PART III                                                                                                    | निर्धारक चिकित्सा अधिकारी/पुनवीस विशेषन के हस्ताकर<br>Signature of Medical Officer / Rehab Expert                                   |
| अ<br>ASSESSMENT ACKNOWLEDGEME<br>परीक्षण पावती पर्ची                                                                                                    | आय र. 1500 (सब्दों में One Thousand Five Hundred माप्र) हे ।<br>NT SLIP Camp Venue : MATIYA PATIDAR VADINEAR<br>VIVEKANAND SWIMMING |
|                                                                                                    | POOL, JUNA THANA , NAVSARI<br>te : 23/08/16<br>jo : 29 Sex : Male Mobile No. :                                                      |

S.No. Appliances Detail Remark TO OM 01 MSIED KIL-MULTI-SENSORY INTEGRATED EDUCAT Quantity Value 1 4500.00 Total 4500.00 1 हरूनामर - जिला अधिकात / रविस्को धतितिषि Counter Signed by - Dist Authority/ALIMCO Rep. OPP MS. हस्ताक्षर - जिला अधिकृत अधिकारी / एलिम्को प्रतिनिधि Date : ..... Counter Signed by - Dist Authority/ALIMCO Rep. Place : Signature& Thumb Impression of the Beneficia Applicability: Minimum 1 year for CWSN & 10 years for High Cost High Value and three years for all others categories पात्रता : ज्यनतेम में जेवे कि विकास कर्त बच्चों के लिए तथा to वर्ष उच्च कीमत उच्च कोटि के उपकरणों के लिए लाभार्यी / सरक्षक के हरूताक्षर तया अंगुठा जिलाजी Signature&Thumb Impression of the Beneficiary/Gua dia નવસારી.

| SCHEME FOR ASSISTANCE TO DISABLED P<br>आरतीय कृत्रिम अग निर्माण निगम<br>(भारत सरकार का एक मिनोएल सार्वजनिक उपक्रम)<br>जी. ही. रोड, कानपुर - ३०८९६<br>आई एस जो १००१:३००० प्रतिष्ठान<br>ARTIFICIAL LIMBS MANUFACTURING CORPORATION OF<br>(A GOVERNMENT OF INDIA 'MINIRATNA' UNDERTAK)<br>G.T. ROAD, KANPUR-208016<br>AN ISO 9001:2000 COMPANY | F INDIA                                                                                                    |
|----------------------------------------------------------------------------------------------------|----------------------------------------------------------------------------------------------------|
| Camp Venue : CHC,KHERGAM<br>Slip No. : 2015-17/NAVS3/T8/00638<br>Assessment Date : 08/06/1<br>PART I                                                                                                    | Camp Type : ADIP-SPL (VIP)                                                                                                    |
| लाभार्यी का नाम : RAHUL<br>Name of the Beneficiary                                                                                                    | आय : 20 सिंग :Male<br>Age Sex                                                                                                    |
| पिता/पति का नाम<br>Father's/Husband's Name : SUBHASH BHAI                                                                                                    | जाति : General<br>Category                                                                                                    |
| पता :GOIMA<br>Address                                                                                                    | ਸੀਗਡਰ ਸ. : +91-9727294566<br>Mobile No.<br>ई-ਸੇਰ                                                                                                    |
| शहर/कस्बा/गाव :KHERGAM पिनकोड :396312<br>City/Town/Village :GUJARAT जिला :NAVSARI                                                                                                    | Èmail ID                                                                                                    |
| State :GUJARAT District :NAVSARI<br>पहचान पत्र और नं.<br>ID Card Type & No. : Aadhar Card (489221506601)                                                                                                    |                                                                                                    |
| PARTI                                                                                                    |                                                                                                    |
| Type of Disability                                                                                                    | MENT SLIP Camp Venue : CHC,KHERGAM                                                                                                    |
| Type of Disability : 1. MENTALLY IMPAIRED (50%)                                                                                                    | Age: 20 Sox: Male Mobile No.: +91-9727294586                                                                                                    |
| S.No. Appliances Detail<br>1 TD 0M 01 MSIED Kit - MULTI-SENSORY INTEGRATED EDUCAT                                                                                                    | Quantity         Value           1         6900.00           Total         1           हस्ताक्षर - जिला अधिकृत अधिकारी / एलिमको प्रतिनिधि<br>Counter Signed by - Dist Authority/ALIMCO Reput |
|                                                                                                    | potter RJ,                                                                                                    |
|                                                                                                    | 1071                                                                                                    |
|                                                                                                    | ZRSJ                                                                                                    |

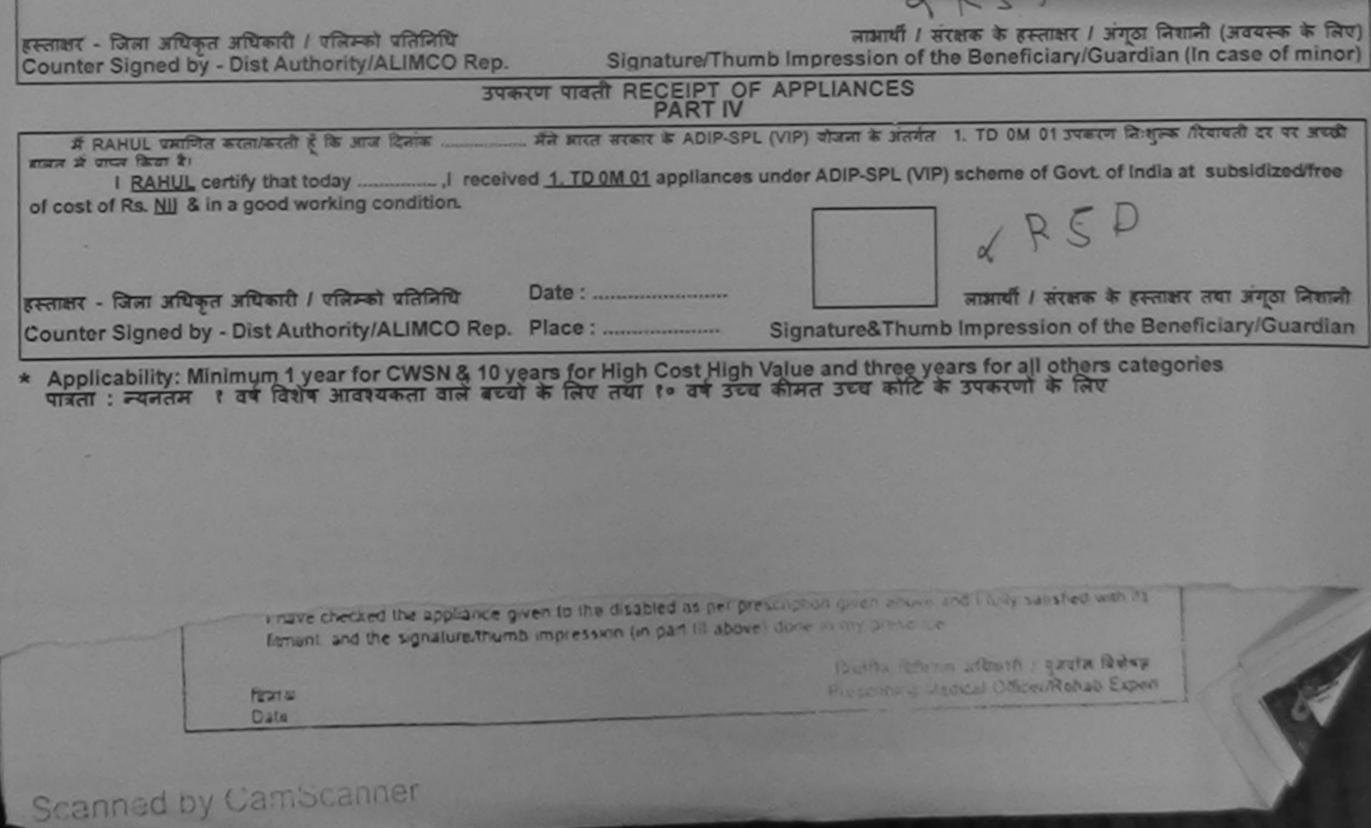

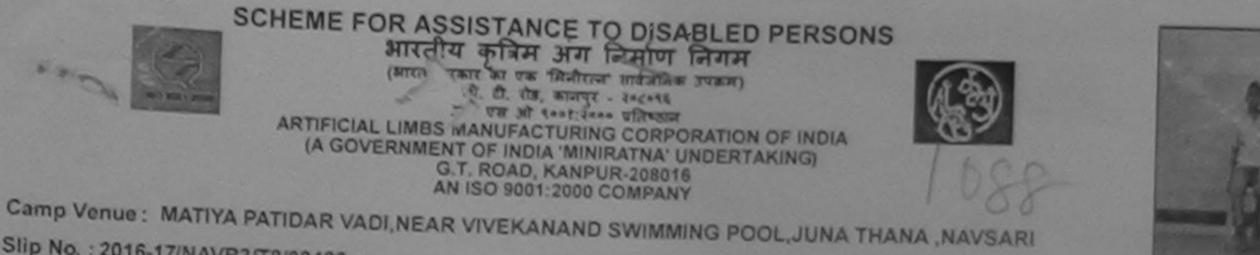

| लाभार्यी का नाम<br>Name of the Beneficiary                                                    | RAHUL                                                                            |                                                  | PARTI                                    | आय्                                             | : 13          | लिंग                                                | ADIP-SPL (VII                                                  |
|-----------------------------------------------------------------------------------------------|----------------------------------------------------------------------------------|--------------------------------------------------|------------------------------------------|-------------------------------------------------|---------------|-----------------------------------------------------|----------------------------------------------------------------|
| पिता/पति का नाम<br>Father's/Husband's Name                                                    | : LAKSHMI KA                                                                     | NT                                               |                                          | Age<br>जाति                                     |               | Sex                                                 | :Male                                                          |
| रता antisband's Name                                                                          |                                                                                  |                                                  |                                          | Category                                        | : ST          |                                                     |                                                                |
| Address<br>Iहर/कस्बा/गांव :NAVS<br>lity/Town/Village<br>जिय<br>tate :GUJ/<br>हचान पत्र और नं. |                                                                                  | VANSDA<br>पिनकोड<br>Pin Code<br>जिला<br>District | : 396436<br>: NAVSARI                    | ਸोबाइल नं.<br>Mobile No.<br>ई-मेल<br>Email ID   | : +91-97<br>: | 37998284                                            |                                                                |
| Card Type & No. : Ration                                                                      | 0410 (024000004)                                                                 | 133003)                                          | DADTH                                    |                                                 |               |                                                     |                                                                |
|                                                                                               |                                                                                  | ACCESSMEN                                        | PART II                                  | NT SLIP Cam                                     | p Venue : CH  | IC,KHERGA                                           | M                                                              |
| Slip No. : 2016-17/NAVS                                                                       | 3/T8/00740/ADIP                                                                  | ASSESSMEN<br>पर्र<br>-SPL (VIP)                  | ा ACKNOWLEDGEME<br>किण पावती पची         | ate - 08/06/16                                  | p Venue : CH  |                                                     |                                                                |
| Slip No. : 2016-17/NAVS                                                                       | 3/T8/00740/ADIP                                                                  | ASSESSMEN<br>पर्र<br>-SPL (VIP)                  | ा ACKNOWLEDGEME<br>किण पावती पर्ची<br>वि | ate : 08/06/16<br>ge : 13 Sex                   | : Male        | Mobile No.                                          |                                                                |
| Slip No. : 2016-17/NAVS<br>Name of the Benefician<br>Type of Disability : 1. HEAR             | 3/T8/00740/ADIP<br>AING IMPAIRED (100                                            | ASSESSMEN<br>पर<br>-SPL (VIP)<br>%)              | ा ACKNOWLEDGEME<br>किण पावती पची         | ate : 08/06/16<br>ge : 13 Sex                   | : Male        | Mobile No.<br>Value<br>1764.00                      |                                                                |
| Slip No. : 2016-17/NAVS<br>Name of the Benefician<br>Type of Disability : 1. HEAR             | 3/T8/00740/ADIP<br>/: RAHUL<br>RING IMPAJRED (100<br>III<br>tal Type Hearing Aid | ASSESSMEN<br>पर<br>-SPL (VIP)<br>%)              | ा ACKNOWLEDGEME<br>किण पावती पर्ची<br>वि | ate : 08/06/16<br>ge : 13 Sex<br>Qua<br>Total 4 | : Male        | Mobile No.<br>Value<br>1764.00<br>280.00<br>2044.00 | M<br>.: +91-997563548-<br>Dratt / that the<br>thority/ALIMCO R |

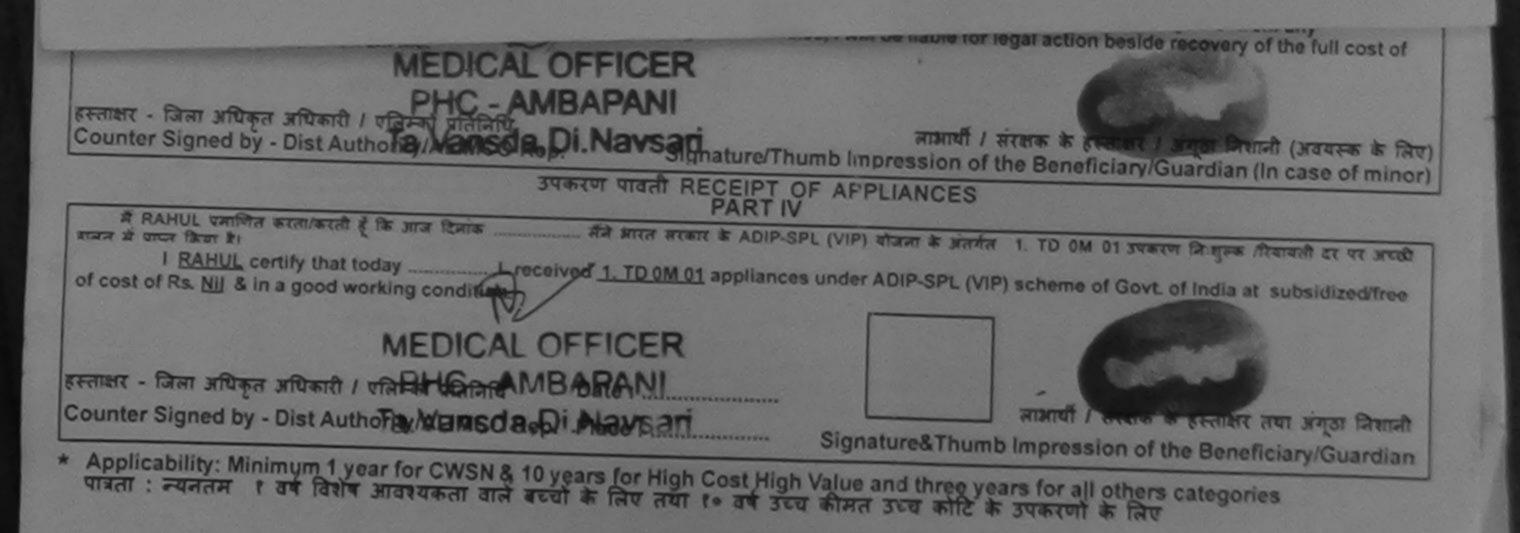

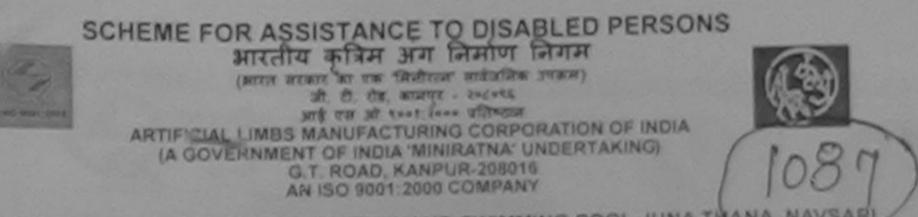

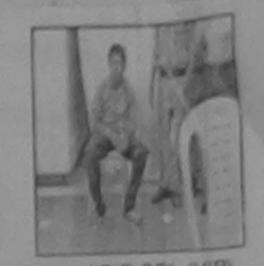

Camp Venue: MATIYA PATIDAR VADI.NEAR VIVEKANAND SWIMMING POOL, JUNA THANA , NAVSA

Camp Type : ADIP-SPL (VIP) Assessment Date : 23/08/16 Slip No. : 2016-17/NAVR5/T17/00941 PARTI Par M Male : 24 FIK : RAHUL तामायी का नाम Sox Age Name of the Beneficiary जाति :080 पिता/पति का नाम : BHIKA BHAI Category Father's/Husband's Name मोबाइल म. SHARI NAGR . SURAT : +91-9879389200 पता Mobile No. Address हे मेल Email ID INAVSARI. पनकोड शहर/कस्वा/मात :396430 Pin Code City/Town/Village Della जिला :NAVSARI :GUJARAT State District पहचान पत्र और न. ID Card Type & No. : Ration Card (122901004444212) PARTI Tuno of Dischiller . 1 MENTALLY IMPARTMENT ASSESSMENT ACKNOWLEDGEMENT SLIP Camp Venue : MATIYA PATIDAR VADINEAR VIVERANAND SWIMMING परीक्षण पावती पची POOLJUNA THANA NAVSARI Date : 23/08/16 Slip No. : 2016-17/NAVR5/T17/00941/ADIP-SPL (VIP) Mobile No. +91-9879389260 Sex : Male Age : 24 Name of the Beneficiary : RAHUL Type of Disability 1 MENTALLY IMPAIRED (75%) Value Quantity Remark Appliances Detail S NO. 4500.00 TO OM 01 MSIED KIL- MULTI-SENSORY INTEGRATED EDUCAT 1 4500.00 Total 1 SPRINT - TANT HTART HETATIL ANTARA STATIST Counter Signed by - Dist Authority/ALIMCO Rep. CICDO

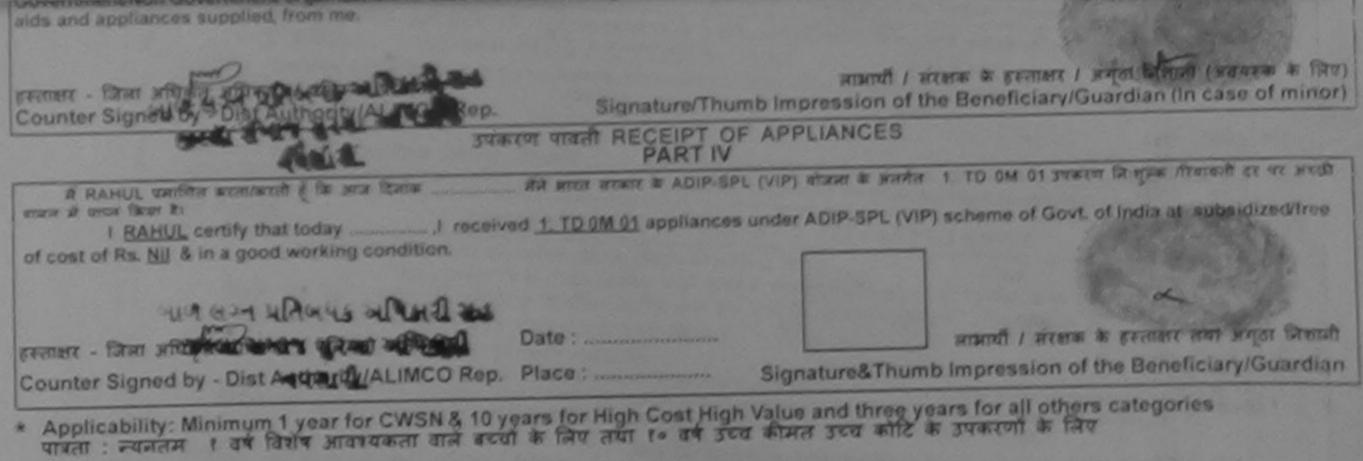

Unincer/Hehab Exper

| ARTIFICIAL LIMBS MU<br>(A GOVERNMENT<br>G.T.<br>AN I                                                                                      | STANCE TO DISABLED<br>कृत्रिम अग निर्माण निगम<br>त का एक मिनोरल्ग सार्वजनिक उपक्रम)<br>त. थे. रोड, कलपुर - २०८०१६<br>ह एस जो १००१:२००० प्रतिष्ठान<br>ANUFACTURING CORPORATION<br>OF INDIA 'MINIRATNA' UNDERTA<br>ROAD, KANPUR-208016<br>SO 9001:2000 COMPANY | OF INDIA<br>KING)                 |                                    | 899<br>879       |                                         |
|----------------------------------------------------------------------------------------------------|----------------------------------------------------------------------------------------------------|-----------------------------------|------------------------------------|------------------|-----------------------------------------|
| Camp Venue : MATIYA PATIDAR VADI, NEAR V<br>Slip No. : 2016-17/NAVR5/T12/01035                                                            | Assessment Date : 23/08<br>PART I                                                                                                    |                                   | NA, NAVSA                          |                  | Type : ADIP-SPL                         |
| लाभार्यी का नाम :YOGINI                                                                                                    | CANT                                                                                                    | आय                                | :                                  | 0                | तिंग :Fema                              |
| Name of the Beneficiary<br>पिता/पति का नाम NUESH BHAL                                                                                     |                                                                                                    | Age                               |                                    | 0                | Sex .rema                               |
| Father's/Husband's Name                                                                                                    |                                                                                                    | जाति<br>Categ                     | : 5                                | SC               |                                         |
| Address<br>शहर/कस्वा/गांव :NAVSARI<br>City/Town/Village<br>राज्य<br>State :GUJARAT<br>पहचान पत्र और न.<br>ID Card Type & No. : Other (NA) | पिनकोड<br>Pin Code<br>जिला<br>District<br>NAVSARI                                                                                                    | मोबाइन<br>Mobil<br>ई-मेल<br>Email | e No.                              | 91-720197        | 3863                                    |
|                                                                                                    | PARTI                                                                                                    |                                   |                                    |                  |                                         |
| Type of Disability : 1. MENTALLY IMPAIRED (40%)                                                                                           | 2. ORTHOPADEIC                                                                                                    | ALLY IMPAIRE                      | D (40%)                            | and the second   |                                         |
| S.No. Appliances Detail<br>1 TD 0M 01 MSIED Kit - MI-                                                                                     |                                                                                                    |                                   | Quantity                           | Value            |                                         |
| ELEXIMIN ASSES                                                                                                    | ssment ACKNOWLEDGEME<br>परीक्षण पानती पची                                                                                                    |                                   | VI                                 | VEKANIND         | AR VALANEAR<br>SWIMMENG<br>IANA MAVSARI |
| pe of Disz bility : 1. MENTALLY IMPAIRED (40%)                                                                                            | 2. OF THURADEICALLY IN                                                                                                    |                                   | : Femalu                           | Mobilu No.       | : +91-/201073863                        |
|                                                                                                    |                                                                                                    |                                   |                                    |                  |                                         |
| 1 TC OM 01 MSIED Kit - M JLTI-SENSORY INTEGI                                                                                              | JRomark                                                                                                    | Cua                               | NAME AND ADDRESS OF TAXABLE PARTY. | Value<br>4500.00 | ~                                       |
| 2 TD A 06 Wheel Chair Folding Child Size (MAMT                                                                                            |                                                                                                    |                                   |                                    | 4400.00          | 1.2                                     |
| 3 TS 2N 85 Rolator Size LiChild)                                                                                                    | 1                                                                                                    |                                   |                                    | 1026.00          | 5                                       |
|                                                                                                    | 1679                                                                                                    | Total 4                           |                                    | 9926.00          |                                         |
| 22                                                                                                    | 1807                                                                                                    | Cou                               |                                    |                  | নার্য / গরিকা বরনির<br>hority/LIMCO Rep |

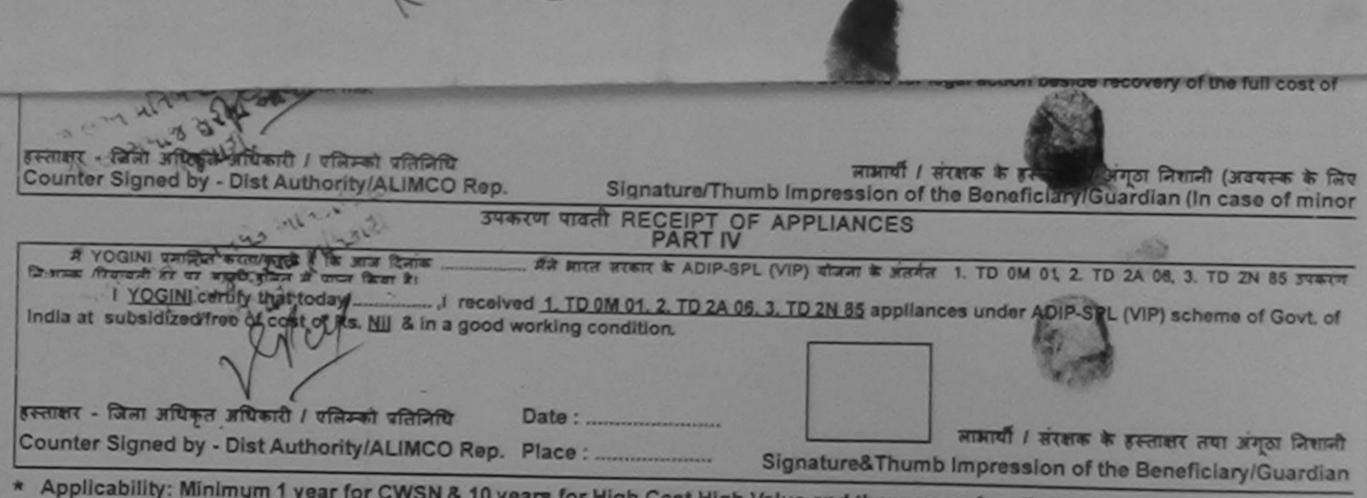

\* Applicability: Minimum 1 year for CWSN & 10 years for High Cost High Value and three years for all others categories पात्रता : न्यनतमं १ वर्ष विशेष आवश्यकता वाले बच्चों के लिए तथा १० वर्ष उच्च कीमत उच्च कोटि के उपकरणों के लिए

| S                                          | (MINI BICHT<br>30,<br>30,<br>ARTIFICIAL LIMBS MAN<br>(A GOVERNMENT OF<br>G.T. R | TANCE TO DISABLE                                                                                                 |                                                                                                    | 878                                  |                      |
|--------------------------------------------|---------------------------------------------------------------------------------|----------------------------------------------------------------------------------------------------|----------------------------------------------------------------------------------------------------|--------------------------------------|----------------------|
|                                            | PATIDAR VADI, NEAR VIV                                                          | VEKANAND SWIMMING PC<br>Assessment Date : 22/0                                                                   | DOL, JUNA THANA ,<br>8/16                                                                                                    |                                      |                      |
| ताआयीं का नाम                              | YOGESH BHAI                                                                     | PARTI                                                                                                    | -                                                                                                    |                                      | ype : ADIP-SPL (VIP) |
| Name of the Beneficiary<br>पिता/पति का नाम | the second second second second                                                 |                                                                                                    | . आय<br>Agib                                                                                                    |                                      | रेग :Male            |
| Father's/Husband's Nam                     | : VASANA BHAI                                                                   | 1.                                                                                                    | बाति                                                                                                    | : ST                                 | ex                   |
| पता<br>Address                             | : BHUDBHUJA UC                                                                  | HCHAL TAPI                                                                                                    | Category<br>मोबाइल नं.                                                                                                    | : +91-92275231                       |                      |
| Usa Village                                | JARAT                                                                           | पिलकोड : 396436<br>Pin Code : NAVSARI<br>जिला : NAVSARI<br>District                                              | Mobile No.<br>황-파ন<br>Email ID<br>-                                                                                                    | -                                    |                      |
|                                            |                                                                                 | PARTE                                                                                                    | and the second second s | A Local Data State of State of State |                      |
| ip No. : 2016-17/NAVR                      |                                                                                 | अन्त<br>SSMENT ACKNOWLEDGE<br>परीक्षण पावती पर्च<br>(VIP)                                                        | Date : 22/08/16<br>Age : 11 Sex : M                                                                                                    | VIVEKANAND<br>POOL,JUNA TH           |                      |
| pe of Disability : 1. MENT                 |                                                                                 | and the second second second second second second second second second second second second second second second | 1 Ounet                                                                                                    | Vielan                               |                      |
| No.   Appliances Detail                    |                                                                                 | Remark                                                                                                    |                                                                                                    | VALUE                                |                      |
| No.   Appliances Detail                    | I<br>- MULTI-SENSORY INTEG                                                      | RATED EDUCAT                                                                                                    | Quantit<br>- 1                                                                                                    | 4500.00                              | A                    |
| No.   Appliances Detail                    |                                                                                 | RATED EDUCAT                                                                                                    | - 1<br>Total 1                                                                                                    | 4500.00                              | Aro.                 |
| No.   Appliances Detail                    |                                                                                 | RATED EDUCAT                                                                                                    | - 1<br>Total 1                                                                                                    | 4500.00                              | Aco.                 |

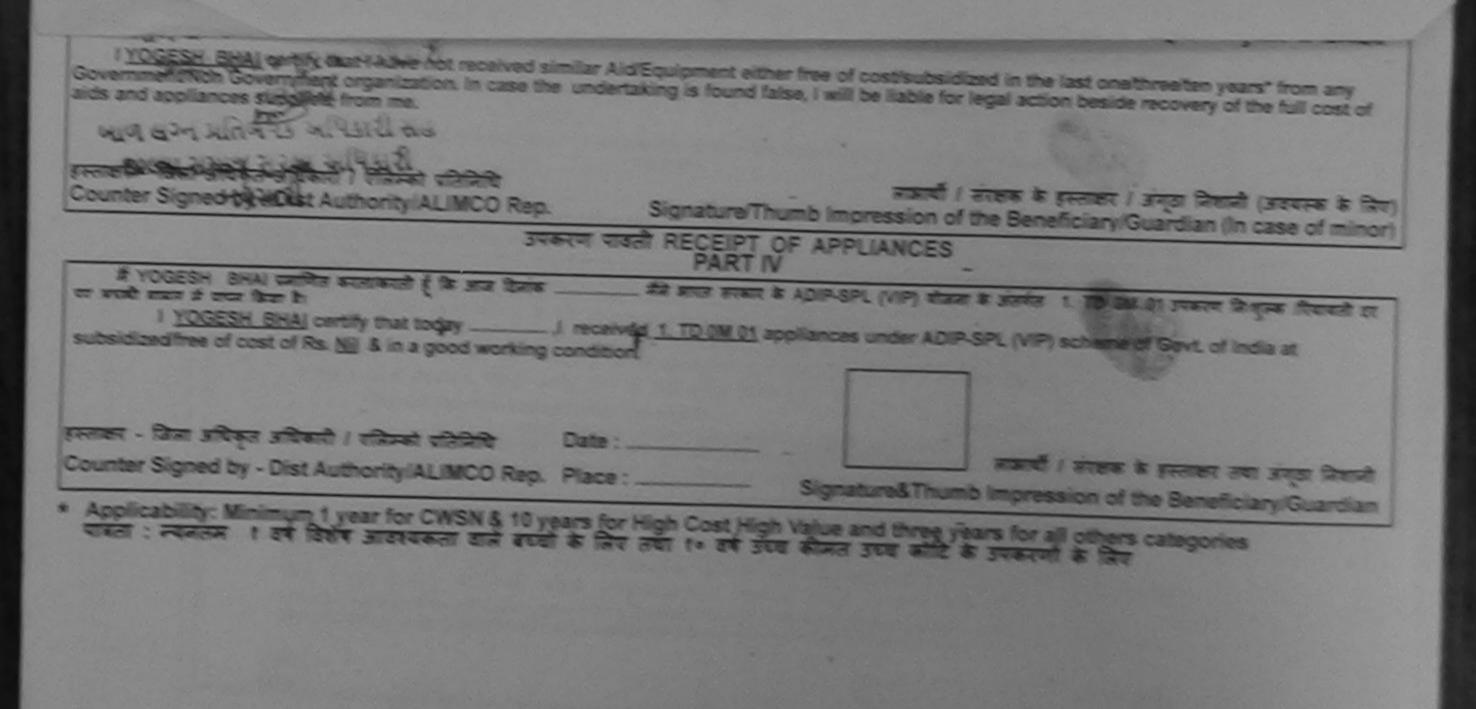

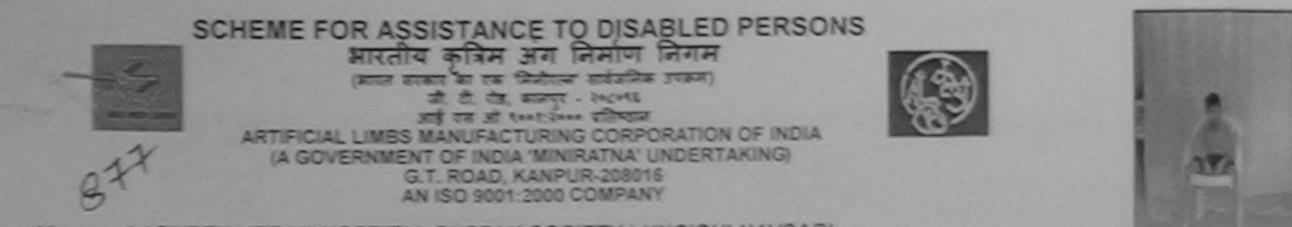

Camp Venue: LADUBEN URBAN HOSPITAL PUSPAK SOCIETY LUNCIQUI, NAVSARI

| Assessment Date : 08/09/16                                               |                                                                               | Cam                                                                                                    | p Type : AD                                                                                                    | IP-SPL (VIP                                                                                                    |
|--------------------------------------------------------------------------|-------------------------------------------------------------------------------|----------------------------------------------------------------------------------------------------|----------------------------------------------------------------------------------------------------|----------------------------------------------------------------------------------------------------|
| TANT I                                                                   | आय<br>Age                                                                     | : 9                                                                                                    | लिंग<br>Sex                                                                                                    | Male                                                                                                    |
|                                                                          | जाति<br>Category                                                              | : ST                                                                                                    |                                                                                                    |                                                                                                    |
| BHARUKCH                                                                 | मोबाइल नं.<br>Mobile No.                                                      | : +91-99980                                                                                                    | 43787                                                                                                    |                                                                                                    |
| पिनकोड<br>Pin Code : 396430                                              | ई-मेल<br>Email ID                                                             | :                                                                                                    |                                                                                                    |                                                                                                    |
| जिला :NAVSARI<br>District                                                |                                                                               |                                                                                                    |                                                                                                    |                                                                                                    |
|                                                                          |                                                                               |                                                                                                    |                                                                                                    |                                                                                                    |
| PART II                                                                  |                                                                               |                                                                                                    |                                                                                                    |                                                                                                    |
|                                                                          |                                                                               |                                                                                                    |                                                                                                    |                                                                                                    |
| ASSESSMENT ACTOR WLEDGEME<br>परीक्षण पावती पची                           | NT SLIP Camp                                                                  | Venue : LADUB<br>PUSPA                                                                                                    | EN URBAN H<br>K SOCIETY<br>NULNAVSARI                                                                                                    | SPITAL                                                                                                    |
| ASSESSMENT ACTION VLEDGEME<br>परीक्षण पावती पची                          |                                                                               | Venue : LADUB<br>PUSPA<br>LUNCIO                                                                                                    |                                                                                                    | OSPITAL                                                                                                    |
| ASSESSMENT ACTOR WLEDGEME<br>परीक्षण पावती पची<br>ADIP-SPL (VIP)         | INT SLIP Camp                                                                 | Venue : LADUB<br>PUSPA<br>LUNCIO                                                                                                    | ULNAVSARI                                                                                                    | OSPITAL                                                                                                    |
| ASSESSMENT ACTION LEDGEME<br>परीक्षण पावती पची<br>ADIP-SPL (VIP) Da<br>A | NT SLIP Camp<br>ate : 08/09/16<br>ge : 9 Sex : 1                              | Venue : LADUB<br>PUSPAN<br>LUNCIO                                                                                                    | bile No. : +91                                                                                                    | OSPITAL                                                                                                    |
| ASSESSMENT ACTOR WLEDGEME<br>परीक्षण पावती पची<br>ADIP-SPL (VIP) Da<br>A | INT SLIP Camp                                                                 | Venue : LADUB<br>PUSPAN<br>LUNCIO<br>Male Mo                                                                                                    | ULNAVSARI<br>bile No. : +91                                                                                                    | OSPITAL                                                                                                    |
| ASSESSMENT ACTION LEDGEME<br>परीक्षण पावती पची<br>ADIP-SPL (VIP) Da<br>A | INT SLIP Camp<br>ate : 08/09/16<br>ge : 9 Sex : 1<br>Quant                    | Venue : LADUB<br>PUSPAN<br>LUNCIO                                                                                                    | ULNAVSARI                                                                                                    | 999804378                                                                                                    |
|                                                                          | PART I<br>PART I<br>BHARUKCH<br>पिनकोड : 396430<br>Pin Code<br>जिला : NAVSARI | PART I<br>अाय<br>Age<br>जाति<br>Category<br>मोबाइल नं.<br>Category<br>मोबाइल नं.<br>Mobile No.<br>ई-मेल<br>Email ID<br>Fin Code<br>जिला : NAVSARI<br>District<br>4001152) | PART I<br>अाय : 9<br>Agè : 9<br>जाति : ST<br>Category : ST<br>Category : +91-99980<br>मोबाइल नं. : +91-99980<br>Mobile No.<br>ई-मेल :<br>Email ID<br>PART II<br>PART II | PART I<br>अाय : 9 जिंग<br>Age : ST<br>Sex<br>जाति : ST<br>Category<br>BHARUKCH<br>शिनकोड : 396430<br>Pin Code<br>तिना : NAVSARI<br>District<br>4001152)<br>PART II |

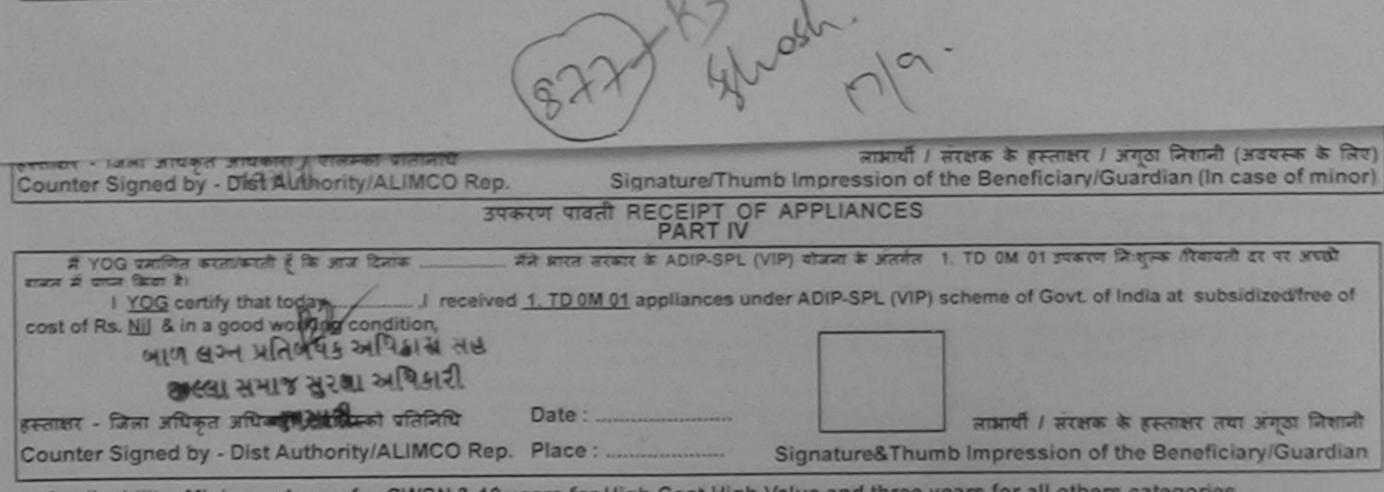

\* Applicability: Minimum 1 year for CWSN & 10 years for High Cost High Value and three years for all others categories पात्रता : न्यनतम १ वर्ष विशेष आवश्यकता वाले बच्चों के लिए तया १० वर्ष उच्च कीमत उच्च कार्टि के उपकरणों के लिए

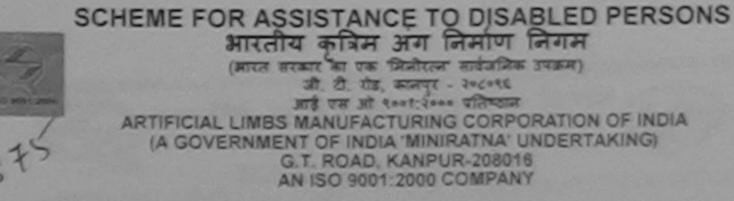

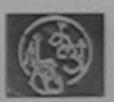

Camp Venue : LADUBEN URBAN HOSPITAL PUSPAK SOCIETY LUNCIQUI, NAVSARI

Slip No. : 2016-17/NAVSA1/T12/00496

Assessment Date : 08/09/16

Camp Type : ADIP-SPL (VIP)

| रामार्थी का नाम<br>Name of the Benefici                 | : YASHVI<br>ary                                          |                                                                   |                                     | आय<br>Age                                    | : 10      | लिंग<br>Sex | :Female |
|---------------------------------------------------------|----------------------------------------------------------|-------------------------------------------------------------------|-------------------------------------|----------------------------------------------|-----------|-------------|---------|
| पेता/पति का नाम<br>Pather's/Husband's N                 | : PRAVIN BH                                              | IAI                                                               |                                     | আরি<br>Category                              | : General |             |         |
| City/Town/Village<br>तज्य<br>State<br>रहवान पत्र और जं. | : 403KATARO<br>NAVSARI<br>GUJARAT<br>Aadhar Card (543874 | GUM VARUNDH<br>বিনকাঁর<br>Pin Code<br>জিলা<br>District<br>199781) | AVAN SURAT<br>: 350320<br>: NAVSARI | ਸੀਗਫ਼ਕ ਜ.<br>Mobile No.<br>ई-ਸੇਕ<br>Email ID |           |             |         |

PARTI

ASSESSMENT ACKNOWLEDGEMENT SLIP Camp Vonue : LADUBEN URBAN HOSPITAL परीक्षण पावती पर्ची PUSPAK SOCIETY LUNCIQUI, NAVSARI Slip No. : 2016-17/NAVSA1/T12/00496/ADIP-SPL (VIP) Date: 08/09/16 lame of the Beneficiary : YASHVI Age: 10 Sex : Female Mobile No.: ype of Disability 1 MENTALLY IMPAIRED (50%) Appliances Detail Remark Value S.No. Quantity TO OM 01 MSIED Kit - MULTI-SENSORY INTEGRATED EDUCAT 4500.00 ÷ 4500.00 Total 1 हस्ताखर - जिला अधिकृत अधिकारी / एतिम्को प्रतिनिधि Counter Signed by - Dist Authority/ALIMCO Rep.

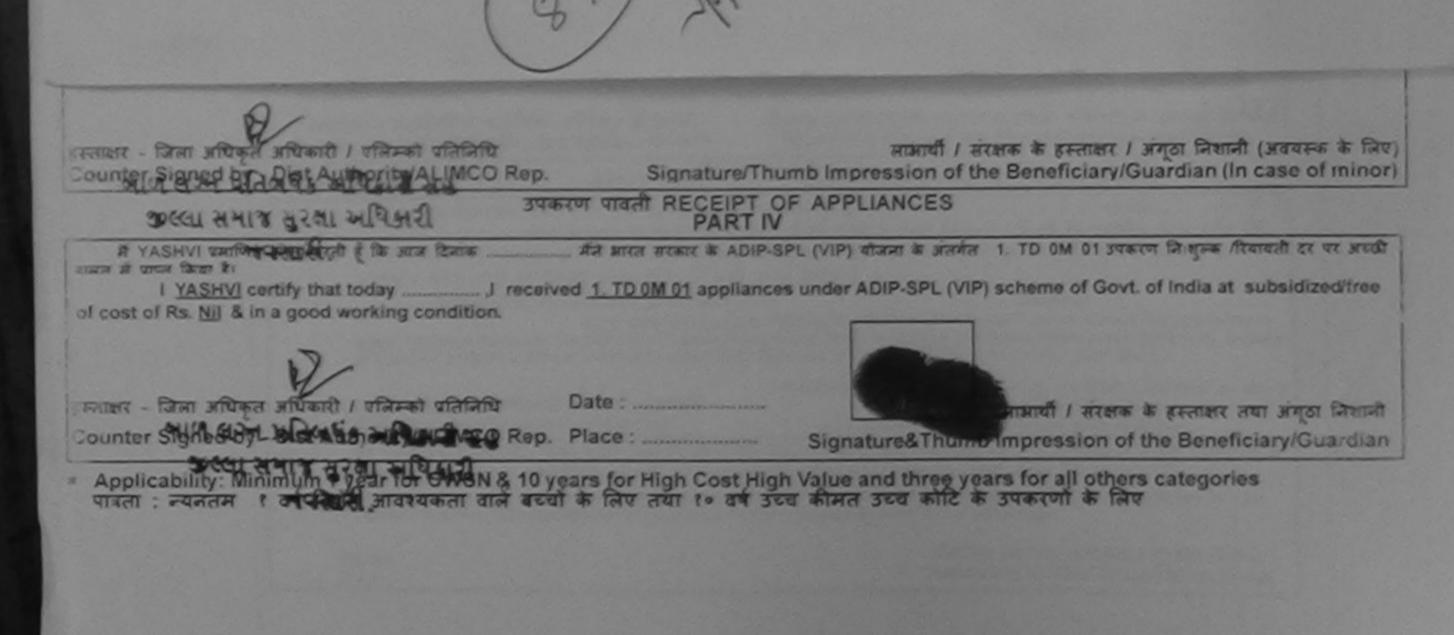

| SCHEME FOR ASSISTANCE TO DISABLED PERS<br>आरतीय कृत्रिम अग निर्माण निगम<br>(भारत सरकार का एक सिनीरल्ग सार्ववविक उपहन)<br>जी. ही. रोड, कानपुर - ३०८०९६<br>आई एस औ १००११:३००० प्रतिष्ठान<br>ARTIFICIAL LIMBS MANUFACTURING CORPORATION OF IND<br>(A GOVERNMENT OF INDIA 'MINIRATNA' UNDERTAKING)<br>G.T. ROAD, KANPUR-208016<br>AN ISO 9001: 2000 COMPANY | A A                                                                                           |
|----------------------------------------------------------------------------------------------------|-----------------------------------------------------------------------------------------------|
| Camp Venue: MATIYA PATIDAR VADI, NEAR VIVEKANAND SWIMMING POOL, JUN                                                                                                    |                                                                                               |
| Slip No. : 2016-17/NAVR4/T12/00646 Assessment Date : 22/08/16<br>PART I                                                                                                    | Camp Type : ADIP-SPL (VIP)                                                                    |
| লামার্যী কা নাম : YASHVI<br>Name of the Beneficiary                                                                                                    | आय : 8 जिंग : Female<br>Age Sex                                                               |
| पिता/पति का नाम : VINAY BHAI<br>Father's/Husband's Name                                                                                                    | जाति : SC<br>Category                                                                         |
| पता : MACHIWAD NAVI BAVRI KOSAMBA VALSDA<br>Address                                                                                                    | ਸੀਗੜ੍ਹਨ ਸ. : +91-8306665551<br>Mobile No.<br>ਡ-ਸੋਕ :                                          |
| शहर/कस्वा/गांव :NAVSARI पिनकोड :396310<br>City/Town/Village Pin Code                                                                                                    | Email ID                                                                                      |
| राज्य<br>State :GUJARAT जिला :NAVSARI<br>District                                                                                                    |                                                                                               |
| पहचान पत्र और ने.<br>ID Card Type & No. : Ration Card (125001006367484)                                                                                                    |                                                                                               |
| PARTI                                                                                                    |                                                                                               |
| Type of Disability : 1. MENTALLY IMPAIRED (90%)                                                                                                    |                                                                                               |
| पराक्षण पावती पची                                                                                                    | IT SLIP Camp Venue : MATIYA PATIDAR VADUNEAR<br>VIVEKANAND SWIMMING<br>POOLJUNA THANA NAVSARI |
| IN AMO OF THE REPORT VACUUT                                                                                                    | a : 22/08/16                                                                                  |
| Type of Disability 1. MENTALLY IMPAIRED (50%)                                                                                                    | 2:8 Sex:Female Mobile No.: +91-2308665551                                                     |
| S.No. Appliances Cotail Remark           1         TD 0M 01 MSIED Kit - MULTI-SENSORY INTEGRATED EDUCAT   To                                                                                                    | Quantity         Value           1         4500.00           0tal         1                   |
| 57. M° (874) K-3 (514)                                                                                                    | Granter - Dan sittiga sittant / stand side<br>Counter Signed by - Dist Authority/ALIAICO Rep. |

| भाषा वाम् प्रतिनिधि अधिहारी सन्<br>भाषा वाम् प्रतिनिधि अधिहारी सन<br>हस्ताहार - जिल्लासि स्त्राप्ता वा वाल्वसिड प्रतिनिधि | अन्त्रायौं । सरक्षक के हस्ताक्षर । अगुठा निशानी (अवयस्क के नि           |  |
|----------------------------------------------------------------------------------------------------|-------------------------------------------------------------------------|--|
| Counter Signed by - Dist Agthority/ALIMCO Rep.                                                                            | Signature/Thumb Impression of the Beneficiary/Guardian (In case of mind |  |
| उपव                                                                                                    | करण पावती RECEIPT OF APPLIANCES<br>PART IV                              |  |
| में YASHVI प्रमाणित करता/कारती हूँ कि आज दिनाक<br>राजन थे पान्न किया है।<br>I <u>YASHVI</u> certify that today            |                                                                         |  |
| हस्ताक्षर - जिला अधिकृत अधिकारी / एलिम्को प्रतिनिधि<br>Counter Signed by - Dist Authority/ALIMCO Rep.                     | Date :                                                                  |  |

\* Applicability: Minimum 1 year for CWSN & 10 years for High Cost High Value and three years for all others categories पात्रता : न्यनतम १ वर्ष विशेष आवश्यकता वाले बच्चों के लिए तया १० वर्ष उच्च कीमत उच्च कोटि के उपकरणों के लिए

Presentaria Redicar OfficerRohad Ecom

Scanned by CamScanner.

Date

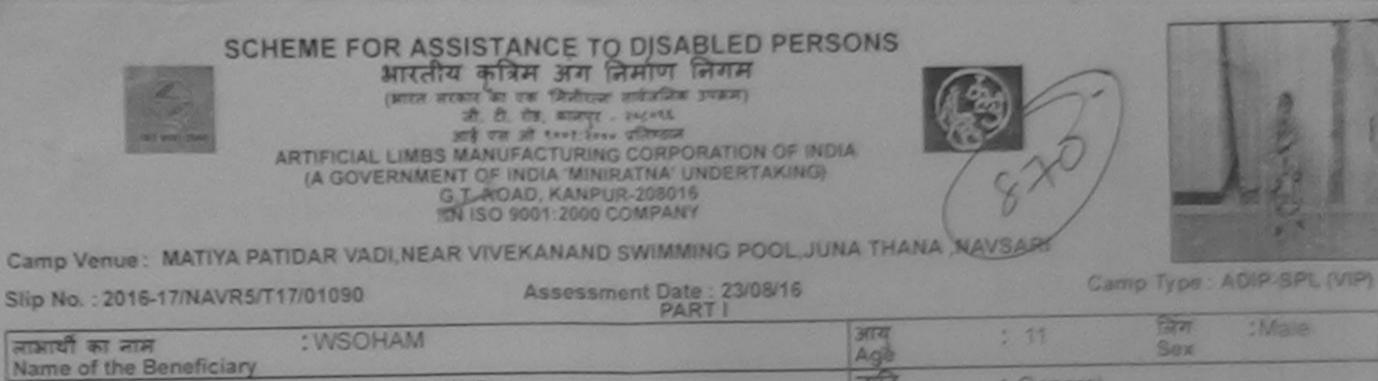

| चिता/पति का नाम<br>Father's/Husband                                                                                                    | : NALIN TH              | AKUR               |          | जाति<br>Category                  | : General             |
|----------------------------------------------------------------------------------------------------|-------------------------|--------------------|----------|-----------------------------------|-----------------------|
| পরা<br>Address                                                                                                    | : FALADHA               | RA, VALSAD         |          | ਸੀਬਾइਕ ਜ.<br>Mobile No.<br>ਤੰ-ਸੋਕ | : +91-8758668312<br>: |
| शहर/कस्वा/गांव<br>City/Town/Village                                                                                                    | :NAVSARI                | पिनकोड<br>Pin Code | :396430  | Email ID                          |                       |
| राज्य<br>State<br>जरनाज पत्र भौर लं                                                                                                    | :GUJARAT                | District           | :NAVSARI |                                   |                       |
| ID Card Type & No                                                                                                    | a. : Aadhar Card (71287 | 7885783)           |          |                                   |                       |
| and the second second se |                         |                    | PARTI    |                                   |                       |

Type of Disability : 1. MENTALLY IMPAIRED (40%)

220

| <<br>ASSESSMENT AC<br>परीक्षण                                                         | अल्<br>KNOWLEDGE<br>ग पावती पर | EMENT SLI               | Camp Venue  | MATIYA PATID<br>VIVEKANAND<br>POOLJUNA T | AR VADUNEAR<br>SWIMMING<br>HANA NAVSARI |
|---------------------------------------------------------------------------------------|--------------------------------|-------------------------|-------------|------------------------------------------|-----------------------------------------|
| Slip No. : 2016-17/NAVR5/T17/01090/ADIP-SPL (VIP)<br>Name of the Beneficiary : WSOHAM |                                | Date : 23/0<br>Age : 11 | Sex : Male  | Mobile No                                | .: +91-8758868312                       |
| Type of Disability : 1 MENTALLY (MPAIRED (40%)                                        |                                |                         |             |                                          | ~ /                                     |
| S.No. Appliances Detail                                                               | Remark                         |                         | Quantity    | Value                                    | 14/                                     |
| 1 TD ONI 01 MSIED Kit - MULTI-SENSORY INTEGRATED EDUC                                 | TAT                            | Total                   | 1           | 4500.00                                  | Yel                                     |
| 1.57                                                                                  |                                |                         | Counter Sig | - Gran selfages at<br>med by - Dist Au   | thority ALINCO Rep                      |
| L AT                                                                                  |                                |                         |             |                                          |                                         |

| C Hi                                                                                                    |                                       |                                                                                                    |
|----------------------------------------------------------------------------------------------------|---------------------------------------|----------------------------------------------------------------------------------------------------|
| त्रस्ताहर - जिला अधिकृत अधिकारी । अधिनेत्र अभिनित्र विश्व आधिकृत अधिकारी । अधिकृत अधिकारी । अधिकारी अभिनित्र विश्व विश्व व | ચિકારી સહ<br>અધિકારી<br>Signature/Thu | लाजायी । इंग्रसक के इस्लाका । इंग्रा विश्व किया का<br>mb Impression of the Beneficiary/Guardian (In case of Finor) |
| Counter Signed by Distriction of the                                                                                                    | त्रण पावती RECEIPT O                  |                                                                                                    |
| ਸ਼ੇ WSOHAM प्रमाणित कारता/काली हूँ कि आज दिसांक<br>बच्ची कारज में पाटन फिला में।<br>I <u>WSOHAM</u> certify that today, I rece<br>subsidized/free of cost of Rs. <u>Nil</u> & in a good working of                                                                                                    | rived 1. TD 0M 01 applian             | SPL (VIP) stars is size it. TO OM 01 preserve the gas Atenual of etc.                                              |
| हस्तावर - जिला अधिकृत अधिकारी / एजिम्को प्रतिनिधि<br>Counter Signed by - Dist Authority/ALIMCO Rep.                                                                                                    | Date :                                | अक्षणी / सरस्य के स्वतासी तथा अन्दा जिसकी<br>Signature&Thumb Impression of the Beneficiary/Guardian                |

Applicability: Minimum 1 year for CWSN & 10 years for High Cost high value and bree years with a late पात्रता : न्यनतम र वर्ष विशेष आवश्यकता वाले बच्चों के लिए तथा र॰ वर्ष उच्च कोमत उच्च कोटि के उपकरणों के लिए

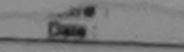

| SCHEME FOR ASSISTANCE TO DISABLED PE<br>MITCHI A ATA MIT AT ATT ATT<br>(MITCHI A ATA MITCHING FORMED)<br>MITCHI A ATA MITCHING CORPORATION OF I<br>ARTIFICIAL LIMBS MANUFACTURING CORPORATION OF I<br>(A GOVERNMENT OF INDIA 'MINIRATNA' UNDERTAKING<br>G.T. ROAD, KANPUR-208016<br>AN ISO 9001:2000 COMPANY<br>Camp Venue: MATIYA PATIDAR VADI, NEAR VIVEKANAND SWIMMING POOL.                                                                                                    | NOLA 864                                                                        |
|----------------------------------------------------------------------------------------------------|---------------------------------------------------------------------------------|
| Slip No. : 2016-17/NAVR5/T17/01199 Assessment Date : 23/08/16<br>PART I                                                                                                    | Camp Type : ADIP-SPL (VIP)                                                      |
| लामार्थी का नाम : NAITIK<br>Name of the Beneficiary                                                                                                    | Ade : 14 Sex :Female                                                            |
| पिता/पति का नाम<br>Father's/Husband's Name                                                                                                    | anta : 08C<br>Category                                                          |
| Address<br>शहर/कस्वा/गांव<br>City/Towm/Village<br>राज्य<br>State<br>पत्रचान पत्र और तं.<br>ID Card Type & No. : Aadhar Card (266920618363)                                                                                                    | Hiangən 국. : +91-9825612329<br>Mobile No.<br>홍-국규 :<br>Email ID                 |
| PARTI                                                                                                    |                                                                                 |
| Type of Disability : 1. MENTALLY IMPAIRED (50%)                                                                                                    |                                                                                 |
| S.No. Appliances Detail                                                                                                    | Quantity Value<br>1 4500.00<br>Astor Coant                                      |
| ASSESSMENT ACKNOWLIEDGEMENT S         परीक्षण पावती पची         No. : 2016-17/NAVR5/T8/0:028/ADIP-SPL (VIP) ।         No. : 2016-17/NAVR5/T8/0:028/ADIP-SPL (VIP) ।         Data : 2016-17/NAVR5/T8/0:028/ADIP-SPL (VIP) ।         Data : 2016-17/NAVR5/T8/0:028/ADIP-SPL (VIP) ।         Data : 2016-17/NAVR5/T8/0:028/ADIP-SPL (VIP) ।         Data : 2016-17/NAVR5/T8/0:028/ADIP-SPL (VIP) ।         Data : 2016-17/NAVR5/T8/0:028/ADIP-SPL (VIP) ।         Data : 2016-17/NAVR5/T8/0:028/ADIP-SPL (VIP) ।         Data : 2016-17/NAVR5/T8/0:028/ADIP-SPL (VIP) ।         Data : 2016-17/NAVR5/T8/0:028/ADIP-SPL (VIP) ।         Data : 2016-17/NAVR5/T8/0:028/ADIP-SPL (VIP) ।         Data : 2016-17/NAVR5/T8/0:028/ADIP-SPL (VIP) ।         Data : 2016-17/NAVR5/T8/0:028/ADIP-SPL (VIP) । |                                                                                 |
| Appliances Detail     TD 0M 01 MSIED KIL- MULTI-SENSORY INTEGRATED EDUCAT     Total                                                                                                    | Quantity Value<br>1 4500 70<br>1 4500 10<br>1 4500 10<br>1 4500 10<br>1 4500 10 |

Counter Signed by - Cist Authority/ALIMCO Rep.

| हस्तावर - जिला अधिकृत अधिकारी / परिस्का पतिसिधि<br>Counter Signed by - Dist Authority/ALUCO Rep. | Signature/Thu                 | जामाणी / संरक्षक के इस्तावर / अगुटा नि<br>mb Impression of the Beneficiary/Guardian                            | e of minor     |
|--------------------------------------------------------------------------------------------------|-------------------------------|----------------------------------------------------------------------------------------------------|----------------|
|                                                                                                  | रण पावती RECEIPT O<br>PART IV |                                                                                                    | -              |
| A NAITIK satisfier accounted with any term                                                       |                               | PL (VIP) stoom in product 1. TO GM G1 present brings if<br>a under ADIP-SPL (VIP) achieme of Govt, of India at |                |
|                                                                                                  |                               |                                                                                                    |                |
| FERRER - जिला अभित्तन अभिन्द भी भाषा साथ<br>Counter Signed by सींह स्रेभू के जात आदि साथ         | Date :                        |                                                                                                    | an arras Great |

| SCHEME FOR ASSISTANCE TO DISABLED F<br>आरतीय कृत्रिम अग्र निमाण निगम<br>(भारत सरकार का एक मिलीएन सार्वजीक उपक्रम)<br>जी. ऐ. रोड. कानपुर - २०८०१६<br>आई एस जी १००१२ रोजिष्ठान<br>ARTIFICIAL LIMBS MANUFACTURING CORPORATION O<br>(A GOVERNMENT OF INDIA 'MINIRATNA' UNDERTAM<br>G.T. ROAD, KANPUR-208016<br>AN ISO 9001:2000 COMPANY<br>amp Venue: COTTAGE HOSPITAL, BANSDA | F INDIA                                       | 860        |                                     |                      |
|----------------------------------------------------------------------------------------------------|-----------------------------------------------|------------|-------------------------------------|----------------------|
| lip No. : 2016-17/NAVS45/T17/01330 Assessment Date : 10/06/<br>PART I                                                                                                    |                                               |            | Camp Type :<br>लिंग                 | ADIP-SPL (VIP)       |
| राभार्यी का नाम : VISHAL                                                                                                    | आय्<br>Age                                    | : 10       | Sex                                 | . Midre              |
| lame of the Beneficiary<br>पेता/पति का नाम : CHAMPAK BHAI<br>Father's/Husband's Name                                                                                                    | जाति<br>Category                              | : Gener    | ral                                 |                      |
| Address<br>Ingt/कस्वा/गांव :BANSDA<br>City/Town/Village<br>राज्य<br>State :GUJARAT जिला :NAVSARI<br>District<br>District<br>District                                                                                                    | ਸोबाइल ने.<br>Mobile No.<br>ई-मेल<br>Email ID | : +91-7    | 567874700                           |                      |
| PART II                                                                                                    |                                               |            | and the state of                    |                      |
| Type of Disability : 1. MENTALLY IMPAIRED (40%)                                                                                                    |                                               |            |                                     | 18301                |
| S.No. Appliances Detail<br>1 TD 0M 01 MSIED Kit - MULTI-SENSORY INTEGRATED EDUCATION                                                                                                    | Quan<br>Total 1<br>Fit                        | 69         |                                     | A PRehab Experies    |
| PART III                                                                                                    | Sign                                          | ature or m | euroai omya                         |                      |
| ASSESSMENT ACKNOWLE<br>परीक्षण पावती                                                                                                    | DGEMENT SLIP C                                | amp Venue  | LADUBEN U<br>PUSPAK SO<br>LUNCIQULN |                      |
| Slip No : 2016-17/NAVSA1/T17/00509/ADIP-SPL (VIP)<br>Name of the Beneficiary : VISHAL                                                                                                    | Date : 08/09/16<br>Age : 10 S                 | Sex : Mate | Mobile I                            | 10.                  |
| Type of Disability I MENIALLY IMPAIRED (75%)                                                                                                    |                                               | un other   | Value                               |                      |
| No. Appliances Detail                                                                                                    | irk G                                         | luantity   | 4500.00                             |                      |
| 1 TO OM OT MSIED KIL MULTI-SENSORY INTEGRATED EDUCAT                                                                                                    | Total                                         | 1          | 4500.00                             | effranti effrant afr |

Counter Signed by - Dist Authority/ALINCO Re

| (36) w                                                                                                    |                         | •            |                      |                                            |
|----------------------------------------------------------------------------------------------------|-------------------------|--------------|----------------------|--------------------------------------------|
| हस्ताक्षर - जिल्ला अधिकृत अधिकारी / एलिम्को प्रतिनिधि Date :                                                                                                    | Signature&Th            | umb Impressi | on of the Benef      | तया जंगूठा निशानी<br>Iclary/Guardian<br>es |
| Counter Signed by - Dist Addition()Accurate Counter Signed by - Dist Addition()<br>* Applicability: Minimum 1 year for CWSN & 10 years for High Cos<br>* पात्रता : न्यनतम १ वर्ष विशेष आवश्यकता वाले बच्चों के लिए तया १० | वर्ष उच्च कामत उच्च का  | 15 m 24m/41  |                      |                                            |
|                                                                                                    |                         |              |                      |                                            |
| परीक्षण '                                                                                                    | अ<br>IOWLEDGEMENT SLIP  |              |                      |                                            |
| Slip No. : 2016-17/NAVS45/T17/01330/ADIP-SPL (VIP)                                                                                                    | Date : 10/0<br>Age : 10 | Sex : Male   | Mobile No            | : +91-7587874700                           |
|                                                                                                    |                         |              |                      |                                            |
| Type of Disability 1 MENTALLY IMPAIRED (40%)                                                                                                    | Remark                  | Quantity     | Value                |                                            |
| S.No. Appliances Detail                                                                                                    |                         |              | 6900.00              |                                            |
| 1 TD 0M 01 MSIED Kit - MULTI-SENSORY INTEGRATED EDUCAT                                                                                                    | Total                   | 1            | 6900.00              | tert / TREAT CORDER                        |
|                                                                                                    |                         | Counter Sig  | Phone with the state |                                            |

| ARTIFICIAL LIMBS M<br>(A GOVERNMENT                                                                                                    | PUSPAK SOCIETY LUNG                                                                                             | TION OF INDIA<br>DERTAKING)       |                     | Camp Type : ADIP-SPL (VIP)                                                       |
|----------------------------------------------------------------------------------------------------|----------------------------------------------------------------------------------------------------|-----------------------------------|---------------------|----------------------------------------------------------------------------------|
| 10 No. 2010-17/MAVSA1/T17/00581                                                                                                    | Assessment Date :<br>PART                                                                                       | 1                                 | : 7                 | মিন্ন :Male                                                                      |
| मार्थी का सास : JAIMIN                                                                                                    |                                                                                                    | आय<br>Age<br>जाति                 |                     | Sex                                                                              |
| lame of the Beneficiary<br>पता/पति का जाम : PARESH BHA                                                                                                | J                                                                                                    | Catego                            |                     |                                                                                  |
| ather's/Husband's Name<br>Rat :24 SARITA S/<br>Audress<br>INAVSARI<br>City/Town/Village<br>IGUJARAT<br>Solite<br>Igala Si Sile A.<br>Igala Si Sile A. | থিনকার : 396430<br>Pin Code<br>রিনা : NAVSA<br>District                                                         |                                   | No.                 |                                                                                  |
| D Card Type & No. : Voter ID Card (dpb4611                                                                                                    | PAR                                                                                                    | IT II                             |                     |                                                                                  |
| Pre of Disability : 1. MENTALLY IMPAIRED (50                                                                                                    | 9%)                                                                                                    |                                   | Quantily            | Value<br>4500.00                                                                 |
|                                                                                                    | ASSESSMENT ACKN<br>परीक्षण                                                                                      | अ<br>NOWLEDGEMENT SL<br>पावती पची | IP Camp Venu        | : LADUBEN URBAN HOSPITAL<br>PUSPAK SOCIETY<br>LUNCIQUI,NAVSARI                   |
| Slip No. : 2016-17/NAVSA1/T17/00581<br>Name of the Beneficiary : JAIMIN                                                                               | ADIP-SPL (VIP)                                                                                                  | Date : 08/<br>Ago : 7             | 09/16<br>Sez : Male | Mobile No. :                                                                     |
| Type of Graability I MENTALLY MPAIRED                                                                                                    | (50%)                                                                                                    |                                   |                     |                                                                                  |
| S.No. TAppliances Detail                                                                                                    | and a local division of the second second second second second second second second second second second second | Remark                            | Ouantity 1          | Value<br>4500.001                                                                |
|                                                                                                    |                                                                                                    | Total                             | <u>।</u><br>हस्लाह  | 450).00]<br>দ - জিনা এমিকুর এমিকনী / তরিস্কা খা<br>gned by Dist Authority/ALIMCO |

310 Signature/Thumb Impression or the Denes THE PARTY NO. THE PARTY NO. RAL ARBENTALIMCO Rep. उपकरण पावली RECEIPT OF APPLIANCES Counter Signad W ्रिंग जारत सरकार & ADIP-SPL (VIP) वोजना के अंतर्गत 1. TIL CM 01 उपकरण जिल्लाक तिवायती दर पर अवसे નવસારી. I JAIMIN certify that today \_\_\_\_\_\_, received 1. TD 0M 01 appliances under ADIP-SPL (VIP) scheme of Govt of India at subsidized/free में AMMIN प्रमाणित कालाकाली है कि आज दिवाक 15 10 A 47 1 A 47 A of cost of Rs. Nil & in a good working condition. Ptr लाआयी । संरक्षक के हस्तावार तथा अगुठा जिलाजी Counter Signatures Thumb Impression of the Beneficiary/Guardian Applicability Minimum 1 year for CWSN & 10 years for High Cost High Value and three years for all others categories पावता : स्वनतम १ वर्ष विशेष आवश्यकता वाले बच्यों के लिए तया १० वर्ष उच्य कीमत उच्य कोटि के उपकरणों के लिए

| ARTIFICIAL LIMBS MAN<br>(A GOVERNMENT OF<br>G.T. R<br>AN ISC                                                                                                    | TANCE TO DISABLED PER<br>त्रिम अंग निर्माण निगम<br>का एक मिनीरला सार्वजनिक उपक्रम)<br>दी. रोड, कानपुर - १०८०१६<br>त्र औ ९००१: १००० प्रतिण्ठान<br>IUFACTURING CORPORATION OF IN<br>F INDIA 'MINIRATNA' UNDERTAKING<br>IOAD, KANPUR-208016<br>O 9001: 2000 COMPANY | IDIA                              |           |                                                   |          |
|----------------------------------------------------------------------------------------------------|----------------------------------------------------------------------------------------------------|-----------------------------------|-----------|---------------------------------------------------|----------|
| Camp Venue : CIVIL HOSPITAL, NAVSARI                                                                                                    | Assessment Date : 06/06/16                                                                                                    | 0                                 | Ca        | mp Type : ADIP-                                   | SPL (Vi  |
| Slip No. : 2016-17/NAVS1/T17/00011                                                                                                    | PARTI                                                                                                    | आय्                               | : 17      | जिंग :M<br>Sex                                    | ale      |
| लाभार्यी का नाम :MUDASSAR<br>Name of the Beneficiary                                                                                                    |                                                                                                    | Agð<br>जाति                       | : OBC     | 564                                               |          |
| पिता/पति का नाम<br>Father's/Husband's Name                                                                                                    | (H                                                                                                    | Category<br>मोबाइल न.             | : +91-951 | 0289114                                           |          |
| पता :BANDAR ROAD<br>Address<br>शहर/कस्वा/गांव :NAVSARI<br>City/Town/Village<br>राज्य :GUJARAT<br>State :GUJARAT<br>पहचान पत्र और नं.<br>ID Card Type & No. : Ration Card (1025887707)          | पिनकोड : 396404<br>Pin Code<br>जिला : NAVSARI<br>District                                                                                                    | Mobile No.<br>\$-ਸੇਕ<br>Email ID  | :         |                                                   |          |
| ID Card Type & No Ration Card (102                                                                                                    | PART II                                                                                                    |                                   |           |                                                   |          |
| Type of Disability : 1. MENTALLY IMPAIRED (50%)                                                                                                    |                                                                                                    |                                   |           | A                                                 | ×        |
| AS 0.55                                                                                                    | SESSMENT ACKNOWLEDGEME<br>परीक्षण पावती पर्ची                                                                                                    | INT SLIP Camp                     |           | A PATIDAR VADL<br>ANAND SWIMMIN<br>JUNA THANA .N/ |          |
| 2 10 10 10 10 10 10 10 10 10 10 10 10 10                                                                                                    | SPL (VIP) D                                                                                                    | ate : 22/08/16<br>ge : 17 Sex : 1 | Male N    | lobile No. : +91-96                               | 38063955 |
| amo of the Benefician MUDASSAR                                                                                                    |                                                                                                    |                                   |           |                                                   |          |
| Same of the Beneficiary : MUDASSAR                                                                                                    |                                                                                                    |                                   |           |                                                   |          |
| Stip No. : 2016-17/NAVR4/T12/00678/ADIP-<br>tame of the Beneficiary : MUDASSAR<br>Disability : 1 MENTALLY IMPAIRED (50%)<br>S.No. Appliances Detail<br>1 TO OM 01 MSIED Kit - MULTI-SENSORY IN | TRemark                                                                                                    | Quan<br>1<br>Total 1              | 450       | 10.00<br>10.00 aftrants / 00                      |          |

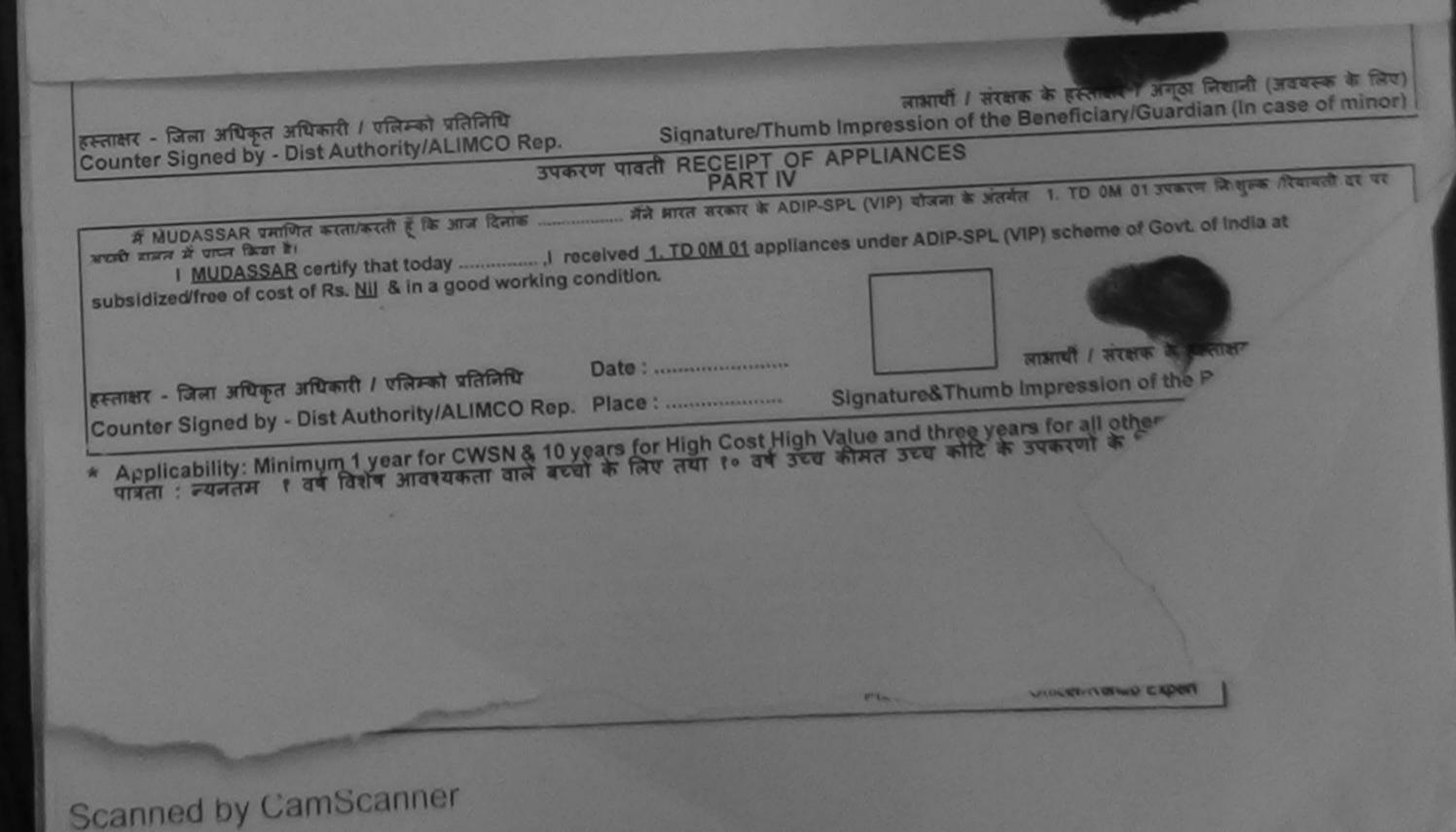

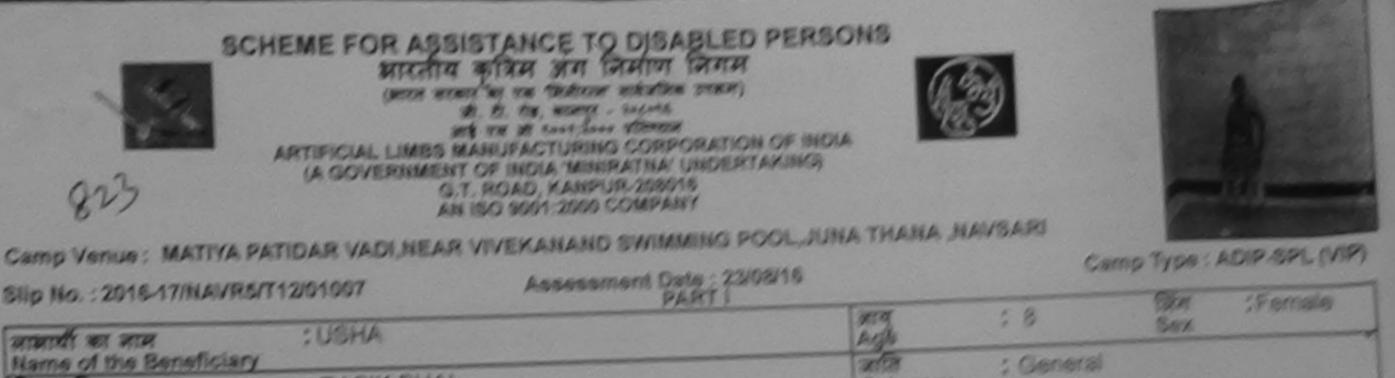

| lip No. : 2018-17/NAVRS/T1                             | 12/01007                                | Assessme            | PART I   | 1991.19              |                       |             |             | 15 anda                                     |
|--------------------------------------------------------|-----------------------------------------|---------------------|----------|----------------------|-----------------------|-------------|-------------|---------------------------------------------|
|                                                        | : USHA                                  |                     |          | PTR<br>Aga<br>Sinc   |                       | : 8         | Sex.        | ;Fercele                                    |
| নামার্যা কা নাদ<br>lame of the Beneficiary             | , , , , , , , , , , , , , , , , , , , , | - Carlos - Carlos   |          | 203                  |                       | : Gene      | ral         |                                             |
| Rather's/Husband's Name                                | : RASIK BHAI                            |                     |          | Cate                 | gory                  |             |             |                                             |
| CRI<br>Address                                         | PATEL FALITYA                           | KAPARADA            | VALSAD   | Mobile to the second | 649 1960.<br>1        | ; 4914<br>; | 1537282381  |                                             |
| सहराक्तकामित :NAV1                                     | SARI                                    | ficents<br>Pin Code | :396310  | Erna                 | UI ID                 |             |             |                                             |
| City/Town/Village<br>राजन<br>State :GUJ                | IARAT                                   |                     | :NAVSARI |                      |                       |             |             |                                             |
| पहचान पत्र और में.<br>ID Card Type & No. : Aadh        | ar Card (738145939)                     | 597)                |          |                      |                       |             |             |                                             |
|                                                        |                                         |                     | PARTI    | 1                    |                       |             |             |                                             |
| Type of Disability : 1. MEN<br>S.No. Appliances Detail | Carl and the second second              | ASSESSMEN           | T ACKNOW | EDGEMENT BL          | Quant<br>1<br>1P Camp | - And       | VEVEX ANASE | DAR VADLNEAR<br>D SWIMMING<br>THANA MAYSARI |
| Slip No. : 2016-17/NAV<br>Name of the Seneficial       |                                         |                     |          | Oste : 23<br>Age : 8 |                       | Female      | Mobile N    | 4a.: +91-195372523                          |
| Type of Disability : 1 ME                              | MALLY MEPAIRED (40)                     | 6)                  |          |                      | Quan                  | 1067        | Value       |                                             |
| 18 No.   Appliances Del                                | GATT<br>YAL-MULTI-SENSORY               | INTEGRATED          |          | nark<br>Total        | 1 1                   |             | 4550.56     | Be therefor I streams                       |

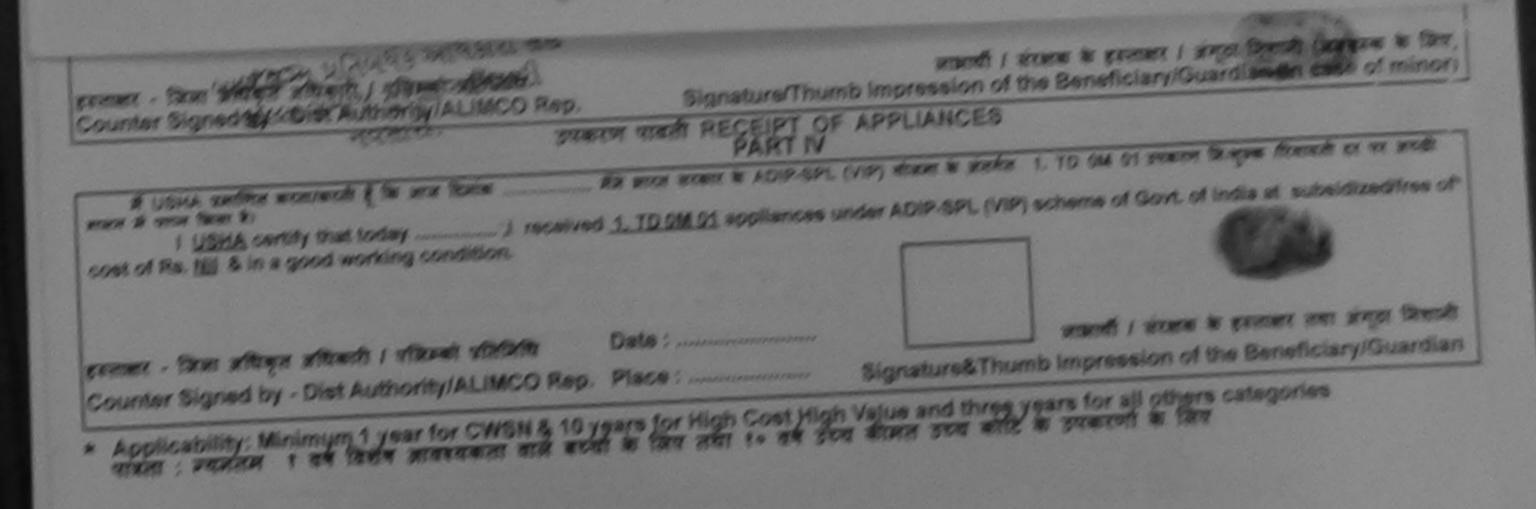

### SCHEME FOR ASSISTANCE TO DISABLED PERSONS भारतीय कत्रिम अंग निर्माण निगम (मारत सरकार का एक 'मिनीरत्न' सार्वजनिक उपक्रम) जी. टी. रोड, कालपुर २०८०१६ आई एस ओ १००१:२००० प्राप्त-ठाल ARTIFICIAL LIMBS MANUFACTURING CORPORATION OF INDIA (A GOVERNMENT OF INDIA 'MINIRATNA' UNDERTAKING) G.T. ROAD, KANPUR-208016 AN ISO 9001:2000 COMPANY

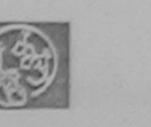

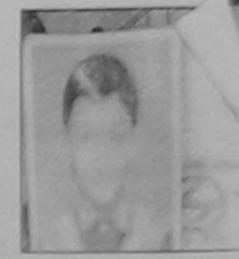

# Camp Venue : LADUBEN URBAN HOSPITAL PUSPAK SOCIETY LUNCIQUI, NAVSARI

| Shp No. : 2016-17/M                                                                              | AVSA1/T17/00597                           | Assessment Date : 08/09/16<br>PART I   |                          |           | Camp Type : ADIP-SPL (VIP) |
|--------------------------------------------------------------------------------------------------|-------------------------------------------|----------------------------------------|--------------------------|-----------|----------------------------|
| लामार्थी का नाम<br>Name of the Benef                                                             | : TIRTHI<br>liciary                       |                                        | आय<br>Age                | : 8       | लिंग ;Male<br>Sex          |
| पिता/पति का नाम<br>Father's/Husband                                                              | s Name : RAJESH                           |                                        | जाति<br>Category         | : ST      |                            |
| থনা<br>Address                                                                                   | : GUJ HOUS                                | NG BOARD 8                             | मोबाइल नं.<br>Mobile No. | :         |                            |
| शहर/कस्बा/गांव<br>City/Town/Village<br>राज्य<br>State<br>पत्वान पत्र और नं.<br>D Card Type & No. | :NAVSARI<br>:GUJARAT<br>: Other (10/1266) | पिनकोड<br>Pin Code<br>जिला<br>District | ई-मेल<br>Email ID        | :         |                            |
|                                                                                                  |                                           | PART II                                |                          |           |                            |
| Type of Disability :                                                                             | 1. MENTALLY IMPAIRED (5                   | 0%)                                    | MENT SLIP Cam            | p Venue : | LADUBEN URBAN HOSPITAL     |

परीक्षण पावती पची

09/16

Sex : Male

PUSPAK SOCIETY LUNCIQUINAVSARI

Mobile No.

| 21 N. 2040 47/0140/0 64/0147/00597/ADIP.                                      | SPL (VIP) Date : 08 | 11 |
|-------------------------------------------------------------------------------|---------------------|----|
| Slip No. : 2016-17/NAVSA1/T17/00597/ADIP-<br>Name of the Beneficiary : TIRTHI | Age: 8              |    |
| Name of the Beneficiary . Intern                                              |                     |    |

Type of Disability 1 MENTALLY IMPAIRED (50%) Value Quantity Remark Appliances Detail S.No. 4500.00 TD OM 01 MSIED KIL- MULTI-SENSORY INTEGRATED EDUCAT 4500.00 1 Total हस्ताक्षर - जिसा अधिकृत अधिकारी / एकिस्को प्रतिनिधि

Counter Signed by - Dist Authority/ALIMCO Rep.

02,43

तस्ताशर - जिला अभिन्ज अधिक केम्बार प्रतिनिधि लाआर्थी / संरक्षक के हस्ताक्षर / अंगुठा निशानी (अवयस्क के लिए) Counter Styned by - Dist Authority/ALIMCO Rep. Signature/Thumb Impression of the Beneficiary/Guardian (In case of minor) 191412 उपकरण पावती RECEIPT OF APPLIANCES PART IV ताजन में प्राटन किया है। of cost of Rs. Nil & in a good working condition. प्रस्ताहार - फोली आधिकत अधिकारी अतिनिधि Date : लाआयी । संरक्षक के हस्ताक्षर तथा अगुठा निशानी Counter Signed by - Disp Authority/ALIMCO Rep. Place : ..... Signature&Thumb Impression of the Beneficiary/Guardian

\* Applicability: Minimum 1 year for CWSN & 10 years for High Cost High Value and three years for all others categories पात्रता : ज्यनतम १ वर्ष विशेष आवश्यकता वाले बच्चों के लिए तथा १० वर्ष उच्च कीमत उच्च कोटि के उपकरणों के लिए

|                        | A                                                                                                    | अSSESSMENT ACKNOV<br>परीक्षण पाव                                        | LEDGEMENT SL                                      | IP Camp Venue                          | PUSPAK SO                             | CIETY                                                |
|------------------------|----------------------------------------------------------------------------------------------------|-------------------------------------------------------------------------|---------------------------------------------------|----------------------------------------|---------------------------------------|------------------------------------------------------|
| Slip N<br>Name         | o.: 2016-17/NAVSA1/T12/00418/AD<br>of the Beneficiary : MANTHAN                                                                        | IP-SPL (VIP)                                                            | Date : 08/0<br>Age : 8                            | 09/16<br>Sex : Male                    | Mobile N                              | lo.: +91-8865347271                                  |
|                        | Disability : 1 MENTALLY IMPAIRED (40%                                                                                                  |                                                                         |                                                   |                                        |                                       |                                                      |
| S.No.                  | TD OM 01 MSIED KIL - MULTI-SENSORY IN                                                                                                  |                                                                         | mark                                              | Quantity                               | Value<br>4500.00                      | The second second                                    |
|                        |                                                                                                    | The state cover 1                                                       | Total                                             | 1                                      | 4500.00                               |                                                      |
|                        |                                                                                                    | 15                                                                      |                                                   |                                        | - जिला अधिकृत अ                       | tunity/ALIMCO Rep                                    |
| Ada                    | N.                                                                                                    | S.                                                                      |                                                   |                                        |                                       |                                                      |
| शहर/कृत<br>City/To     |                                                                                                    |                                                                         |                                                   |                                        |                                       |                                                      |
|                        | GUJARAT<br>पत्र और नं.                                                                                                    | जिला :NAVSAF<br>District                                                | રા                                                |                                        |                                       |                                                      |
| - Card                 | Type & No. : Other (NA)                                                                                                    |                                                                         |                                                   |                                        |                                       |                                                      |
| ype of                 | Disability : 1. MENTALLY IMPAIRED (40%)                                                                                                | PART                                                                    | <u> </u>                                          |                                        |                                       |                                                      |
| S.No.                  | Appliances Detail                                                                                                    |                                                                         |                                                   | 0                                      |                                       |                                                      |
|                        | TO OM 01 MSIED Kit - MULTI-SENSORY INTE                                                                                                | GRATED EDUCATI                                                          |                                                   | Quantity                               | Value                                 | 0                                                    |
|                        |                                                                                                    |                                                                         | Total                                             | 1                                      | 4500.00                               | D                                                    |
|                        |                                                                                                    |                                                                         | - Total                                           | ~ ~ ~                                  |                                       | 15                                                   |
|                        |                                                                                                    |                                                                         |                                                   | Signature o                            | f Medical Off                         | बास विशेषज्ञ के हस्ताक्ष<br>cer / Rehab.Exper        |
|                        |                                                                                                    | PARTI                                                                   | 1                                                 | orginature o                           | inical chief                          | cer / Renau Exper                                    |
| Cert                   | नेत किया जाता है की मेरी व्यक्तिनत जानकारी के जनुसा<br>tified that to the best of my knowledge, the r<br>id Five Hundred only.)<br>MAR |                                                                         |                                                   |                                        |                                       |                                                      |
| Counter                |                                                                                                    | uthority                                                                | निर्धारक प्रधान<br>Signature 8                    | नावार्य/हेड मास्टर/<br>Stamp of the    | एस.एस. ए. प्रतिनि<br>Principal/Hea    | पि के हस्ताक्षर एवं मोह<br>Id Master /SSA Re         |
| ঐ M<br>মকবলা আ<br>নগী। | ANTHAN प्राणितिका में दिया है। नई स्वनार्थ मलत प                                                                                       | ोम/दत्त - वर्षी में झारत सरकार/राज्य<br>गई जाती है तो मेरे ऊपर कानूनी क | व सरकार या जन्य समाजि<br>गरवाही वा आपूर्ति किये ग | क योजना के अंतर्ग<br>ये उपस्कर एवं उपक | त किसी शालकीय/अश<br>रण की पूरी लागल अ | गसकीय/अन्य संस्था से को<br>पुगतान की जिम्मेदारी मेरी |
| 1.84.0                 | NTHAN certify that I have not received simi                                                                                            | the Allow when a set                                                    |                                                   |                                        |                                       |                                                      |

upment either free of cost/subsidized in the last one/three/ten years\* from any Government/Non Government organization. In case the undertaking is found false, I will be liable for legal action beside recovery of the full cost of aids and appliances supplied, from me. हस्ताक्षर - जिला अधिकतः अभिनेत प्रतिनिधि लाआयीं / सरक्षक के हस्ताक्षर / अंगूठा निशानी (अवयस्क के लिए) Counter Signed by - Dist Authon MALIMCO Rep. Signature/Thumb Impression of the Beneficiary/Guardian (In case of minor) MALL HALL उपकरण पावती RECEIPT OF APPLIANCES PART IV में MANTHAN प्रमाणित करता/करती हूँ कि आज दिनांक मैंने झारत सरकार के ADIP-SPL (VIP) योजना के जंतर्गत 1. TD 0M 01 उपकरण निःशुल्क /रियायती दर पर भएली बाजन में पायन किया है। subsidized/free of cost of Rs. Nil & in a good working condition. Date : ..... हस्ताक्षर - जिला अधिकृत अस्तिम्ब अणिको प्रतिनिधि लामार्यी / संरक्षक के हस्ताक्षर तया अगुठा निशानी Counter Signed by Distant MCO Rep. Place : Signature&Thumb Impression of the Beneficiary/Guardian \* Applicability: Minimidan - year for CWSN & 10 years for High Cost High Value and three years for all others categories पात्रता : न्यनतम १ वर्ष विशेष आवश्यकता वाले बच्चों के लिए तथा १० वर्ष उच्च कीमत उच्च कोटि के उपकरणों के लिए

| *                                                                                                    |                                                                                                    |                                      |                                                                                                    |
|----------------------------------------------------------------------------------------------------|----------------------------------------------------------------------------------------------------|--------------------------------------|----------------------------------------------------------------------------------------------------|
| ASSESSMENT ACKNOWLED<br>परीक्षण पावती प्र<br>lame of the Beneficiary : HIRAL<br>ype of Disability 1 MENTALLY IMPAIRED (FORM                                                                                                    | GEMENT SLI<br>বর্ণ                                                                                                    | P Camp Venue                         | PUSPAR SUCIETY                                                                                                    |
| ame of the Beneficiary HIRAL                                                                                                    | Date : 08/0                                                                                                    | 014.0                                | LUNCIQUI,NAVSARI                                                                                                    |
| - HUN FORED (30%)                                                                                                    | Age : 8                                                                                                    | Sez : Male                           | Mobile No. :                                                                                                    |
| No. Appliances Detail                                                                                                    |                                                                                                    |                                      |                                                                                                    |
| TO OM 01 MSIED Kit - MULTI-SENSORY INTEGRATED EDUCAT                                                                                                    |                                                                                                    | Quantity                             |                                                                                                    |
| ELISON INTEGRATED EDUCAT                                                                                                    |                                                                                                    | 1                                    | Value                                                                                                    |
|                                                                                                    | Total                                                                                                    | 1                                    | 4500.00                                                                                                    |
| n                                                                                                    |                                                                                                    | stenare -                            |                                                                                                    |
| E.                                                                                                    |                                                                                                    | Counter Signi                        | ed by - Dist Authority/ALIMCO Rep                                                                                                    |
|                                                                                                    |                                                                                                    |                                      | in the second second seco |
| N                                                                                                    |                                                                                                    |                                      |                                                                                                    |
| ADIM ON                                                                                                    |                                                                                                    |                                      |                                                                                                    |
| N                                                                                                    |                                                                                                    |                                      |                                                                                                    |
| हर/कस्बा/गाव                                                                                                    |                                                                                                    |                                      |                                                                                                    |
| City/Town/Village                                                                                                    |                                                                                                    |                                      |                                                                                                    |
| জন্য :GUJARAT জিনা :NAVSARI                                                                                                    |                                                                                                    |                                      |                                                                                                    |
| District                                                                                                    |                                                                                                    |                                      |                                                                                                    |
| हिवान पत्र और नं.                                                                                                    |                                                                                                    |                                      |                                                                                                    |
| D Card Type & No. : Other (50036052)                                                                                                    |                                                                                                    |                                      |                                                                                                    |
| PARTII                                                                                                    |                                                                                                    |                                      |                                                                                                    |
| ype of Disability : 1. MENTALLY IMPAIRED (50%)                                                                                                    |                                                                                                    |                                      |                                                                                                    |
| ype of bisability .                                                                                                    |                                                                                                    | A Carlos and and                     |                                                                                                    |
| S.No. Appliances Detail                                                                                                    |                                                                                                    | Quantity                             | Value                                                                                                    |
| 1 TD OM 01 MSIED KIL - MULTI-SENSORY INTEGRATED EDUCATI                                                                                                    |                                                                                                    | 1                                    | 4500.00                                                                                                    |
| T Pro our of more for more for more for                                                                                                    | Tota                                                                                                    | al 1                                 | 4500.00                                                                                                    |
|                                                                                                    | 11111111111111111111111111111111111111                                                                                                    | Catro D                              | कित्सा अधिकारी/पुनर्वास विशेषज्ञ के हन                                                                                                    |
|                                                                                                    |                                                                                                    | Signature                            | of Medical Officer / Rehab Ex                                                                                                    |
|                                                                                                    |                                                                                                    | Signature                            | of Medical Officer / Rendo E                                                                                                    |
| PART III                                                                                                    | and a state of the                                                                                                    | and the second second                |                                                                                                    |
| प्रमाणित किया जाता है की मेरी व्यंक्तिगत जानकारी के अनुसार लाझायीं / उसके पिता / उसके संरक्ष                                                                                                    | क के मासिक आय                                                                                                    | <ol> <li>1500 (शब्दों में</li> </ol> | One Thousand Five Hundred मात्र)                                                                                                    |
|                                                                                                    |                                                                                                    |                                      |                                                                                                    |
| Certified that to the best of my knowledge, the monthly income of the benefit<br>housand Five Hundred only.)                                                                                                    | ciary/ father /                                                                                                    | guardian of the                      | patient is Rs. (Rupees One                                                                                                    |
| Ral                                                                                                    |                                                                                                    |                                      |                                                                                                    |
| The state of the state of the s | निर्धारक र                                                                                                    | पानाचार्य।हेड मास्त                  | राएस.एस. ए. प्रतिनिधि के हस्ताक्षर ए                                                                                                    |
| हस्ताक्षर - सहयोगी संस्याधिन विवयम्ब आयकानी<br>Counter Signation Conaborative Agency Dist. Authority                                                                                                    | Signatur                                                                                                    | e & Stamp of I                       | the Principal/Head Master /SSA                                                                                                    |
| Conter or Billing and and and and and and and and and and                                                                                                    | and the second second se |                                      |                                                                                                    |
| में HIRAL प्रमाधि केता के कि मैंने पिछने एक/तीन/दस वर्षों में झारत सरकार/राज्य सरका<br>पकरण प्राप्त मही किया है। यहि सार्वप्रा दी गई स्वनाएँ गलत पाई जाती है तो मेरे उपर कानूनी कारत                                                                                                    | वही या आपूर्ति कि                                                                                                    | ये गये उपस्कर एवं उ                  | पकरण की पूरी लागत भुगतान की जिन्मेदार                                                                                                    |

1 दोगी। I HIRAL certify that I have not received similar Aid/Equipment either free of cost/subsidized in the last one/three/ten years\* from any Government/Non Government organization. In case the undertaking is found false, I will be liable for logal action beside recovery of the full cost of aids and appliances supplied, from me. m लाआयी । संरक्षक के हस्ताक्षर । अंगुठा निशानी (अवयस्क के लिए) हस्ताक्षर - जिला अधिकृत अधिकृति अध्यविम्बन यतिनिधि Signature/Thumb Impression of the Beneficiary/Guardian (In case of minor) Counter Signed by - Dist Authority ALINCO Rep. राज्या समाज के उपकरण पावती RECEIPT OF APPLIANCES 12212 PART IV मैंने आरत सरकार के ADIP-SPL (VIP) योजना के अंतर्गत 1. TO OM 01 उपकरण निःशुल्क /रिवायती दर पर अच्छी में HIRAL प्रमाणित करता/करती हूँ कि आज दिनाक ... राजन में जादन किया है। I HIRAL certify that today ......, I received 1. TD 0M 01 appliances under ADIP-SPL (VIP) scheme of Govt. of India at subsidized free of cost of Rs. Nil & in a good working condition. ont हस्ताक्षर - जिल्ली अधिकृत अधिकारी / ऐतिम्को प्रतिनिधि लाआयी । सरक्षक के हस्ताक्षर तया अंगुठा निशानी Date : ..... Signature&Thumb Impression of the Beneficiary/Guardian Counter Standed by - Dist Authority/ALIMCO Rep. Place : .....

 Applicability: Minimum 1 year for CWSN & 10 years for High Cost High Value and three years for all others categories पात्रता : न्यनतम १ वर्ष विशेष आवश्यकता वाले बच्चों के लिए तया १० वर्ष उच्च कीमत उच्च कोटि के उपकरणों के लिए

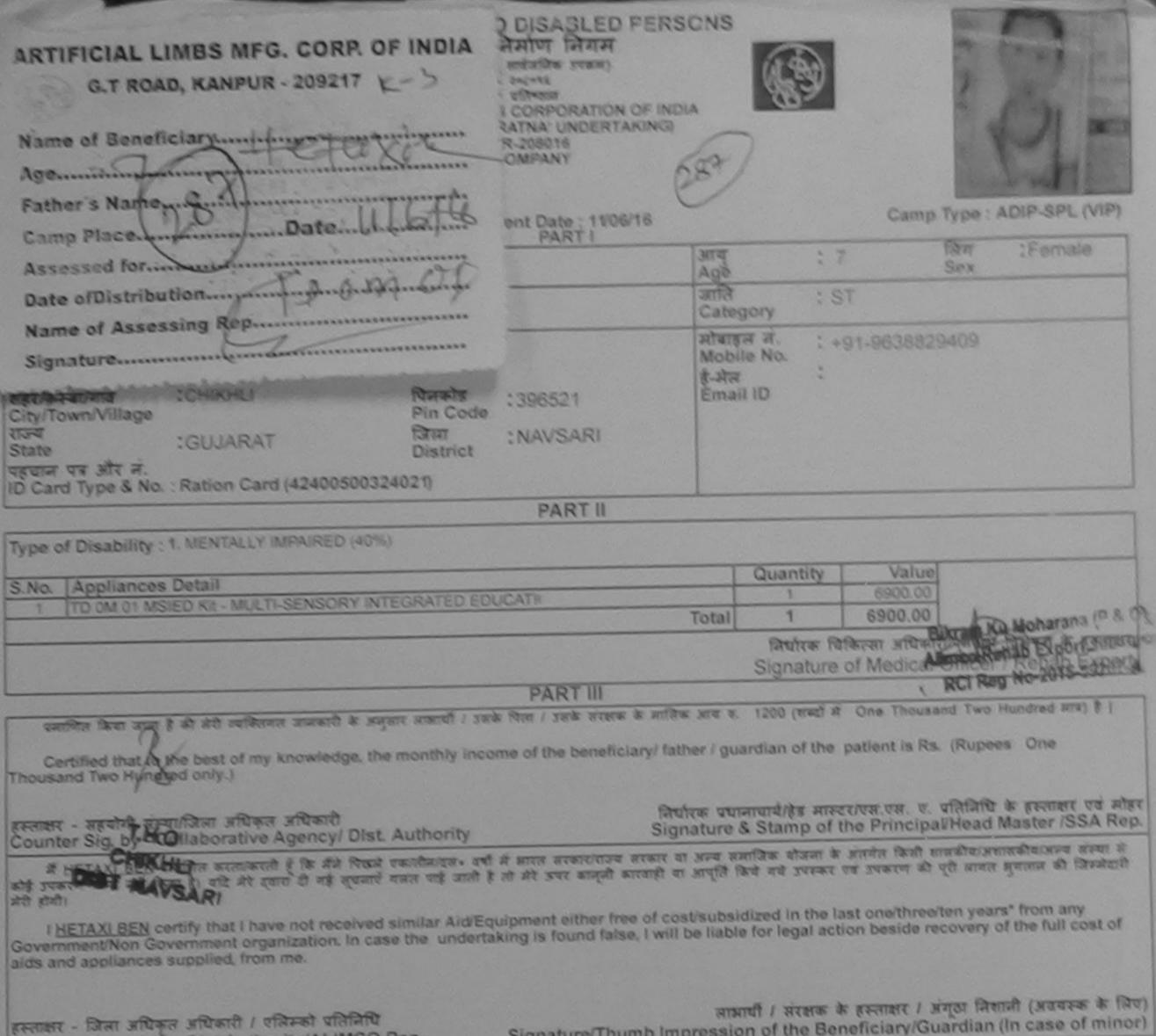

ar Signed by - Dist Authority/ALIMCO Rep.

Signature/Thumb Impression of the Beneficiary/Guardian (In case of minor)

|                                                                                                    | EIPT OF APPLIANCE          |                                        |                                     |                                       |
|----------------------------------------------------------------------------------------------------|----------------------------|----------------------------------------|-------------------------------------|---------------------------------------|
| में HETAXI BEN प्रमाणित करता/करती हूँ कि जाज दिसांक जैसे मारत तर<br>भरतरे सावल जे पादन किया है।<br>I <u>HETAXI BEN</u> certify that today, I received <u>1. TD 0M</u><br>subsidized/free of cost of Rs. <u>Nil</u> & in a good working condition. | कार के ADIP-SPL (VIP) बोजर | ল কার্বেশন 1. TD (<br>≫SPL (VIP) schem | om of Govt. of In                   | षुलक गिरवावली दर पर<br>dia at         |
| हस्ताक्षर - जिला अधिकृत अधिकारी / एलिम्को प्रतिनिधि Date :<br>Counter Signed by - Dist Authority/ALIMCO Rep. Place :                                                                                                    | Signature&T                | numb Impressio                         | on of the Bene                      | तथा अंग्ठा निशानी<br>ficiary/Guardian |
| * Applicability: Minimum 1 year for CWSN & 10 years for High Co<br>पात्रता : न्यनतम १ वर्ष विशेष आवश्यकता वाले बच्चों के लिए तथा १०                                                                                                    | at उच्च कीमत उच्च क        | ाटे के उपकरणों वे                      | জনি ব                               |                                       |
|                                                                                                    |                            |                                        |                                     |                                       |
|                                                                                                    |                            |                                        |                                     |                                       |
| ASSESSMENT ACK                                                                                                    | NOWLEDGEMENT SL            | P Camp Venue :                         | CHC ,CHIKHL                         |                                       |
| AND NO 2016 17/NAVS46/T8/01718/ADIP-SPL (VIP)                                                                                                    | Date : 11/<br>Age : 7      | 06/16<br>Sex : Female                  | Mobile N                            | A: +91-9838829409                     |
| Name of the Beneficiary : HETAXI BEN<br>Type of Disability : 1 MENTALLY IMPAIRED (40%)                                                                                                    | Age                        |                                        |                                     |                                       |
| Datail                                                                                                    | Remark                     | Quantity                               | Value                               |                                       |
| S.No. Appliances Detail<br>1 TD 0M 01 MSIED Kit - MULTI-SENSORY INTEGRATED EDUCAT                                                                                                    | T Total                    | 1                                      | 6900.00<br>6900.00                  |                                       |
|                                                                                                    |                            | Counter Sign                           | - जिला आपिकृत अ<br>ned by - Dist Au | Rand / villant villant                |

ASSESSMENT ACKNOWLEDGEMENT SLIP Camp Venue : LADUBEN URBAN HOSPITAL PUSPAK SOCIETY

204

|                                                                                                    | Date : 08/09  | 9/16                         |                                        | 1                       |
|----------------------------------------------------------------------------------------------------|---------------|------------------------------|----------------------------------------|-------------------------|
|                                                                                                    | Age:8         | Sex : Female                 | Mobile No.:                            |                         |
| ype of Disability 1. MENTALLY IMPAIRED (50%)                                                                                                    |               |                              |                                        |                         |
|                                                                                                    |               | Owner the L                  | Value                                  |                         |
| S.No. Appliances Detail Remark                                                                                                    |               | Quantity                     | 4500.00                                |                         |
| 1 TO OM 01 MSIED KIT - MULTI-SENSORY INTEGRATED EDUCAT                                                                                                    | Tatal         |                              | 4500.00                                |                         |
|                                                                                                    | Total         | THEFT                        | Owner whereas with                     | DERING CONTRACTOR   ESC |
| 12                                                                                                    |               | Counter Sign                 | ied by - Dist Auth                     | prity/ALIMCO Rep        |
| Cary No                                                                                                    |               |                              |                                        |                         |
| जिला :GUJARAT जिला :NAVSARI<br>हवान पत्र और नं.<br>District : Aadhar Card (781795579639)                                                                                                    |               |                              |                                        |                         |
| PARTI                                                                                                    |               |                              |                                        |                         |
| ype of Disability : 1. MENTALLY IMPAIRED (50%)                                                                                                    |               |                              |                                        |                         |
| ype of Disability . Chief and the leaves                                                                                                    |               |                              |                                        |                         |
| No. Appliances Detail                                                                                                    |               | Quantity                     | Value                                  | ~                       |
| 1 TD OM 01 MSIED Kit - MULTI-SENSORY INTEGRATED EDUCATI                                                                                                    |               | 1                            | 4500.00                                | X                       |
|                                                                                                    | Total         | 1                            | 4500.00                                | 12/                     |
|                                                                                                    |               | निर्धारक चिनि<br>Signature d | कत्सा अधिकारी/पुनव<br>of Medical Offic | er / Rehab Expe         |
| PART III                                                                                                    |               |                              |                                        |                         |
| प्रमाणित किया जाता है की मेरी व्यक्तियत जानकारी के अनुसार नामायीं / उसके पिता / उसके संरक्षक के                                                                                                    | काविक भाव ।   | र 2500 (शब्दों में           | Two Thousand Fi                        | ve Hundred ATA) & I     |
| Certified that to the best of my knowledge, the monthly income of the benefician<br>housand Five Hundred only.)                                                                                                    | y/ father / g | uardian of the p             | atient is Rs. (Ru)                     |                         |
| िस्ताक्षर , सहयोगि सरमायिक अपयेक विकास कि ति कि में स्टिन के कि में दिया के स्टिन के स्टिन क | Signature     | & Stamp of th                | e Principal/Hea                        | ta Master ISSA          |

3~

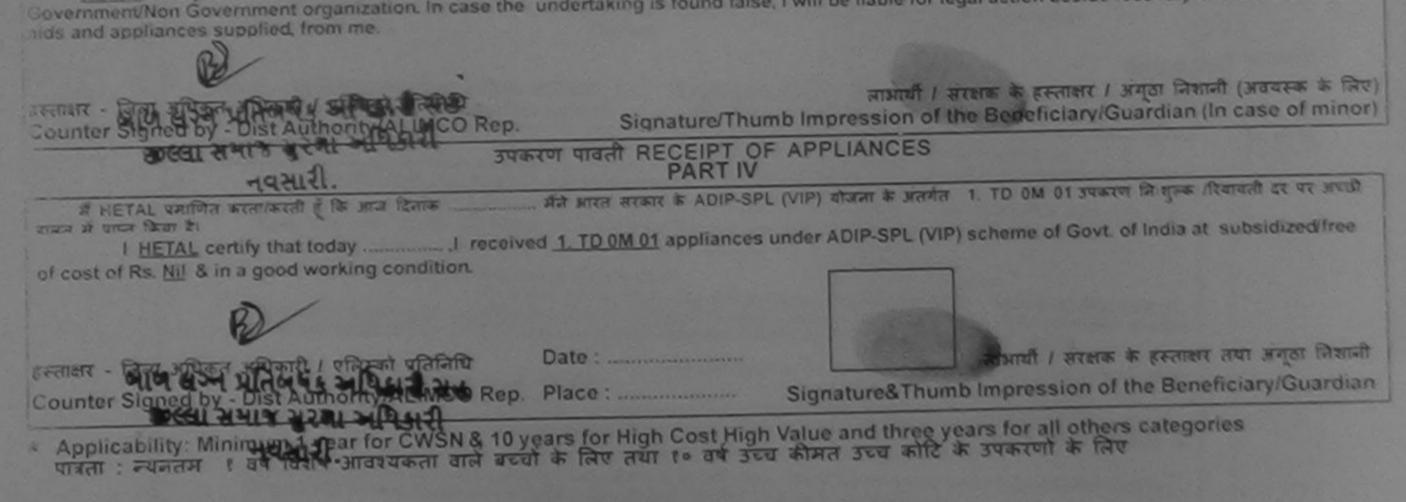

|               |                                                                                                    | पर                | रीक्षण पावती प                                     | ची                                  |                                         | CHC,KHERGAM                                                                                |
|---------------|----------------------------------------------------------------------------------------------------|-------------------|----------------------------------------------------|-------------------------------------|-----------------------------------------|--------------------------------------------------------------------------------------------|
| ame o         | o. : 2016-17/NAVS3/T8/03370/ADIP-SPL (V<br>of the Beneficiary : HET KUAMR                                                               | /IP)              |                                                    | Date : 08/0<br>Age : 8              | 6/16<br>Sex : Male                      | Mobile No.: +91-9825942839                                                                 |
| pe of         | Disability : 1. MENTALLY IMPAIRED (75%)                                                                                                 | 143               |                                                    |                                     |                                         |                                                                                            |
| No.           | Appliances Detail                                                                                                    | -                 | Remark                                             |                                     | Quantity                                | Value                                                                                      |
|               | TD 0M 01 MSIED Kit - MULTI-SENSORY INTEGRA                                                                                              | ATED E            | EDUCAT                                             | Total                               | 1                                       | 6900.00                                                                                    |
|               |                                                                                                    |                   |                                                    | Total                               | Counter Sign                            | 6900.00<br>जिसा अधिकृत अधिकारी / एसिम्प्ले प्रतिनिधि<br>ed by - Dist Authority/ALIMCO Rep. |
|               | 281 ×3 17 Sep/1-                                                                                                    | 6                 |                                                    | Pab                                 | Jah                                     |                                                                                            |
| -             |                                                                                                    |                   | NIAVEADI                                           |                                     |                                         |                                                                                            |
| ate           | पत्र और न.                                                                                                    | trict             | :NAVSARI                                           |                                     |                                         |                                                                                            |
| Card          | Type & No. : Other (NA)                                                                                                    |                   | DADTI                                              |                                     |                                         |                                                                                            |
|               |                                                                                                    |                   | PART II                                            |                                     |                                         |                                                                                            |
| pe of         | f Disability : 1. MENTALLY IMPAIRED (75%)                                                                                               |                   |                                                    |                                     | T Quantity I                            | Value                                                                                      |
| No.           | Appliances Detail                                                                                                    |                   | CHICATH                                            |                                     | Quantity<br>1                           | 6900.00                                                                                    |
| 1             | TD OM 01 MSIED KIL - MULTI-SENSORY INTEGRAT                                                                                             | EDEI              | OUCAN                                              | Tota                                |                                         | 6900.00                                                                                    |
|               |                                                                                                    |                   |                                                    |                                     | Signature                               | केत्सा अधिकारी/पुनर्वास विशेषज के हस्त<br>of Medical Officer / Rehab.Exp                   |
|               |                                                                                                    |                   | PARTI                                              |                                     |                                         |                                                                                            |
| -             | लित किया जाता हे की मंदी व्यक्तिगत जानकारी के अनुसार नाम                                                                                | ायीं / उ          | सके पिता / उसके संरक्ष                             | ह के मासिक आय                       | ক. 1000 (যম্ব্রা স                      | One Thousand HIR) 6 1                                                                      |
| Ce            | rtified that to the best of my knowledge, the month                                                                                     | hly inc           | come of the benefit                                | clary/father/                       | guardian of the                         | patient is Rs. (Rupees One                                                                 |
|               | RI                                                                                                    | oritu             |                                                    | निर्धारक प्र<br>Signatur            | धानाचार्य/हेड मास्ट<br>e & Stamp of t   | र/एस.एस. ए. प्रतिनिधि के हस्तावार एवं<br>he Principal/Head Master /SSA                     |
| में<br>इंग्रे | HET KUAMB वर्गिकरेड के मान भाष के मान भाषा के मिला के लिल                                                                               | दत्तः व<br>ई जाती | भी में सारत सरकार/राज्य<br>हे तो मेरे जपर कान्त्री | तरकार वा जन्म<br>कारवाही वा जापूरि  | समाजिक योजना के<br>है किये गये उपस्कर 1 | अंतर्गत किसी शासकीय/अशासकीय/अन्य संस्था<br>व उपकरण की पूरी लागत मुगतान की जिम्मे           |
| 11            | HET KUAME certify that I have not received similar<br>ment/Non Government organization. In case the<br>nd appliances supplied, from me. | r Ald/E<br>under  | Equipment either for<br>taking is found fal        | ee of cost/sul<br>se, I will be lia | ble for legal acti                      | on beside recovery of the full cost                                                        |
| ios ai        |                                                                                                    |                   |                                                    |                                     |                                         | हस्ताक्षर / जंग्ठा निकानी (अवयस्क के<br>eficiary/Guardian (In case of m                    |

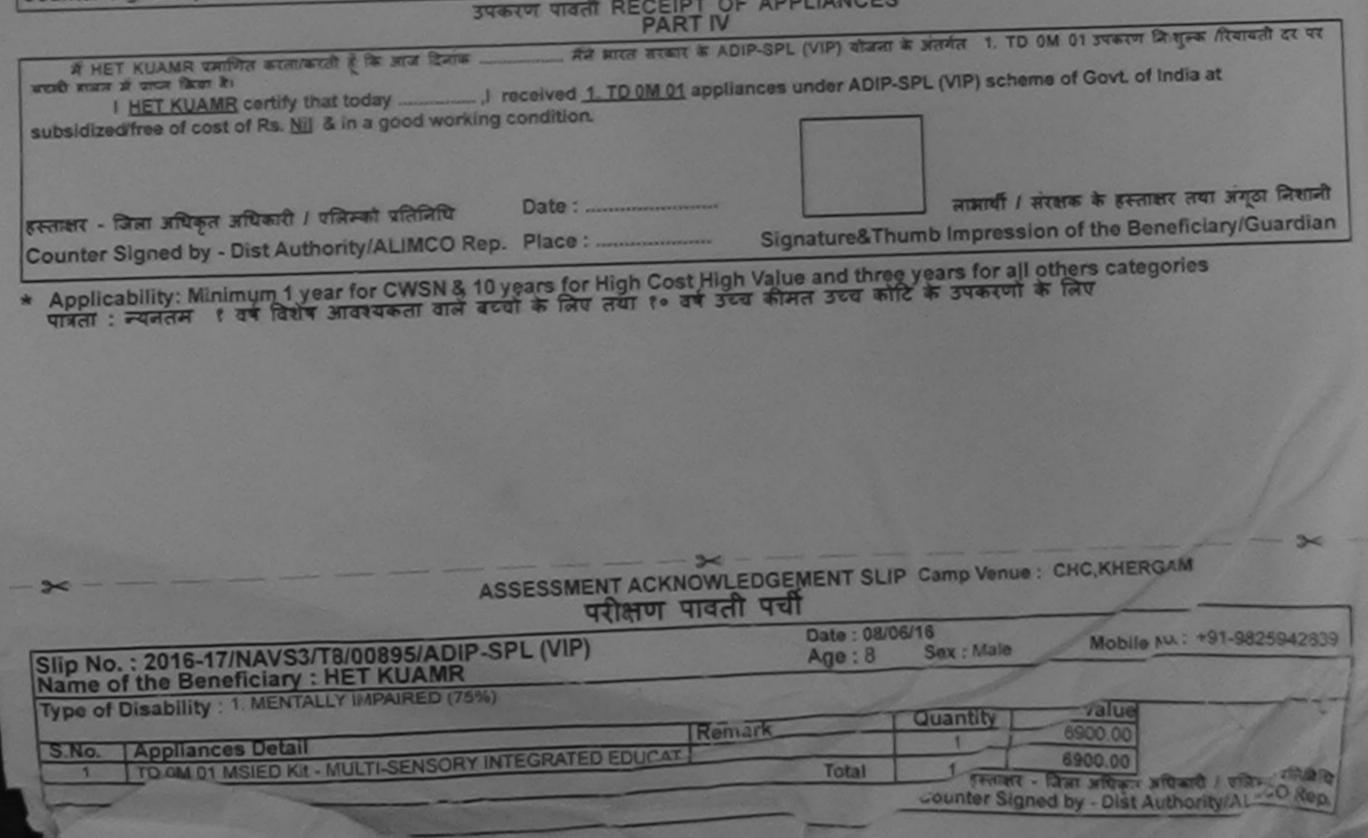

| ASSESSMENT ACKNOWLEDG<br>परीक्षण पावती पर                                                                                                    | ची                        | - Camp            | VI<br>Pt                     | COLJUNA TH      | WIMMING<br>ANA ,NAVSARI                          |
|----------------------------------------------------------------------------------------------------|---------------------------|-------------------|------------------------------|-----------------|--------------------------------------------------|
| VIP)                                                                                                    | Date : 23/0               | 18/16<br>Sex      | Female                       | Mobile No.      | +91.9090908029                                   |
| No.: 2016-17/NAVR5/T17/00974/ADIP-SPL (VIP)<br>ne of the Beneficiary : HENI AHIR                                                                                                    | Age : 10                  | SUA .             | - del nano                   |                 | N                                                |
| a of Disability : 1. MENTALLY IMPAIRED (50%)                                                                                                    |                           |                   |                              | Value           | H-H-                                             |
| Remark                                                                                                    |                           | Quan              | tity                         | 4500.00         | A                                                |
| Appliances Detail     TD 0M 01 MSIED Kit - MULTI-SENSORY INTEGRATED EDUCAT                                                                                                    | Total -                   | 1                 |                              | 4500.00         | The second destation                             |
|                                                                                                    | Total                     | Cou               | FRAMERY - R                  | i by - Dist Aut | norsty/ALIMCO Rep.                               |
| 276 47                                                                                                    |                           | Mobile            | ₩. : +<br>No.                | 91-9990908      | 029                                              |
| शहर/कस्वा/गांव :NAVSARI पिनकोड :396430<br>City/Town/Village<br>राज्य :GUJARAT जिला :NAVSAR<br>State :GUJARAT जिला :NAVSAR<br>District :NAVSAR<br>District :NAVSAR                                                                                                    |                           | ई-मेल<br>Email II | · ·                          |                 |                                                  |
| PART                                                                                                    | 11                        |                   |                              |                 | 10000                                            |
| Type of Disability : 1. MENTALLY IMPAIRED (50%)                                                                                                    |                           |                   |                              |                 |                                                  |
|                                                                                                    |                           |                   | Quantity                     | Value           |                                                  |
| 1 TD OM 01 MSIED Kit - MULTI-SENSORY INTEGRATED EDUCATI                                                                                                    |                           |                   | 1                            | 4500.00         |                                                  |
| 1 110.0M 01 MB/ED Rot - MOETHOE CONT                                                                                                    |                           | Total             | 1                            | 4500.00         |                                                  |
|                                                                                                    |                           | :                 | নির্ঘাকে বি<br>Signature     | of Medical      | ते/पुनवांस विशेषज के हस्त<br>Officer / Rehab Exp |
| PARTI                                                                                                    | II                        | and the           | The states                   |                 | A Shan Hundred ETT)                              |
| प्रमाणित किया जाता हे की मंग्रे व्यक्तिमत जानकारी के जनुवार जातायी / उसके पिता / उसके र<br>Certified that to the best of my knowledge, the monthly income of the ber<br>Thousand Five Hundred only.)<br>स्वताहार - सहयोगी संस्थाजिला अव्यक्त स्वयूष्ट्रिय स्वयूष्ट्रिय स्वयूष्ट्र स्वयूष्ट्र स्वयूष्ट्र स्वयूष्ट्र स्वयूष्ट्र स्वयूष्ट्र स्वयूष्ट्र स्वयूष्ट्र स्वयूष्ट्र स्वयूष्ट्र स्वयूष्ट्र स्वयूष्ट्र स्वयूष्ट्र स्वयूष्ट्र स्वयूष्ट्र स्वयूष्ट्र स्वयूष्ट्र स्वयूष्ट्र स्वयूष्ट्र स्वयूष्ट्र स्वयूष्ट्र स्वयूष्ट्र स्वयूष्ट्र स्वयूष्ट्र स्वयूष्ट्र स्वयूष्ट्र स्वयूष्ट स्वयूष्ट स्वयूष्ट स्वयूष्ट स्वयूष्ट स्वयूष्ट स्वयूष्ट स्वयूष्ट स्वयूष्ट स्वयूष्ट स्वयूष्ट स्वयूष्ट स्वयूष्ट स्वयूष्ट स्यूष्ट स्यूष्ट स्वयूष्ट स्वयूष्ट स्वयूष | neficiary/ fath<br>নির্ঘা | ter / guard       | tian of the<br>वार्य/हेड मार | patient is its  | प्रतिनिधि के हस्तरबार एवं<br>Whead Master /SSA   |
| सस्ताहार - सहयोगी संस्थाजिला अभिना से सुदे हैं। के से किया किया कि से किया कि में किया कि सिंह कि से किया कि किया में आगत सरकारणा में सारत सरकारणा अभिना सिंह कि सेने विद्यून एक तिनिगदस - वर्षों में आगत सरकारणा अभिनात करता/करती हूँ कि सेने विद्यून एक तिनिगदस - वर्षों में आगत सरकारणा अभिनात करता/करती हूँ कि सेने विद्यून एक तिनिगदस - वर्षों में आगत सरकारणा अभ्य का की किया है। वदि मेरे द्वारा दी गई सूचनाएँ गलत पाई जाती है तो मेरे उपर कानूनी                                                                                                    |                           |                   |                              |                 |                                                  |

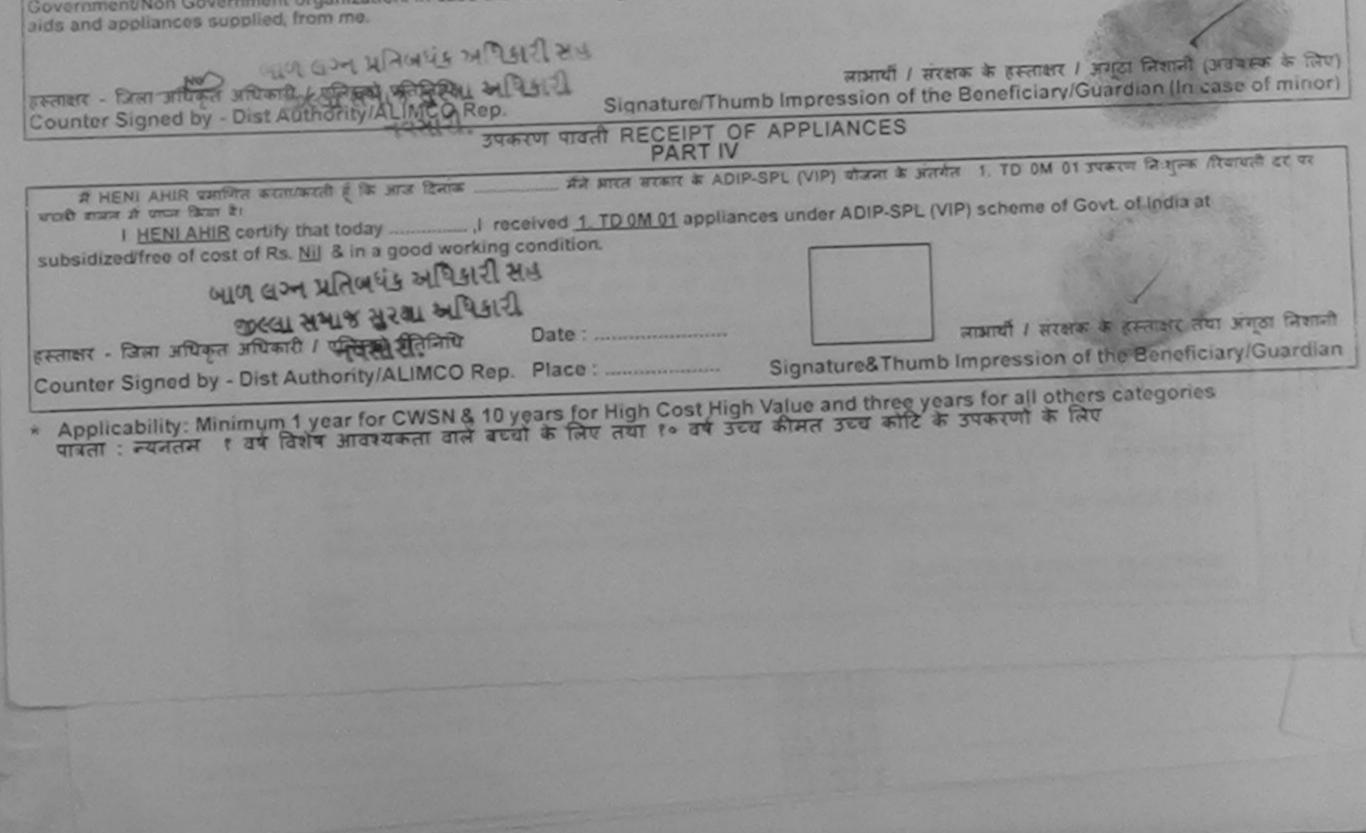

| ARTIFICIAL LIMBS MFG. CORP. O                                                                                                    | DISABLED PE                                                                              | RSONS                                                                                                    |
|----------------------------------------------------------------------------------------------------|------------------------------------------------------------------------------------------|----------------------------------------------------------------------------------------------------|
| G.T ROAD, KANPUR - 209217                                                                                                    | FINDIA नेमाण निगम<br>( सार्वजनिक उपहम)                                                   | ( da)                                                                                                    |
| 1772                                                                                                    | - 206098<br>a garain                                                                     |                                                                                                    |
| Name of Beneficiary. ChillRAG                                                                                                    | G CORPORATION OF                                                                         |                                                                                                    |
| Age                                                                                                    | UR-208016<br>COMPANY                                                                     | (147/147)                                                                                                    |
| Father's Name                                                                                                    |                                                                                          | Camp Type : ADIP-SPL (VIP)                                                                                                    |
| Camp Place                                                                                                    | ment Date : 11/06/16<br>PART I                                                           | Give istala                                                                                                    |
| Camp PlaceDateDate |                                                                                          | Age Sex                                                                                                    |
| Date of Distribution                                                                                                    |                                                                                          | जाति : ST<br>Category                                                                                                    |
| Name of Assessing Rep                                                                                                    |                                                                                          | मोबाइल न. : +91-9638826135<br>Mobile No.                                                                                                    |
| Signature                                                                                                    | :396521                                                                                  | ई-मेल<br>Émail ID                                                                                                    |
|                                                                                                    | de                                                                                       |                                                                                                    |
| State<br>पहचान पत्र और नं.                                                                                                    | :t :NAVSARI                                                                              | KE13                                                                                                    |
| ID Card Type & No. : Other (NA)                                                                                                    |                                                                                          |                                                                                                    |
| Turne of Direchilling of MENTAL (MIMPAIDED (SER                                                                                                    | PART II                                                                                  |                                                                                                    |
| Type of Disability : 1. MENTALLY IMPAIRED (55%                                                                                                    |                                                                                          | Quantity Value                                                                                                    |
| S.No. Appliances Detail<br>1 TD 0M 01 MSIED Kit - MULTI-SENSORY IN                                                                                                    | TEGRATED EDUCATI                                                                         | 1 6900.00                                                                                                    |
|                                                                                                    |                                                                                          | Total 1 6900.00<br>निर्धारक चिकित्साअभिकासी जन्म के तस्ताखर                                                                                       |
|                                                                                                    |                                                                                          | Signature of Medical Officer Hehab Expert                                                                                                    |
|                                                                                                    | PART III                                                                                 | सासिक आय क. 1500 (शब्दों में One Thousand Fire Hundred मात्र) हे ।                                                                                |
|                                                                                                    |                                                                                          |                                                                                                    |
| Certified that to the best of my knowledge, th<br>Thousand Eive Hundred Only.)                                                                                                    | e monthly income of the beneficiary                                                      | / father / guardian of the patient is Rs. (Rupees One                                                                                             |
| T.H.Q.                                                                                                    |                                                                                          | निर्धारक प्रधानाचार्य/हेड मास्टर/एस.एस. ए. प्रतिनिधि के हस्ताक्षर एवं मोह-                                                                        |
| Courter Side - Collaborative Agency/ Dist                                                                                                    | - reading                                                                                | Signature & Stamp of the Principal/Head Master /SSA Rep                                                                                           |
| प्राइत करता करती है कि मैंने पिछले एक/त<br>उपकरण प्राप्त नहीं किया है। बदि मेरे दवारों दी गई स्वनायें गलत                                                                                                    | तीन/दस• वर्षी में आरत सरकार/राज्य सरकार या<br>त पाई जाती है तो मेरे ऊपर कानूनी कारवाही य | अन्य समाजिक योजना के अंतर्गत किसी धासकीय/जगासकीय/अन्य संस्था से कोई<br>। आपूर्ति किये गये उपस्कर एवं उपकरण की पूरी सागत जुगतान की जिम्मेदारी मेरी |
| क्षरेगी।                                                                                                    | a star i stallbar bras al sea                                                            | t/subsidized in the last one/three/ten years" from any                                                                                            |
| Government/Non Government organization. In car<br>aids and appliances supplied, from me.                                                                                                    | se the undertaking is found false, I                                                     | will be liable for legal action beside recovery of the full cost of                                                                               |
| alos and appliances supplied, nom mos                                                                                                    |                                                                                          |                                                                                                    |
| हरूताक्षर - जिला अधिकृत अधिकारी / एलिम्को प्रतिनिधि                                                                                                    |                                                                                          | लाआयीं / संरक्षक के हस्ताक्षर / अंगूठा निशानी (अवयस्क के लिप                                                                                      |
| Counter Signed by - Dist Authority/ALIMCO                                                                                                    | Rep. Signature/Thumb                                                                     | Impression of the Beneficiary/Guardian (In case of minor<br>APPLIANCES                                                                            |
|                                                                                                    | PARTIV                                                                                   | (VIP) थोलना के अंतर्गत 1. TD OM 01 उपकरण जिन्हुलक रियायली दर पर अच्छी                                                                             |
| में CHIRAG प्रमाणित करता/करती हूँ कि आज दिनांक<br>राजन में पापन किया है।                                                                                                    |                                                                                          | nder ADIP-SPL (VIP) scheme of Govt of India at subsidized/free                                                                                    |
| of cost of Rs. Nil & in a good working condition.                                                                                                    | received <u>1. TO UM UT</u> appliances u                                                 |                                                                                                    |
|                                                                                                    |                                                                                          |                                                                                                    |
|                                                                                                    | Date :                                                                                   | लाआयीं / संरक्षक के इस्ताक्षर तथा अंग्ठा निशानी                                                                                                   |
| हस्ताक्षर - जिला अधिकृत अधिकारी / एलिम्को प्रतिनिधि<br>Counter Signed by - Dist Authority/ALIMCO                                                                                                    |                                                                                          | Signature&Thumb Impression of the Beneficiary/Guardian                                                                                            |
| the Appellant Minimum 1 year for CWSN                                                                                                    |                                                                                          |                                                                                                    |
| * Applicability: Minimum i year for Cword<br>पात्रता : न्यनतम १ वर्ष विशेष आवश्यकता वात                                                                                                    | ले बच्चों के लिए तथा १० वर्ष उच्च                                                        | alue and three years for all others categories<br>होमत उच्च कोटि के उपकरणों के लिए                                                                |
|                                                                                                    |                                                                                          |                                                                                                    |
|                                                                                                    |                                                                                          |                                                                                                    |
|                                                                                                    |                                                                                          |                                                                                                    |
|                                                                                                    |                                                                                          |                                                                                                    |
|                                                                                                    |                                                                                          |                                                                                                    |
|                                                                                                    | -                                                                                        | *                                                                                                    |
| *                                                                                                    | ASSESSMENT ACKNOWLED                                                                     | SEMENT SLIP Camp Venue : CHC , CHIKHLI                                                                                                    |
|                                                                                                    | परीक्षण पावती प                                                                          | चा<br>Data : 11/06/16                                                                                                    |
| Slip No. : 2016-17/NAVS46/T8/01603/AD<br>Name of the Beneficiary : CHIRAG                                                                                                    | DIP-SPL (VIP)                                                                            | Age: 11 Sex: Male Mobile No.: +91-963882613                                                                                                    |
| Type of Disability 1 MENTALLY IMPAIRED (6                                                                                                    | 55%)                                                                                     |                                                                                                    |
| S.No.   Appliances Detail                                                                                                    | Remark                                                                                   | Quantity Value                                                                                                    |
| TO GH OT MSIED KIT - MULTI-SENSOR                                                                                                    | Y INTEGRATED EDUCAT                                                                      |                                                                                                    |

### SCHEME FOR ASSISTANCE TO DISABLED PERSONS NTGHT BITTER BITTER BITTER BITTER BITTER (BITTER BITTER BITTER BITTER BITTER) BI D (B. BERTT - THERE BITTER BITTER

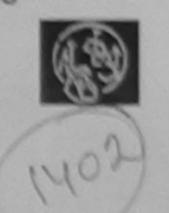

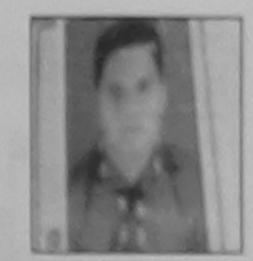

Camp Venue : LADUBEN URBAN HOSPITAL PUSPAK SOCIETY LUNCIQUI, NAVSARI

Slip No. : 2018-17/NAVSA1/T12/00175

Assessment Date : 07/09/16 PART I

Camp Type : ADIP-SPL (VIP)

| ताआभी का ताल<br>Name of the Benefic | ne of the Beneficiary    |                           | अत्य : 17 जिंग :Male<br>Age               |
|-------------------------------------|--------------------------|---------------------------|-------------------------------------------|
| ather's/Nusband's                   | BABU BHA                 | 1                         | anfa : OBC<br>Category                    |
| रता<br>Address                      | : ANJALI AS<br>AMROLI SI | T GATE SAMVEDNA SAYAN     | सोबलाज जे. : +91-9879664643<br>Mobile No. |
| nat/meaninia<br>City/Town/Village   | INAVSARI                 | Pin Code : 386352         | ह-मेल<br>Email ID                         |
| तरूब<br>State                       | GUJARAT                  | Brar :NAVSARI<br>District |                                           |
| D Card Type & No. :                 | Other (na)               |                           |                                           |

PARTI

Type of Disability : 1. MENTALLY IMPAIRED (75%)

| S.No.   Appliances Detail                                                      |                                                                                        | Quantity                          | Value                                                                                     |
|--------------------------------------------------------------------------------|----------------------------------------------------------------------------------------|-----------------------------------|-------------------------------------------------------------------------------------------|
| · Terry the the applie of any , and the weather the state of the second of the | CAP                                                                                    | 1                                 | 4500.00                                                                                   |
| ARTIFICIAL LIMBS MFG. CORP. OF INDIA                                           | Total                                                                                  | 1                                 | 4500.00                                                                                   |
| G.T. ROAD, KANPUR - 209217 Q                                                   | PARTII                                                                                 |                                   | किल्सा अधिकारी/पुनवीस विशेषज्ञ के हस्ताल<br>of Medical Officer / Rehab Exper              |
| Name of Beneficiary                                                            |                                                                                        | the Frequency Colored             | Three Thousand Five Nundred HTW) \$ 1                                                     |
| Age                                                                            | e of the beneficiary/ father / gui                                                     | ardian of the                     |                                                                                           |
| Date of Distribution                                                           | . अल्पात अपकार्णाणाण्य अपकार या अपने का<br>तीरे अपन कार्य्याजे काप्रवाही या आपूर्ति वि | संविक कोजला के<br>इने नवे उपरकर   | अंग्रमंत किसी सामकीपालसामकीपालरण संस्था मे<br>त्वं उपकरण की पूरी आगल मुणलाम की जिल्लोयारी |
| Signature                                                                      | g is found false, I will be liable                                                     | dized in the la<br>for legal acti | at one/three/ten years* from any<br>on beside recovery of the full cost of                |

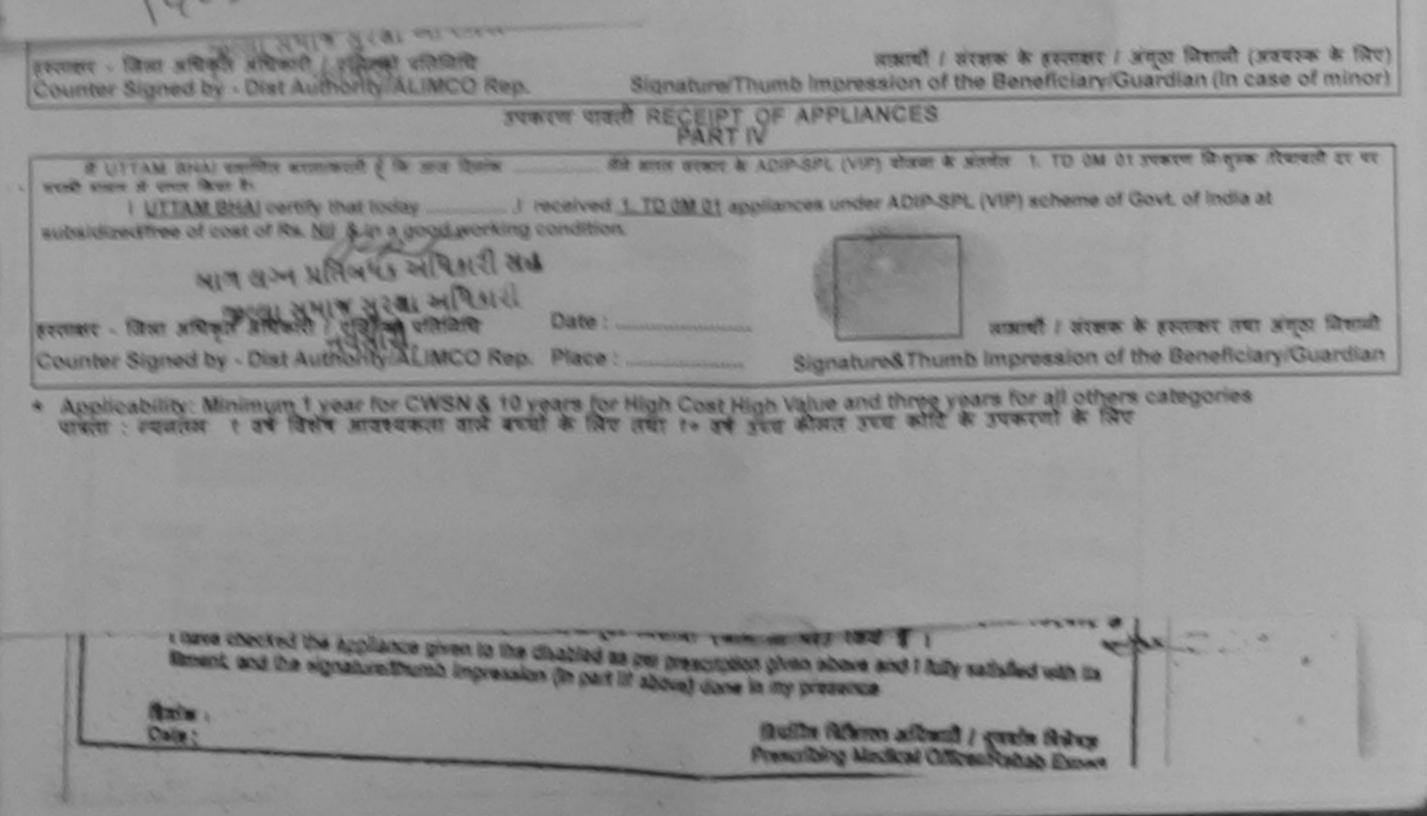

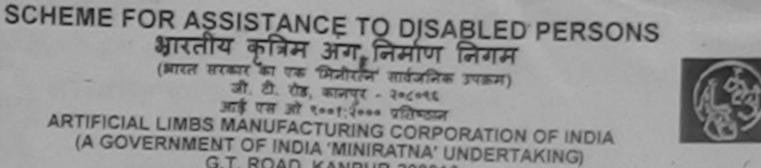

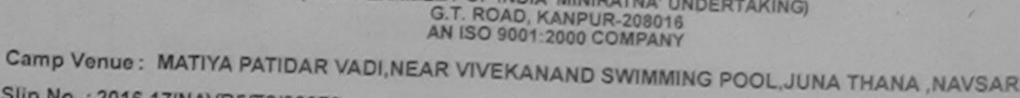

आरतीय कृत्रिम अग, निर्माण निगम (भारत सरकार का एक मिनीरतन' सार्वजनिक उपक्रम) जी. टी. रोड, कानपर - २०८०१६ आई एस जो १००१:२००० प्रतिष्ठान

| Slip No. : 2016-17/NAVR5/T8/00979                                                                                                    | Assessment Date : 23/08/16             | Camp Type ; ADIP-SPL (VIP)                                                                   |
|----------------------------------------------------------------------------------------------------|----------------------------------------|----------------------------------------------------------------------------------------------|
| लाभार्यी का नाम : YASH<br>Name of the Beneficiary                                                                                            | PART I                                 | आय : 16 लिंग :Male                                                                           |
| पिता/पति का नाम<br>Father's/Husband's Name :KAILASH BHA                                                                                      | N.                                     | age Sex                                                                                      |
| पता<br>Address<br>शहर/कस्वा/गांव<br>City/Town/Village<br>राज्य<br>State<br>पहचान पत्र और नं.<br>ID Card Type & No. : Aadhar Card (6381695118 | पिनकोड<br>Pin Code<br>जिला<br>District | Category     . 51       मोबाइल ज.<br>Mobile No.<br>ई-मेल<br>Email ID     : +91-9638063955    |
| Type of Disability : 1. MENTALLY IMPAIRED (50%)                                                                                              | PART II                                |                                                                                              |
| S.No. Appliances Detail<br>1 TD 0M 01 MSIED Kit - MULTI-SENSORY INTE                                                                         | EGRATED EDUCATI                        | Quantity Value<br>1 Antipo 00<br>Total 1 Ason An Kulstreet                                   |
|                                                                                                    | नराकाण भावता भया                       | LIP Camp Venue : MATIYA PATIDAR VADI,NEAR<br>VIVEKANAND SWIMMING<br>FOOL,JUNA THANA ,NAVSARI |
| No. : 2016-17/NAVR5/T8/00979/ADIP-SPL                                                                                                    | (VIP) Date : 23/                       | (1/16                                                                                        |

Age: 16 Mobile No.: +91-9638063955 Type of Disability : 1. MENTALLY IMPAIRED (50%) Sex : Male S.No. Appliances Detail Remark TD 0M 01 MSIED KIL - MULTI-SENSORY INTEGRATED EDUCAT Quantity Value

Slip Nar

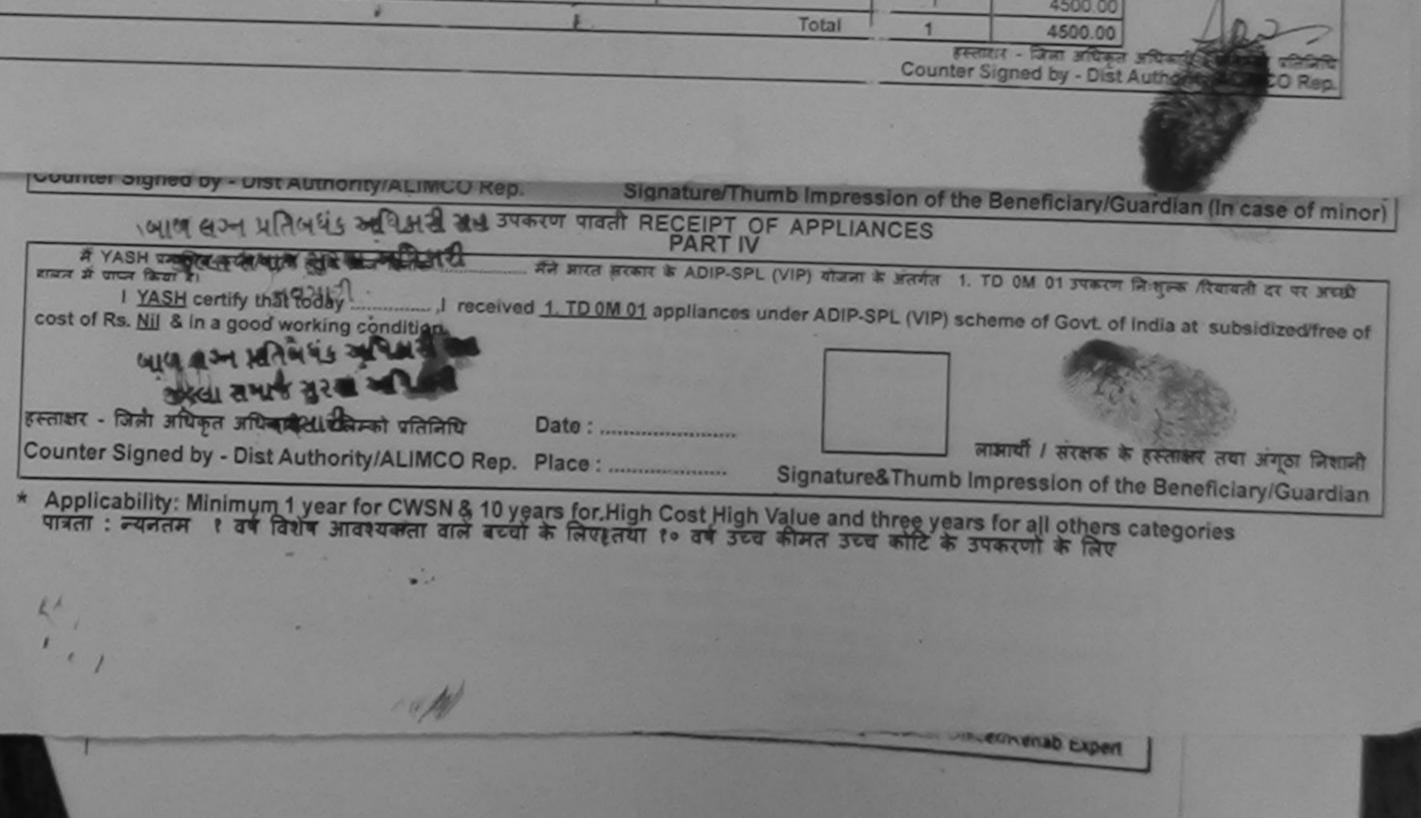

### SCHEME FOR ASSISTANCE TO DISABLED PERSONS आरतीय कृत्रिम अग निर्माण निगम (भारत राजनार का एक मिनीरातन' सार्वजनिक उपाक्रम) जी. थी. रोड, कानपुर - ३०८०९६ आई एस औ १००१:३००० प्रतिष्ठान ARTIFICIAL LIMBS MANUFACTURING CORPORATION OF INDIA (A GOVERNMENT OF INDIA 'MINIRATNA' UNDERTAKING) G.T. ROAD, KANPUR-208016 AN ISO 9001:2000 COMPANY

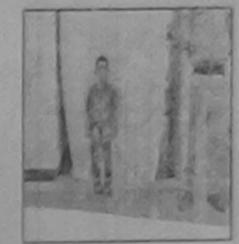

Camp Venue: MATIYA PATIDAR VADI, NEAR VIVEKANAND SWIMMING POOL, JUNA THANA NAVSAR

| Slip No. : 2016-17/N                                                    | AVR5/T17/00982                        | Assessmen                           | t Date : 23/08/16<br>PART I     |              |                 | Cam                             | p Type : /          | ADIP-SPL (VIP)                      |
|-------------------------------------------------------------------------|---------------------------------------|-------------------------------------|---------------------------------|--------------|-----------------|---------------------------------|---------------------|-------------------------------------|
| लाआर्थी का नाम<br>Name of the Benef                                     | : YASH                                |                                     |                                 | आय<br>Age    | :               | 14                              | तिंग<br>Sex         | :Male                               |
| पिता/पति का नाम<br>Father's/Husband's                                   | RAJNI KANT                            |                                     |                                 | जाति<br>Cate | gory :          | OBC                             |                     |                                     |
| पता<br>Address<br>शहर/कस्बा/गांव<br>City/Town/Village<br>राज्य<br>State | : DHANORI , T<br>:NAVSARI<br>:GUJARAT | पिनकोंड : 3<br>Pin Code<br>जिला : N | 96430<br>AVSARI                 |              | Ile No.         | +91-99139                       | 08524               |                                     |
| पहचान पत्र और नं.                                                       | : Ration Card (102625921              | District                            |                                 |              |                 |                                 |                     |                                     |
|                                                                         |                                       |                                     | PART II                         |              |                 |                                 |                     | THE THE ST                          |
| Type of Disability :                                                    | 1. MENTALLY IMPAIRED (65              | %)                                  |                                 |              |                 |                                 |                     |                                     |
| S.No. Appliances                                                        |                                       |                                     |                                 |              | Quantity        | Value                           | -                   |                                     |
| 1 TD 0M 01 MS                                                           | IED KIL - MULTI-SENSORY IN            | TEGRATED EDUCAT                     |                                 | Total        | 1               | 4500.00                         |                     |                                     |
|                                                                         |                                       |                                     |                                 |              |                 | ।<br>चिकित्सा अधिक              | -<br>ारी/प्नर्वास । | विशेषज्ञ के हस्तावर<br>Rehab Expert |
| - 150                                                                   | 2 Ky AS                               | SSESSMENT ACKI<br>परीक्षण           | ≫<br>NOWLEDGEMENTS<br>पावती पची |              | Camp Venue      | VIVEKANA<br>POOLJUN             | ND SWIMM            | AING                                |
| ame of the Benefi                                                       |                                       |                                     | Date : 2<br>Age : 1             |              | 5<br>Sex : Male | Mobile                          | No.: +91-           | 9913908524                          |
| pe of Disability 11                                                     | MENTALLY IMPAIRED (65%)               |                                     |                                 |              |                 |                                 | 2.2 . 17            |                                     |
| No. Appliances I<br>1 TD 0M 01 MSI                                      | Detail<br>ED Kit - MULTI-SENSORY IN   | TEGRATED EDUCAT                     | Remark                          | -            | luantity<br>1   | Value<br>4500.00                | D                   |                                     |
|                                                                         | and the second second second          |                                     | Total                           | 3            | 1               | 4500.00                         | 10                  |                                     |
|                                                                         |                                       |                                     |                                 |              |                 | - রিনা রাথিকৃর<br>ned by - Dist |                     |                                     |

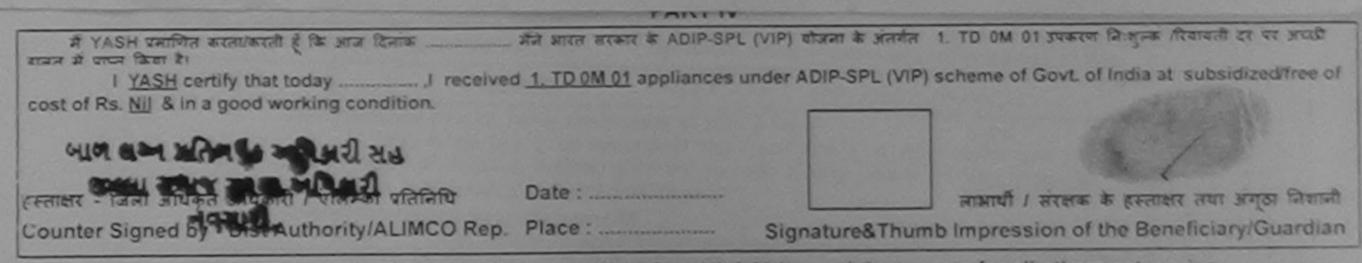

\* Applicability: Minimum 1 year for CWSN & 10 years for High Cost High Value and three years for all others categories पात्रता : ज्यनतम १ वर्ष विशेष आवश्यकता वाले बच्चों के लिए तथा १० वर्ष उच्च कीमत उच्च कोटि के उपकरणों के लिए

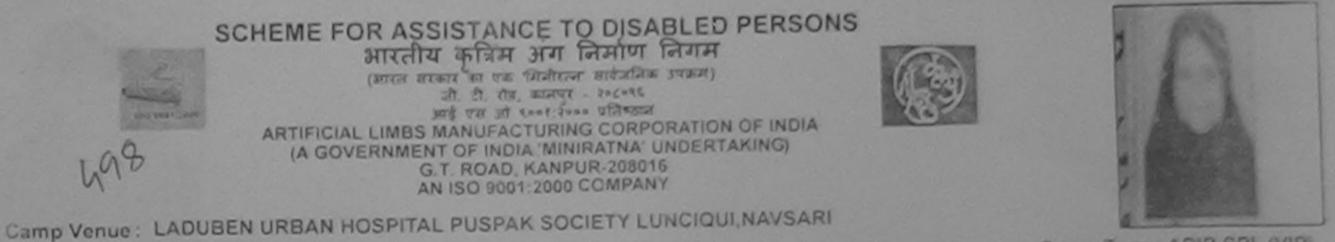

Camp Type : ADIP-SPL (VIP) Assessment Date : 08/09/16 Slip No. : 2016-17/NAVSA1/T17/00669 PARTI निग Female आय : 7 : MIZBABI लामायीं का नाम Sex Age Name of the Beneficiary जाति : OBC पिता/पति का नाम : ARIK KHAN Category Father's/Husband's Name मोबाइल ल. **: PUSTAM PURA** पता Mobile No. Address र-मेल :NAVSARI Email ID पिनकोड :396430 शहर/कस्वा/गाव Pin Code City/Town/Village राज्य जिला :NAVSARI :GUJARAT State District पहचान पत्र आर न. ID Card Type & No. : Other (500580081) PARTI Type of Disability : 1. MENTALLY IMPAIRED (75%) Durantito I Matural 1. 1. ASSESSMENT ACKNOWLEDGEMENT SLIP Camp Vanue : LADUBEN URBAN HOSPITAL PUSPAK SOCIETY परीक्षण पावती पची LUNCIQUI NAVSARI Date : 08/09/16 Slip No. : 2016-17/NAVSA1/T17/00669/ADIP-SPL (VIP) Mobile No. Sex Female Age: 7 Name of the Beneficiary : MIZBABI Type of Disability 1 MENTALLY IMPAIRED (75%) Value Remark Quantity S.No. | Appliances Detail TO OM OF MASIED KIL- MULTI-SENSORY INTEGRATED EDUCAT 4500 00 4500.00 Total 1 STATIST - FART STUDIES - STATES WATER Counter Signed by - Dist Authoney ALIMCO Rep.

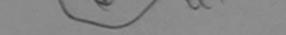

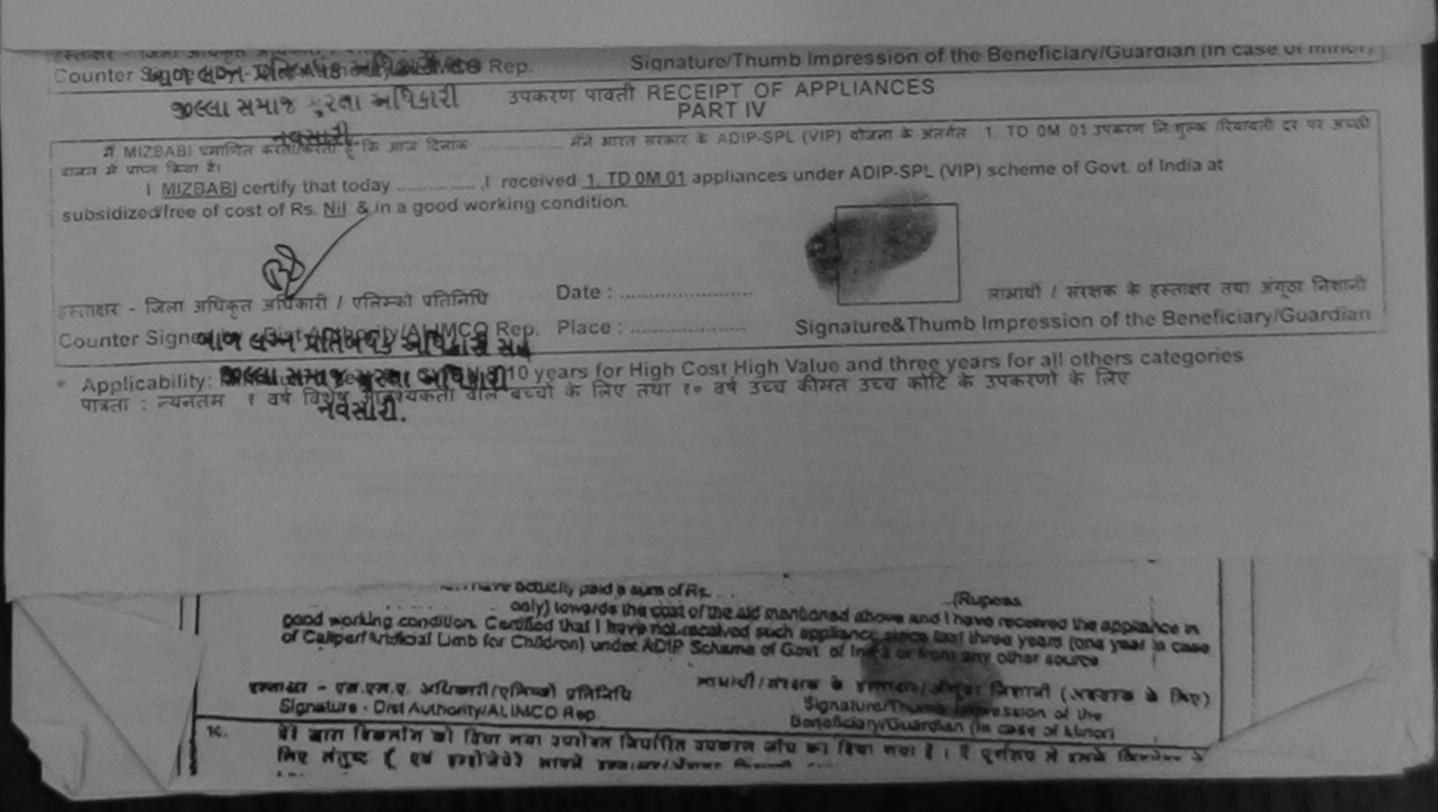

| Renter Bartificial LIMBS<br>(A GOVERNMEN                                                                                                    | प कृत्रिम अग निमाण निगम<br>(कार का एक ग्रिसीरलन' सार्वजनिक उपज्रम)<br>जी. थे. रोड, कालपर - ३२८०वड<br>आई एस औ ९००१:२००० प्रतिष्ठाल<br>MANUFACTURING CORPORATION OF IN<br>IT OF INDIA 'MINIRATNA' UNDERTAKING<br>T. ROAD, KANPUR-208016<br>N ISO 9001:2000 COMPANY<br>N ISO 9001:2000 COMPANY | " (1                               | 396<br>AMAVSARI      |                                                         |           |
|----------------------------------------------------------------------------------------------------|----------------------------------------------------------------------------------------------------|------------------------------------|----------------------|---------------------------------------------------------|-----------|
| lip No. : 2016-17/NAVR5/T17/01047                                                                                                    | Assessment Date : 23/08/16<br>PART I                                                                                                    |                                    |                      | Camp Type : ADIP                                        | SPL (VIP) |
| ताआर्थी का नाम :URVI<br>Name of the Beneficiary                                                                                                    |                                                                                                    | आय<br>Age                          | : 16                 | নিন :Fi<br>Sex                                          | emale     |
| पेता/पति का नाम<br>Father's/Husband's Name                                                                                                    | AI                                                                                                    | जाति<br>Catego                     | : Gen                | eral                                                    |           |
| तता :CHADRALOF<br>Address<br>तहर/कस्वा/गांव :NAVSARI<br>City/Town/Village<br>तज्य<br>State :GUJARAT<br>हिचान पत्र और नं.<br>D Card Type & No. : Aadhar Card (75420176 | (ENTE NEAR BALAI D/4 VAPI                                                                                                    | ਸੀबाइल<br>Mobile<br>ई-ਸੋਕ<br>Email | No.                  | 9426320086                                              |           |
|                                                                                                    | PARTII                                                                                                    |                                    |                      |                                                         |           |
| ype of Disability : 1. MENTALLY IMPAIRED (70                                                                                                    | %)                                                                                                    |                                    |                      |                                                         |           |
| No. Appliances Detail                                                                                                    |                                                                                                    |                                    | Quantity             | Value                                                   |           |
| 1 TD OM 01 MSIED KIL- MULTI-SENSORY IN                                                                                                    | ASSESSMENT ACKNOWLEDGEN<br>परीक्षण पावती पर्ची                                                                                                    | MENT SLIP                          | Camp Venue           | MATIYA PATIDAR VA<br>VIVEKANAND SWIMI<br>POOLJUNA THANA | MING      |
| Slip No. : 2016-17/NAVR5/T17/01047/A<br>Name of the Beneficiary : URVI                                                                                                | DIP-SPL (VIP)                                                                                                    | Date : 23/0<br>Age : 16            | 8/16<br>Sex : Female | Mobile No. : +91                                        | 942832005 |
| Type of Disability . 1 MENTALLY IMPAIRED ()                                                                                                    | 70%)                                                                                                    |                                    |                      |                                                         |           |
| S.No. Appliances Detail                                                                                                    | RY INTEGRATED EDUCAT                                                                                                    | Total                              | Quantify<br>1        | 4500.00 ' H                                             | L         |

SCHEME FOR ASSISTANCE TO DISABLED PERSONS

puno zab

लाआयी । सरक्षक के हस्ताक्षर । अग्रूर जिलानी (अवयस्क के लिए) हरनाकार - जिला अधिकृत अधिकारी र राजेम्की प्रतिनिधि Counter Signed by - Dist Authority Add MGO Rep. Signature/Thumb Impression of the Beneficiary/Guardian (In case of minor) उपकरण पावती RECEIPT OF APPLIANCES मेंने भारत बरकार के ADIP-SPL (VIP) वोजना के अंतर्मत 1. TO OM 01 उपकरण जि सुल्क तिवायती दर पर अंधडी में URVI प्रमाणित करता/करती हूँ कि आज दिलाक राजन में पाटन किया है। cost of Rs. Nil & in a good working condition. हस्ताक्षर - जिला अधिकृत अधिकारी / एलिस्को प्रतिनिधि Date : .... लामायी / सरक्षक के हस्ताली त्या जवता निजाशी Signature&Thumb Impression of the Beneholary/Guardian Counter Signed by - Dist Authority/ALIMCO Rep. Place : ..... \* Applicability: Minimum 1 year for CWSN & 10 years for High Cost High Value and three years for all others categories पात्रता : न्यनतम 1 वर्ष विशेष आवश्यकता वाले बच्चों के लिए तया १० वर्ष उच्च कीमत उच्च कोटि के उपकरणों के लिए

| Cheme for assistance to disabled per<br>אולהוע הלא איז האוסי האוסי           אולהוע הלא איז האוסי           אולהוע הלא איז האוסי           אולהוע הלא איז האוסי           אולהוע הלא איז האוסי           אולהוע הלא איז האוסי           אולהוע הלא איז האוסי           אולהוע הלא איז האוסי           אולהוע הלא איז האוסי           אולהוע הלא איז האוסי           אולהוע הלא איז האוסי           אולהוע הלא האוסי           אולהוע הלאוסי           אולהוע הלאוסי           אולהוע הלאוסי           אולהוע הלאוסי           אולהוע הלאוסי           אולהוע הלאוסי           אולהוע הלאוסי           אולהוע הלאוסי           אולהואוסי           אולהואולהואוסי           אולהואולהואוסי           אולהואוסי | 1388 - W                                                                                                    |
|----------------------------------------------------------------------------------------------------|----------------------------------------------------------------------------------------------------|
| Camp Venue : MATIYA PATIDAR VADI,NEAR VIVEKANAND SWIMMING POOL,J<br>Slip No. : 2016-17/NAVR3/T17/00570 Assessment Date : 21/08/16<br>PART I                                                                                                    | Camp Type : ADIP-SPL (VIP)                                                                                                    |
| लामार्यी का नान : UJASH                                                                                                    | आय : 15 जिला :Male<br>Age Sex                                                                                                    |
| Name of the Beneficiary<br>भिता/पति का नाम : NAVNIT BHAI<br>Father's/Husband's Name                                                                                                    | anfa : General<br>Category                                                                                                    |
| बता<br>Address<br>अहर/करवटमांव :NAVSARI पिनकोड :396430<br>City/Town/Village :GUJARAT दिन्ना :NAVSARI<br>Cinte :GUJARAT दिन्ना :NAVSARI<br>District<br>पहचान पत्र और नं.                                                                                                    | 제해당해 제. : +91-8140209609<br>Mobile No.<br>\$-채제<br>Email ID                                                                                                    |
| PART II                                                                                                    | MENT SLIP Camp Venue : MATIYA PATIDAR VADI,NEAR<br>VIVEKANAND SWIMMING<br>POOLJUNA THANA ,NAVSARI                                                                                                    |
| Ship No. : 2016-17/NAVR3/T17/00570/ADIP-SPL (VIP)                                                                                                    | Date : 21/08/15         Mobile No.: +91-8140209609           Age : 15         Sex : Male                                                                                                    |
| Ship Hole of the Beneficiary : UJASH         Name of the Beneficiary : UJASH         Type of Disability : 1. MENTALLY IMPAIRED (100%)         S.No.       Appliances Detail         1       TO 0M 01 MSIED Kt - MULTI-SENSORY INTEGRATED EDUCAT                                                                                                    | Quantity         Value           1         4500.00           Total         1           4500.00         Association           Female - Exert affines affines affines affines         Authority/ALIMCO Rep.           Counter Signed by - Dist Authority/ALIMCO Rep. |
|                                                                                                    |                                                                                                    |

vond tarse, I will be liable for legal action beside recovery of the full cost of pilon J. m.K ids and appliances supplied, from me. लाआयीं / सरक्षक के हस्ताक्षर / जगुठा जिलानी (जवयस्क के लिए) आण लाभ प्रतिभविङ अधिहारी सब Signature/Thumb Impression of the Beneficiary/Guardian (In case of minor) Counter Signed by DisFALthoony Actual Streep. उपकरण पावती RECEIPT OF APPLIANCES નવસારા में UJASH प्रमाणित कात्माकाती हूं कि आज दिसास I UJASH certify that today \_\_\_\_\_\_, received 1. TO 0M 01 appliances under ADIP-SPL (VIP) scheme of Govt. of India at subsidized/free राज्यत में प्राच्य विवय है। piker J.m. K of cost of Rs. Nil & in a good working condition. आण लग्न प्रतित्रचंड अधिशरी सब लाआयी । सरकाक के उस्ताव्यर तथा प्रयुद्ध निकामी हरतवार - जिला अधिकृति। अस्तेमार्थ दिनिया ने जिलानी Date : Signature&Thumb Impression of the Beneficiary/Guardian Counter Signed by - Dist ASTAN /ALIMCO Rep. Place : \* Applicability: Minimum 1 year for CWSN & 10 years for High Cost High Value and three years for all others categories पात्रता : न्यनतम १ वर्ष विशेष आवश्यकता वाले बच्चों के लिए तथा १० वर्ष उच्च कीमत उच्च कोटि के उपकरणों के लिए

| SCHEME FOR ASSISTANCE TO DISABLED PERSO<br>SITURIT CONTRACTOR STATES<br>SITURIT CONTRACTOR STATES<br>SITURIT CONTRACTOR STATES<br>SITURIT STATES<br>SITURIT STATES<br>SITURITY - SACASS<br>SITURITY - SACASS<br>SITURATION - SACASS<br>SITURATION - SACASS<br>SI | IA                    | 138             | Hanna H  | -                                         |                                        |
|----------------------------------------------------------------------------------------------------|-----------------------|-----------------|----------|-------------------------------------------|----------------------------------------|
| Camp Venue: MATIYA FUTIDAR VADI,NEAR VIVEKANAND SWIMMING PC DL.JUN<br>Slip No. : 2016-17/NAVR3/T12/00385 Assessment DL.D : 2108/16<br>PART I                                                                                                    | NA IRAJ               | NCS , MARY S    |          | Camp Type :                               | ADIP-SPL (VIP)                         |
|                                                                                                    | आय                    |                 | 12       | िल्म                                      | :Male                                  |
| लामार्थी का नाम : UDAY BHAI<br>Name of the Beneficiary                                                                                                    | Agé                   |                 |          | Sex                                       |                                        |
| भिताभति का नान :SHAILESH<br>Father's Husband's Name                                                                                                    | जाति<br>Categ         | jory :          | ST       |                                           |                                        |
| TRANSPORTATION NAME IN THE PACTOR STATES AND A STATES AND A STATES AND                                                                                                    | मोबाइत<br>Mobile      |                 | +91-8    | 8140211771                                |                                        |
| Address                                                                                                    | ई-मेल                 |                 |          |                                           |                                        |
| शहर/फ़स्बा/मांव :NAVSARI पिनकोड :396300<br>City/Town/Village Pin Code                                                                                                    | Émail                 | D               |          |                                           |                                        |
| राज्य :GUJARAT तिला :NAVSARI<br>State :GUJARAT District                                                                                                    |                       |                 |          |                                           |                                        |
| पहचान पत्र और ने.<br>ID Card Type & No. : Aadnar Card (58512825613)                                                                                                    |                       |                 |          |                                           |                                        |
| PART II                                                                                                    |                       |                 |          |                                           |                                        |
| Type of Disability : 1. MENTALLY IMPAIRED (75%)                                                                                                    |                       |                 |          |                                           |                                        |
| S No. Téxoliances Detail                                                                                                    |                       | Quantity        |          | Value<br>4500.00                          |                                        |
| TO OM OT MSIED KR - MULTI-SENSORY INTEGRATED EDUCATE                                                                                                    | Tatal                 | 4               | 1        | 100 000                                   |                                        |
| र्त्रिड ASSESSMENT ACKNOWLEDGEME<br>परीक्षण पावती पर्चा                                                                                                    | ENT SLIF              | p CaroV         | enua :   | MATIYA PATID<br>VIVEKANAND<br>POOL,JUNA T | AR VADUNEAR<br>SWIMMING<br>HANA NAVSAR |
| TNAMPERITIZIOUS 85/ADIP-SPL (VIP) AC                                                                                                    | ate : 21/0<br>ge : 12 | 8/16<br>Sex : M | tale     | Mobile Ho                                 | N: +91-8140211771                      |
| I. MENTALLY MPARED (75%)                                                                                                    |                       | Quanti          | 5        | Value<br>4500.00                          | C ·                                    |
| S Debut                                                                                                    | Total                 | 1               | 1        | 4500.00                                   | D I TOTAL CORE                         |
|                                                                                                    |                       | Coun            | ter Sigr | ned by - Dist Au                          | Athonity(ALMCO File)                   |
| i sh                                                                                                    |                       |                 |          |                                           |                                        |

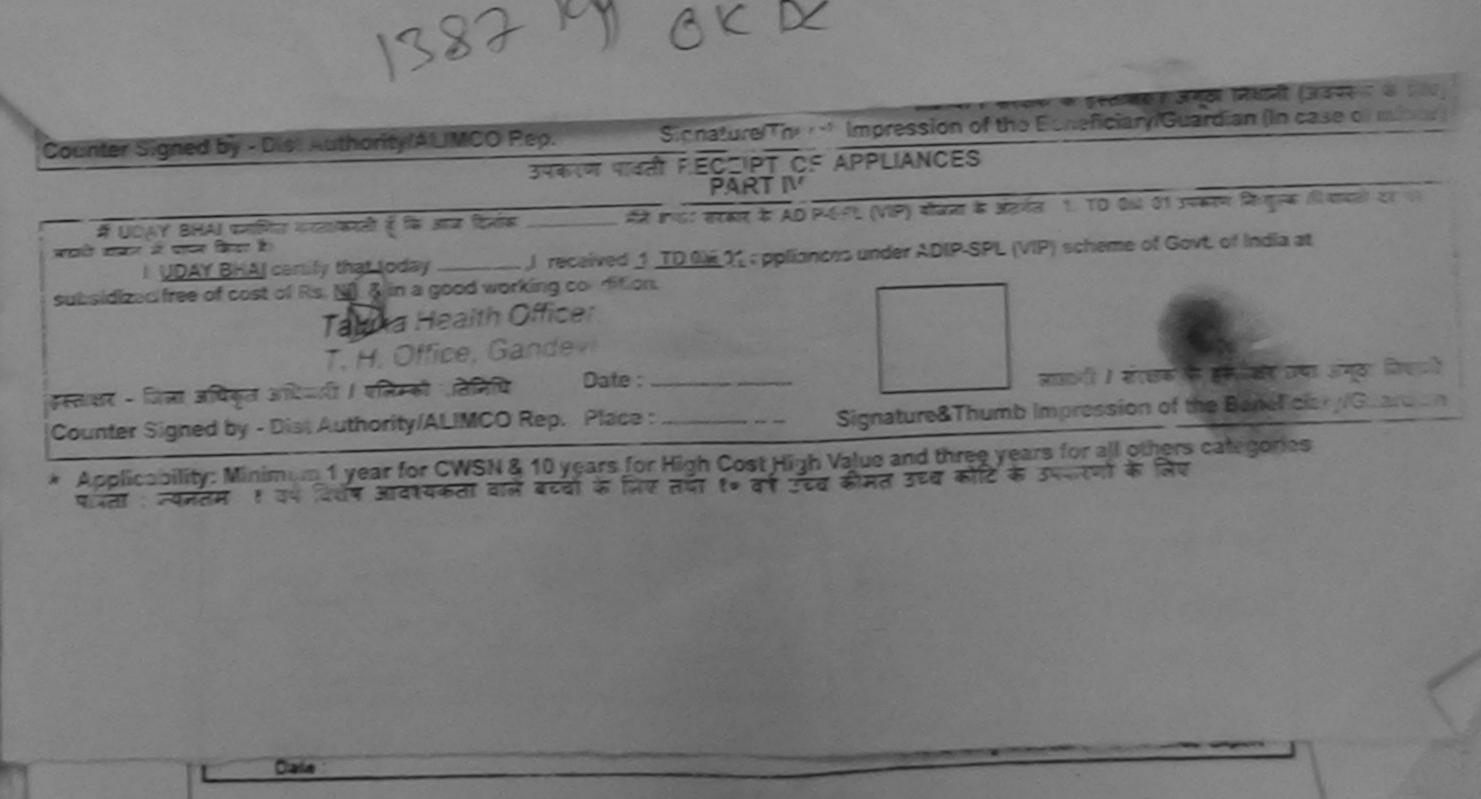

and the second

| SCHEME FOR ASSISTANCE TO DISABLED<br>MILITIA ATAM MILITIATION STATES<br>(INTER STREET & STATES ATAM AND AND AND AND AND AND AND AND AND AND                            | I OF INDIA<br>AKING)                                                                                                    |
|----------------------------------------------------------------------------------------------------|----------------------------------------------------------------------------------------------------|
| Camp Venue : LADUBEN URBAN HOSPITAL PUSPAK SOCIETY LUNCIQUE<br>Slip No. : 2016-17/NAVSA1/T12/00466 Assessment Date                                                     | NAVSARI                                                                                                    |
| PART I                                                                                                    | Camp Type As - SPL (VIP)                                                                                                    |
| Tam/ata an ana                                                                                                    | 3174                                                                                                    |
| Pather's/Husband's Name VIJAY BHAI                                                                                                    | Sox                                                                                                    |
| Address PRABHU NAGAR SOC. KAPODARA SURA                                                                                                    |                                                                                                    |
| भाइर/बन्दवा/गांव<br>City/Towm/Village<br>राज्य<br>State :GUJARAT जिला :396310<br>जिला :NAVSARI<br>जिला :NAVSARI<br>जिला :NAVSARI<br>जिला :NAVSARI<br>District :NAVSARI | ों भोषाइज जे.<br>Mobile No. : +91-8868347271<br>ई-मेज :<br>Email ID                                                                                                    |
| PARTI                                                                                                    |                                                                                                    |
| त्र<br>त्र<br>Slip No. : 2016-17/NAVSA1/T12/00466/ADIP-SPL (VIP)<br>Hame of the Beneficiary : LAKSH                                                                    | EMENT SLIP Camp Venue LADUBEN URBALL STAL                                                                                                    |
| Type of Disability 1 MENTALLY IMPAIRED (75%)                                                                                                    | Age: 12 Sex: Male Mobile No. 1 38 47271                                                                                                    |
| SNO. Appliances Detail<br>1 TO 6M 01 MSIEO KI MULTI-SENSORY INTEGRATED EDUCAT                                                                                          | Quantity         Value           1         4500.00           Total         1         4500.00           Wenner - Stat situate share         2.4 state           Counter Signed by - Olist Auto         14.0 Rep. |
| (1213) OKM                                                                                                    | Cip                                                                                                    |

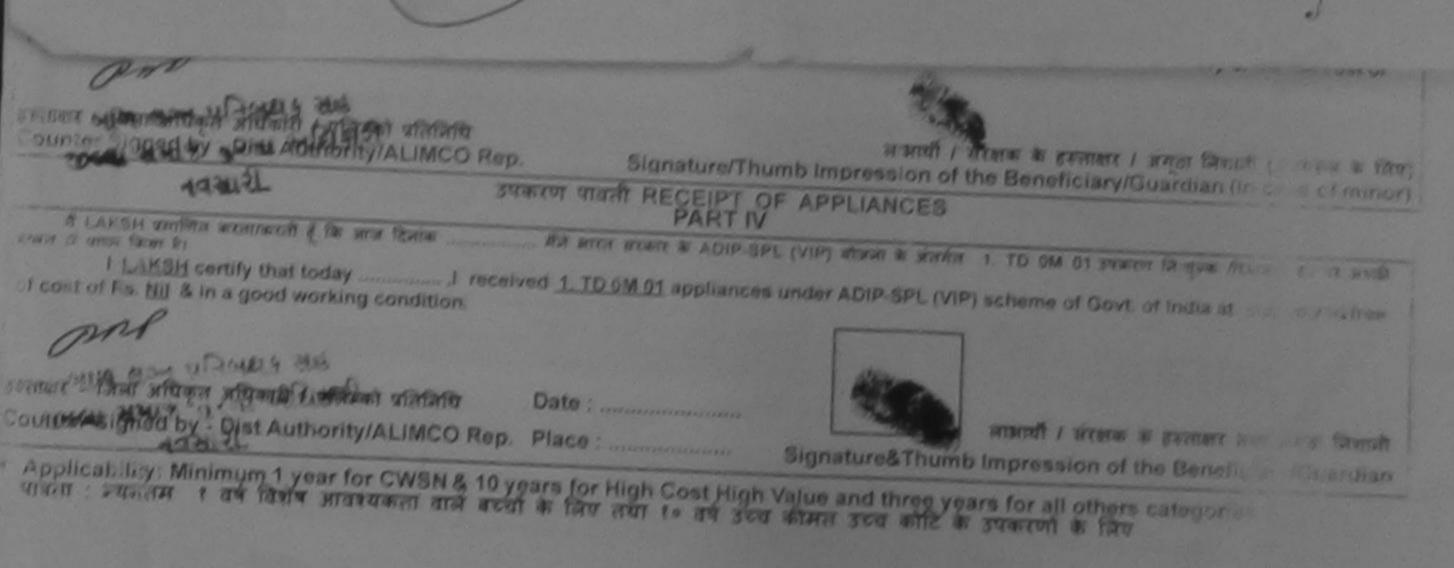

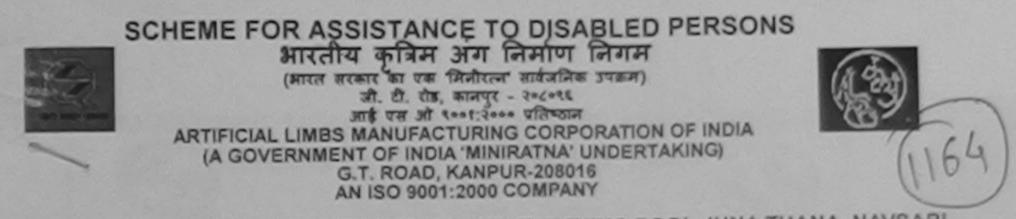

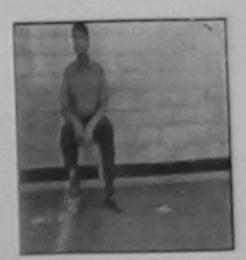

Camp Venue: MATIYA PATIDAR VADI, NEAR VIVEKANAND SWIMMING POOL, JUNA THANA, NAVSARI

| 164 POOL                                                                                                    | लिंग :Male<br>Sex                                             |
|----------------------------------------------------------------------------------------------------|---------------------------------------------------------------|
| मिता/पति का नाम<br>Father's/Husband's Name     : KRISHANA RAM     जात<br>Category     : OBC       पता<br>Address     : SHIV SAKTI SOC. ANJANA UDHANA<br>Address     मोबाइल नं.<br>: +91-97255<br>Mobile No.<br>:<br>: +मेल<br>: Email ID     मोबाइल नं.<br>: +91-97255<br>Mobile No.<br>:<br>: +मेल<br>: Email ID       शहर/कस्वा/गांव<br>City/Town/Village<br>राज्य<br>State     : NAVSARI<br>District     मोबाइल नं.<br>: +91-97255<br>Mobile No.<br>:<br>: मेनेल<br>: Email ID       शहर/कस्वा/गांव<br>City/Town/Village<br>राज्य<br>State     : NAVSARI<br>District     : Shiv Sakti<br>Email ID       ID Card Type & No. : Aadhar Card (961626163878)     : PART II       Type of Disability : 1. MENTALLY IMPAIRED (50%)     I Quantity     Value<br>ASSESSMENT ACKNOWLEDGEMENT SLIP Camp Venue : MATH<br>VIVEN<br>POOL       164     : Mathematical<br>State     : Assessment Acknowledgement SLIP Camp Venue : MATH<br>VIVEN<br>POOL                                                                                                    |                                                               |
| पता<br>Address       : SHIV SAKTI SOC. ANJANA UDHANA       मोबाइल नं. : +91-97255         Address       : NAVSARI       पिनकोड<br>Pin Code       : 396450         राज्य<br>राज्य<br>State       : GUJARAT       जिला<br>District       : NAVSARI         District       : NAVSARI       : Email ID         Proprint       : NAVSARI       : Email ID         ID Card Type & No. : Aadhar Card (961626163878)       PART II         You of Disability : 1. MENTALLY IMPAIRED (50%)         S Mo       Annolisesee Dotail       Quantity I         VIEW       ASSESSMENT ACKNOWLEDGEMENT SLIP Camp Venue : MATH<br>YIVE         YIGY M       Yive POOL                                                                                                    |                                                               |
| City/Town/Village Pin Code .350430<br>Tiora :GUJARAT जिता :NAVSARI<br>District District District District District Type & No. : Aadhar Card (961626163878)<br>PART II<br>Type of Disability : 1. MENTALLY IMPAIRED_(50%)<br>S No Consultance Datail Quantity Value ASSESSMENT ACKNOWLEDGEMENT SLIP Camp Venue : MATIN<br>VIVER POOL                                                                                                    | 57301                                                         |
| State :GUJARAT District<br>पहचान पत्र और नं.<br>ID Card Type & No. : Aadhar Card (961626163878)<br>PART II<br>Type of Disability : 1. MENTALLY IMPAIRED_(50%)<br>S Mo Control Control<br>S Mo Control Control Control<br>S Mo Control Control Control<br>S Mo Control Control Control Control<br>S Mo Control Control Control Control Control<br>S Mo Control Control Control<br>S Mo Control Control Contr |                                                               |
| ID Card Type & No. : Aadhar Card (961626163878) PART II Type of Disability : 1. MENTALLY IMPAIRED_(50%) Quantity I Value ASSESSMENT ACKNOWLEDGEMENT SLIP Camp Venue : MATH UVER U164 14 만대 기억리 막힌 안이나 ??                                                                                                    |                                                               |
| PART II         Type of Disability : 1. MENTALLY IMPAIRED_(50%)         S No. LAppliances Datail         S No. LAppliances Datail         ASSESSMENT ACKNOWLEDGEMENT SLIP Camp Venue : MATIN         VIVEA         UG4 CM         UG4 CM                                                                                                    |                                                               |
| SNO LADDUGTER Dotail<br>ASSESSMENT ACKNOWLEDGEMENT SLIP Camp Venue : MATIN<br>VIVER<br>परीक्षण पावती पची<br>POOL                                                                                                    |                                                               |
| ASSESSMENT ACKNOWLEDGEMENT SLIP Camp Venue : MATIN<br>164 CM परीक्षण पावती पची Viver<br>POOL                                                                                                    |                                                               |
| ASSESSMENT ACKNOWLEDGEMENT SLIP Camp Venue : MATIN<br>기승식 신스                                                                                                    |                                                               |
| Deta: 20/09/46                                                                                                    | A PATIDAR VADINEAR<br>ANAND SWIMMING<br>JUNA THANA ,NAVSARI   |
|                                                                                                    | lobile No.: +91-9725557301                                    |
| Type of Disability : 1. MENTALLY IMPAIRED (50%)                                                                                                    | /                                                             |
|                                                                                                    | alue                                                          |
|                                                                                                    | 0.00                                                          |
| हस्ताक्षर - जिला अ                                                                                                    | 0.00                                                          |
| · OKDC                                                                                                    | रपिकृत अधिकारी / एतित्मको प्रतिभि<br>Dist Authority/ALIMCO Re |

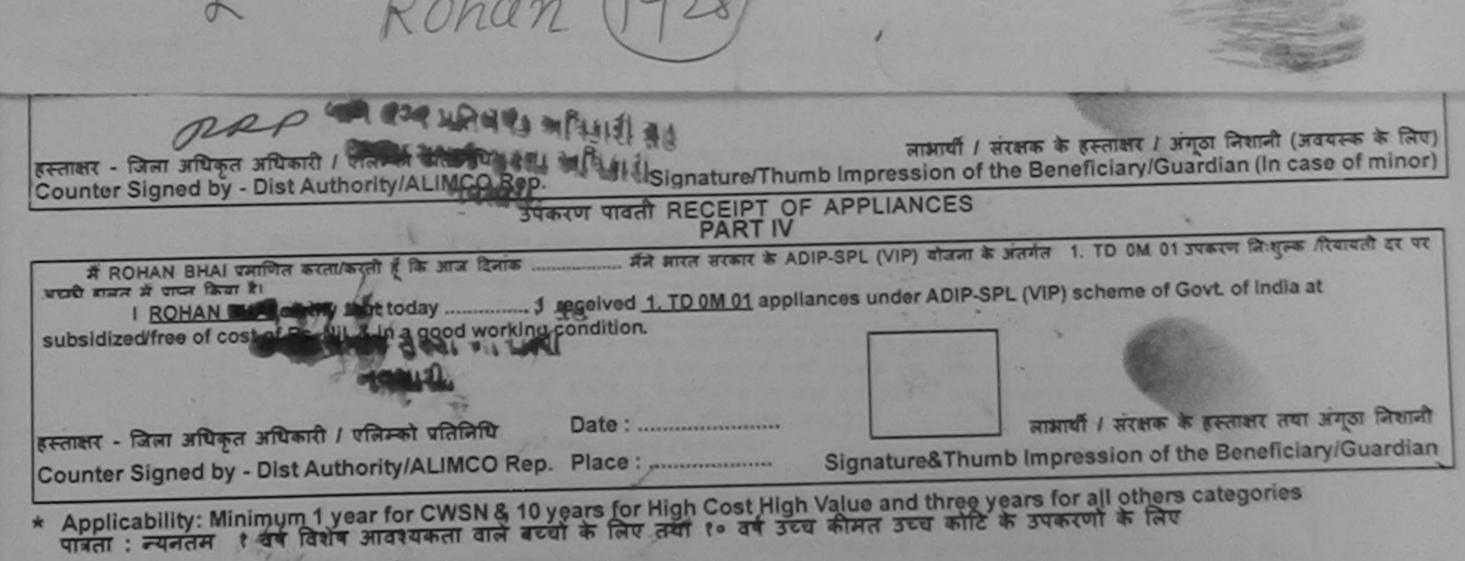

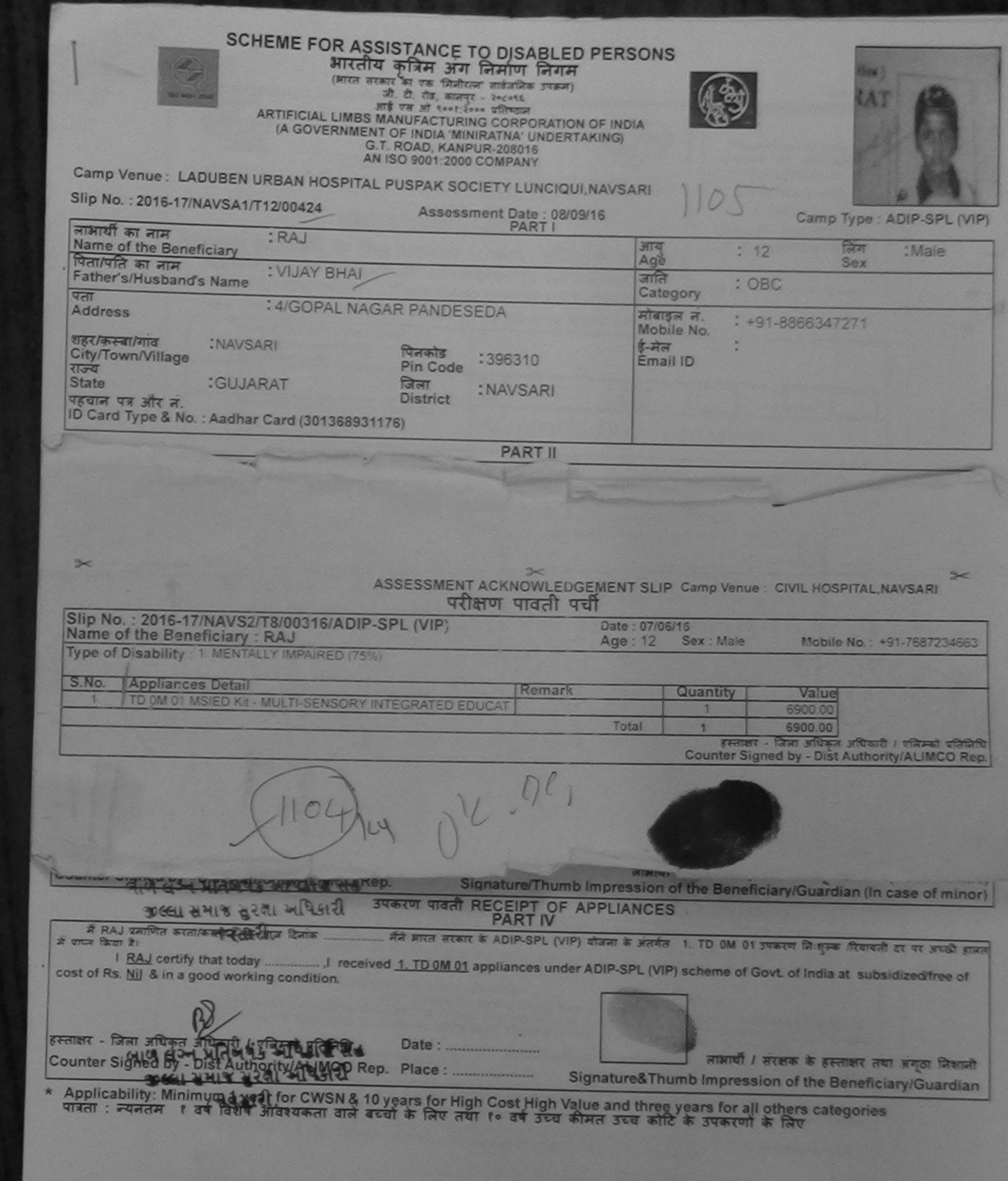

| भारतीय कृत्रिम अग निर्माण निगम<br>(भारत सरकार का एक मिनीरतन सार्वजनिक उपक्रम)<br>जी. री. रोड, कानपुर - २०८०९६<br>आई एस जो ९००१;२००० प्रतिष्ठान<br>ARTIFICIAL LIMBS MANUFACTURING CORPORATION OF IND<br>(A GOVERNMENT OF INDIA 'MINIRATNA' UNDERTAKING)<br>G.T. ROAD, KANPUR-208016<br>AN ISO 9001:2000 COMPANY                            | sons<br>DIA<br>1129                                                                                                    |
|----------------------------------------------------------------------------------------------------|----------------------------------------------------------------------------------------------------|
| Camp Venue : COTTAGE HOSPITAL, BANSDA                                                                                                    |                                                                                                    |
| SIIp No. : 2016-17/NAVS45/T17/01321 Assessment Date : 10/06/16                                                                                                    | Camp Type : ADIP-SPL (VIP)                                                                                                    |
| लाभार्यी का नाम : RAVI                                                                                                    | आय : 16 सिंग :Male<br>Sex                                                                                                    |
| Name of the Beneficiary                                                                                                    | Age उल्प्र<br>जाति : ST                                                                                                    |
| पिता/पति का नाम : JASN BHAI<br>Father's/Husband's Name                                                                                                    | Category                                                                                                    |
| মনা : KHAM BHAL<br>Address                                                                                                    | मोबाइल न. :<br>Mobile No.<br>ई-मेल                                                                                                    |
| शहर/कस्बा/गांव :BANSDA पिनकोड :396051                                                                                                    | Émail ID                                                                                                    |
| City/Town/Village Pin Code<br>राज्य :GUJARAT जिला :NAVSARI                                                                                                    |                                                                                                    |
| State District<br>पहचान पत्र और न.                                                                                                    |                                                                                                    |
| ID Card Type & No. : Aadhar Card (5147632013)                                                                                                    |                                                                                                    |
| PARTII                                                                                                    |                                                                                                    |
| Type of Disability : 1. MENTALLY IMPAIRED (50%)                                                                                                    | (P& dou'                                                                                                    |
| S.No. Appliances Detail                                                                                                    | Quantity Value                                                                                                    |
| 1 TD OM 01 MSIED Kit - MULTI-SENSORY INTEGRATED EDUCATI                                                                                                    | Total 1 6900.00                                                                                                    |
|                                                                                                    | निर्धारक चिकित्सा अधिकारी/स्थास विभिन्न अधिहतासर<br>Signature of Medical Officer 7 & ab. Expert                                                                                                    |
| DADT III                                                                                                    | Signature of Medical Officer & Bab Expert                                                                                                    |
| PART III                                                                                                    | रेक जाय ह. 1000 (शब्दों में One Thousand मात्र) हैं।                                                                                                    |
| प्रसाणित किया जाता है की मेरे द्वार्यनीत तानकारी के बतार जनावी / उसके चिता / उसके तरहाक के मासि                                                                                                    |                                                                                                    |
| परीक्षण पावता पंचा                                                                                                    | NT SLIP Camp Venue : COTTAGE HOSPITAL, BANSDA                                                                                                    |
| Sip No.: 2016-17/NAVS/15/T17/01326/ADIP-SPL (VIP)     Date       Name of the Beneficiary : RAVI     Age       Type of Disability : 1. MENTILLY IMPAIRED (50%)     Signature                                                                                                    | je: 16 Sex: Male Mobile No.:                                                                                                    |
| S.No. : Appliances Detai                                                                                                    | Quantity Value<br>1 6900.00                                                                                                    |
| 1 TO OM 01 MSIED KI: - MULTI-SENSORY INTEGRATED EDUCAT                                                                                                    | Total 1 6900.00                                                                                                    |
|                                                                                                    | हस्ताक्षर - जिला अधिकृत अधिकारी / एलिम्को प्रतिनिधि                                                                                                    |
|                                                                                                    | Counter Signed by - Dist Authority/ALIMCO Rep.                                                                                                    |
|                                                                                                    | Counter Signed by - Dist Authority/ALIMCO Rep.                                                                                                    |
|                                                                                                    | Counter Signed by - Dist Authority/ALIMCO Rep.                                                                                                    |
|                                                                                                    | Counter Signed by - Dist Authority/ALIMCO Rep.                                                                                                    |
|                                                                                                    | Counter Signed by - Dist Authority/ALIMCO Rep.<br>0912016<br>10licate                                                                                                    |
|                                                                                                    | Counter Signed by - Dist Authority/ALIMCO Rep.                                                                                                    |
|                                                                                                    | Counter Signed by - Dist Authority/ALIMCO Rep.                                                                                                    |
| DIFIC<br>DU<br>DU<br>DU<br>DU<br>DU                                                                                                    | Counter Signed by - Dist Authority/ALIMCO Rep.<br>9912016<br>blicale<br>लामार्थी । संरक्षक के हस्लाक्षर तथा अंग्ठा निशानी                                                                                                    |
| हस्ताक्षर - जिला अधिकृत अधिकारी / एलिम्को प्रतिनिधि Date :                                                                                                    | Counter Signed by - Dist Authority/ALIMCO Rep.<br>9912016<br>blicale<br>लामार्थी । संरक्षक के हस्लाक्षर तथा अंग्ठा निशानी                                                                                                    |
| हस्ताक्षर - जिला अधिकृत अधिकारी / एलिम्को प्रतिनिधि Date :                                                                                                    | Counter Signed by - Dist Authority/ALIMCO Rep.]<br>OGIQOTO<br>Dicale<br>लामायी / संरक्षक के हस्लाक्षर तया अंग्ठा नियाजी<br>mature&Thumb Impression of the Beneficiary/Guardian                                                                                                    |
| हस्ताक्षर - जिला अधिकृत अधिकारी / एलिम्को प्रतिनिधि Date :                                                                                                    | Counter Signed by - Dist Authority/ALIMCO Rep.]<br>OGIQOTO<br>Dicale<br>लामायी / संरक्षक के हस्लाक्षर तया अंग्ठा नियाजी<br>mature&Thumb Impression of the Beneficiary/Guardian                                                                                                    |
| हस्ताक्षर - जिला अधिकृत अधिकारी / एलिम्को प्रतिनिधि Date :                                                                                                    | Counter Signed by - Dist Authority/ALIMCO Rep.]<br>OGIQOTO<br>Dicale<br>लामायी / संरक्षक के हस्लाक्षर तया अंग्ठा नियाजी<br>mature&Thumb Impression of the Beneficiary/Guardian                                                                                                    |
| हस्ताक्षर - जिला अधिकृत अधिकारी / एलिम्को प्रतिनिधि Date :                                                                                                    | Counter Signed by - Dist Authority/ALIMCO Rep.]<br>OGIQOTO<br>Dicale<br>लामायी / संरक्षक के हस्लाक्षर तया अंग्ठा नियाजी<br>mature&Thumb Impression of the Beneficiary/Guardian                                                                                                    |
| हस्ताक्षर - जिला अधिकृत अधिकारी / एलिम्को प्रतिनिधि Date :                                                                                                    | Counter Signed by - Dist Authority/ALIMCO Rep.]<br>OGIQOTO<br>Dicale<br>लामायी / संरक्षक के हस्लाक्षर तया अंग्ठा नियाजी<br>mature&Thumb Impression of the Beneficiary/Guardian                                                                                                    |
| हस्ताक्षर - जिला अधिकृत अधिकारी / एलिम्को प्रतिनिधि Date :                                                                                                    | Counter Signed by - Dist Authority/ALIMCO Rep.]<br>OGIQOTO<br>Dicale<br>लामायी / संरक्षक के हस्लाक्षर तया अंग्ठा नियाजी<br>mature&Thumb Impression of the Beneficiary/Guardian                                                                                                    |
| हस्ताक्षर - जिला अधिकृत अधिकारी / एलिम्को प्रतिनिधि Date :                                                                                                    | Counter Signed by - Dist Authority/ALIMCO Rep.]<br>OGIQOTO<br>Dicale<br>लामायी / संरक्षक के हस्लाक्षर तया अंग्ठा नियाजी<br>mature&Thumb Impression of the Beneficiary/Guardian                                                                                                    |
| हस्ताक्षर - जिला अधिकृत अधिकारी / एलिम्को प्रतिनिधि Date :                                                                                                    | Counter Signed by - Dist Authority/ALIMCO Rep.]<br>OGIQOTO<br>Dicale<br>लामायी / संरक्षक के हस्लाक्षर तया अंग्ठा नियाजी<br>mature&Thumb Impression of the Beneficiary/Guardian                                                                                                    |
| हस्ताक्षर - जिला अधिकृत अधिकारी / एलिम्को पतिनिधि Date :<br>Counter Signed by - Dist Authority/ALIMCO Rep. Place : Sig<br>* Applicability: Minimum 1 year for CWSN & 10 years for High Cost High Valu<br>पात्रता : न्यनतम t वर्ष विशेष आवश्यकता वाले बच्चों के लिए तया to वर्ष उच्च कीर्य                                                 | Counter Signed by - Dist Authority/ALIMCO Rep.<br>9900<br>अग्रेटिके<br>जित्ति<br>विविधिके<br>तामाधी / संरक्षक के हस्ताक्षर तथा जंगुठा नियागी<br>gnature&Thumb Impression of the Beneficiary/Guardian<br>ne and three years for all others categories<br>मत उच्च कोटि के उपकरणों के लिए                                                                                                    |
| स्ताक्षर - जिला अधिकृत अधिकारी / एजिस्को पतिनिधि Date :<br>Counter Signed by - Dist Authority/ALIMCO Rep. Place : Sig<br>* Applicability: Minimum 1 year for CWSN & 10 years for High Cost High Valu<br>पावता : न्यनतम t वर्ष विशेष आवश्यकता वाले बच्चा के लिए तया to वर्ष उच्च कीर<br>ASSESSMENT ACKNOWLEDGE                             | Counter Signed by - Dist Authority/ALIMCO Rep.<br>PIROTO<br>Biblicale                                                                                                    |
| हस्ताक्षर - जिला अधिकृत अधिकारी / एलिम्को प्रतिनिधि Date :<br>Counter Signed by - Dist Authority/ALIMCO Rep. Place : Sig<br>* Applicability: Minimum 1 year for CWSN & 10 years for High Cost High Value<br>पात्रता : न्यनतम र वर्ष विशेष आवश्यकता वाले बच्चो के लिए तया to वर्ष उच्च कीर<br>ASSESSMENT ACKNOWLEDGE<br>परीक्षण पावती पर्य | Counter Signed by - Dist Authority/ALIMCO Rep.<br>OGIO<br>Dicade<br>बाझायीं / संरक्षक के हस्लाक्षर तया अंग्ठा निवाजी<br>gnature&Thumb Impression of the Beneficiary/Guardian<br>le and three years for all others categories<br>मत उच्च कोटि के उपकरणों के लिए<br>MENT SLIP Camp Venue : COTTAGE HOSPITAL, BANSDA                                                                                                    |
| स्ताक्षर - जिला अधिकृत अधिकारी / एजिस्को पतिनिधि Date :<br>Counter Signed by - Dist Authority/ALIMCO Rep. Place : Sig<br>* Applicability: Minimum 1 year for CWSN & 10 years for High Cost High Valu<br>पावता : न्यनतम t वर्ष विशेष आवश्यकता वाले बच्चा के लिए तया to वर्ष उच्च कीर<br>ASSESSMENT ACKNOWLEDGE                             | Counter Signed by - Dist Authority/ALIMCO Rep.<br>99206<br>99206<br>9920<br>9920 |

| SCHEME FOR ASSISTANCE TO DISABLED PERS<br>आरतीय कृत्रिम अग निर्माण निगम<br>(आरत सरकार का एक मिनीरल सार्वजनिक उपक्रम)<br>जी. थी. रोक, कानपुर - २०८०१६<br>आई एस औ १००१:२००० प्रतिष्ठान<br>ARTIFICIAL LIMBS MANUFACTURING CORPORATION OF INDIA<br>(A GOVERNMENT OF INDIA 'MINIRATNA' UNDERTAKING)<br>G.T. ROAD, KANPUR-208016<br>AN ISO 9001:2000 COMPANY                                                                                                    | A                                             | 66<br>000               |                                                                       |                                                    |
|----------------------------------------------------------------------------------------------------|-----------------------------------------------|-------------------------|-----------------------------------------------------------------------|----------------------------------------------------|
| Camp Venue : MATIYA PATIDAR VADI,NEAR VIVEKANAND SWIMMING POOL,JUN<br>Slip No. : 2016-17/NAVR5/T12/00975 Assessment Date : 23/08/16<br>PART I                                                                                                    | A MANA NA                                     | Ca                      | amp Type : A                                                          | ADIP-SPL (VIP)                                     |
| लाभार्यी का नाम :KRISHNA                                                                                                    | आयु<br>Age                                    | : 17                    | लिंग<br>Sex                                                           | :Female                                            |
| Name of the Beneficiary<br>पिता/पति का नाम :SHAILESH BHAI                                                                                                    | जाति<br>Category                              | : General               |                                                                       |                                                    |
| Father's/Husband's Name         पता       : JANTA NAGAR BHARAT SURAT ATHWA LINE         Address       : JANTA NAGAR BHARAT SURAT ATHWA LINE         Address       : NAVSARI         शहर/कस्वा/गांव       : NAVSARI         ?: Rigit / Address       : NAVSARI         ?: Rigit / Address       : NAVSARI         ?: State       : GUJARAT         ?: State       : GUJARAT         ?: Rigit rigit ri | ਸोबाइल नं.<br>Mobile No.<br>ई-मेल<br>Email ID | :                       |                                                                       |                                                    |
| PARTI                                                                                                    |                                               |                         |                                                                       | ,                                                  |
|                                                                                                    | Date : 23/08/16                               | P                       | Mobile No                                                             | HANA, NAVSAN                                       |
| S.N Opliances Detail<br>D OM 01 MSIED Kit - MULTI-SENSORY INTEGRATED EDUCAT                                                                                                    | Total                                         | 1<br>1<br>Counter Signe | <u>Value</u><br>4500.00<br>4500.00<br>जिला अधिकृत अ<br>d by - Dist Au | पिकारी / एलिम्को प्रतिनिधि<br>uthcrity/ALIMCO Reps |
| (1169) OK.PL                                                                                                    | The second second                             |                         |                                                                       |                                                    |

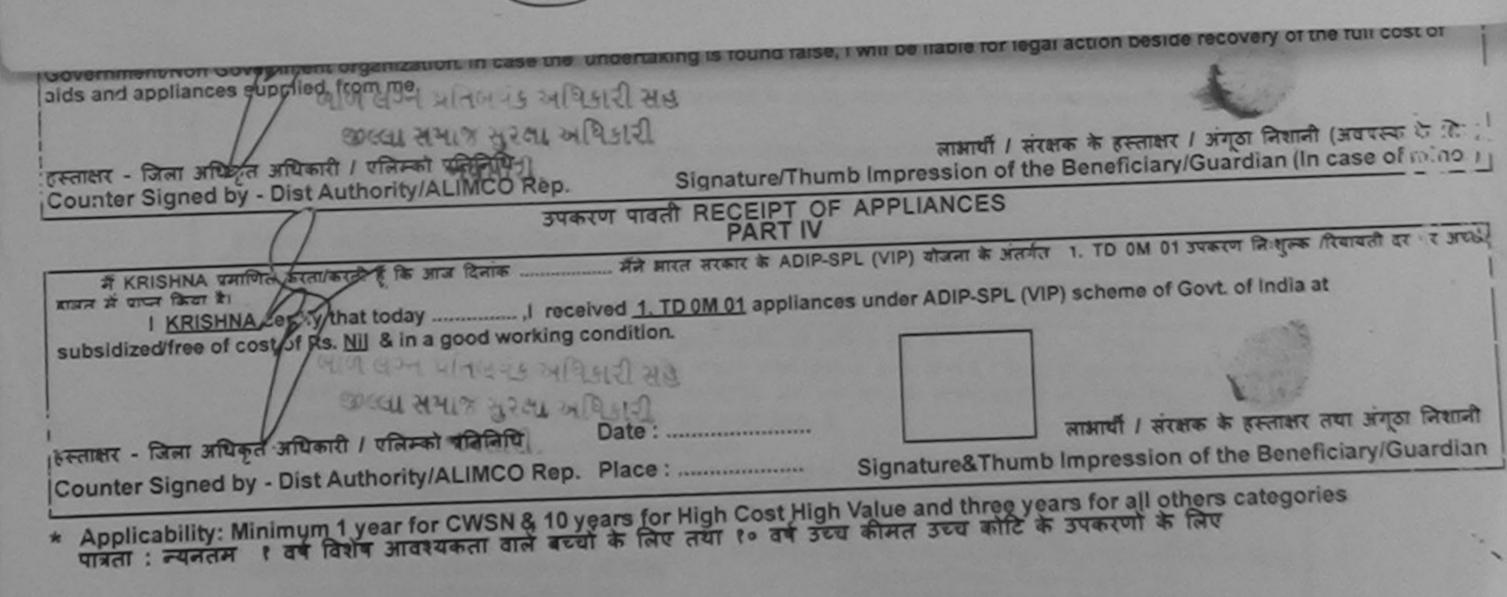

| े CHEME FOR ASSISTANCE TO DISABLED ।<br>अस जिमाण निगम                                                                                                    | PERSONS                                                                                                    |
|----------------------------------------------------------------------------------------------------|----------------------------------------------------------------------------------------------------|
|                                                                                                    | DGEMENT SLIP Camp Venue : MATIYA PATIDAR VADI NEAR<br>VIVEKANAND SWIMMING<br>POOL, JUNA THANA, NAVSARI<br>Age : 11 Sex : Male Mobile No. : +91-9638992246                                                                                                    |
| 143600                                                                                                    | Image: Construction of the second second |
| शहर/कस्बा/गाव<br>City/Town/Village<br>राज्य<br>State :GUJARAT जिला :NAVSARI<br>District<br>पहचान पत्र और नं.<br>ID Card Type & No. : Ration Card (124006011328396)                                                                                                    |                                                                                                    |
| PARTI                                                                                                    | અરજદારે કેમ્પનો સ્થળે                                                                                                    |
| Type of Disability : 1. MENTALLY IMPAIRED (50%)                                                                                                    | ਅહੇਂਦ કરેલ આવક મુજબ                                                                                                    |
| S.No. Appliances Detail<br>1 TD 0M 01 MSIED Kit - MULTI-SENSORY INTEGRATED EDUCATIO                                                                                                    | Quantity         Value           1         4500.00           Total         1                                                                                                    |
|                                                                                                    | निर्धारक चिकित्सा अधिकारी/पुनर्वास विशेषज के हस्तावर<br>Signature of Medical Officer / Rehab.Expert                                                                                                    |
| PART III                                                                                                    |                                                                                                    |
| प्रमाणित किया जाता है की मेरी व्यक्तियत जानकारी के अनुसार लामायों / उसके पिता / उसके संरक्षक के<br>Certified that to the best of my knowledge, the monthly income of the benefician<br>Thousand Five Hundred only.)<br>हस्ताक्षर - सहयोगी संस्था/जिला अधिकृत अधिकारी<br>Counter Sig. by - Collaborative Agency/ Dist. Authority |                                                                                                    |
| में <u>BIYAJ</u> प्रमाणित करता/करती हूँ कि मैंने पिछले एक/तीन/दस वर्षों में मारत सरकार/राज्य सरकार या<br>उपकरण प्राप्त नहीं किया है। यदि मेरे द्वीरा दी गई म्यनाएँ गलत पाई जाती है तो मेरे ऊपर कानूनी कारवाही<br>होगी।<br>I <u>RIYAJ</u> certify that I have not received similar Aid/Equipment either free of cost             | अन्य समाजिक योजना के अंतर्गत किसी शासकीय/अशासकीय/अन्य संस्था से कोई<br>या आपूर्ति किये गये उपस्कर एवं उपकरण की पूरी लागल मुनतान की जिल्लेदारी मेरी                                                                                                    |

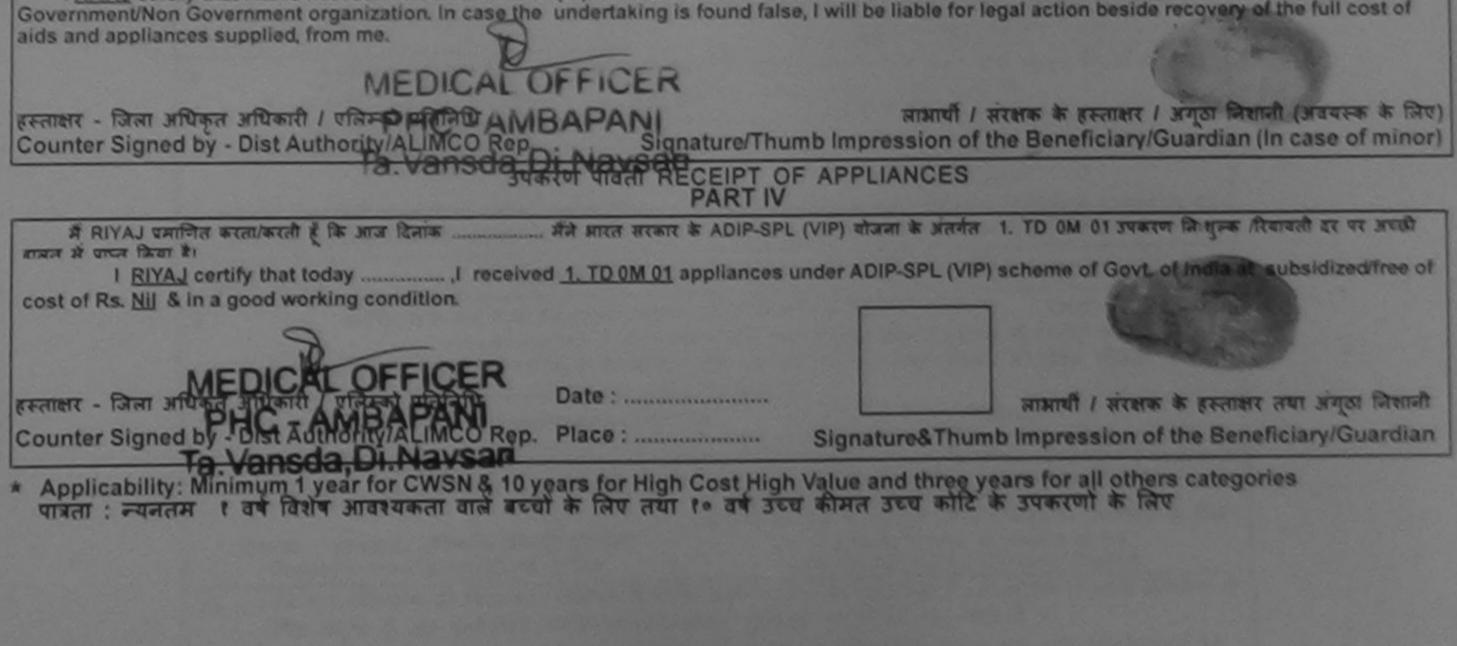

Scanned by CamScanner

## TO ADI ED PERSONS

| S.No. Appliances 6                                                                                                    | े<br>/LEDGEMENT SL<br>ती पर्ची<br>Dato : 09/0<br>Age : 9 |                                              | e Mobile No.: +91-9913265481                                                                                          |
|----------------------------------------------------------------------------------------------------|----------------------------------------------------------|----------------------------------------------|----------------------------------------------------------------------------------------------------|
| 1 TO OM 01 MSIED Kit - MULTI-SENSORY INTEGRATED EDUCAT                                                                                                    | Total                                                    | Quantity<br>1<br>1<br>FARMER<br>Counter Sign | <u>Value</u><br>4500.00<br>4500.00<br>- जिला अधिकृत अधिकारी / राजिम्को दलिक्षि<br>ned by - Dist Authority/ALIMCO Rep. |
| राज्य<br>राज्य<br>State :GUJARAT District<br>पहचान पत्र और नं.<br>ID Card Type & No. : Aadhar Card (236089700367)<br>PART II                                                             | 09/16                                                    | Duk                                          | sliak                                                                                                    |
| Type of Disability : 1. MENTALLY IMPAIRED (75%)                                                                                                    |                                                          |                                              |                                                                                                    |
| S.No. Appliances Detail<br>1 TD 0M 01 MSIED Kit - MULTI-SENSORY INTEGRATED EDUCATIN                                                                                                    | Total                                                    | Quantity<br>1<br>1                           | Value<br>4500.00<br>4500.00                                                                                           |
| निर्धारक चिकित्सा अधिकारी/पुनर्वास विशेषज के हस्ताक्षर<br>Signature of Medical Officer / Rehab Expert<br>PART III                                                                        |                                                          |                                              |                                                                                                    |
| प्रमाणित किया जाता है की मेरी व्यक्तिगत जालकारी के अनुसार लाझायी / उसके पिता / उसके वंश<br>Certified that to the best of my knowledge, the monthly income of the bene<br>Thousand only.) | क्षक के मासिक आय क.<br>ficiary/ father / gua             | rdian of the pa                              | atient is Rs. (Rupees Two                                                                                             |
| हस्तावर - सहयोगी संस्थाजिला अधिकृत अधिवारी<br>Counter Sig. by - Collaborative Agency/ Dist. Authority                                                                                    |                                                          |                                              | एस.एस. ए. प्रतिनिधि के हस्ताक्षर एव मोहर<br>e Principal/Head Master /SSA Rep.                                         |

में ROMANI प्रमाणित करता(करती के कि मैंने पिछले एक/लैन/दव+ वर्षों में भारत सरकार/राज्य सरकार या जन्य समाजिक योजना के जंतर्गत किसी धासकीय/जधासकीय/जन्य संस्था से कोई उपकरण प्राप्त नहीं किया है) क्रेड मेरे क्योंगे दी गई स्थनाएँ गलत पाई जाती है तो मेरे उपर कानूनी कारवाही या आपूर्ति किये गये उपरकर एवं उपकरण की पूरी लागत मुगतान की जिस्मेदारी मेरी होगी।

Se

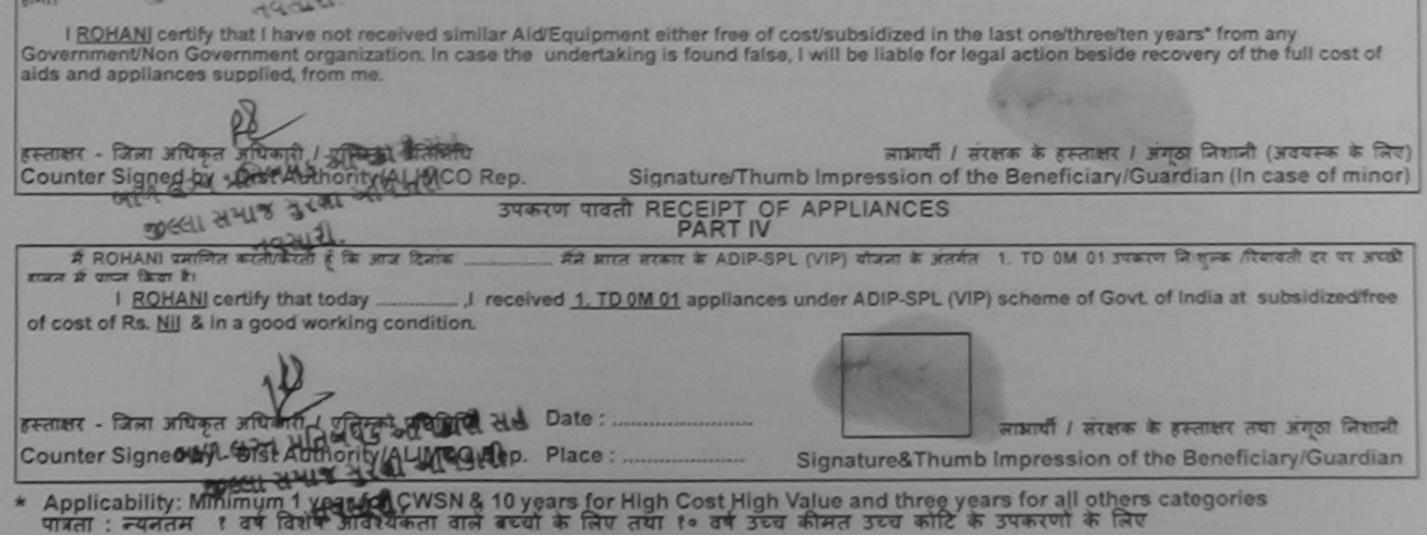